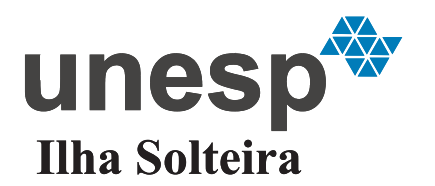

**UNIVERSIDADE ESTADUAL PAULISTA "JÚLIO DE MESQUITA FILHO"**

Câmpus de Ilha Solteira - SP

MINÉIA CAPPELLARI FAGUNDES

# **OTIMIZAÇÃO COMBINATÓRIA PARA ALOCAÇÃO DE FONTES RENOVÁVEIS EM MICRORREDES DE CORRENTE CONTÍNUA**

Ilha Solteira - SP 2014

# **OTIMIZAÇÃO COMBINATÓRIA PARA ALOCAÇÃO DE FONTES RENOVÁVEIS EM MICRORREDES DE CORRENTE CONTÍNUA**

Tese apresentada à Faculdade de Engenharia do Câmpus de Ilha Solteira - UNESP como parte dos requisitos para obtenção do título de Doutora em Engenharia Elétrica.

Especialidade: Automação.

Prof. Dr. Dionízio Paschoareli Júnior Orientador

Ilha Solteira - SP 2014

# FICHA CATALOGRÁFICA

Desenvolvido pelo Serviço Técnico de Biblioteca e Documentação

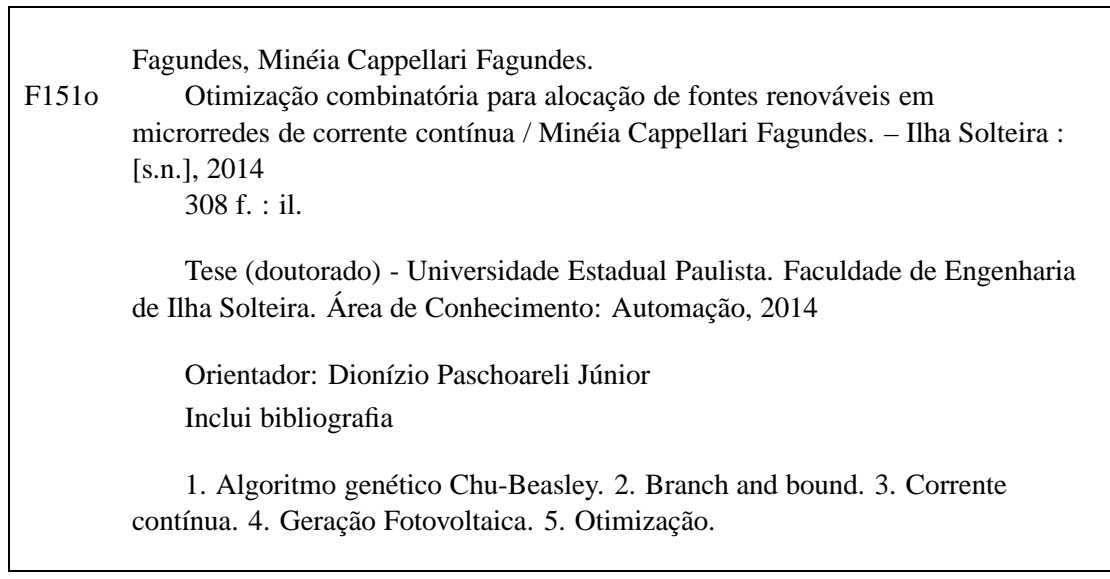

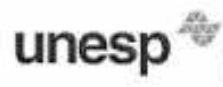

UNIVERSIDADE ESTADUAL PAULISTA **CAMPUS DE ILHA SOLTEIRA** FACULDADE DE ENGENHARIA DE ILHA SOLTEIRA

#### CERTIFICADO DE APROVAÇÃO

TÍTULO: Otimização Combinatória para Alocação de Fontes Renováveis em Microrredes de Corrente Continua

### **AUTORA: MINÉIA CAPPELLARI FAGUNDES** ORIENTADOR: Prof. Dr. DIONIZIO PASCHOARELI JUNIOR

Aprovada como parte das exigências para obtenção do Título de DOUTOR EM ENGENHARIA ELÉTRICA, Área: AUTOMAÇÃO, pela Comissão Examinadora:

O Prof. Dr. DIONIZIO PASCHOARELI JUNIOR Departamento de Engenharia Elétrica / Faculdade de Engenharia de Ilha Solteira

Prof. Dr. JOSE KOBERTO SANCHES MANTOVANI Departamento de Engenhapa-Glétrica / Faculdade de Engenharia de liha Solteira

Prof. Dr. RUBEN AUGUSTO ROMERO LAZARO<br>Departamento de Engenharia Elétrica / Faculdade de Engenharia de Ilha Solteira

Prof. Dr. CARLOS ALBERTO CASTRO JUNIOR Departamento de Sistémas de Energía Elétrica / Universidade Estadual de Campinas

near  $\theta$ Prof. Dr. SÉRGIO LUÍS HAFFNER

Departamento de Engenharia Elétrica / Universidade Federal do Rio Grande do Sul

Data da realização: 07 de março de 2014.

À minha família, em especial ao meu marido José Antonio, ao meu filho Lucas, aos meus pais Vilmar e Maria, aos meus irmãos Rogério, Viviane e Marcelo, por todo amor, apoio, confiança e incentivo em todos os momentos.

### **AGRADECIMENTOS**

Meus agradecimentos a todos os familiares, amigos, professores e funcionários da FEIS-UNESP, que direta ou indiretamente contribuíram para a realização deste trabalho. Em especial, dedico meus agradecimentos:

- A Deus, e a Nossa Senhora Aparecida por ter me dado força e saúde para chegar até aqui;
- Aos meus pais Vilmar e Maria que sempre foram exemplo de força e amor verdadeiro em minha vida, sempre presentes em todas as horas, fazendo tudo que esteve ao seu alcance, as vezes até além, sem medir esforços para me ver feliz e satisfeita. Obrigada por tudo e por acreditarem em mim, amo vocês;
- Ao meu esposo José Antônio, pelo amor, pela confiança, pela compreensão e pelo incentivo oferecido durante este período de muitas ausências. Por partilhar comigo os momentos de alegrias e tristezas durante essa trajetória, e por estar sempre ao lado de nosso filho Lucas;
- Ao meu filho Lucas que é razão de minha vida, amo muito você filho;
- Aos meus irmãos Rogério, Viviane, Marcelo, pelo incentivo, força e carinho durante toda essa trajetória.
- Ao Prof. Dr. Dionízio Paschoareli Júnior pela orientação do trabalho, e compreensão durante essa trajetória.
- Ao Prof. Rubén Augusto Romero Lázaro por coordenar o DINTER (UNEMAT-UNESP), nos incentivando sempre à pesquisa.
- A todos os professores do DINTER (UNESP UNEMAT), em especial aos professores Rubén Augusto Romero Lázaro e José Roberto Sanches Mantovani, pelas contribuições dadas ao meu trabalho.
- A Marina Lavorato de Oliveira e Emivan Ferreira da Silva, pelas ajudas prestadas e amizade. Muito obrigada.
- À UNEMAT Universidade do Estado de Mato Grosso, pelo apoio à minha qualificação.
- A todos os meus colegas e amigos do DINTER (UNEMAT UNESP) pelos momentos de estudo, trabalho e alegrias compartilhados, em especial, Vera Lucia V. de Camargo, Márcia Cristina Dal Toé, Marinez Cagnin Stieler, Emivan Ferreira da Silva, Adriana Rezende, Diego Piasson, Robinson A. Lemos, Rogério Reis Gonçalves, Donizete Ritter, Inédio Arcari, Epitácio P. da S. Júnior, Milton Luiz Neri Peris e Suzan Grazielle Benetti.
- A meus colegas e amigos de laboratório Julian, Patrick, Leonardo e Gisele, pelas ideias, alegrias vivênciadas nesses anos.
- Aos funcionários do DEE Departamento de Engenharia Elétrica, pela atenção dedicada às nossas solicitações.
- À CAPES (Coordenação de Aperfeiçoamento de Pessoal em Nível Superior) pela bolsa de estudos.
- À banca examinadora pelas correções, ideias e sugestões apresentadas.

"Ninguém é perfeito !

Não cobre de você mesmo a perfeição, pois ela não existe.

O importante é que você viva dentro dos princípios e valores morais,

esforçando-se a cada dia para contribuir para um mundo melhor.

O que lhe parece pouco, pode ser muito perante a vida".

## **Orlando Ferraz**

#### **RESUMO**

Neste trabalho apresenta-se uma proposta para alocação de fontes renováveis em microrredes de energia elétrica para sistemas autônomos em corrente contínua através de um modelo matemático escrito como um problema quadrático inteiro misto (*PQIM*). O propósito do modelo matemático é minimizar os investimentos na instalação das fontes renováveis de energia e os custos relacionados com as perdas elétricas, atendendo as restrições de demandas de potências do sistema, limite da queda de tensão, capacidade de corrente dos condutores, máxima potência gerada pelo tipo de fonte renovável de energia alocada, capacidade máxima do número de fontes renováveis de energia a serem alocados em cada nó do sistema em estudo. Para resolver o problema foram utilizadas duas técnicas de solução. Primeiramente, foi usado o algoritmo de *Branch and Bound* (*B*&*B*) com a implementação do problema através da linguagem de modelagem algébrico (*AMPL*) e solucionado através do solver de otimização CPLEX, posteriormente o PQIM foi resolvido através do algoritmo genético Chu-Beasley implementado no MATrix LABoratory (*MAT LAB*). Para o algoritmo de B&B implementou-se um método de redução do espaço de busca (*EBCR*), a fim de diminuir o tempo computacional. Para a validação do modelo matemático proposto, utilizou-se sistemas testes reais de 20, 99 e 297 nós, os quais são parte de um projeto de iluminação pública de um loteamento de residências populares do município de Ilha Solteira - SP, considerando alimentação em corrente contínua.

**Palavras-chave:** Algoritmo genético Chu-Beasley. Branch and bound. Corrente contínua. Fontes renováveis de energia. Otimização.

#### **ABSTRACT**

This study mainly presents a proposal for allocation of renewable energy sources in a microgrid for autonomous electric systems that uses direct current through a mathematical model written as a mixed integer quadratic problem ( PQIM ). The purpose of the mathematical model is to minimize the investment at the renewable energy installation and the costs related to electrical losses, attending the restrictions of system powers demands, the voltage drop limit, the current capacity of conductors, the maximum power generated by type of renewable energy allocated, the maximum capacity of the number of renewable energy sources to be allocated on each node of the system under study. To solve the problem two solution techniques were used. First, was used the *Branch and Bound* algorithm (*B*&*B*) with the implementation of the problem through the language of algebraic modeling (*AMPL*) and solved by the solver optimization CPLEX , subsequently the PQIM was solved through Chu-Beasley genetic algorithm implemented in Matrix Laboratory (*MATLAB*). For the B&B algorithm, was implemented a method for reducing the search space(*EBCR*) in order to reduce computational time . To validate the proposed mathematical model , was used a real test system with 20, 99 and 297 nodes, which is part of a project of public lighting of a popular residential subdivision in Ilha Solteira - SP , considering power in direct current.

**Keywords:** Chu-Beasley genetic algorithm. Branch and bound. Direct current. Renewable energy sources. Optimization.

# **LISTA DE FIGURAS**

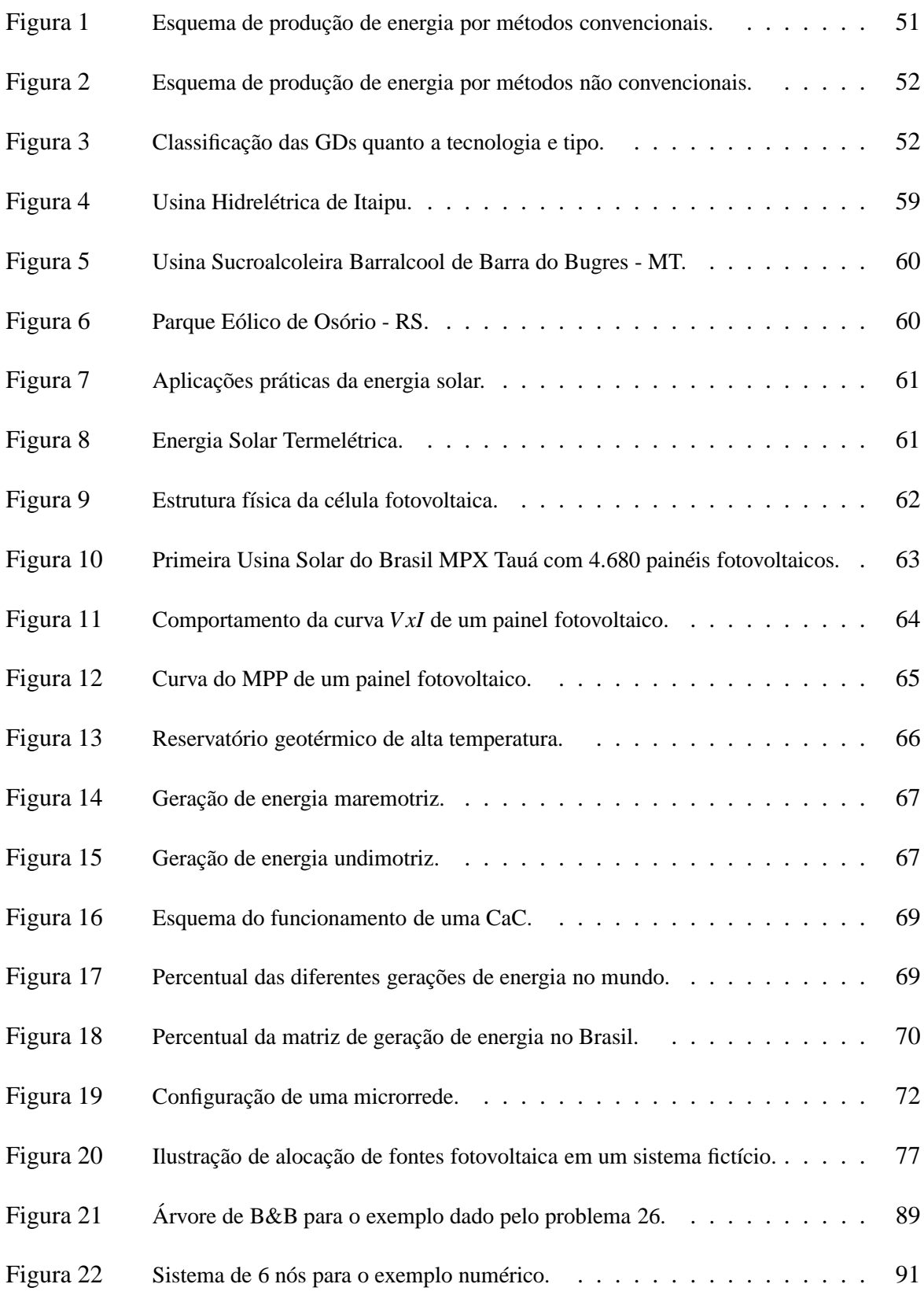

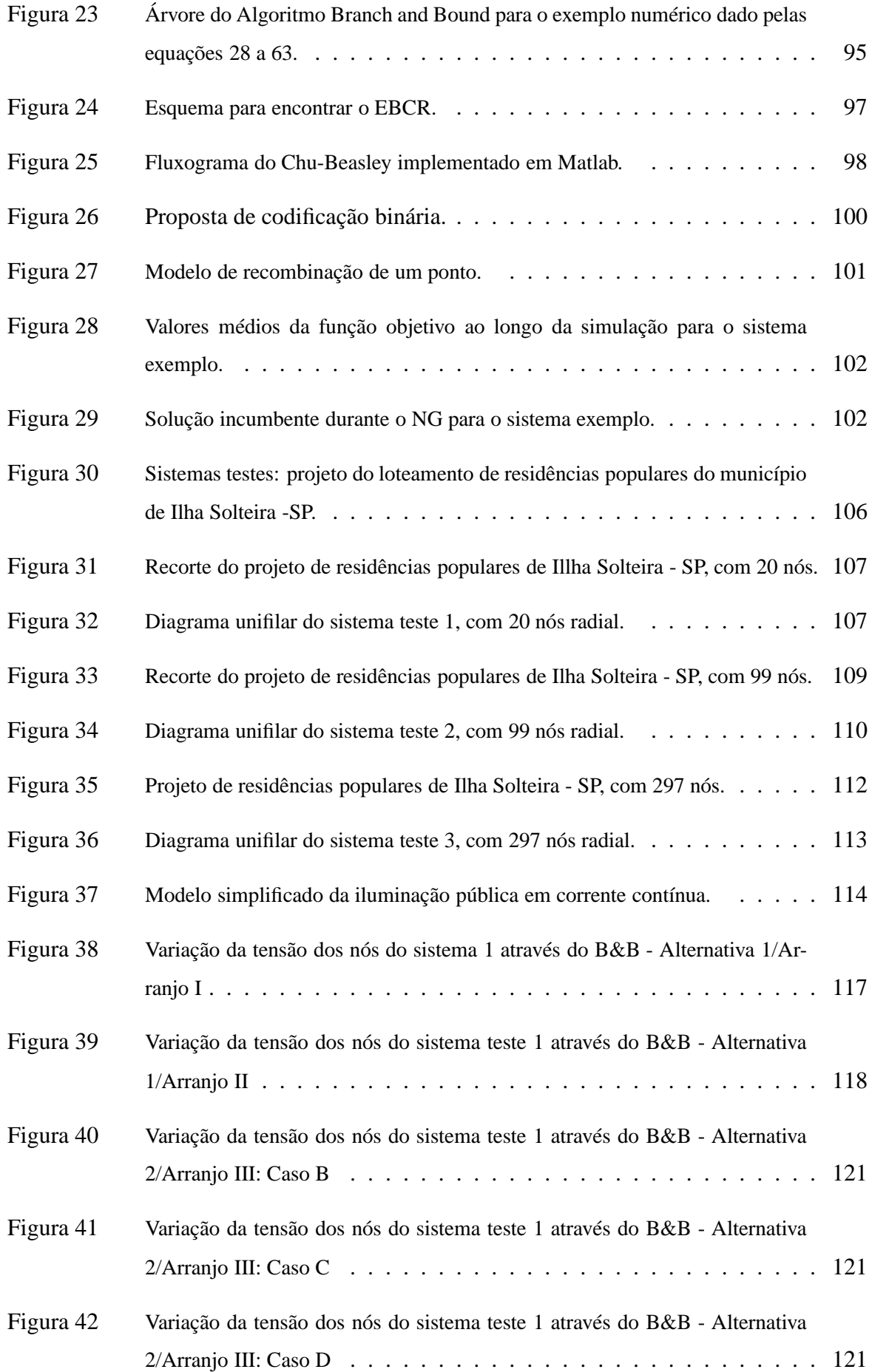

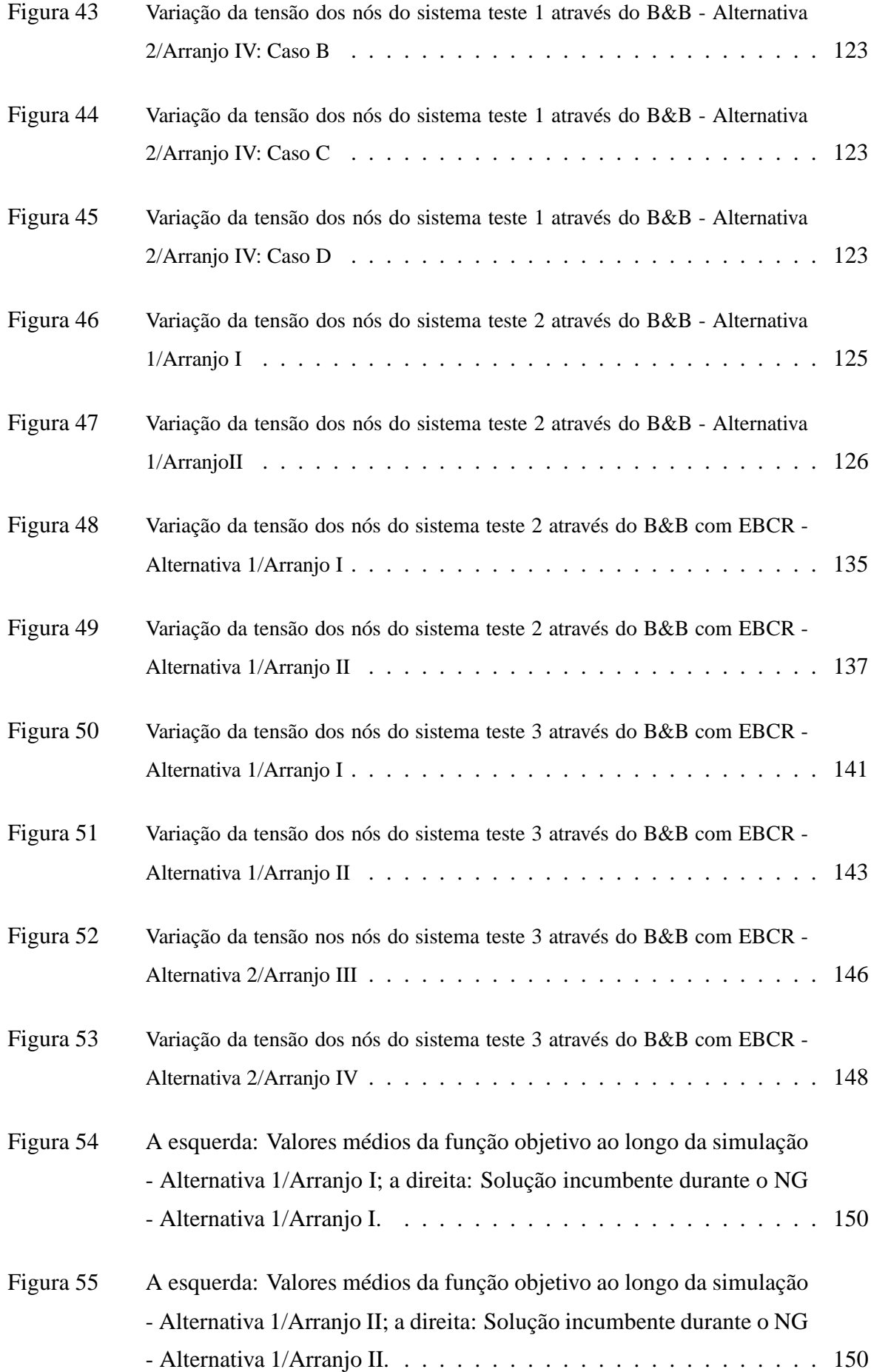

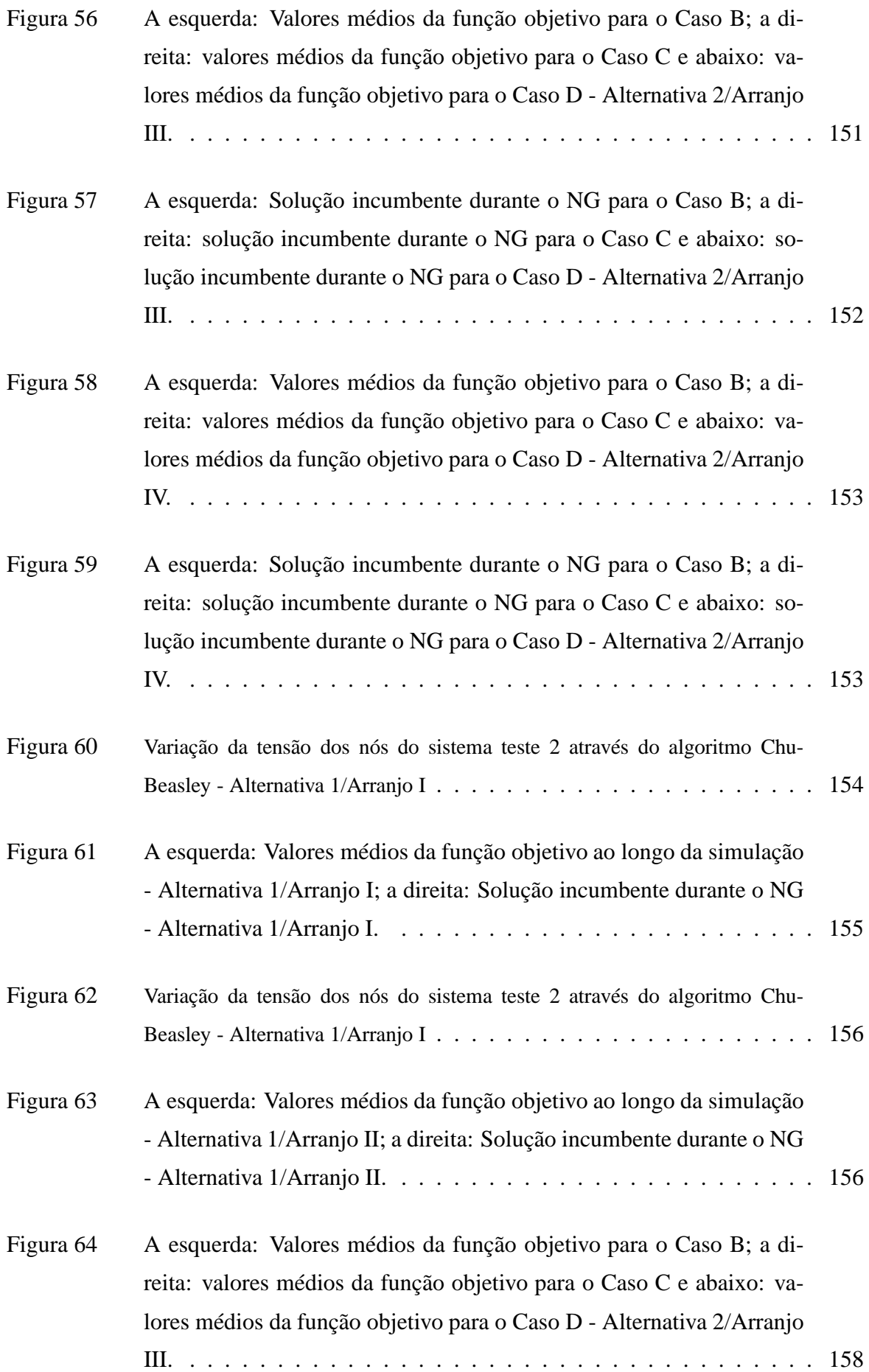

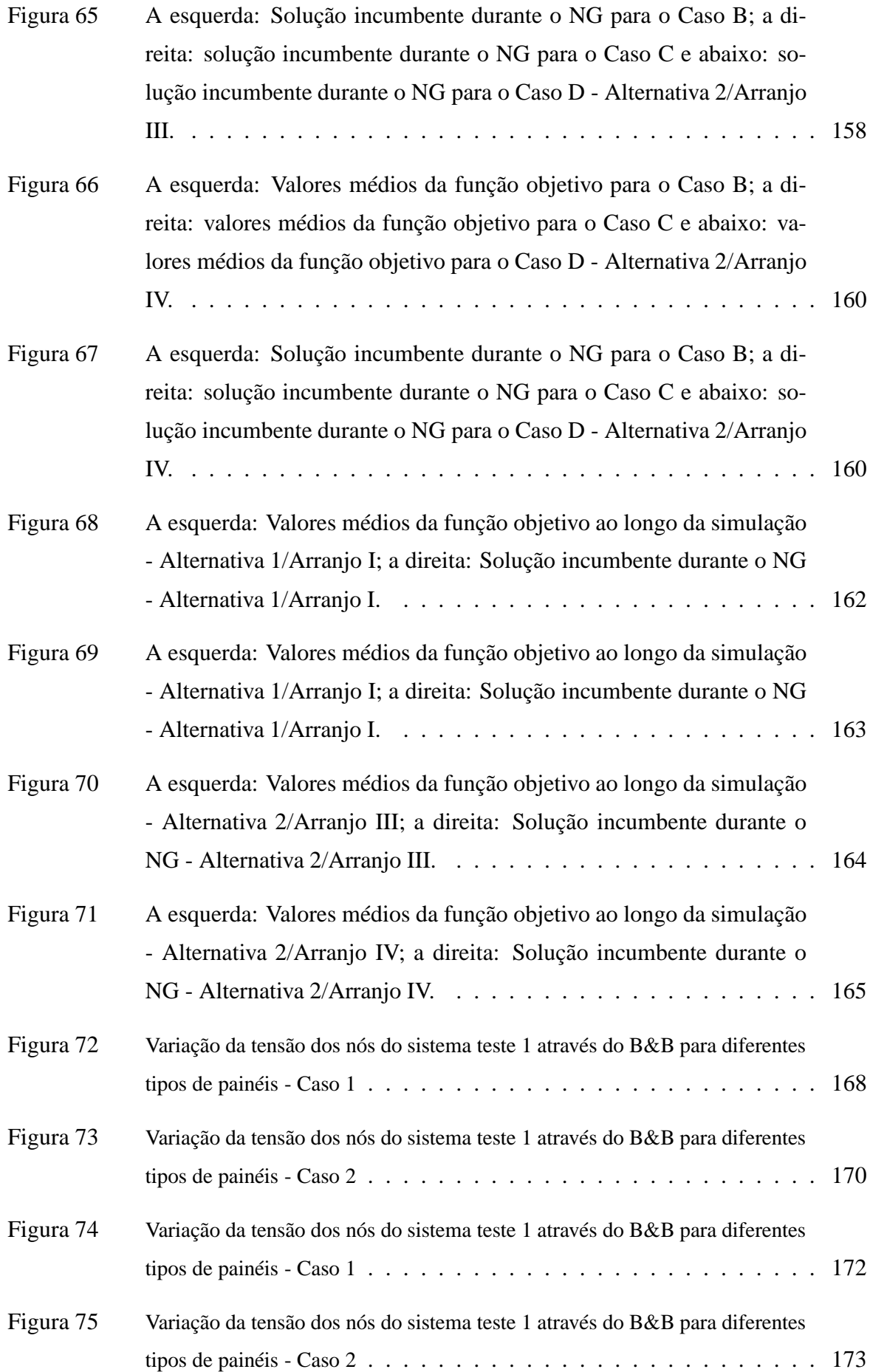

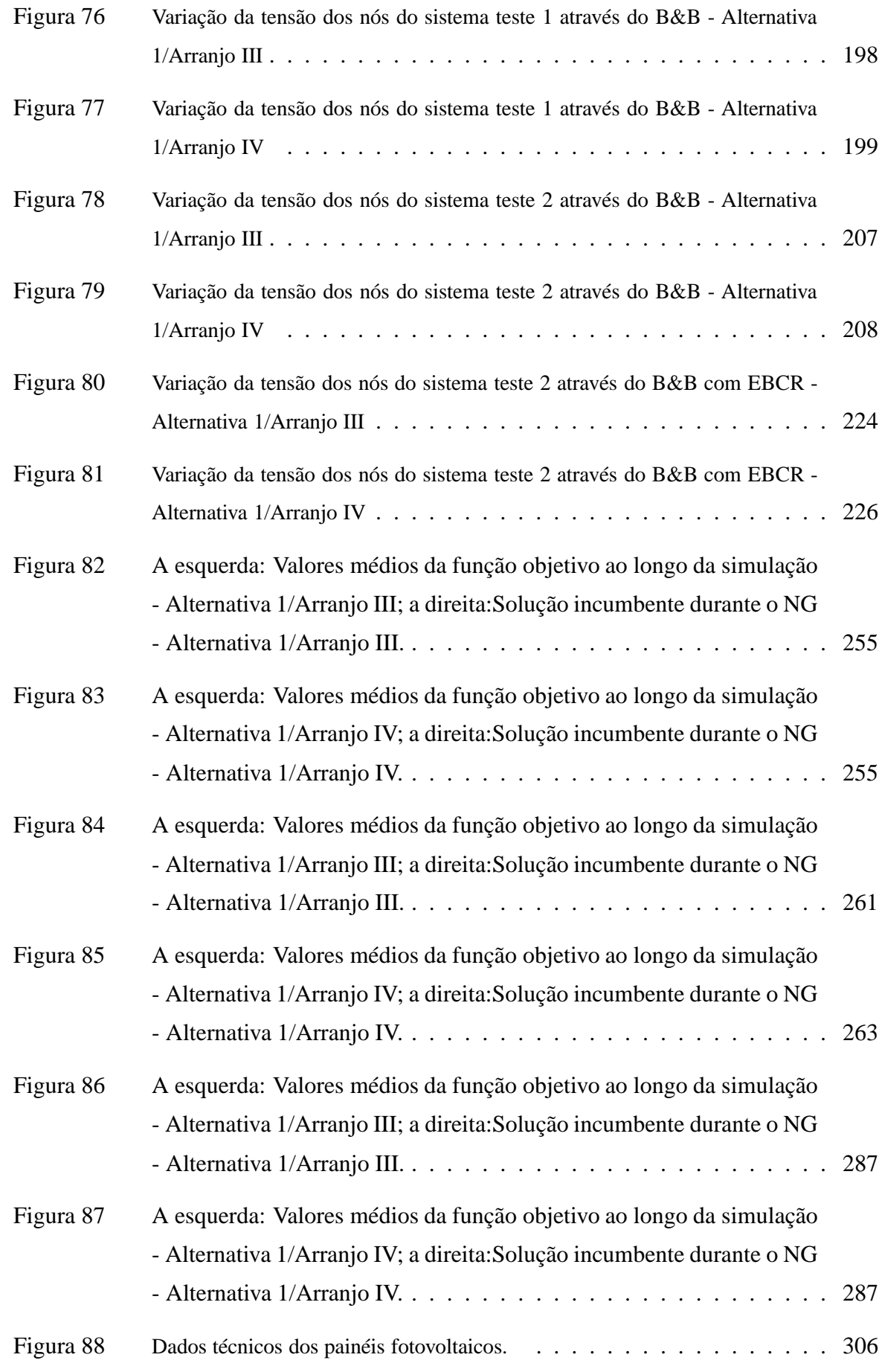

## **LISTA DE TABELAS**

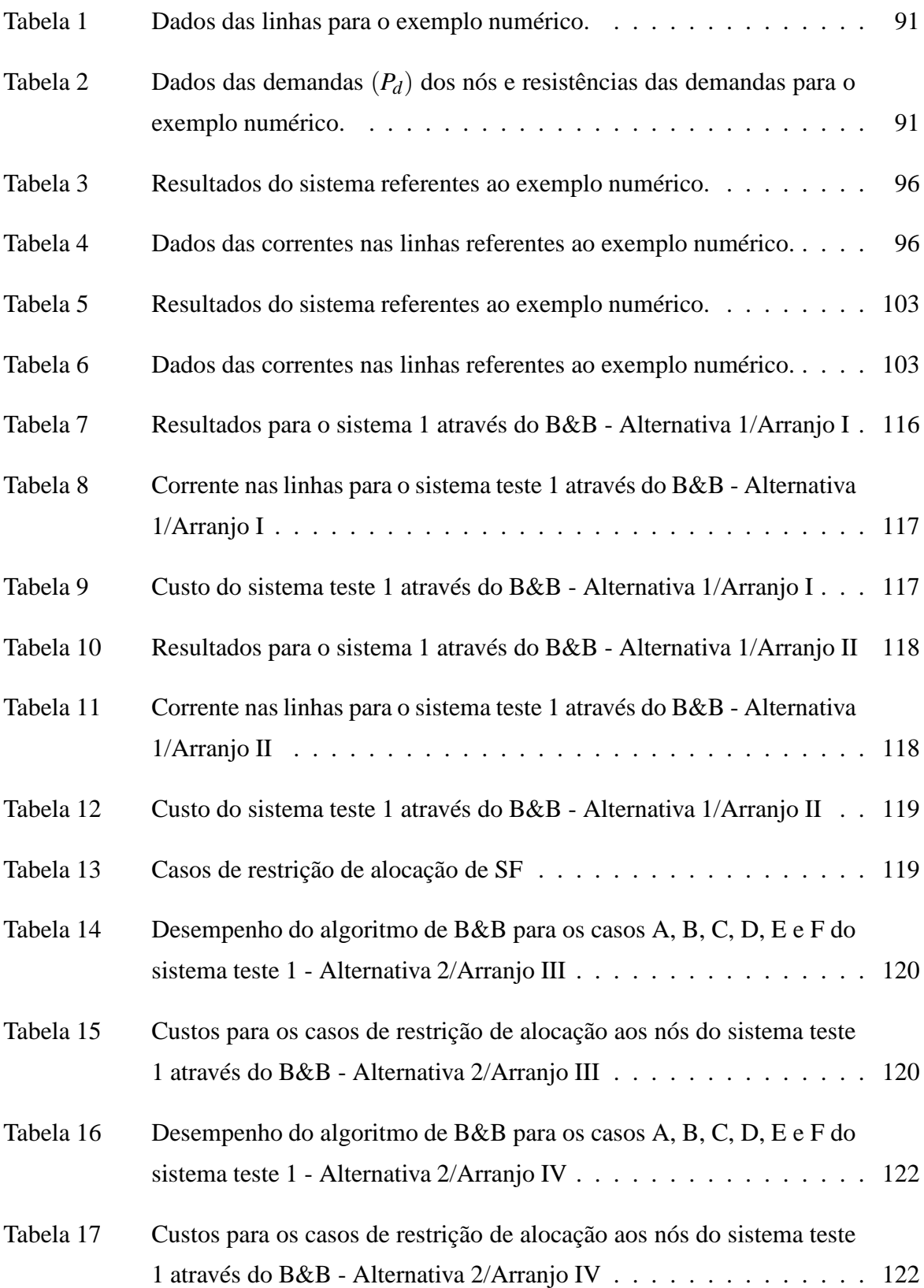

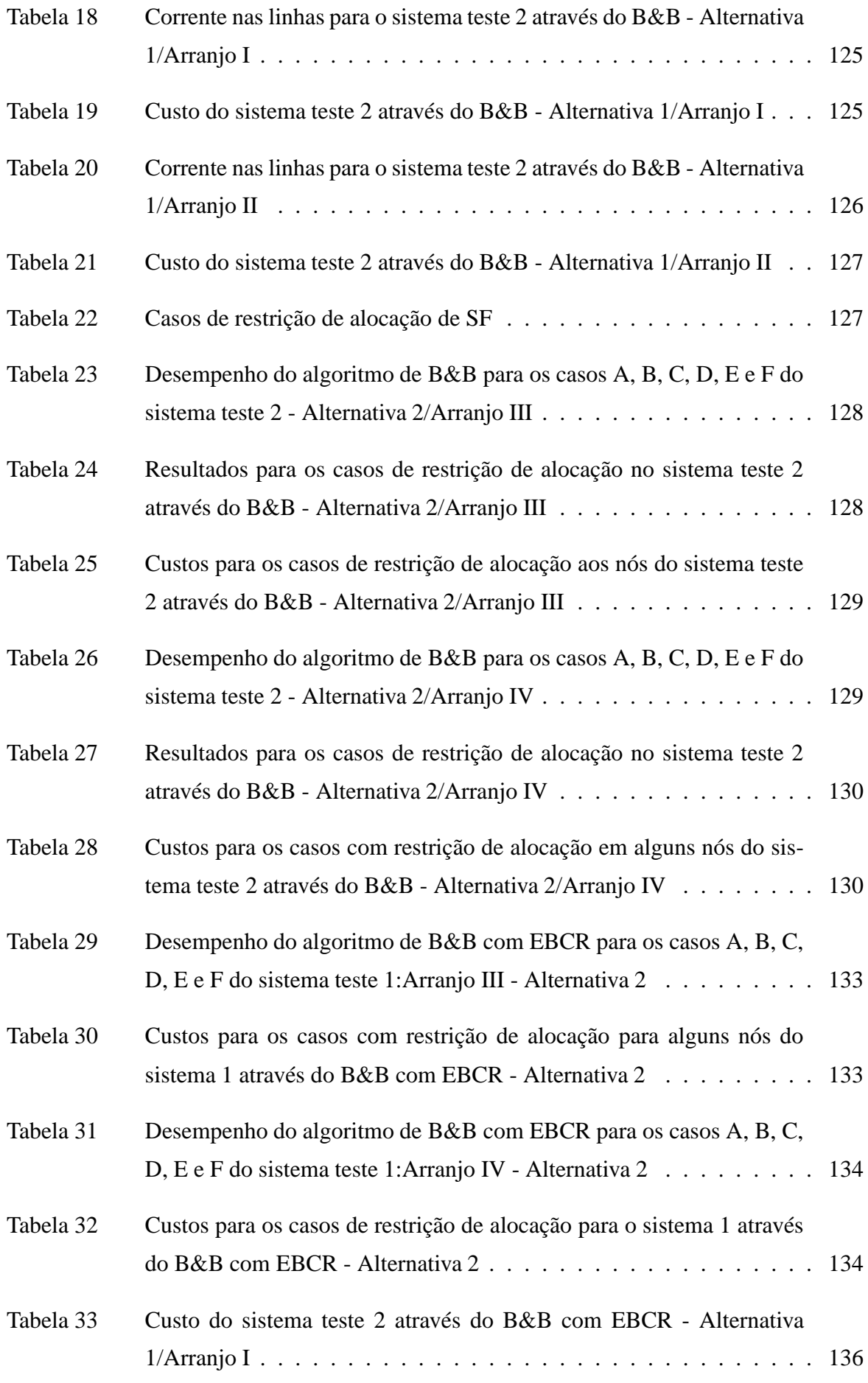

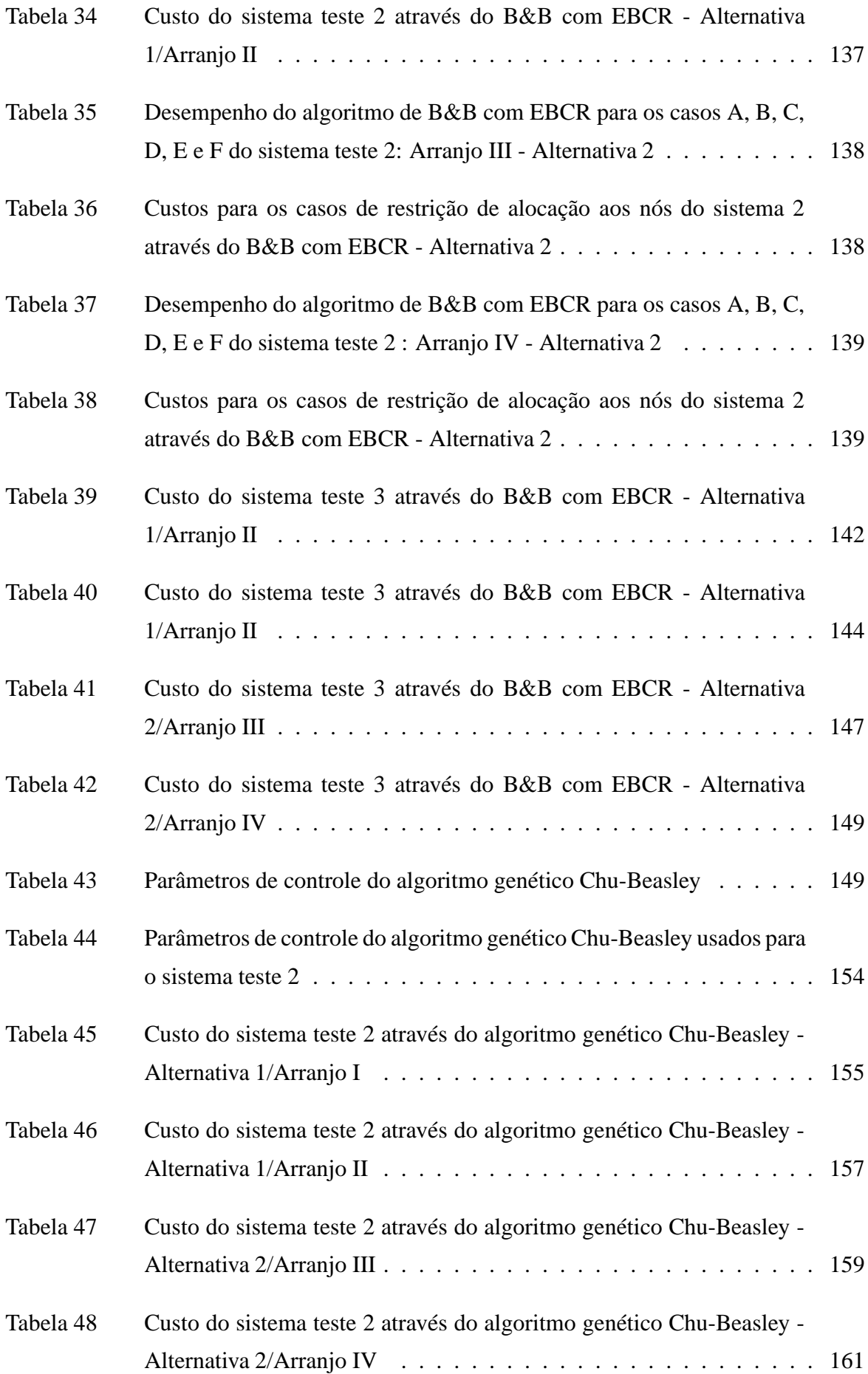

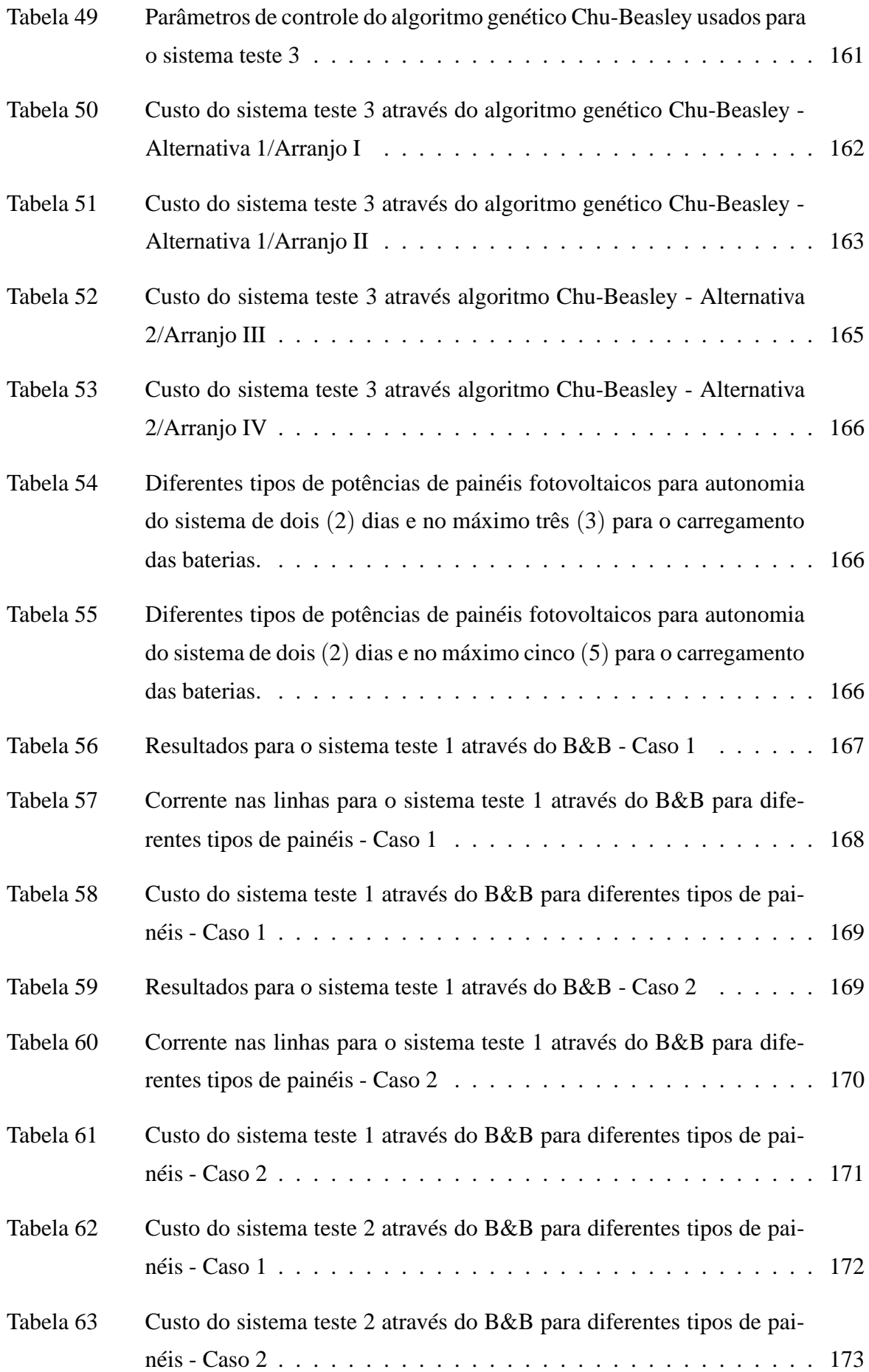

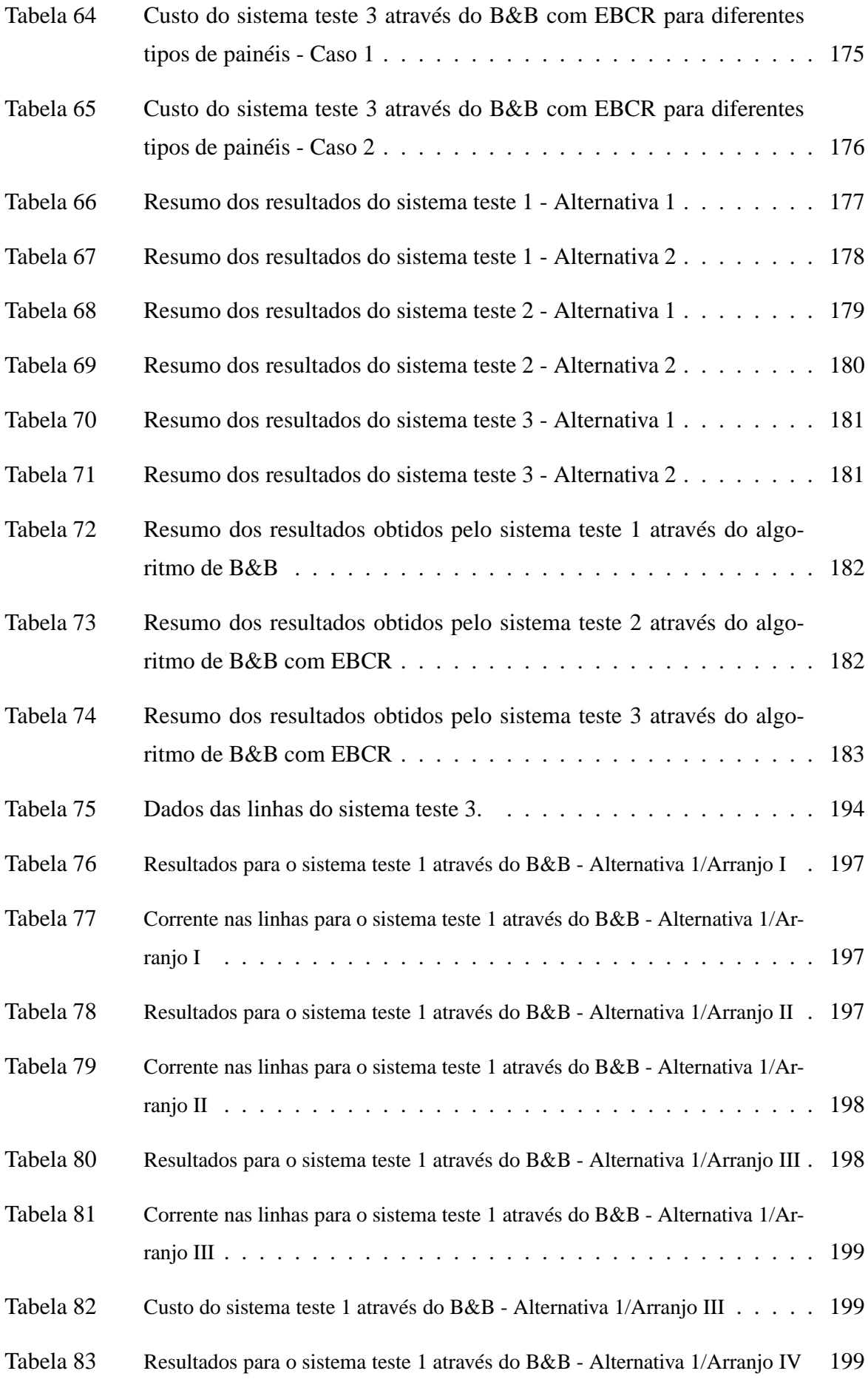

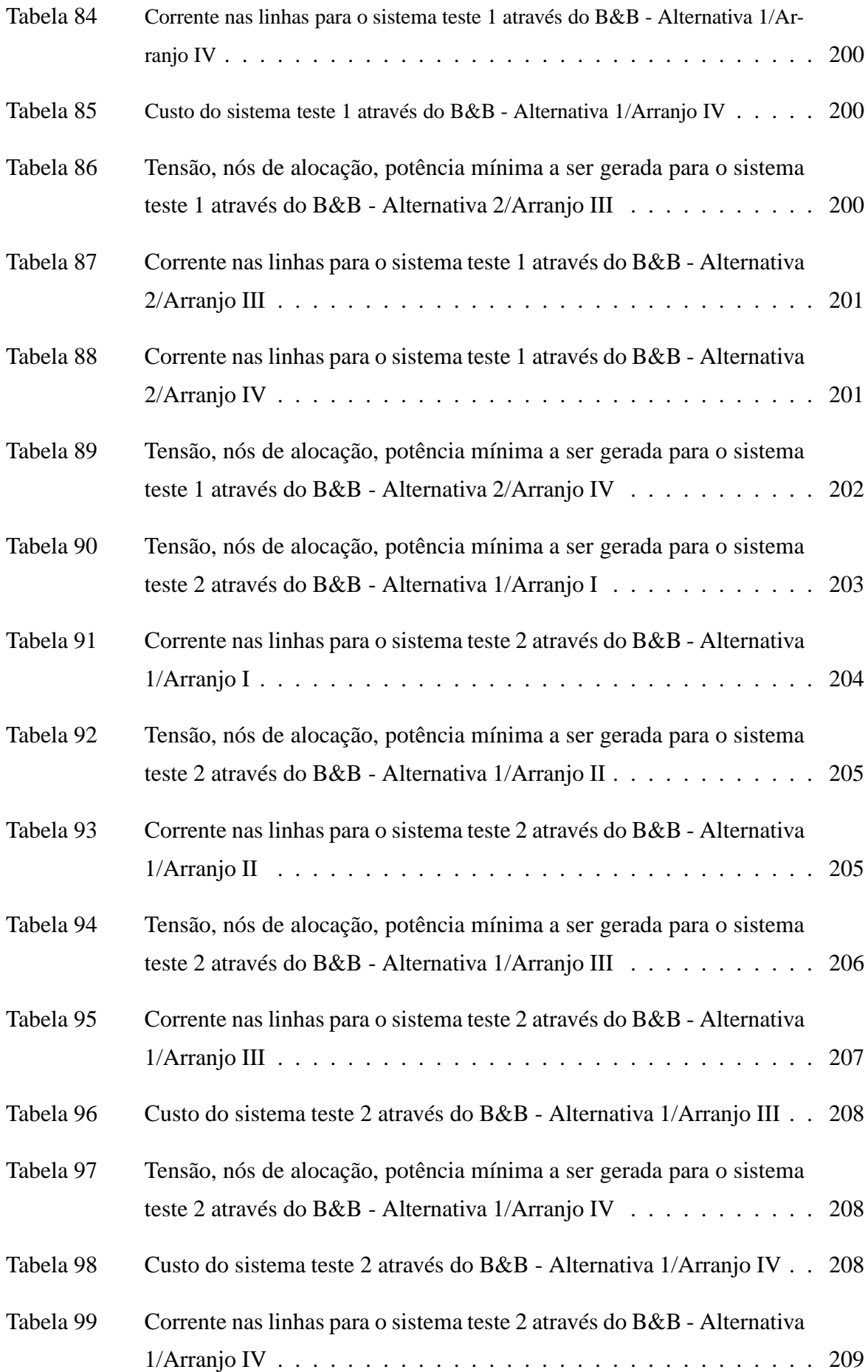

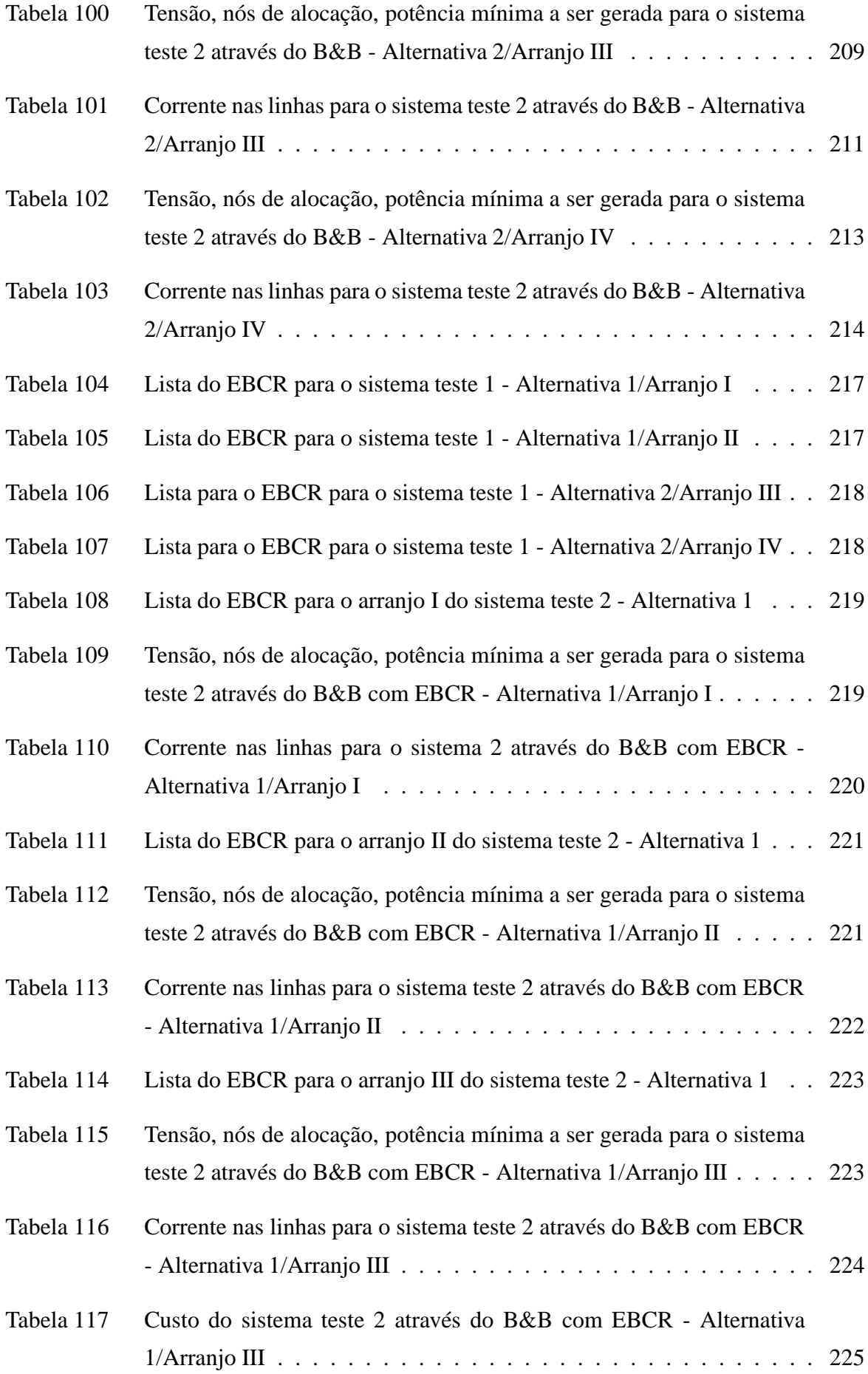

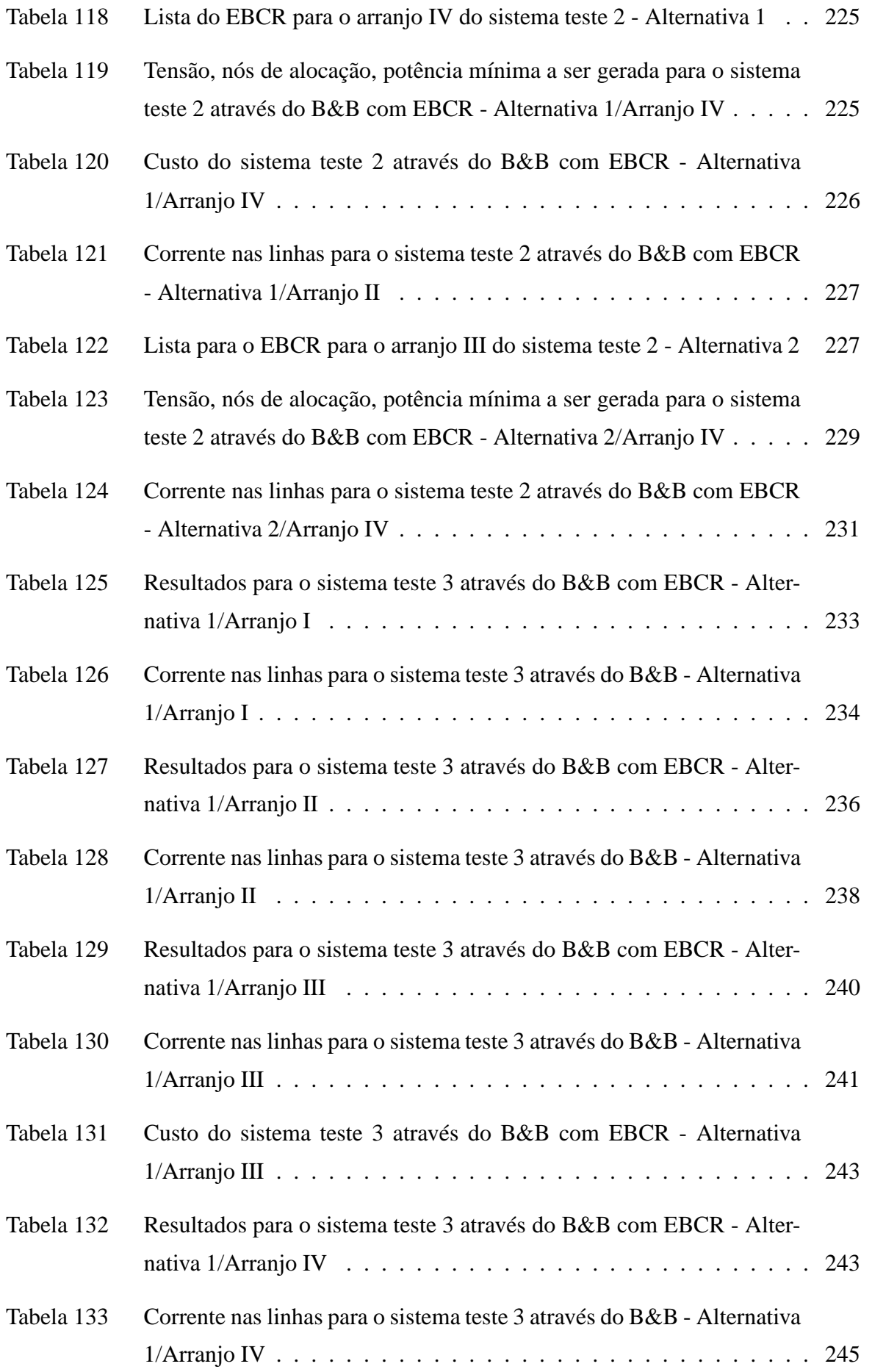

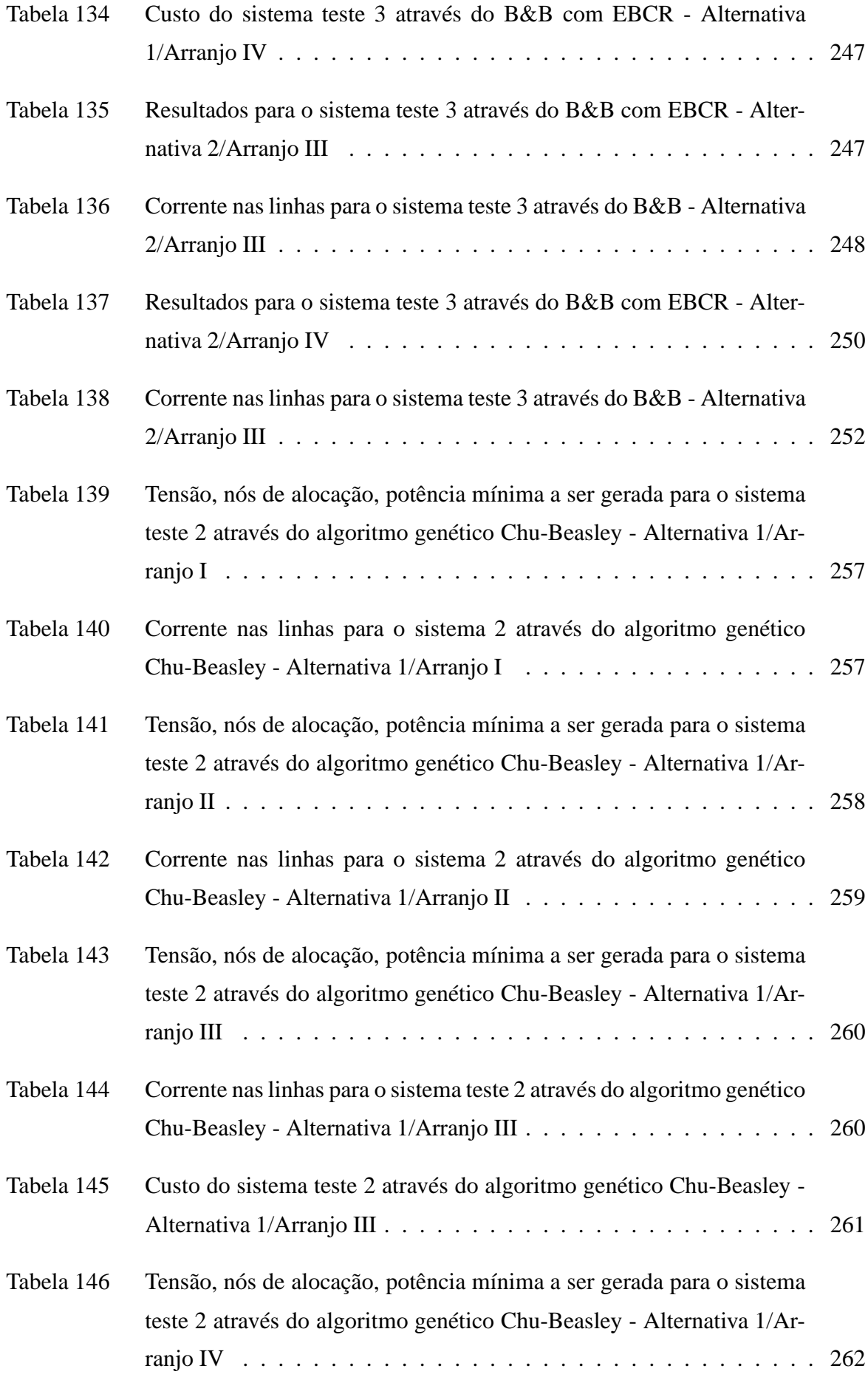

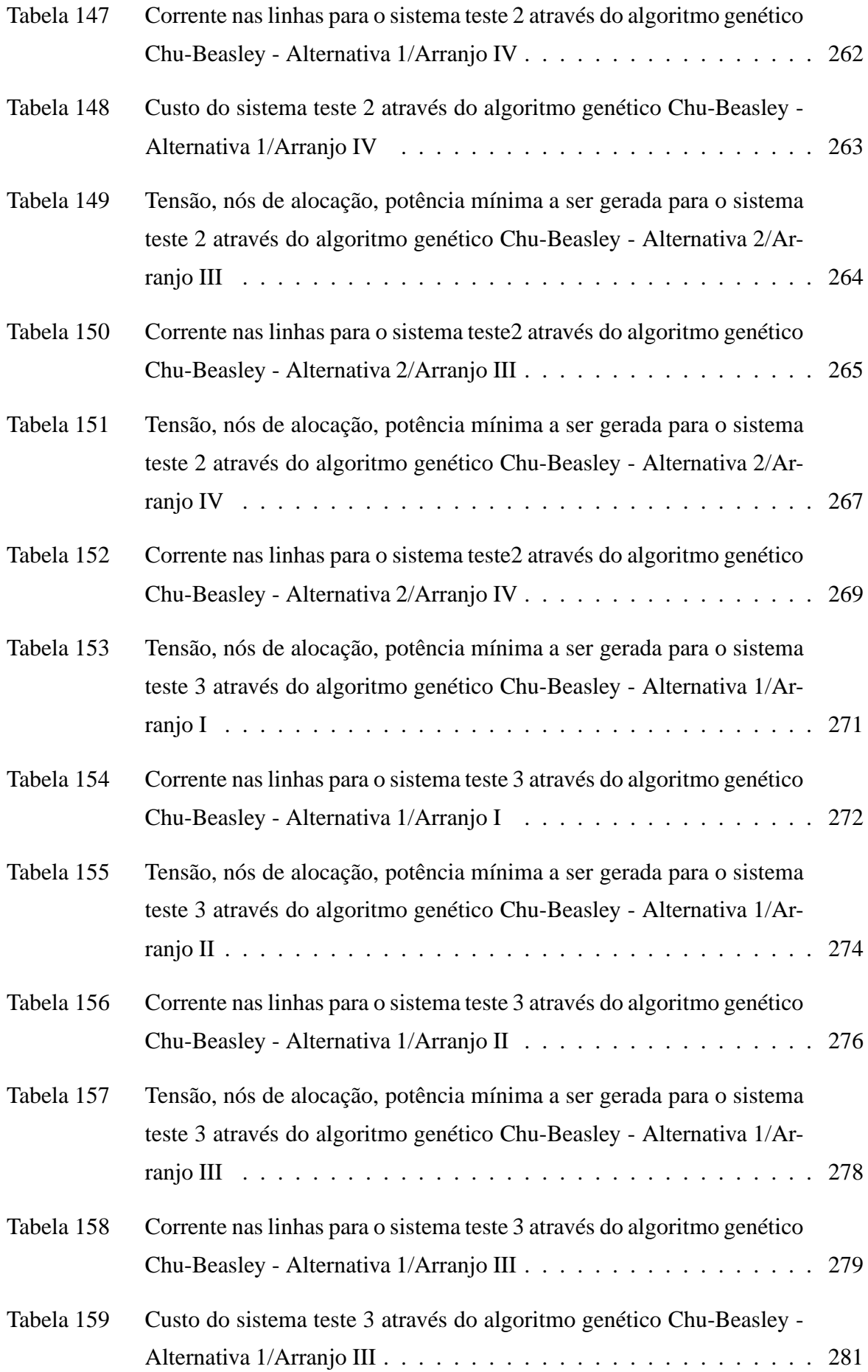

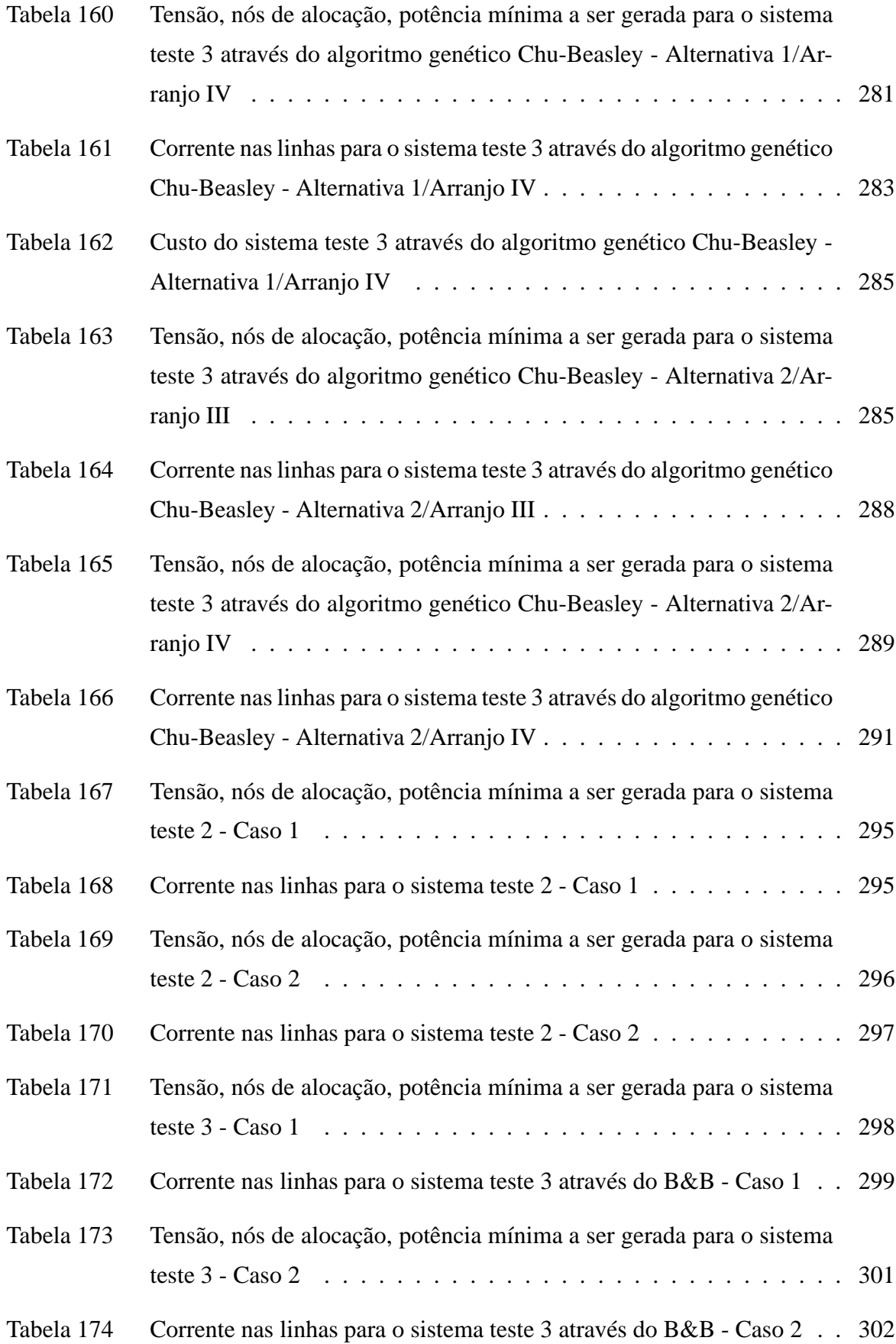

# **LISTA DE QUADROS**

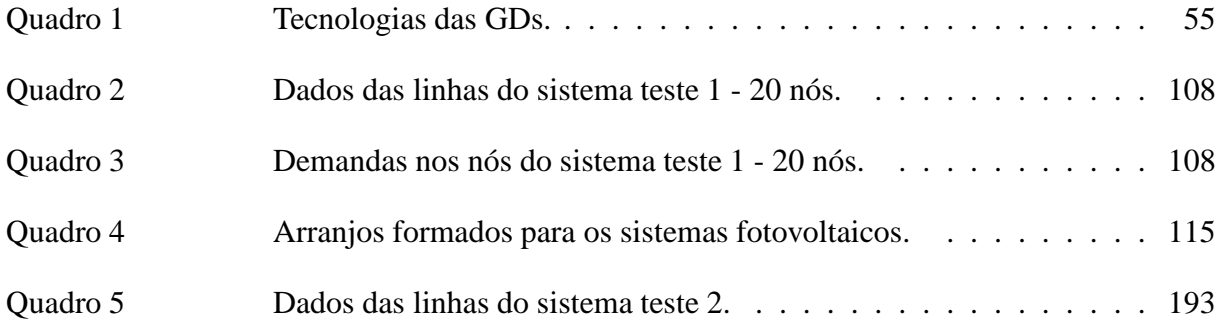
# **LISTA DE ABREVIAÇÕES E SIGLAS**

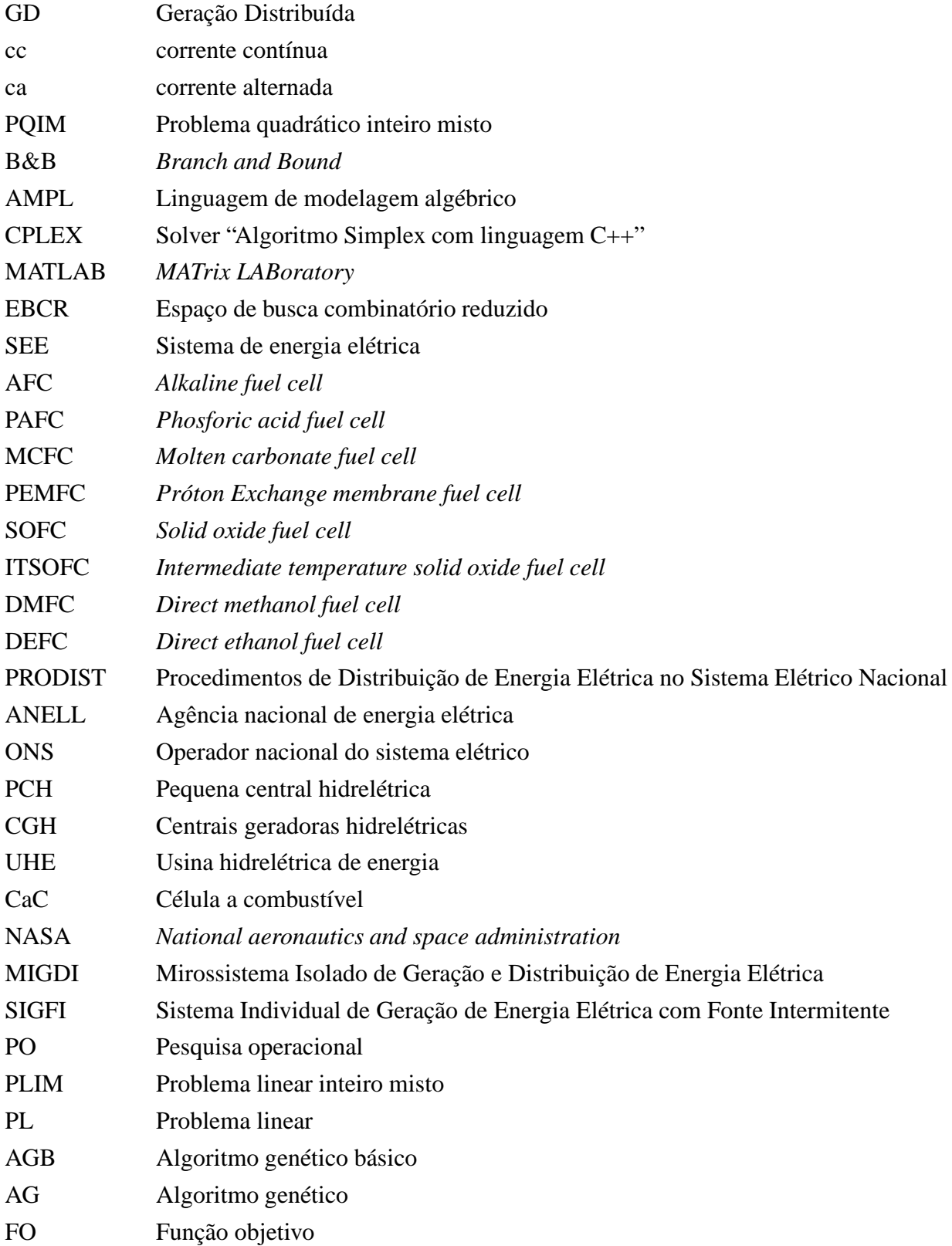

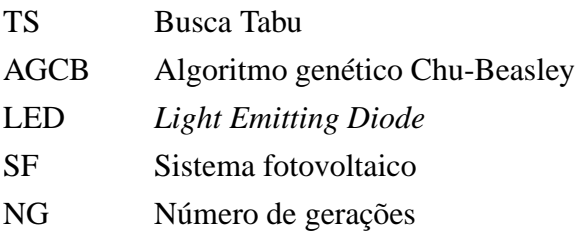

### **LISTA DE SÍMBOLOS**

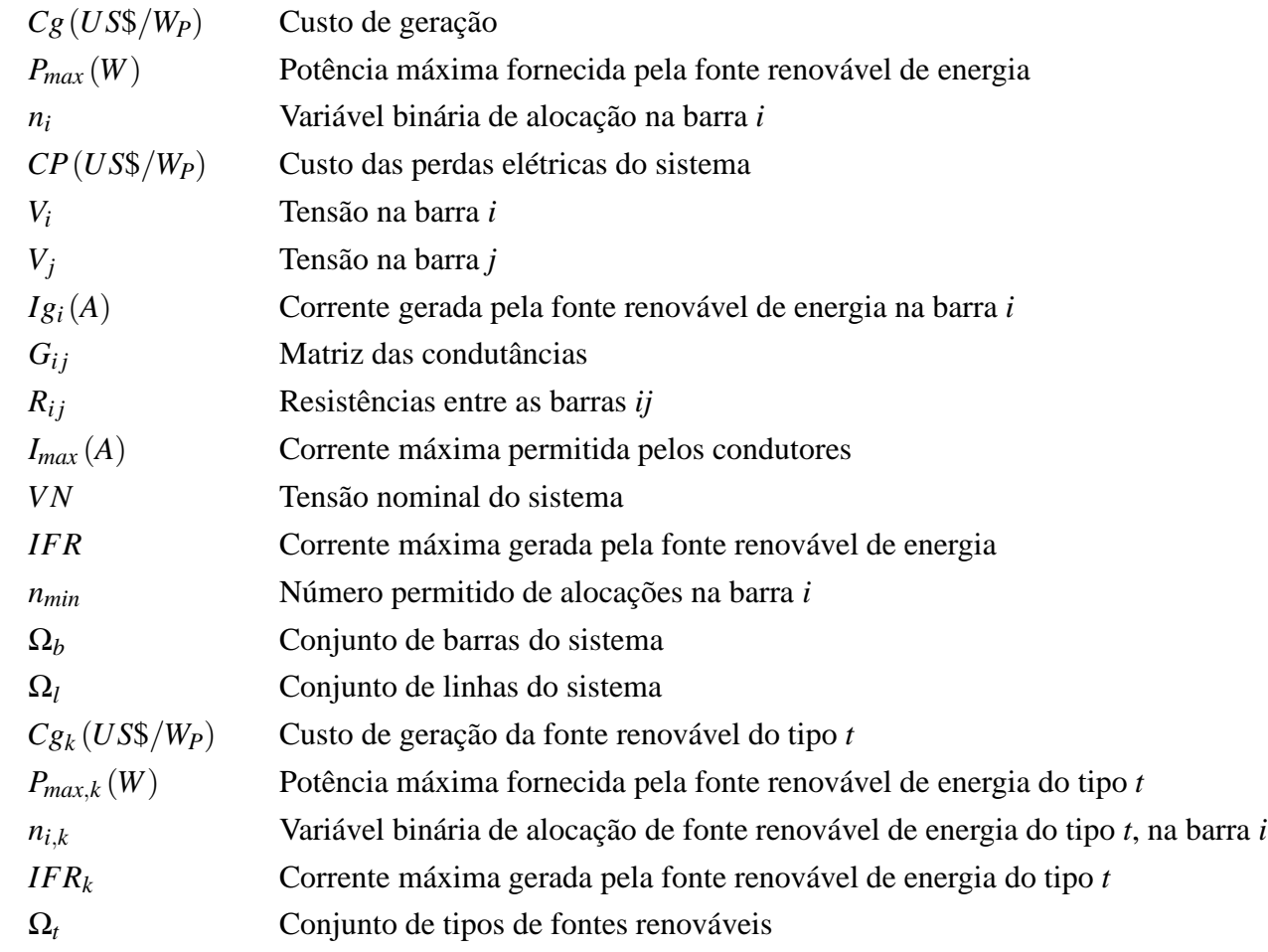

### **SUMÁRIO**

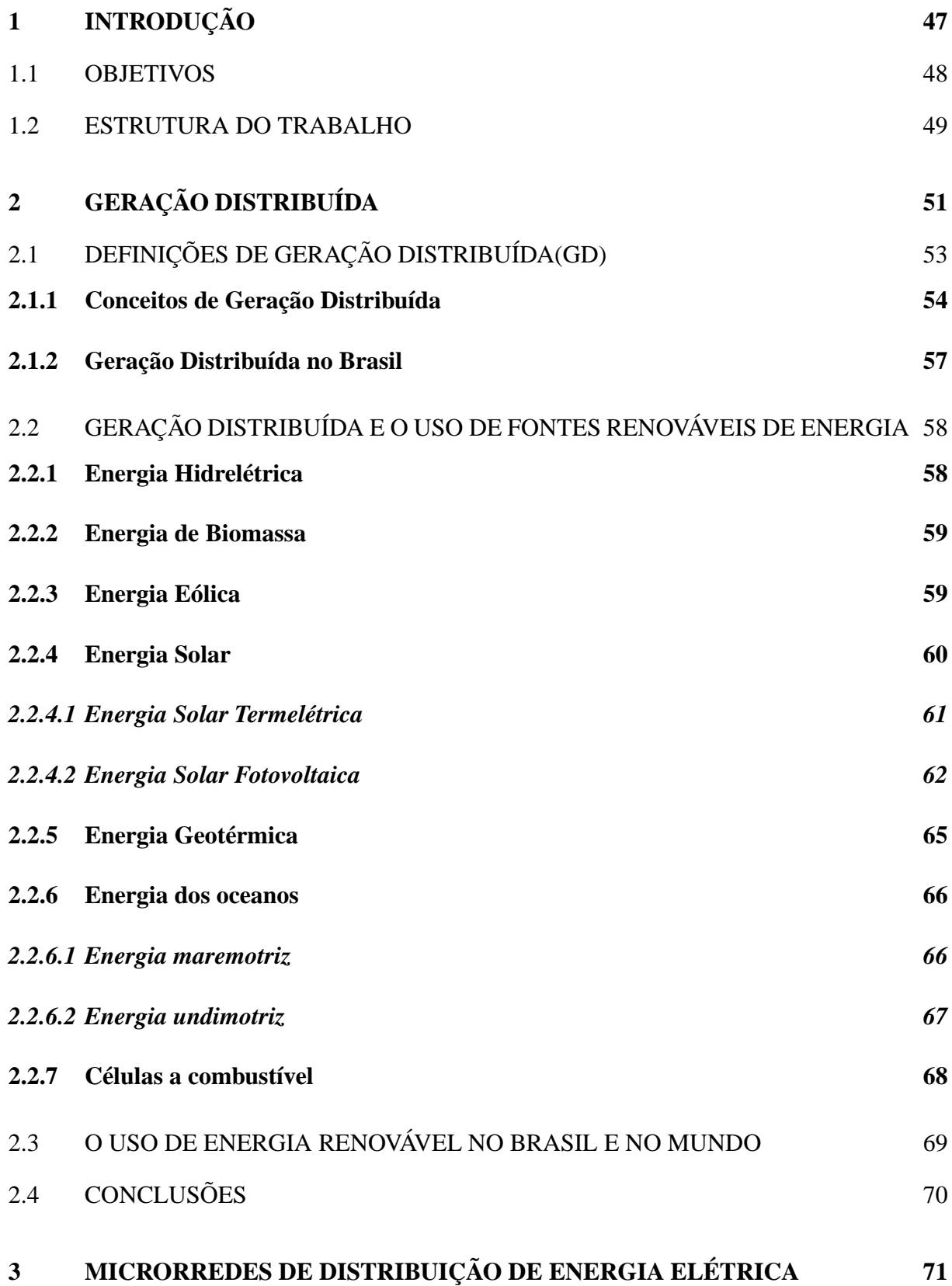

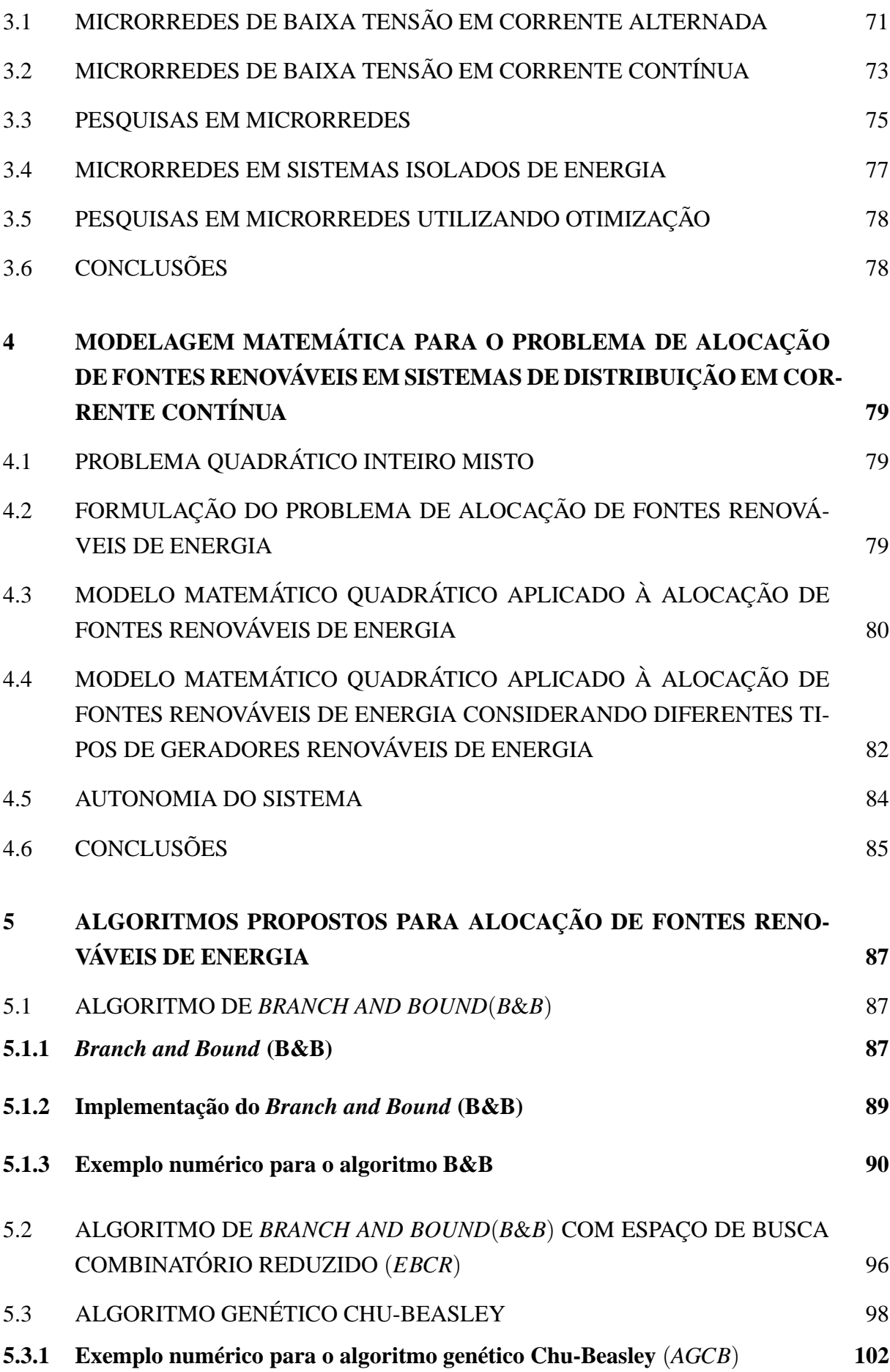

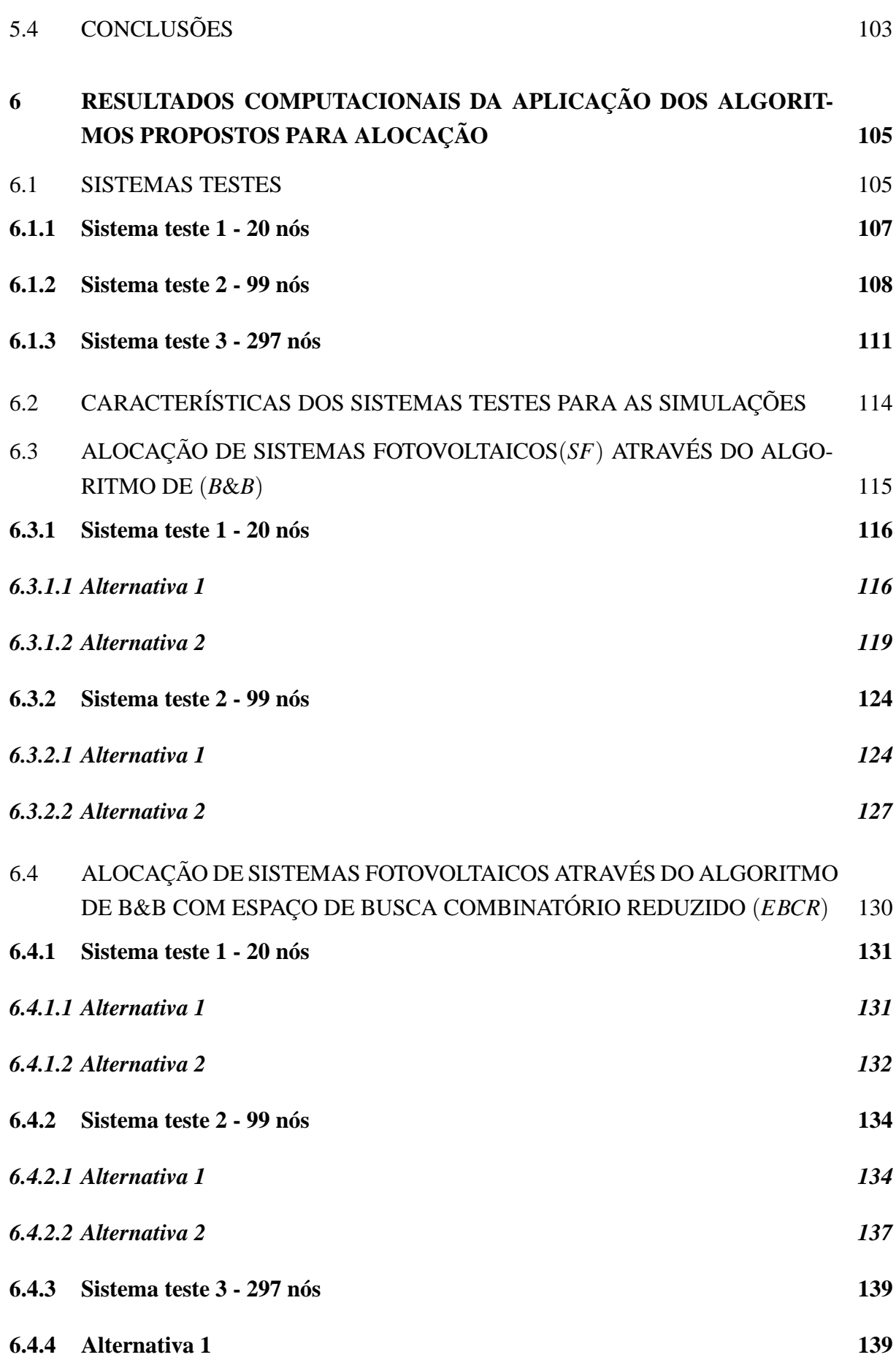

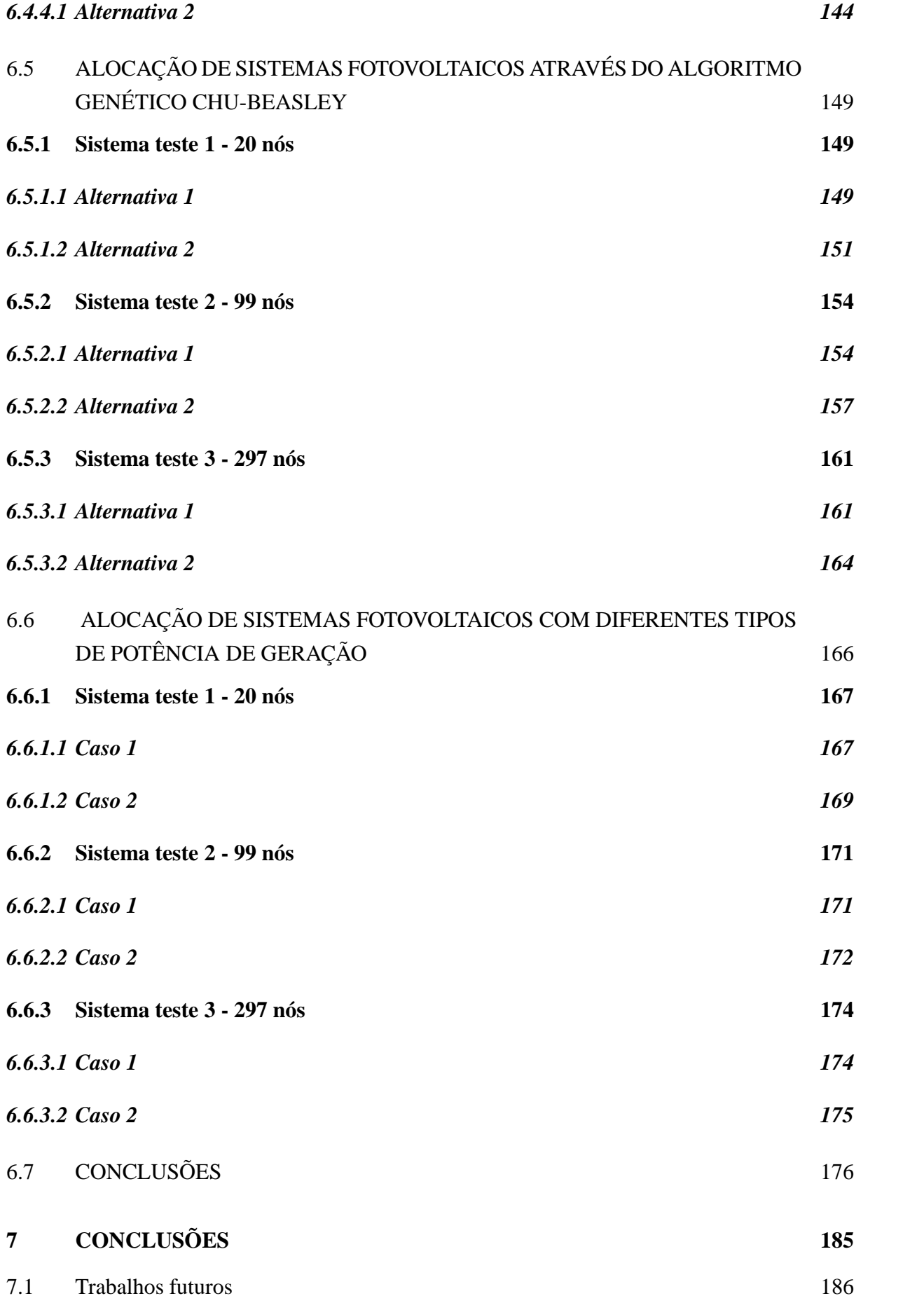

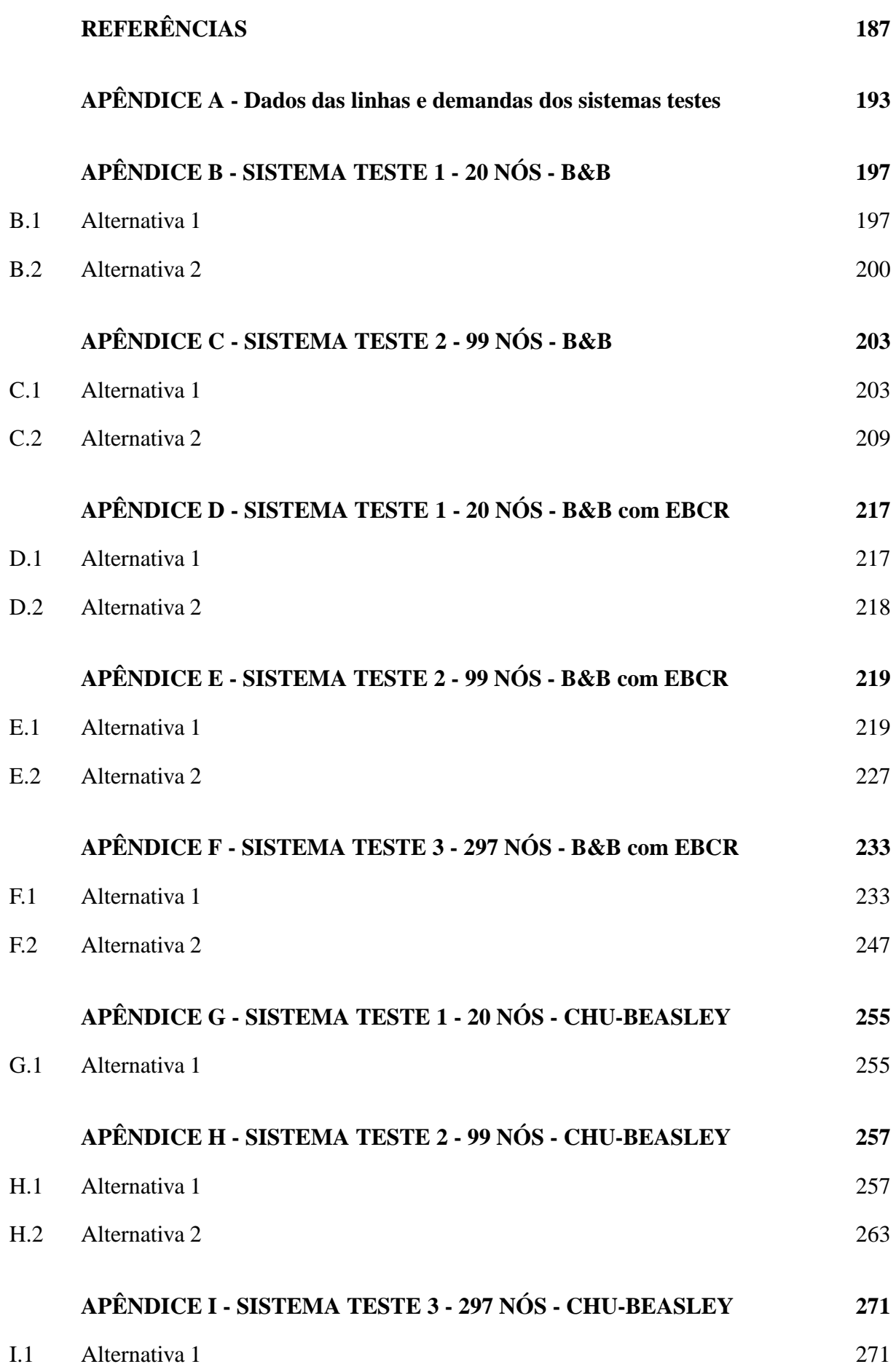

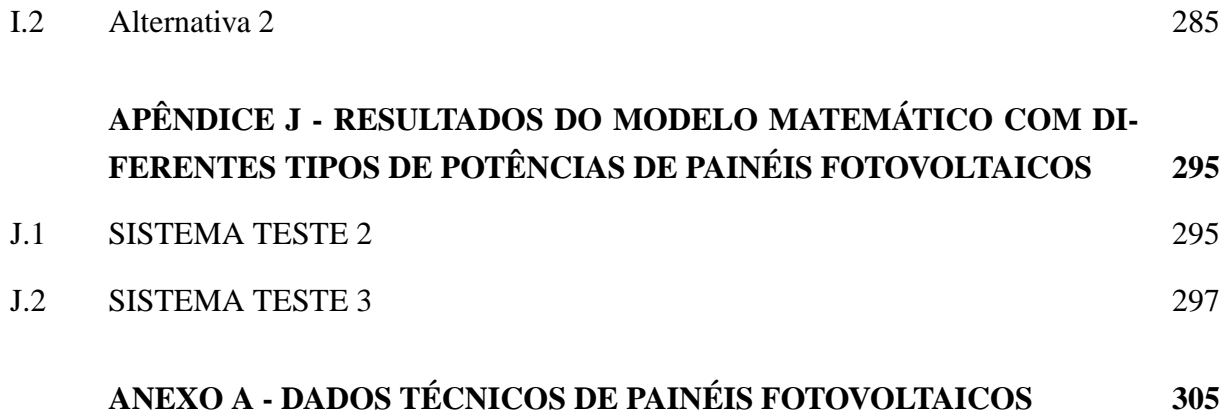

#### **1 INTRODUÇÃO**

Na sociedade moderna, a disponibilidade de energia está fortemente ligada ao bem-estar, saúde e vida do ser humano. Nesta sociedade, os países mais pobres apresentam um menor consumo de energia, ao contrário dos industrializados. No entanto, este cenário mundial está mudando rapidamente, pois os países em desenvolvimento estão cada vez mais usando novas tecnologias que estão à disposição no mercado. Com isso, a demanda por energia cresce de maneira acelerada.

Segundo a EPE (2012), o uso de energias renováveis é promissor, pois a busca de um sistema de energia elétrica confiável e de qualidade é o que todos os consumidores almejam. O uso de energias renováveis atinge 16,7 % da geração de eletricidade mundial, onde somente 0,9% representa a energia solar, a biomassa, a eólica e a geotérmica. Essas fontes contribuem para a diversificação da matriz energética, aumentando a confiabilidade da geração, podendo garantir o suprimento de energia para regiões isoladas do sistema principal de alimentação ("ilhas energéticas"), sem que sejam necessários investimentos imediatos na ampliação dos sistemas de transmissão instalados (SCHEER, 2002).

Diante disso, temos as microrredes que são redes de distribuição formadas por um conjunto de sistemas de geração distribuída (GD), que é a expressão utilizada para a geração de energia elétrica próxima dos consumidores, independente da potência, tecnologia ou fonte de energia. As microrredes são uma possibilidade para os consumidores públicos, residenciais, comerciais e industriais produzirem energia elétrica para consumo, ao invés de comprá-la do sistema elétrico principal. As microrredes operam de duas formas: ligadas à rede principal ou de forma autônoma.

Na literatura, pesquisas como de Salomonsson e Soder (2006), Salomonsson e Sannino (2007), Salomonsson, Soder e Sannino (2008), Sannino, Postiglione e Bollen (2003), Becker e Sonnenberg (2011), Engelen et al. (2006), Kakigano, Miura e Ise (2010), entre outros, apresentam maneiras de explorar o potencial de geração das fontes renováveis de energia, por exemplo, energia hidráulica, energia de biomassa, energia eólica, energia solar térmica, energia solar fotovoltaica, energia do biogás, energia geotérmica, energia maremotriz, células a combustível, que geram energia em corrente contínua ou corrente alternada. Por exemplo, nos painéis fotovoltaicos, a energia pode ser distribuída diretamente em corrente contínua ou convertida em corrente alternada, através de inversores eletrônicos. Se a energia é distribuída sem a conversão para corrente alternada, está configurada uma microrrede de energia elétrica em corrente contínua (CC), que é o foco desse trabalho (TODD, 2009).

O uso de microrredes em CC é abordado em pesquisas da literatura, para alimentação de centro de dados (SALOMONSSON; SODER; SANNINO, 2009), alimentação em complexo residencial (KAKIGANO; MIURA; ISE, 2010), trabalhos voltados a ligação da microrrede CC ao sistema principal em corrente alternada (GUERRERO et al., 2011), entre outras. Trabalhos em microrredes CA que envolvem técnicas de otimização são apresentados por Graditi et al. (2010) através de um modelo matemático para minimização de custos e perdas de uma microrrede ilhada, e Chen et al. (2011) que apresenta um modelo de alocação ótima de sistemas de armazenamento de energia.

Nesse trabalho, é apresentada uma proposta para alocação de fontes renováveis de energia para microrredes em sistemas autônomos em corrente contínua. Para a alocação das fontes renováveis de energia é proposto um modelo matemático escrito como um Problema Quadrático Inteiro Misto (*PQIM*), cuja função objetivo é minimizar os investimentos na instalação das fontes renóvaveis e os custos relacionados com as perdas elétricas. As restrições atendem as demandas de potências do sistema, limite da queda de tensão, capacidade de corrente dos condutores, máxima potência gerada pelo tipo de fonte renovável de energia alocada, capacidade máxima do número de fontes renováveis de energia a serem alocadas em cada nó do sistema em estudo.

Para a solução do PQIM, utilizou-se dois métodos de resolução: o algoritmo de otimização clássica de *Branch and Bound* (*B*&*B*), e uma metaheurística através do algoritmo Genético Chu-Beasley. Para a validação do modelo matemático proposto, foram realizadas simulações para sistemas testes reais de 20, 99 e 297 nós, os quais são parte de um projeto de iluminação pública de um loteamento de residências populares do município de Ilha Solteira - SP.

### 1.1 OBJETIVOS

O objetivo geral do trabalho consiste na utilização de técnicas de otimização para alocação de fontes renováveis em microrredes de energia elétrica. O foco principal é aplicação de análise de sistemas, para microrredes de corrente contínua que se apresentam como uma alternativa promissora às redes de corrente alternada, devido às características de várias fontes renováveis que geram em corrente contínua.

Entre os objetivos específicos podem ser destacados: o planejamento para alocação de fontes renóváveis em um sistema autônomo em corrente contínua na forma de microrredes, determinando o estado de operação desse sistema garantindo a autonomia do sistema para *t* dias; proposta de um modelo matemático em sua forma padrão através de um problema quadrático inteiro misto para a alocação de fontes renóváveis em corrente contínua; e utilização de ferramentas matemáticas da otimização clássica e metaheurísticas para solucionar o problema proposto, validando o modelo através de sistema teste.

### 1.2 ESTRUTURA DO TRABALHO

Na sequência, o trabalho é estruturado como segue.

No Capítulo 2, a geração distribuída é definida em todas as suas características. Apresentase a geração distribuída e o uso das fontes renováveis de energia, tais como: Energia Hidrelétrica, Energia de Biomassa, Energia Eólica, Energia Solar, Energia Geotérmica, Energia maremotriz e Células a Combustível. Dados referentes ao uso de energias renováveis no Brasil e no mundo são contemplados no capítulo.

No Capítulo 3 são apresentadas as microrredes e o seu funcionamento. São abordadas as microrredes em corrente contínua, e algumas aplicações encontradas na literatura, assim como suas vantagens e desvantagens.

No Capítulo 4 é apresentado o modelo matemático proposto, formulado através de um problema quadrático inteiro misto para alocação de fontes renováveis de energia.

No Capítulo 5, apresentam-se os algoritmos e métodos propostos para a solução do problema quadrático inteiro misto para a alocação de fontes renováveis de energia em sistemas de corrente contínua, sendo o algoritmo de *Branch and Bound* (*B*&*B*) implementado através da linguagem de modelagem algébrico (*AMPL*) e solucionado através do solver de otimização CPLEX; e o algoritmo genético Chu-Beasley implementado no MATrix LABoratory (*MAT LAB*). Em sequência expõe-se um método para redução do espaço de busca combinatório (*EBCR*), a fim de diminuir o tempo computacional baseado em Silva (2013).

No Capítulo 6 são apresentados os resultados obtidos da implementação dos modelos matemáticos descritos do Capítulo 4, obtidos pelos algoritmos descritos no Capítulo 5, para três sistemas testes de iluminação pública, em corrente contínua, de 20, 99 e 297 nós, considerando dois cenários de geração.

No Capítulo 7 são apresentadas as conclusões obtidas pelo trabalho e as sugestões para a sequência do trabalho.

Nos Apêndices, são apresentados os resultados referentes aos sistemas testes nas simulações feitas para os Cenários avaliados, através dos algoritmos propostos.

Nos Anexos, apresentam-se as resoluções normativas Nº 482 e 493 da ANEEL, e dados técnicos de painéis fotovoltaicos.

### **2 GERAÇÃO DISTRIBUÍDA**

O sistema de energia elétrica (SEE) é responsável pela geração, transmissão e distribuição de energia elétrica (ELGERD, 1925). Ou seja, na concepção convencional o SEE tem como objetivo gerar energia elétrica em quantidade suficiente para transmitir a centros de carga, os quais distribuem aos consumidores finais. Na Figura 1, é mostrado um esquema de concepção convencional de geração, transmissão e distribuição de energia:

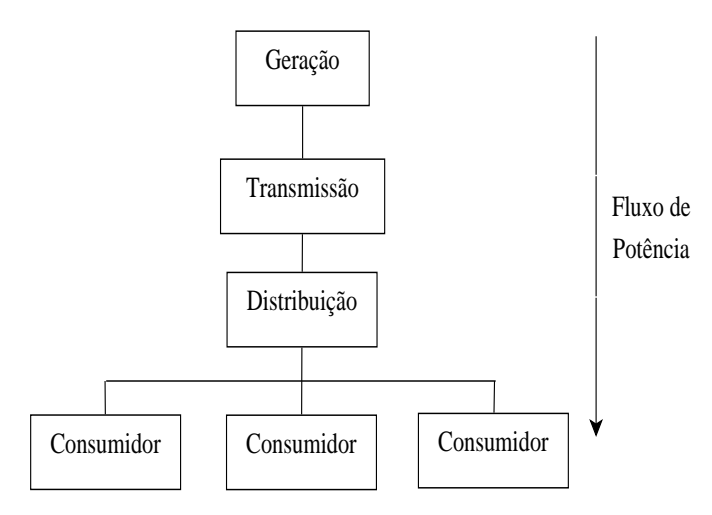

Figura 1 - Esquema de produção de energia por métodos convencionais.

Fonte: Da própria autora

Nos métodos convencionais de produção de energia, a geração ocorre somente antes da transmissão. Atualmente essa forma de produção de energia está desencadeando problemas do esgotamento gradual de combustíveis fósseis, baixa eficiência energética e poluição ambiental. Diante disso, segundo Chowdhury, Chowdhury e Crossley (2009), esses problemas levam a novas tendências de geração e distribuição de energia por métodos não convencionais, através das fontes renováveis de energia como gás natural, biogás, energia eólica, células fotovoltaicas, células de combustíveis, veículos elétricos e outros. Essa nova concepção "desverticaliza" a geração de energia ilustrada na Figura 1 e o esquema nesse processo de produção de energia pode assumir a forma apresentada na Figura 2.

Na Figura 2 é apresentado o novo modelo de geração de energia, que inclui a geração distribuída próxima às unidades consumidoras. A desverticalização da geração de energia elétrica nos últimos anos ocorre de forma acelerada, devido ao aumento da energia necessária para suprir as demandas da sociedade. A geração distribuída pode ser alocada tanto na rede de distribuição (até 138kV), bem como na transmissão.

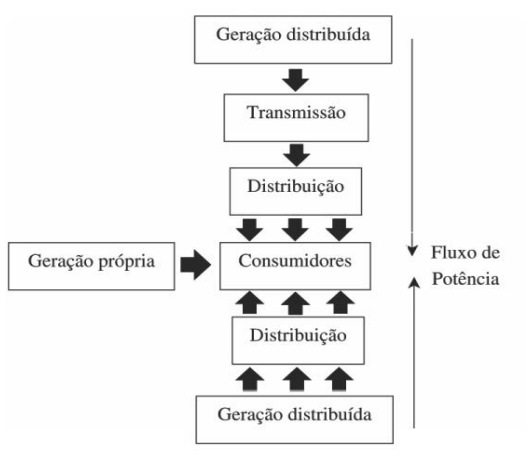

#### Figura 2 - Esquema de produção de energia por métodos não convencionais.

Fonte: Da própria autora

Existem diferentes tipos de geração distribuída (GD), as quais são definidas dependendo do local de construção e da tecnologia de geração utilizada. Na Figura 3, mostra-se um esquema adapatado de El-Khattam e Salama (2004), o qual apresenta diversos tipos e tecnologias das GDs.

Figura 3 - Classificação das GDs quanto a tecnologia e tipo.

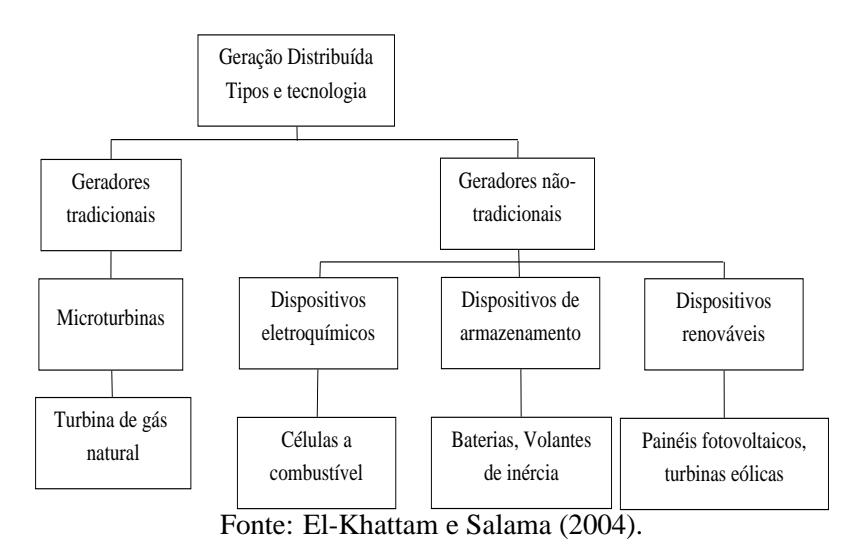

Na Figura 3, são apresentados vários tipos de geração distribuída, os quais podem ser comparados para ajudar na decisão sobre qual tipo é mais adequado para as diferentes situações que são encontradas na hora de gerar energia.

[...] esta futura geração de eletricidade deverá também se adequar às necessidades do mercado energético brasileiro, respeitando as caracteristicas únicas de seu sitema elétrico, introduzindo ganhos de eficiência, confiabilidade e flexibilidade, e procurando ao mesmo tempo responder aos desafios de sempre: aumentar a eficiência de utilização dos recursos energéticos e minimizar os impactos ambientais decorrentes do seu processo (LORA; HADDAD, 2006, p. 4).

Existem diversas formas de gerar energia elétrica. Nas seções que seguem são discutidas a geração distribuída e suas tecnologias renováveis, que são o foco desse trabalho.

# 2.1 DEFINIÇÕES DE GERAÇÃO DISTRIBUÍDA(GD)

A década de 70 pode ser descrita como a década da consciência energética. Acontecimentos como o acidente nuclear da Usina Three Miles Island e o embargo do petróleo árabe durante os anos de 1973 e 1974, com a rápida aceleração inflacionária, mudaram profundamente o conceito do uso de energia e aumentaram as pesquisas sobre fontes renováveis de energia (GROUMPOS; PAPAGEORGIOU, 2009).

O uso de energias renováveis é promissor nos dias atuais, pois a busca de um sistema de energia elétrica confiável e de qualidade é o que todos os consumidores almejam. Diante disso, surge o uso do termo Geração Distribuída (GD), que é uma expressão utilizada para a geração de energia elétrica próxima dos consumidores, independente da potência, tecnologia e fonte de energia.

A capacidade dos consumidores residenciais, comerciais, industriais produzirem energia elétrica para consumo, ao invés de comprá-la do sistema elétrico principal, resultará em grande mudança na tecnologia, na organização e na forma de fazer negócios na indústria da energia elétrica (SEVERINO, 2008).

Com isso, a geração distribuída passa a ter um importante papel no futuro da geração de energia elétrica. Li, Vilathgamuwa e Loh (2004) descrevem as vantagens como a facilidade de expansão ambiental e flexibilidade que fizeram com que a GD, alimentada por várias microfontes renováveis, viesse a ser uma opção atraente para a configuração do futuro das redes elétricas. Para Guerrero et al. (2011), o uso de GD em sistemas de energia não faz sentido sem o uso de sistemas de armazenamento para lidar com as variações energéticas.

Existem vários termos utilizados ao se referir a geração distribuída, por exemplo: na América do Norte temos o termo "Geração Dispersa", nos paises sul-americanos o termo utilizado é "geração integrada", e "geração descentralizada" é utilizado na Europa e alguns países asiáticos.

No mundo apresentam-se várias definições para geração distribuída, dependendo da capacidade de geração, do nível de tensão, da tecnologia, do impacto ambiental, etc.

### **2.1.1 Conceitos de Geração Distribuída**

Para Ackermann, Andersson e Sader (2001) e El-Khattam e Salama (2004), o conceito de GD é o seguinte: uma fonte de energia elétrica conectada diretamente à rede de distribuição ou do lado do cliente, no entanto uma lista de aspectos podem ser levados em consideração ao se elaborar o conceito de geração distribuída que são os seguintes.

- a) **O propósito** O propósito da GD é fornecer uma fonte de potência ativa, ou seja, não precisa necessariamente fornecer potência reativa.
- b) **A localização** A localização da GD varia muito entre diferentes autores, no entanto a maioria define a localização da GD conectadas a rede de distribuição ou conectadas à rede no lado do consumidor.
- c) **A capacidade de geração** Para a capacidade de geração, são apresentadas categorias da geração distribuída em relação a sua capacidade de geração, a seguir temos as categorias.
	- **–** Micro: 1 watt a 5 kW;
	- **–** Pequeno porte: 5 kW a 5 MW;
	- **–** Médio: 5 MW a 50 MW;
	- **–** Grande: 50 MW a 300 MW.
- d) **A área de entrega da energia gerada** Não há nenhuma definição específica para a área de entrega da geração distribuída. No entanto, é comum estabelecer que a energia gerada deve ser consumida dentro da rede de distribuição. No entanto em algumas situações definir a área de entrega não é muito útil. Por exemplo: a empresa Wairarapa, da Nova Zelândia, que administra uma fazenda eólica, tem sua energia produzida sendo consumida totalmente dentro de sua rede, mas durante as noites com uma demanda muito baixa de energia e altas velocidades de vento, o parque eólico exporta energia para o sistema de transmissão.
- e) **A tecnologia** As tecnologias disponíveis para GDs podem ser renováveis ou não renováveis. No Quadro 1, apresentam-se essas tecnologias, juntamente com suas capacidades de geração.

| <b>Tecnologia</b>                | Capacidade típica disponível por módulo |
|----------------------------------|-----------------------------------------|
| Não - renováveis                 |                                         |
| Turbina a gás de ciclo combinado | 35MW - 400MW                            |
| Motores de combustão interna     | 5kW - 10MW                              |
| Turbina a combustão              | 1MW - 250MW                             |
| Microturbina                     | 35kW - 1 MW                             |
| <b>Renováveis</b>                |                                         |
| Pequena Hidrelétrica             | 1MW - 100MW                             |
| Microhidrelétrica                | 25kW - 1MW                              |
| Turbina Eólica                   | 200W - 3MW                              |
| Arranjo Fotovoltaico             | 20W - 100kW                             |
| Térmica - solar                  | $1MW - 10MW$                            |
| Biomassa (exemplo: gaseificação) | 100kW - 20MW                            |
| Célula a combustível: PAFC       | $200kW - 2MW$                           |
| Célula a combustível: MCFC       | 250kW - 2MW                             |
| Célula a combustível: PEMFC      | $1kW - 250kW$                           |
| Célula a combustível: SOFC       | $250$ kW $-5MW$                         |
| Geotérmica                       | 5MW - 100MW                             |
| Undimotriz/Marémotriz            | 100kW - 1MW                             |
| <b>Motor Stirling</b>            | $2kW - 10kW$                            |

Quadro 1: Tecnologias das GDs.

Fonte: Ackermann, Andersson e Sader (2001).

- f) **O impacto ambiental** Comumente se assume que as tecnologias de GDs são menos impactantes ambientalmente em relação às gerações centralizadas. Todavia a análise dos impactos ambientais é algo muito complexo, segundo Severino (2008), pelas razões dadas a seguir.
	- **–** Possui caráter intrinsecamente multidisciplinar, em que há diversos fatores relevantes inter-relacionados;
	- **–** Envolve fatores de natureza distinta, como a técnica de engenharia, humana, social e ambiental;
	- **–** Envolve fatores de variação não previsíveis;
	- **–** Não possuem em muitos casos, dados históricos anteriores relacionados às situações consideradas equivalentes.
- g) **A propriedade** A propriedade de uma GD comumente dever ser de produtores de energia independentes ou dos próprios clientes, para se qualificar como DG.

h) **O nível de penetração** - O nível de penetração, em relação à quantidade total de GD ligada a uma rede de distribuição, alguns autores acreditam que a GD tende para a geração de energia completamente desverticalizada, a qual não requer linhas de transmissão ou grandes usinas geradoras centralizadas. Já outros autores com posicionamento mais conservador acreditam que a geração distribuída será capaz de fornecer apenas parte da demanda de energia local, ou seja, as GDs continuam na dependência dos sistemas elétricos convencionais.

Segundo Chowdhury, Chowdhury e Crossley (2009), existem algumas características comuns que são universalmente aceitas de geração distribuída, que são elencadas a seguir.

- a) Não possui um local central de produção e distribuição;
- b) Possui capacidade pequena, normalmente até 50MW;
- c) As fontes de potência da geração distribuída são usualmente conectadas no sistema de distribuição, os quais são tipicamente com tensões que variam de 230/415 V até 145 kV.

A conexão da geração distribuída ao sistema principal de energia elétrica traz benefícios econômicos e ambientais. De acordo com Chowdhury, Chowdhury e Crossley (2009), isso ocorre pelos motivos a seguir.

- a) Devido ao crescimento da demanda de energia elétrica, o aumento da produção convencional seria inevitável e com isso viria uma degradação contínua da reserva de combustível fóssil, então a maioria dos países estão à procura de recursos energéticos como uma alternativa não convencional.
- b) A atenção à redução da poluição ambiental global é um fator para o uso de fontes renováveis. Como parte do Protocolo de Kyoto (1997), a UE, o Reino Unido e em muitos outros países planejam reduzir gases de efeito estufa (carbono e nitrogênio subprodutos) das emissões a fim de combater o clima de alerta global. Portanto, eles estão trabalhando na geração de nova energia e as políticas de utilização para apoiar a utilização adequada dessas fontes de energia. Espera-se que a exploração de fontes renováveis de energia ajude a gerar energia limpa com menor impacto ambiental.
- c) A geração distribuída desempenha um papel fundamental nas aplicações de co- geração (produção combinada de energia elétrica e calor), e o aumento da eficiência da energia.
- d) O acesso rápido de energia elétrica em regiões isoladas.

A coordenação de todas essas unidades de geração e carga é uma questão bastante desafiadora que exige muito cuidado. Em função disso, estes sistemas de distribuição modernos também são referidos como Smart Grids (GRADITI et al., 2010).

#### **2.1.2 Geração Distribuída no Brasil**

No Brasil a legislação que aborda a distribuição de energia elétrica está na Resolução Normativa N*<sup>o</sup>* 395, de 15 de dezembro de 2009, a qual "aprova os procedimentos de distribuição de energia elétrica no sistema elétrico nacional - PRODIST, e dá outras providências". Essa resolução trata das questões técnicas referentes tanto aos consumidores quanto às unidades produtoras de energia. O PRODIST possui 9 módulos:

- Módulo 1 Introdução;
- Módulo 2 Planejamento da Expansão do Sistema de Distribuição;
- Módulo 3 Acesso ao Sistema de Distribuição;
- Módulo 4 Procedimentos Operativos do Sistema de Distribuição;
- Módulo 5 Sistemas de Medição;
- Módulo 6 Informações Requeridas e Obrigações;
- Módulo 7 Cálculo de Perdas na Distribuição;
- Módulo 8 Qualidade da Energia Elétrica;
- Módulo 9- Ressarcimento de Danos Elétricos;
- Cartilha de Acesso ao Sistema de Distribuição.

No módulo 1 do PRODIST a geração distribuída é definida como a seguir.

Centrais geradoras de energia elétrica, de qualquer potência, com instalações conectadas diretamente no sistema elétrico de distribuição ou através de instalações de consumidores, podendo operar em paralelo ou de forma isolada e despachadas - ou não - pelo Operador Nacional do Sistema Elétrico (ONS) (ANEEL. . . , 2009).

Quanto à capacidade de geração os módulos 1 e 3 do PRODIST , apresentam duas categorias:

- Microgeração distribuída: até 100 kW;
- Minigeração distribuída: de 100kW até 1MW.

Essas categorias são regulamentadas, através da Resolução Normativa ANEEL n<sup>o</sup> 482, de 17 de abril de 2012.

Na seção 2.2, apresentam-se as principais características das tecnologias das GDs com fontes renováveis de energia renovável.

# 2.2 GERAÇÃO DISTRIBUÍDA E O USO DE FONTES RENO-VÁVEIS DE ENERGIA

A geração de energia elétrica está intimamente ligada às questões ambientais e à busca do desenvolvimento sustentável. Segundo Reis (2003), isso ocorre por dois motivos: 1) para o desenvolvimento econômico sustentável ocorrer é necessária energia eficiente; 2) vários desastres ecológicos e humanos ocorreram nos últimos tempos com ligação direta ao fornecimento de energia elétrica. Diante disso, vem a forte argumentação do desenvolvimento sustentável.

O uso de fontes de energia renováveis é uma forma de minimizar os impactos ambientais causados pelo setor energético, pois com as fontes renováveis a natureza repõe-se de forma mais rápida que sua utilização energética, e isso leva à redução na emissão de dióxido de carbono  $(CO<sub>2</sub>)$  e outros gases causadores do efeito estufa, pois com essas fontes de energia se reduz a dependência dos combustíveis fósseis, como carvão e petróleo.

Diante disso, o mundo discute formas de explorar o potencial de geração das fontes renováveis de energia, das quais destacam-se a energia hidráulica, energia de biomassa, energia eólica, energia solar térmica, energia solar fotovoltaica, energia biogás, energia geotérmica, energia maremotriz e células a combustível.

#### **2.2.1 Energia Hidrelétrica**

A energia hidráulica foi uma das primeiras formas de substituição do trabalho animal pelo mecânico, particularmente para bombeamento de água e moagem de grãos (ANEEL. . . , 2008). A água é uma das poucas fontes para produção de energia que não contribui para o aquecimento global o principal problema ambiental da atualidade. E, ainda, é renovável: pelos efeitos da energia solar e da força da gravidade, de líquido transforma-se em vapor que se condensa em nuvens, que retornam à superfície terrestre sob a forma de chuva.

A potência instalada determina se a usina é de grande porte, médio porte ou uma Pequena Central Hidrelétrica (PCH). A Agência Nacional de Energia Elétrica (Aneel) adota três classificações:

- Centrais Geradoras Hidrelétricas (com até 1 MW de potência instalada),
- Pequenas Centrais Hidrelétricas (entre 1,1 MW e 30 MW de potência instalada) e;
- Usina Hidrelétrica de Energia (UHE, com mais de 30 MW).

Na Figura 4 é apresentado a imagem da Usina Hidrelétrica de Itaipu, a qual possui 14.000 MW de potência instalada.

Figura 4 - Usina Hidrelétrica de Itaipu.

Fonte: Binacional (2010).

### **2.2.2 Energia de Biomassa**

A Biomassa é matéria orgânica de origem animal ou vegetal, a qual pode ser utilizada para geração de energia. Para Tolmasquim (2003), a tecnologia de geração de energia a partir de biomassa está ligada à necessidade, ou não, de conversão da biomassa antes da combustão, portanto ou ocorre a combustão direta da biomassa ou ocorre a queima de combustíveis líquidos ou gasosos derivados da biomassa.

Rosillo-Calle, Bajay e Rothman (2005) especifica os setores industriais que usam a biomassa como fonte de energia que são:1) produção de álcool combustível através da cana-deaçúcar; 2) uso de biomassa como fonte de energia na indústria de papel e celulose; e 3) uso do carvão vegetal como agente térmico e redutor na indústria de ferro-gusa e aço.

Na Figura 5 a Usina Sucroalcoleira Barralcool de Barra do Bugres - MT é ilustrada para a geração de energia por biomassa, pois a mesma produz energia elétrica a apartir do bagaço de cana-de-açucar que atende as necessidades internas da empresa, assim como o excedente é ofertado ao mercado consumidor. Segundo a ANEEL, a Usina Sucroalcoleira Barralcool possui 30 MW de potência instalada.

#### **2.2.3 Energia Eólica**

A energia eólica é gerada pela utilização do vento, o qual é gerado principalmente pelo maior aquecimento da Terra perto do Equador que perto dos pólos. Ou seja, o vento é influenciado pela rotação da terra, ocorrendo variações sazonais, as quais devem ser avaliadas para poder utilizá-lo como geração de energia (REIS, 2003). A energia eólica iniciou-se na Europa com a Alemanha, Dinamarca e Holanda e também nos Estados Unidos, e hoje está presente em

Figura 5 - Usina Sucroalcoleira Barralcool de Barra do Bugres - MT.

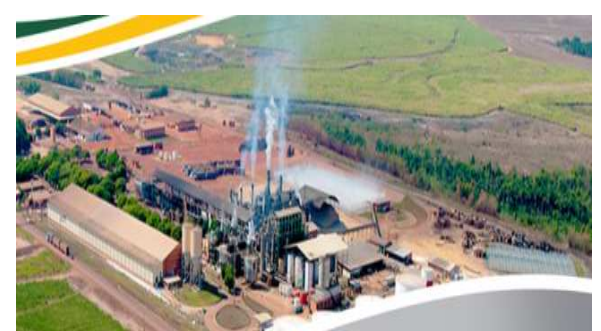

Fonte: Barralcool (2012).

vários outros países de todos os continentes.

Na Figura 6, tem-se a imagem do complexo gerador de energia eólico da América Latina, com 150 MW de energia instalada, localizado no município de Osório no RS.

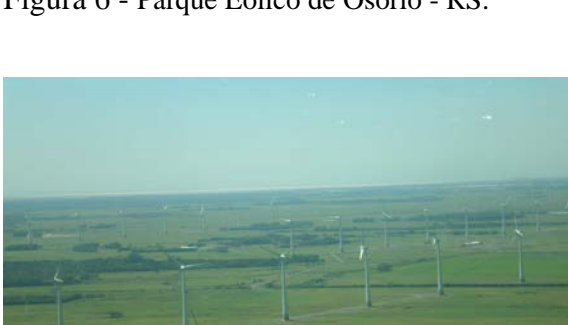

Figura 6 - Parque Eólico de Osório - RS.

Fonte: Brasil (2011).

### **2.2.4 Energia Solar**

Para Tolmasquim (2003) a Energia solar é a designação dada a todo tipo de captação de energia luminosa, energia térmica (e suas combinações) proveniente do sol, e posterior transformação dessa energia captada em alguma forma utilizável pelo homem, seja diretamente para aquecimento de água ou ainda como energia elétrica ou energia térmica.

Conforme a definição acima, a energia solar pode ser aproveitada de duas maneiras: em forma térmica e luminosa. Na Figura 7, tem-se aplicações práticas da energia solar.

Na Figura 7, observa-se que a energia solar é subdividida em dois grupos de energia solar ativa e energia solar passiva. Nosso enfoque será dado na energia solar ativa, a qual é dividida em dois grupos que tratam da energia solar fotovoltaica e energia solar térmica. Nas próximas

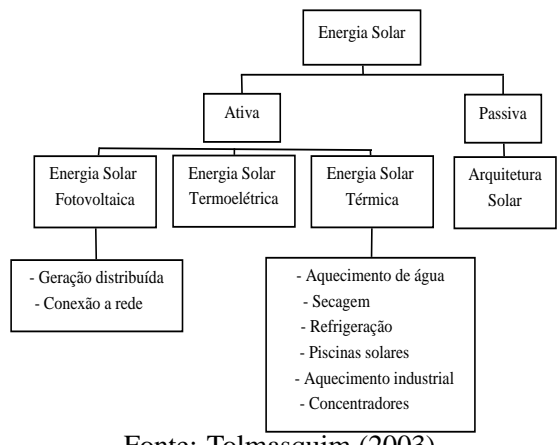

Figura 7 - Aplicações práticas da energia solar.

Fonte: Tolmasquim (2003).

seções apresenta-se, brevemente, a energia solar termelétrica, e em detalhes a energia solar fotovoltaica que é foco de nosso trabalho.

#### *2.2.4.1 Energia Solar Termelétrica*

A energia solar termelétrica utiliza os raios solares para aquecer um líquido e transformá-lo em vapor, que será convertido em energia elétrica através de um sistema turbo-gerador. Normalmente, utiliza-se concentradores, cuja finalidade é concentrar os raios solares incidentes em uma grande área, para uma área menor, de tal forma que a temperatura seja significativamente aumentada nessa área menor. Os concentradores têm forma parabólica ou esférica. Na Figura 8, tem-se um exemplo de energia soltar termelétrica, onde observam-se os concentradores solares.

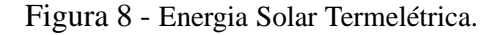

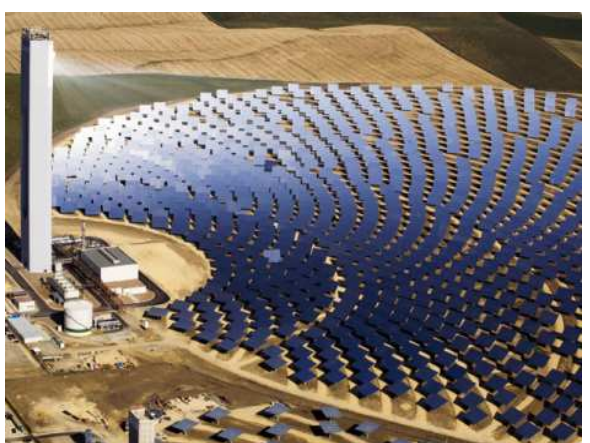

Fonte: Villalva (2010).

#### *2.2.4.2 Energia Solar Fotovoltaica*

A energia luminosa é aquela onde a radiação é transformada diretamente em energia elétrica em CC. A energia solar é transformada em energia elétrica através de células fotovoltaicas a qual é armazenada em baterias, formando um sistema chamado sistema fotovoltaico.

Na Figura 9, vemos a estrutura física em um corte transversal de uma célula fotovoltaica, a qual é formada por placas de material semicondutor, geralmente de silício (*Si*), do tipo *p* e *n* com diferentes condutividades, uma positiva (*p*) e outra negativa (*n*), formando uma junção *"pn"*. Quando a luz do sol incide sobre essa junção ocorre diferença de potencial, ocasionando o efeito fotovoltaico.

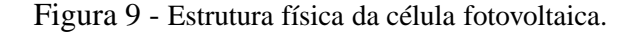

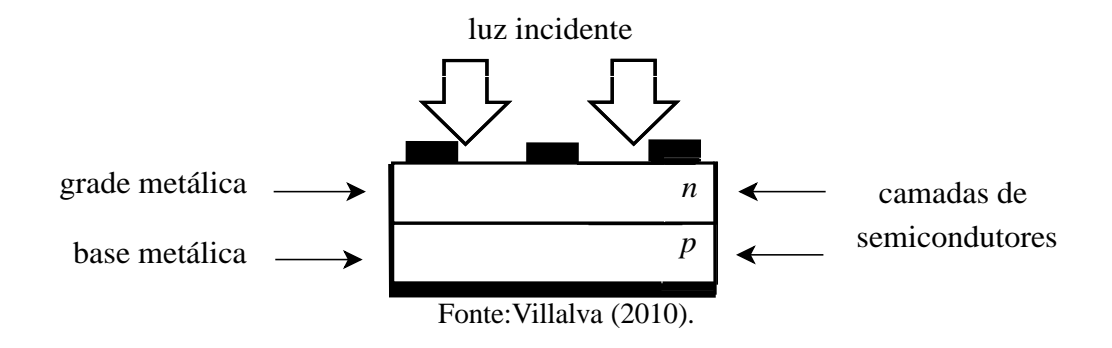

Segundo Tolmasquim (2003) o desenvolvimento da célula solar, compreende três períodos.

- 1. No começo dos anos 50, quando as células eram usadas como sensores de radiação luminosa. A conversão de energia não era o objetivo principal.
- 2. Em um período intermediário onde os sistemas fotovoltaicos eram a principal fonte de energia em naves espaciais.
- 3. E a partir dos anos 70, quando as células passam a ser utilizadas em sistemas terrestres.

O silício é o material mais comum na fabricação das células solares que compõem os módulos. Cada célula de silício produz aproximadamente 0,5 V em CC sob a luz solar. Tensões elétricas superiores a 0,5V são produzidas quando várias células são conectadas em série, como em um módulo (ROBERTS, 1990). Portanto, a interligação dos módulos em série ou paralelo define as características de saída em tensão e corrente. Um módulo solar pode ter de 20 a 40 células solares geralmente dispostas em 4 linhas paralelas, produzem corrente contínua em 12 ou 24V. Com isso em algumas situações, faz-se necessário a utilização de sistemas inversores ou conversores de tensão, que não apenas elevam/abaixam aos valores desejados as tensões produzidas como também transformam as correntes contínuas em alternada (MARINI, 2001).

Em situações reais onde são necessárias tensão e potência maiores, os módulos solares podem ser distribuídos em série e paralelo para suprir a demanda desejada, pois segundo Marini (2001) um metro quadrado de módulos produz uma potência equivalente a 0,2 a 0,3 kWh nos dias nublados e 0,5 a 0,6 kWh em dias ensolarados. Na Figura 10 tem-se módulos fotovoltaicos distribuídos em série e paralelo, da primeira usina solar da América Latina localizada no Brasil no município de Tauá - CE, no Sertão dos Inhamuns.

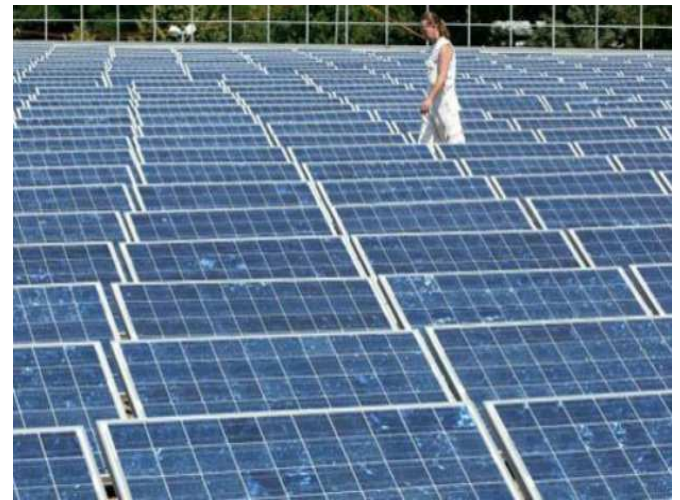

Figura 10 - Primeira Usina Solar do Brasil MPX Tauá com 4.680 painéis fotovoltaicos.

Fonte: Cunha (2011).

O projeto recebeu investimento de R\$ 10 milhões e conta com 4.680 painéis fotovoltaicos, espalhados por 12 mil metros quadrados e com capacidade inicial para a produção de um megawatt. No entanto, o planejamento é de que esse potencial chegue a 50 MW.

A Figura 11 mostra as curvas "tensão x corrente" de um painel fotovoltaico, cuja corrente de máxima potência é de 9A.

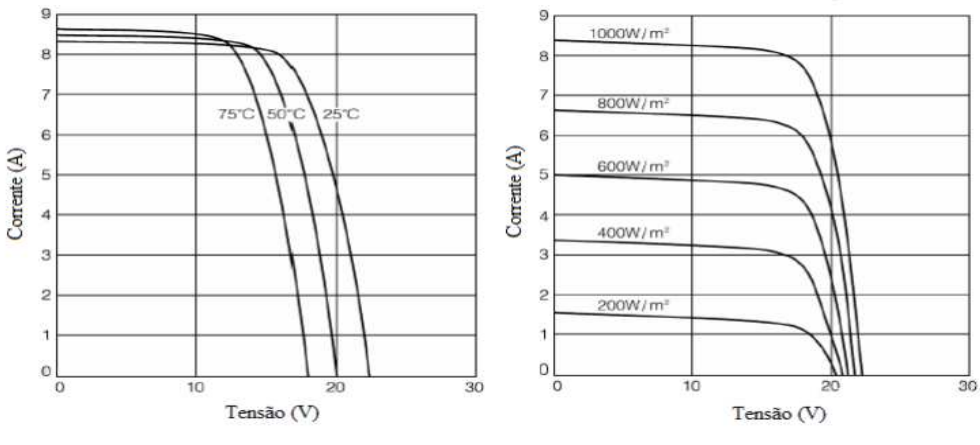

Figura 11 - Comportamento da curva *V xI* de um painel fotovoltaico.

Fonte: EPE (2012).

Na esquerda da Figura 11, tem-se o gráfico *V xI* para diferentes níveis de temperatura das células, onde verifica-se que a temperatura influencia diretamente na máxima corrente do painel, sendo 250*C* a temperatura ideal para que isso ocorra, pois a medida que a temperatura aumenta, diminui a máxima corrente do painel.

Na direita da Figura 11, tem-se o gráfico *V xI*, que caracteriza a máxima corrente do painel de acordo com a radiação global, verifica-se que a medida que à radiação global diminui, a corrente do painel também diminui, sendo que a máxima corrente ocorre quando incidir sobre a superfície terrestre 1.000*W*/*m* <sup>2</sup> de radiação global.

Segundo Villalva (2010) apud Rauschenbach (1980), a equação básica da teoria de semicondutores que modela as características da curva *VxI* de uma célula fotovoltaica ideal é dada pela Equação 1.

$$
I = I_{pv,cell} - I_{0,cell} \left[ exp\left(\frac{qV}{akT}\right) - 1\right]
$$
 (1)

onde

*Ipv*,*cell* é a corrente gerada pela incidência da luz;

*I*0,*cell* é a corrente de saturação reversa do diodo;

- *q* é a carga elementar do elétron [1,60217646 · 10<sup>−19</sup>C];
- *V* é a tensão;

*a* é a constante de idealidade do diodo;

*k* é a constante de Boltzmann  $\left[1,3806503\cdot10^{-23}J/K\right]$ ;

*T* é a temperaura da junção *p*−*n*.

Na Figura 12, tem-se o gráfico da representação do Ponto de Máxima Potência (*MPP*) de um painel fotovoltaico, o qual é obtido quando temos a condição ideal, ou seja, uma radiação global de 1.000*W*/*m* 2 e uma temperatura de 250*C*.

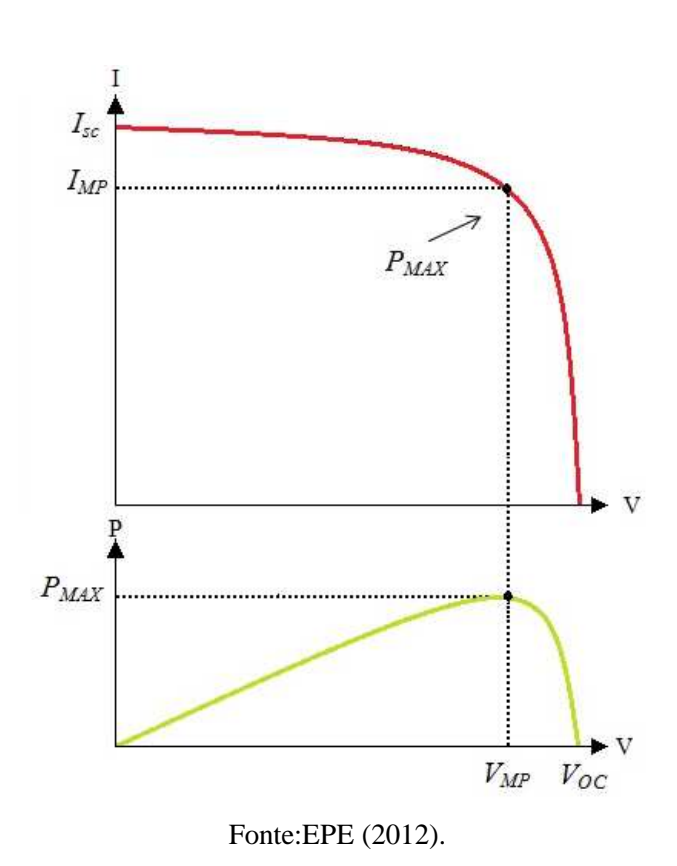

Figura 12 - Curva do MPP de um painel fotovoltaico.

#### **2.2.5 Energia Geotérmica**

Geo significa terra e térmica significa calor, por isso geotérmica é a energia calorífica que vem da terra, portanto a energia geotérmica é aquela obtida pelo calor que existe no interior da Terra.

Segundo ANEEL... (2008), os principais recursos para essa geração de energia são os gêiseres (fontes de vapor no interior da Terra que apresentam erupções periódicas) e, em locais onde eles não estão presentes, o calor existente no interior das rochas para o aquecimento da água. A partir desta água aquecida é produzido o vapor que gira a turbina produzindo energia elétrica. A Figura 13, ilustra que a água aquecida produz vapor que é utilizado em usinas termelétricas.

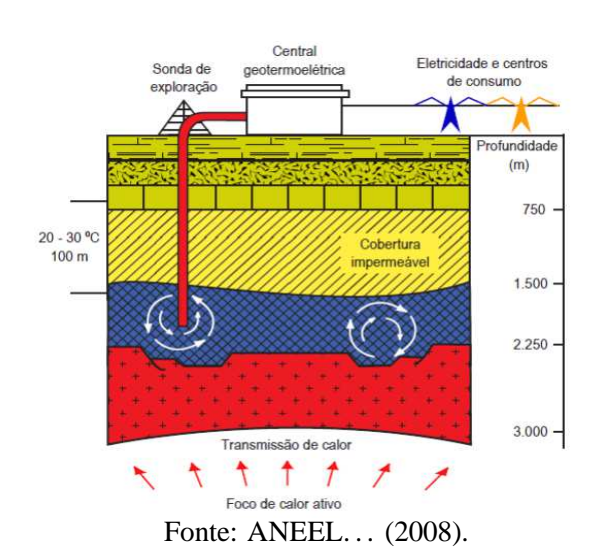

Figura 13 - Reservatório geotérmico de alta temperatura.

A produção de energia geotérmica teve aumento significativo nos últimos anos, onde a capacidade instalada de geração cresceu de 1300MW em 1975 para quase 10.715 MW em 2010 (XIANBIAO; WEIBIN; HUASHAN, 2011).

### **2.2.6 Energia dos oceanos**

#### *2.2.6.1 Energia maremotriz*

A energia maremotriz é a geração de energia através da movimentação da água dos oceanos, a qual é provocada pelas marés. Esse tipo de geração resulta em dois tipos de energia que são: energia cinética das correntes devido às marés e energia potencial pela diferença de altura entre as marés alta e baixa.

Para que ocorra a geração de energia maremotriz, é necessária a construção de uma barragem, formando-se um reservatório junto ao mar. Quando a maré é alta, a água enche o reservatório, passando através da turbina hidráulica, tipo bulbo, produzindo energia elétrica. Na maré baixa, a água sai do reservatório passando novamente através da turbina, em sentido contrário, produzindo a energia elétrica (ANEEL. . . , 2008). A Figura 14, ilustra esse movimento das ondas através das turbinas.

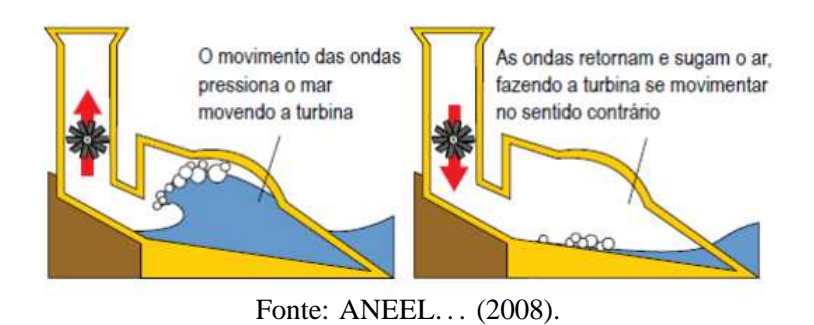

Figura 14 - Geração de energia maremotriz.

#### *2.2.6.2 Energia undimotriz*

A energia undimotriz é aquela gerada pelas ondas marinhas. Segundo Pelissero et al. (2011), a energia produzida pelas ondas, é:

- Energia cinética que é função da velocidade da onda.
- Energia potencial que é função da altura da onda.
- Energia hidráulica que é função do empuxo da água.

Na Figura 15, tem-se um equipamento denominado "Pelamis", na forma de cilindros ou "serpente marinha", ele está instalado em Portugal com potência média de 750*kW*. Segundo Pelissero et al. (2011),

> A geração de energia ocorre, pois esses cilindros estão unidos através de articulações conformadas por pistões que comprimem o fluído hidráulico, a liberação controlada desse fluído coloca em funcionamento uma turbina conectada a um gerador de eletricidade. O fluído elétrico é enviado até a costa mediante um cabo submarinho. Em resumo, o equipamento copia o movimento ondular da superfície do mar e o transforma em energia elétrica (PELISSERO et al., 2011, p. 4).

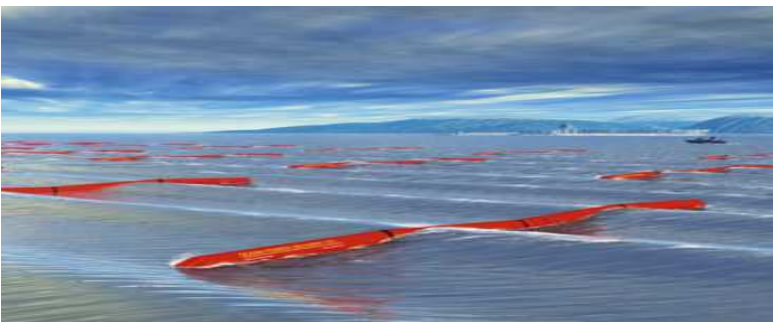

Figura 15 - Geração de energia undimotriz.

Fonte: Pelissero et al. (2011).

### **2.2.7 Células a combustível**

O termo célula a combustível (CaC), vem do termo inglês fuel cell. O conceito de célula combustível foi desenvolvido há mais de 100 anos, no entanto somente na década de 60 do século XX, células foram fabricadas para o programa espacial norte americano. Esse programa tinha necessidade de energia segura, eficiente e compacta para as naves, e a célula combustível atendia a essas necessidades. Então as CaCs fizeram parte dos projetos de Gemini e Apollo. De acordo com Lora e Haddad (2006), a NASA continua a usar células combustíveis para o fornecimento de eletricidade em veículos espaciais.

As células combustíveis têm semelhança com uma bateria, pois ocorre uma reação eletroquímica para criar corrente elétrica. No entanto, segundo Severino (2008), há diferenças, pois na bateria a energia é acumulada em componentes do interior dela; já nas CaCs a energia elétrica é mantida enquanto for mantido o fluxo dos reagentes não existindo acúmulo de energia dentro dela. Como pode-se ver, as CaC não necessitam de recargas, pois o reagente é fornecido constantemente a elas, com isso produzido energia continuamente.

Existem vários tipos de células combustíveis, dentre elas:

- 1. CaC com eletrólito alcalino ou Cac alcalina *alkaline fuel cell (AFC)*
- 2. CaC com eletrólito de membrana polimérica ou CaC de membrana polimérica *próton Exchange membrane fuel cell (PEMFC)*
- 3. CaC com eletrólito de ácido ou CaC ácida *phosforic acid fuel cell (PAFC)*
- 4. CaC com eletrólito de carbono fundido ou CaC de carbono fundido *molten carbonate fuel cell (MCFC)*
- 5. CaC com eletrólito de óxido sólido ou CaC de óxido sólido *solid oxide fuel cell (SOFC)*
- 6. CaC de óxido sólido de temperatura intermediária *intermediate temperature solid oxide fuel cell (ITSOFC)*
- 7. CaC alimentada diretamente com metanol *direct methanol fuel cell (DMFC)*
- 8. CaC alimentada diretamente com etanol *direct ethanol fuel cell (DEFC)*

Na Figura 16, tem-se a ilustração do funcionamento de uma CaC alimentado por Hidrogênio  $H_2$  e Oxigênio  $O_2$ .

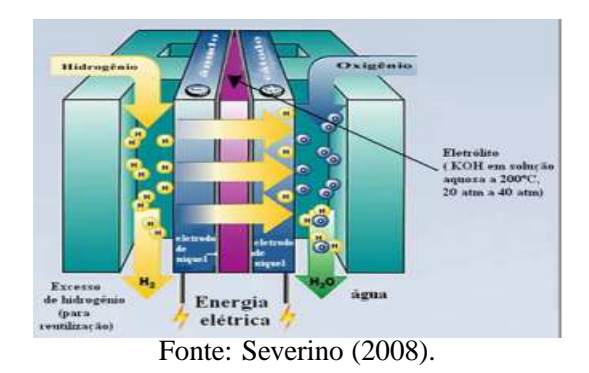

Figura 16 - Esquema do funcionamento de uma CaC.

# 2.3 O USO DE ENERGIA RENOVÁVEL NO BRASIL E NO MUNDO

A busca por geração de eletricidade com fontes renováveis no Brasil e no mundo tem se ampliado, devido a grande preocupação com a emissão de gases causadores do efeito estufa. Segundo o meteorologista Walt Meier que trabalha no Centro Nacional de Neve e Gelo em Boulder, no Colorado, o degelo do Polo norte registrou recorde novamente no ano de 2012, sendo que hoje o gelo do Pólo norte representa somente a metade do gelo de 1980, sendo a principal causa a emissão de gases. No entanto, segundo o meteorologista, o degelo não é irreversível, a redução de emissão dos gases que aquecem a atmosfera, a capa de gelo que cobre o Pólo Norte voltará a crescer, restabelecendo o equilíbrio do clima no planeta.

Diante disso, segundo o REN21 (2012), o uso de energias renováveis atinge 16,7% da geração de eletricidade mundial, conforme a Figura 17, ou seja, muito pode ser explorado, pesquisado e investido em fontes renováveis de energia.

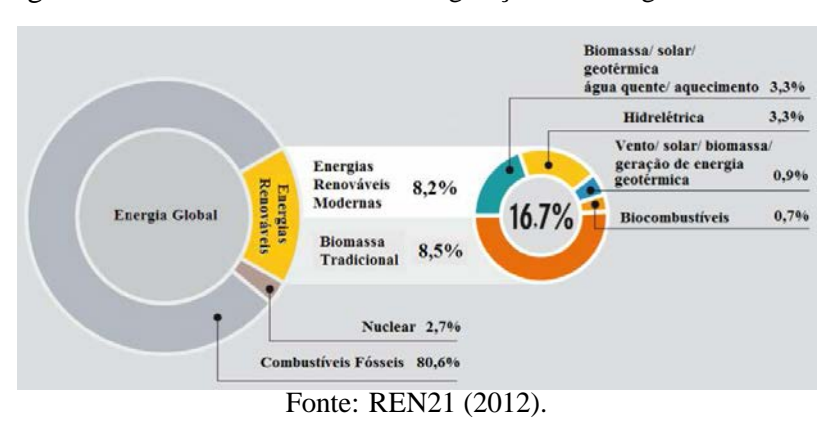

Figura 17 - Percentual das diferentes gerações de energia no mundo.

No Brasil, a participação na Matriz Elétrica Brasileira das fontes renováveis de energia produzidas no Brasil atingem 74,27% segundo a ANELL. A Figura 18, ilustra o percentual das diferentes formas de geração de energia no Brasil.

Figura 18 - Percentual da matriz de geração de energia no Brasil.

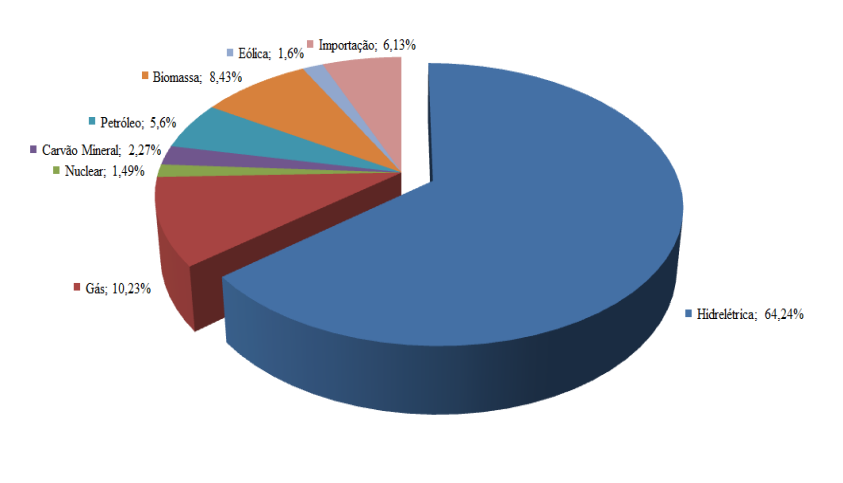

Fonte: ANEEL... (2012).

# 2.4 CONCLUSÕES

Neste Capítulo abordou-se a geração distríbuida, que é uma expressão utilizada para a geração de energia próxima ao consumidor, nas suas diferentes fontes renováveis de energia. São abordadas em especial as características das diferentes formas de geração de energia renováveis, dentre as quais a geração de energia fotovoltaica que será um dos focos dessa pesquisa. As informações sobre GD tornaram-se necessárias nesse capítulo a fim permitir a compreensão dessa maneira de geração de energia, que está inserida dentro das microrredes que são analisadas neste trabalho.

### **3 MICRORREDES DE DISTRIBUIÇÃO DE ENERGIA ELÉTRICA**

O termo "microrrede" tem sido muito utilizado no planejamento e na análise da operação de sistemas elétricos modernos, onde a presença de geração distribuída a partir da utilização de fontes renováveis de energia ou mesmo de fontes convencionais de porte menor do que as grandes centrais elétricas, torna-se uma realidade (MARINHO, 2011).

Definições aplicadas às microrredes são encontradas na literatura onde, segundo Marnay (2010), a microrrede pode ser definida como um grupo semi-autônomo de fontes de geração e cargas, que são colocadas e operadas de forma a atender clientes agrupados ou dispersos, pertencentes à microrrede que, todavia, operam de forma coordenada. Os componentes da microrrede podem ser conjuntos de microturbinas, células de combustível, painéis fotovoltaicos e outros pequenos geradores de energia, dispositivos de armazenamento e cargas controláveis. Outro conceito aceito sobre as microrredes foi o apresentado por Smith (2011), que diz que

> Uma microrrede é um grupo de cargas e de recursos de energia distribuída interconectadas dentro de um limite elétrico claramente definido que atua como uma entidade controlável única com relação à rede. Uma microrrede pode conectar e desconectar-se da rede de modo que lhe permita operar conectado ou isolado da rede ("modo ilha") (SMITH, 2011, p.12).

No módulo 1 do PRODIST a definição dada a microrrede é a seguinte: "Rede de distribuição de energia elétrica que pode operar isoladamente do sistema de distribuição, atendida diretamente por uma unidade de geração distribuída" (ANEEL. . . , 2009, p.5).

Associados às definições de microrredes, outros conceitos têm sido incorporados no cotidiano do setor elétrico mundial, tais como: minirredes (*minigrids*), redes inteligentes (*smartgrids*), geração integrada (*embedded generation*), geração distribuída ou dispersa, entre outros (MARNAY, 2010).

# 3.1 MICRORREDES DE BAIXA TENSÃO EM CORRENTE ALTERNADA

A geração de energia em uma microrrede ocorre geralmente através de fontes renováveis, ou seja, fontes não convencionais de energia. Segundo Elshaer, Mohamed e Mohammed (2011), as GDs desempenham um papel importante para as microrredes, pois proporcionam ao cliente com potencial de geração de energia, vender o excedente de energia para a rede principal.

Segundo Chowdhury, Chowdhury e Crossley (2009), as diferenças entre microrredes e usinas convencionais são as seguintes.

- 1. Microrredes são de capacidade muito menor em relação aos grandes geradores em usinas de energia convencionais.
- 2. Energia gerada na tensão de distribuição pode ser levada diretamente à rede de distribuição.
- 3. Microrredes são normalmente instaladas perto das instalações dos clientes para que as cargas elétricas possam ser alimentadas com tensão e frequência suficientes e as perdas nas linhas se tornem insignificantes.

Na Figura 19, tem-se uma configuração de uma microrrede:

Figura 19 - Configuração de uma microrrede.

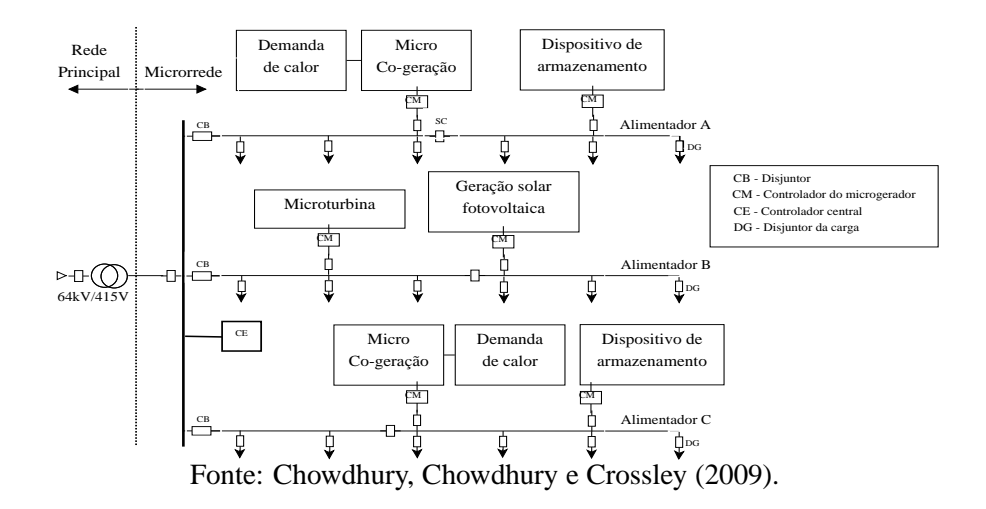

Observa-se na Figura 19, que as microrredes são redes de distribuição formadas por um conjunto de sistemas de GD com o nível de tensão de distribuição. As microrredes operam de duas formas: ligadas à rede principal de energia elétrica ou de forma autônoma no modo de ilhamento.

Kakigano, Miura e Ise (2010) diz que o modo ilhamento, ou seja, a microrrede quando desconectada da rede principal, pode ocorrer de duas formas: o ilhamento intencional, o qual ocorre de forma planejada para eventual manutenção da rede; e ilhamento não intencional, não sendo planejado.

Segundo Vandoorn et al. (2010) e Salomonsson, Soder e Sannino (2008), quando as microrredes estão ligadas à rede principal de energia elétrica, por possuirem características diferentes em relação aos sistemas tradicionais, as mesmas necessitam de diferentes métodos de controle
para operar com confiabilidade. Já no modo ilhamento, a microrrede opera de forma autônoma, ou seja, independente da rede principal, onde as gerações distribuídas, as cargas, e os armazenadores de energia devem manter o funcionamento da microrrede.

No módulo 1 do PRODIST o ilhamento é definido como: "Operação em que a central geradora supre uma porção eletricamente isolada do sistema de distribuição da acessada"(ANEEL. . . , 2009).

As microrredes são de pequena escala, ou seja, as redes de geração de energia são projetadas para fornecer energia elétrica para uma comunidade, setores públicos ou acadêmicos, como por exemplo, uma universidade ou escola, uma área comercial ou industrial, entre outros. Alguns trabalhos são encontrados na literatura referentes a implantação de microrredes em setores comerciais, tais como Salomonsson e Soder (2006), Salomonsson e Sannino (2007), Salomonsson, Soder e Sannino (2008), Sannino, Postiglione e Bollen (2003), Becker e Sonnenberg (2011) e residenciais, (ENGELEN et al., 2006; KAKIGANO; MIURA; ISE, 2010).

Muitos trabalhos se voltam à questão de controle em microrredes, como (VANDOORN et al., 2010) que apresenta métodos de controle da tensão para um sistema ilhado com cargas constantes ou variáveis com um ou múltiplos geradores. Jin et al. (2010) apresenta um controle "droop" para microrredes na forma híbrida CA-CC.

Sofla e Wang (2011) trabalha com controladores de fluxo interno e de energia de baterias em microrredes. Verifica-se que os trabalhos encontrados na literatura levam em conta as microrredes em CC/CA.

Em termos de normas para a implementação de microrredes no Brasil podem-se citar duas resoluções que estabelecem algumas normas.

- Resolução Normativa ANEEL nº 493, de 5 de junho de 2012 que estabelece os procedimentos e as condições de fornecimento por meio de Microssistema Isolado de Geração e Distribuição de Energia Elétrica - MIGDI ou Sistema Individual de Geração de Energia Elétrica com Fonte Intermitente - SIGFI.
- Resolução Normativa ANEEL n*<sup>o</sup>* 482, de 17 de abril de 2012 que estabelece as condições gerais para o acesso de microgeração e minigeração distribuída aos sistemas de distribuição de energia elétrica, o sistema de compensação de energia elétrica, e dá outras providências.

## 3.2 MICRORREDES DE BAIXA TENSÃO EM CORRENTE **CONTÍNUA**

A demanda de energia é cada vez maior nos dias atuais, e com isso a qualidade e a segurança do fornecimento de energia sem interrupções são necessárias. Diante disso a distribuição de energia em CC é sugerida como um método para fornecimento de energia elétrica, sendo assim, pesquisas são voltadas ao uso da geração de energia local como forma de garantir alta confiabilidade aos clientes, e dentre elas podem-se citar (SALOMONSSON; SODER;SANNINO, 2009; JIANG; YU, 2008; JIANG; YU, 2009; KAKIGANO; MIURA; ISE, 2010).

No entanto, segundo Jiang e Yu (2008), para evitar consequências negativas referentes a segurança e confiabilidade da geração de energia local, deve-se ter atenção no momento de sua integração na infraestrutura de energia elétrica já existente, nesse caso para que a microrrede opere interligada à rede principal.

A seguir são apresentados os componentes utilizados para microrredes em CC de baixa tensão.

#### a) Fontes

As fontes de energia classificam-se em renováveis e não renováveis. As fontes de energia renováveis são aquelas onde a natureza tem capacidade de regenerar-se naturalmente de forma mais rápida que o seu consumo. Por exemplo a energia solar, hídrica e eólica, de biomassa, oceânica e geotérmica. Já as fontes de energia não renováveis, são aquelas que sua regeneração é muito lenta, ou seja, sujeitas a serem extintas. Por exemplo, a energia nuclear e os combustíveis derivados de petróleo.

#### b) Conversores CC-CC

Os conversores de tensão CC-CC são utilizados quando a tensão em corrente contínua gerada está em níveis de tensão distintos do desejado para sua utilização. Os conversores CC-CC que são utilizados são conversor Buck (abaixador de tensão), ou conversor Boost (elevador de tensão), possibilitando adequar o nível de tensão ao valor de interesse.

#### c) Armazenadores de energia

Os dispositivos de armazenamento disponíveis são baterias, super capacitores, sistemas de volantes *flywheel*, os quais são utilizados para armazenar energia durante o período de tempo de baixa demanda ou, por exemplo, para armazenar a energia gerada por um painel fotovoltaico o qual necessita de radiação solar o que não ocorre à noite. Para que a vida útil dos sistemas de armazenamento seja prolongada, são utilizados reguladores de carga, que são conectados em paralelo ou em série.

Os reguladores conectados em paralelo são constituídos por transistores que dissipam a potência gerada em excesso, quando a tensão nos polos da bateria atingir um determinado valor. Os reguladores conectados em série, desconectam os painéis das baterias quando a tensão atinge um determinado valor pré-fixado. O interruptor utilizado pode ser um dispositivo eletromecânico (relê) ou estático (transistores, tiristores).

d) Cargas

As cargas são os dispositivos que consomem energia elétrica. Uma microrrede de baixa tensão pode ser utilizada para alimentar cargas que requerem uma fonte de energia com alta disponibilidade (SALOMONSSON; SODER; SANNINO, 2009).

Salomonsson, Soder e Sannino (2009) apud IEEE(1995), apresentam exemplos dessas cargas que são sistemas de iluminação, sistemas de comunicação, sistemas de controle, sistemas de segurança e equipamentos para aquecimento, ventilação e ar condicionado. Muitas dessas cargas podem ser alimentadas em CC sem qualquer modificação, especialmente cargas eletrônicas como computadores e aparelhos de iluminação (SALOMONS-SON; SANNINO, 2007).

e) Condutores, conexões e suportes

Os condutores, conexões e suportes são os meios de transmissão da energia. A utilização de fios impróprios causa prejuízos devido às maiores perdas, tornando a energia gerada mais cara. Os suportes e fixações devem ser escolhidos e instalados de forma a garantir um longo período de vida útil (tipicamente 20 anos) sob exposição a diversas condições climáticas. Estes componentes do sistema não representam aumento significativo nos custos da instalação como um todo. Portanto, economizar neste quesito não representará elevados ganhos financeiros, além de expor o sistema às falhas ou até danificar-se.

As discussões sobre a geração de energia em corrente contínua têm aumentado nos últimos tempos. No Brasil o uso de corrente contínua na distribuição é abordado na Resolução Normativa N<sup>o</sup> 493, de 5 de junho de 2012, que estabelece os procedimentos e as condições de fornecimento por meio de Microssistema Isolado de Geração e Distribuição de Energia Elétrica - MIGDI ou Sistema Individual de Geração de Energia Elétrica com Fonte Intermitente - SIGFI, em seu artigo 4*<sup>o</sup>* e parágrafos 1*<sup>o</sup>* e 2*<sup>o</sup>* .

### 3.3 PESQUISAS EM MICRORREDES

Diante da viabilidade do uso de sistemas de distribuição em CC, pesquisas estão sendo realizadas. Mohamed e Mohammed (2011) menciona que as microrredes CC têm voltado a atenção de pesquisadores como uma solução para o problema de GDs. Pesquisas são encontradas na literatura sobre microrredes em CC, dentre elas Salomonsson, Soder e Sannino (2009),

que apresenta sistemas de proteção para uma microrrede CC de baixa tensão para diferentes tipos de falhas, quando a microrrede é ligada à rede principal (CA) através de conversores com alimentação bidirecional. Guerrero et al. (2011), apresenta um controle hierárquico para operar com microrredes no modo ilhamento e conectado a rede principal. Kwasinski e Onwuchekwa (2011) apresenta um estudo da estabilidade das microrredes CC com cargas de potências constantes. Balog e Krein (2011) apresenta uma proposta de uma microrrede CC com múltiplas barras, onde é feita a seleção da barra onde as cargas tiram energia do barramento que possuir a maior tensão, no entanto a carga pode ser mudada de barra caso as condições de segurança determinem isso.

Salomonsson, Soder e Sannino (2009) apresentam uma experiência de microrredes em CC para alimentação de um Centro de dados. Kakigano, Miura e Ise (2010) apresenta um sistema de microrrede CC para um complexo residencial onde cada casa tem um sistema de cogeração (motores a gás e célula de combustível). Bosque et al. (2010) apresenta um estudo para adaptar outras fontes renováveis em uma microrrede alimentada somente com energia fotovoltaica. Anand e Fernandes (2010) compara o desempenho do sistema de CC com um sistema de corrente alternada convencional. Kwasinski e Onwuchekwa (2011) apresenta uma proposta de microrrede levando em conta a melhor arquitetura e topologia dos conversores. Yu e Wei (2011), projeta um inversor bidirecional para regular a tensão das barras CC para diferentes tipos de fontes de energia e armazenamento de energia. Radwan e Mohamed (2012), apresenta um estudo sobre a estabilização de uma microrrede em CC. Mohamed e Mohammed (2011) apresenta uma proposta de controle para o fluxo de potência.

Na literatura são encontradas as vantagens e desvantagens em torno do uso de CC. Segundo Kakigano, Miura e Ise (2010), as microrredes CC apresentam algumas vantagens que são mostradas a seguir.

- 1. A melhor eficiência do sistema em função da redução de perdas de conversão em cargas e fontes CC;
- 2. Não possui necessidade de ocorrer a sincronização da rede elétrica e a potência reativa;
- 3. Quando um afundamento de tensão ocorre na rede elétrica, ele não afeta a tensão do barramento CC da microrrede diretamente, devido à energia armazenada no capacitor CC e do controle de tensão do conversor AC / DC;

Kwasinski e Onwuchekwa (2011) apresentam duas vantagens das microrredes CC sobre as redes de energia convencionais CA: a eliminação das longas linhas de transmissão e distribuição, e que os sistemas de energia em CC são mais adequados para a integração de fontes e armazenamento de energias renováveis, pois a maioria deles produzem energia em CC. A vantagem citada por Balog e Krein (2011) é que cargas eletrônicas como computadores e servidores em *data centers*, precisam de energia CC, ou mesmo cargas tradicionais de corrente alternada como motores de indução se tornam cargas CC quando conduzidos por um variador de velocidade. Diante disso, a vantagem da microrrede CC sobre a CA é que a operação dos sistemas de energia é mais simples porque o controle de frequência ou de fase é desnecessário.

Anand e Fernandes (2010) menciona que a eficiência de um sistema CC é esperada ser 10-22% mais elevada que um sistema CA.

Por outro lado, segundo Kakigano, Miura e Ise (2010) as desvantagens em microrredes CC, são:

- 1. É necessária a construção de linhas privadas de distribuição em corrente contínua;
- 2. A proteção em um sistema CC é mais difícil que a de um sistema CA, pois no sistema CA existe um instante de tempo no qual a corrente é zero;
- 3. São necessárias cargas adaptadas ao fornecimento de energia em CC.

Balog e Krein (2011) descrevem que os problemas em microrredes CC ocorrem na estabilidade, devido à necessidade de conversão de energia através de interfaces de eletrônica de potência, a fim de alcançar diferentes níveis de tensões desejados.

Enfim, pode-se verificar o interesse com os sistemas de distribuição de CC e suas aplicações. Muitos pesquisadores estão trabalhando na solução dos problemas relacionados a esses sistemas. Problemas referentes a controle, estabilidade, confiabilidade, e outros. Neste trabalho, o foco é resolver o problema de alocação ótima de fontes de energia renováveis em sistemas autonômos, procurando viabilizar a implantação de um sistema elétrico em CC, representando de forma adequada o estado de operação para o sistema de distribuição com cargas de resistência constante.

Na Figura 20, apresenta-se um sistema simplificado ilustrando a alocação de fontes fotovoltaicas em um sistema elétrico fictício.

Figura 20 - Ilustração de alocação de fontes fotovoltaica em um sistema fictício.

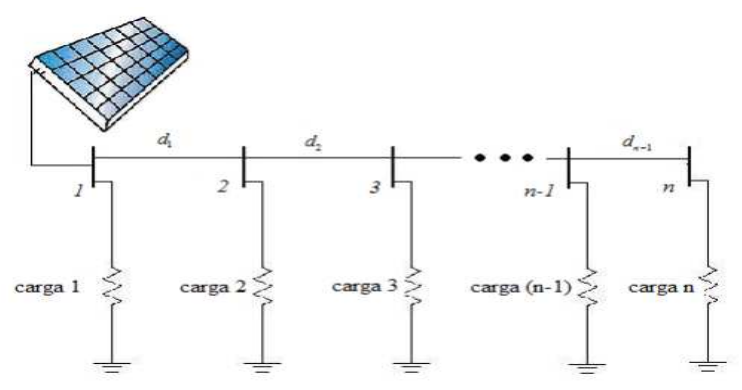

Fonte: Melo, Gewehr e Paschoareli (2008).

## 3.4 MICRORREDES EM SISTEMAS ISOLADOS DE ENER-GIA

O uso de sistemas elétricos isolados ocorre em situações específicas como levar energia às comunidades que se situam em locais distantes da rede elétrica ou de difícil acesso e não são atendidas por algum motivo, pela concessionária através da rede elétrica convencional (MA-RINI, 2001). No entanto, sistemas autônomos são encontrados em outras aplicações reais:

> Sistemas autônomos também encontram aplicação na iluminação pública, na sinalização de estradas, na alimentação de sistemas de telecomunicações e no carregamento de veículos elétricos. Podem ser usados para fornecer eletricidade para veículos terrestres e naúticos e para um grande número de aplicações, desde pequenos aparelhos eletrônicos portáteis até sistemas aeroespacais (VILLALVA, 2012, p. 4).

## 3.5 PESQUISAS EM MICRORREDES UTILIZANDO OTIMI-ZAÇÃO

Pesquisas em microrredes utilizando a ferramenta matemática de otimização são encontradas na literatura, e abaixo destacamos algumas delas.

• Graditi et al. (2010) apresentam um modelo matemático com função objetivo e restrições não lineares para a alocação de fontes em microrredes, considerando custo de instalação e perdas para uma microrrede ilhada em CA na função objetivo, no entanto as restrições apresentam somente limites de potência ativa e reativa.

- Chen et al. (2011) apresentam um modelo de análise econômica e alocação ótima para o sistema de armazenamento de energia em uma microrrede em CC.
- No estudo de Liang e Gooi (2010) o objetivo foi minimizar o custo operacional de uma microrrede no modo de ilhamento e maximizar os lucros quando conectada a rede principal, através do algoritmo genético melhorado e o uso do *Simulated Anneling* para acelerar a convergência.
- Melo, Gewehr e Paschoareli (2008) apresentam a alocação de geradores em sistemas isolados de corrente contínua através do algoritmo genético, levando em conta o número de alocações no sistema.

### 3.6 CONCLUSÕES

Neste capítulo são mostradas as características físicas de uma microrrede, assim como sua definição. A característica principal da microrrede é o uso de fontes renováveis de energia. Trabalhos são encontrados na literatura sobre microrredes em CC, com conexão a CA, como mostrado neste capítulo. Diante disso, esse capítulo apresenta informações importantes para o foco de nosso trabalho que é o estudo de uma microrrede em CC com análise para a alocação das fontes renováveis de energia, de tal forma que minimize os investimentos de instalação e custos das perdas elétricas no funcionamento do sistema. O uso de CC torna-se atrativo, pois como visto no capítulo 2, muitas fontes renováveis de energia geram energia em CC, e se as cargas são alimentadas em CC então dispensam o uso dos inversores.

### **4 MODELAGEM MATEMÁTICA PARA O PROBLEMA DE ALOCAÇÃO DE FONTES RENOVÁVEIS EM SISTEMAS DE DISTRIBUIÇÃO EM CORRENTE CONTÍNUA**

A modelagem matemática é definida por Bassanezi (2002) da seguinte maneira.

A modelagem matemática consiste na arte de transformar problemas da realidade em problemas matemáticos e resolvê-los interpretando suas soluções na linguagem do mundo real (BASSANEZI, 2002).

Portanto, os problemas do mundo real, em especial os problemas da engenharia podem ser resolvidos através da modelagem matemática, a qual prevê etapas de criação e validação dos modelos matemáticos propostos. Neste capítulo apresenta-se o modelo matemático proposto para o problema de alocação de fontes renováveis de energia em corrente contínua, o qual é descrito como um problema quadrático inteiro misto.

## 4.1 PROBLEMA QUADRÁTICO INTEIRO MISTO

Um problema quadrático inteiro misto (PQIM) tem sua formulação geral dada pela Equação 2.

$$
\min f(x) \text{ s.a. } x \in D = \left\{ x \in \Omega \middle| \begin{array}{l} h(x) = 0, \\ g(x) \le 0. \end{array} \right\} \tag{2}
$$

onde  $\Omega \subset R^n$ ,  $f: R^n \to R$ ,  $f \in C^2$ ,  $h: R^n \to R^l$ ,  $g: R^n \to R^m$ ,  $n \in \Omega$  número de variáveis de decisão, *l* é o número de restrições de igualdade e *m* é o número de restrições de desigualdade.

Como vimos na Equação 2, os problemas quadráticos são caracterizados por possuir termos quadráticos na função objetivo, e suas restrições lineares. Diante disso, propomos nosso modelo matemático que é dado a seguir.

# 4.2 FORMULAÇÃO DO PROBLEMA DE ALOCAÇÃO DE FON-TES RENOVÁVEIS DE ENERGIA

No modelo matemático para alocação ótima de fontes renováveis de energia em corrente contínua a função objetivo consiste em minimizar os custos operacionais do sistema elétrico em corrente contínua (perdas elétricas) e o investimento dos elementos físicos que compõem o sistema, e as restrições atendem as questões técnicas e físicas do problema real. As perdas são minimizadas, a fim de que o sistema opere em perdas mínimas, garantindo uma autonomia mais eficiente, pois permite a alocação com melhor aproveitamento da energia a ser gerada. O modelo matemático para a alocação de fontes renováveis de energia foi formulado como um problema de Programação Quadrático Inteiro Misto (PQIM), onde genericamente é escrito da seguinte forma:

*Minimizar*  $\sqrt{ }$  $\int$  $\mathcal{L}$ Investimentos(compra e instalação das fontes renováveis de energia) + Custos Operacionais (perdas elétricas).

Sujeito às restrições:

- Leis de Kirchhoff
- Limite de queda de tensão máxima
- Limite de corrente dos condutores
- Limite da máxima geração das fontes de energia

Para o modelo matemático as resistências das cargas, e a potência das cargas são consideradas constantes. A seguir apresenta-se o modelo matemático proposto para o problema de alocação de fontes renováveis de energia em um sistema autonômo em corrente contínua, em seu formato padrão.

# 4.3 MODELO MATEMÁTICO QUADRÁTICO APLICADO À ALOCAÇÃO DE FONTES RENOVÁVEIS DE ENERGIA

Matematicamente, o Problema Quadrático Inteiro Misto (PQIM) para alocação de fontes renováveis de energia em corrente contínua, pode ser escrito como:

$$
\min \ Cg \cdot P_{max} \sum_{i \in \Omega_b} n_i + Cp \sum_{ij \in \Omega_l} \frac{(V_i - V_j)^2}{R_{ij}} \tag{3}
$$

s.a.

$$
I_{gi} - \sum_{i \in \Omega_b, i j \in \Omega_l} G_{ij} \cdot V_i = 0 \qquad \forall i \in \Omega_b \tag{4}
$$

$$
\frac{\left|V_i - V_j\right|}{R_{ij}} \le I_{max} \qquad \qquad \forall ij \in \Omega_l \tag{5}
$$

$$
V_{min}(1 - n_i) + VN \cdot n_i \le V_i \qquad \forall i \in \Omega_b \tag{6}
$$

$$
V_i \le VN \qquad \forall i \in \Omega_b \qquad (7)
$$
  
\n
$$
Ig_i \le n_i \cdot IFR \qquad \forall i \in \Omega_b \qquad (8)
$$
  
\n
$$
n_i \le n_{min} \qquad \forall i \in \Omega_b \qquad (9)
$$
  
\n
$$
n \in \{0, 1\}
$$

onde

*Cg*(*US*\$/*WP*) - Custo de geração;

*Pmax* (*W*) - Potência máxima fornecida pela fonte renovável de energia;

*n<sup>i</sup>* - Variável binária de alocação na barra *i*;

*Cp*(*US*\$/*WP*) - Custo das perdas elétricas do sistema;

*V<sup>i</sup>* - Tensão na barra *i*;

*V<sup>j</sup>* - Tensão na barra *j*;

*Igi*(*A*) - Corrente gerada pela fonte renovável de energia na barra *i*;

*Gi j* - condutâncias entre as barras *i*;

*Ri j* - Resistências entre as barras *ij*;

*Imax* (*A*) - Corrente máxima permitida pelos condutores;

*VN* - Tensão nominal do sistema;

*IFR* - Corrente máxima gerada pela fonte renovável de energia;

*nmin* - Número permitido de alocações na barra *i*;

- $\Omega_b$  Conjunto de barras do sistema;
- Ω*l* Conjunto de linhas do sistema.

Neste modelo matemático tem-se:

**Função Objetivo na Equação 3** - As duas parcelas da função objetivo, envolvem as questões de investimentos fixos e custos variáveis do sistema de distribuição de energia, respectivamente. Os investimentos fixos representam a compra e instalação das fontes renováveis de energia (Por exemplo: Sistemas fotovoltaicos, células combustíveis, e outros); os custos variáveis representam as perdas de potência no sistema elétrico.

**Restrição das duas Leis de Kirchhoff na Equação 4** - Esse conjunto de restrições representa as restrições físicas naturais do problema, as quais garantem o balanço entre geração, cargas e perdas do sistema.

**Restrições de limite de corrente na Equação 5** - Essas restrições limitam o valor da corrente do sistema, respeitando os limites dos condutores.

**Restrições de queda de tensão nas Equações 6 e 7** - Essas restrições definem o perfil de tensão para cada nó do sistema, ou seja, a tensão é mantida dentro dos limites toleráveis, obedecendo as normas de regulação. Adicionalmente, se na barra *i* for alocada uma fonte de tensão, então a tensão nessa barra deve ser *V<sup>i</sup>* = *VN*.

**Restrições da corrente máxima gerada pela fonte renovável de energia na Equação 8** - Essa restrição garante que a corrente gerada seja menor ou igual a corrente máxima que pode ser gerada pela fonte renovável de energia.

**Restrições do número de fontes renováveis de energia a serem instalados na Equação 9** - Essa restrição permite limitar o número de fontes renóvaveis a serem instaladas por barra *i* do sistema.

# 4.4 MODELO MATEMÁTICO QUADRÁTICO APLICADO À ALOCAÇÃO DE FONTES RENOVÁVEIS DE ENERGIA CONSIDERANDO DIFERENTES TIPOS DE GERADO-RES RENOVÁVEIS DE ENERGIA

Matematicamente, o Problema Quadrático Inteiro Misto (PQIM) para alocação de fontes renováveis de energia em corrente contínua considerando diferentes tipos de geradores renováveis de energia, pode ser escrito como:

$$
\min \ Cg_k \cdot P_{max,k} \sum_{i \in \Omega_b, k \in \Omega_t} n_{i,k} + Cp \sum_{ij \in \Omega_l} \frac{(V_i - V_j)^2}{R_{ij}}
$$
\n
$$
\tag{10}
$$

s.a.

$$
Ig_i - \sum_{i \in \Omega_b, ij \in \Omega_l} G_{ij} \cdot V_i = 0 \qquad \forall i \in \Omega_b \tag{11}
$$

$$
\frac{|V_i - V_j|}{R_{ij}} \le I_{max} \qquad \qquad \forall ij \in \Omega_l \tag{12}
$$

$$
V_{min}\left(1-n_{i,k}\right)+VN\cdot n_{i,k}\leq V_i \qquad \forall i\in\Omega_b\forall k\in\Omega_t\tag{13}
$$

$$
V_i \le VN \qquad \qquad \forall i \in \Omega_b \tag{14}
$$

$$
I g_i \le n_{i,k} \cdot IFR_k \qquad \qquad \forall i \in \Omega_b \forall k \in \Omega_t \qquad (15)
$$

$$
\sum_{k \in \Omega_t} n_{i,k} \le n_{min} \qquad \qquad \forall i \in \Omega_b \forall k \in \Omega_t \qquad (16)
$$
\n
$$
n \in \{0, 1\}
$$

onde

 $Cg_k$  (*US*\$/*W<sub>P</sub>*) - Custo de geração da fonte renovável do tipo *k*;

*Pmax*,*<sup>k</sup>* (*W*) - Potência máxima fornecida pela fonte renovável de energia do tipo *k*; *ni*,*<sup>k</sup>* - Variável binária de alocação de fonte renovável de energia do tipo *k*, na barra *i*; *Cp*(*US*\$/*WP*) - Custo das perdas elétricas do sistema;

*V<sup>i</sup>* - Tensão na barra *i*;

*V<sup>j</sup>* - Tensão na barra *j*;

*Igi*(*A*) - Corrente gerada pela fonte renovável de energia na barra *i*;

*Gi j* - condutâncias entre as barras *i*;

*Ri j* - Resistências entre as barras *ij*;

*Imax* (*A*) - Corrente máxima permitida pelos condutores;

*VN* - Tensão nominal do sistema;

*IFR<sup>k</sup>* - Corrente máxima gerada pela fonte renovável de energia;

*nmin* - Número permitido de alocações na barra *i*;

 $\Omega_b$  - Conjunto de barras do sistema;

Ω*l* - Conjunto de linhas do sistema;

Ω*<sup>t</sup>* - Conjunto de tipos de fontes renováveis.

Neste modelo matemático tem-se:

**Função Objetivo na Equação 10** - As duas parcelas da função objetivo, envolvem as questões de investimentos fixos e custos variáveis do sistema de distribuição de energia, respectivamente. Os investimentos fixos representam a compra e instalação das fontes renováveis de energia (Por exemplo: Sistemas fotovoltaicos, células combustíveis, e outros); os custos variáveis representam as perdas de potência no sistema elétrico.

**Restrição das duas Leis de Kirchhoff na Equação 11** - Esse conjunto de restrições representa as restrições físicas naturais do problema, as quais garantem o balanço entre geração, cargas e perdas do sistema.

**Restrições de limite de corrente na Equação 12** - Essas restrições limitam o valor da corrente do sistema, respeitando os limites dos condutores.

**Restrições de queda de tensão nas Equações 13 e 14** - Essas restrições definem o perfil de tensão para cada nó do sistema, ou seja, a tensão é mantida dentro dos limites toleráveis, obedecendo as normas de regulação. Adicionalmente, se na barra *i* for alocada uma fonte de tensão, então a tensão nessa barra deve ser  $V_i = VN$ .

**Restrições da corrente máxima gerada pela fonte renovável de energia na Equação 15** - Essa restrição garante que a corrente gerada seja menor ou igual a corrente máxima que pode ser gerada pela fonte renovável de energia do tipo *t* .

**Restrições do número de fonte renovável de energia a serem instalados na Equação 16** - Essa restrição permite limitar o número de fontes renóvaveis do tipo *t* a serem instaladas por barra *i* do sistema.

Na seção 4.5, apresenta-se o equacionamento que permite determinar o valor do *IFR*, que é o parâmetro do modelo matemático que limita a corrente máxima que pode ser gerada pela fonte de energia renovável.

### 4.5 AUTONOMIA DO SISTEMA

O sistemas testes que serão utilizados para valiadação do modelo matemático proposto, serão na forma de microrredes em corrente contínua autônomos. Em nossas simulações, serão utilizadas como fontes renováveis sistemas fotovoltaicos, os quais dependem da radiação solar para gerar energia, portanto, para garantir a autonomia do sistema, é necessário o uso de equipamentos de armazenamento de energia. Nesse trabalho, são consideradas as baterias, as quais precisam ser recarregadas, após sua descarga, para garantir tal autonomia. Diante disso, apresenta-se o equacionamento utilizado para garantir a geração de energia necessária dentro dos limites de tempo que são predefinidos.

O cálculo da energia a ser gerada pelos painéis fotovoltaicos, é dada pela equação 17.

$$
E_{pf} = n_{pf} \cdot P_{max} \cdot t_{rad} \tag{17}
$$

onde

*Ep f*(*Wh*) é a energia máxima diária gerada pelos painéis fotovoltaicos;

*Pmax* é a máxima potência fornecida pelo painel fotovoltaico;

*np f* é o número de painéis fotovoltaicos;

*trad*(horas) é o tempo de radiação solar diária que atinge 1000*W*/*m* 2 .

O cálculo para a estimativa da energia diária consumida em *Wh*, em cada ponto de alocação de SF, é baseado na corrente máxima permitida a ser instalada, e é dada pela equação 18.

$$
E_{diaria} = i_{fornecida} \cdot VN \cdot t_d \tag{18}
$$

onde

*Ediaria*(*Wh*) é a estimativa da energia consumida diária;

 $i_{fornecida}(Ah)$  é a máxima corrente fornecida pelo sistema;

*V N*(*V*) é a tensão nominal do sistema;

*td*(*h*) é o tempo de uso diário de energia pelo sistema.

O cálculo da energia necessária em *Wh* para uma autonomia de *t* dias é dada pela equação 19.

$$
E_{aut} = i_{fornecida} \cdot VN \cdot t_{aut} \tag{19}
$$

onde

*Eaut*(*Wh*) é a energia necessária para autonomia de textitt dias;

*if ornecida*(*Ah*) é a máxima corrente fornecida pelo sistema;

*V N*(*V*) é a tensão nominal do sistema;

*taut*(*horas*) é o tempo de autonomia para o sistema.

O cálculo do tempo necessário para recarregar as baterias, após o descarregamento da mesma é dada pela equação 20.

$$
t_{rb} = \frac{E_{aut}}{E_{pf} - E_{diaria}}\tag{20}
$$

onde

*trb*(*h*) é o tempo necessário para recarregar as baterias e garantir a autonomia do sistema novamente.

### 4.6 CONCLUSÕES

Neste capítulo, apresenta-se os modelos matemáticos propostos para o problema de alocação de fontes renováveis em corrente contínua em seu formato padrão. Esse modelo matemático, será solucionado através de técnicas de otimização clássica de *Branch and Bound* e o Algoritmo Genético Chu-Beasley, as quais são apresentadas no capítulo 5. O modelo matemático será validado com uma aplicação em um sistema real, cujos resultados apresentam-se no capítulo 6.

#### **5 ALGORITMOS PROPOSTOS PARA ALOCAÇÃO DE FONTES RENOVÁVEIS DE ENERGIA**

Neste capítulo, será abordado o uso da otimização clássica através do algoritmo de *Branch and Bound* e da metaheurística através do algoritmo génético modificado *Chu-Beasley*, para a solução do problema de alocação de fontes renováveis de energia em corrente contínua, o qual é formulado através dos modelos matemáticos dados pelas equações 3 a 9 e 10 a 16 .

### 5.1 ALGORITMO DE *BRANCH AND BOUND*(*B*&*B*)

#### **5.1.1** *Branch and Bound* **(B&B)**

A técnica de solução chamada *Branch and Bound* (B&B) é utilizada para resolver problemas de Programação Linear Inteira Mista (PLIM), que são representados de acordo com as Equações 21 a 24.

$$
\min f(x) = \sum_{j=1}^{n} c_i x_j
$$
\n(21)

s.a.

$$
\sum_{j=1}^{n} a_{ij} x_j \le b_i \qquad i = 1, 2, ..., m \qquad (22)
$$

$$
x_j \ge 0 \qquad j = 1, 2, \dots, n \tag{23}
$$

$$
x_j \qquad \text{intero para } j = 1, 2, \dots, I \, (I \le n) \tag{24}
$$

Segundo Oliveira (2010) apud (TAHA, 1975), de uma forma geral, o algoritmo B&B resolve um problema de PLIM utilizando um conjunto de subproblemas de Programação Linear (PL), que nada mais são que as versões relaxadas do problema de PLIM. Para encontrar a solução de um PLIM, o primeiro passo é relaxar a integralidade das variáveis inteiras, e resolver o Problema Linear (PL) correspondente (problema original), caso a solução encontrada seja inteira, para as variáveis consideradas na equação , o ótimo global foi encontrado, caso contrário, a estrutura geral do algoritmo B&B apresenta três elementos fundamentais: dividir, limitar e sondar (RENDON; ZULUAGA; ROMERO, 2007).

1. Dividir (*Branching*): Nesse momento é iniciada a árvore enumerativa de B&B, onde o problema *P*<sup>0</sup> é divido em dois subproblemas lineares *P*<sup>1</sup> e *P*2, para isso é escolhida uma

variável do problema  $P_0$ , por exemplo  $x_j$ , então determinamos  $x_j^*$  sendo o maior inteiro menor ou igual a  $x_j$ , e assim é adicionada ao subproblema $P_1$  a restrição  $x_j \leq \left[x_j^*\right]$  e ao subproblema  $P_2$  é adicionada a restrição  $x_j \leq \left[x_j^*\right] + 1$ . Esse processo de divisão deve continuar até que todos os nós da árvore de B&B sejam sondados (os critérios de sondagem serão explicadas a seguir).

2. Limitar (*Bounding*): Seja o problema original do tipo minimização, o valor ótimo da função objetivo para cada subproblema criado pelo "*branching*", representa um limite inferior para a função objetivo dada por  $\delta$ , e podemos afirmar que a melhor solução inteira *f* (*x*) para os subproblemas deve satisfazer a Equação 25.

$$
f(x) \ge \delta \tag{25}
$$

3. Sondar: Quando um subproblema é sondado, o nó correspondente a esse subproblema é eliminado para outras iterações, a sondagem ocorre por três motivos: no caso da solução do PL relaxado ser inteira, ou que a limitante do subproblema seja maior que a incumbente, ou no caso do PL ser infactível.

Em Rendon, Zuluaga e Romero (2007), são apresentados os critérios de sondagem para o algoritmo de B&B.

- Critério 1: Se a limitante satisfaz onde é a incumbente, ou seja, a melhor solução inteira já encontrada (problema de minimização).
- Critério 2: Se o PL correspondente é infactível.
- Critério 3: Se a solução do PL correspondente é inteira. No caso da solução inteira ser menor que a solução incumbente, então deve-se atualizar a incumbente e aplicar novamente o critério 1.

O algoritmo B&B baseia-se na construção de uma árvore enumerativa, no problema 26 tem-se um exemplo de um problema simples para aplicação do algortimo de B&B, em um PLIM.

$$
(PLIM) \Rightarrow \begin{cases} \min z = 5x_1 + 2x_2 + 2x_3 + y \\ \text{s.a.} \\ 350x_1 + 400x_2 + y \ge 400 \\ 350x_1 + 210x_3 + y \ge 200 \\ y \ge 1 \\ x_j \ge 0 \quad \forall j \\ x_1, \ x_2 \ e \ x_3 \ \text{inteiros} \end{cases} \tag{26}
$$

Na Figura 21, ilustra-se a árvore de B&B para a encontrar a solução do exemplo 26.

Figura 21 - Árvore de B&B para o exemplo dado pelo problema 26.

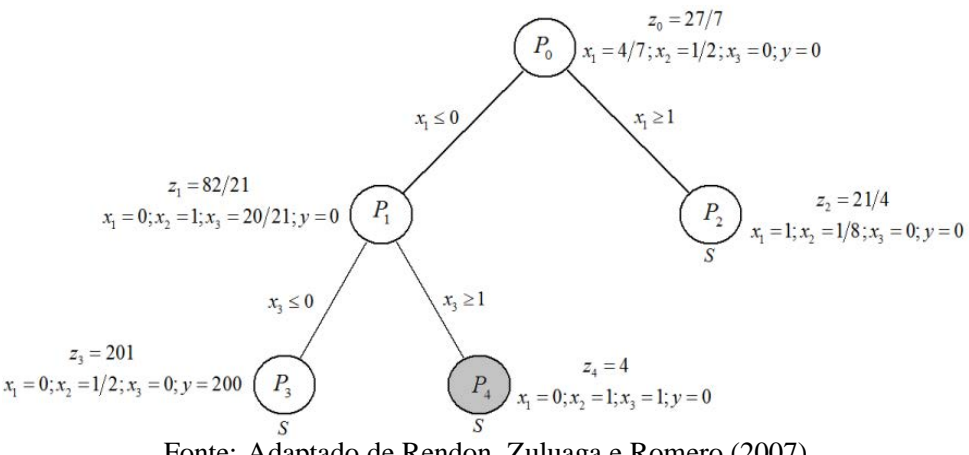

Fonte: Adaptado de Rendon, Zuluaga e Romero (2007).

Conforme a Figura 21, a resolução ocorre a partir do problema  $P_0$ , onde se resolve um problema de PL em cada iteração com a integralidade das variáveis relaxada, onde o espaço de busca do problema inteiro é somente um subconjunto do espaço continuo. Para cada iteração são feitos testes de sondagem para verificar se a solução foi encontrada, após todos os nós da árvore serem sondados, temos a solução ótima para o problema dada pelo *P*4. Os problemas *P*<sup>2</sup> e *P*<sup>3</sup> foram sondados pelo critério 1. O algoritmo B&B, embora seja conceitualmente simples, apresenta complexidade na implementação computacional. Este algoritmo apresenta excelente desempenho para sistema pequenos, em sistemas reais apresenta várias limitações relacionadas com o esforço computacional (TAGLIALENHA, 2008).

#### **5.1.2 Implementação do** *Branch and Bound* **(B&B)**

A implementação do algoritmo é feita através da linguagem de modelagem algébrico AMPL (*A Modeling Language for Mathematical Programming*) e resolvido usando o solver CPLEX.

O software de otimização CPLEX usa a ferramenta de otimização clássica B&B, a qual originalmente foi formulada para PLIMs. No entanto, segundo Ilog (2008), o software comercial, tem condições de reconhecer problemas de ordem quadrática, seja na forma contínua PQ, ou PQIM, e pode ser utilizado em problemas de programação quadrática, desde que sejam atendidas as seguintes condições:

- 1. Todas as restrições devem ser lineares.
- 2. A função objetivo deve ser uma soma de termos, onde os termos são lineares e quadráticos.
- 3. Para todos os valores das variáveis (que satisfaçam ou não as restrições), a parte quadrática da função objetivo deve ter um valor positivo se o problema é de minimização ou um valor negativo caso o problema seja de maximização.

Portanto, nosso modelo matemático atende a essas específicações, podendo ser resolvido através dessa ferramenta computacional. O solver CPLEX, possui um conjunto de diretivas que auxiliam na convergência do modelo matemático proposto, onde para o modelo proposto as seguintes diretivas foram usadas:

*mipgap* - essa diretiva é usada para garantir uma solução de boa qualidade. Os programas inteiros possuem, à medida que o número de variáveis e restrições aumentam, problemas de convergência, sendo assim a diretiva mipgap permite relaxar o critério de otimalidade para o algoritmo B&B do CPLEX, onde podemos definir que a solução ótima deve estar dentro de um "gap" <sup>α</sup>% pré definido pela diretiva *mipgap* = <sup>α</sup>, ou seja, se *custo<sup>i</sup>* é o valor para a função objetivo da solução *i* e *custo* é o valor para a melhor solução ótima inteira, o CPLEX converge quando, atender a Equação 27.

$$
\frac{(custo - custo_i)}{(1 + custo)} < \frac{\alpha}{100} custo \tag{27}
$$

*nodefile* - essa diretiva auxilia o CPLEX na capacidade de armazenar todos os dados dos nós da árvore de B&B, que dependendo da dimensão do problema inteiro, a árvore toma proporções fora do limite de memória necessária.

*mipdisplay* - essa diretiva permite a impressão de resultados desejados ao longo da execução do algoritmo.

A seguir, apresenta-se um exemplo numérico para ilustrar o processo de solução do algoritmo de B&B.

### **5.1.3 Exemplo numérico para o algoritmo B&B**

O objetivo do exemplo, é mostrar passo a passo o algoritmo de B&B proposto, para o modelo matemático dado pelas equações 3 a 9. Para o exemplo, vamos considerar a alocação de sistemas fotovoltaicos, como sendo a fonte renovável de energia a ser alocada. Na Figura 22 temos a ilustração do sistema fictício de 6 nós para o exemplo proposto.

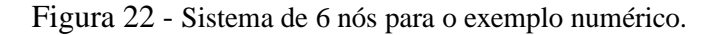

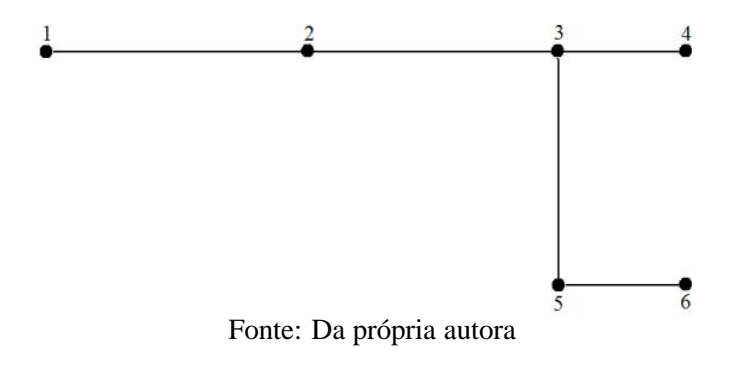

Os dados referentes às linhas e demandas do nós, utilizados para encontrar a solução do exemplo numérico são dados pelas Tabelas 1 e 2.

|                          |   |                       |    | Linha De Para Comprimento $(m)$ Resistências das linhas $(\Omega)$ |  |  |
|--------------------------|---|-----------------------|----|--------------------------------------------------------------------|--|--|
|                          |   | $\mathcal{D}_{\cdot}$ | 36 | 0,0619                                                             |  |  |
| $\mathcal{D}_{\cdot}$    | 2 | 3                     | 35 | 0,0602                                                             |  |  |
| 3                        | 3 | $\overline{4}$        | 26 | 0,0447                                                             |  |  |
| 4                        | 3 | 5                     | 36 | 0,619                                                              |  |  |
| 5                        | 5 | 6                     | 26 | 0,0447                                                             |  |  |
| Fonte: Da própria autora |   |                       |    |                                                                    |  |  |

Tabela 1 - Dados das linhas para o exemplo numérico.

| Nó | $P_d(W)$ | Resistências das cargas $(\Omega)$ |  |  |
|----|----------|------------------------------------|--|--|
| 1  | 50       | 2,88                               |  |  |
| 2  | 30       | 4,8                                |  |  |
| 3  | 50       | 2,88                               |  |  |
| 4  | 30       | 4,8                                |  |  |
| 5  | 30       | 4,8                                |  |  |
| 6  | 50       | 2,88                               |  |  |
|    |          | Fonte: Da própria autora           |  |  |

Tabela 2 - Dados das demandas (*Pd*) dos nós e resistências das demandas para o exemplo numérico.

Nas equações 28 a 63, tem-se o PQIM escrito na sua forma geral para o exemplo numérico.

$$
\min \quad f = C_g \cdot P_{PF} \quad [n_1 + n_2 + n_3 + n_4 + n_5 + n_6] + C_p
$$
\n
$$
\left[ \frac{(V_1 - V_2)^2}{R_{12}} + \frac{(V_2 - V_3)^2}{R_{23}} + \frac{(V_3 - V_4)^2}{R_{34}} + \frac{(V_3 - V_5)^2}{R_{35}} + \frac{(V_5 - V_6)^2}{R_{56}} \right]
$$
\n(28)

s.a.

$$
Ig_1 - [G_{11}V_1 + G_{12}V_2 + G_{13}V_3 + G_{14}V_4 + G_{15}V_5 + G_{16}V_6] = 0
$$
 (29)

$$
Ig_2 - [G_{21}V_1 + G_{22}V_2 + G_{23}V_3 + G_{24}V_4 + G_{25}V_5 + G_{26}V_6] = 0
$$
 (30)

$$
Ig_3 - [G_{31}V_1 + G_{32}V_2 + G_{33}V_3 + G_{34}V_4 + G_{35}V_5 + G_{36}V_6] = 0
$$
 (31)

$$
Ig_4 - [G_{41}V_1 + G_{42}V_2 + G_{43}V_3 + G_{44}V_4 + G_{45}V_5 + G_{46}V_6] = 0
$$
 (32)

$$
Ig_5 - [G_{51}V_1 + G_{52}V_2 + G_{53}V_3 + G_{54}V_4 + G_{55}V_5 + G_{56}V_6] = 0
$$
 (33)

$$
Ig_6 - [G_{61}V_1 + G_{62}V_2 + G_{63}V_3 + G_{64}V_4 + G_{65}V_5 + G_{66}V_6] = 0
$$
 (34)

$$
(V_1 - V_2) \le I_{max} \cdot R_{12} \tag{35}
$$

$$
(V_2 - V_3) \le I_{max} \cdot R_{23} \tag{36}
$$

$$
(V_3 - V_4) \le I_{max} \cdot R_{34} \tag{37}
$$

$$
(V_3 - V_5) \le I_{max} \cdot R_{35} \tag{38}
$$

$$
(V_5 - V_6) \le I_{max} \cdot R_{56} \tag{39}
$$

$$
V_{min}(1 - n_1) + VN \cdot n_1 \le V_1 \tag{40}
$$

$$
V_{min}(1 - n_2) + VN \cdot n_2 \le V_2 \tag{41}
$$

$$
V_{min}\left(1-n_3\right) + VN \cdot n_3 \le V_3\tag{42}
$$

$$
V_{min}\left(1-n_4\right) + VN \cdot n_4 \le V_4\tag{43}
$$

$$
V_{min}\left(1 - n_5\right) + VN \cdot n_5 \le V_5\tag{44}
$$

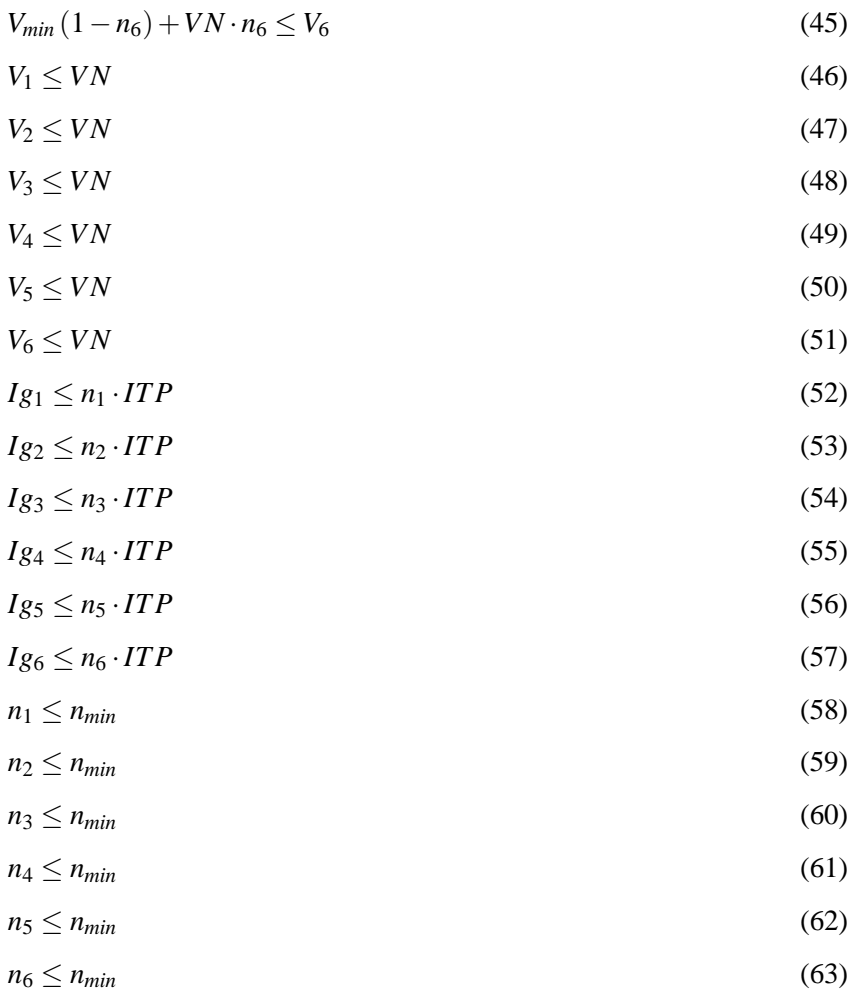

 $n_1$ ,  $n_2$ ,  $n_3$ ,  $n_4$ ,  $n_5$ ,  $n_6 \in \{0, 1\}$ 

Nas equações 64 a 99, tem-se o PQIM escrito com os dados utilizados para exemplo numérico.

$$
\begin{aligned}\n\min \quad f &= 9,2598 \cdot 135 \quad \left[ n_1 + n_2 + n_3 + n_4 + n_5 + n_6 \right] + 9,2598 \cdot 12 \\
&= \left[ \frac{(V_1 - V_2)^2}{0,0619} + \frac{(V_2 - V_3)^2}{0,0602} + \frac{(V_3 - V_4)^2}{0,0447} + \frac{(V_3 - V_5)^2}{0,0619} + \frac{(V_5 - V_6)^2}{0,447} \right] \tag{64}\n\end{aligned}
$$

s.a.

$$
Ig_1 - [16,4971V_1 - 16,1499V_2] = 0 \tag{65}
$$

$$
Ig_2 - [-16, 1499V_1 + 32, 9695V_2 - 16, 6113V_3] = 0
$$
\n(66)

$$
Ig_3 - [-16, 6113V_2 + 55, 4697V_3 - 22, 3614V_4 - 16, 1499V_5] = 0
$$
 (67)

$$
Ig_4 - [-22, 3614V_3 + 22, 5697V_4] = 0
$$
\n(68)

$$
Ig_5 - [-16, 1499V_3 + 38, 7196V_5 - 22, 3614V_6] = 0
$$
\n(69)

$$
Ig_6 - [-22, 3614V_5 + 22, 7086V_6] = 0 \tag{70}
$$

$$
(V_1 - V_2) \le 3,096\tag{71}
$$

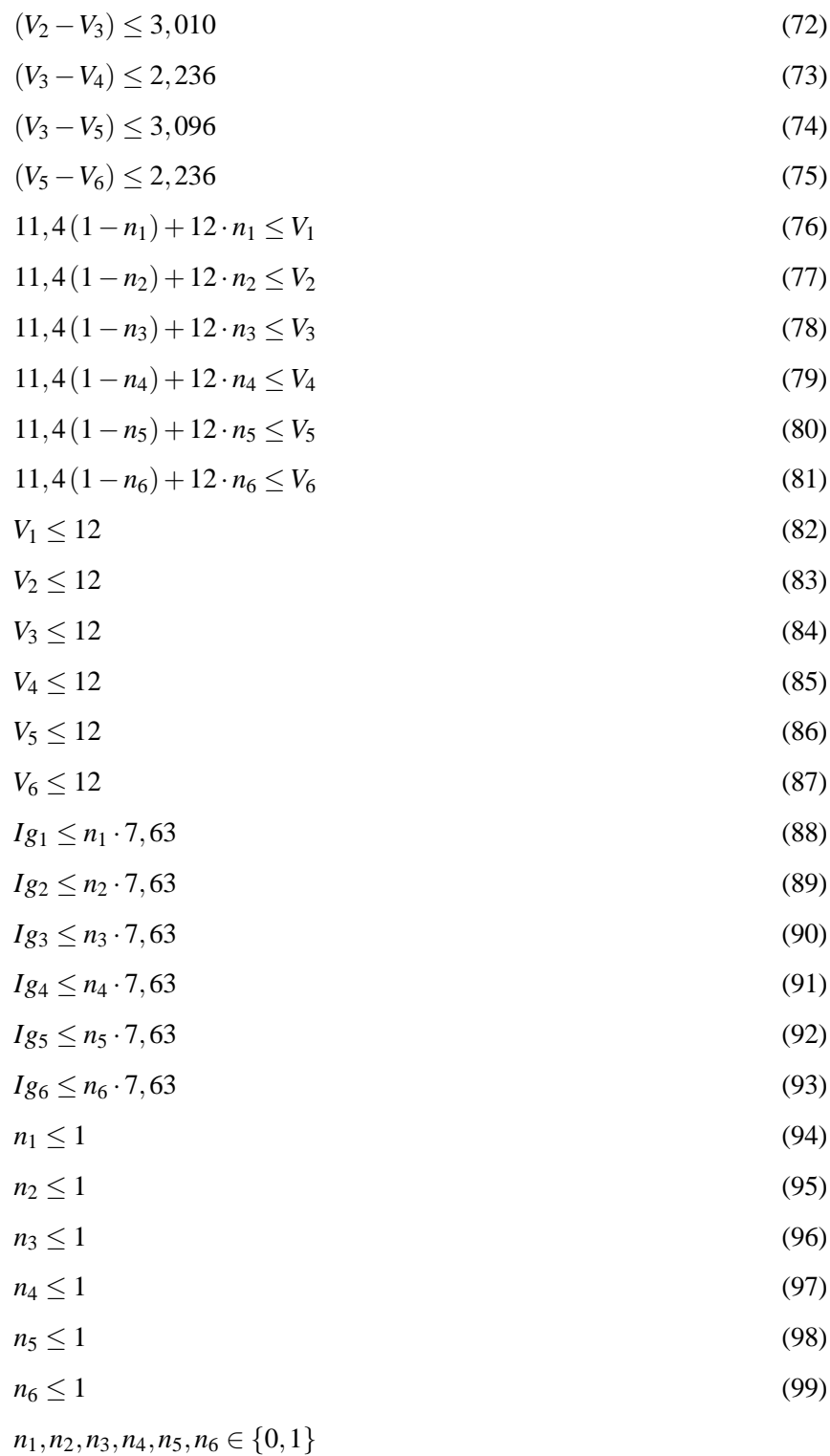

Na Figura 23, apresenta-se a árvore construída pelo algoritmo B&B para o exemplo numérico dado pelas Equações 64 a 99. Neste exemplo alguns nós da árvore de B&B foram descartados porque o subproblema resolvido apresentava solução infactível ou foram sondados de acordo com os critérios de sondagem, encontrados em Rendon, Zuluaga e Romero (2007):

- Critério 1: Se a limitante satisfaz onde é a incumbente, ou seja, a melhor solução inteira já encontrada (problema de minimização).
- Critério 2: Se o PL correspondente é infactível.
- Critério 3: Se a solução do PL correspondente é inteira. No caso da solução inteira ser menor que a solução incumbente, então deve-se atualizar a incumbente e aplicar novamente o critério 1.

Na construção da árvore no caminho de convergência do algoritmo, para cada subproblema de PQIM o valor da função objetivo é crescente como era esperado até encontrar a solução inteira. Para encontrar a solução ótima para o exemplo numérico foram resolvidos 34 problemas de PL, onde o critério usado para relaxar os valores de  $n_i$  com  $i \in \{1,2,3,4,5,6\}$ , foi o maior valor de  $n_i$  encontrado pelo PL anterior.

O nó 30 apresentou a solução ótima, onde o valor da função objetivo foi de *US*\$3,902.38. Os resultados referentes à tensão dos nós, nós onde foram alocados os sitemas fotovoltaicos, e a potência mínima a ser gerada em cada nó encontram-se na Tabela 3, onde para atender as demandas das cargas de acordo com as restrições foi necessária a alocação de três sistemas fotovoltaicos, cujos nós são 1, 4 e 6.

| Nó | Tensão $(V)$ | Nós com alocação de painel Potência Gerada $(W)$ |           |
|----|--------------|--------------------------------------------------|-----------|
|    | 12           |                                                  | 80,3441   |
| 2  | 11,8434      | $\theta$                                         |           |
| 3  | 11,8397      |                                                  |           |
| 4  | 12           |                                                  | 73,005136 |
| 5  | 11,8686      | 0                                                |           |
| 6  | 12           |                                                  | 85,2630   |
|    |              | Eonte: Da própria autora                         |           |

Tabela 3 - Resultados do sistema referentes ao exemplo numérico.

Fonte: Da própria autora

Na Tabela 4, observa-se que a corrente nas linhas atende a tipo de condutor selecionado para o sistema exemplo, ficando dentro dos padrões de limites.

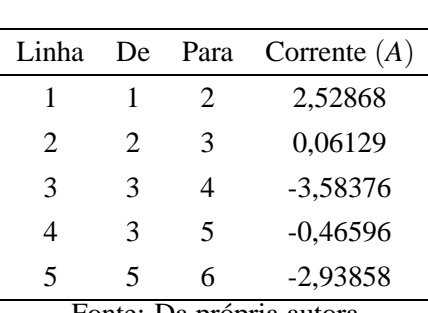

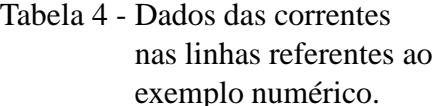

Fonte: Da própria autora

Figura 23 - Árvore do Algoritmo Branch and Bound para o exemplo numérico dado pelas equações 28 a 63.<br>
Algoritmos Branch and Bound para o exemplo numérico dado pelas equações 28 a 63.<br>
Algoritmos Problema Infactivel<br>
Algor  $C = 3.332,07$ C=3.629,97  $C = 3.321,83$  $C = 4.337,54$  $\overline{3}$ 5 4  $6\phantom{.}$ azio **B REA** Bay RED っ  $\mathcal{L}_{\mathcal{L}}$  $C = 3.443,48$  $\sqrt{C=3.669,36}$  $C = 3.414, 52$  $C = 4.705, 55$  $C = 3.456, 44$  $C = 3.739,22$  $C = 3.629,97$  $12$  $\bf{8}$  $\overline{9}$ 10 11 13 14  $\sum_{i=1}^{n}$  $\frac{q}{\sqrt{2}}$  $\frac{1}{2}$  $n_{s=0}$  $\frac{1}{2}$  $\widetilde{\eta}$ Δ ь っ  $\Omega$ Ь  $\widetilde{r}$  $n_{4}=0$ Inf. r, Î ij ã  $\vec{a}_s$ c, r,  $C=3.729,20$   $C=4.011,95$  $C = 3.512, 32$  $C = 3.922,79$  $C = 4.155,87$  $C = 3.637,86$  $C=4.804,31$   $C=5.089,24$ 19  $25$  $\frac{15}{\ln 5}$  $20\,$  $21$  $22$  $24$ 26  $16$ 18  $27$ 28 17 23 EV  $h_6 = 0$  $n_2=0$  $int.$ 區 Inf. Inf. Inf. S Inf S  $n_2=0$  $n^{2n-1}$ C=3.978,63  $C = 3.902, 38$  $C = 3.919, 67$  $32$  $34$ 29 30  $31$ 33 teira s Inf Inf. Fonte: Da própria autora

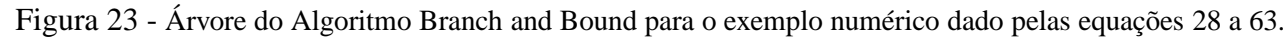

## 5.2 ALGORITMO DE *BRANCH AND BOUND*(*B*&*B*) COM ES-PAÇO DE BUSCA COMBINATÓRIO REDUZIDO (*EBCR*)

O PQIM, é um problema combinatório, portanto, à medida que aumentam as variáveis binárias ocorre maior esforço computacional, com isso a busca para amenizar esse problema surge, então para o modelo matemático descrito pelas Equações 3 a 9, é proposto um Espaço de Busca Combinatório Reduzido (EBCR) baseado na proposta de Silva (2013), visando diminuir o esforço computacional e facilitar a convergência do CPLEX. A implementação é feita no AMPL, onde a compilação ocorre em duas etapas, sendo a primeira etapa para determinar a lista de soluções e determinar o EBCR, e a segunda etapa para encontrar a solução do problema apartir do EBCR.

Para determinar o EBCR na primeira etapa, introduzimos uma rotina na implementação no AMPL, onde o software comercial CPLEX através de algumas diretivas fornece um conjunto ou "pool" de soluções para o modelo matemático dado, enquanto está compilando, sendo possível indicar em que gap essas soluções devem ser obtidas. Após obter as soluções inteiras para um gap desejado, consideremos *A* = {*a*|*a* = 1,2,...,*m*} como o conjunto dessas soluções do problema PQIM, a partir disso a estratégia para deterinar o EBCR, segue os passos dados a seguir.

- 1. Encontrar um conjunto A com m soluções inteiras para um determinado "gap".
- 2. Criar um conjunto B com a união das m soluções inteiras do conjunto A.
- 3. Eliminar do conjunto B todos os nós repetidos, resultando em um conjunto C que representa o EBCR.

Na Figura 24, temos o fluxograma que representa da estratégia do EBCR

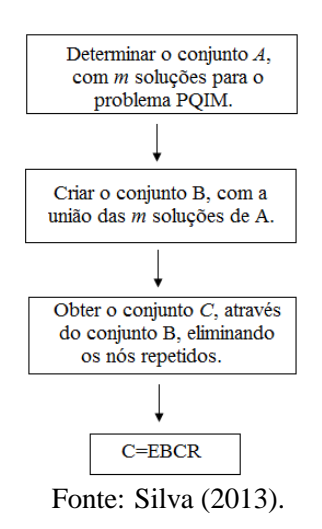

Figura 24 - Esquema para encontrar o EBCR.

Para implementar a rotina para determinar o EBCR, foram necessárias outras diretivas além das que foram descritas no item 4.3 para a primeira etapa, as quais são citadas abaixo.

- **populatelim** diretiva usada para determinar o número das *m* soluções desejadas no conjunto A.
- **poolgap** essa diretiva determina dentro de que "gap" as *m* soluções solicitadas pela diretiva populatelim devem estar enquadradas.
- **poolintensity** essa diretiva é usada para diversificar a forma de como são escolhidas as m soluções do conjunto A, e varia em uma escala de 0 a 4, sendo 0 uma busca menos intensiva e 4 para uma busca mais intensa.
- **poolreplace** essa diretiva é usada para diversificar a forma como são escolhidas as m soluções do conjunto A, e varia em uma escala de 0 a 2, sendo 0 as soluções escolhidas são as últimas encontradas, 1 as soluções são escolhidas de acordo com a função objetivo, e 2 a escolha é feita de forma aleatória.

Após a primeira etapa concluída, a segunda etapa inicia resolvendo o PQIM utilizando a lista do EBCR. Com isso podemos dizer que na Etapa 2, utilizando-se o EBCR, a solução encontrada será de boa qualidade.

### 5.3 ALGORITMO GENÉTICO CHU-BEASLEY

Nesta seção, é apresentado o algoritmo genético modificado Chu-Beasley para a solução do problema de alocação de fontes renováveis em sistemas de corrente contínua, o qual como já mencionado foi modelado como um problema de programação quadrático inteiro misto (PQIM). A implementação computacional dessa metaheurística é feita em MATLAB (MATrix LABoratory). Na Figura 25, temos o fluxograma do AGCB que foi implementado, a seguir a descrição de cada bloco que compõem a implementação.

- **Bloco 1 Entrada de dados iniciais**: Nesse bloco ocorre a entrada dos dados iniciais do sistema elétrico que são: potência das cargas CC ( $P_{cc}$ ), distância entre o nó *i* e *j* :  $D_{ij}(m)$ , número de nós do sistema *nn* ∈ *N*, seção dos condutores *S<sup>c</sup> mm*<sup>2</sup> , número máximo de gerações *NG*, taxa de recombinação <sup>ρ</sup>*<sup>r</sup>* , taxa de mutação <sup>ρ</sup>*m*.
- **Bloco 2 Cálculo dos vetores das resistências e matriz das condutâncias**: Nesse bloco é feito o cálculo dos vetores das resistências das cargas e das linhas e a matriz das condutâncias.

Os elementos do vetor das resistências das cargas (de resistência constante) são dados pela equação:

$$
\overline{R_c} = \frac{v^2}{P_{cc}} \tag{100}
$$

onde *R<sup>c</sup>* é a resistências das cargas,*v* é a tensão nominal do sistema e (*Pcc*) a potência das cargas em corrente continua.

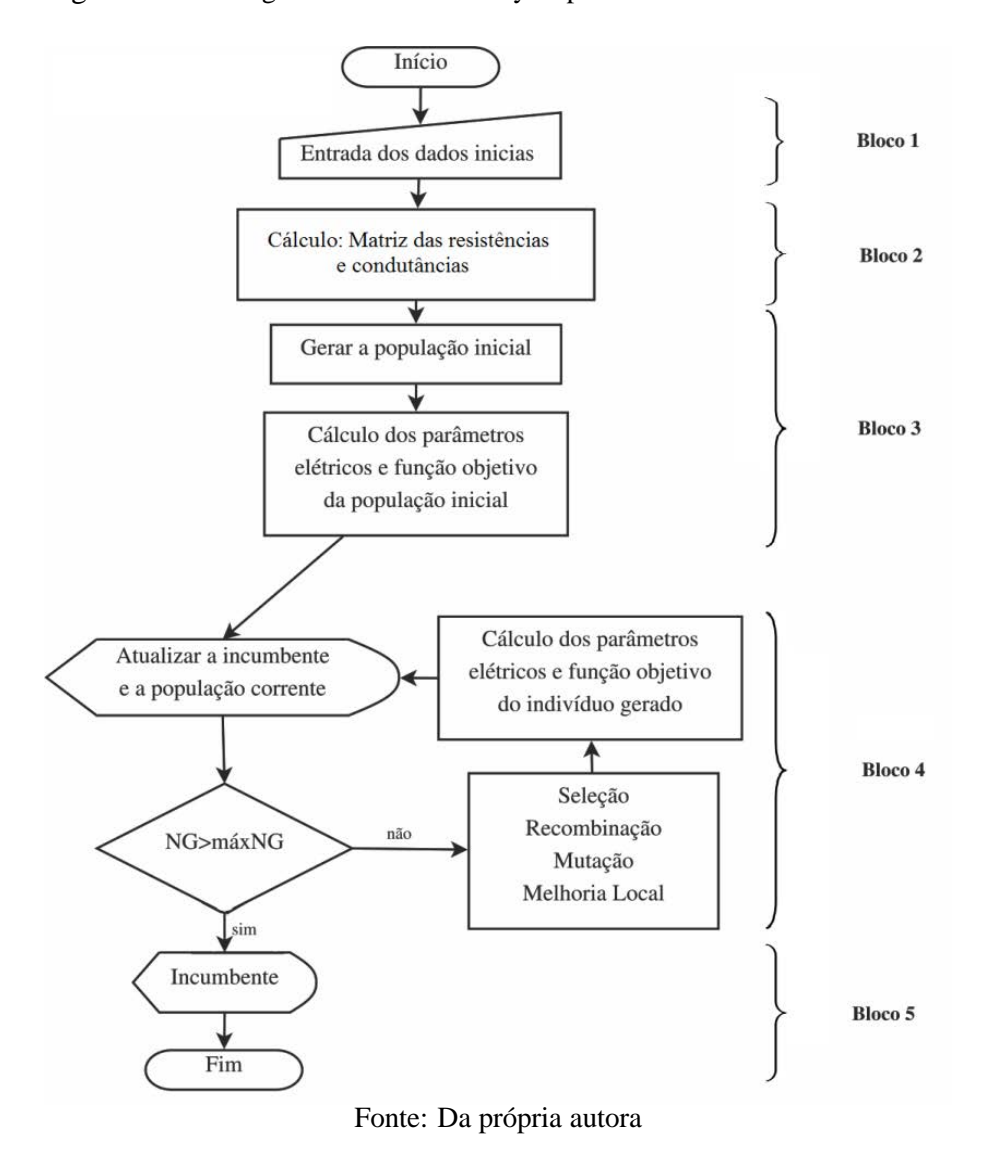

Figura 25 - Fluxograma do Chu-Beasley implementado em Matlab.

Os elementos do vetor das resistências das linhas são dados pela equação:

$$
R_l = \frac{D_{ij} \cdot 0.0172}{S_c} \tag{101}
$$

onde *R<sup>l</sup>* é a resitências das linhas, *Di j* é distância entre o nó *i* e *j*, *S<sup>c</sup>* é a seção dos condutores.

Os elementos da matriz *Gbus* são dados por:

$$
Gbus = \begin{bmatrix} \frac{1}{R_1} + \frac{1}{R_{12}} & \frac{-1}{R_{12}} & 0 & 0 & 0 & 0 & 0 & 0 \\ \frac{-1}{R_{12}} & \frac{1}{R_{12}} + \frac{1}{R_2} + \frac{1}{R_{23}} & \frac{-1}{R_{23}} & 0 & 0 & 0 & 0 & 0 \\ 0 & \frac{-1}{R_{23}} & \ddots & \frac{-1}{R_{34}} & 0 & 0 & 0 & 0 & 0 \\ \vdots & \vdots & \vdots & \vdots & \ddots & \vdots & \vdots & \vdots \\ \vdots & \vdots & \vdots & \vdots & \vdots & \vdots & \vdots & \vdots \\ \vdots & \vdots & \vdots & \vdots & \vdots & \vdots & \vdots \\ 0 & 0 & 0 & 0 & 0 & 0 & \frac{-1}{R_{n-1n}} + \frac{1}{R_{n-1n}} & \frac{-1}{R_{n-1n}} \\ 0 & 0 & 0 & 0 & 0 & \frac{-1}{R_{n-1n}} & \frac{1}{R_n} + \frac{1}{R_{n-1n}} \end{bmatrix}
$$

• **Bloco 3 - Geração e avaliação da população inicial**: Nesse bloco é gerada a população inicial e são feitos os cálculos referentes aos parâmetros elétricos, tais como: tensão nos nós, correntes nas linhas e potências a ser gerada nos nós com alocação de fontes renováveis. A geração da população inicial é feita de forma aleatória, e a codificação dos indivíduos da população é binária, conforme Figura 26.

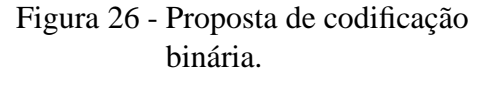

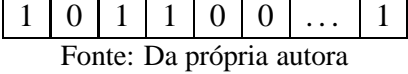

Para determinar os parâmetros elétricos do sistema (tensões e correntes nos nós e potências das fontes), utilizou-se o método dos nós. Dado pela equação 102.

$$
[I] = [Gbus] \cdot [V] \tag{102}
$$

onde

[*I*] - Matriz coluna das correntes fornecidas pelas fontes;

[*V*] - Matriz das tensões nos nós;

[*Gbus*] - Matriz das condutâncias.

Como o valor da tensão fornecida pelas fontes é conhecido, e não as correntes, a aplicação do método não pode ser feita de maneira direta. Faz-se, então, necessário acrescentar novas equações a este sistema linear de modo a igualar o número de incógnitas ao número de equações. Para isso, para cada fonte instalada no sistema, inclui-se uma nova equação na matriz. Essa equação é obtida a partir da tensão no nó onde a fonte é alocada. Por exemplo, um sistema com dois nós, o sistema linear é escrito como:

$$
\left[\begin{array}{c}0\\I_2\end{array}\right]=\left[\begin{array}{cc}Gbus_{11}&Gbus_{12}\\Gbus_{21}&Gbus_{22}\end{array}\right]\left[\begin{array}{c}V_1\\V_2\end{array}\right]
$$

Nesse caso, considerando que a fonte foi instalada no nó 2. Como  $V_2$  é conhecida acrescentamos a Equação 103 à matriz.

$$
V = V_2 \tag{103}
$$

Logo, obtém-se a seguinte o sistema:

$$
\begin{bmatrix} 0 \\ 0 \\ V \end{bmatrix} = \begin{bmatrix} Gbus_{11} & Gbus_{12} & 0 \\ Gbus_{21} & Gbus_{22} & -1 \\ 0 & 1 & 0 \end{bmatrix} \begin{bmatrix} V_1 \\ V_2 \\ I_2 \end{bmatrix}
$$

Desta forma, o sistema linear possui três equações e três incógnitas, sendo possível calcular os valores de  $V_1$ ,  $V_2$  e  $I_2$ .

Para a solução do sistema linear é utilizado o método direto de decomposição LU com pivoteamento parcial.

• **Bloco 4 - Ciclo geracional/Melhoria local**: Nesse bloco é feita a atualização da solução incumbente e população corrente, posteriormente é verificado se o critério de parada foi satisfeito, o qual prevê um número máximo de gerações. Caso o critério de parada não seja satisfeito ocorre o ciclo geracional: a seleção, recombinação e mutação. O processo de seleção é por torneio, onde dois indivíduos são escolhidos de forma aleatória. O processo de recombinação usado é de um ponto, conforme Figura 27, posteriormente os indivíduos são avaliados, e o indivíduo com melhor função objetivo passa para a fase de mutação.

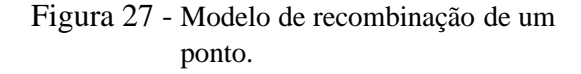

|          |              | $\bf{0}$     | $\bf{0}$ | $\mathbf{1}$           | 1 <sub>1</sub> | $\bf{0}$ |  |
|----------|--------------|--------------|----------|------------------------|----------------|----------|--|
| $\bf{0}$ | $\mathbf{1}$ | $\mathbf{1}$ | 0        | $\bf{0}$               | $\mathbf{1}$   |          |  |
|          |              |              |          |                        |                |          |  |
|          |              |              |          | Depois da recombinação |                |          |  |
| $\bf{0}$ |              |              | $\bf{0}$ | $\bf{0}$               |                |          |  |

Fonte: Da própria autora

A mutação ocorre com a mudança de alguns genes do indivíduo, ou seja, como a codificação é binária, caso o gene seja 1 passa a ser zero, e vice-versa. A recombinação e a mutação apresentam

taxas, ou seja, probabilidades que indicam que estes operadores genéticos possam de fato acontecer. Após o ciclo geracional, é feita uma melhoria local ao indivíduo, onde se o indivíduo gerado é infactível então, tenta-se melhorar a infactibilidade desse indivíduo, procurando alocar fontes renováveis de energia de tal forma que supra a falta de geração, nos nós que apresentam queda de tensão abaixo do limite permitido. Caso o indivíduo gerado seja factível, verifica-se a possibilidade de uma retirada ou troca de genes de alocação, mantendo a factibidade, visando diminuir o número de alocações.

• **Bloco 5 - Incumbente**: Apresenta-se a incumbente (melhor solução encontrada) obtida, após a simulação atingir o número máximo de gerações (*NG*).

As metaheurísticas não garantem que uma solução ótima seja encontrada, mas são capazes de encontrar soluções de boa qualidade ou a solução ótima, com menor esforço computacional, isso é mostrado nas análise feitas para os sistemas testes simulados.

### **5.3.1 Exemplo numérico para o algoritmo genético Chu-Beasley** (*AGCB*)

Para o exemplo numérico utilizando o AGCB, serão utilizados os mesmos dados do exemplo numérico apresentado na seção 5.1.3. A seguir apresenta-se os resultados da simulação para o exemplo numérico.

Os parâmetros utilizados para o AGCB são: a população de tamanho 10, taxa de recombinação 0,8, taxa de mutação 0,1 e o número máximo de gerações 50.

Na Figura 28 tem-se o comportamento do valor médio da função objetivo durante a execução do algoritmo para encontrar a solução ótima. Na Figura 29 apresenta-se o comportamento da solução incumbente ao longo das gerações.

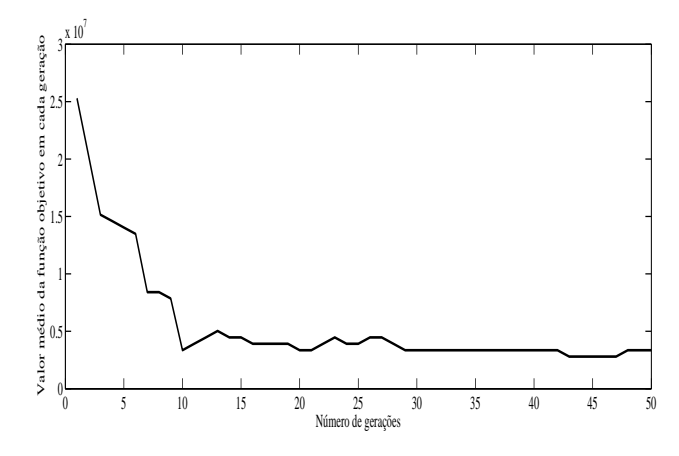

Figura 28 - Valores médios da função objetivo ao longo da simulação para o sistema exemplo.

Fonte: Da própria autora

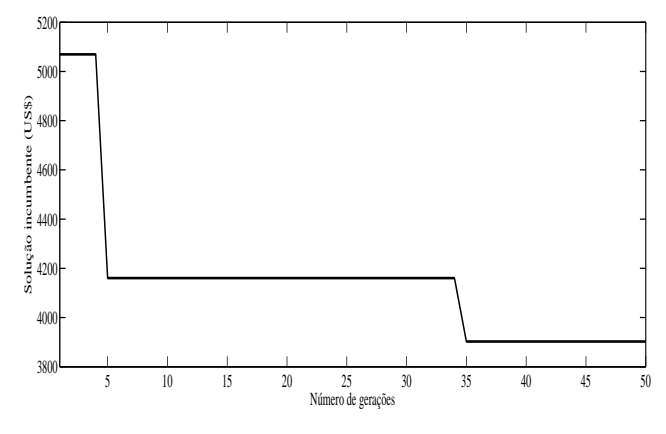

Figura 29 - Solução incumbente durante o NG para o sistema exemplo.

Fonte: Da própria autora

Na Tabela 5, apresentam-se os resultados referentes aos dados de tensão no nós, nós com alocação de fonte renovável de energia e potência miníma a ser gerada em cada nó, obtidos do exemplo simulado através do AGCB. Na Tabela e 6, tem-se os dados referentes às correntes nas linhas.

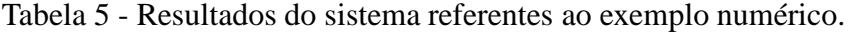

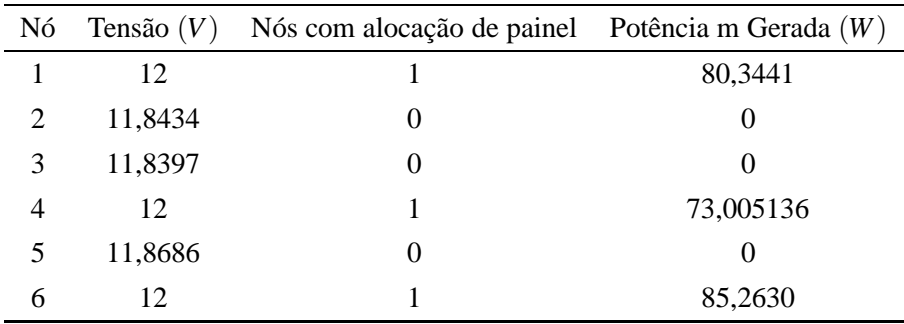

Fonte: Da própria autora

Tabela 6 - Dados das correntes nas linhas referentes ao exemplo numérico.

| Linha | De                | Para                        | Corrente $(A)$ |
|-------|-------------------|-----------------------------|----------------|
|       |                   | $\mathcal{D}_{\mathcal{L}}$ | 2,52868        |
| 2     | 2                 | 3                           | 0,06129        |
| 3     | 3                 |                             | $-3,58376$     |
| Δ     | 3                 | 5                           | $-0,46596$     |
| 5     |                   | 6                           | $-2,93858$     |
|       | $\Gamma$ $\Gamma$ | haaloo aadaan               |                |

Fonte: Da própria autora

# 5.4 CONCLUSÕES

Neste capítulo, apresentou-se os algoritmos da otimização clássica *Branch and Bound* (*B*&*B*) e uma metaheurística com o algoritmo genético Chu-Beasley, com um exemplo numérico a fim de mostrar passo a passo, os algoritmos propostos para solucionar o PQIM. Os algoritmos para a solução do problema são descritos no capítulo 5. No capítulo 6, tem-se as simulações feitas através dos algoritmos supracitados para sistemas testes reais.

#### **6 RESULTADOS COMPUTACIONAIS DA APLICAÇÃO DOS ALGORITMOS PROPOSTOS PARA ALOCAÇÃO**

Neste capítulo, apresentam-se os resultados obtidos com as simulações feitas para os sistemas testes, utilizados para validar o PQIM proposto para a alocação de fontes renováveis de energia, o qual foi descrito no capítulo 4. O PQIM foi formulado com duas variações, dadas pelas equações 3 a 9 (que considera a alocação de apenas um tipo de fonte renovável) e 10 a 16 (que considera a alocação de mais de um tipo de fonte renovável).

O sistema teste, é um projeto de iluminação pública de um loteamento de residências populares do município de Ilha Solteira - SP, cidade cujas coordenadas geodésicas são: 20*o*25'58" de Latitude sul e 51*o*20'33" de Longitude oeste, e 335 m de altitude.

O sistema teste, conforme já mencionado, é de iluminação pública, sendo originalmente proposto de iluminação pública convencional (corrente alternada/alimentada pela rede principal de energia), composto por 297 postes com reatores de lâmpada de vapor de sódio de 70 watts de alta pressão incorporado em poliéster, e condutores cseção transversal de 10*mm*<sup>2</sup> . A tensão nominal do sistema de iluminação pública é 220 volts, onom de a faixa de tensão varia em 5% da tensão nominal de 60 Hz, e os efeitos transitórios de nível de isolamento 7,5 kV.

### 6.1 SISTEMAS TESTES

Na Figura 30, tem-se o projeto do loteamento, o qual foi representado por três sistemas testes, de 20, 99 e 297 nós, devido à característica combinatória do problema. Tais sistemas foram resolvidos nessa sequência a fim de testar e validar a metodologia proposta. Por se tratar de um problema de natureza combinatória, a escolha dos sistemas ocorreu devido as características apresentadas no projeto, que possui área verde adjacente aos nós com possibilidade de alocação. A seguir, descreve-se cada um dos sistemas testes.

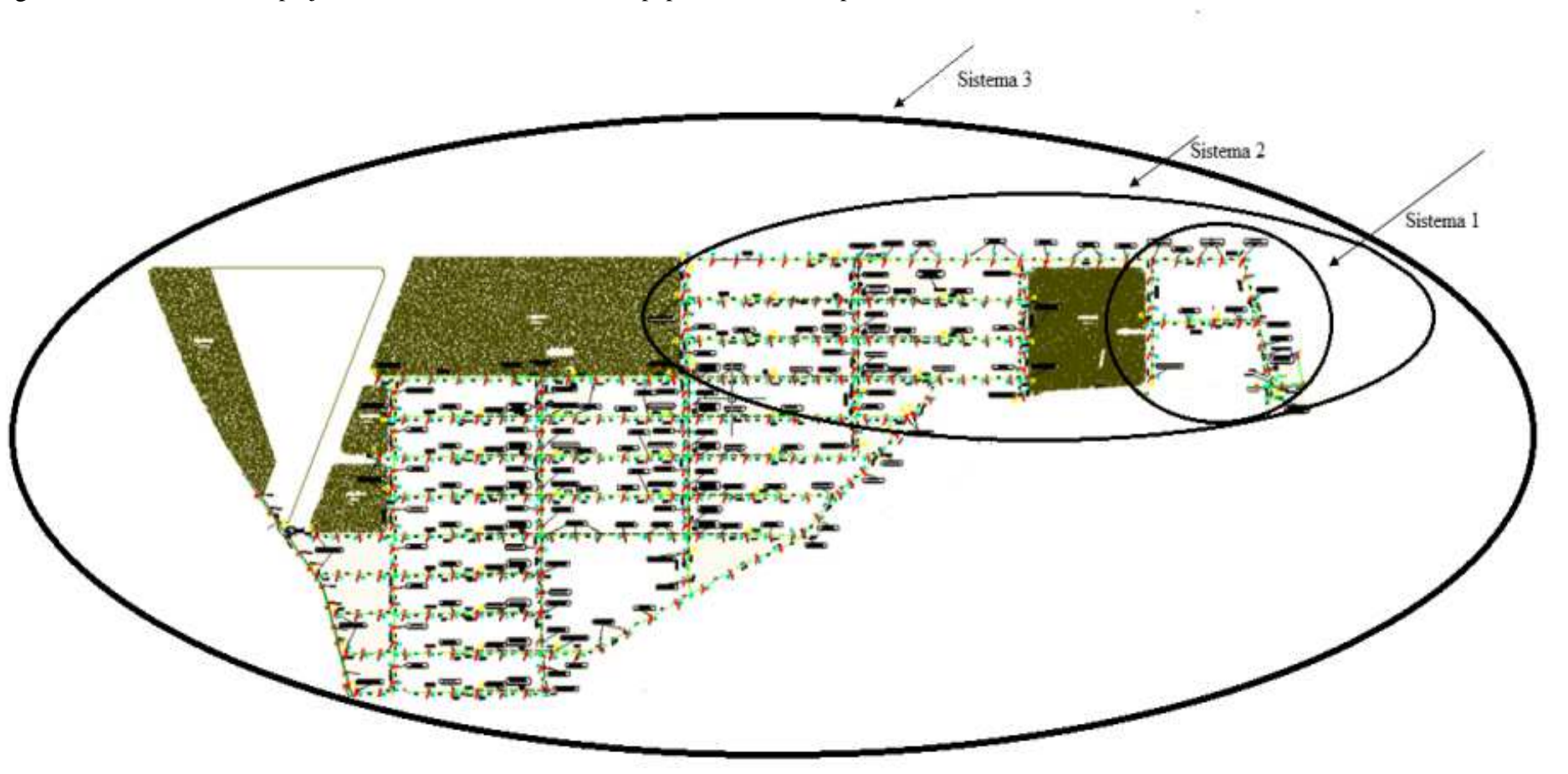

Figura 30 - Sistemas testes: projeto do loteamento de residências populares do município de Ilha Solteira -SP.

Fonte: Da própria autora
# **6.1.1 Sistema teste 1 - 20 nós**

O sistema teste 1 é um recorte do projeto de loteamento de residências populares de Ilha Solteira - SP, conforme visto na Figura 30. Esse recorte é apresentado na Figura 31, onde pode-se ver que essa parte do loteamento possui uma área verde adjacente a alguns nós.

> Figura 31 - Recorte do projeto de residências populares de Illha Solteira - SP, com 20 nós.

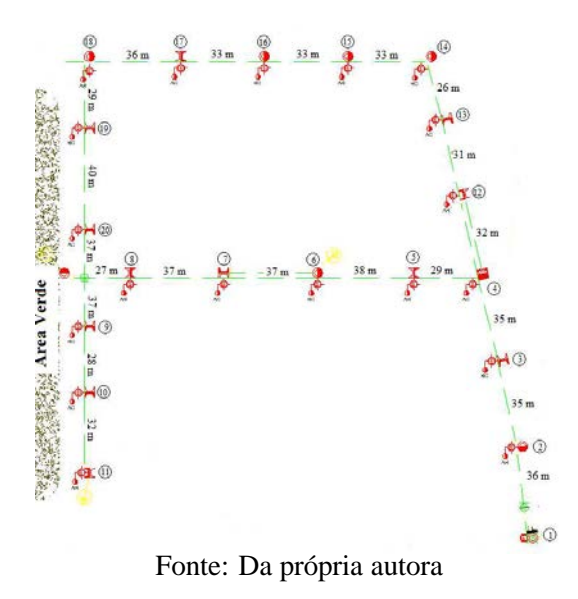

Na Figura 32, apresentam-se o diagrama unifilar referente ao sistema teste 1 na forma radial, com 20 pontos de iluminação pública. Nos Quadros 2 e 3, apresentam-se os dados do sistema usados para realizar as simulações.

Figura 32 - Diagrama unifilar do sistema

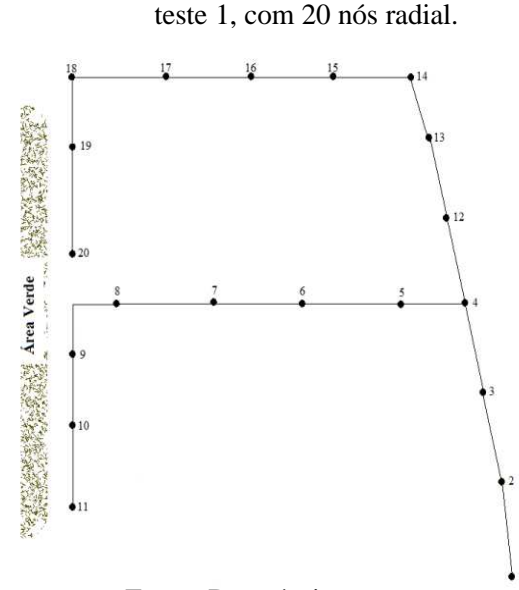

Fonte: Da própria autora

|                |                |                | Linha De Para Comprimento $(m)$ Linha De Para Comprimento $(m)$ |    |    |    |    |
|----------------|----------------|----------------|-----------------------------------------------------------------|----|----|----|----|
|                | 1              | $\overline{2}$ | 36                                                              | 11 | 4  | 12 | 32 |
| $\overline{2}$ | 2              | 3              | 35                                                              | 12 | 12 | 13 | 31 |
| 3              | 3              | $\overline{4}$ | 35                                                              | 13 | 13 | 14 | 26 |
| 4              | $\overline{4}$ | 5              | 29                                                              | 14 | 14 | 15 | 33 |
| 5              | 5              | 6              | 38                                                              | 15 | 15 | 16 | 33 |
| 6              | 6              | 7              | 37                                                              | 16 | 16 | 17 | 33 |
| 7              | $\tau$         | 8              | 37                                                              | 17 | 17 | 18 | 36 |
| 8              | 8              | 9              | 45,5                                                            | 18 | 18 | 19 | 29 |
| 9              | 9              | 10             | 28                                                              | 19 | 19 | 20 | 40 |
| 10             | 10             | 11             | 32<br>$T_{\text{out}}$ $D_{\text{out}}$ $\dot{\theta}$          |    |    |    |    |

Quadro 2: Dados das linhas do sistema teste 1 - 20 nós.

Quadro 3: Demandas nos nós do sistema teste 1 - 20 nós.

| Nó | $P_d(W)$ | Nó | $P_d(W)$ | Nó | $P_d(W)$ | Nó | $P_d(W)$ |
|----|----------|----|----------|----|----------|----|----------|
|    | 30       | h  | 30       |    | 30       | 16 | 30       |
|    | 30       |    | 30       | 12 | 30       | 17 | 30       |
|    | 30       | 8  | 30       | 13 | 30       | 18 | 30       |
|    | 30       |    | 30       | 14 | 30       | 19 | 30       |
|    | 30       | 10 | 30       |    | 30       | 20 | 30       |

Fonte: Da própria autora

# **6.1.2 Sistema teste 2 - 99 nós**

O sistema teste 2 é um recorte do projeto loteamento de residências populares de Ilha Solteira - SP, conforme a Figura 30. Esse recorte é apresentado na Figura 33, onde em duas ruas do sistema contam com nós adjacentes a área verde. Na Figura 34, apresentam-se o diagrama unifilar referente ao sistema teste 2 na forma radial com 99 pontos de iluminação pública. No Apêndice A, tem-se os Quadros 5, com os dados referentes às linhas do sistema teste 2, as demandas correspondem a 30*W* em cada nó do sistema.

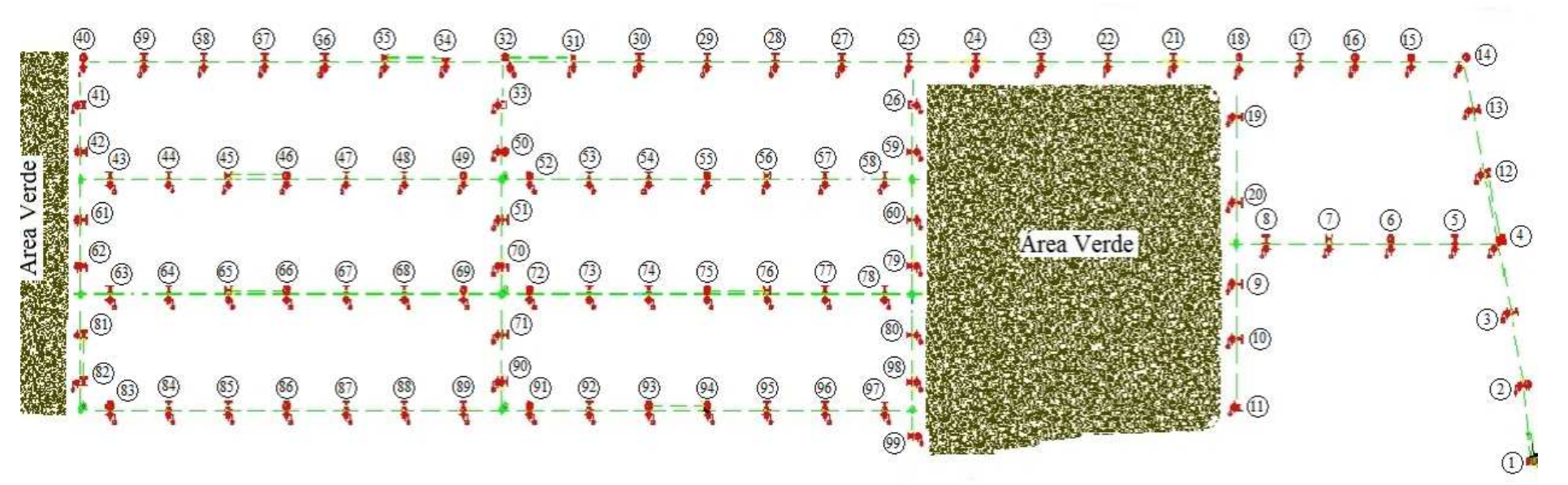

Figura 33 - Recorte do projeto de residências populares de Ilha Solteira - SP, com <sup>99</sup> nós.

Fonte: Da própria autora

Figura 34 - Diagrama unifilar do sistema teste 2, com <sup>99</sup> nós radial.

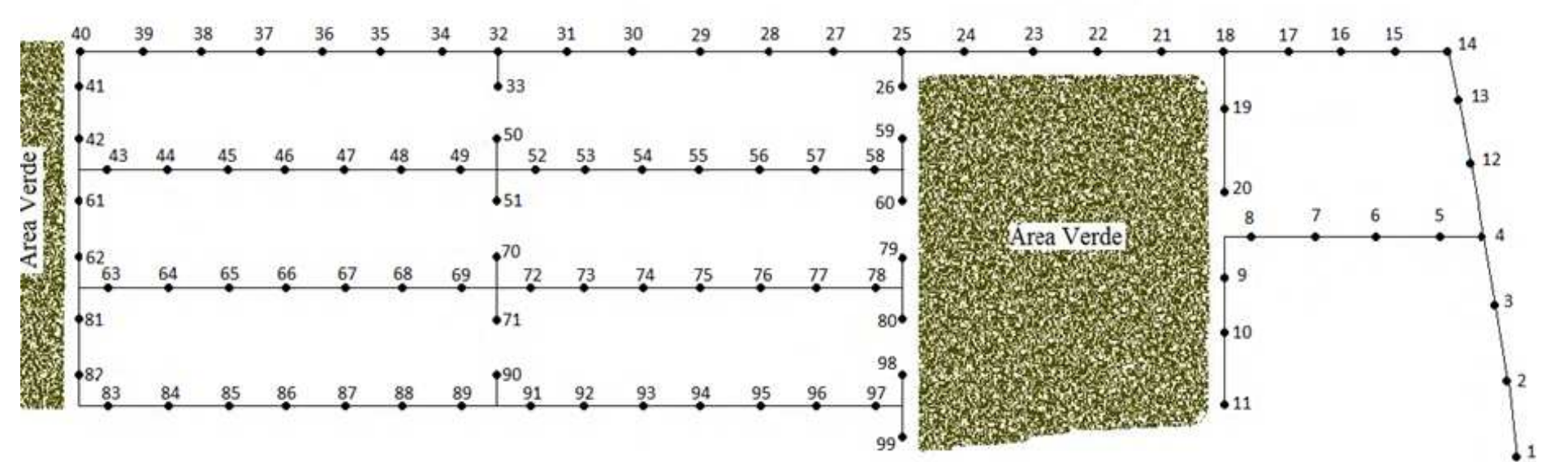

Fonte: Da própria autora

# **6.1.3 Sistema teste 3 - 297 nós**

O sistema teste 3 contempla todo o loteamento de residências populares de Ilha Solteira - SP, conforme visto na Figura 30. Na Figura 35, tem-se o sistema teste 3 onde em algumas ruas do sistema contam com nós adjacentes a área verde. Na Figura 36, tem-se o diagrama unifilar referente ao sistema teste 3 na forma radial com 297 pontos de iluminação pública. No Apêndice A, nas Tabelas 75 com os dados referentes as linhas do sistema teste 3, as demandas correspondem a 30*W* em cada nó do sistema.

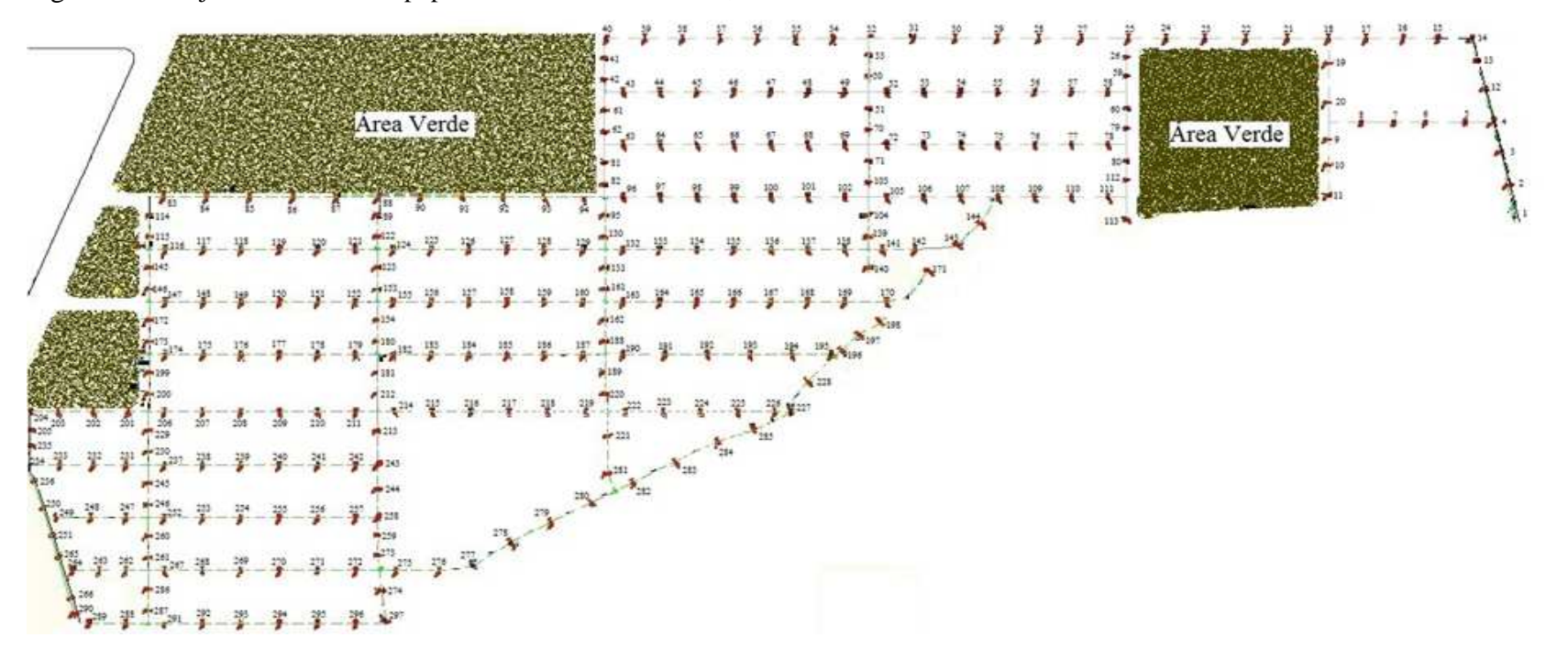

Figura 35 - Projeto de residências populares de Ilha Solteira - SP, com <sup>297</sup> nós.

Fonte: Da própria autora

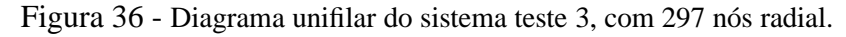

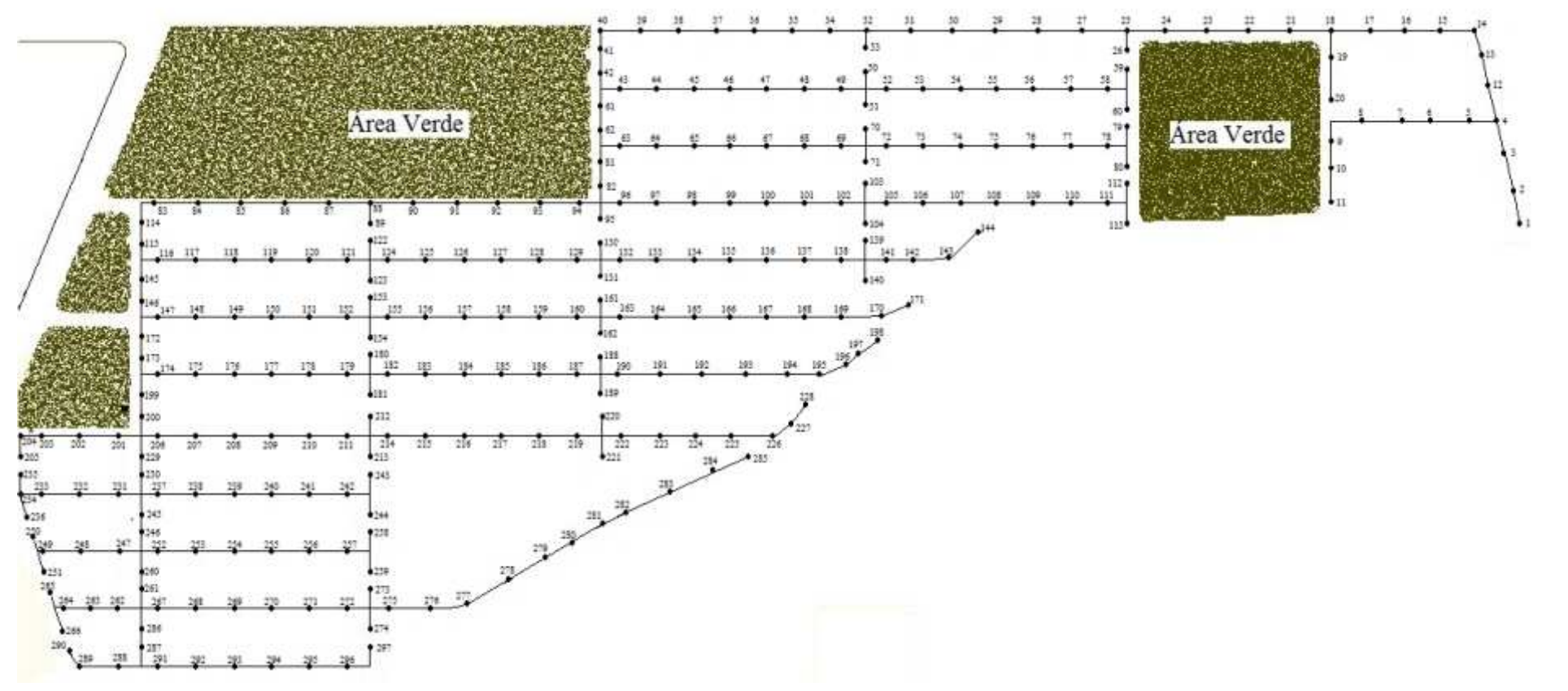

*6.1 SISTEMAS TESTES*

6.1 SISTEMAS TESTES

# 6.2 CARACTERÍSTICAS DOS SISTEMAS TESTES PARA AS SIMULAÇÕES

Nessa seção, apresentam-se as características dos sistemas testes para as simulações realizadas com os modelos matemáticos propostos. Propõe-se um sistema na forma de microrrede em CC autônomo, onde a geração de energia é feita através de sistemas fotovoltaicos, os quais geram energia em CC, portanto, dispensam o uso de inversores. As lâmpadas são do tipo LED (Light Emitting Diode) de 30 W de alto brilho (garantindo a mesma luminosidade do projeto original), os condutores com seção transversal de 10 *mm*<sup>2</sup> . A tensão nominal do sistema de 12volts CC (mesma tensão que os painéis fotovoltaicos geram energia), com queda de tensão de 5%.

O modelo simplificado do sistema proposto é apresentado na Figura 37.

Figura 37 - Modelo simplificado da iluminação pública em corrente contínua.

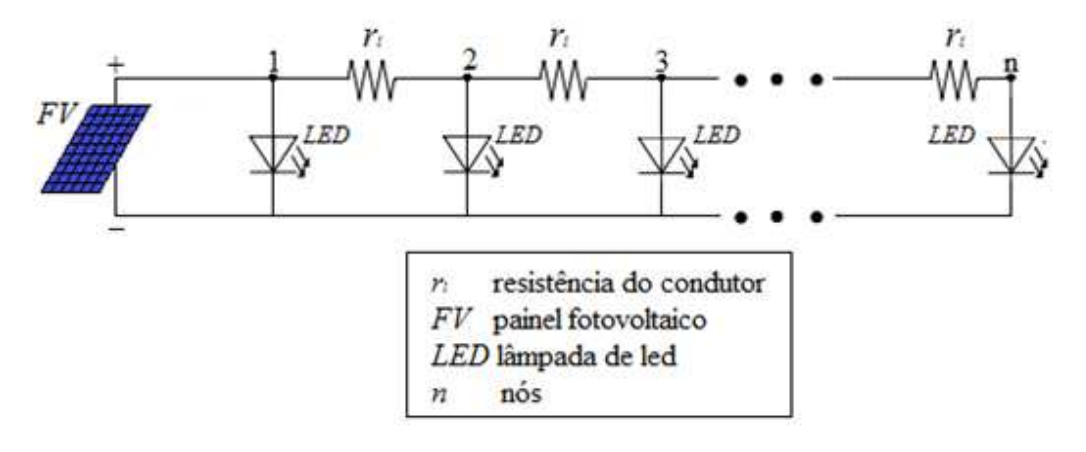

Fonte: Da própria autora

Os parâmetros usados na simulação, sendo que, na função objetivo no modelo proposto, são considerados na primeira parcela os investimentos na compra e instalação do sistema fotovoltaico completo e na segunda parcela os custos relacionados com as perdas elétricas, segundo EPE (2012):

> O custo de investimento em sistemas fotovoltaicos pode ser decomposto em três itens principais: os painéis fotovoltaicos, o inversor de linha e o *"Balance of the System - BoS"*, que engloba as estruturas mecânicas de sustentação, equipamentos elétricos auxiliares, cabos e conexões e a engenharia necessária para a adequação dos componentes do sistema, assim como custos gerais de instalação e montagem (EPE, 2012, p.28) .

Portanto, para os valores de custo do sistema, levamos em conta o custo de compra e instalação do *Wp*(*watt pico*), o qual segundo relatório do Ministério de Minas e Energia (2012), atualmente os painéis fotovoltaicos respondem por cerca de 60% do custo total dos sistemas fotovoltaicos, o inversor por cerca de 10% e o restante é atribuído ao *BoS*. Para nossos sistemas testes não é necessário o inversor, pois a geração dos painéis fotovoltaicos é em CC. Avaliando valores de mercado dos componentes do Sistema Fotovoltaicos em nossas simulações o valor utilizado será de  $W_p = US$9,25$ .

Segundo ANEEL. . . (2012), no caso de MIGDI ou SIGFI, o sistema deve possuir autonomia de 48 horas, dinte disso, nesse trabalho consideram-se 2 dias de autonomia para o sistema.

Baseados no Atlas Solarimétrico do Brasil ANEEL. . . (2008), na região onde está localizado o sistema teste conta-se com uma radiação solar diária de 1000*W* /*m* 2 , durante 5 horas por dia, dado utilizado para o *trad* da equação 17.

No Quadro 4, tem-se os diferentes arranjos formados para os SF, os quais garantem o armazenamento de energia nas baterias para a autonomia do sistema de dois (2) dias, e três (3) ou cinco (5) dias para o carregamento das baterias após o descarregamento das mesmas, cálculos feitos através das equações 17 a 20.

| Arranjo | Máxima potência   | $N^{\textit{o}}$ | Corrente máxima     | Recarregamento        |
|---------|-------------------|------------------|---------------------|-----------------------|
|         | dos painéis $(W)$ | de painéis       | a ser gerada $(Ah)$ | das baterias $(dias)$ |
|         | 135               |                  | 5,6                 |                       |
| Н       | 135               |                  | 6,7                 |                       |
| HН      | 135               | 3                | 8,5                 |                       |
| IV      | 135               |                  |                     |                       |

Quadro 4: Arranjos formados para os sistemas fotovoltaicos.

Fonte: Da própria autora

Nas próximas seções, apresentam-se as simulações para as duas alternativas avaliadas considerando os sistemas testes para alocação de sistemas fotovoltaicos considerando armazenamento de energia nas baterias para uma autonomia de dois (2) dias do sistema, e no máximo três(3) ou cinco (5) dias para o carregamento das baterias após o descarregamento, e a seção dos condutores de 10*mm*<sup>2</sup> .

- 1. Alternativa 1: Alocação em qualquer nó do sistema
- 2. Alternativa 2: Restrição de alocação aos nós próximos de área verde, devido ao sombreamento.

As simulações são feitas através do algoritmo de *Branch and Bound*, algoritmo de *Branch and Bound* com EBCR e algoritmo genético Chu-Beasley. Para o modelo matemático dado pelas equações 3 a 10 os resultados das simulações são descritos nas seções 6.3, 6.4 e 6.5. Na seção 6.6, apresentam-se simulações feitas para o modelo matemático dado pelas equações 10 a 17 através do algoritmo de *Branch and Bound* com EBCR.

# 6.3 ALOCAÇÃO DE SISTEMAS FOTOVOLTAICOS(*SF*) ATRA-VÉS DO ALGORITMO DE (*B*&*B*)

As simulações de alocação de SF utilizando o algoritmo de B&B foram feitas com a implementação computacional através da linguagem de modelagem algébrico AMPL e solucionado usando o solver CPLEX.

# **6.3.1 Sistema teste 1 - 20 nós**

Para o sistema teste 1, realizaram-se várias simulações para os dois cenários descritos anteriormente, as quais são apresentadas a seguir.

#### *6.3.1.1 Alternativa 1*

Para esse cenário, apresentam-se os resultados referentes aos arranjos I e II do Quadro 4, os resultados dos arranjos III e IV do Quadro 4 encontram-se no Apêndice B.

**Arranjo I** - O modelo matemático do PQIM, nessa alternativa possui 70 restrições, 70 variáveis contínuas e 20 variáveis binárias. Foram 2621 PLs resolvidos na árvore de B&B, totalizando 15.870 iterações do algoritmo simplex, obtendo a solução ótima em um tempo de 1,31s.

Nesse sistema foram alocados 10 SF, para que as restrições do problema fossem atendidas, na Tabela 7, apresentam-se os nós onde ocorreu a alocação com maior demanda de geração e o nó que obteve tensão mínima.

Tabela 7 - Resultados para o sistema 1 através do

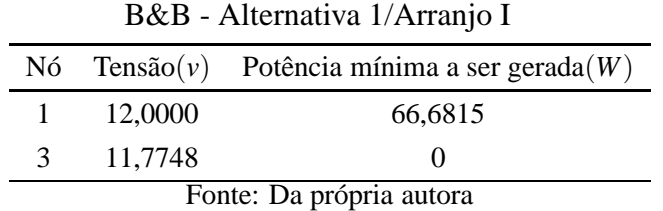

De acordo com a Tabela 7, o nó 1 é o que demanda maior geração totalizando 66,68*W* , o que corresponde a 5,55Ah de corrente, ou seja, estão garantidas as condições impostas pela simulação referente a autonomia de 2 dias e tempo de carregamento máximo das baterias de 3 dias. O nó 3 obteve a tensão mínima de 11,77V para o sistema simulado, ou seja, a queda máxima de tensão atingiu 1,91% da tensão nominal.

Na Figura 38, tem-se o gráfico das tensões em cada nó do sistema simulado, onde verifica-se que a simulação atendeu aos requisitos de queda de tensão máxima de 5%. Os nós 1, 5, 6, 9, 10, 12, 13 16, 17 e 20, atingiram a tensão nominal de 12v onde foram alocados os sistemas fotovoltaicos.

Na Tabela 8, tem-se os dados das correntes em três linhas do sistema, com injeção de corrente no nó 1. Verifica-se que o nó 3 recebe contribuição de corrente da injeção no nó 1 e da injeção em outro nó do sistema.

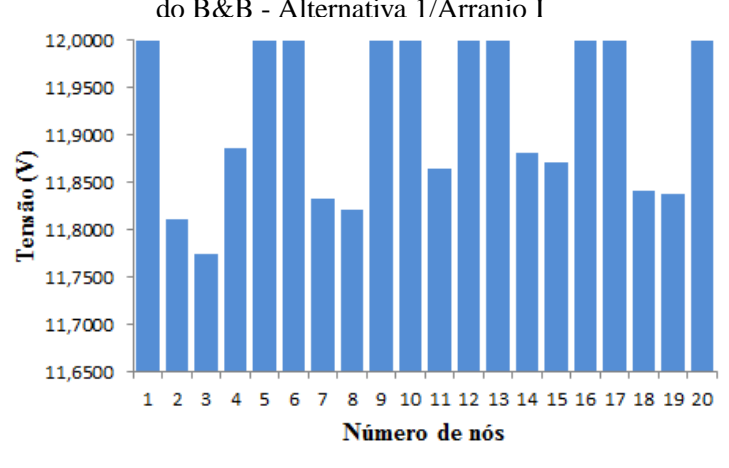

Figura 38 - Variação da tensão dos nós do sistema 1 através do B&B - Alternativa 1/Arranjo I

Fonte: Da própria autora

| Tabela 8 - Corrente nas linhas para o sistema teste 1 |  |  |
|-------------------------------------------------------|--|--|
| através do B&B - Alternativa 1/Arranjo I              |  |  |

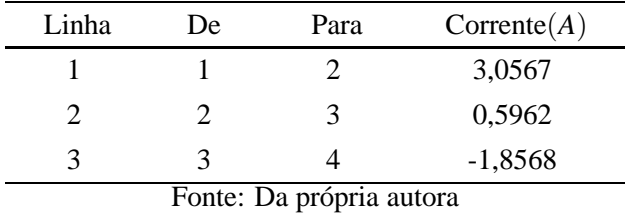

Na Tabela 9, tem-se o custo total do sistema, considerando custos de instalação dos SF e o custo das perdas do sistema.

| B&B - Alternativa 1/Arranjo I |           |  |  |
|-------------------------------|-----------|--|--|
| Custo Total US\$              |           |  |  |
| Sistemas fotovoltaicos        | 25.001,50 |  |  |
| Perdas do sistema             | 433,24    |  |  |
| 25.434,74<br>TOTAL            |           |  |  |
| Fonte: Da própria autora      |           |  |  |

Tabela 9 - Custo do sistema teste 1 através do

No Apêndice B, apresentam-se na Tabela 76, os dados completos referente à tensão dos nós, nós onde foram alocados sistemas fotovoltaicos e a potência mínima a ser gerada em cada nó onde ocorreu alocação; e na Tabela 77 as correntes nas linhas.

**Arranjo II** - O modelo matemático do PQIM, nessa alternativa possui 70 restrições, 70 variáveis contínuas e 20 variáveis binárias. Para obter a solução ótima, foram 2980 PLs resolvidos na árvore de B&B, totalizando 16.187 iterações do algoritmo simplex, em um tempo de 0,68s.

Para esse arranjo de SF, foram alocados no sistema 8 SF, para as restrições serem atendidas, na Tabela 10, tem-se os nós onde ocorreu a maior demanda de geração e o nó que obteve a tensão mínima.

|                          |            | $N\acute{o}$ Tensão(v) Potência mínima a ser gerada(W) |  |  |
|--------------------------|------------|--------------------------------------------------------|--|--|
|                          | 3 11.6379  |                                                        |  |  |
|                          | 13 12,0000 | 80.3843                                                |  |  |
| Fonte: Da própria autora |            |                                                        |  |  |

Tabela 10 - Resultados para o sistema 1 através do B&B - Alternativa 1/Arranjo II

Conforme a Tabela 10, o nó 13 é o que demanda maior geração totalizando 80,3843W, o que corresponde a 6,69Ah de corrente, ou seja, está garantida as condições impostas pela simulação referente a autonomia de 2 dias e tempo de carregamento máximo das baterias de 5 dias. O nó 3 obteve a tensão mínima 11,63 V, ou seja, a queda máxima de tensão atingiu 3,01% da tensão nominal.

Na Figura 39, tem-se o gráfico das tensões em cada nó do sistema simulado, onde percebe-se que a simulação atendeu aos requisistos de queda de tensão máxima de 5%. Os nós 1, 6, 7, 11, 13, 14, 17 e 19, atingiram a tensão nominal de 12V onde foram alocados os sistemas fotovoltaicos.

Figura 39 - Variação da tensão dos nós do sistema teste 1 através do B&B - Alternativa 1/Arranjo II

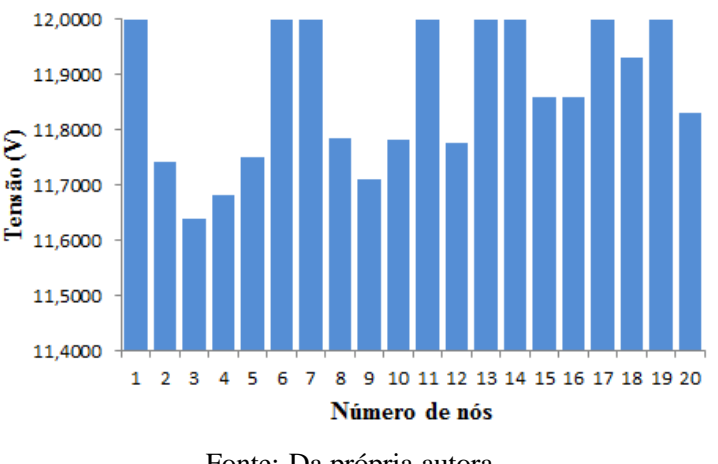

Fonte: Da própria autora

Na Tabela 11, tem-se os dados das correntes em quatro linhas do sistema, com injeção de corrente nos nós 17 e 19, nesse caso observa-se que o nó 16 e 18 recebem contribuição de corrente da injeção nos nós 17 e 19, respectivamente, e da injeção em outro nó do sistema.

| Н     |    |                                                |                     |
|-------|----|------------------------------------------------|---------------------|
| Linha | De | Para                                           | $\text{Correct}(A)$ |
| 16    | 16 | 17                                             | $-2.4707$           |
| 17    | 17 | 18                                             | 1.1090              |
| 18    | 18 | 19                                             | $-1.3766$           |
| 19    | 19 | 20<br>$E_{\text{out}}$ $D_{\text{out}}$ $\sim$ | 2.4646              |

Tabela 11 - Corrente nas linhas para o sistema teste 1 através do B&B - Alternativa 1/Arranjo

Fonte: Da própria autora

Na Tabela 12, tem-se o custo total do sistema, considerando custos de instalação dos SF e o custo das perdas do sistema.

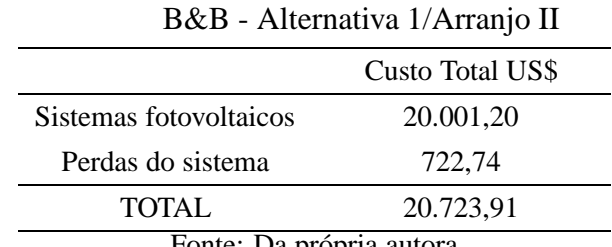

Tabela 12 - Custo do sistema teste 1 através do

Fonte: Da própria autora

No Apêndice B, apresentam-se na Tabela 78, os dados completos referente à tensão dos nós, nós onde foram alocados sistemas fotovoltaicos e a potência mínima a ser gerada em cada nó onde ocorreu alocação; e na Tabela 79 as correntes nas linhas.

#### *6.3.1.2 Alternativa 2*

Para o Alternativa 2, foram impostas restrições de alocação nos nós 9, 10, 11, 19 e 20 devido a presença da área verde próxima aos postes de iluminação pública, conforme visto na Figura 31, pois, SF são vulneráveis ao sombreamento devido a falta de radiação solar.

Para essa alternativa foram feitas várias simulações, onde para a tensão nominal de 12 V em corrente contínua, observa-se a inviabilidade de restringir a alocação de painéis dos nós 9, 10, 11, 19 e 20 devido à queda de tensão ser superior ao limite de 5%. Então, testes foram feitos possibilitando a alocação de SF em alguns nós, considerando os casos da Tabela 13.

| Caso | Nós com restrição de alocação de SSF |
|------|--------------------------------------|
| A    | 9, 10, 11, 19, 20                    |
| B    | 10, 11, 19, 20                       |
| C    | 9, 11, 19, 20                        |
| D    | 9, 10, 19, 20                        |
| E    | 9, 10, 11, 19                        |
| F    | 9, 10, 11, 20                        |
|      | Fonte: Da própria autora             |

Tabela 13 - Casos de restrição de alocação de SF

Cabe ressaltar, que o uso dos seis casos impõe uma condição para a alocação dos sistemas fotovoltaicos aos nós onde é permitido a alocação, como por exemplo, a elevação de uma haste para que o mesmo receba a radiação solar, instalação do painel fotovoltaico no telhado de uma das casas próximas ou outra medida cabível.

Para esse cenário, apresentam-se os resultados referentes aos arranjo os III e IV do Quadro 4, onde para os arranjos I e II do Quadro 4 o problema tornou-se infactível.

**Arranjo III** - Na Tabela 14, apresentam-se os resultados do desempenho do algoritmo de B&B para cada caso da Tabela 13, onde a solução ótima foi obtida. Nos casos A, E e F o problema tornou-se infactível, portanto não existe uma solução.

Tabela 14 - Desempenho do algoritmo de B&B para os casos A, B, C, D, E e F do sistema teste 1 - Alternativa 2/Arranjo III

|                |    |    |    |     | Caso $N^{\rho}$ de restrições $N^{\rho}$ de variavéis contínuas $N^{\rho}$ de variáveis binárias $N^{\rho}$ de PLs resolvidos $N^{\rho}$ de iterações do simplex Tempo (s) |      |
|----------------|----|----|----|-----|----------------------------------------------------------------------------------------------------|------|
| $\overline{A}$ |    |    |    |     |                                                                                                    |      |
|                | 59 | 58 | 16 | 197 | 805                                                                                                    | 0,34 |
|                | 61 | 58 | 16 | 199 | 849                                                                                                    | 0.31 |
|                | 60 | 58 | 16 | 286 | 1142                                                                                                    | 0.31 |
| E              |    |    |    |     |                                                                                                    |      |
| E              |    |    |    |     |                                                                                                    |      |

#### Fonte: Da própria autora

Conforme visto na Tabela 14, o algoritmo de B&B obteve a solução ótima nos três casos factíveis, onde o número de variáveis binárias diminuiu para 16, diminuindo o tempo computacional quando comparado as simulações feitas para o Alternativa 1, o qual foi resolvido com 20 variáveis binárias.

Na Tabela 15 tem-se os resultados dos custos totais para os casos B, C e D, cujos problemas são factíveis.

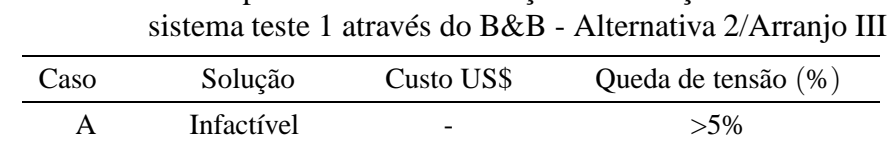

Tabela 15 - Custos para os casos de restrição de alocação aos nós do

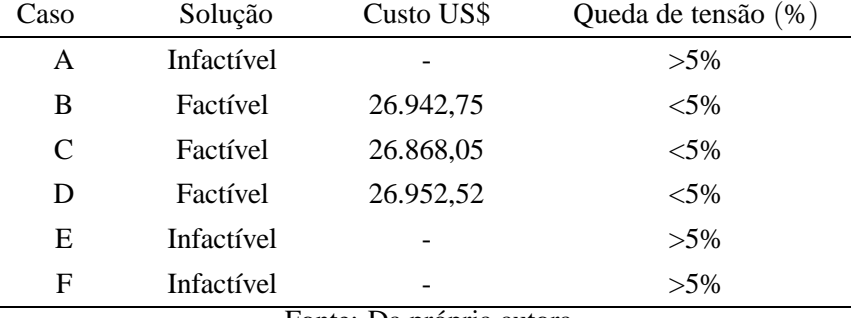

Fonte: Da própria autora

Nas Figuras 40, 41, 42, tem-se o comportamento das tensãos para sistema teste em cada caso avaliado.

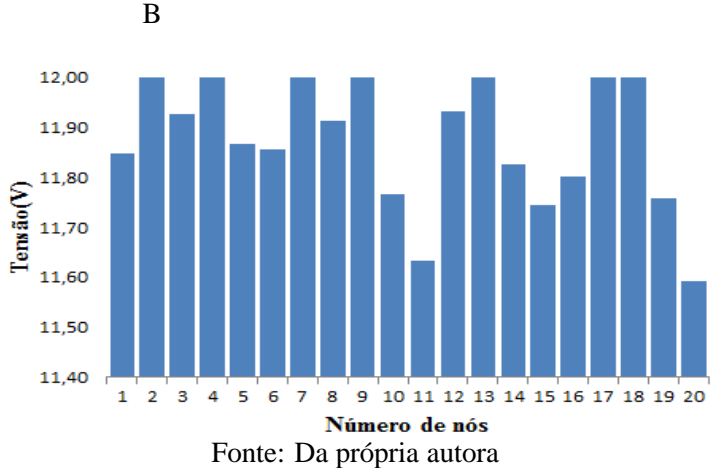

Figura 40 - Variação da tensão dos nós do sistema teste 1 através do B&B - Alternativa 2/Arranjo III: Caso

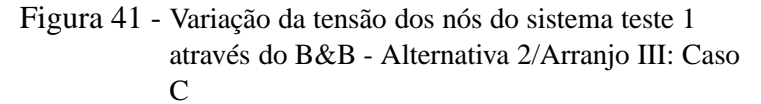

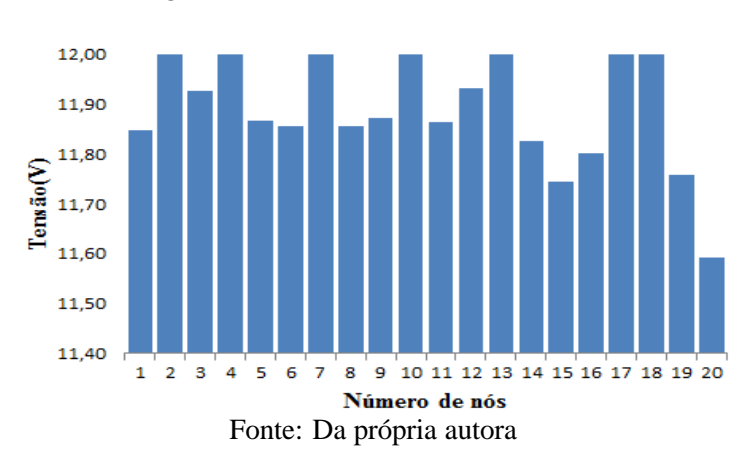

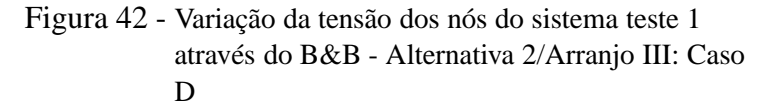

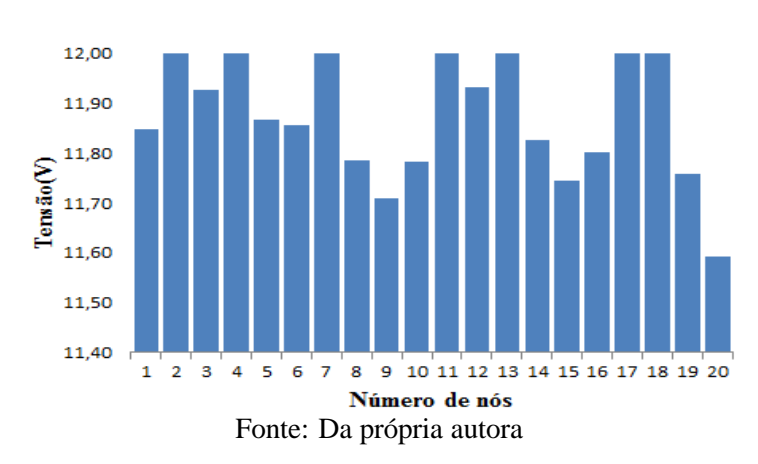

Observa-se nas Figuras 40, 41, 42, que para o caso B, o nó com maior demanda de potência a ser gerada foi o 9, onde deve ser gerado no mínimo 101,85 *W*, o que corresponde 8,48*Ah* de corrente, para o caso C foi o nó 13, devendo ser gerado 91,86*W* o que corresponde a 7,65*Ah*, e para o caso D, o nó 7, devendo ser gerado 98,11*W* o que corresponde a 8,17*Ah*. Os três casos, atendem o limite de alocação de corrente que para esse arranjo que é de 8,5*Ah*. O nó 20, obteve a tensão mínima de 11,59V, ou seja, a queda de tensão ficou em 3,41%. No total foram 7 SF alocados no sistema para os casos simulados do Alternativa 2.

No Apêndice B, tem-se as Tabelas 86 e 87, que apresentam os resultados completos referentes à tensão dos nós, potência a ser gerada, nós de alocação dos SF e corrente nas linhas.

**Arranjo IV** - Na Tabela 16, apresentam-se os resultados do desempenho do algoritmo de B&B para cada caso da Tabela 13, onde a solução ótima foi encontrada. Nos casos A, E e F o problema tornou-se infactível, portanto não existe uma solução.

Tabela 16 - Desempenho do algoritmo de B&B para os casos A, B, C, D, E e F do sistema teste 1 - Alternativa 2/Arranjo IV

|              |    |    |    |     | Caso $N^{\underline{\omega}}$ de restrições $N^{\underline{\omega}}$ de variavéis contínuas $N^{\underline{\omega}}$ de variáveis binárias $N^{\underline{\omega}}$ de PLs resolvidos $N^{\underline{\omega}}$ de iterações do simplex (Tempo (s) |      |
|--------------|----|----|----|-----|----------------------------------------------------------------------------------------------------|------|
| $\mathsf{A}$ |    |    |    |     |                                                                                                    |      |
| B            | 59 | 58 | 16 | 290 | 1448                                                                                                    | 0,34 |
|              | 61 | 58 | 16 | 374 | 1679                                                                                                    | 0.35 |
|              | 60 | 58 | 16 | 303 | 1403                                                                                                    | 0,32 |
| E            |    |    |    |     |                                                                                                    |      |
| Е            |    |    |    |     |                                                                                                    |      |

Fonte: Da própria autora

De acordo com o esperado, vimos na Tabela 16, que o algoritmo de B&B obteve a solução ótima nos três casos factíveis, onde o número de variáveis binárias diminuiu para 16, consequentemente diminuiu o tempo computacional.

Na Tabela 17 tem-se os resultados dos custos totais para os casos B, C e D, cujos problemas são factíveis.

Tabela 17 - Custos para os casos de restrição de alocação aos nós do sistema teste 1 através do B&B - Alternativa 2/Arranjo IV

| Caso | Solução    | Custo US\$ | Queda de tensão (%) |
|------|------------|------------|---------------------|
| A    | Infactível |            | $>5\%$              |
| B    | Factível   | 23.253,93  | ${<}5\%$            |
| C    | Factível   | 23.220,30  | ${<}5\%$            |
| D    | Factível   | 23.304,77  | ${<}5\%$            |
| Ε    | Infactível |            | $>5\%$              |
| F    | Infactível |            | $>5\%$              |

Fonte: Da própria autora

Nas Figuras 43, 44, 45, apresentam-se o comportamento das tensãos para sistema teste em cada caso.

Caso B 12,0000 11.9000 11,8000 Termão (V) 11,7000 11,6000 11,5000 11,4000 11,3000  $1 \quad 2 \quad 3$  $\overline{4}$  $\overline{\mathbf{5}}$  $\overline{6}$  $\overline{7}$ 8 9 10 11 12 13 14 15 16 17 18 19 20 Número de nós Fonte: Da própria autora

Figura 43 - Variação da tensão dos nós do sistema teste

1 através do B&B - Alternativa 2/Arranjo IV:

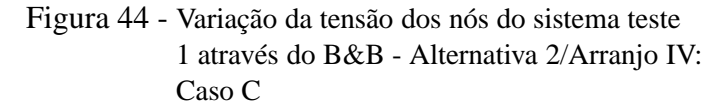

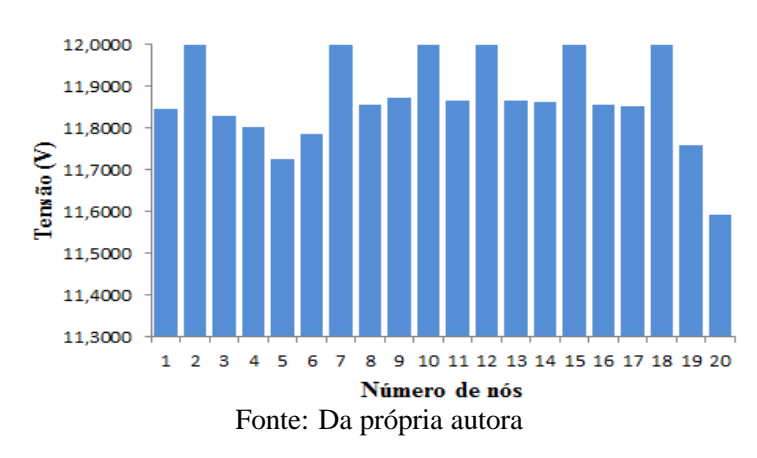

Figura 45 - Variação da tensão dos nós do sistema teste 1 através do B&B - Alternativa 2/Arranjo IV: Caso D

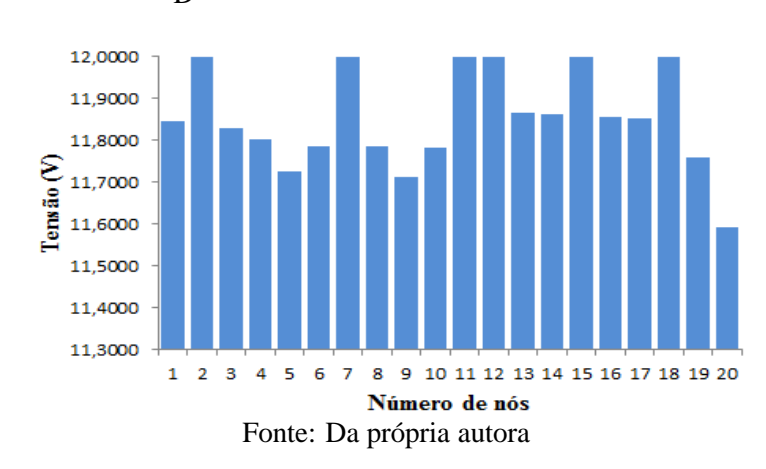

Observa-se nas Figuras 43, 44, 45, que nos três casos, o nó com maior demanda de potência a ser gerada foi o 18, onde deve ser gerado no mínimo 117,13 *W*, o que corresponde 9,76*Ah* de corrente, atendendo o limite de alocação de corrente que para esse caso é de 10*Ah*. O nó 20, obteve a tensão mínima de 11,59V, ou seja, a queda de tensão ficou em 3,41%. No total foram 6 SF alocados no sistema para os casos simulados do Alternativa 2.

No Apêndice B, nas Tabelas 89 e 88, apresentam-se os resultados completos referentes a tensão dos nós, potência a ser gerada, nós de alocação dos SF e corrente nas linhas.

# **6.3.2 Sistema teste 2 - 99 nós**

Para o sistema teste 2, realizaram-se várias simulações, para os dois cenários utilizados no sistema teste 1, as quais são descritas a seguir.

#### *6.3.2.1 Alternativa 1*

Para esse cenário, apresentam-se os resultados referentes aos arranjos I e II do Quadro 4, os resultados dos arranjos III e IV do Quadro 4 encontram-se no Apêndice C.

**Arranjo I** - O modelo matemático do PQIM, nessa alternativa possui 315 restrições, 315 variáveis contínuas e 99 variáveis binárias. Foram 2.101.042.639 PLs resolvidos na árvore de B&B, totalizando 2.147.483.647 iterações do algoritmo simplex, com gap de 4,23%, em um tempo de 301.656s. Foram feitas várias simulações, e por falta de memória dos computadores não foi possível obter a solução ótima para o problema, no entanto a solução encontrada é de boa qualidade.

Para o Arranjo I, considerando o Alternativa 1, foram alocados no sistema 51 SF, para que as restrições do problema fossem atendidas, sendo que o nó 28 é o que demanda maior geração totalizando 66,57*W* , o que corresponde a 5,54*Ah* de corrente, ou seja, estão garantidas as condições impostas pela simulação referente a autonomia de 2 dias e tempo de carregamento máximo das baterias de 3 dias.

Na Figura 46, tem-se o gráfico das tensões em cada nó do sistema simulado, onde verifica-se que a simulação atendeu aos requisistos de queda de tensão máxima de 5%. Os nós 1, 3, 6, 7, 9, 11, 12, 14, 16, 18, 19, 22, 24, 26, 28, 30, 33, 34, 36, 38, 40, 42, 43, 46, 47, 51, 52, 53, 56, 57, 60, 62, 64, 66, 68, 71, 72, 74, 76, 77, 80, 81, 84, 85, 88, 89, 91, 94, 95, 98 e 99, atingiram a tensão nominal de 12V onde foram alocados os sistemas fotovoltaicos, os nós 59 e 79 obtiveram a tensão mínima de 11,66V, ou seja, a queda máxima de tensão atingiu 2,83% da tensão nominal.

Na Tabela 18, tem-se os dados das correntes em três linhas do sistema, com injeção de corrente no nó 22. Percebe-se que os nós 21 e 23, recebem contribuição de corrente da injeção no nó 22 e da injeção em outros nós do sistema.

Na Tabela 19, tem-se o custo total do sistema, considerando custos de instalação dos SF e o custo das perdas do sistema.

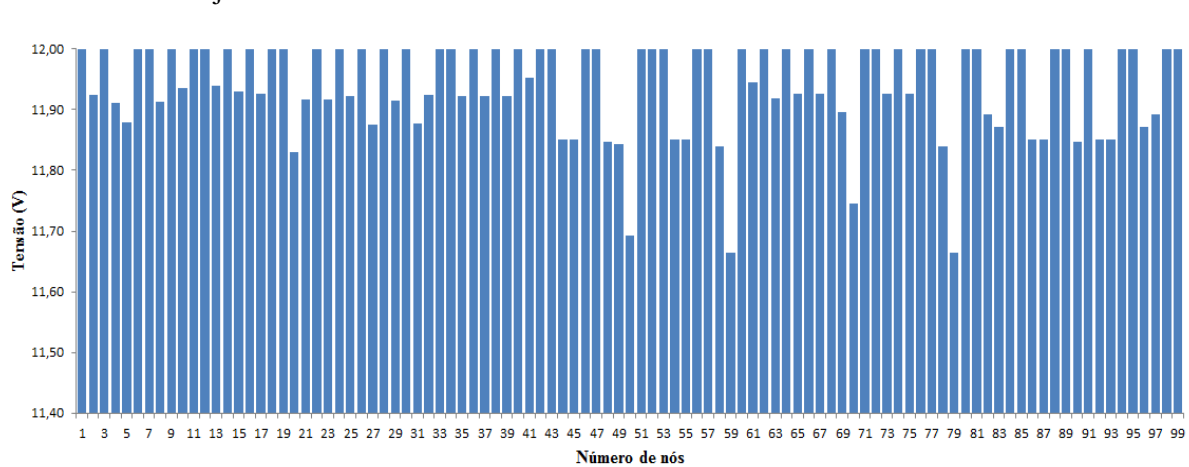

Figura 46 - Variação da tensão dos nós do sistema teste 2 através do B&B - Alternativa 1/Arranjo I

Fonte: Da própria autora

| Tabela 18 - Corrente nas linhas para o sistema teste 2 |  |  |
|--------------------------------------------------------|--|--|
| através do B&B - Alternativa 1/Arranjo I               |  |  |

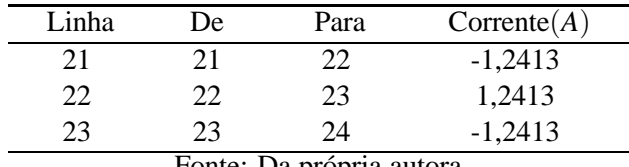

### Tabela 19 - Custo do sistema teste 2 através do B&B - Alternativa 1/Arranjo I

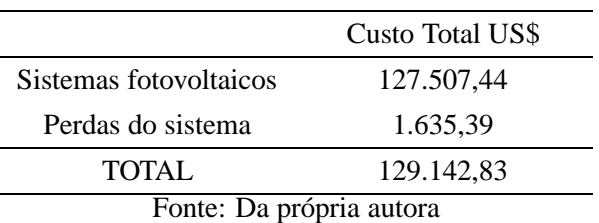

No Apêndice C, nas Tabelas 90 e 91, apresentam-se os resultados completos referentes à tensão dos nós, nós onde foram alocados sistemas fotovoltaicos e a potência mínima a ser gerada em cada nó onde ocorreu alocação; e das correntes das linhas do sistema.

**Arranjo II** - O modelo matemático do PQIM, nessa alternativa possui 315 restrições, 315 variáveis contínuas e 99 variáveis binárias. Foram 1.653.801.377 PLs resolvidos na árvore de B&B, totalizando 2.602.299.036 iterações do algoritmo simplex, com gap de 5,68%, em um tempo de 690.316,64s, ou seja, aproximadamente 192 horas. Por falta de memória dos computadores não foi possível obter a solução ótima para o problema, no entanto a solução encontrada é de boa qualidade.

Para o Arranjo II, considerando o Alternativa 1, foram alocados 42 SF, para que as restrições do problema fossem atendidas, sendo que os nós 48 e 68, são os que demandam maior geração totalizando 80,38*W* , o que corresponde a 6,69*Ah* de corrente, ou seja, está garantida as condições impostas pela simulação referente a autonomia de 2 dias e tempo de carregamento máximo das baterias de 5 dias.

Na Figura 47, tem-se o gráfico das tensões em cada nó do sistema simulado, onde verifica-se que a simulação atendeu aos requisistos de queda de tensão máxima de 5%. Os nós 2, 4, 5, 8, 10, 14, 16, 19, 21, 24, 25, 28, 31, 33, 36, 37, 41, 42, 43, 45, 48, 51, 52, 55, 57, 59, 63, 65, 68, 70, 72, 75, 77, 79, 83, 84, 87, 89, 91, 94, 96 e 98, atingiram a tensão nominal de 12V onde foram alocados os sistemas fotovoltaicos, o nó 99 obteve a tensão mínima 11,64V, ou seja, a queda máxima de tensão atingiu 2,9% da tensão nominal.

Figura 47 - Variação da tensão dos nós do sistema teste 2 através do B&B - Alternativa 1/ArranjoII

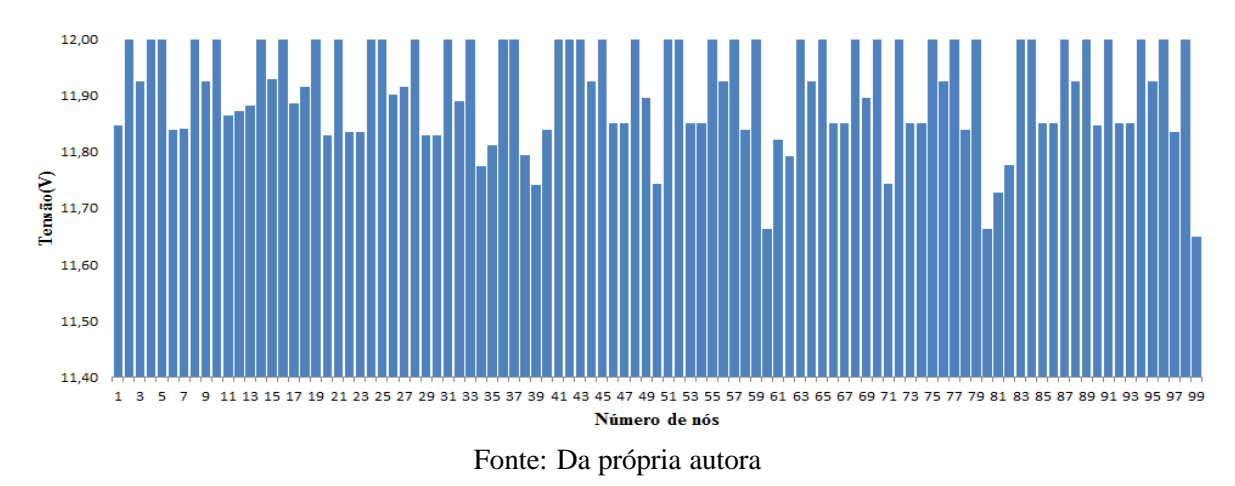

Na Tabela 20, tem-se os dados das correntes em três linhas do sistema, com injeção de corrente no nó 25, nesse caso percebe-se que o nó 27 recebe contribuição de corrente da injeção no nó 25 e da injeção em outro nó do sistema.

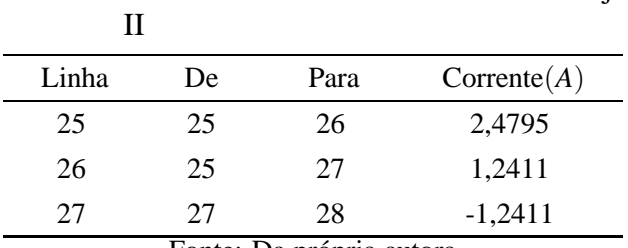

Tabela 20 - Corrente nas linhas para o sistema teste 2 através do B&B - Alternativa 1/Arranjo

Fonte: Da própria autora

Na Tabela 21, tem-se o custo total do sistema, considerando custos de instalação dos SF e o custo das perdas do sistema.

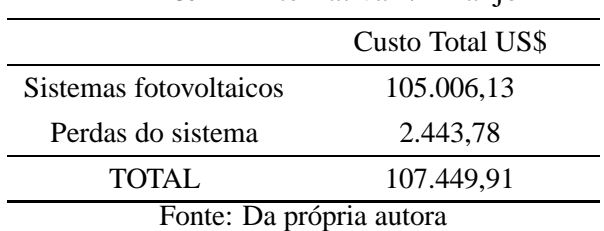

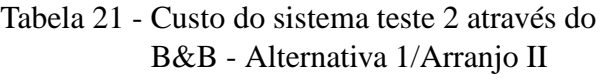

No Apêndice C, nas Tabelas 92 e 93, apresentam-se os resultados completos referentes à tensão dos nós, nós onde foram alocados sistemas fotovoltaicos e a potência mínima a ser gerada em cada nó onde ocorreu alocação; e das correntes das linhas do sistema.

#### *6.3.2.2 Alternativa 2*

Para o Alternativa 2, foram impostas a restrição de alocação nos nós 9, 10, 11, 19, 20, 26, 41, 42, 59, 60, 61, 62, 79, 80, 81, 82, 98 e 99, devido a presença da área verde próxima aos postes de iluminação pública, conforme a Figura 33, pois, SF são vulneráveis ao sombreamento devido a falta de radiação solar.

Para essa alternativa foram feitas várias simulações, onde para a tensão nominal de 12 V em corrente contínua, observa-se a inviabilidade de restringir a alocação de painéis dos nós 9, 10, 11, 19 e 20 devido à queda de tensão ser superior ao limite de 5%. Então, testes foram feitos possibilitando a alocação de SF em alguns nós, considerando os casos da Tabela 22.

| Caso          | Nós com restrição de alocação de SSF                                  |
|---------------|-----------------------------------------------------------------------|
| $\mathsf{A}$  | 9, 10, 11, 19, 20, 26, 41, 42, 59, 60, 61, 62, 79, 80, 81, 82, 98, 99 |
| B             | 10, 11, 19, 20, 26, 41, 42, 59, 60, 61, 62, 79, 80, 81, 82, 98, 99    |
| $\mathcal{C}$ | 9, 11, 19, 20, 26, 41, 42, 59, 60, 61, 62, 79, 80, 81, 82, 98, 99     |
| D             | 9, 10, 19, 20, 26, 41, 42, 59, 60, 61, 62, 79, 80, 81, 82, 98, 99     |
| E             | 9, 10, 11, 19, 26, 41, 42, 59, 60, 61, 62, 79, 80, 81, 82, 98, 99     |
| F             | 9, 10, 11, 20, 26, 41, 42, 59, 60, 61, 62, 79, 80, 81, 82, 98, 99     |
|               | Fonte: Da própria autora                                              |

Tabela 22 - Casos de restrição de alocação de SF

Para esse cenário, apresentam-se os resultados referentes aos arranjo os III e IV do Quadro 4, onde para os arrajos I e II do Quadro 4 o problema tornou-se infactível.

**Arranjo III** - Na Tabela 23, apresentam-se os resultados do desempenho do algoritmo de B&B para cada caso da Tabela 22, para encontrar a solução ótima para o problema. Nos casos A, E e F o problema tornou-se infactível, portanto não existe uma solução.

# Tabela 23 - Desempenho do algoritmo de B&B para os casos A, B, C, D, E e F do sistema teste 2 - Alternativa 2/Arranjo III

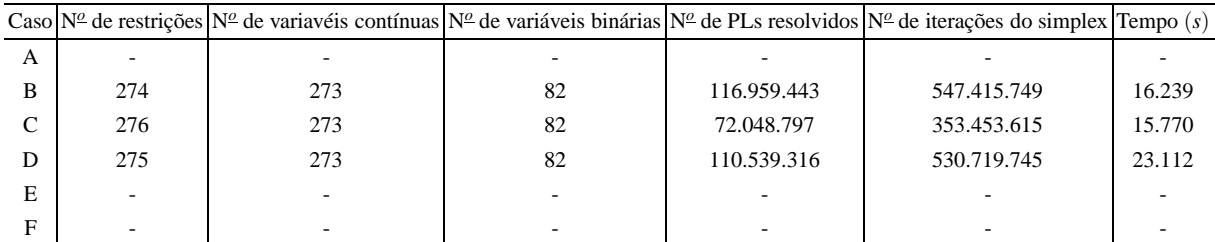

Fonte: Da própria autora

Na Tabela 24, apresentam-se os resultados obtidos dos nós onde foram alocados os SF, assim como o nó com demanda máxima de geração e os nós com maior queda de tensão. Observa-se que os valores atendem as condições impostas pelo modelo, cuja geração máxima deve atingir 8,5*Ah*. A queda de tensão foi de 3,6%, ou seja, está dentro do limite de queda de tensão de 5%.

|              |                              |                              | Nó com maior       | Nó com        |
|--------------|------------------------------|------------------------------|--------------------|---------------|
| Caso         | N <sup>o</sup> de nós com SF | Nós com SF                   | demanda de geração | tensão mínima |
|              |                              | 2, 4, 7, 9, 13, 17, 18, 21,  |                    | 54,55,        |
|              |                              | 24, 27, 30, 33, 37, 39, 43,  | 9                  | 74 e 75       |
| A            | 35                           | 45, 48, 49, 52, 57, 58, 63,  | com                | com           |
|              |                              | 65, 68, 69, 72, 77, 78, 83,  | 101,84W            | 11,56V        |
|              |                              | 85, 88, 89, 93, 96 e 97      |                    |               |
| B            | 35                           | 2, 4, 7, 10, 13, 17, 18, 21, |                    | 54,55,        |
|              |                              | 24, 27, 30, 33, 37, 39, 43,  | 37                 | 74 e 75       |
|              |                              | 45, 48, 49, 52, 57, 58, 63,  | com                | com           |
|              |                              | 65, 68, 69, 72, 77, 78, 83,  | 98,35W             | 11,56V        |
|              |                              | 85, 88, 89, 93, 96 e 97      |                    |               |
|              |                              | 2, 4, 7, 10, 13, 17, 18, 21, |                    | 54,55,        |
|              |                              | 24, 27, 30, 33, 37, 39, 43,  | 37                 | 74 e 75       |
| $\mathsf{C}$ | 35                           | 45, 48, 49, 52, 57, 58, 63,  | com                | com           |
|              |                              | 65, 68, 69, 72, 77, 78, 83,  | 98,35W             | 11,56V        |
|              |                              | 85, 88, 89, 93, 96 e 97      |                    |               |

Tabela 24 - Resultados para os casos de restrição de alocação no sistema teste 2 através do B&B - Alternativa 2/Arranjo III

Fonte: Da própria autora

Na Tabela 25 apresentam-se os resultados dos custos totais para os casos B, C e D, cujos problemas são factíveis.

| Caso                     | Solução  | Custo US\$ | Queda de tensão (%) |  |  |
|--------------------------|----------|------------|---------------------|--|--|
| В                        | Factível | 135.011,19 | ${<}5\%$            |  |  |
| C                        | Factível | 134.936,49 | ${<}5\%$            |  |  |
| Ð                        | Factível | 135.020,95 | <5%                 |  |  |
| Fonte: Da própria autora |          |            |                     |  |  |

Tabela 25 - Custos para os casos de restrição de alocação aos nós do sistema teste 2 através do B&B - Alternativa 2/Arranjo III

No Apêndice C, nas Tabelas 100 e 101, apresentam-se os resultados completos referentes à tensão dos nós, nós onde foram alocados sistemas fotovoltaicos e a potência mínima a ser gerada em cada nó onde ocorreu alocação; e das correntes das linhas do sistema.

**Arranjo IV** - Na Tabela 26, apresentam-se os resultados do desempenho do algoritmo de B&B para cada caso da Tabela 22, para obter a solução ótima para o problema. Nos casos A, E e F o problema tornou-se infactível, portanto não existe uma solução.

Tabela 26 - Desempenho do algoritmo de B&B para os casos A, B, C, D, E e F do sistema teste 2 - Alternativa 2/Arranjo IV

| Caso          | $N^{\underline{o}}$ de restrições | $N^{\underline{o}}$ de var. contínuas | $No$ de var.binárias | Tempo $(s)$ |
|---------------|-----------------------------------|---------------------------------------|----------------------|-------------|
| A             |                                   |                                       |                      |             |
| B             | 274                               | 273                                   | 82                   | 358.583,63  |
| $\mathcal{C}$ | 276                               | 273                                   | 82                   | 243.605,25  |
| D             | 275                               | 273                                   | 82                   | 343.505,83  |
| E             |                                   |                                       |                      |             |
| F             |                                   |                                       |                      |             |

Fonte: Da própria autora

Na Tabela 27, apresentam-se os resultados obtidos dos nós onde foram alocados os SF, assim como o nó com demanda máxima de geração e os nós com maior queda de tensão. Observa-se os valores atendem as condições impostas pelo modelo, cuja geração máxima deve atingir 10*Ah*. A queda de tensão foi de 3,5%, 3,75% e 3,58%, para os casos B, C e D respectivamente, ou seja, está dentro do limite de queda de tensão de 5%.

|                                           |    |                              | Nó com maior       | Nó com        |  |
|-------------------------------------------|----|------------------------------|--------------------|---------------|--|
| $N^{\underline{o}}$ de nós com SF<br>Caso |    | Nós com SF                   | demanda de geração | tensão mínima |  |
|                                           |    | 2, 6, 9, 13, 17, 18, 23, 25, |                    |               |  |
| A                                         | 29 | 30, 32, 37, 40, 44, 48, 51,  |                    |               |  |
|                                           |    | 55, 58, 63, 66, 69, 72, 75,  | 48 com 119,49W     | 53 com 11,58V |  |
|                                           |    | 78, 83, 86, 89, 93, 95 e 97  |                    |               |  |
|                                           | 29 | 3, 6, 10, 13, 17, 18, 23, 25 | 48 com 119,49W     | 1 com 11,55V  |  |
| B                                         |    | 30, 32, 37, 40, 44, 48, 51,  |                    |               |  |
|                                           |    | 55, 58, 63, 66, 69, 72, 75,  |                    |               |  |
|                                           |    | 78, 83, 86, 88, 92, 95 e 97  |                    |               |  |
|                                           |    | 2, 7, 11, 12, 18, 22, 25,    |                    |               |  |
|                                           |    | 29, 33, 37, 40, 44, 48, 51,  |                    |               |  |
|                                           | 29 | 55, 58, 63, 66, 71, 72, 75,  | 48 com 119,49W     | 35 com 11,57V |  |
|                                           |    | 78, 83, 86, 89, 93, 95 e 97  |                    |               |  |

Tabela 27 - Resultados para os casos de restrição de alocação no sistema teste 2 através do B&B - Alternativa 2/Arranjo IV

Na Tabela 28 tem-se os resultados dos custos totais para os casos B, C e D, cujos problemas são factíveis.

Tabela 28 - Custos para os casos com restrição de alocação em alguns nós do sistema teste 2 através do B&B - Alternativa 2/Arranjo IV

| Caso                     | Solução  | Custo US\$ | Queda de tensão (%) |  |  |
|--------------------------|----------|------------|---------------------|--|--|
| B                        | Factível | 112.650,98 | ${<}5\%$            |  |  |
| C                        | Factível | 112.769,86 | ${<}5\%$            |  |  |
| Ð                        | Factível | 112.887,45 | ${<}5\%$            |  |  |
| Fonte: Da própria autora |          |            |                     |  |  |

No Apêndice C, nas Tabelas 102 e 103, apresentam-se os resultados completos referentes à tensão dos nós, nós onde foram alocados sistemas fotovoltaicos e a potência mínima a ser gerada em cada nó onde ocorreu alocação; e das correntes das linhas do sistema.

# 6.4 ALOCAÇÃO DE SISTEMAS FOTOVOLTAICOS ATRA-VÉS DO ALGORITMO DE B&B COM ESPAÇO DE BUSCA COMBINATÓRIO REDUZIDO (*EBCR*)

As simulações de alocação de sistemas fotovoltaicos, utilizando o algoritmo de B&B com EBCR, são feitas através da implementação computacional através da linguagem de modelagem algébrico AMPL e solucionado usando o solver CPLEX.

Ao realizar as simulações para o Alternativa 2 com o algoritmo de B&B, percebe-se a diminuição significativa da resolução de PLs na árvore de B&B, isso ocorre devido ao fato de que ao restringir a alocação de um sistema fotovoltaico em algum nó do sistema teste, diminui o número de variáveis binárias, consequentemente diminuindo assim as possíveis combinações entre as variáveis binárias, ou seja, diminuindo o espaço de busca das soluções inteiras.

Diante disso, propomos baseados no modelo dado por Silva (2013) um EBCR, o qual está descrito no capítulo 5 no item 5.2. A seguir, apresentam-se as simulações para os sistemas testes, utilizando esse algoritmo.

# **6.4.1 Sistema teste 1 - 20 nós**

#### *6.4.1.1 Alternativa 1*

Para esse cenário, apresentam-se os resultados referentes ao arranjo I e II do Quadro 4, os demais resultados encontram-se no Apêndice B, pois são análogos aos encontrados pelo algoritmo sem EBCR.

Para o Alternativa 1, considerando o sistema teste 1 de 20 nós, o algoritmo de B&B com EBCR resolveu o modelo matemático do PQIM em duas etapas. Sendo que, na primeira etapa determina-se a lista de soluções para determinar o EBCR e a segunda etapa para encontrar a solução ótima a partir do EBCR.

#### **Arranjo I**

- **Etapa 1**: Para essa etapa as seguintes diretivas foram utilizadas: populatelim=10; poolgap=0,1; mipgap=0,1; polintensity=4; poolreplace=2 e mipdisplay=2. O algoritmo  $B\&B$  resolveu o modelo matemático com 70 restrições, 60 variáveis contínuas e 20 variáveis binárias.Foram 1021PLs resolvidos na árvore de B&B, totalizando 7078 iterações do algoritmo simplex, com gap de 10,26%. No Apêndice D, na Tabela 104, tem-se a lista resultante para o EBCR, a qual é usada para a simulação da etapa 2.
- **Etapa 2**: Através da lista de EBCR, o algoritmo B&B resolveu o modelo matemático com 58 restrições, 57 variáveis contínuas e 15 variáveis binárias na etapa 2. Para encontrar a solução ótima, foram 91 PLs resolvidos na árvore de B&B, totalizando 450 iterações do algoritmo simplex.

Os resultados referentes a tensão dos nós, nós onde foram alocados os SF, a potência mínima a ser gerada em cada nó, correntes nas linhas, custos do sistema obtidos pela simulação são análogos aos encontrados através do algoritmo de B&B sem EBCR, os quais encontram-se nas Tabelas 76, 77 e 9 respectivamente.

No entanto, o tempo computacional para as duas etapas foi de 0,28s, ou seja, comparado com o algoritmo de B&B sem EBCR que foi de 1,31s, o tempo computacional diminui em 78%. A solução encontrada foi a ótima, pois é igual a solução obtida pelo algoritmo sem EBCR. No entanto caso o algoritmo fosse resolvido somente com o EBCR, seria necessário calcular o "gap verdadeiro" para solução ao utilizar o EBCR, onde deve-se comparar o melhor limite inferior

obtido na etapa 1, com a melhor solução inteira obtida na etapa 2, e ser calculado através da Equação 27.

#### **Arranjo II**

- **Etapa 1**: Para essa etapa as seguintes diretivas foram utilizadas: populatelim=10; poolgap=0,1; mipgap=0,1; polintensity=4; poolreplace=2 e mipdisplay=5. O algoritmo  $B\&B$  resolveu o modelo matemático com 70 restrições, 60 variáveis contínuas e 20 variáveis binárias.Foram 2656PLs resolvidos na árvore de B&B, totalizando 15.370 iterações do algoritmo simplex, com gap de 9,25%. No Apêndice D, na Tabela 105, tem-se a lista resultante para o EBCR, a qual é usada para a simulação da etapa 2.
- **Etapa 2**: Através da lista de EBCR, o algoritmo B&B resolveu o modelo matemático com 60 restrições, 56 variáveis contínuas e 15 variáveis binárias na etapa 2. Foram 41 PLs resolvidos na árvore de B&B, totalizando 273 iterações do algoritmo simplex, para encontrar a solução ótima dentro do EBCR.

Os resultados referentes a tensão dos nós, nós onde foram alocados os SF, a potência mínima a ser gerada em cada nó, correntes nas linhas, custos do sistema obtidos pela simulação são análogos aos encontrados através do algoritmo de B&B sem EBCR, os quais encontram-se nas Tabelas 78, 79 e 12 respectivamente.

No entanto, o tempo computacional para as duas etapas foi de 0,34s, ou seja, comparado com o algoritmo de B&B sem EBCR que foi de 0,67, o tempo computacional diminui em 49%. Nessa simulação, utilizando-se o EBCR, a solução encontrada foi a mesma obtida pelo algoritmo sem EBCR, portanto novamente esse método mostrou-se eficaz.

# *6.4.1.2 Alternativa 2*

Para esse cenário, apresentam-se os resultados referentes ao arranjo III e IV do Quadro 4, os arranjos I e II tornaram-se infactíveis.

No Alternativa 2 serão levadas em conta as mesmas considerações apresentadas no Alternativa 2 do item 6.3.1.2, ou seja, serão analisados os casos da Tabela 13.

**Arranjo III** - Na Tabela 29, encontram-se os resultados do desempenho do algoritmo de B&B com EBCR para os casos B, C, D, pois os problemas dos casos A, E e F são infactíveis. Nessa simulação os seguintes valores para as diretivas foram usados: populatelim=10; poolgap=0,1; mipgap=0,1; polintensity=4; poolreplace=2 e mipdisplay=2.

| Caso |         |    |    |    |    | Etapa $\mathbb{N}^{\mathbb{Z}}$ de restrições $\mathbb{N}^{\mathbb{Z}}$ de variavéis contínuas $\mathbb{N}^{\mathbb{Z}}$ de variaveis binárias $\mathbb{N}^{\mathbb{Z}}$ de PLs resolvidos $\mathbb{N}^{\mathbb{Z}}$ de iterações do simplex $\langle$ Gap $(\%)\rangle$ Tempo (s) |       |      |
|------|---------|----|----|----|----|----------------------------------------------------------------------------------------------------|-------|------|
| А    |         |    |    |    |    |                                                                                                    |       |      |
| B    | Etapa 1 | 58 | 52 | 16 | 83 | 484                                                                                                    | 9,24  | 0,32 |
|      | Etapa 2 | 52 | 50 | 13 | 92 | 420                                                                                                    |       |      |
| C    | Etapa 1 | 59 | 52 | 16 | 29 | 190                                                                                                    | 12,05 | 0,32 |
|      | Etapa 2 | 50 | 45 | 11 | 50 | 265                                                                                                    |       |      |
| D    | Etapa 1 | 58 | 52 | 16 | 71 | 434                                                                                                    | 10,95 |      |
|      | Etapa 2 | 51 | 48 | 12 | 99 | 501                                                                                                    |       | 0,26 |
| E    |         |    |    |    |    |                                                                                                    |       |      |
| Е    |         |    |    |    |    |                                                                                                    |       |      |

Tabela 29 - Desempenho do algoritmo de B&B com EBCR para os casos A, B, C, D, E e F do sistema teste 1:Arranjo III - Alternativa 2

No Apêndice D, na Tabela 106, tem-se a lista resultante para o EBCR para os casos B, C e D, as quais são usadas para a simulação da etapa 2.

Na Tabela 30 tem-se os custos totais, os quais são análogos aos encontrados através do algoritmo de B&B sem EBCR.

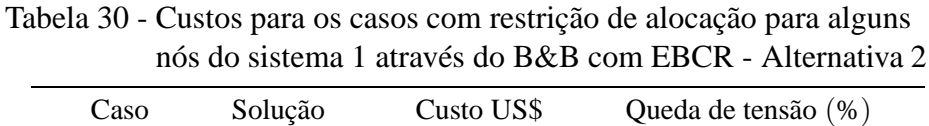

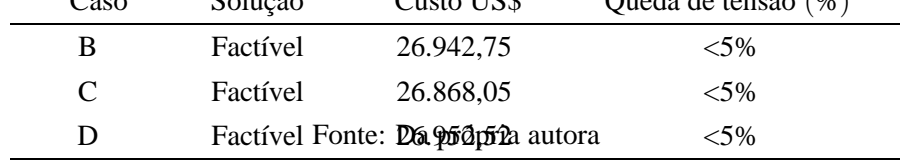

De acordo com a Tabela 30, os resultados para esse algoritmo é mesmo encontrado pelo algortimo de B&B sem EBCR, portanto as conclusões são as mesmas já obtidas. Os resultados referentes a tensão dos nós, potência a ser gerada, nós de alocação dos SF e corrente nas linhas, são análogos ao algoritmo de B&B sem EBCR, portanto no Apêndice B encontram-se os resultados completos nas Tabelas 86 e 87.

**Arranjo IV** - Na Tabela 31, encontram-se os resultados do desempenho do algoritmo de B&B com EBCR para os casos B, C, D, pois os problemas dos casos A, E e F são infactíveis. Nessa simulação os seguintes valores para as diretivas foram usados: populatelim=10; poolgap=0,1; mipgap=0,1; polintensity=4; poolreplace=2 e mipdisplay=2.

Tabela 31 - Desempenho do algoritmo de B&B com EBCR para os casos A, B, C, D, E e F do sistema teste 1:Arranjo IV - Alternativa 2

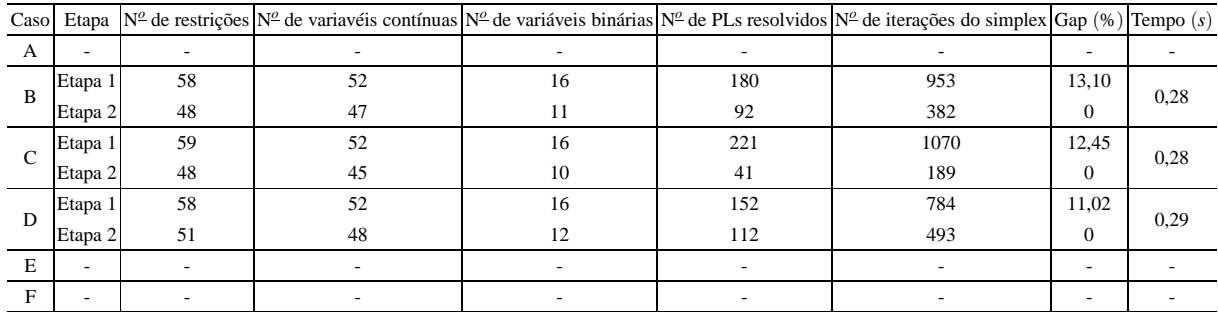

#### Fonte: Da própria autora

No Apêndice D, na Tabela 107, tem-se a lista resultante para o EBCR para os casos B, C e D, as quais são usadas para a simulação da etapa 2.

Na Tabela 32 tem-se os custos totais, os quais são análogos aos encontrados através do algoritmo de B&B sem EBCR.

Tabela 32 - Custos para os casos de restrição de alocação para o sistema 1 através do B&B com EBCR - Alternativa 2

| Caso                                                                                                   | Solução  | Custo US\$ | Queda de tensão (%) |  |  |
|----------------------------------------------------------------------------------------------------|----------|------------|---------------------|--|--|
| в                                                                                                    | Factível | 23.253,93  | ${<}5\%$            |  |  |
| C                                                                                                    | Factivel | 23.220,30  | ${<}5\%$            |  |  |
| Ð                                                                                                    | Factível | 23.304,80  | <5%                 |  |  |
| $E_{\alpha}$ $\alpha$ $E_{\alpha}$ $\alpha$ $\beta$ $\alpha$ $\beta$ $\alpha$ $\beta$ $\alpha$ $\beta$ |          |            |                     |  |  |

Fonte: Da própria autora

De acordo com a Tabela 32, os resultados para esse algoritmo é mesmo encontrado pelo algortimo de B&B sem EBCR, portanto as conclusões são as mesmas já obtidas. Os resultados referentes à tensão dos nós, potência a ser gerada, nós de alocação dos SF e corrente nas linhas, são análogos ao algoritmo de B&B sem EBCR, portanto os resultados completos estão no Apêndice B, nas Tabelas 89 e 88.

# **6.4.2 Sistema teste 2 - 99 nós**

### *6.4.2.1 Alternativa 1*

Para esse cenário, apresentam-se os resultados referentes aos arranjos I e II do Quadro 4, os demais resultados encontram-se no Apêndice E.

Para o Alternativa 1, considerando o sistema 2 de 99 nós, o algoritmo de B&B com EBCR resolveu o modelo matemático do PQIM em duas etapas. Sendo que, na primeira etapa determina-se a lista de soluções para determinar o EBCR e a segunda etapa para encontrar a solução ótima a partir do EBCR.

#### **Arranjo I**

- **Etapa 1**: Para essa etapa as seguintes diretivas foram utilizadas: populatelim=10; poolgap=0,05; mipgap=0,18; polintensity=4; poolreplace=2 e mipdisplay=2. O algoritmo B&B resolveu o modelo matemático com 315 restrições, 297 variáveis contínuas e 99 variáveis binárias. Foram 107.053 PLs resolvidos na árvore de B&B, totalizando 1.101.134 iterações do algoritmo simplex, com gap de 17,01%. No Apêndice E, na Tabela 108, tem-se a lista resultante para o EBCR, a qual é usada para a simulação da etapa 2.
- **Etapa 2**: Através da lista de EBCR, o algoritmo B&B resolveu o modelo matemático com 271 restrições, 269 variáveis contínuas e 77 variáveis binárias na etapa 2. Foram 568.704 PLs resolvidos na árvore de B&B, totalizando 3.387.990 iterações do algoritmo simplex, obtendo a solução ótima dentro do EBCR.

O tempo computacional para as duas etapas de simulação foi de 840s, ou seja, comparado com o algoritmo de B&B sem EBCR que foi de 301.656s, o tempo computacional diminui em 99%. A solução encontrada foi de boa qualidade comparada com a solução obtida pelo algoritmo sem EBCR.

Na Figura 48, tem-se a variação da tensão nos nós do sistema teste, onde observa-se que a queda de tensão ficou dentro do permitido, pois o nó 98 obteve a tensão mínima do sistema de 11,64V. Foram 51 SF alocados, aos nós 1, 3, 5, 7, 9, 10, 12, 14, 16, 18, 19, 22, 24, 26, 28, 30, 33, 34, 36, 38, 40, 42, 44, 46, 48, 50, 52, 54, 56, 57, 60, 61, 63, 65, 67, 70, 71, 72, 74, 76, 77, 80, 83, 84, 87, 88, 91, 92, 95, 96 e 99, os quais assumem a tensão nominal de 12V.

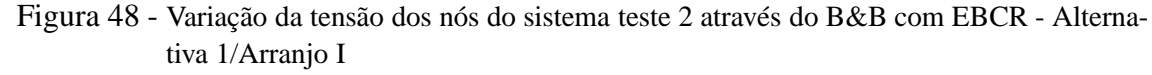

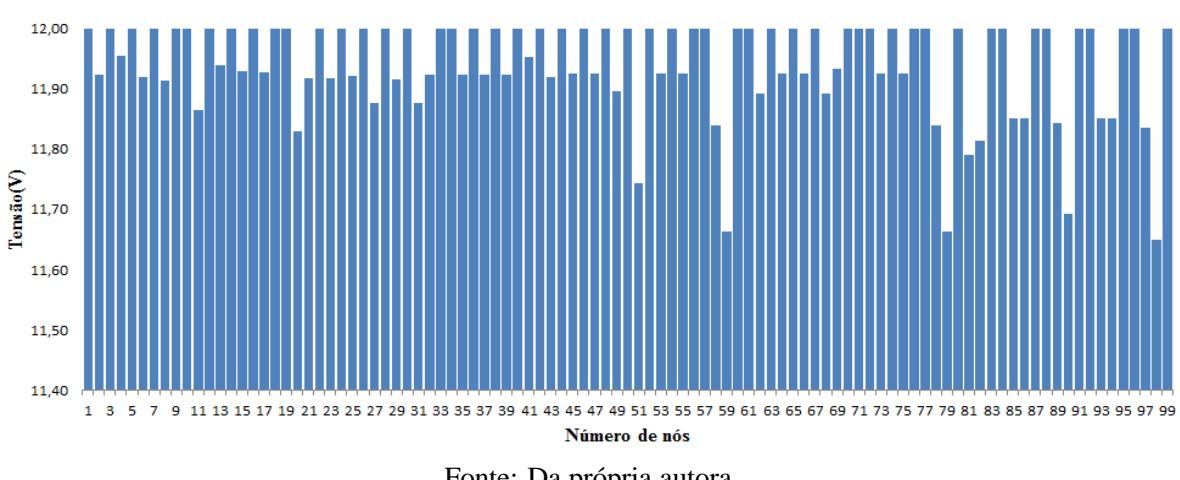

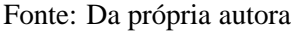

No Apêndice E, nas Tabelas 109 e 110, tem-se os resultados referentes à tensão dos nós, nós onde foram alocados os SF, a potência mínima a ser gerada em cada nó; e correntes nas linhas.

Na Tabela 33, tem-se os custos totais, encontrados através do algoritmo de B&B com EBCR.

| ranjo I                  |                  |
|--------------------------|------------------|
|                          | Custo Total US\$ |
| Sistemas fotovoltaicos   | 127.507,44       |
| Perdas do sistema        | 1.647,85         |
| <b>TOTAL</b>             | 129.155,29       |
| Eonte: Da própria autora |                  |

Tabela 33 - Custo do sistema teste 2 através do B&B com EBCR - Alternativa 1/Ar-

Como a solução obtida não foi idêntica aquela do algoritmo de B&B, através da Equação 27 levando em conta o melhor limite inferior obtido pelo algoritmo de B&B , com a melhor solução inteira obtida na etapa 2, obtém-se um gap de 4,23%, no entanto comparando com a solução obtida pelo algoritmo de B&B podemos afirmar que a solução tem o mesmo gap, no entanto, com o tempo significativamente menor a solução encontrada é de boa qualidade.

#### **Arranjo II**

- **Etapa 1**: Para essa etapa as seguintes diretivas foram utilizadas: populatelim=10; poolgap=0,05; mipgap=0,18; polintensity=4; poolreplace=2 e mipdisplay=2. O algoritmo B&B resolveu o modelo matemático com 315 restrições, 297 variáveis contínuas e 99 variáveis binárias.Foram 1.447.466PLs resolvidos na árvore de B&B, totalizando 10.289.186 iterações do algoritmo simplex, com gap de 18%. No Apêndice E, na Tabela 111, tem-se a lista resultante para o EBCR, a qual é usada para a simulação da etapa 2.
- **Etapa 2**: Através da lista de EBCR, o algoritmo B&B resolveu o modelo matemático com 279 restrições, 276 variáveis contínuas e 81 variáveis binárias na etapa 2. Foram 130.174.639 PLs resolvidos na árvore de B&B, totalizando 721.071.948 iterações do algoritmo simplex, obtendo a solução ótima dentro do EBCR.

O tempo computacional para as duas etapas de simulação foi de 26.086s, ou seja, comparado com o algoritmo de B&B sem EBCR que foi de 690.316,64s, o tempo computacional diminui em 97%, e a solução encontrada foi de melhor qualidade comparada com a solução obtida pelo algoritmo sem EBCR.

Na Figura 49, tem-se a variação da tensão nos nós do sistema teste, onde observa-se que a queda de tensão ficou dentro do permitido, pois o nó 99 obteve a tensão mínima do sistema de 11,53V. Foram 42 SF alocados, aos nós 2, 4, 5, 8, 10, 14, 16, 19, 21, 24, 25, 27, 31, 32, 35, 38, 40, 43, 45, 48, 51, 52, 55, 57, 60, 62, 63, 66, 68, 71, 72, 75, 77, 79, 82, 85, 87, 90, 91, 94, 95 e 98, os quais assumem a tensão nominal de 12V.

No Apêndice E, nas Tabelas 112 e 121, tem-se os resultados referentes à tensão dos nós, nós onde foram alocados os SF, a potência mínima a ser gerada em cada nó; e correntes nas linhas.

Na Tabela 34, tem-se os custos totais, encontrados através do algoritmo de B&B com EBCR.

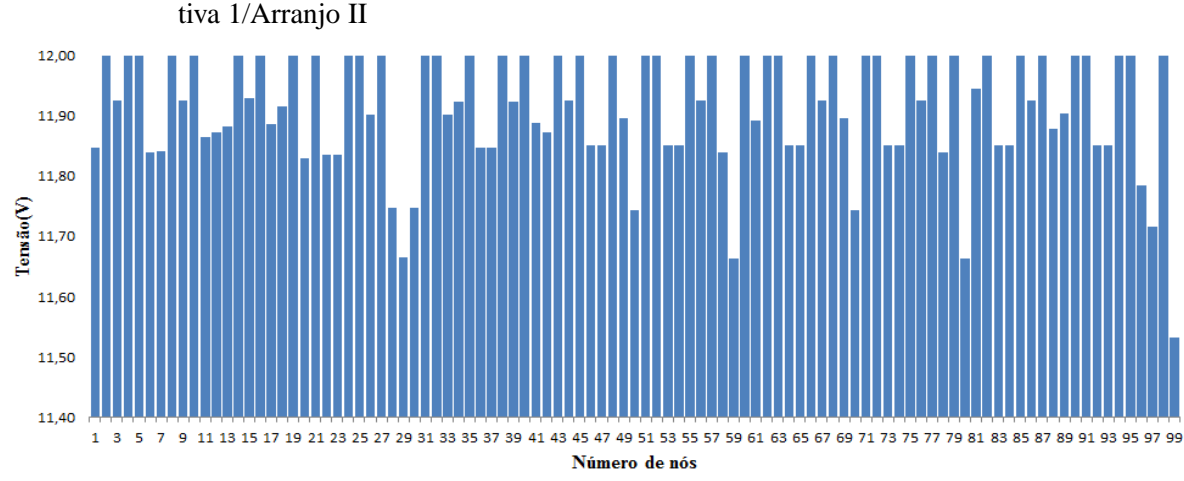

Figura 49 - Variação da tensão dos nós do sistema teste 2 através do B&B com EBCR - Alterna-

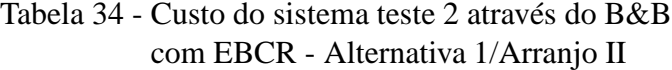

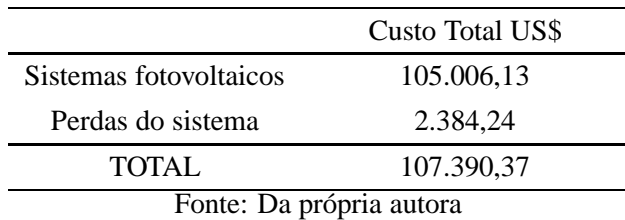

Como a solução obtida não foi idêntica aquela do algoritmo de B&B, através da Equação 27 levando em conta o melhor limite inferior obtido pelo algoritmo de B&B , com a melhor solução inteira obtida na etapa 2, obtem-se um gap de 5,62%, no entanto comparando com a solução obtida pelo algoritmo de B&B podemos afirmar que a solução tem gap melhor, com o tempo significativamente menor a solução encontrada é de boa qualidade.

#### *6.4.2.2 Alternativa 2*

Para esse cenário, apresentam-se os resultados referentes ao arranjo III e IV do Quadro 4, os arranjos I e II tornaram-se infactíveis.

No Alternativa 2 serão levadas em consideração as mesmas condições apresentadas no Alternativa 2 do item 6.3.2.2, ou seja, serão analisados os casos da Tabela 22.

**Arranjo III** - Na Tabela 35, encontram-se os resultados do desempenho do algoritmo de B&B com EBCR para os casos B, C, D, pois os problemas dos casos A, E e F são infactíveis. Nessa simulação os seguintes valores para as diretivas foram usados: populatelim=10; poolgap=0,10; mipgap=0,15; polintensity=4; poolreplace=2 e mipdisplay=2.

Tabela 35 - Desempenho do algoritmo de B&B com EBCR para os casos A, B, C, D, E e F do sistema teste 2: Arranjo III - Alternativa 2

| Caso |         |     |     |    |            | Etapa $\mathbb{N}^{\mathbb{Z}}$ de restrições $\mathbb{N}^{\mathbb{Z}}$ de variavéis contínuas $\mathbb{N}^{\mathbb{Z}}$ de variáveis binárias $\mathbb{N}^{\mathbb{Z}}$ de PLs resolvidos $\mathbb{N}^{\mathbb{Z}}$ de iterações do simplex $\langle$ Gap (%) Tempo (s) |       |          |
|------|---------|-----|-----|----|------------|----------------------------------------------------------------------------------------------------|-------|----------|
| A    |         |     |     |    |            |                                                                                                    |       |          |
| B    | Etapa 1 | 273 | 263 | 82 | 511        | 2850                                                                                                    | 14,97 | 324,23   |
|      | Etapa 2 | 222 | 216 | 57 | 833.413    | 4.442.085                                                                                                    |       |          |
| C    | Etapa 1 | 273 | 263 | 82 | 320        | 1804                                                                                                    | 14,92 | 230,70   |
|      | Etapa 2 | 224 | 216 | 57 | 690.708    | 3.052.035                                                                                                    |       |          |
| D    | Etapa 1 | 273 | 263 | 82 | 89.378     | 648.426                                                                                                    | 14.99 | 4.587,86 |
|      | Etapa 2 | 263 | 260 | 76 | 28.953.250 | 136.157.205                                                                                                    |       |          |
| E    |         |     |     |    |            |                                                                                                    |       |          |
| F    |         |     |     |    |            |                                                                                                    |       |          |

Fonte: Da própria autora

No Apêndice E, na Tabela 122, tem-se a lista resultante para o EBCR, a qual é usada para a simulação da etapa 2.

Na Tabela 36 tem-se os custos totais, os quais são análogos aos encontrados através do algoritmo de B&B sem EBCR.

# Tabela 36 - Custos para os casos de restrição de alocação aos nós do sistema 2 através do B&B com EBCR - Alternativa 2

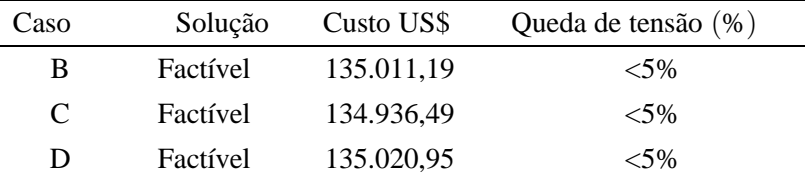

Fonte: Da própria autora

Os resultados referentes a tensão dos nós, potência a ser gerada, nós de alocação dos SF e corrente nas linhas, são análogos ao algoritmo de B&B sem EBCR, portanto os resultados estão no Apêndice C nas Tabelas 100 e 101.

**Arranjo IV** - Na Tabela 37, encontram-se os resultados do desempenho do algoritmo de B&B com EBCR para os casos B, C, D, pois os problemas dos casos A, E e F são infactíveis. Nessa simulação os seguintes valores para as diretivas foram usados: populatelim=10; poolgap=0,1; mipgap=0,15; polintensity=2; poolreplace=2 e mipdisplay=2.

Tabela 37 - Desempenho do algoritmo de B&B com EBCR para os casos A, B, C, D, E e F do sistema teste 2 : Arranjo IV - Alternativa 2

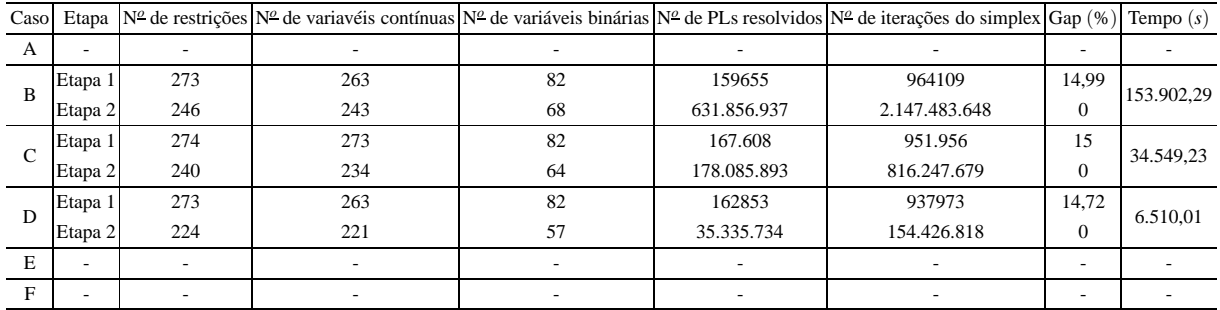

#### Fonte: Da própria autora

Na Tabela 38 tem-se os custos totais, os quais são análogos aos encontrados através do algoritmo de B&B sem EBCR.

|      | tiva 2   |            | do sistema 2 através do B&B com EBCR - Alterna- |
|------|----------|------------|-------------------------------------------------|
| Caso | Solução  | Custo US\$ | Queda de tensão (%)                             |
| В    | Factível | 112.771,13 | ${<}5\%$                                        |
| C    | Factível | 112.788,04 | ${<}5\%$                                        |
| D    | Factível | 112.993,99 | ${<}5\%$                                        |

Tabela 38 - Custos para os casos de restrição de alocação aos nós

Fonte: Da própria autora

No Apêndice E, nas Tabelas 123 e 124, tem-se os resultados referentes à tensão dos nós, potência a ser gerada, nós de alocação dos SF e corrente nas linhas, para o sistema simulado.

# **6.4.3 Sistema teste 3 - 297 nós**

Para o sistema teste 3, realizaram-se várias simulações para os dois cenários utilizados nos sistemas testes 1 e 2, as quais são descritas a seguir.

# **6.4.4 Alternativa 1**

Para esse cenário, apresentam-se os resultados referentes aos arranjos I e II do Quadro 4, os resultados dos arranjos III e IV do Quadro 4 encontram-se no Apêndice F.

Para o Alternativa 1, considerando o sistema teste 3 de 297 nós, o algoritmo de B&B com EBCR resolveu o modelo matemático do PQIM em duas etapas. Sendo que, na primeira etapa determina-se a lista de soluções para determinar o EBCR e a segunda etapa para encontrar a solução ótima a partir do EBCR.

#### **Arranjo I**

- **Etapa 1**: Para essa etapa as seguintes diretivas foram utilizadas: populatelim=10; poolgap=0,1; mipgap=0,20; polintensity=4; poolreplace=2 e mipdisplay=2. O algoritmo B&B resolveu o modelo matemático com 970 restrições, 891 variáveis contínuas e 297 variáveis binárias. Foram 11.620 PLs resolvidos na árvore de B&B, totalizando 92.235 iterações do algoritmo simplex, para um gap de 20%, conforme determinado na diretiva.
- **Etapa 2**: Através da lista de EBCR, o algoritmo B&B resolveu o modelo matemático com 868 restrições, 856 variáveis contínuas e 246 variáveis binárias na etapa 2. Foram 862.269.145 PLs resolvidos na árvore de B&B, obtendo a solução com gap de 4,34% dentro do EBCR.

O tempo computacional para as duas etapas de simulação foi de 309.782,42s.

Na Figura 50, tem-se a variação da tensão nos nós do sistema teste, onde observa-se que a queda de tensão ficou dentro do permitido, o nó 59 obteve a tensão mínima do sistema de 11,55V. Foram 159 SF alocados, aos nós 1, 4, 5, 7, 9, 11, 12, 15, 16, 20, 21, 22, 26, 27, 29, 31, 33, 35, 36, 38, 40, 42, 43, 46, 47, 51, 52, 53, 56, 57, 59, 62, 63, 66, 67, 71, 72, 73, 75, 77, 79, 80, 82, 83, 85, 87, 89, 90, 92, 94, 96, 99, 100, 104, 105, 106, 109, 110, 113, 115, 116, 118, 120, 123, 124, 126, 128, 130, 132, 134, 136, 137, 140, 142, 143, 146, 148, 150, 151, 154, 155, 157, 159, 161, 163, 164, 166, 167, 169, 171, 172, 174, 175, 178, 180, 181, 182, 185, 186, 189, 190, 191, 193, 194, 196, 197,203, 204, 206, 207, 209, 212, 213, 214, 216, 218, 221, 222, 224, 226, 227, 229, 230, 232, 235, 236, 237, 240, 241, 244, 246, 247, 248, 251, 254, 255, 258, 259, 261, 263, 264, 265, 268, 270, 272, 273, 276, 278, 279, 282, 284, 285, 286, 288, 289, 292, 294, 295 e 296, os quais assumem a tensão nominal de 12V.

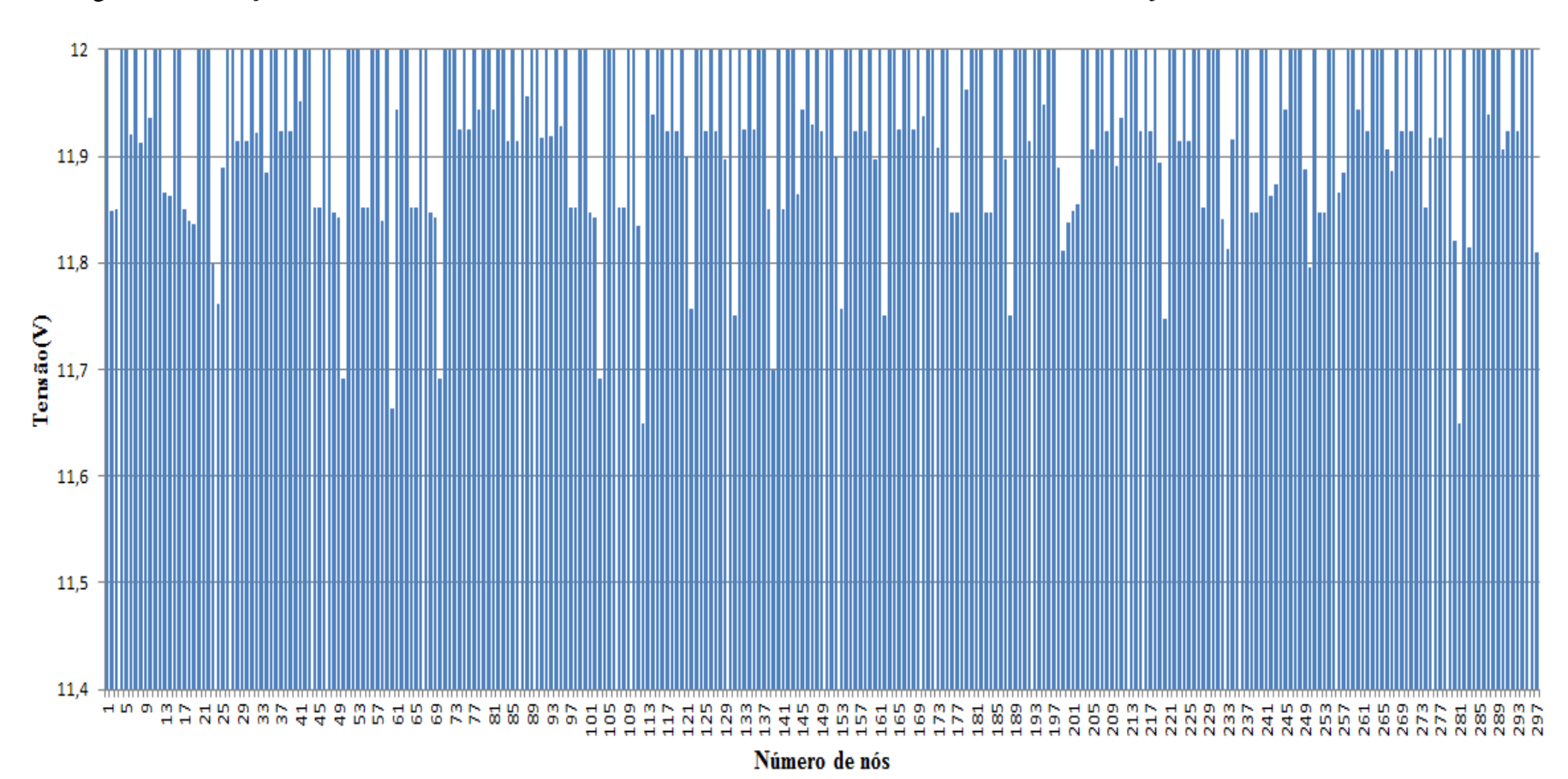

Figura 50 - Variação da tensão dos nós do sistema teste <sup>3</sup> através do B&B com EBCR - Alternativa 1/Arranjo <sup>I</sup>

Fonte: Da própria autora

No Apêndice F, nas Tabelas 125 e 126, tem-se os resultados referentes a tensão dos nós, nós onde foram alocados os SF, a potência mínima a ser gerada em cada nó; correntes nas linhas.

Na Tabela 39, tem-se os custos totais, encontrados através do algoritmo de B&B com EBCR.

Tabela 39 - Custo do sistema teste 3 através do B&B

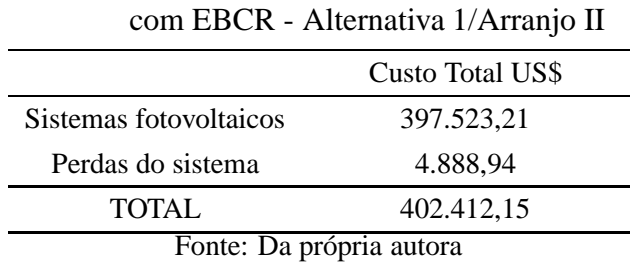

#### **Arranjo II**

- **Etapa 1**: Para essa etapa as seguintes diretivas foram utilizadas: populatelim=10; poolgap=0,1; mipgap=0,20; polintensity=4; poolreplace=2 e mipdisplay=2. O algoritmo B&B resolveu o modelo matemático com 970 restrições, 891 variáveis contínuas e 297 variáveis binárias. Foram 11.620 PLs resolvidos na árvore de B&B, totalizando 92.235 iterações do algoritmo simplex, para um gap de 20%, conforme determinado na diretiva.
- **Etapa 2**: Através da lista de EBCR, o algoritmo B&B resolveu o modelo matemático com 743 restrições, 712 variáveis contínuas e 185 variáveis binárias na etapa 2. Foram 987.539.245 PLs resolvidos na árvore de B&B, obtendo a solução ótima dentro do EBCR.

O tempo computacional para as duas etapas de simulação foi de 316.054s.

Na Figura 51, tem-se a variação da tensão nos nós do sistema teste, onde se observa que a queda de tensão ficou dentro do permitido, o nó 59 obteve a tensão mínima do sistema de 11,55V. Foram 134 SF alocados, aos nós 2, 4, 6, 8, 10, 12, 14, 17, 19, 22, 23, 25, 27, 30, 32, 34, 36, 37,41, 42, 43, 47, 48, 51, 53, 55, 56, 60, 63, 65, 66, 71, 72, 74, 76, 78, 80, 84, 86, 88, 90, 92, 94, 95, 98, 100, 104, 105, 107, 109, 112, 113, 116, 117, 120, 122, 124, 126, 128, 131, 133, 135, 136, 140, 142, 143, 145, 146, 150, 151, 153, 157, 158, 162, 164, 165, 169, 170, 172, 177, 178, 181, 184, 185, 189, 191, 193, 195, 197, 199, 201, 202, 204, 208, 210, 213, 215, 217, 221, 222, 224, 225, 227, 230, 232, 234, 236, 237, 239, 242, 243, 246, 247, 249, 251, 253, 256, 258, 262, 263, 266, 269, 271, 273, 276, 277, 281, 282, 285, 286, 289, 291, 294 e 296, os quais assumem a tensão nominal de 12V.
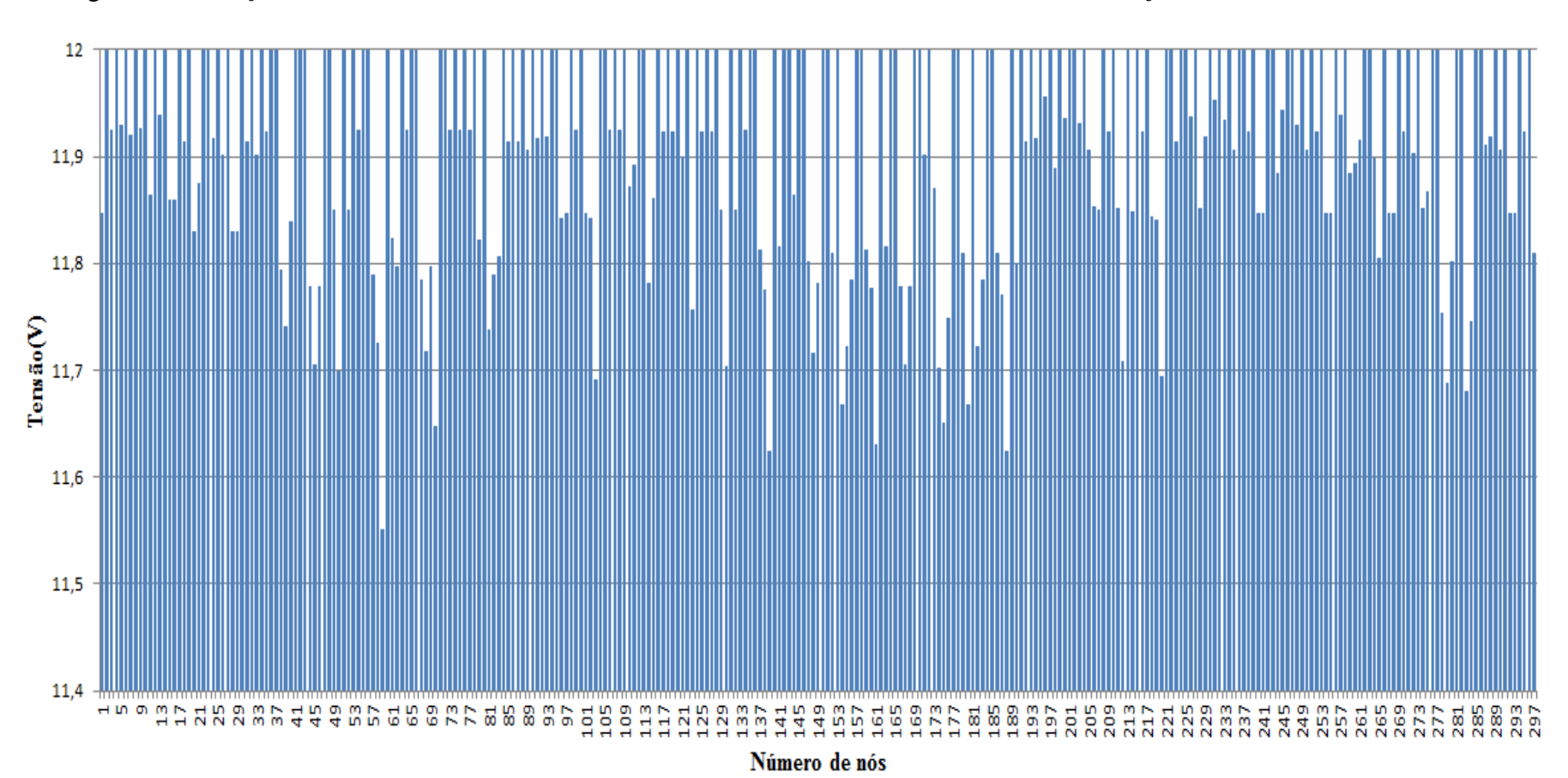

## Figura 51 - Variação da tensão dos nós do sistema teste <sup>3</sup> através do B&B com EBCR - Alternativa 1/Arranjo II

Fonte: Da própria autora

No Apêndice F, nas Tabelas 127 e 128, tem-se os resultados referentes a tensão dos nós, nós onde foram alocados os SF, a potência mínima a ser gerada em cada nó; e correntes nas linhas.

Na Tabela 40, tem-se os custos totais, encontrados através do algoritmo de B&B com EBCR.

|                            | $\frac{1}{2}$    |  |
|----------------------------|------------------|--|
|                            | Custo Total US\$ |  |
| Sistemas fotovoltaicos     | 335.019,55       |  |
| Perdas do sistema          | 7.172,67         |  |
| 342.192,22<br><b>TOTAL</b> |                  |  |
| Fonte: Da própria autora   |                  |  |

Tabela 40 - Custo do sistema teste 3 através do B&B com EBCR - Alternativa 1/Arranjo II

## *6.4.4.1 Alternativa 2*

Para o Alternativa 2, onde se considera a restrição de alocação nos nós adjacentes a área verde, pois a geração em SF depende da radiação solar, diante disso nesse sistema teste 3, conforme a Figura 35, os nós em questão são 9, 10, 11, 19, 20, 26, 41, 42, 59, 60, 61, 62, 79, 80, 81, 82, 83, 84, 85, 86, 87, 88, 90, 91 92, 93, 94, 112, 113, 114, 115, 145, 146, 172, 173, 199, 200, 201, 202 e 203. No entanto, a restrição de todos esses nós causa a infactibilidade para o problema com as condições inciais indicadas. Então, apresentam-se um teste feito permitindo a alocação nos nós 9, 83, 86 e 93, para que as restrições do problema não fossem violadas, isso implica em alguma medida, por exempo, elevar o poste para fixação do painel fotovoltaico.

Para esse cenário, apresentam-se os resultados referentes aos arranjo os III e IV do Quadro 4, onde para os arranjos I e II do Quadro 4 o problema tornou-se infactível.

## **Arranjo III**

- **Etapa 1**: Nessa etapa é construída a lista para o EBCR, sendo que, para essa etapa as seguintes diretivas foram utilizadas: populatelim=10; poolgap=0,1; mipgap=0,18; polintensity=4; poolreplace=2 e mipdisplay=2. O desempenho do algoritmo de B&B com EBCR, para esse cenário, o qual o problema PQIM possui 877 restrições, 821 variáveis contínuas e 262 variáveis binárias. Foram 418.026 PLs resolvidos na árvore de B&B, para um gap de 18%, conforme determinado na diretiva.
- **Etapa 2**: Através da lista de EBCR, o algoritmo B&B resolveu o modelo matemático com 739 restrições, 713 variáveis contínuas e 191 variáveis binárias na etapa 2. Foram 1.357.645.392 PLs resolvidos na árvore de B&B, obtendo uma solução de boa qualidade dentro do EBCR, com Gap de 3,98%.

O tempo computacional para as duas etapas de simulação foi de 267.849,41s.

Na Figura 52, tem-se a variação da tensão nos nós do sistema teste, onde observa-se que a queda de tensão ficou dentro do permitido, o nó 285 obteve a tensão mínima do sistema de 11,44V. Foram 101 SF alocados, aos nós 2, 4, 7, 9, 13, 17, 18, 21, 24, 27, 30, 32, 35, 38, 40, 43, 46, 48, 52, 54, 57, 58, 63, 65, 71, 72, 74, 77, 78, 83, 86, 89, 93, 95, 97, 101, 102, 105, 110, 111, 116, 119, 122, 125, 127, 130, 135, 136, 141, 142, 147, 148, 154, 156, 158, 161, 164, 167, 170, 174, 175, 181, 183, 184, 189, 191, 194, 198, 205, 206, 207, 213, 215, 217, 221, 224, 227, 232, 236, 237, 241, 242, 245, 246, 251, 252, 255, 258, 263, 264, 268, 271, 273, 277, 279, 280, 283, 286, 289, 293 e 296, os quais assumem a tensão nominal de 12V.

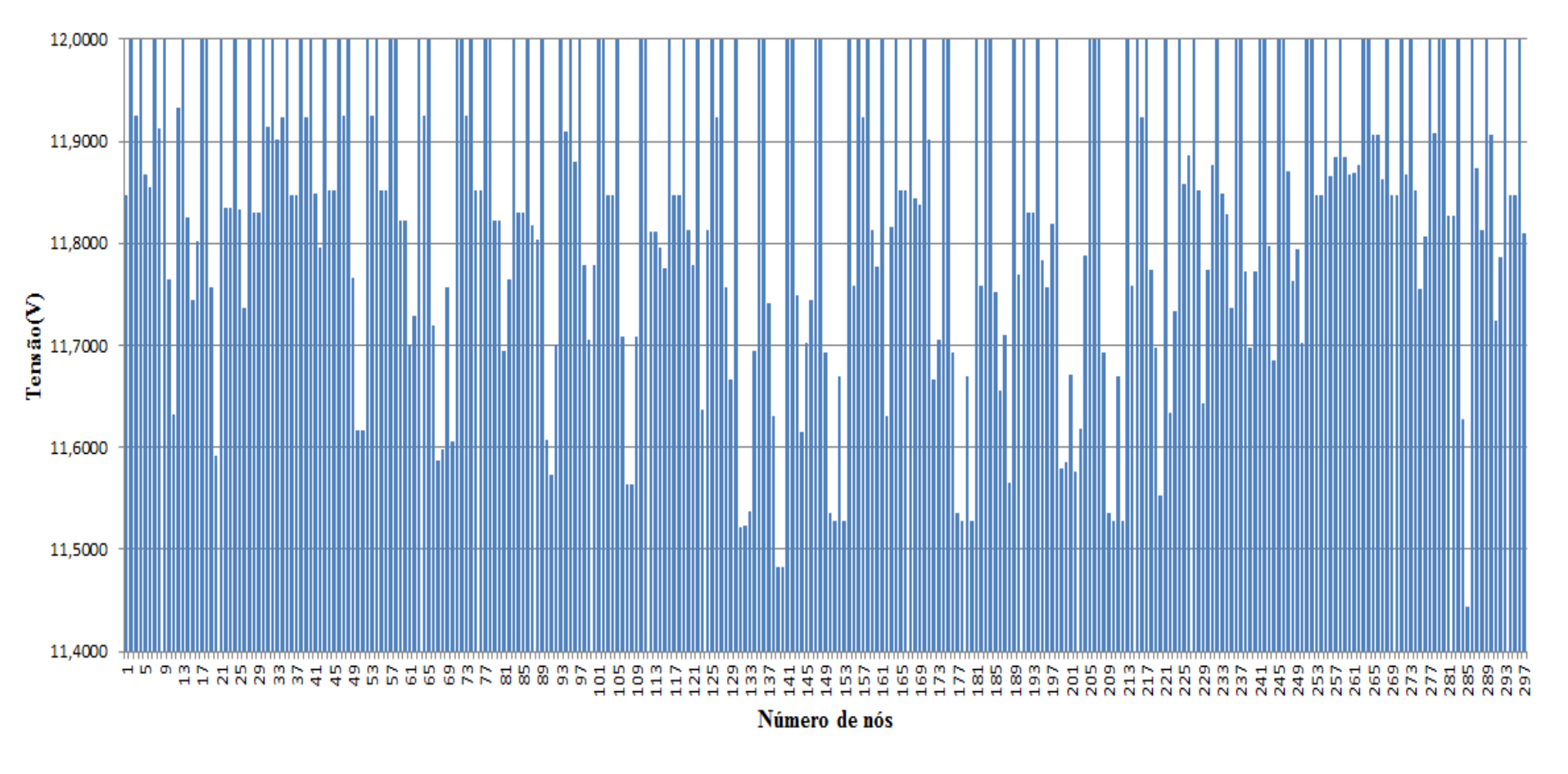

## Figura 52 - Variação da tensão nos nós do sistema teste <sup>3</sup> através do B&B com EBCR - Alternativa 2/Arranjo III

Fonte: Da própria autora

No Apêndice F, nas Tabelas 135 e 136, tem-se os resultados referentes a tensão dos nós, nós onde foram alocados os SF, a potência mínima a ser gerada em cada nó; e correntes nas linhas.

Na Tabela 41, tem-se os custos totais, encontrados através do algoritmo de B&B com EBCR.

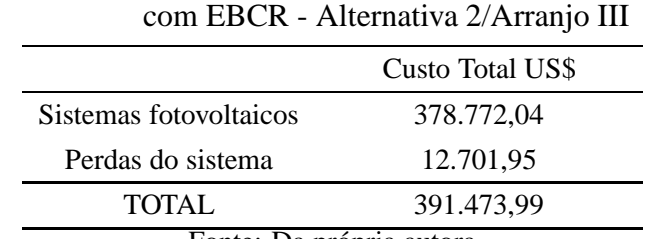

# Tabela 41 - Custo do sistema teste 3 através do B&B

Fonte: Da própria autora

## **Arranjo IV**

- **Etapa 1**: Nessa etapa é construída a lista para o EBCR, sendo que, para essa etapa as seguintes diretivas foram utilizadas: populatelim=10; poolgap=0,1; mipgap=0,19; polintensity=4; poolreplace=2 e mipdisplay=2. O desempenho do algoritmo de B&B com EBCR, para esse cenário, o qual o problema PQIM possui 877 restrições, 821 variáveis contínuas e 262 variáveis binárias. Foram 26.936.478 PLs resolvidos na árvore de B&B, para um gap de 19%, conforme determinado na diretiva.
- **Etapa 2**: Através da lista de EBCR, o algoritmo B&B resolveu o modelo matemático com 739 restrições, 715 variáveis contínuas e 190 variáveis binárias na etapa 2. Foram 808.893.555 PLs resolvidos na árvore de B&B, obtendo uma solução de boa qualidade dentro do EBCR, com Gap de 4,78%.

O tempo computacional para as duas etapas de simulação foi de 126.971,84s.

Na Figura 53, tem-se a variação da tensão nos nós do sistema teste, onde observa-se que a queda de tensão ficou dentro do permitido, os nós 180 e 181, obtiveram a tensão mínima do sistema de 11,41V. Foram 85 SF alocados, aos nós 2, 6, 9, 12, 16, 18, 22, 25, 29, 33, 37, 40, 44, 48, 51, 55, 58, 63, 66, 71, 73, 75, 78, 83, 86, 89, 93, 95, 98, 101, 105, 108, 111, 116, 120, 124, 128, 132, 135, 139, 143, 147, 149, 151, 155, 159, 163, 166, 170, 174, 176, 182, 183, 189, 192, 195, 197, 204, 206, 209, 211, 215, 220, 223, 227, 229, 231, 234, 239, 243, 247, 249, 254, 257, 261, 262, 264, 269, 273, 277, 280, 283, 289, 292 e 296, os quais assumem a tensão nominal de 12V.

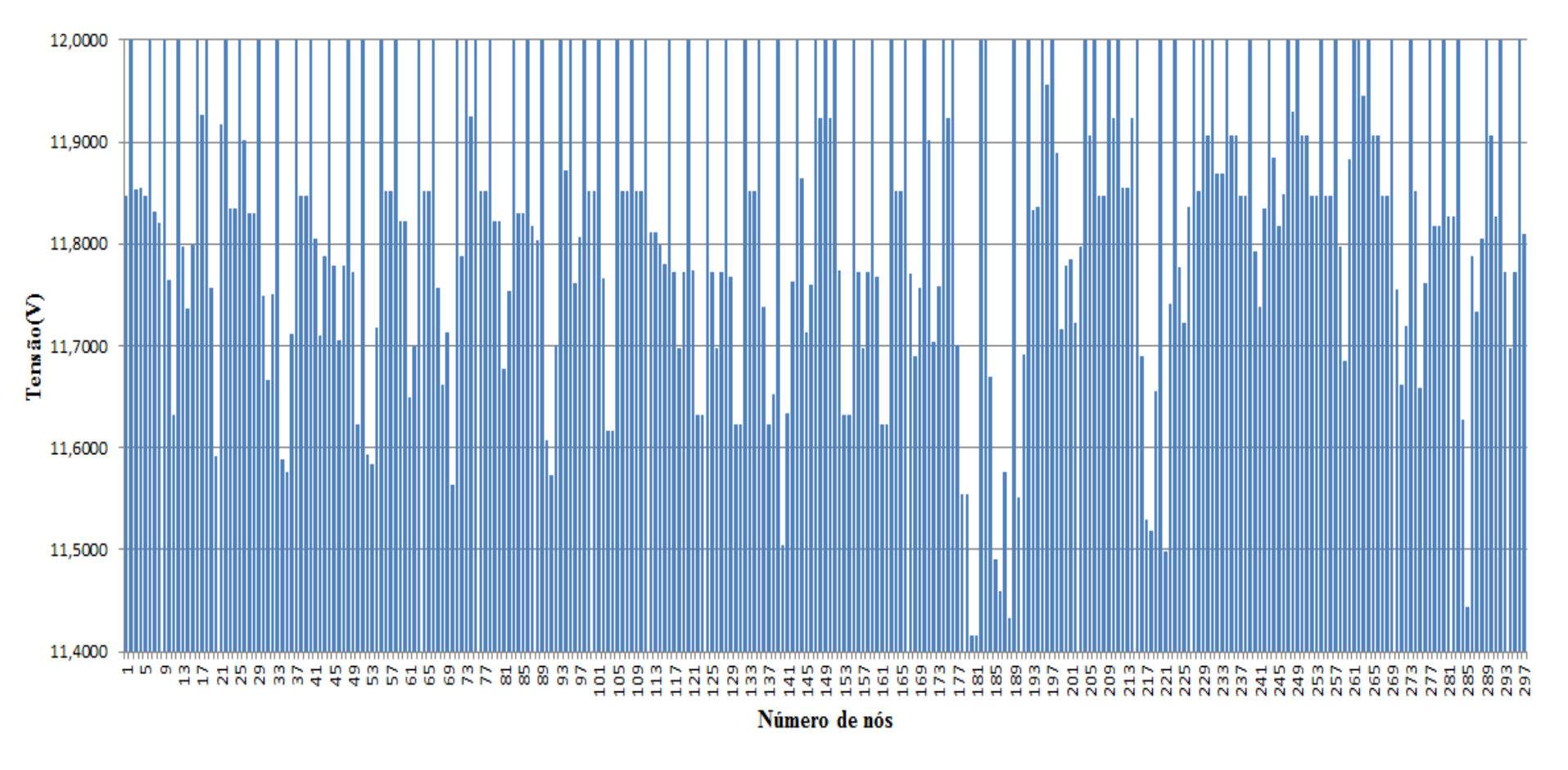

Figura 53 - Variação da tensão dos nós do sistema teste <sup>3</sup> através do B&B com EBCR - Alternativa 2/Arranjo IV

Fonte: Da própria autora

No Apêndice F, nas Tabelas 137 e 138, tem-se os resultados referentes a tensão dos nós, nós onde foram alocados os SF, a potência mínima a ser gerada em cada nó; e correntes nas linhas.

Na Tabela 42, tem-se os custos totais, encontrados através do algoritmo de B&B com EBCR.

| com EBCR - Alternativa 2/Arranjo IV |            |  |  |
|-------------------------------------|------------|--|--|
| Custo Total US\$                    |            |  |  |
| Sistemas fotovoltaicos              | 318.768,61 |  |  |
| Perdas do sistema                   | 13.595,52  |  |  |
| 332.364.13<br><b>TOTAL</b>          |            |  |  |
| –                                   |            |  |  |

Tabela 42 - Custo do sistema teste 3 através do B&B com EBCR - Alternativa 2/Arranjo IV

Fonte: Da própria autora

## 6.5 ALOCAÇÃO DE SISTEMAS FOTOVOLTAICOS ATRA-VÉS DO ALGORITMO GENÉTICO CHU-BEASLEY

As simulações de alocação dos sistemas fotovoltaicos utilizando o algoritmo genético Chu-Beasley foram feitas com a implementação computacional do algoritmo em MATLAB (MATrix LABoratory) .

## **6.5.1 Sistema teste 1 - 20 nós**

Na Tabela 43, apresentam-se os parâmetros de controle do algoritmo utilizados, os quais foram determinados empiricamente.

| Tamanho da               | Número máximo | Taxa de                                                 | Taxa de |  |
|--------------------------|---------------|---------------------------------------------------------|---------|--|
| população inicial        |               | de gerações $NG$ recombinação $\rho_r$ mutação $\rho_m$ |         |  |
| [100, 200]<br>03<br>50   |               |                                                         |         |  |
| Fonte: Da própria autora |               |                                                         |         |  |

Tabela 43 - Parâmetros de controle do algoritmo genético Chu-Beasley

## *6.5.1.1 Alternativa 1*

Para esse cenário, apresentam-se os resultados obtidos para os arranjos I e II, do Quadro 4.

**Arranjo I** - Os resultados referentes aos dados de tensão no nós, nós com alocação de fonte renovável de energia e potência mínima a ser gerada em cada nó, correntes nas linhas e custos do sistema, são análogos aos obtidos pelos métodos de B&B e B&B com EBCR, os quais encontram-se no Apêndice B, nas Tabelas 76, 77 e 9 respectivamente. O tempo computacional foi de 3,68s.

Na esquerda da Figura 54 tem-se o comportamento da convergência do algoritmo para encontrar a solução incumbente. Na direita da Figura 54, apresentam-se o comportamento da solução incumbente ao longo das gerações, a qual encontra a melhor incumbente, após 100 gerações.

Figura 54 - A esquerda: Valores médios da função objetivo ao longo da simulação - Alternativa 1/Arranjo I; a direita: Solução incumbente durante o NG - Alternativa 1/Arranjo I.

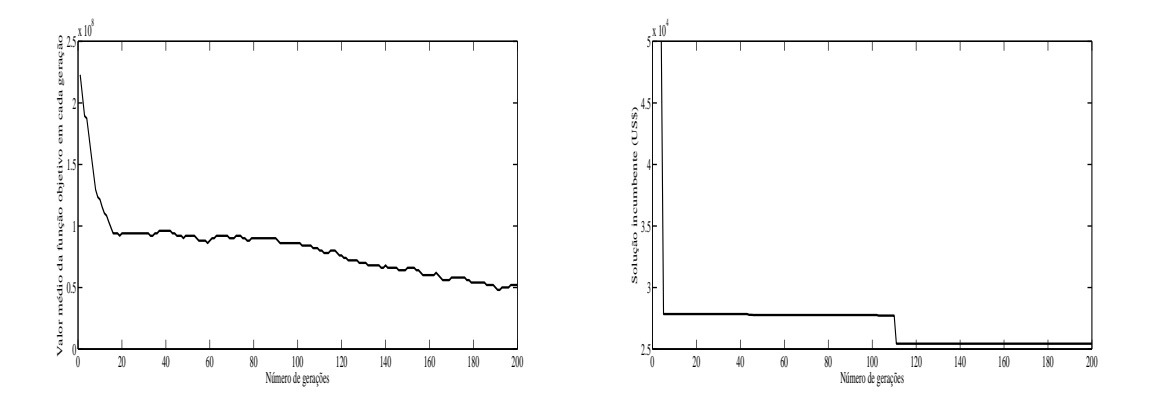

Fonte: Da própria autora

**Arranjo II** - Os resultados referentes aos dados de tensão no nós, nós com alocação de fonte renovável de energia e potência mínima a ser gerada em cada nó, correntes nas linhas e custos do sistema, são análogos aos obtidos pelos métodos de B&B e B&B com EBCR, os quais encontram-se no Apêndice B, nas Tabelas 78, 79 e 12 respectivamente. O tempo computacional foi de 4,03s.

Na esquerda da Figura 55 tem-se o comportamento da convergência do algoritmo para encontrar a solução incumbente. Na direita da Figura **??**, apresentam-se o comportamento da solução incumbente ao longo das gerações, onde a melhor incumbente é obtida após 140 gerações.

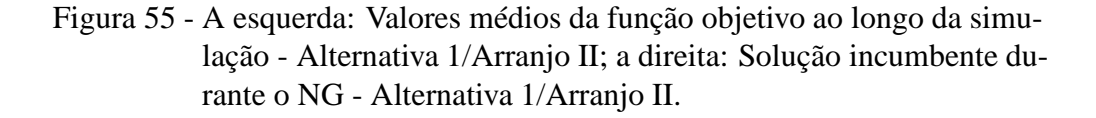

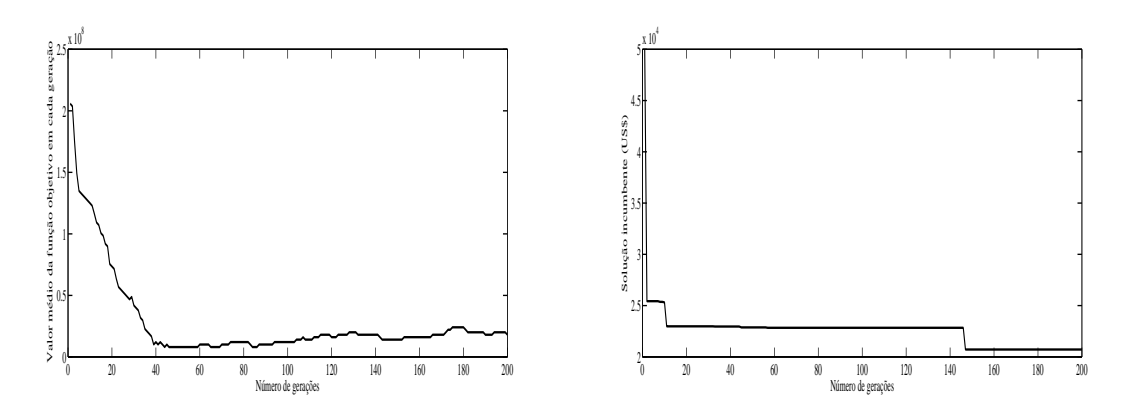

Fonte: Da própria autora

O desempenho do algoritmo para os arranjos III e IV são apresentados no Apêndice G. As soluções encontradas foram análogas as obtidas pelos algoritmo de *Branch and Bound*.

## *6.5.1.2 Alternativa 2*

Para esse cenário, apresentam-se os resultados referentes aos arranjos III e IV do Quadro 4, onde para os arranjos I e II do Quadro 4 o problema tornou-se infactível. Nessa alternativa o número máximo de gerações foi de 100, pois após diversas simulações observou-se que foi suficiente para encontrar a solução ótima, obtida pelos outros métodos.

**Arranjo III** - Os resultados referentes aos dados de tensão dos nós, nós com alocação de fonte renovável de energia e potência mínima a ser gerada em cada nó, correntes nas linhas e custos do sistema, são análogos aos obtidos pelos métodos de B&B e B&B com EBCR, os quais encontram-se no Apêndice B, nas Tabelas 86, 87 e 15 respectivamente.

Na Figura 56, apresentam-se o comportamento da convergência do algoritmo para encontrar a solução incumbente, para os Casos B, C e D da Tabela 13, respectivamente. O tempo computacional foi de 1,42s, 1,33s e 1,35s, respectivamente para os Casos B, C e D.

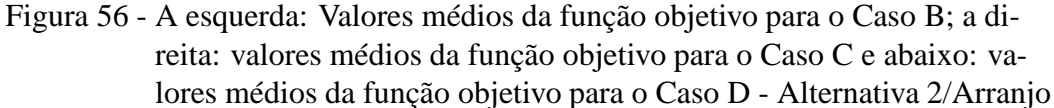

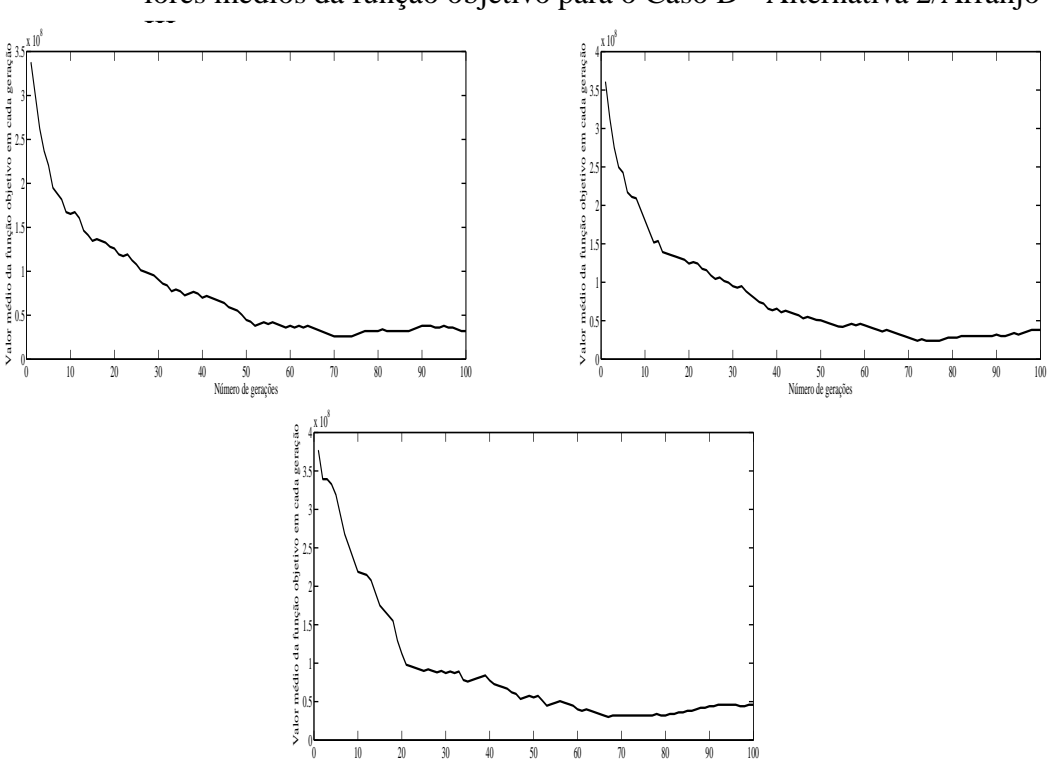

Fonte: Da própria autora

Número de gerações

Na Figura 57, apresentam-se o comportamento da solução incumbente ao longo das gerações, para os Casos B, C e D da Tabela 13, respectivamente, onde observa-se que a melhor incumbente é obtida em até 25 gerações.

Figura 57 - A esquerda: Solução incumbente durante o NG para o Caso B; a direita: solução incumbente durante o NG para o Caso C e abaixo: solução incumbente durante o NG para o Caso D - Alternativa 2/Arranjo

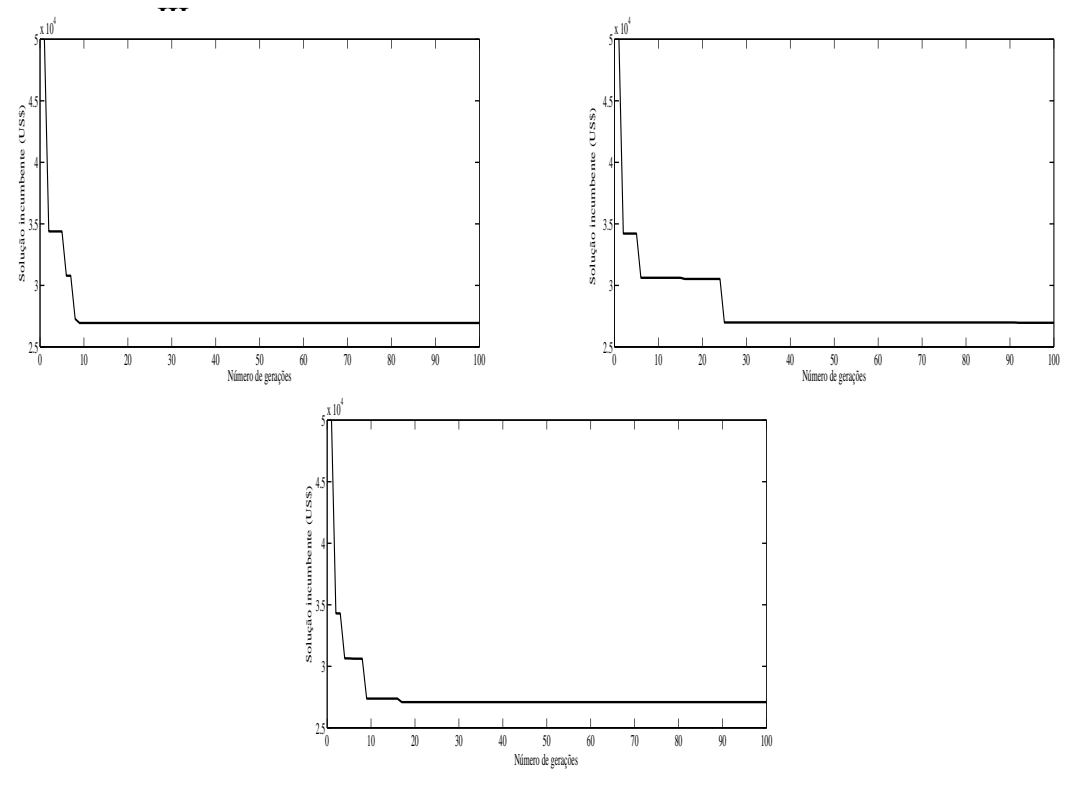

Fonte: Da própria autora

**Arranjo IV** - Os resultados são análogos aos obtidos pelos métodos de B&B e B&B com EBCR, os quais encontram-se nas Tabelas 89, 88 e 17 respectivamente.

Na Figura 58, apresentam-se o comportamento da convergência do algoritmo para encontrar a solução incumbente, para os Casos B, C e D da Tabela 13, respectivamente.

Na Figura 59, apresentam-se o comportamento da solução incumbente ao longo das gerações, para os Casos B, C e D da Tabela 13, respectivamente.

Figura 58 - A esquerda: Valores médios da função objetivo para o Caso B; a direita: valores médios da função objetivo para o Caso C e abaixo: valores médios da função objetivo para o Caso D - Alternativa 2/Arranjo

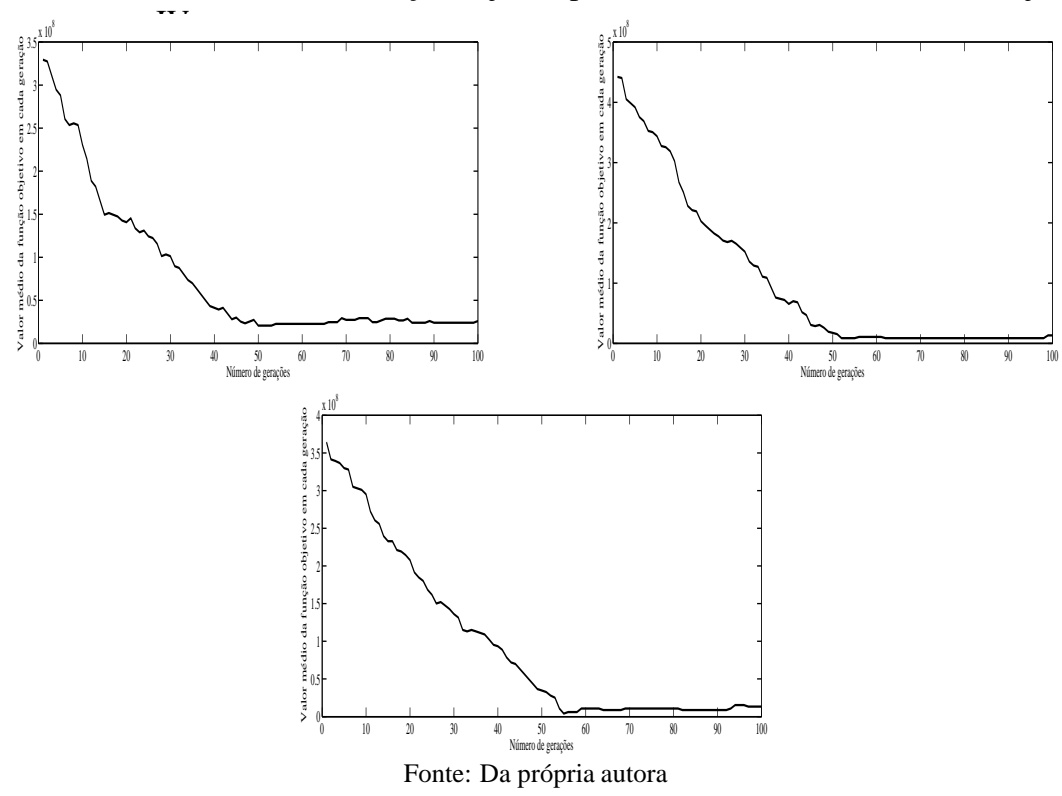

Figura 59 - A esquerda: Solução incumbente durante o NG para o Caso B; a direita: solução incumbente durante o NG para o Caso C e abaixo: solução incumbente durante o NG para o Caso D - Alternativa 2/Arranjo

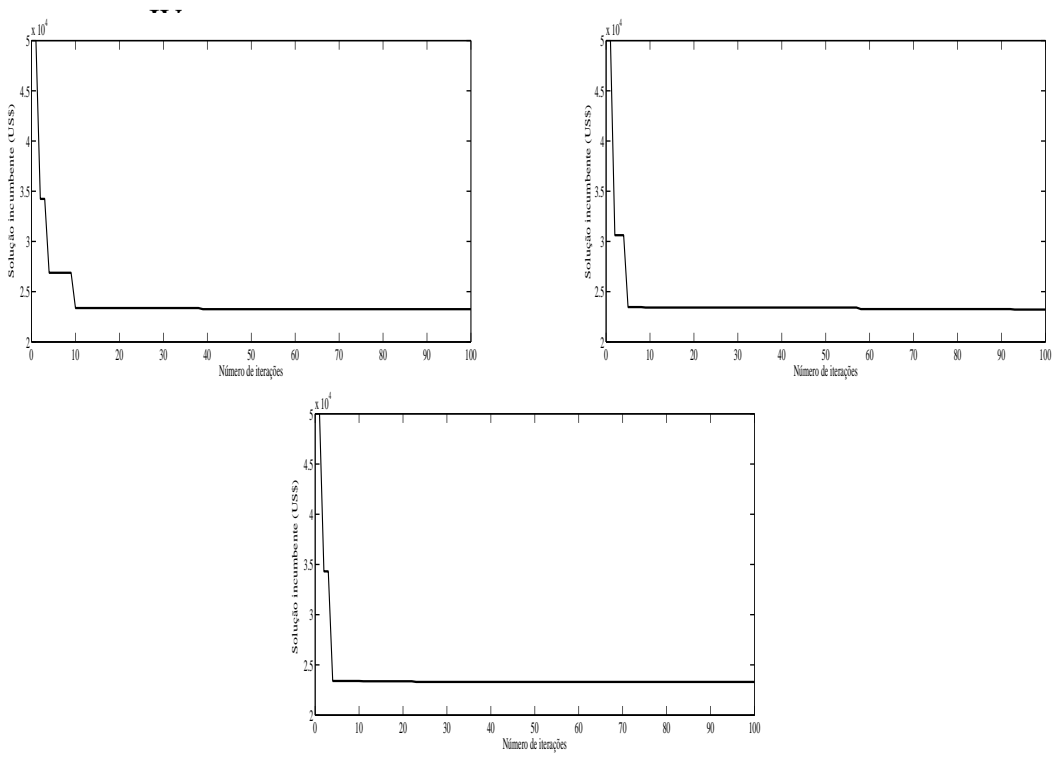

Fonte: Da própria autora

## **6.5.2 Sistema teste 2 - 99 nós**

Na Tabela 44, apresentam-se os parâmetros de controle do algoritmo utilizados, os quais foram determinados empiricamente.

> Tabela 44 - Parâmetros de controle do algoritmo genético Chu-Beasley usados para o sistema teste 2

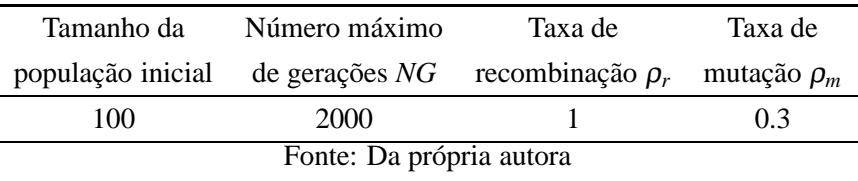

### *6.5.2.1 Alternativa 1*

Para esse cenário, apresentam-se os resultados obtidos para os arranjos I e II, do Quadro 4.

**Arranjo I** - Para o Arranjo I, considerando o Alternativa 1, foram alocados 52 SF, sendo que o nó 39, demanda maior geração totalizando 66,18 *W*, o que corresponde a 5,51*Ah* de corrente, ou seja, está garantida as condições impostas pela simulação referente a autonomia de 2 dias e tempo de carregamento máximo das baterias de 3 dias.

Na Figura 60, tem-se o gráfico das tensões em cada nó do sistema simulado, onde percebe-se que a simulação atendeu aos requisistos de queda de tensão máxima de 5%. Os nós 1, 4, 5, 8, 9, 11, 12, 15, 16, 20, 21, 22, 24, 26, 29, 30, 33, 34, 36, 38, 39, 43, 44, 47, 48, 51, 53, 54, 57, 58, 59, 61, 62, 65, 66, 68, 70, 72, 73, 76, 77, 80, 81, 83, 84, 87, 88, 91, 92, 95, 96 e 98, atingiram a tensão nominal de 12V onde foram alocados os sistemas fotovoltaicos, o nó 99 obteve a tensão mínima 11,64V, ou seja, a queda máxima de tensão atingiu 2,9% da tensão nominal.

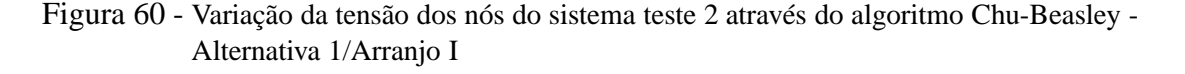

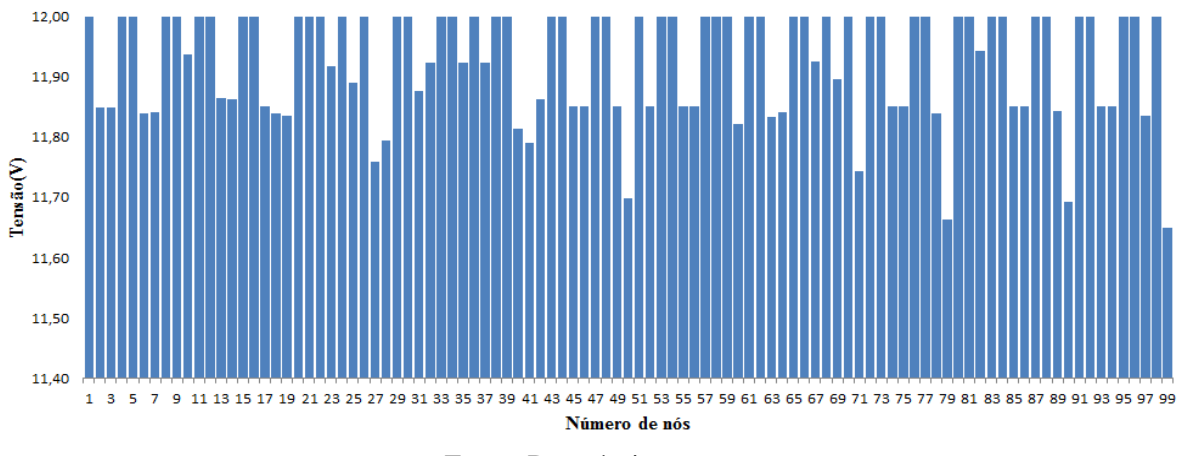

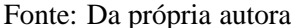

Os resultados referentes aos dados de tensão dos nós, nós com alocação de fonte renovável de energia e potência mínima a ser gerada em cada nó, correntes nas linhas, encontram-se no Apêndice H, nas Tabelas 139 e 140, respectivamente. O tempo computacional foi de 419,80s.

Na esquerda da Figura 61 tem-se o comportamento da convergência do algoritmo para encontrar a solução incumbente. Na direita da Figura 61, apresentam-se o comportamento da solução incumbente ao longo das gerações.

Figura 61 - A esquerda: Valores médios da função objetivo ao longo da simulação - Alternativa 1/Arranjo I; a direita: Solução incumbente durante o NG - Alternativa 1/Arranjo I.

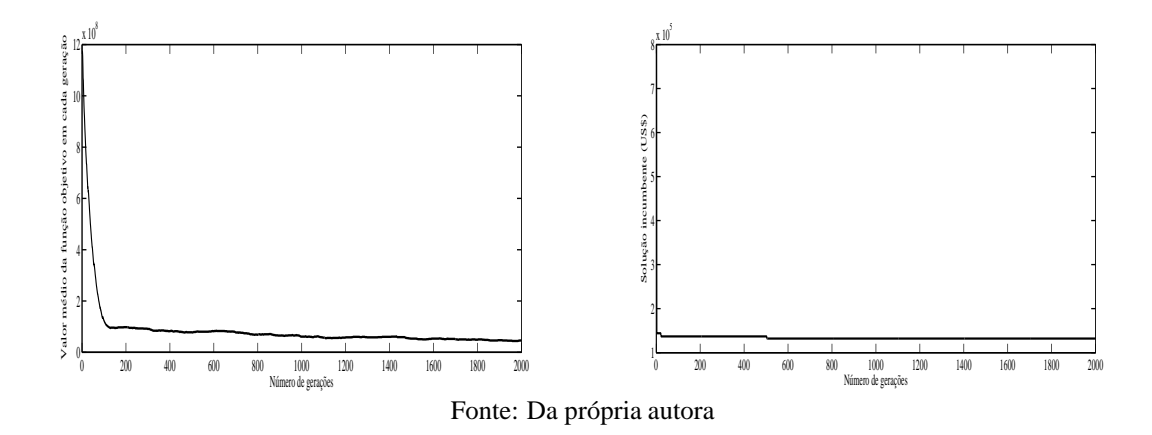

Na Tabela 45, tem-se o custo total do sistema, considerando investimentos de instalação dos SF e o custo das perdas do sistema.

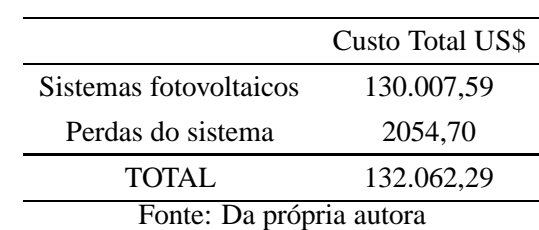

Tabela 45 - Custo do sistema teste 2 através do algoritmo genético Chu-Beasley - Alternativa 1/Arranjo I

**Arranjo II** - Para o Arranjo II, foram alocados 45 SF, sendo que o nó 72, demanda maior geração totalizando 80,20 *W*, o que corresponde a 6,68*Ah* de corrente, ou seja, está garantida as condições impostas pela simulação referente a autonomia de 2 dias e tempo de carregamento máximo das baterias de 3 dias.

Na Figura 62, tem-se o gráfico das tensões em cada nó do sistema simulado, onde percebe-se que a simulação atendeu aos requisistos de queda de tensão máxima de 5%. Os nós 2, 4, 5, 8, 10, 11, 14, 16, 20, 21, 22, 26, 28, 29, 33, 35, 37, 40, 42, 44, 46, 48, 51, 53, 55, 57, 59, 61, 65, 66, 70, 72, 74, 76, 78, 79,

82, 83, 87, 88, 90, 91, 94, 96 e 99, atingiram a tensão nominal de 12V onde foram alocados os sistemas fotovoltaicos, o nó 71 obteve a tensão mínima 11,64V, ou seja, a queda máxima de tensão atingiu 2,9% da tensão nominal.

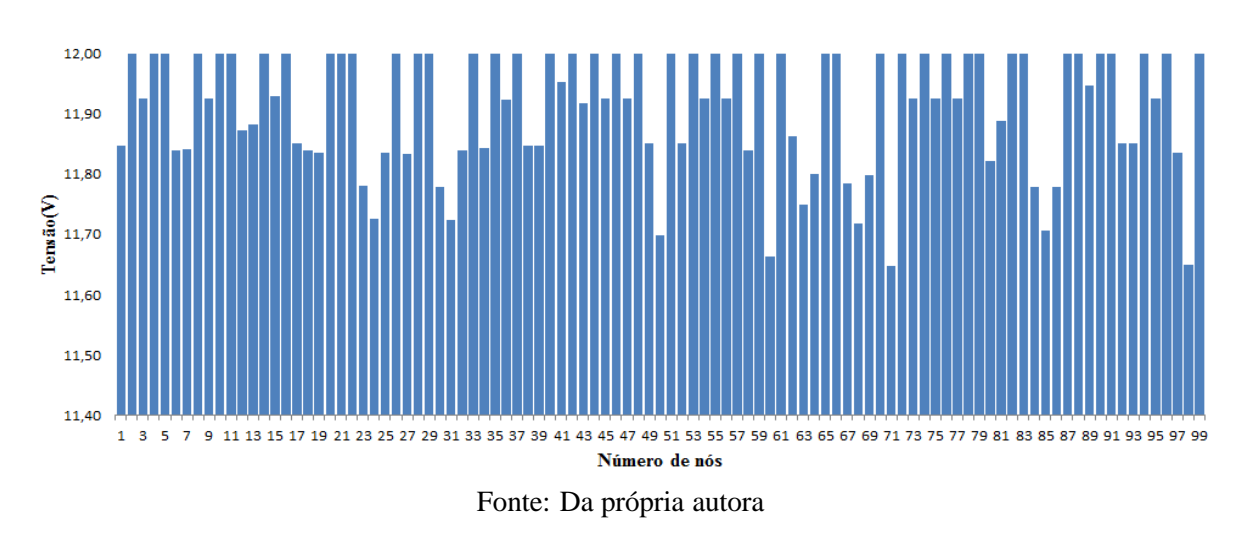

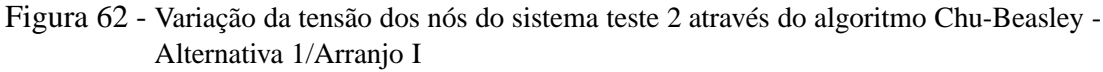

Os resultados referentes aos dados de tensão dos nós, nós com alocação de fonte renovável de energia e potência mínima a ser gerada em cada nó e correntes nas linhas, encontram-se no Apêndice H, nas Tabelas 141 e 142, respectivamente.O tempo computacional foi de 298,83s.

Na esquerda da Figura **??** tem-se o comportamento da convergência do algoritmo para encontrar a solução incumbente. Na direita da Figura **??**, apresentam-se o comportamento da solução incumbente ao longo das gerações.

Figura 63 - A esquerda: Valores médios da função objetivo ao longo da simulação - Alternativa 1/Arranjo II; a direita: Solução incumbente durante o NG - Alternativa 1/Arranjo II.

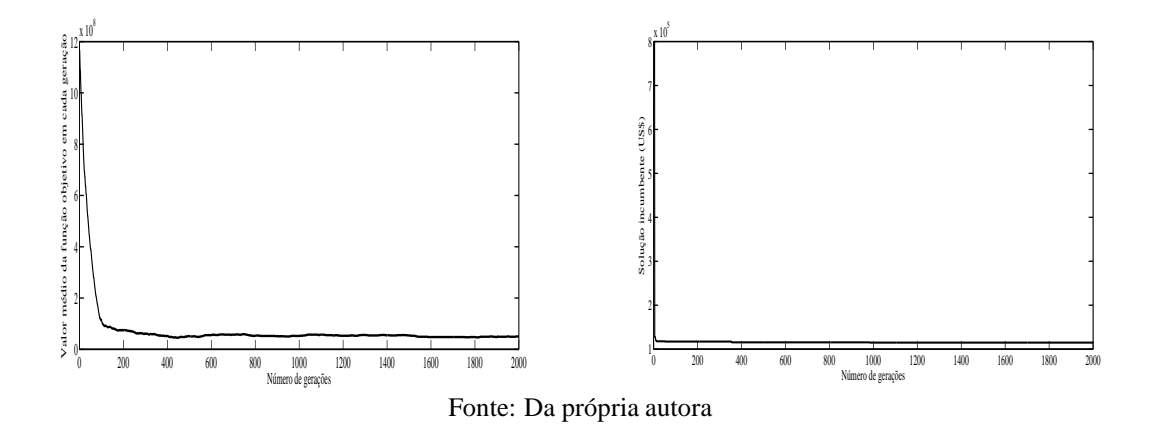

Na Tabela 46, tem-se o custo total do sistema, considerando investimentos de instalação dos SF e o custo das perdas do sistema.

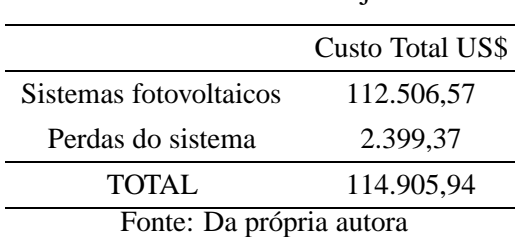

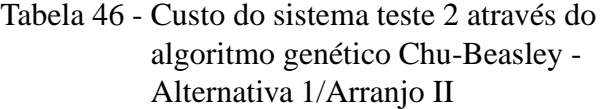

Os resultados e desempenho do algoritmo para os arranjos III e IV são apresentados no Apêndice H.

## *6.5.2.2 Alternativa 2*

Para esse cenário, apresentam-se os resultados referentes aos arranjos III e IV do Quadro 4, onde para os arranjos I e II do Quadro 4 o problema tornou-se infactível.

**Arranjo III** - Para o Arranjo III a variação da tensão dos nós do sistema teste 2, através do algoritmo Chu-Beasley atendeu a restrição de limite de tensão de queda máxima até 5%. Para o caso B, o nó com maior demanda de potência a ser gerada foi o 9, onde deve ser gerado no mínimo 101,85 *W*, o que corresponde 8,48*Ah* de corrente, para o caso C foi o nó 64, devendo ser gerado 101,32*W* o que corresponde a 8,44*Ah*, e para o caso D, o nó 52, devendo ser gerado 101,53*W* o que corresponde a 8,46*Ah*. Os três casos, atendem o limite de alocação de corrente que para esse arranjo é de 8,5*Ah*. Para o caso B, a tensão mínima foi de 11,56V nos nós 93 e 94; para o caso C, a tensão mínima foi de 11,51V no nó 51; e para o caso D, a tensão mínima foi de 11,45V no nó 45. No total foram 39 SF alocados no sistema para os casos simulados do Alternativa 2.

Os resultados referentes aos dados de tensão dos nós, nós com alocação de fonte renovável de energia e potência mínima a ser gerada em cada nó, e correntes nas linhas, encontram-se no Apêndice H, nas Tabelas 149 e 150, respectivamente.

Na Figura 64, apresentam-se o comportamento da convergência do algoritmo para encontrar a solução incumbente, para os Casos B, C e D da Tabela 22, respectivamente. O tempo computacional para realizar as simulações foram de 1,42s; 1,33s e 1,35s para os casos B, C e D.

Na Figura 65, apresentam-se o comportamento da solução incumbente ao longo das gerações, para os Casos B, C e D da Tabela 22, respectivamente.

Figura 64 - A esquerda: Valores médios da função objetivo para o Caso B; a direita: valores médios da função objetivo para o Caso C e abaixo: valores médios da função objetivo para o Caso D - Alternativa 2/Arranjo

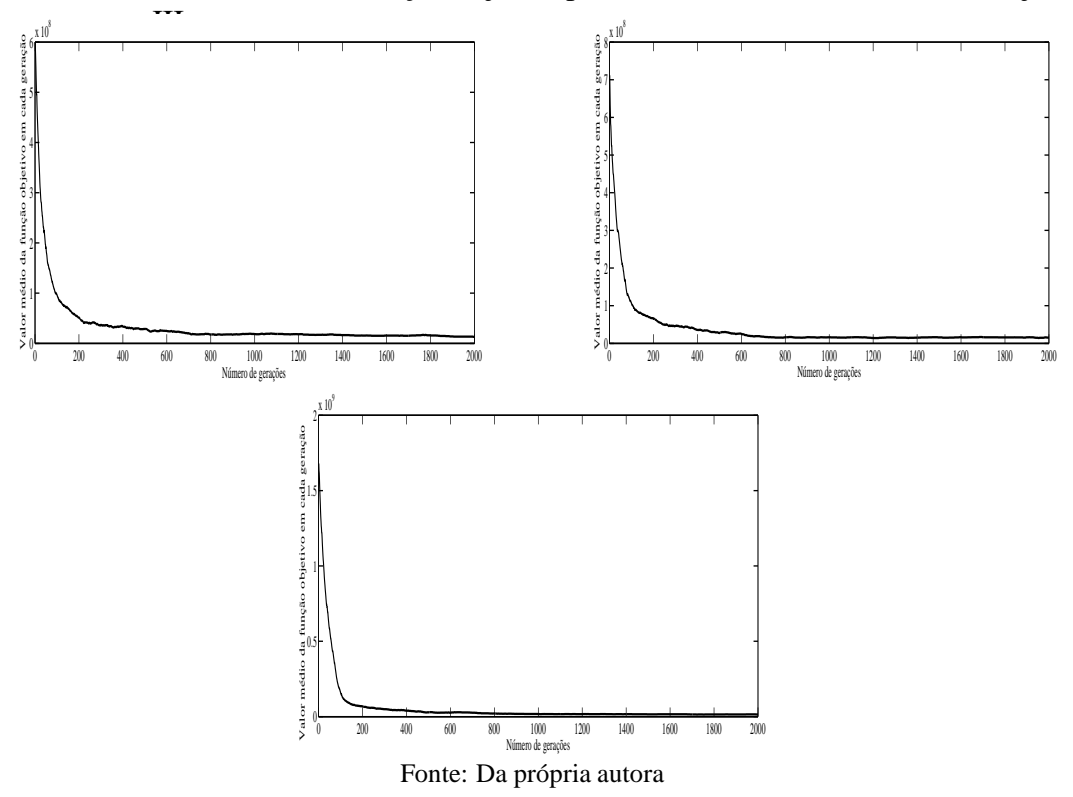

Figura 65 - A esquerda: Solução incumbente durante o NG para o Caso B; a direita: solução incumbente durante o NG para o Caso C e abaixo: solução incumbente durante o NG para o Caso D - Alternativa 2/Arranjo

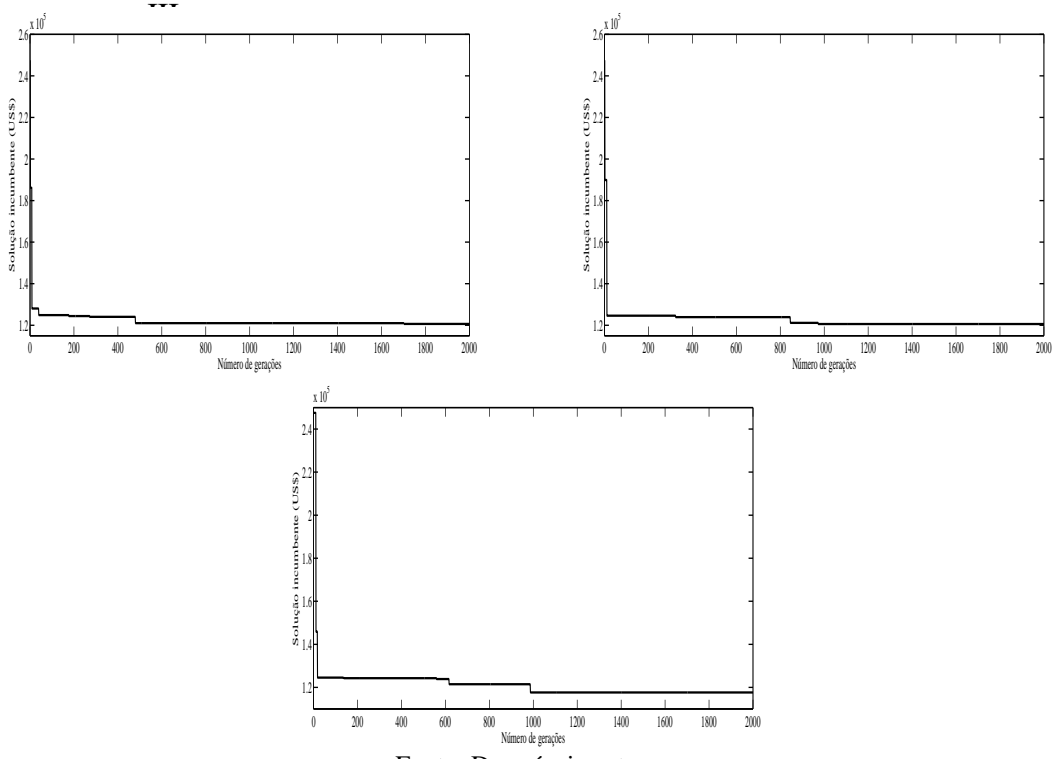

Fonte: Da própria autora

Na Tabela 47, tem-se o custo total do sistema, considerando investimentos de instalação dos SF e o custo das perdas do sistema.

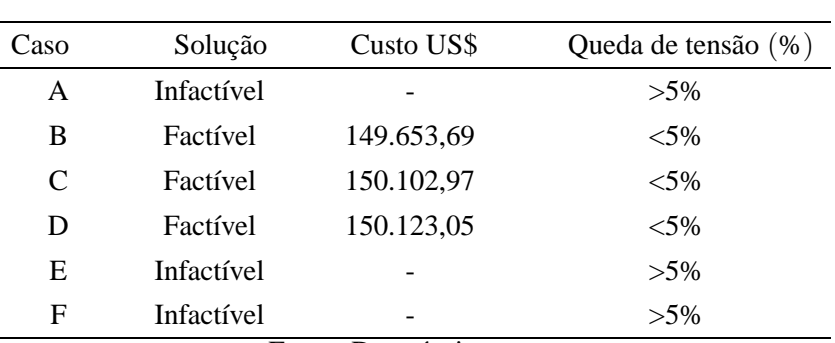

## Tabela 47 - Custo do sistema teste 2 através do algoritmo genético Chu-Beasley - Alternativa 2/Arranjo III

Fonte: Da própria autora

**Arranjo IV** - Para o Arranjo IV a variação da tensão dos nós do sistema teste 2, através do algoritmo Chu-Beasley atendeu a restrição de limite de tensão de queda máxima até 5%. Para o caso B, o nó com maior demanda de potência a ser gerada foi o 48, onde deve ser gerado no mínimo 119,49 *W*, o que corresponde 9,95*Ah* de corrente, para o caso C foi o nó 97, devendo ser gerado 118,68*W* o que corresponde a 9,89*Ah*, e para o caso D, o nó 40, devendo ser gerado 119,18*W* o que corresponde a 9,93*Ah*. Os três casos, atendem o limite de alocação de corrente que para esse arranjo é de 10*Ah*. Para o caso B, a tensão mínima foi de 11,43V no nó 70; para o caso C, a tensão mínima foi de 11,50V nos nós 70 e 71; e para o caso D, a tensão mínima foi de 11,41V no nó 26. No total foram 30 SF alocados no sistema para o caso B, e 31 SF alocados no sistema para os casos C e D.

Os resultados referentes aos dados de tensão dos nós, nós com alocação de fonte renovável de energia, potência mínima a ser gerada em cada nó, e correntes nas linhas, encontram-se no Apêndice H, nas Tabelas 151 e 152respectivamente.

Na Figura 66, apresentam-se o comportamento da convergência do algoritmo para encontrar a solução incumbente, para os Casos B, C e D da Tabela 22, respectivamente.

Figura 66 - A esquerda: Valores médios da função objetivo para o Caso B; a direita: valores médios da função objetivo para o Caso C e abaixo: valores médios da função objetivo para o Caso D - Alternativa 2/Arranjo

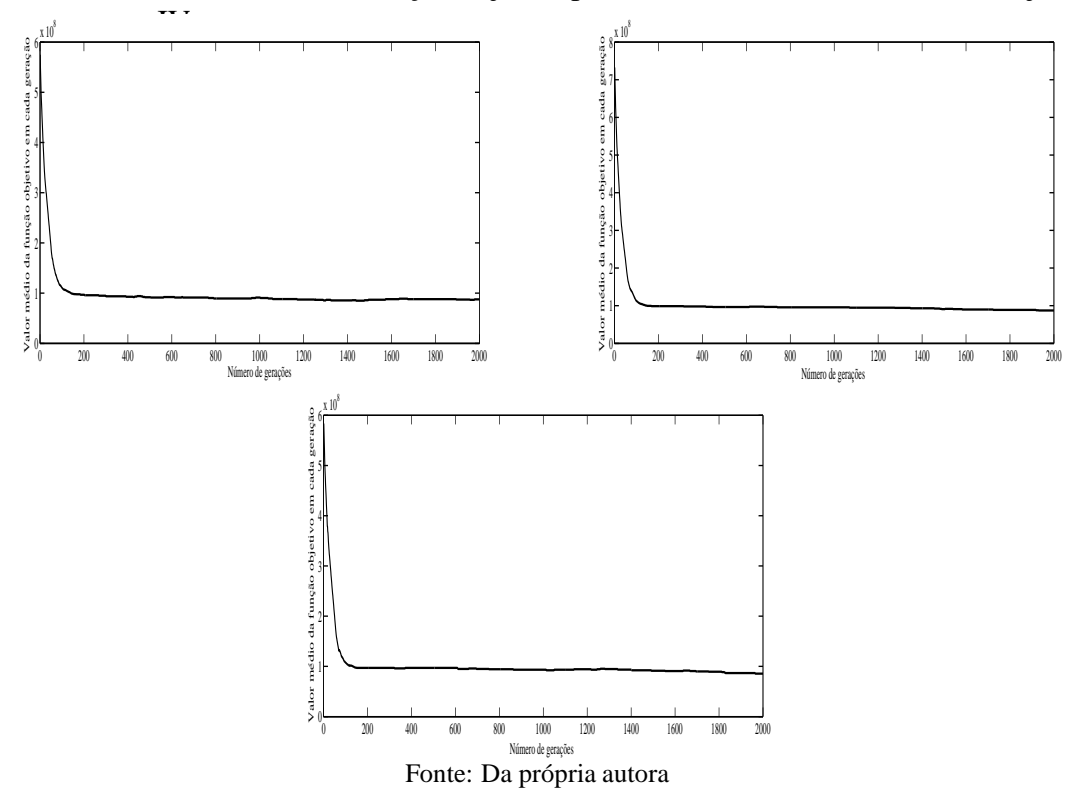

Figura 67 - A esquerda: Solução incumbente durante o NG para o Caso B; a direita: solução incumbente durante o NG para o Caso C e abaixo: solução incumbente durante o NG para o Caso D - Alternativa 2/Arranjo

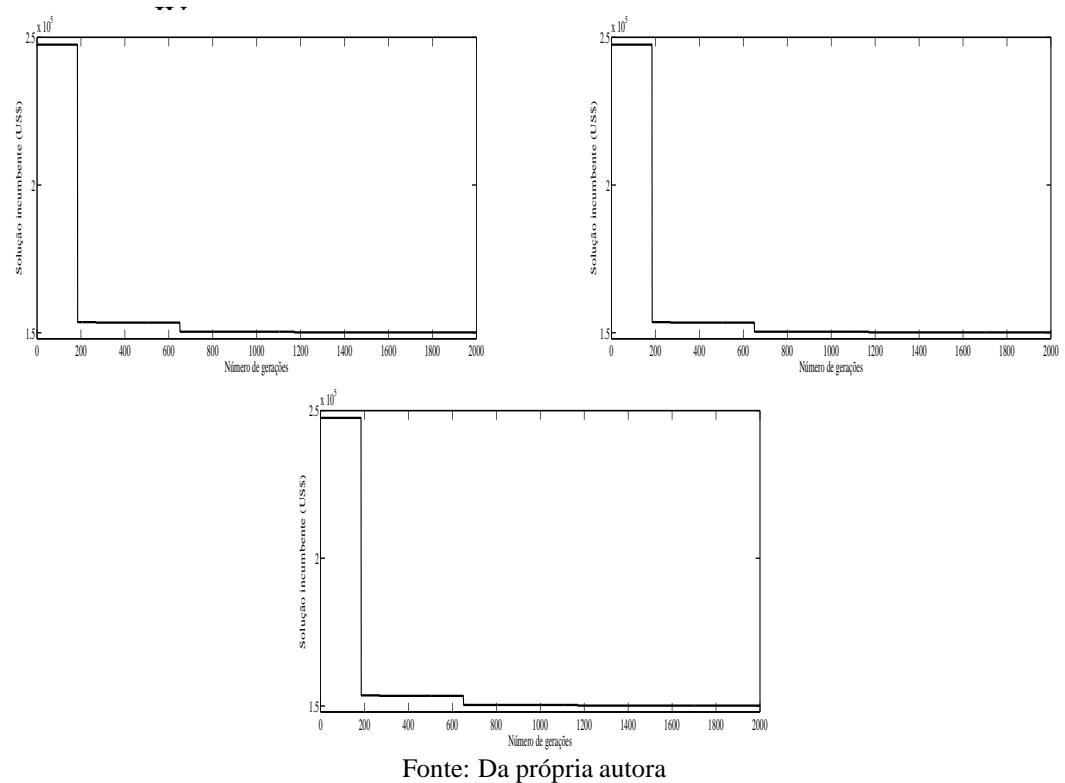

Na Tabela 48, tem-se o custo total do sistema, considerando investimentos de instalação dos SF e o custo das perdas do sistema.

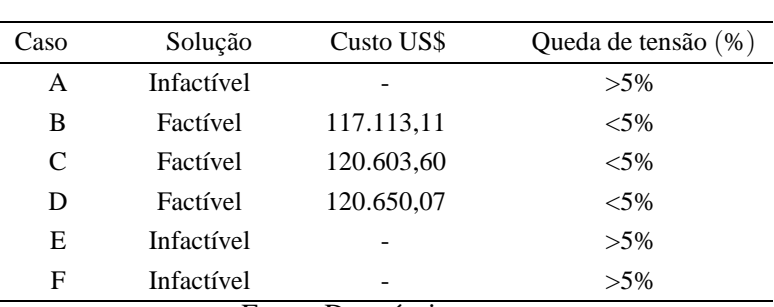

## Tabela 48 - Custo do sistema teste 2 através do algoritmo genético Chu-Beasley - Alternativa 2/Arranjo IV

Fonte: Da própria autora

## **6.5.3 Sistema teste 3 - 297 nós**

Na Tabela 49, apresentam-se os parâmetros de controle do algoritmo utilizados, os quais foram determinados empiricamente.

Tabela 49 - Parâmetros de controle do algoritmo genético Chu-Beasley usados para o sistema teste 3

| Tamanho da               | Número máximo                                                           | Taxa de | Taxa de |  |
|--------------------------|-------------------------------------------------------------------------|---------|---------|--|
|                          | população inicial de gerações NG recombinação $\rho_r$ mutação $\rho_m$ |         |         |  |
| 5000<br>200              |                                                                         |         |         |  |
| Fonte: Da própria autora |                                                                         |         |         |  |

#### *6.5.3.1 Alternativa 1*

Para esse cenário, apresentam-se os resultados obtidos para os arranjos I e II, do Quadro 4.

**Arranjo I** - Para o Arranjo I, foram alocados 166 SF, sendo que o nó 6, demanda maior geração totalizando 67,06 *W*, o que corresponde a 5,58*Ah* de corrente, ou seja, está garantida as condições impostas pela simulação referente a autonomia de 2 dias e tempo de carregamento máximo das baterias de 3 dias.

A variação das tensões em cada nó, ficou dentro dos requisitos de queda de tensão máxima de 5%. Os nós 1, 3, 6, 8, 10, 11, 12, 14, 16, 18, 20, 21, 22, 24, 26, 29, 30, 31, 33, 36, 37, 39, 40, 44, 45, 46, 48, 49, 50, 52, 55, 56, 59, 60, 61, 62, 63, 66, 67, 68, 70, 73, 74, 77, 78, 79, 85, 86, 87, 88, 90, 92, 94, 95, 96, 98, 99, 101, 103, 105, 106, 109, 110, 113, 114, 115, 117, 119, 120, 123, 124, 126, 128, 131, 132, 134, 136, 137, 140, 142, 143, 145, 147, 149, 150, 154, 155, 156, 157, 159, 161, 163, 164, 167, 168, 171, 173, 174, 177, 178, 180, 181, 184, 185, 186, 189, 190, 192, 194, 195, 198, 199, 200, 201, 202, 205, 208, 209, 210, 212, 213, 214, 217, 218, 220, 221, 224, 225, 228, 233, 234, 235, 237, 238, 240, 241, 244, 245, 246, 250, 251, 252, 253, 256, 257, 258, 261, 262, 263, 265, 269, 270, 271, 272, 273, 277, 278, 281, 283, 284, 287, 288, 289, 293, 294 e 297, atingiram a tensão nominal de 12V onde foram alocados os sistemas fotovoltaicos, o nó 112 obteve a tensão mínima 11,64V, ou seja, a queda máxima de tensão atingiu 2,9% da tensão nominal.

Os resultados referentes aos dados de tensão dos nós, nós com alocação de fonte renovável de energia e potência mínima a ser gerada em cada nó, e correntes nas linhas, encontram-se no Apêndice I, nas Tabelas 153 e 154, respectivamente. O tempo computacional foi de 68.068,42s.

Na esquerda da Figura 69 tem-se o comportamento da convergência do algoritmo para encontrar a solução incumbente. Na direita da Figura 69, apresentam-se o comportamento da solução incumbente ao longo das gerações.

Figura 68 - A esquerda: Valores médios da função objetivo ao longo da simulação - Alternativa 1/Arranjo I; a direita: Solução incumbente durante o NG

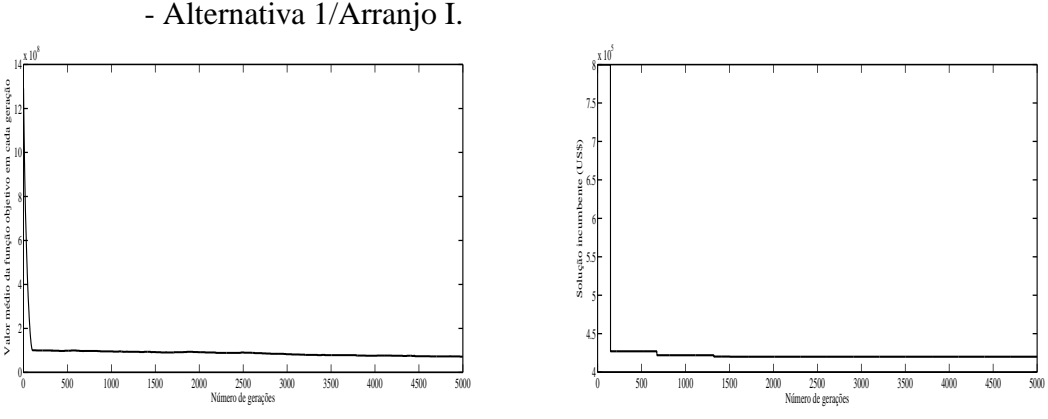

Fonte: Da própria autora

Na Tabela 50, tem-se o custo total do sistema, considerando investimentos de instalação dos SF e o custo das perdas do sistema.

|                            | Custo Total US\$ |  |  |
|----------------------------|------------------|--|--|
| Sistemas fotovoltaicos     | 415.894,22       |  |  |
| Perdas do sistema          | 4.082,69         |  |  |
| 419.976,91<br><b>TOTAL</b> |                  |  |  |
| Fonte: Da própria autora   |                  |  |  |

Tabela 50 - Custo do sistema teste 3 através do algoritmo genético Chu-Beasley - Alternativa 1/Arranjo I

**Arranjo II** - Para o Arranjo II, foram alocados 140 SF, sendo que o nó 137, demanda maior geração totalizando 80,38 *W*, o que corresponde a 6,69*Ah* de corrente, ou seja, está garantida as condições impostas para uma autonomia de 2 dias e tempo de carregamento máximo das baterias de 3 dias.

A variação das tensões em cada nó, ficou dentro dos requisitos de queda de tensão máxima de 5%. Os nós 2, 3, 4, 6, 9, 11, 14, 15, 20, 21, 22, 24, 26, 30, 31, 35, 36, 37, 41, 42, 43, 47, 48, 52, 53, 57, 58, 60, 65, 66, 71, 72, 74, 76, 79, 80, 81, 82, 83, 86, 87, 88, 91, 92, 95, 98, 99, 101, 102, 103, 104, 107, 109,

111, 113, 115, 118, 120, 122, 125, 127, 131, 132, 134, 137, 139, 141, 143, 145, 147, 149, 151, 153, 156, 158, 162, 163, 164, 167, 168, 170, 176, 177, 178, 180, 183, 184, 189, 190, 191, 193, 196, 197, 199, 200, 203, 204, 206, 208, 210, 212, 215, 217, 218, 222, 223, 225, 228, 230, 231, 233, 235, 239, 241, 243, 248, 249, 250, 253, 254, 257, 259, 260, 262, 264, 265, 268, 270, 272, 273, 277, 278, 281, 284, 285, 287, 289, 292, 294 e 296, atingiram a tensão nominal de 12V onde foram alocados os sistemas fotovoltaicos, o nó 282 obteve a tensão mínima 11,56V, ou seja, a queda máxima de tensão atingiu 3,6% da tensão nominal.

Os resultados referentes aos dados de tensão dos nós, nós com alocação de fonte renovável de energia e potência mínima a ser gerada em cada nó, e correntes nas linhas, encontram-se no Apêndice I, nas Tabelas 155 e 156, respectivamente. O tempo computacional foi de 84.690,45s.

Na esquerda da Figura 69 tem-se o comportamento da convergência do algoritmo para encontrar a solução incumbente. Na direita da Figura 69, apresentam-se o comportamento da solução incumbente ao longo das gerações.

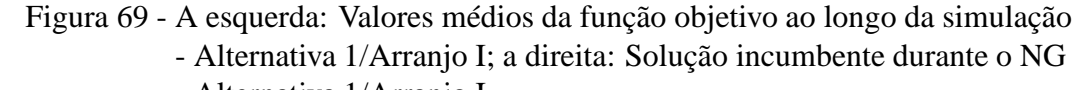

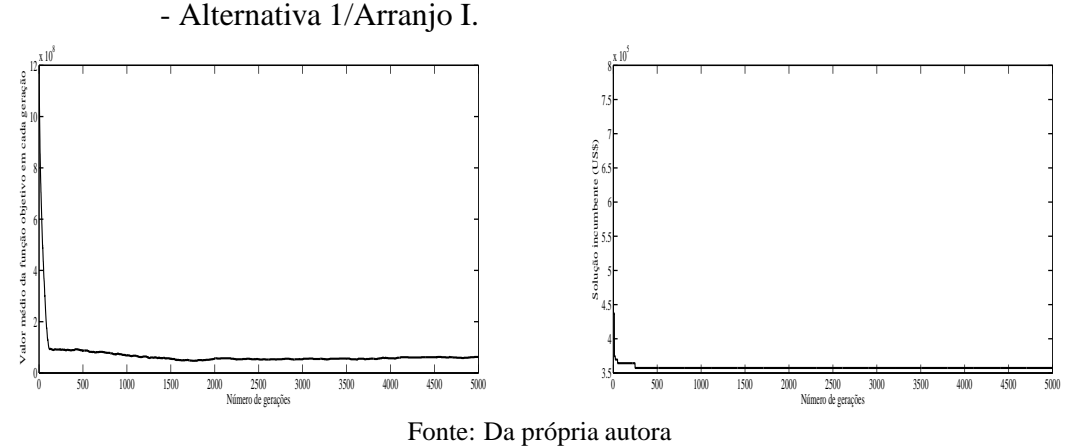

Na Tabela 51, tem-se o custo total do sistema, considerando investimentos de instalação dos SF e o custo das perdas do sistema.

Tabela 51 - Custo do sistema teste 3 através do algoritmo genético Chu-Beasley - Alternativa 1/Arranjo II

|                          | Custo Total US\$ |  |
|--------------------------|------------------|--|
| Sistemas fotovoltaicos   | 350.020,44       |  |
| Perdas do sistema        | 7.259,61         |  |
| 357.280,05<br>TOTAL      |                  |  |
| Fonte: Da própria autora |                  |  |

Os resultados obtidos pelos arranjos III e IV, encontram-se no Apêndice I.

## *6.5.3.2 Alternativa 2*

Para o Alternativa 2, utilizou-se as mesmas restrições de alocação apresentadas na seção 6.4.4.1, ou seja, os nós com restrição de alocação são o 9, 10, 11, 19, 20, 26, 41, 42, 59, 60, 61, 62, 79, 80, 81, 82, 83, 84, 85, 86, 87, 88, 90, 91 92, 93, 94, 112, 113, 114, 115, 145, 146, 172, 173, 199, 200, 201, 202 e 203. apresentam-se, a simulação permitindo a alocação nos nós 9, 83, 86 e 93, para que as restrições do problema não fossem violadas, e o problema tornar-se factível.

Para esse cenário, apresentam-se os resultados referentes aos arranjo os III e IV do Quadro 4, onde para os arranjos I e II do Quadro 4 o problema tornou-se infactível.

**Arranjo III** - A variação da tensão nos nós do sistema teste, ficaram dentro dos limites estabeleciados, sendo que, os nós 103 e 104, obtiveram a tensão mínima do sistema de 11,48V. Foram 115 SF alocados, aos nós 2, 4, 7, 9, 13, 17, 18, 21, 23, 25, 27, 28, 33, 35, 36, 39, 40, 44, 47, 50, 53, 54, 57, 58, 63, 64, 66, 70, 73, 74, 77, 78, 83, 86, 89, 93, 95, 97, 101, 103, 105, 108, 110, 111, 116, 118, 119, 120, 125, 127, 131, 135, 136, 139, 144, 147, 148, 153, 156, 157, 159, 161, 164, 166, 169, 171, 174, 175, 180, 182, 184, 188, 190, 193, 195, 198, 205, 207, 209, 213, 216, 217, 220, 222, 223, 228, 229, 230, 231, 236, 237, 241, 242, 244, 249, 251, 252, 254, 259, 261, 262, 263, 266, 270, 271, 274, 277, 278, 281, 284, 286, 290, 292, 293 e 297, os quais assumem a tensão nominal de 12V.

No Apêndice I, nas Tabelas 163 e 164, tem-se os resultados referentes a tensão dos nós, nós onde foram alocados os SF, a potência mínima a ser gerada em cada nó e correntes nas linhas.

Na esquerda da Figura 70 tem-se o comportamento da convergência do algoritmo para encontrar a solução incumbente. Na direita da Figura 70, apresentam-se o comportamento da solução incumbente ao longo das gerações.

Figura 70 - A esquerda: Valores médios da função objetivo ao longo da simulação - Alternativa 2/Arranjo III; a direita: Solução incumbente durante o NG - Alternativa 2/Arranjo III.

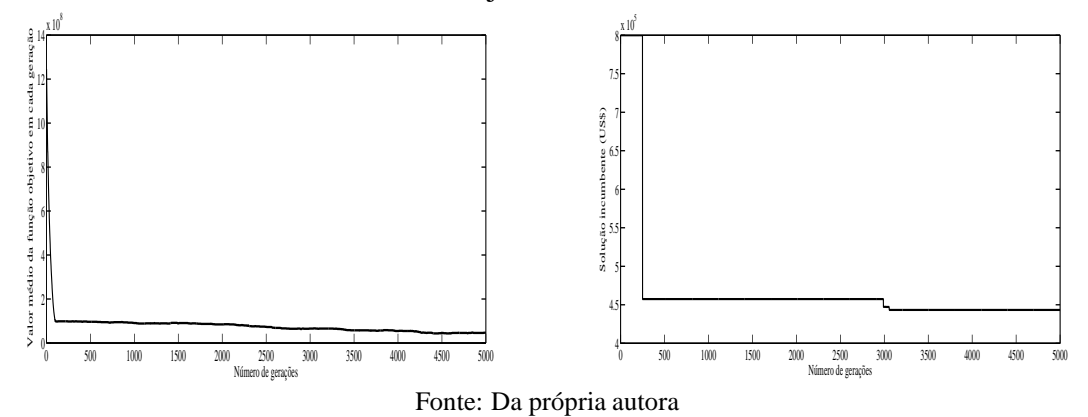

Na Tabela 52, tem-se os custos totais, encontrados através do algoritmo Chu-Beasley.

|                            | Custo Total US\$ |  |
|----------------------------|------------------|--|
| Sistemas fotovoltaicos     | 431.275,18       |  |
| Perdas do sistema          | 11.968,35        |  |
| 443.243,53<br><b>TOTAL</b> |                  |  |
| Fonte: Da própria autora   |                  |  |

Tabela 52 - Custo do sistema teste 3 através algoritmo Chu-Beasley - Alternativa 2/Arranjo III

**Arranjo IV** - A variação da tensão nos nós do sistema teste, ficaram dentro dos limites estabeleciados, sendo que, o nó 280, obteve a tensão mínima do sistema de 11,41V. Foram 95 SF alocados, aos nós 3, 4, 6, 9, 16, 17, 18, 23, 28, 31, 33, 38, 39, 43, 46, 51, 53, 57, 58, 64, 67, 71, 73, 77, 78, 83, 86, 89, 93, 95, 96, 99, 104, 108, 110, 111, 117, 120, 122, 126, 131, 132, 136, 139, 143, 144, 147, 148, 153, 155, 157, 161, 164, 168, 171, 175, 177, 179, 182, 185, 189, 193, 195, 198, 205, 206, 208, 211, 213, 216, 221, 223, 226, 231, 232, 235, 240, 244, 245, 251, 252, 256, 259, 261, 263, 264, 271, 272, 277, 281, 285, 287, 289, 294 e 296, os quais assumem a tensão nominal de 12V.

No Apêndice I, nas Tabelas 165 e 166, tem-se os resultados referentes a tensão dos nós, nós onde foram alocados os SF, a potência mínima a ser gerada em cada nó; e correntes nas linhas.

Na Figura 71 tem-se o comportamento da convergência do algoritmo para encontrar a solução incumbente.

Na esquerda da Figura 71 tem-se o comportamento da convergência do algoritmo para encontrar a solução incumbente. Na direita da Figura 71, apresentam-se o comportamento da solução incumbente ao longo das gerações.

Figura 71 - A esquerda: Valores médios da função objetivo ao longo da simulação - Alternativa 2/Arranjo IV; a direita: Solução incumbente durante o NG - Alternativa 2/Arranjo IV.

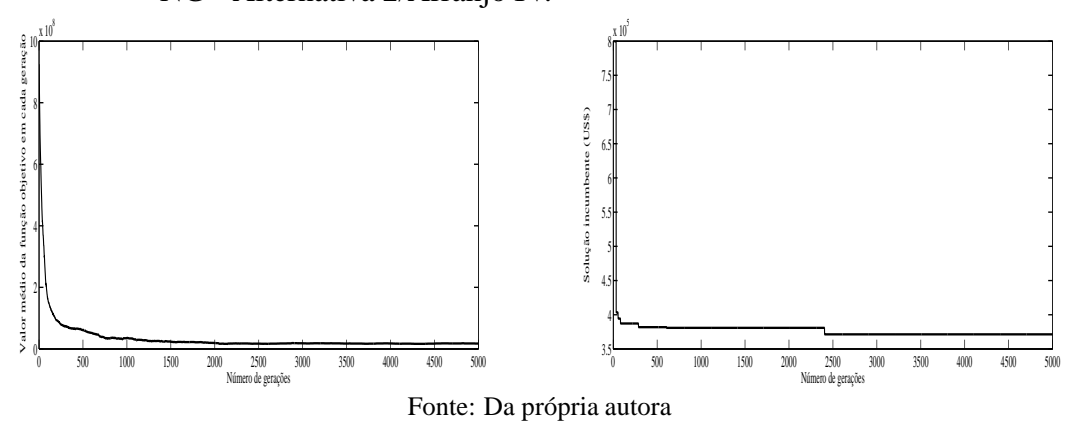

Na Tabela 53, tem-se os custos totais, encontrados através do algoritmo Chu-Beasley.

|                            | Custo Total US\$ |  |
|----------------------------|------------------|--|
| Sistemas fotovoltaicos     | 356.270,80       |  |
| Perdas do sistema          | 14.994,03        |  |
| <b>TOTAL</b><br>371.264,83 |                  |  |
| Fonte: Da própria autora   |                  |  |

Tabela 53 - Custo do sistema teste 3 através algoritmo Chu-Beasley - Alternativa 2/Arranjo IV

## 6.6 ALOCAÇÃO DE SISTEMAS FOTOVOLTAICOS COM DI-FERENTES TIPOS DE POTÊNCIA DE GERAÇÃO

Para realizar essas simulações utilizou-se diferentes painéis fotovoltaicos em relação a potência máxima diária. Na Tabela 54, apresentam-se os diferentes tipos de painéis fotovoltaicos, os quais garantem o armazenamento de energia nas baterias para a autonomia do sistema de dois (2) dias e no máximo três (3) para o carregamento das baterias após o descarregamento das mesmas. Na Tabela 55 tem-se diferentes tipos de painéis que garantem uma autonomia do sistema de dois (2) dias e no máximo cinco (5) para o carregamento das baterias.

Tabela 54 - Diferentes tipos de potências de painéis fotovoltaicos para autonomia do sistema de dois (2) dias e no máximo três (3) para o carregamento das baterias.

|      | Máxima potência           | $N^{\rho}$ | Corrente máxima    | Recarregamento        |
|------|---------------------------|------------|--------------------|-----------------------|
| Tipo | $\text{dos pain\'eis}(W)$ | de painéis | a ser gerada $(A)$ | das baterias $(dias)$ |
|      | 83                        |            | 5,2                |                       |
| 2    | 135                       | 2          | 5,6                |                       |
| 3    | 135                       | 3          | 8,5                |                       |
|      | 210                       |            | 8.                 |                       |

Fonte: Da própria autora

Tabela 55 - Diferentes tipos de potências de painéis fotovoltaicos para autonomia do sistema de dois (2) dias e no máximo cinco (5) para o carregamento das baterias.

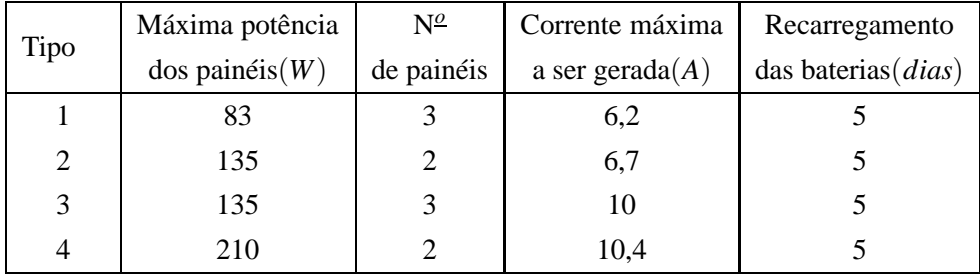

## **6.6.1 Sistema teste 1 - 20 nós**

## *6.6.1.1 Caso 1*

Considerando a autonomia do sistema de dois (2) dias e três (3) dias para o carregamento das baterias, o modelo matemático do PQIM, nessa alternativa possui 140 restrições, 140 variáveis contínuas e 80 variáveis binárias. Foram 410.124 PLs resolvidos na árvore de B&B, totalizando 2.516.107 iterações do algoritmo simplex, obtendo a solução ótima, em um tempo de 40,23s.

Na Tabela 56, apresentam-se os resultados referentes à tensão dos nós, nós onde foram alocados sistemas fotovoltaicos/tipo e a potência mínima a ser gerada em cada nó onde ocorreu alocação.

| Nó             | Tensão(V) | Nós com alocação/Tipo | Potência mínima a ser gerada $(W)$ |
|----------------|-----------|-----------------------|------------------------------------|
| $\mathbf{1}$   | 11,5591   | 0                     | $\theta$                           |
| $\overline{2}$ | 11,7082   | $\overline{0}$        | $\overline{0}$                     |
| 3              | 12,0000   | 1/4                   | 104,2513                           |
| $\overline{4}$ | 11,9193   | $\boldsymbol{0}$      | $\theta$                           |
| 5              | 12,0000   | 1/2                   | 64,1119                            |
| 6              | 11,9199   | $\boldsymbol{0}$      | $\theta$                           |
| 7              | 12,0000   | 1/1                   | 61,5239                            |
| 8              | 11,9129   | $\boldsymbol{0}$      | $\theta$                           |
| 9              | 12,0000   | 1/3                   | 101,8497                           |
| 10             | 11,7652   | $\boldsymbol{0}$      | $\overline{0}$                     |
| 11             | 11,6319   | $\overline{0}$        | $\Omega$                           |
| 12             | 11,8932   | $\boldsymbol{0}$      | $\theta$                           |
| 13             | 12,0000   | 1/3                   | 100,7458                           |
| 14             | 11,8259   | $\boldsymbol{0}$      | $\overline{0}$                     |
| 15             | 11,7448   | $\boldsymbol{0}$      | $\Omega$                           |
| 16             | 11,8026   | $\boldsymbol{0}$      | $\mathbf{0}$                       |
| 17             | 12,0000   | 1/4                   | 102,4522                           |
| 18             | 11,8414   | $\boldsymbol{0}$      | 0                                  |
| 19             | 11,8368   | $\overline{0}$        | $\overline{0}$                     |
| 20             | 12,0000   | 1/1                   | 58,4686                            |

Tabela 56 - Resultados para o sistema teste 1 através do B&B - Caso 1

Fonte: Da própria autora

Observa-se na Tabela 56, que foram alocados 7 SF com diferentes tipos de painéis, para que as restrições do problema fossem atendidas, dois do tipo 1, um do tipo 2, dois do tipo 3 e dois do tipo 4.

Na Figura 72, tem-se o gráfico das tensões em cada nó do sistema simulado, onde verifica-se que a simulação atendeu aos requisitos de queda de tensão máxima de 5%. Os nós 3, 5, 7, 9, 13, 17 e 20, atingiram a tensão nominal de 12V onde foram alocados os sistemas fotovoltaicos, o nó 1 obteve a tensão mínima 11,55 V, ou seja, a queda máxima de tensão atingiu 3,75% da tensão nominal.

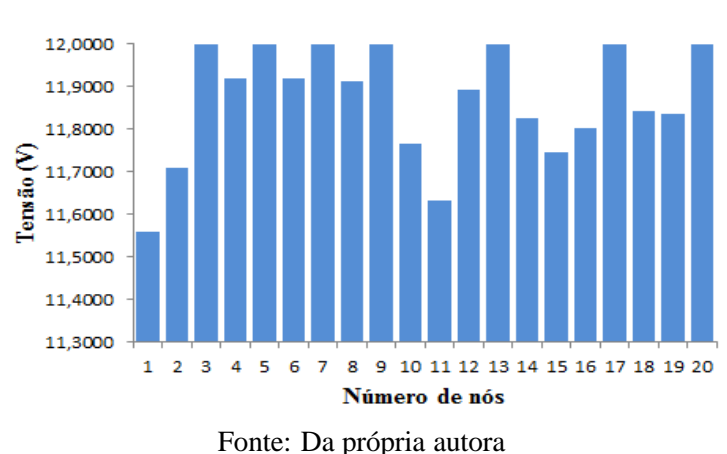

Figura 72 - Variação da tensão dos nós do sistema teste 1 através do B&B para diferentes tipos de painéis - Caso 1

Na Tabela 57, tem-se os dados das correntes das linhas do sistema, onde a seção do fio condutor usado atende aos requisitos do limite de corrente, e os efeitos mecânicos do sistema, por se tratar de iluminação pública.

|                |                |                | ao Doeb para uncientes upos de paniers - Caso |
|----------------|----------------|----------------|-----------------------------------------------|
| Linha          | De             | Para           | $\text{Correct}(A)$                           |
| $\mathbf{1}$   | $\mathbf{1}$   | $\mathfrak{2}$ | $-2,4081$                                     |
| $\overline{c}$ | $\overline{c}$ | 3              | $-4,8473$                                     |
| 3              | 3              | $\overline{4}$ | 1,3402                                        |
| $\overline{4}$ | $\overline{4}$ | 5              | $-1,6175$                                     |
| 5              | $\overline{4}$ | 12             | 0,4746                                        |
| 6              | 5              | 6              | 1,2251                                        |
| 7              | 6              | $\overline{7}$ | $-1,2582$                                     |
| 8              | $\overline{7}$ | 8              | 1,3687                                        |
| 9              | 8              | 9              | $-1,1130$                                     |
| 10             | 9              | 10             | 4,8744                                        |
| 11             | 10             | 11             | 2,4233                                        |
| 12             | 12             | 13             | $-2,0031$                                     |
| 13             | 13             | 14             | 3,8923                                        |
| 14             | 14             | 15             | 1,4286                                        |
| 15             | 15             | 16             | $-1,0182$                                     |
| 16             | 16             | 17             | $-3,4771$                                     |
| 17             | 17             | 18             | 2,5605                                        |
| 18             | 18             | 19             | 0,0936                                        |
| 19             | 19             | 20             | $-2,3723$                                     |
|                | Ē              |                |                                               |

Tabela 57 - Corrente nas linhas para o sistema teste 1 através do B&B para diferentes tipos de painéis - Caso 1

Fonte: Da própria autora

Na Tabela 58, tem-se o custo total do sistema, considerando os investimentos na instalação dos SF e o custo das perdas do sistema.

| $p$ and $q$ and $q$ and $q$ and $q$ and $q$ and $q$ and $q$ |                         |  |
|-------------------------------------------------------------|-------------------------|--|
|                                                             | <b>Custo Total US\$</b> |  |
| 22.390,20<br>Sistemas fotovoltaicos                         |                         |  |
| Perdas do sistema                                           | 717,06                  |  |
| <b>TOTAL</b><br>23.107,26                                   |                         |  |
| Fonte: Da própria autora                                    |                         |  |

Tabela 58 - Custo do sistema teste 1 através do B&B para diferentes tipos de painéis - Caso 1

## *6.6.1.2 Caso 2*

Considerando a autonomia do sistema de dois (2) dias e cinco (5) dias para o carregamento das baterias, o modelo matemático do PQIM, nessa alternativa possui 140 restrições, 140 variáveis contínuas e 80 variáveis binárias. Foram 598.064 PLs resolvidos na árvore de B&B, totalizando 2.605.306 iterações do algoritmo simplex, obtendo a solução ótima, em um tempo de 48,30s.

Na Tabela 59, apresentam-se os resultados referentes à tensão dos nós, nós onde foram alocados sistemas fotovoltaicos/tipo e a potência mínima a ser gerada em cada nó onde ocorreu alocação.

| Nó             | Tensão(V) | Nós com alocação/Tipo | Potência mínima a ser gerada $(W)$ |
|----------------|-----------|-----------------------|------------------------------------|
| $\mathbf{1}$   | 11,5591   | $\boldsymbol{0}$      | $\overline{0}$                     |
| $\overline{2}$ | 11,7082   | $\boldsymbol{0}$      | $\theta$                           |
| 3              | 12,0000   | 1/3                   | 117,5335                           |
| $\overline{4}$ | 11,8527   | $\overline{0}$        | $\theta$                           |
| 5              | 11,8466   | $\overline{0}$        | $\theta$                           |
| 6              | 12,0000   | 1/1                   | 73,0604                            |
| 7              | 11,9210   | $\theta$              | $\theta$                           |
| 8              | 12,0000   | 1/1                   | 70,7069                            |
| 9              | 11,8317   | $\mathbf{0}$          | $\theta$                           |
| 10             | 11,8468   | $\overline{0}$        | $\theta$                           |
| 11             | 12,0000   | 1/1                   | 63,3907                            |
| 12             | 11,8606   | $\theta$              | $\theta$                           |
| 13             | 12,0000   | 1/2                   | 78,0678                            |
| 14             | 11,9378   | $\overline{0}$        | $\theta$                           |
| 15             | 12,0000   | 1/1                   | 73,6592                            |
| 16             | 11,8557   | $\boldsymbol{0}$      | $\theta$                           |
| 17             | 11,8516   | $\boldsymbol{0}$      | $\overline{0}$                     |
| 18             | 12,0000   | 1/3                   | 117,1324                           |
| 19             | 11,7574   | $\boldsymbol{0}$      | $\overline{0}$                     |
| 20             | 11,5912   | $\boldsymbol{0}$<br>Ē | $\theta$                           |

Tabela 59 - Resultados para o sistema teste 1 através do B&B - Caso 2

Fonte: Da própria autora

Observa-se na Tabela 59, que foram alocados 7 SF com diferentes tipos de painéis, para que as restrições do problema fossem atendidas. Sendo quatro do tipo 1, um do tipo 2 e dois do tipo 3.

Na Figura 73, tem-se o gráfico das tensões em cada nó do sistema simulado, onde percebe-se que

a simulação atendeu aos requisito de queda de tensão máxima de 5%. Os nós 3, 5, 7, 9, 13, 17 e 20, atingiram a tensão nominal de 12V onde foram alocados os sistemas fotovoltaicos, o nó 1 obteve a tensão mínima 11,55 V, ou seja, a queda máxima de tensão atingiu 3,75% da tensão nominal.

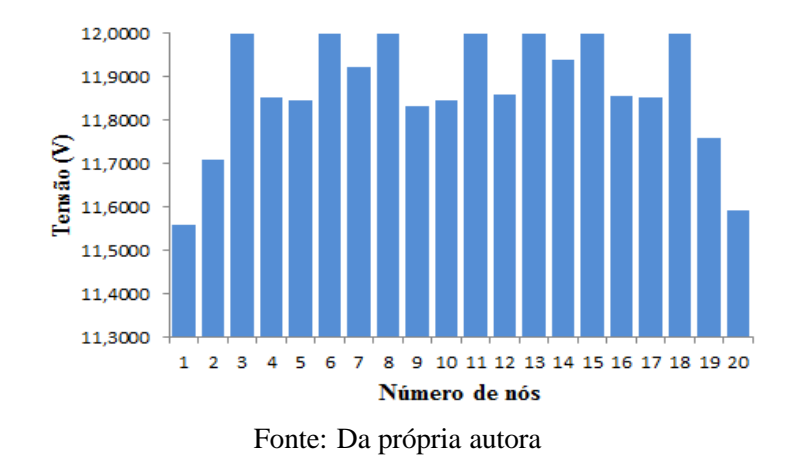

Figura 73 - Variação da tensão dos nós do sistema teste 1 através do B&B para diferentes tipos de painéis - Caso 2

Na Tabela 60, tem-se os dados das correntes das linhas do sistema, onde a seção do fio condutor usado atende aos requisitos do limite de corrente, e os efeitos mecânicos do sistema, por se tratar de iluminação pública.

| do B&B para diferentes tipos de paineis - Caso |                                |                   |                     |  |
|------------------------------------------------|--------------------------------|-------------------|---------------------|--|
| Linha                                          | De                             | Para              | $\text{Correct}(A)$ |  |
| $\mathbf{1}$                                   | $\mathbf{1}$                   | $\overline{c}$    | $-2,4081$           |  |
| $\overline{c}$                                 | $\overline{c}$                 | 3                 | $-4,8473$           |  |
| 3                                              | 3                              | 4                 | 2,4471              |  |
| $\overline{4}$                                 | 4                              | 5                 | 0,1214              |  |
| 5                                              | 4                              | 12                | $-0,1436$           |  |
| 6                                              | 5                              | 6                 | $-2,3466$           |  |
| 7                                              | 6                              | 7                 | 1,2417              |  |
| 8                                              | $\overline{7}$                 | 8                 | $-1,2417$           |  |
| 9                                              | 8                              | 9                 | 2,1504              |  |
| 10                                             | 9                              | 10                | $-0,3144$           |  |
| 11                                             | 10                             | 11                | $-2,7825$           |  |
| 12                                             | 12                             | 13                | $-2,6146$           |  |
| 13                                             | 13                             | 14                | 1,3910              |  |
| 14                                             | 14                             | 15                | $-1,0959$           |  |
| 15                                             | 15                             | 16                | 2,5422              |  |
| 16                                             | 16                             | 17                | 0,0723              |  |
| 17                                             | 17                             | 18                | $-2,3967$           |  |
| 18                                             | 18                             | 19                | 4,8642              |  |
| 19                                             | 19                             | 20                | 2,4148              |  |
|                                                | $\Gamma$ <sub>omto</sub><br>n. | بمديم<br>$\cdots$ |                     |  |

Tabela 60 - Corrente nas linhas para o sistema teste 1 através do B&B para diferentes tipos de painéis - Caso 2

Fonte: Da própria autora

Na Tabela 61, tem-se o custo total do sistema, considerando os investimentos na instalação dos SF e o custo das perdas do sistema.

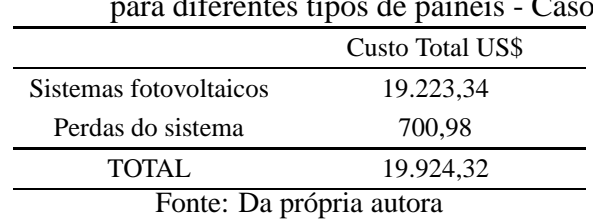

Tabela 61 - Custo do sistema teste 1 através do B&B para diferentes tipos de painéis - Caso 2

## **6.6.2 Sistema teste 2 - 99 nós**

Para o sistema teste 2, utilizou-se o algoritmo de B&B com EBCR, devido ao aumento das variáveis binárias, pois tivemos problemas de memória computacional com o algoritmo de B&B.

#### *6.6.2.1 Caso 1*

Considerando a autonomia do sistema de dois (2) dias e três (3) dias para o carregamento das baterias, o modelo matemático do PQIM, foi resolvido em duas etapas.

- **Etapa 1**: Para essa etapa as seguintes diretivas foram utilizadas: populatelim=10; poolgap=0,1; mipgap=0,15; polintensity=4; poolreplace=2 e mipdisplay=2. O algoritmo B&B resolveu o modelo matemático com 693 restrições, 594 variáveis contínuas e 396 variáveis binárias. Foram 36.279 PLs resolvidos na árvore de B&B, para um gap de 15%, conforme determinado na diretiva.
- **Etapa 2**: Através da lista de EBCR obtida na etapa 1, o algoritmo B&B resolveu o modelo matemático com 453 restrições, 394 variáveis contínuas e 236 variáveis binárias na etapa 2. Foram 1.389.842.726 PLs resolvidos na árvore de B&B, obtendo uma solução de boa qualidade dentro do EBCR com Gap de 3,98%.

No Apêndice J, na Tabela 167, apresentam-se os resultados referentes à tensão dos nós, nós onde foram alocados sistemas fotovoltaicos/tipo e a potência mínima a ser gerada em cada nó onde ocorreu alocação, e na Tabela 168 , tem-se os dados das correntes das linhas do sistema.

De acordo com a Tabela 167, que foram alocados 37 SF com diferentes tipos de painéis, para que as restrições do problema fossem atendidas, sendo doze do tipo 1, três do tipo 2, dezesete do tipo 3 e cinco do tipo 4.

Na Figura 74, tem-se o gráfico das tensões em cada nó do sistema simulado, onde percebe-se que a simulação atendeu aos requisistos de queda de tensão máxima de 5%. Os nós 3, 5, 9, 11, 13, 17, 20, 21, 25, 27, 30, 34, 36, 41, 42, 45, 47, 52, 53, 56, 57, 59, 61, 65, 79, 80, 81, 84, 87, 88, 91, 95 e 97, atingiram

a tensão nominal de 12V onde foram alocados os sistemas fotovoltaicos, os nós 50 e 51 obtiveram a tensão mínima de 11,48 V, ou seja, a queda máxima de tensão atingiu 4,3% da tensão nominal.

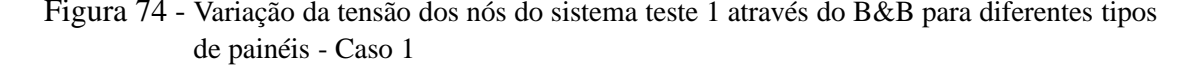

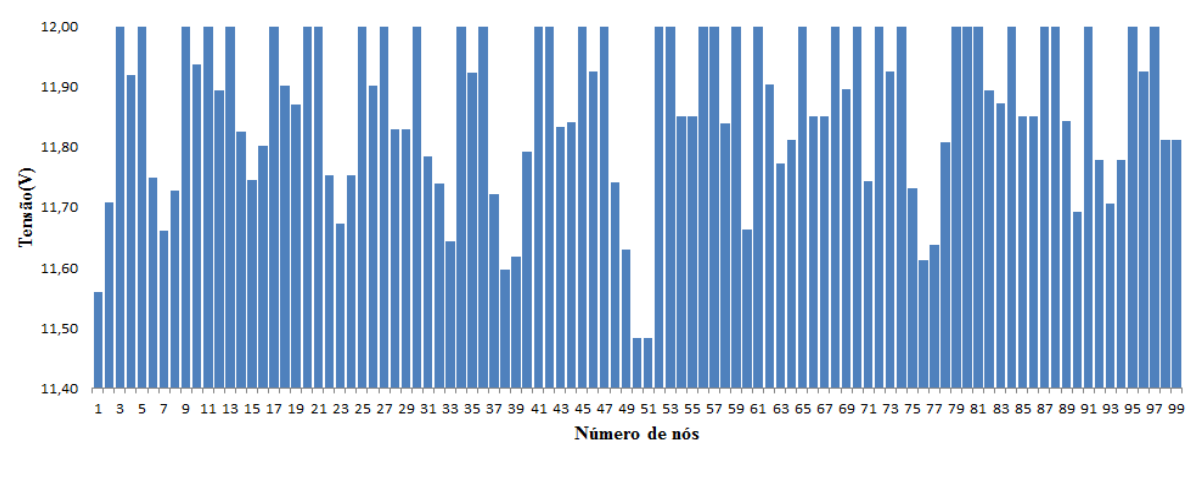

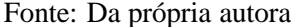

Na Tabela 62, tem-se o custo total do sistema, considerando custos de instalação dos SF e o custo das perdas do sistema.

Tabela 62 - Custo do sistema teste 2 através do B&B

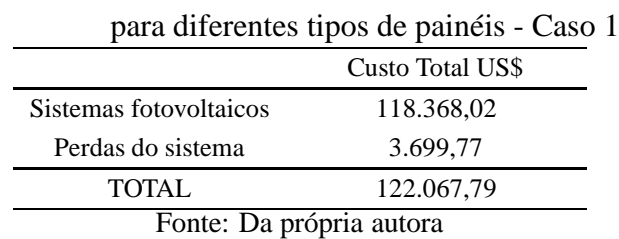

## *6.6.2.2 Caso 2*

Considerando a autonomia do sistema de dois (2) dias e cinco (5) dias para o carregamento das baterias, o modelo matemático do PQIM, foi resolvido em duas etapas.

- **Etapa 1**: Para essa etapa as seguintes diretivas foram utilizadas: populatelim=10; poolgap=0,1; mipgap=0,15; polintensity=4; poolreplace=2 e mipdisplay=2. O algoritmo B&B resolveu o modelo matemático com 693 restrições, 594 variáveis contínuas e 396 variáveis binárias. Foram 23.456 PLs resolvidos na árvore de B&B, para um gap de 15%, conforme determinado na diretiva.
- **Etapa 2**: Através da lista de EBCR obtida na etapa 1, o algoritmo B&B resolveu o modelo matemático com 603 restrições, 519 variáveis contínuas e 336 variáveis binárias na etapa 2. Foram

2.080.820.743 PLs resolvidos na árvore de B&B, obtendo uma solução de boa qualidade dentro do EBCR com Gap de 5,08%.

No Apêndice J, na Tabela 169, apresentam-se os resultados referentes à tensão dos nós, nós onde foram alocados sistemas fotovoltaicos/tipo e a potência mínima a ser gerada em cada nó onde ocorreu alocação, e na Tabela 170 , tem-se os dados das correntes das linhas do sistema.

De acordo com a Tabela 169, que foram alocados 34 SF com diferentes tipos de painéis, para que as restrições do problema fossem atendidas, sendo dezoito do tipo 1, dois do tipo 2, quatorze do tipo 3 e nenhum do tipo 4.

Na Figura 75, tem-se o gráfico das tensões em cada nó do sistema simulado, onde percebe-se que a simulação atendeu aos requisistos de queda de tensão máxima de 5%. Os nós 2, 8, 11, 13, 15, 18, 21, 25, 28, 30, 32, 37, 38, 40, 43, 45, 48, 52, 56, 60, 61, 65, 66, 69, 72, 76, 77, 79, 83, 87, 90, 93, 94 e 97, atingiram a tensão nominal de 12V onde foram alocados os sistemas fotovoltaicos, o nó 5 obteve a tensão mínima de 11,49 V, ou seja, a queda máxima de tensão atingiu 4,2% da tensão nominal.

Figura 75 - Variação da tensão dos nós do sistema teste 1 através do B&B para diferentes tipos de painéis - Caso 2

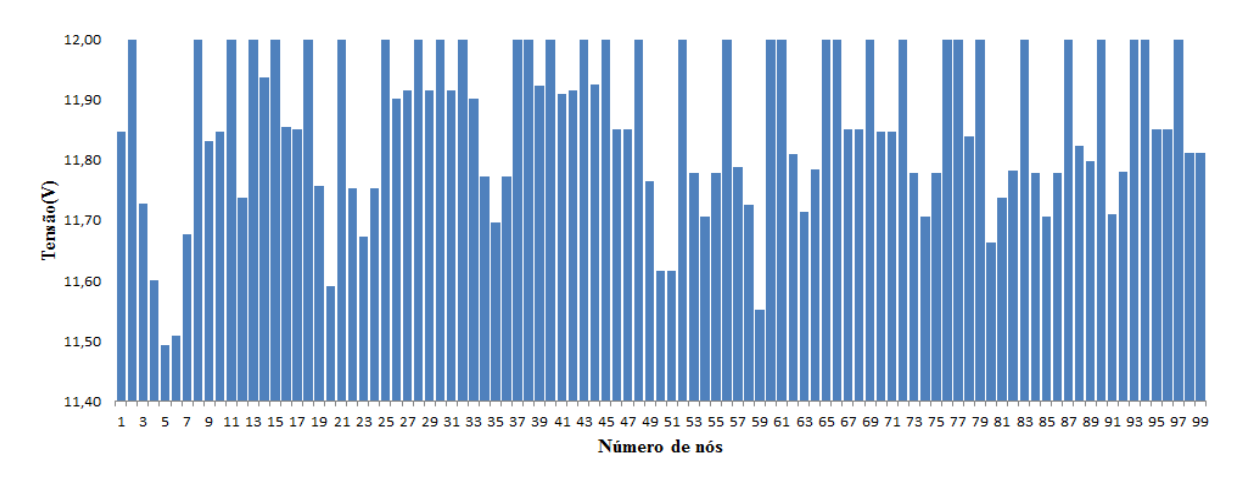

Fonte: Da própria autora

Na Tabela 63, tem-se o custo total do sistema, considerando custos de instalação dos SF e o custo das perdas do sistema.

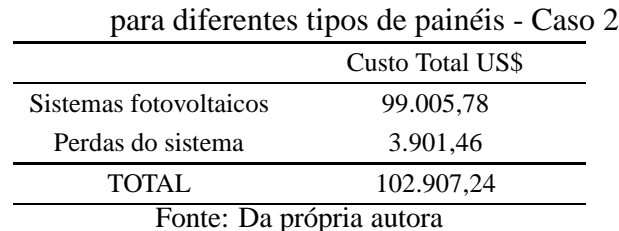

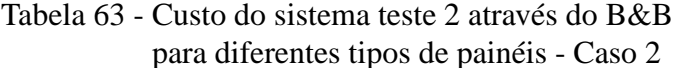

## **6.6.3 Sistema teste 3 - 297 nós**

Para o sistema teste 3, utilizou-se o algoritmo de B&B com EBCR, devido ao aumento das variáveis binárias, pois tivemos problemas de memória computacional com o algoritmo de B&B.

#### *6.6.3.1 Caso 1*

Considerando a autonomia do sistema de dois (2) dias e três (3) dias para o carregamento das baterias, o modelo matemático do PQIM, foi resolvido em duas etapas.

- **Etapa 1**: Para essa etapa as seguintes diretivas foram utilizadas: populatelim=10; poolgap=0,1; mipgap=0,15; polintensity=1; poolreplace=2 e mipdisplay=2. O algoritmo B&B resolveu o modelo matemático com 2079 restrições, 1782 variáveis contínuas e 1188 variáveis binárias. Foram 360.560 PLs resolvidos na árvore de B&B, para um gap de 15%, conforme determinado na diretiva.
- **Etapa 2**: Através da lista de EBCR obtida na etapa 1, o algoritmo B&B resolveu o modelo matemático com 1.251 restrições, 1.092 variáveis contínuas e 636 variáveis binárias na etapa 2. Foram 538.450.601 PLs resolvidos na árvore de B&B, obtendo uma solução de boa qualidade dentro do EBCR com Gap de 8,04%.

No Apêndice J, na Tabela 171, apresentam-se os resultados referentes à tensão dos nós, nós onde foram alocados sistemas fotovoltaicos/tipo e a potência mínima a ser gerada em cada nó onde ocorreu alocação, e na Tabela 172 , tem-se os dados das correntes das linhas do sistema.

De acordo com a Tabela 171, foram alocados 111 SF com diferentes tipos de painéis, para que as restrições do problema fossem atendidas, sendo doze do tipo 1, vinte e um do tipo 2, cinquenta e um do tipo 3 e vinte e sete do tipo 4.

A variação da tensão nos nós do sistema teste, ficaram dentro dos limites estabeleciados, sendo que, os nós 1, 5, 6, 11, 15, 16, 20, 23, 24, 26, 30, 31, 34, 37, 41, 42, 45, 46, 50, 53, 55, 59, 64, 65, 70, 72, 74, 77, 78, 81, 82, 83, 84, 87, 88, 91, 98, 99, 103, 104, 105, 109, 111, 116, 117, 120, 123, 125, 126, 131, 134, 136, 140, 144, 147, 148, 153, 156, 157, 162, 165, 167, 171, 172, 175, 177, 181, 184, 185, 189, 191, 192, 196, 198, 200, 205, 206, 207, 213, 215, 217, 220, 225, 226, 229, 231, 235, 237, 240, 241, 244, 248, 251, 253, 254, 259, 260, 261, 265, 268, 270, 272, 273, 276, 281, 283, 285, 287, 290, 292 e 296, atingiram a tensão nominal de 12V onde foram alocados os sistemas fotovoltaicos, o nó 60 obteve a tensão mínima de 11,45 V, ou seja, a queda máxima de tensão atingiu 4,5% da tensão nominal.

Na Tabela 64, tem-se o custo total do sistema, considerando custos de instalação dos SF e o custo das perdas do sistema.

| néis - Caso 1            |                  |  |
|--------------------------|------------------|--|
|                          | Custo Total US\$ |  |
| Sistemas fotovoltaicos   | 376.438,64       |  |
| Perdas do sistema        | 13.001,26        |  |
| <b>TOTAL</b>             | 389.439,90       |  |
| Fonte: Da própria autora |                  |  |

Tabela 64 - Custo do sistema teste 3 através do B&B com EBCR para diferentes tipos de pai-

### *6.6.3.2 Caso 2*

Considerando a autonomia do sistema de dois (2) dias e cinco (5) dias para o carregamento das baterias, o modelo matemático do PQIM, foi resolvido em duas etapas.

- **Etapa 1**: Para essa etapa as seguintes diretivas foram utilizadas: populatelim=10; poolgap=0,1; mipgap=0,20; polintensity=1; poolreplace=2 e mipdisplay=2. O algoritmo B&B resolveu o modelo matemático com 2079 restrições, 1782 variáveis contínuas e 1188 variáveis binárias. Foram 609.502 PLs resolvidos na árvore de B&B, para um gap de 20%, conforme determinado na diretiva.
- **Etapa 2**: Através da lista de EBCR obtida na etapa 1, o algoritmo B&B resolveu o modelo matemático com 957 restrições, 847 variáveis contínuas e 440 variáveis binárias na etapa 2. Foram 1.733 PLs resolvidos na árvore de B&B, obtendo uma solução de boa qualidade dentro do EBCR com Gap de 7,98%.

No Apêndice J, na Tabela 173, apresentam-se os resultados referentes à tensão dos nós, nós onde foram alocados sistemas fotovoltaicos/tipo e a potência mínima a ser gerada em cada nó onde ocorreu alocação, e na Tabela 174, tem-se os dados das correntes das linhas do sistema.

De acordo com a Tabela 173, que foram alocados 100 SF com diferentes tipos de painéis, para que as restrições do problema fossem atendidas, sendo dezenove do tipo 1, doze do tipo 2, cinquenta e seis do tipo 3 e treze do tipo 4.

A variação da tensão nos nós do sistema teste, ficaram dentro dos limites estabeleciados, sendo que, os nós 2, 6, 10, 14, 17, 19, 23, 27, 31, 33, 37, 39, 44, 46, 51, 53, 54, 59, 60, 63, 66, 70, 73, 77, 79, 82, 84, 85, 89, 93, 97, 100, 104, 107, 109, 113, 117, 118, 121, 124, 130, 131, 132, 134, 140, 143, 147, 148, 152, 154, 155, 157, 162, 164, 166, 170, 177, 179, 183, 187, 188, 189, 192, 198, 199, 200, 204, 208, 209, 212, 217, 218, 220, 224, 227, 229, 235, 236, 238, 239, 243, 246, 249, 254, 259, 260, 265, 266, 270, 274, 275, 278, 281, 284, 285, 286, 288, 292, 295 e 297, atingiram a tensão nominal de 12V onde foram alocados os sistemas fotovoltaicos, o nó 139 obteve a tensão mínima de 11,44 V, ou seja, a queda máxima de tensão atingiu 4,6% da tensão nominal.

Na Tabela 65, tem-se o custo total do sistema, considerando custos de instalação dos SF e o custo das perdas do sistema.

| HEIS = <b>C</b> $\overline{a}$ SO $\overline{a}$ |                  |  |  |  |
|--------------------------------------------------|------------------|--|--|--|
|                                                  | Custo Total US\$ |  |  |  |
| Sistemas fotovoltaicos                           | 334.380,64       |  |  |  |
| Perdas do sistema                                | 14.002,92        |  |  |  |
| TOTAL                                            | 348.383,48       |  |  |  |
| Fonte: Da própria autora                         |                  |  |  |  |

Tabela 65 - Custo do sistema teste 3 através do B&B com EBCR para diferentes tipos de painéis Caso<sup>n</sup>

## 6.7 CONCLUSÕES

Neste capítulo apresentou-se os resultados dos três métodos de solução propostos para o problema de alocação de fontes renováveis: Branch and Bound, Branch and Bound com EBCR e Chu-Beasley. Os sistemas testes utilizados são de um projeto de iluminação pública, os quais são de 20 nós, 99 nós e 297 nós.

Os resultados obtidos para o sistema teste de 20 nós mostrou ótimo desempenho para os três métodos propostos, onde a solução ótima foi encontrada; no sistema teste de 99 nós as soluções encontradas são de boa qualidade para o Alternativa 1 e de ótima qualidade para o Alternativa 2, e o sistema de 297 nós foi resolvido pelo método de Branch and Bound com EBCR e o algoritmo Chu-Beasley, os quais apresentam boa qualidade nas soluções.

Nas Tabelas, tem-se um comparativo entre os resultados obtidos através das simulações do modelo dado pelas equações 3 a 9 (que considera a alocação de apenas um tipo de fonte renovável), pelos diferentes métodos e cenários. O Gap calculado para os métodos de B&B com EBCR e Chu-Beasley nos sistemas testes 1 e 2, é obtido utilizando o melhor limite inferior encontrado pelo método de B&B.

Nas Tabelas 66 e 67, tem-se o resumo dos resultados obtidos pelas simulações do sistema teste 1, para os Cenários 1 e 2, respectivamente, onde se pode observar que nos arranjos que consideram 3 dias para o recarregamento das baterias, o custo aumenta devido ao aumento de pontos com SF alocados. Os três métodos utilizados para obter a solução chegam a solução ótima, no entanto o tempo computacional varia, sendo o Chu-Beasley nesse o que demanda maior tempo.

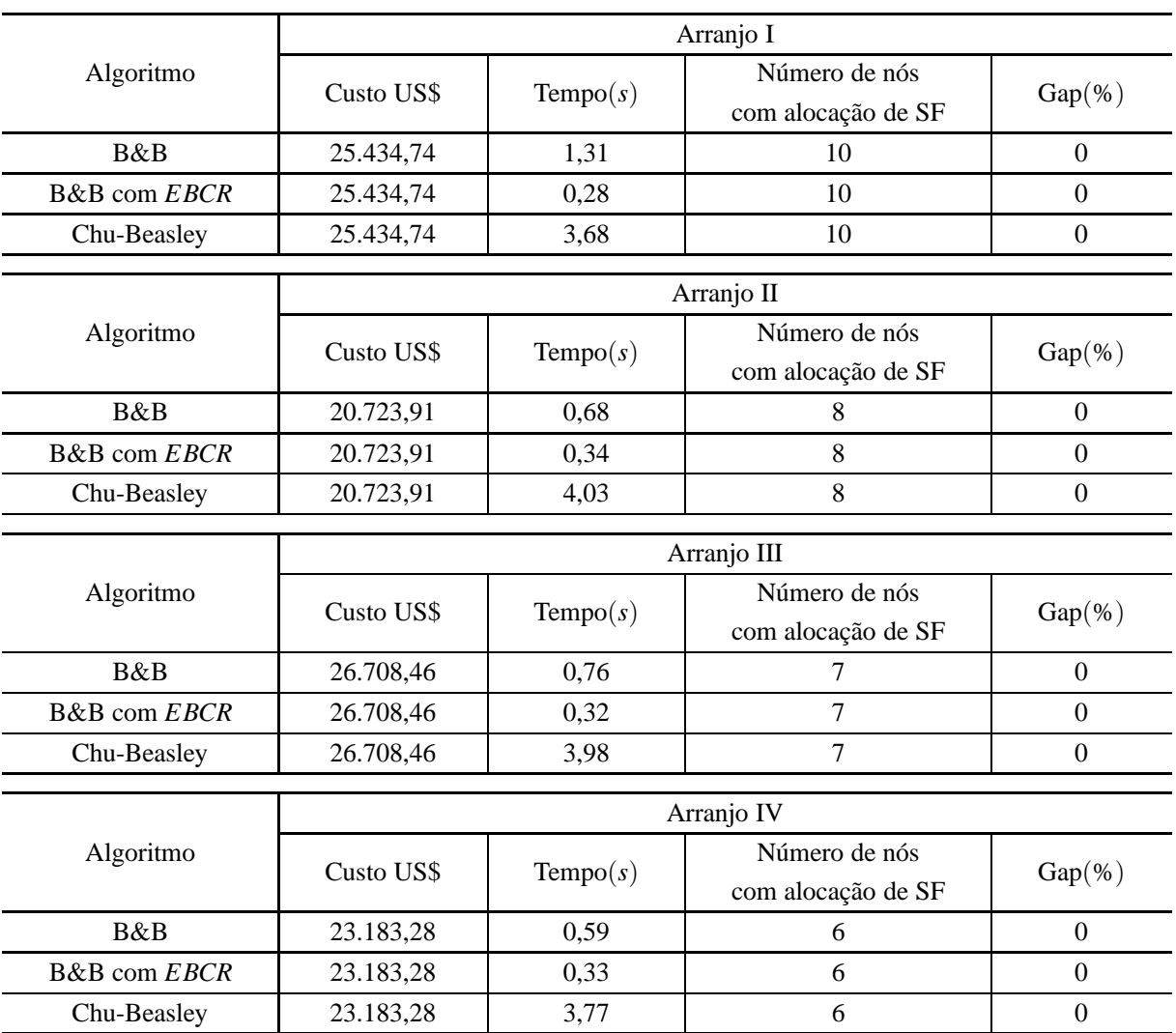

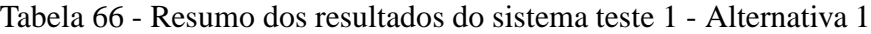

Fonte: Da própria autora

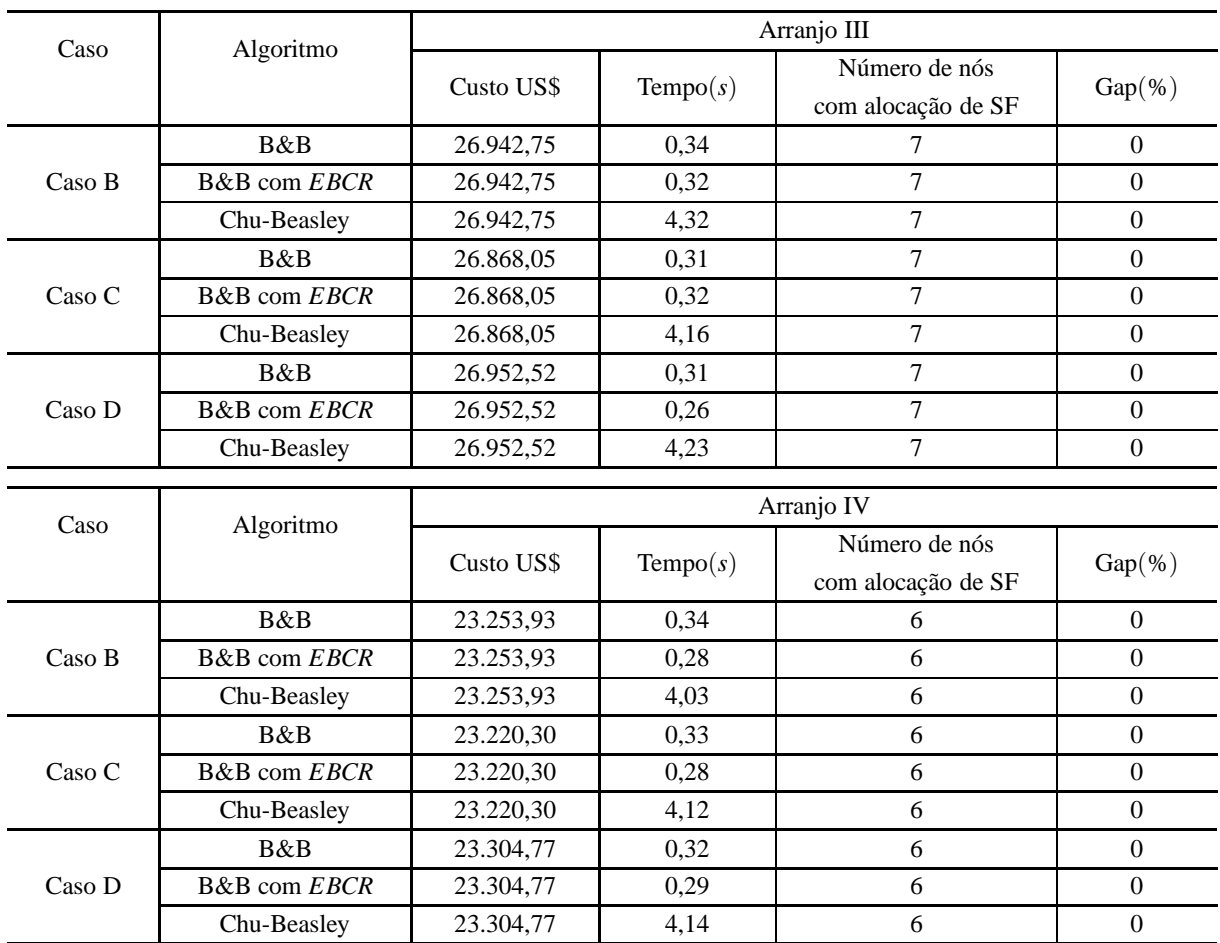

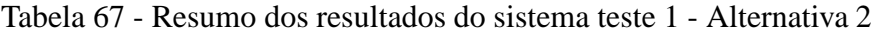

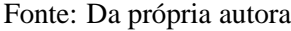

Nas Tabelas 68 e 69, tem-se o resumo dos resultados obtidos pelas simulações do sistema teste 2, para os Cenários 1 e 2, respectivamente. Novamente, se pode observar que nos arranjos que consideram 3 dias para o recarregamento das baterias, o custo aumenta devido ao aumento de pontos com SF alocados. No entanto para esse sistema teste, os métodos utilizados para obter a solução chegam a soluções de boa qualidade para o Alternativa 1 e soluções ótimas para o Alternativa 2, devido ao número de variáveis binárias.

Para o Alternativa 1, os métodos de B&B e B&B com EBCR, as soluções são de boa qualidade e parecidas, ou ainda o B&B com EBCR encontra soluções com gap melhor que o B&B, no entanto o diferencial está no tempo computacional que chega a ser mais de 90% menor para o B&B com EBCR. O algoritmo de Chu-Beasley, que é uma metaheurística encontra soluções de boa qualidade próximas com diferença de 2% a 7% as encontradas pela otimização clássica para o Alternativa 1, para o Alternativa 2 a diferença está em até 10%, no entanto com tempo computacional menor.
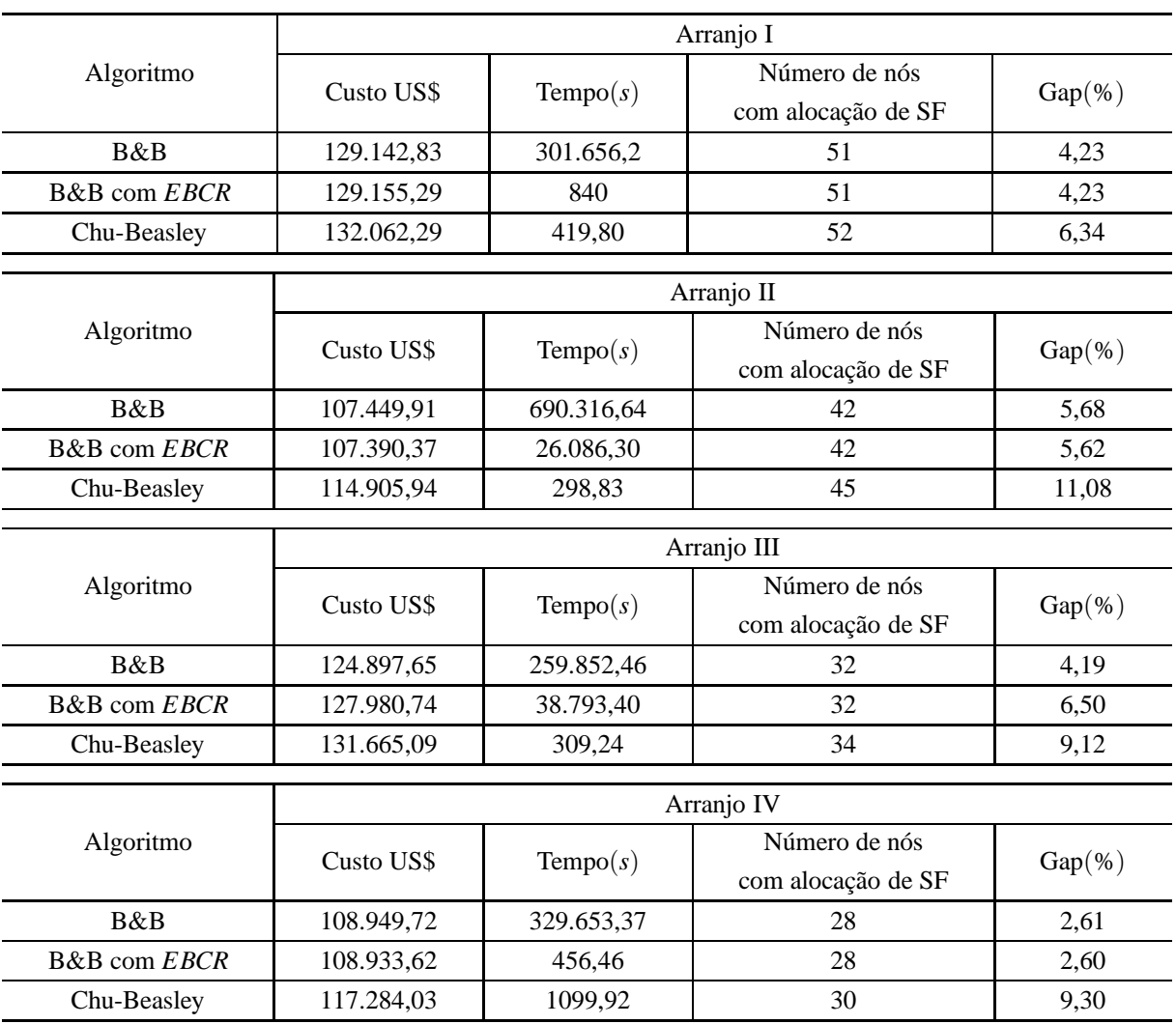

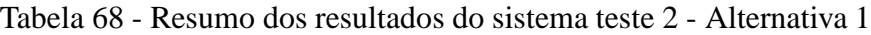

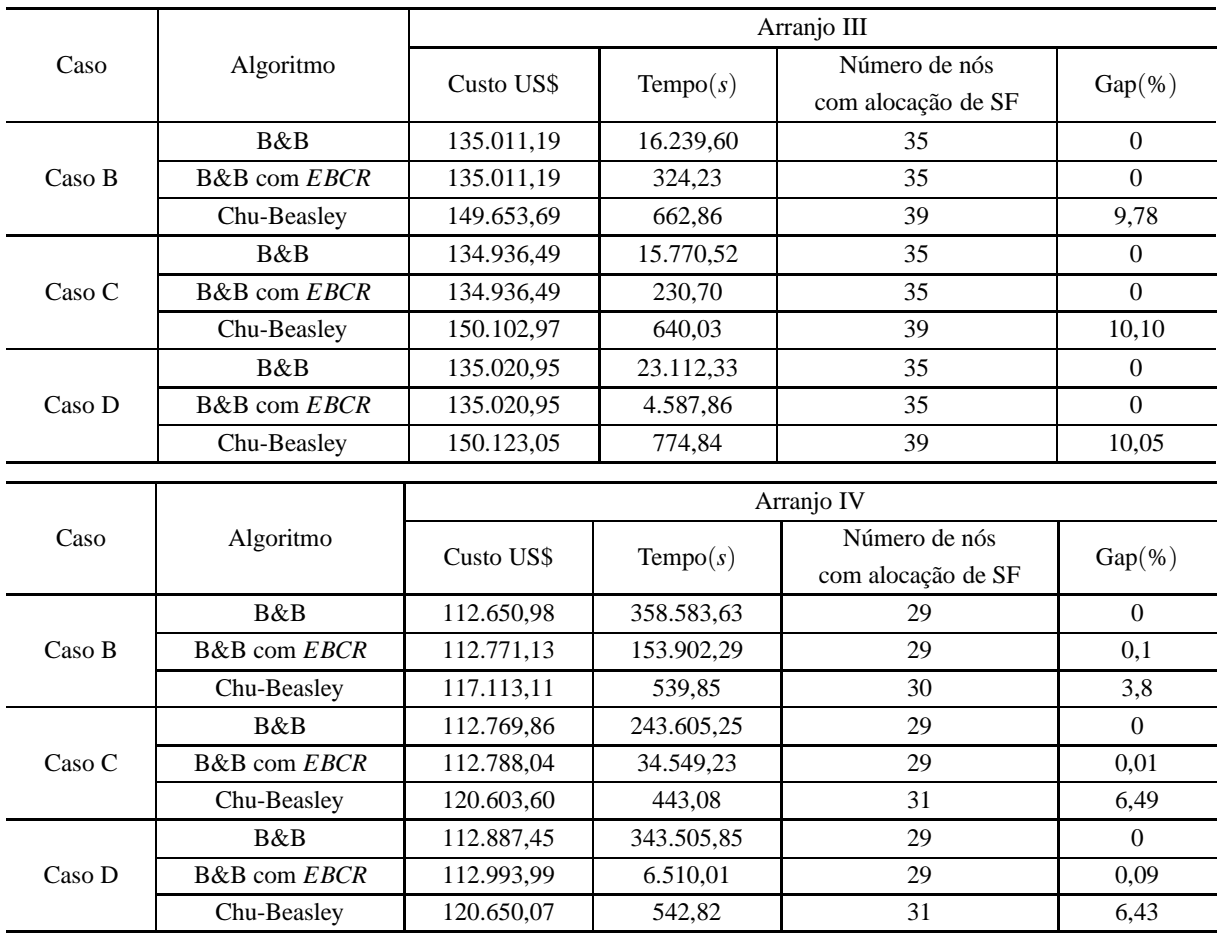

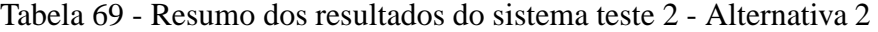

Nas Tabelas 70 e 71, tem-se o resumo dos resultados obtidos pelas simulações do sistema teste 3, para os Cenários 1 e 2, respectivamente. Para esse sistema teste as soluções são de boa qualidade, sendo que para o Alternativa 1, pelo algoritmo de B&B com EBCR, somente o arranjo II obteve um Gap=0 na etapa 2 do algoritmo, os demais tiveram problemas de memória computacional. O algoritmo Chu-Beasley apresentou soluções de boa qualidade, com tempo computacional menor.

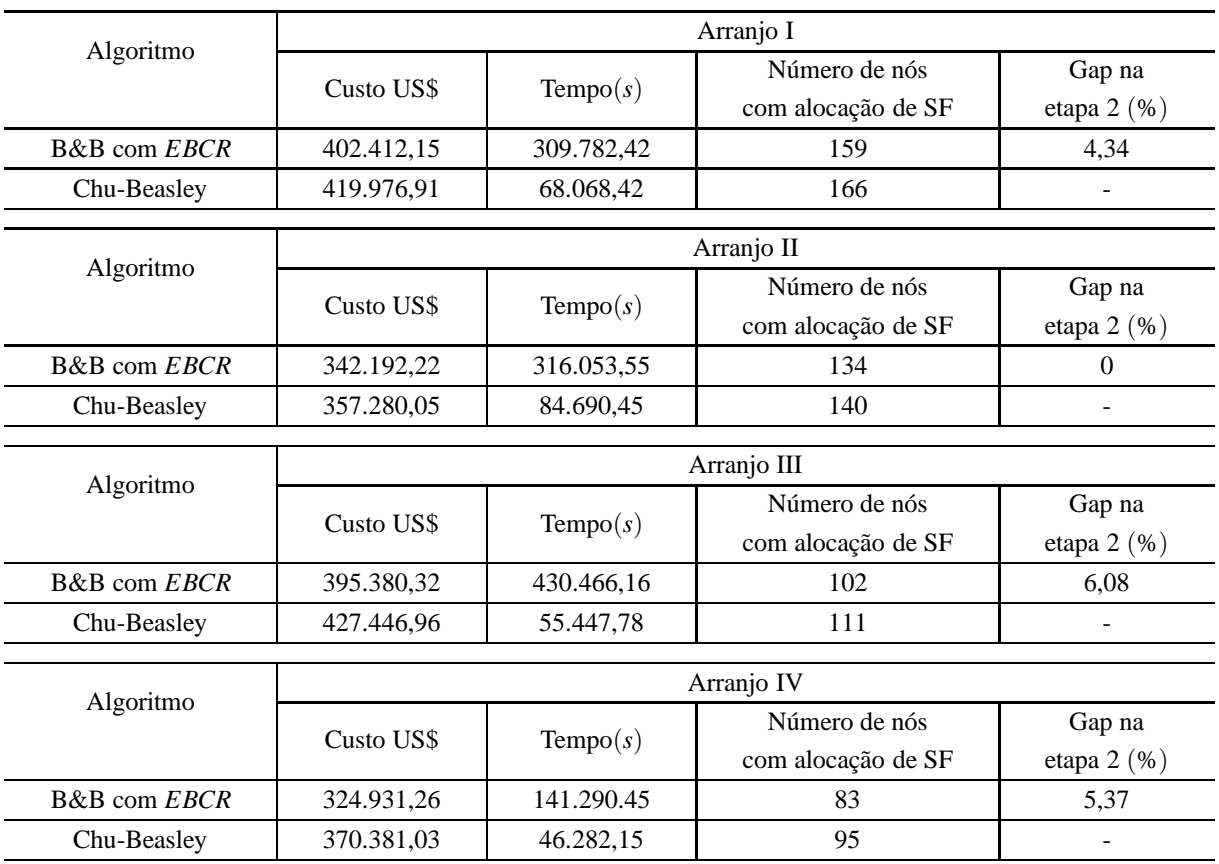

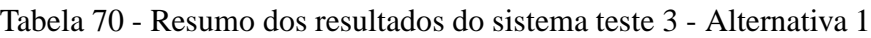

Na Tabela 71, tem-se o resumo dos resultados obtidos pelas simulações do sistema teste 3, para o Alternativa 2.

Tabela 71 - Resumo dos resultados do sistema teste 3 - Alternativa 2

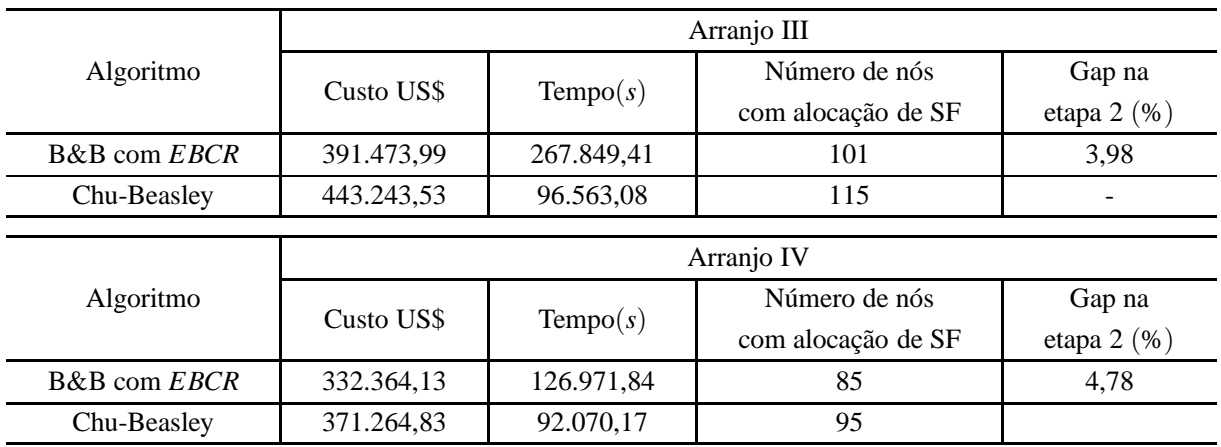

Nas Tabelas 72, 73 e 74 tem-se um comparativo entre os resultados obtidos através das simulações do modelo dado pelas equações 10 a 16 (que considera a alocação de apenas mais de um tipo de fonte renovável). Pode-se observar que, com o sistema teste 1 obteve a solução ótima nos dois casos, já os sistemas testes 2 e 3, pelo aumento do número das variáveis binárias, a solução do problema apresentou falta de memória computacional, portanto as soluções encontradas são de boa qualidade, e como o gap da etapa 2 é diferente de zero, mesmo na etapa 2 não foi possível percorrer por todo o espaço de busca das soluções.

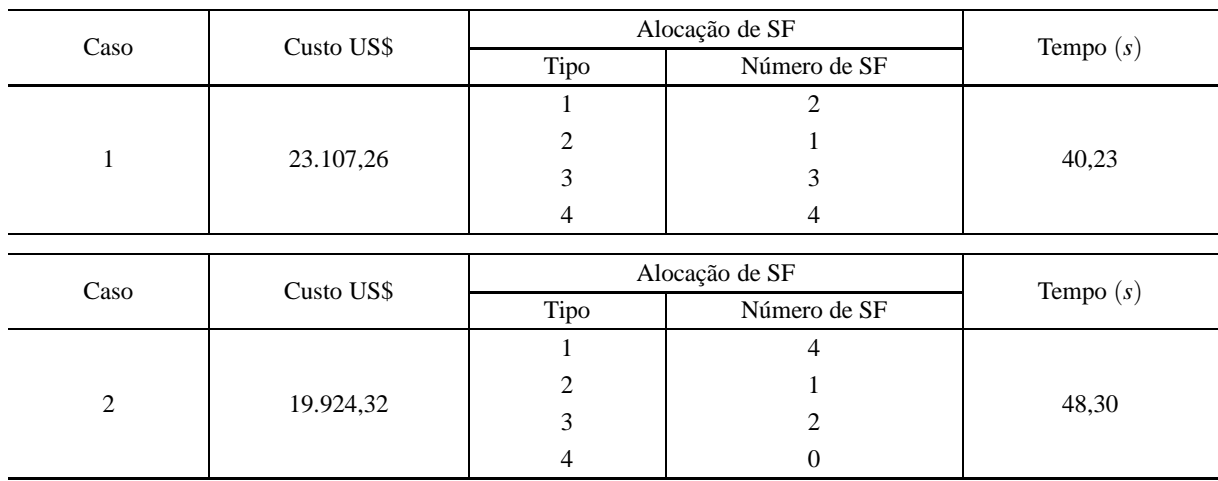

Tabela 72 - Resumo dos resultados obtidos pelo sistema teste 1 através do algoritmo de B&B

Fonte: Da própria autora

Tabela 73 - Resumo dos resultados obtidos pelo sistema teste 2 através do algoritmo de B&B com EBCR

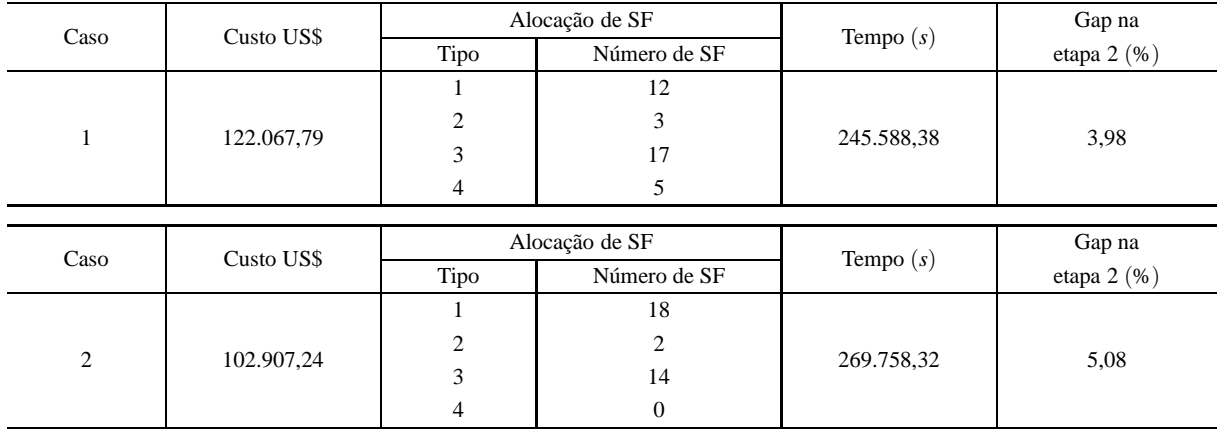

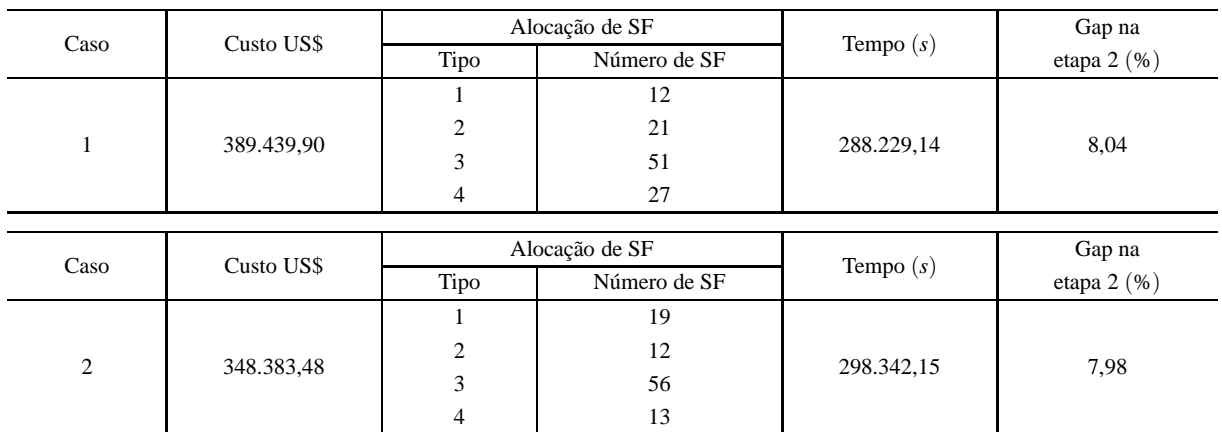

### Tabela 74 - Resumo dos resultados obtidos pelo sistema teste 3 através do algoritmo de B&B com EBCR

#### **7 CONCLUSÕES**

Neste trabalho foi apresentado um modelo matemático através de um problema quadrático inteiro misto com o objetivo de minimizar os custos operacionais do sistema elétrico em corrente contínua (perdas elétricas) e investimentos dos elementos físicos que compõem o sistema. Na alocação ótima de sistemas fotovoltaicos em sistemas isolados de corrente contínua, o modelo foi formulado com duas variações: a primeira, considera a alocação de somente um tipo de painel fotovoltaico; e, a segunda, a alocação de diferentes tipos de painéis fotovoltaicos.

Para a solução do Problema Quadrático Inteiro Misto (PQIM) proposto, foram trabalhados 3 métodos diferentes para a solução: 1. otimização clássica com o algoritmo de B&B, com implementação do modelo no AMPL e solucionado com o solver CPLEX; 2. otimização clássica com o algoritmo de B&B com um EBCR, com implementação do modelo no AMPL e solucionado com o solver CPLEX e; 3. algoritmo genético Chu-Beasley implementado no MATLAB.

Para validação dos modelos, foram realizadas simulações com um circuito de iluminação pública de um loteamento no município de Ilha Solteira - SP, composto por 297 pontos de iluminação. Este circuito foi representado em três sistemas testes, com 20 nós (ou seja, 20 pontos de iluminação), 99 nós e 297 nós. As simulações foram feitas considerando dois cenários para alocação de sistemas fotovoltáicos (SF), sendo, em um deles, permitida a alocação em qualquer nó do sistema e, no outro cenário, restringindo a alocação de SF em nós adjacentes à área verde, devido os possíveis sombreamentos. Cabe ressaltar que, pelo limite de painéis solares que podem ser fixados em cada poste de iluminação pública, foi necessária a alocação de painéis em alguns nós adjacentes à área verde, para que a solução do problema fosse factível, para os três casos analisados.

Considerando a alocação de somente um tipo de painel fotovoltaico, obteve-se os resultados discutidos a seguir.

Para o sistema teste 1 - 20 nós, os três métodos de resolução do PQIM apresentaram um ótimo desempenho, obtendo a solução ótima em todos os casos avaliados. Isto ocorre por se tratar de um sistema de pequeno porte, onde não há problemas para a convergência.

Para o sistema teste 2 - 99 nós, no cenário 1, como o problema possui 99 variáveis binárias, o método de B&B demandou muitas simulações, o que resultou em problemas de falta de memória computacional. No entanto, soluções de boa qualidade foram encontradas pelo método de B&B com EBCR. As simulações foram feitas variando as diretivas do programa e soluções de qualidade praticamente idênticas as obtidas pelo método de B&B foram encontradas, com tempo computacional reduzido.

Para o cenário 2, as soluções encontradas são de ótima qualidade, cabendo destacar o desempenho do B&B com EBCR, que encontra a solução ótima com tempo computacional em torno de 90% menor que o B&B.

Para as duas alternativas, usando o algoritmo genético Chu-Beasley, por se tratar de uma metaheurística, as soluções encontradas foram superiores entre 2% a 10%, quando comparadas com a otimização clássica.

Para o sistema teste 3 - 297 nós, nas alternativas 1 e 2, como o problema possui 297 variáveis binárias, os métodos utilizados foram o B&B com EBCR e o algoritmo de Chu-Beasley, uma vez que a solução clássica demandou um esforço computacional que tornou este método inviável para a solução de sistemas de grande porte. As soluções encontradas foram de boa qualidade para os dois métodos, sendo que o B&B com EBCR, encontrou soluções melhores que o Chu-Beasley. Entretanto, o Chu-Beasley apresentou soluções com menor tempo computacional.

Considerando a alocação de mais de um tipo de painel fotovoltaico, obteve-se os resultados discutidos a seguir, sendo que para este modelo foi utilizado apenas o algoritmo de B&B com EBCR.

Para esse modelo matemático, o sistema teste 1 obteve a solução ótima nos dois casos de autonomia para a ausência de radiação solar avaliados. Já para os sistemas testes 2 e 3, pelo aumento do número das variáveis binárias, a solução do problema apresentou problemas de hardware relacionados com a falta de memória. Portanto, as soluções encontradas são de boa qualidade, ainda que não seja possível percorrer todo o espaço de busca das soluções.

Nas simulações realizadas para os três sistemas testes, observa-se que a função objetivo varia de acordo com as condições impostas ao problema. Para garantir a autonomia do sistema nos horários que não há incidência de radiação solar, o número de dias de autonomia que se deseja implica diretamente no número de SF que devem ser alocados ao sistema, de forma que sejam garantidas as restrições do problema. Consequentemente, acorre o aumento no custo final.

O uso de fontes renováveis de energia, em especial o uso de sistemas fotovoltaicos, mostra os problemas reais que devem ser contornados com essa geração de energia. Por exemplo, o problema do sombreamento provocado pelas áreas verdes ou, ainda, a constatação de real impossibilidade de alocação de painéis fotovoltaicos em determinados pontos devido à restrições físicas de qualquer natureza.

Portanto, a contribuição desse trabalho são os modelos matemáticos propostos para a alocação de fontes renováveis de energia em sistemas autônomos em corrente contínua, na forma de microrredes. Tais sistemas apresentam-se como uma alternativa promissora às redes de corrente alternada, devido as características de várias fontes renováveis, que geram em corrente contínua.

## 7.1 Trabalhos futuros

Os possíveis avanços para este trabaho, podem visar: 1. a proposta do modelo matemático para sistemas em corrente alternada, com isso fazer comparações dos resultados; 2. construir a interface gráfica do programa, considerando a alocação de fontes de energia, assim como o dimensionamento do sistema; 3. estudo de diferentes estratégias para o EBCR utilizado no Branch and Bound; 4. avaliar outras metaheurísticas para resolver o problema para sistemas de grande porte; e 5. análise estatística das instâncias realizadas durante as simulações.

### **REFERÊNCIAS**

ACKERMANN, T.; ANDERSSON, G.; SADER, L. Distributed generation: a definition. *Electric Power Systems Research*, New York, v. 57, n. 3, p. 195 – 204, 2001. ISSN 0378-7796.

ANAND, S.; FERNANDES, B. Optimal voltage level for dc microgrids. In: CONFERENCE ON IEEE INDUSTRIAL ELECTRONICS SOCIETY. IECON, 36., 2010, Glendale. *Proceedings*... Glendale: [s.n.], 2010. p. 3034 –3039.

ANEEL - AGÊNCIA NACIONAL DE ENERGIA ELÉTRICA. *Atlas de energia elétrica do Brasil*. Brasília:ANEEL, 2008.

ANEEL - AGÊNCIA NACIONAL DE ENERGIA ELÉTRICA. *BIGbanco de informações de geração*. [S.l.: s.n.], 2012. Disponível em: <http://www.aneel.gov.br/aplicacoes/capacidadebrasil/capacidadebrasil.cfm>. Acesso em: 30 jun. 2012.

ANEEL - AGÊNCIA NACIONAL DE ENERGIA ELÉTRICA. *Resolução Normativa no. 395*, de 15 de dezembro de 2009. [S.l.], 2009.

ANEEL - AGÊNCIA NACIONAL DE ENERGIA ELÉTRICA. *Resolução Normativa no. 493*, de 5 de junho de 2012. [S.l.], 2012.

BALOG, R.; KREIN, P. Bus selection in multibus dc microgrids. *Power Electronics, IEEE Transactions on*, New York, v. 26, n. 3, p. 860 –867, 2011. ISSN 0885-8993.

BARRALCOOL, G. *Energia*. [S.l.: s.n.], 2012. Disponível em: <http://barralcool.com.br>. Acesso em: 30 jun. 2012.

BASSANEZI, R. C. *Ensino-aprendizagem com modelagem matemática*. [S.l.]: Contexto, 2002.

BECKER, D.; SONNENBERG, B. Dc microgrids in buildings and data centers. In: TELECOMMUNI-CATIONS ENERGY CONFERENCE -INTELEC, 33.,2011, Amsterdam. *Proceedings*... Amsterdam:  $[s.n.], 2011.$  p.  $1 - 7.$ 

BINACIONAL, I. *Energia hidráulica*. [S.l.: s.n.], 2010. Disponível em: <http://www.itaipu.gov.br/print/102>. Acesso em: 30 jun. 2012.

BOSQUE, J.; VALDERRAMA-BLAVI, H.; MUNOZ, M.; MAIXE, X.; GARCES, P. Increased dynamics adaptor to incorporate energy sources in pv-based dc microgrids. In: POWER ELECTRONICS AND MOTION CONTROL CONFERENCE - EPE/PEMC, 14.,2010, Macedonia. *Proceedings*... Macedonia: [s.n.], 2010. p. S9–18 –S9–24.

BRASIL, P. *Parque Eólico de Osório (RS) é o maior da América Latina*. [S.l.: s.n.], 2011. Disponível em: <http://www.brasil.gov.br/infraestrutura/2011/12/parque-eolico-de-osorio-rs-e-o-maior-daamerica-latina>. Acesso em: 30 jun. 2012.

CHEN, C.; DUAN, S.; CAI, T.; LIU, B.; HU, G. Optimal allocation and economic analysis of energy storage system in microgrids. *Power Electronics, IEEE Transactions on*, New York, v. 26, n. 10, p. 2762 –2773, 2011. ISSN 0885-8993.

CHOWDHURY, S.; CHOWDHURY, S.; CROSSLEY, P. Microgrids and active distribuition networks. In: . [S.l.]: Stevenage: IET Publisher, 2009.

CUNHA, K. *Primeira usina de energia solar no Brasil*. [S.l.: s.n.], 2011. Disponível em: <http://karlacunha.com.br/primeira-usina-de-energia-solar-no-brasil/>. Acesso em: 30 jun. 2012.

EL-KHATTAM, W.; SALAMA, M. M. A. Distributed generation technologies, definitions and benefits. *Electric Power Systems Research*, New York, v. 71, n. 2, p. 119–128, 2004.

ELGERD, O. I. Introdução à teoria de sistemas de energia elétrica. In: . São Paulo: [s.n.], 1925.

ELSHAER, M.; MOHAMED, A.; MOHAMMED, O. Grid connected dc distribution system for efficient integration of sustainable energy sources. In: POWER SYSTEMS CONFERENCE AND EXPOSITION - PSCE, 23, 2011, Proenix. *Proceedings*... Proenix: [s.n.], 2011. p. 1 –9.

ENGELEN, K.; SHUN, E. L.; VERMEYEN, P.; PARDON, I.; D'HULST, R.; DRIESEN, J.; BELMANS, R. The feasibility of small-scale residential dc distribution systems. In: IEEE INDUSTRIAL ELECTRONICS - IECON, 32., 2006, Paris. *Proceedings*... Paris: [s.n.], 2006. p. 2618 –2623. ISSN 1553-572X.

EPE, E. D. P. E. *Análise da inserção da geração solar na matriz elétrica brasileira*. [S.l.: s.n.], 2012. 64 p.

GRADITI, G.; IPPOLITO, M.; SANSEVERINO, E. R.; ZIZZO, G. Optimal set points regulation of distributed generation units in micro-grids under islanded operation. In: IEEE INTERNATIONAL SYMPOSIUM ON INDUSTRIAL ELECTRONICS -ISIE, 4., 2010, Glendale. *Proceedings*... Glendale: [s.n.], 2010. p. 2253 –2260.

GROUMPOS, P.; PAPAGEORGIOU, G. An Optinal Sizing Method For Stand-Alone Photovoltaic Power Systems. *Solar Energy*, Cleveland, v. 38, n. 5, p. 341–351, 2009.

GUERRERO, J.; VASQUEZ, J.; MATAS, J.; VICUNA, L. de; CASTILLA, M. Hierarchical control of droop-controlled ac and dc microgrids;a general approach toward standardization. *Industrial Electronics, IEEE Transactions on*, New York, v. 58, n. 1, p. 158 –172, 2011. ISSN 0278-0046.

ILOG. *CPLEX Optimization subroutine library guide and reference, version 11.0*. Incline Village: ILOG, 2008.

JIANG, Z.; YU, X. Hybrid dc- and ac-linked microgrids: Towards integration of distributed energy resources. In: ENERGY 2030 CONFERENCE, 2.,2008, Atlanta. *Proceedings*... Atlanta: [s.n.], 2008. p.  $1 - 8$ .

JIN, C.; LOH, P. C.; WANG, P.; MI, Y.; BLAABJERG, F. Autonomous operation of hybrid ac-dc microgrids. In: INTERNATIONAL CONFERENCE ON SUSTAINABLE ENERGY TECHNOLOGIES- ICSET, 2.,2010, Kandy. *Proceedings*... Kandy: [s.n.], 2010. p. 1 –7.

KAKIGANO, H.; MIURA, Y.; ISE, T. Low-voltage bipolar-type dc microgrid for super high quality distribution. *Power Electronics, IEEE Transactions on*, New York, v. 25, n. 12, p. 3066 –3075, 2010. ISSN 0885-8993.

KWASINSKI, A.; ONWUCHEKWA, C. Dynamic behavior and stabilization of dc microgrids with instantaneous constant-power loads. *Power Electronics, IEEE Transactions on*, New York, v. 26, n. 3, p. 822 –834, 2011. ISSN 0885-8993.

LI, Y.; VILATHGAMUWA, D.; LOH, P. C. Design, analysis, and real-time testing of a controller for multibus microgrid system. *Power Electronics, IEEE Transactions on*, New York, v. 19, n. 5, p. 1195 – 1204, 2004. ISSN 0885-8993.

LIANG, H.; GOOI, H. Unit commitment in microgrids by improved genetic algorithm. In: INTERNATIONAL POWER ELECTRONICS CONFERENCE- IPEC, 9.,2010, Saporro. *Proceedings*...Sapporo: [s.n.], 2010. p. 842 –847. ISSN 1947-1262.

LORA, E. E. S.; HADDAD, J. *Geração distribuída:* aspectos tecnológicos, ambientais e institucionais. São Paulo: Interciência, 2006.

MARINHO, G. S. P. *Apresentação de uma indústria sucroalcooleira sob os conceitos de microrrede de energia elétrica.* 2011. 195 f. Dissertação (Mestrado em Engenharia Elétrica) - Faculdade de Engenharia, Universidade Estadual Paulista Julio de Mesquita, Ilha Solteira, 2011.

MARINI, J. A. *Desenvolvimento de programa computacional para projeto de sistemas fotovoltaicos no suprimento de eletricidade a pequenas comunidades rurais.* 2001. 129 f. Dissertação (Mestrado em Engenharia Agrícola) - Faculdade de Engenharia, Universidade Estadual de Campinas, Campinas 2001.

MARNAY, C. *Microgrids concept.* Berkeley: microgrids at berkeley Lab. [S.l.: s.n.], 2010. Disponível em: <http://der.lbl.gov/microgrid-concept>. Acesso em: 03 mar. 2012.

MELO, E. D. de; GEWEHR, D. N.; PASCHOARELI, D. Utilização de algoritmo genético para alocação de geradores em sistemas isolados de corrente contínua. In: CONFERÊNCIA INTERNACIONAL DE APLICAÇÕES INDUSTRIAIS - INDUSCON, 8., 2008, Fortaleza. *Anais... Fortaleza* : [s.n.], 2008.

MOHAMED, A.; MOHAMMED, O. Connectivity of dc microgrids involving sustainable energy sources. In: CONFERENCE ANNUAL MEETING -IAS, 39., 2011, Orlando . *Proceedings*... Orlando: [s.n.], 2011. p. 1 –8. ISSN 0197-2618.

OLIVEIRA, M. L. *Planejamento Integrado da Expansão de Sistemas de Distribuição de Energia Elétrica*. [S.l.], Campinas 2010.

PELISSERO, M.; HAIM, P.; OLIVETO, G.; GALIA, F.; TULA, R. Aprovechamiento de la energía undimotriz. *Revista Proyecciones*, Buenos Aires, v. 10, n. 2, p. 34–45, 2011.

RADWAN, A.; MOHAMED, Y.-R. Linear active stabilization of converter-dominated dc microgrids. *Smart Grid, IEEE Transactions on*, New York, v. 3, n. 1, p. 203 –216, 2012. ISSN 1949-3053.

RAUSCHENBACH, H. S. *Solar Cell Array Design Handbook*. [S.l.]: Van Nostrand Reinhold, 1980.

REIS, L. *Geração de Energia Elétrica Tecnologia, Inserção Ambiental, Planejamento, Operação e Análise de Viabilidade*. [S.l.]: Barueri: Manoele, 2003.

REN21. *Renewables 2012 Global Status Report*. Paris: Unep, 2012.

RENDON, R.; ZULUAGA, A.; ROMERO, R. *Programação Linear Inteira*. [S.l.: s.n.], 2007.

ROBERTS, S. *Solar Electricity*. [S.l.: s.n.], 1990.

ROSILLO-CALLE, F.; BAJAY, S. V.; ROTHMAN, H. *Uso da biomassa para a produção de energia na indústria brasileira*. [S.l.]: Editora da UNICAMP, 2005.

SALOMONSSON, D.; SANNINO, A. Low-voltage dc distribution system for commercial power systems with sensitive electronic loads. *Power Delivery, IEEE Transactions on*, New York, v. 22, n. 3, p. 1620 –1627, 2007. ISSN 0885-8977.

SALOMONSSON, D.; SODER, L. Comparison of different solutions for emergency and standby power systems for commercial consumers. In: TELECOMMUNICATIONS ENERGY CONFERENCE, 6., 2006, Providence. *Proceedings*... Providence: [s.n.], 2006. p. 1 –8.

SALOMONSSON, D.; SODER, L.; SANNINO, A. An adaptive control system for a dc microgrid for data centers. *Industry Applications, IEEE Transactions on*, New York, v. 44, n. 6, p. 1910 –1917, 2008. ISSN 0093-9994.

SALOMONSSON, D.; SODER, L.; SANNINO, A. Protection of low-voltage dc microgrids. *Power Delivery, IEEE Transactions on*, New York, v. 24, n. 3, p. 1045 –1053, 2009. ISSN 0885-8977.

SANNINO, A.; POSTIGLIONE, G.; BOLLEN, M. Feasibility of a dc network for commercial facilities. *Industry Applications, IEEE Transactions on*, New York, v. 39, n. 5, p. 1499 – 1507, 2003. ISSN 0093-9994.

SCHEER, H. *Economia solar global: estratégia para modernidade ecológica*. Rio de janeiro: CRESESB-CEPEL, 2002.

SEVERINO, M. M. *Avaliação técnico-econômica de um sistema hibrido de geração distribuída para atendimento de comunidades isoladas da Amazônia.* 2008. 358 f. Tese (Doutorado em Engenharia Elétrica) — Faculdade de Engenharia, Universidade de Brasília, Brasília 2008.

SILVA, E. F. da. *Planejamento estocástico da expansão da rede de transmissão de energia elétrica multiestágio considerando restrições de segurança.* 2013. 183 f. Tese (Doutorado em Engenharia Elétrica) — Faculdade de Engenharia, Universidade Estadual Paulista Julio de Mesquita, Ilha Solteira 2013.

SMITH, M. U. S. *Departament of Energy research and development activities on microgrid technologies*. [S.l.: s.n.], 2011. Disponível em: <http://der.lbl.gov/sites/der.lbl.gov/files/jejusmith.pdf>. Acesso em: 24 abr. 2012.

SOFLA, M.; WANG, L. Control of dc-dc bidirectional converters for interfacing batteries in microgrids. In: POWER SYSTEMS CONFERENCE AND EXPOSITION -PSCE, 2011, Arizona. *Proceedings*... Arizona: [s.n.], 2011. p. 1 –6.

TAGLIALENHA, S. L. de S. *Novas Aplicações de Metaheurísticas na Solução do Problema de Planejamento da Expansão do Sistema de Transmissão de Energia Elétrica.* 2008. 138 f. Tese (Doutorado em Engenharia Elétrica) — Faculdade de Engenharia, Universidade Estadual Paulista Julio de Mesquita, Ilha Solteira 2008.

TAHA, H. Integer programing: theory applications and computations. In: \_\_\_\_\_. [S.l.]: University of Arkansas Fayetteville, Arkansas, 1975.

TODD, B. *DC microgrids:* a new source of local power generation? [S.l.: s.n.], 2009. Disponível em: <http://www.renewableenergyfocus.com>. Acesso em: 10 set. 2012.

TOLMASQUIM, M. T. *Geração de Energia Elétrica no Brasil*. [S.l.]: São Paulo: Interciência, 2003.

VANDOORN, T.; RENDERS, B.; DEGROOTE, L.; MEERSMAN, B.; VANDEVELDE, L. Power balancing in islanded microgrids by using a dc-bus voltage reference. In: POWER ELECTRONICS ELECTRICAL DRIVES AUTOMATION AND MOTION - SPEEDAM, 20.,2010, Naples. *Proceedings*... Naples: [s.n.], 2010. p. 884 –889.

VILLALVA, M. G. Conversor Eletrônico de Potência Trifásico para Sistema Fotovoltaico Conectado a Rede Elétrica. 2010. 292 f. Tese (Doutorado em Engenharia Elétrica) — Faculdade de Engenharia,

Universidade Estadual de Campinas, Campinas 2010.

VILLALVA, M. G. *Energia solar fotovoltaica: Conceitos e Aplicações*. [S.l.]: São Paulo: Érica, 2012.

XIANBIAO, B.; WEIBIN, M.; HUASHAN, L. Geothermal energy production utilizing abandoned oil and gas wells. *Elsevier, Renewable Energy*, New York, v. 41, p. 80– 85, 2011.

YU, G.-R.; WEI, J.-S. Modeling and control of a bi-directional inverter for dc microgrids. In: INTERNATIONAL CONFERENCE ON SYSTEM SCIENCE AND ENGINEERING- ICSSE, 2011, Macau. *Proceedings*... Macau: [s.n.], 2011. p. 425 –430.

# **APÊNDICE A - DADOS DAS LINHAS E DEMANDAS DOS SISTEMAS TESTES**

| Linha          | De             | Para           | Com.(m) | Linha | De | Para | Com.(m) | Linha | De | Para   | Com.(m) |
|----------------|----------------|----------------|---------|-------|----|------|---------|-------|----|--------|---------|
| $\mathbf{1}$   | $\mathbf{1}$   | $\overline{c}$ | 36      | 34    | 34 | 35   | 36      | 67    | 67 | 68     | 35      |
| $\overline{c}$ | $\overline{c}$ | 3              | 35      | 35    | 35 | 36   | 36      | 68    | 68 | 69     | 35      |
| 3              | 3              | $\overline{4}$ | 35      | 36    | 36 | 37   | 36      | 69    | 69 | 70     | 36      |
| $\overline{4}$ | $\overline{4}$ | $\sqrt{5}$     | 29      | 37    | 37 | 38   | 36      | 70    | 69 | 71     | 36      |
| 5              | 5              | 6              | 38      | 38    | 38 | 39   | 36      | 71    | 69 | 72     | 40      |
| 6              | 6              | $\overline{7}$ | 37      | 39    | 39 | 40   | 36      | 72    | 72 | 73     | 35      |
| $\overline{7}$ | $\overline{7}$ | 8              | 37      | 40    | 40 | 41   | 23      | 73    | 73 | 74     | 35      |
| 8              | 8              | 9              | 45,5    | 41    | 41 | 42   | 22      | 74    | 74 | 75     | 35      |
| 9              | 9              | $10\,$         | $28\,$  | 42    | 42 | 43   | 42      | 75    | 75 | 76     | 35      |
| 10             | 10             | 11             | 32      | 43    | 43 | 44   | 35      | 76    | 76 | 77     | 35      |
| 11             | $\overline{4}$ | 12             | 32      | 44    | 44 | 45   | 35      | 77    | 77 | 78     | 35      |
| 12             | 12             | 13             | 31      | 45    | 45 | 46   | 35      | 78    | 78 | 79     | 42      |
| 13             | 13             | 14             | 26      | 46    | 46 | 47   | 35      | 79    | 78 | $80\,$ | 42      |
| 14             | 14             | 15             | 33      | 47    | 47 | 48   | 35      | 80    | 62 | $81\,$ | 32      |
| 15             | 15             | 16             | 33      | 48    | 48 | 49   | 35      | 81    | 81 | 82     | 22      |
| 16             | 16             | 17             | 33      | 49    | 49 | 50   | 36      | 82    | 82 | 83     | 35      |
| 17             | 17             | 18             | 36      | 50    | 49 | 51   | 36      | 83    | 83 | 84     | 35      |
| 18             | 18             | 19             | 29      | 51    | 49 | 52   | 40      | 84    | 84 | 85     | 35      |
| 19             | 19             | $20\,$         | 40      | 52    | 52 | 53   | 35      | 85    | 85 | 86     | 35      |
| 20             | 18             | 21             | 39      | 53    | 53 | 54   | 35      | 86    | 86 | 87     | 35      |
| 21             | 21             | 22             | 39      | 54    | 54 | 55   | 35      | 87    | 87 | 88     | 35      |
| 22             | 22             | 23             | 39      | 55    | 55 | 56   | 35      | 88    | 88 | 89     | 35      |
| 23             | 23             | 24             | 39      | 56    | 56 | 57   | 35      | 89    | 89 | 90     | 36      |
| 24             | 24             | 25             | 39      | 57    | 57 | 58   | 35      | 90    | 89 | 91     | 40      |
| 25             | 25             | 26             | 23      | 58    | 58 | 59   | 42      | 91    | 91 | 92     | 35      |
| 26             | 25             | 27             | 40      | 59    | 58 | 60   | 42      | 92    | 92 | 93     | 35      |
| 27             | 27             | 28             | 40      | 60    | 42 | 61   | 32      | 93    | 93 | 94     | 35      |
| 28             | 28             | 29             | 40      | 61    | 61 | 62   | 22      | 94    | 94 | 95     | 35      |
| 29             | 29             | 30             | 40      | 62    | 62 | 63   | 42      | 95    | 95 | 96     | 35      |
| 30             | 30             | 31             | 40      | 63    | 63 | 64   | 35      | 96    | 96 | 97     | 35      |
| 31             | 31             | 32             | 40      | 64    | 64 | 65   | 35      | 97    | 97 | 98     | 44,5    |
| 32             | 32             | 33             | 23      | 65    | 65 | 66   | 35      | 98    | 97 | 99     | 44,5    |
| 33             | 32             | 34             | 36      | 66    | 66 | 67   | 35      |       |    |        |         |

Quadro 5: Dados das linhas do sistema teste 2.

Fonte: Projeto de loteamento de residências populares do município de Ilha Solteira - SP

| $\mathbf{1}$<br>$\sqrt{2}$<br>$100\,$<br>35<br>199<br>$\mathbf{1}$<br>36<br>100<br>101<br>199<br>200<br>$\sqrt{2}$<br>$\sqrt{2}$<br>101<br>35<br>200<br>201<br>3<br>35<br>101<br>102<br>$200\,$<br>3<br>3<br>$\overline{\mathbf{4}}$<br>35<br>102<br>102<br>103<br>36<br>202<br>201<br>201<br>29<br>102<br>104<br>$202\,$<br>203<br>4<br>$\overline{4}$<br>5<br>103<br>36<br>202<br>$38\,$<br>203<br>204<br>5<br>5<br>6<br>104<br>102<br>105<br>40<br>203<br>6<br>6<br>7<br>37<br>105<br>105<br>106<br>35<br>204<br>204<br>205<br>7<br>8<br>37<br>$\tau$<br>106<br>107<br>35<br>205<br>201<br>206<br>106<br>8<br>8<br>9<br>45,5<br>107<br>107<br>108<br>35<br>206<br>206<br>207<br>9<br>9<br>$10\,$<br>$28\,$<br>35<br>108<br>108<br>109<br>207<br>207<br>208<br>32<br>35<br>208<br>209<br>10<br>10<br>11<br>109<br>109<br>110<br>208<br>12<br>$32\,$<br>35<br>209<br>210<br>11<br>$\overline{4}$<br>110<br>110<br>111<br>209 | $\mathrm{Com.}(m)$ |
|----------------------------------------------------------------------------------------------------|--------------------|
|                                                                                                    | 22                 |
|                                                                                                    | 33                 |
|                                                                                                    | 33                 |
|                                                                                                    | 33                 |
|                                                                                                    | $31\,$             |
|                                                                                                    | $22\,$             |
|                                                                                                    | 34                 |
|                                                                                                    | 36                 |
|                                                                                                    | 36                 |
|                                                                                                    | 36                 |
|                                                                                                    | 36                 |
| 31<br>44.5<br>12<br>12<br>13<br>111<br>111<br>112<br>210<br>210<br>211                                                                                                    | 36                 |
| 13<br>13<br>14<br>$26\,$<br>112<br>111<br>113<br>44.5<br>211<br>211<br>212                                                                                                    | 34                 |
| 14<br>14<br>33<br>83<br>$40\,$<br>15<br>113<br>114<br>212<br>211<br>213                                                                                                    | 34                 |
| 15<br>15<br>33<br>$22\,$<br>16<br>114<br>114<br>115<br>213<br>211<br>214                                                                                                    | 36                 |
| 33<br>214<br>16<br>16<br>17<br>115<br>115<br>116<br>40<br>214<br>215                                                                                                    | 36                 |
| 36<br>17<br>17<br>18<br>116<br>116<br>117<br>36<br>215<br>215<br>216                                                                                                    | 36                 |
| 18<br>18<br>19<br>29<br>117<br>118<br>36<br>216<br>216<br>217<br>117                                                                                                    | 36                 |
| $40\,$<br>19<br>19<br>20<br>118<br>118<br>119<br>36<br>217<br>217<br>218                                                                                                    | 36                 |
| 39<br>20<br>18<br>21<br>119<br>120<br>36<br>218<br>218<br>219<br>119                                                                                                    | 36                 |
| $22\,$<br>39<br>21<br>21<br>120<br>121<br>36<br>219<br>219<br>220<br>120                                                                                                    | 35                 |
| 22<br>$23\,$<br>39<br>122<br>34<br>221<br>22<br>121<br>121<br>220<br>219                                                                                                    | 38                 |
| 23<br>23<br>24<br>39<br>121<br>123<br>34<br>221<br>222<br>122<br>219                                                                                                    | 38                 |
| 24<br>24<br>223<br>$25\,$<br>39<br>123<br>121<br>124<br>36<br>222<br>$222\,$                                                                                                    | 40                 |
| 224<br>25<br>25<br>$26\,$<br>23<br>124<br>124<br>125<br>36<br>223<br>223                                                                                                    | $40\,$             |
| $40\,$<br>26<br>25<br>27<br>125<br>125<br>126<br>36<br>224<br>224<br>225                                                                                                    | $40\,$             |
| $27\,$<br>$27\,$<br>$40\,$<br>$28\,$<br>126<br>126<br>127<br>36<br>225<br>$225\,$<br>226                                                                                                    | $40\,$             |
| 28<br>28<br>$40\,$<br>227<br>29<br>127<br>127<br>128<br>36<br>226<br>226                                                                                                    | $23\,$             |
| 29<br>29<br>$40\,$<br>128<br>227<br>227<br>228<br>30<br>128<br>129<br>36                                                                                                    | 35                 |
| 30<br>30<br>31<br>40<br>129<br>129<br>130<br>35<br>228<br>200<br>229                                                                                                    | 32                 |
| 31<br>31<br>32<br>40<br>130<br>129<br>131<br>35<br>229<br>229<br>230                                                                                                    | $22\,$             |
| 32<br>32<br>33<br>23<br>131<br>129<br>132<br>38<br>230<br>230<br>231                                                                                                    | 33                 |
| 34<br>232<br>33<br>32<br>36<br>132<br>132<br>133<br>35<br>231<br>231                                                                                                    | 31                 |
| 34<br>134<br>232<br>233<br>34<br>35<br>36<br>133<br>133<br>35<br>232                                                                                                    | 31                 |
| 35<br>35<br>36<br>36<br>134<br>134<br>135<br>35<br>233<br>233<br>234                                                                                                    | 31                 |
| 37<br>35<br>36<br>36<br>36<br>135<br>135<br>136<br>234<br>234<br>235                                                                                                    | $22\,$             |
| 37<br>37<br>38<br>36<br>136<br>136<br>137<br>35<br>235<br>234<br>236                                                                                                    | 22                 |
| 38<br>39<br>137<br>138<br>35<br>38<br>36<br>137<br>236<br>231<br>237                                                                                                    | 36                 |
| 39<br>39<br>40<br>36<br>138<br>138<br>139<br>36<br>237<br>237<br>238                                                                                                    | 36                 |
| 40<br>40<br>41<br>23<br>139<br>138<br>140<br>36<br>238<br>238<br>239                                                                                                    | 36                 |
| $22\,$<br>41<br>41<br>42<br>140<br>138<br>141<br>40<br>239<br>239<br>240                                                                                                    | 36                 |
| 42<br>42<br>43<br>42<br>141<br>141<br>142<br>35<br>241<br>240<br>240                                                                                                    | 36                 |
| 43<br>44<br>35<br>143<br>43<br>142<br>142<br>30<br>241<br>241<br>242                                                                                                    | 36                 |
| 44<br>44<br>35<br>144<br>32<br>45<br>143<br>143<br>242<br>242<br>243                                                                                                    | 24                 |
| 35<br>144<br>32<br>45<br>45<br>46<br>115<br>145<br>243<br>243<br>244                                                                                                    | 27                 |
| 46<br>47<br>145<br>146<br>22<br>244<br>230<br>46<br>35<br>145<br>245                                                                                                    | $32\,$             |
| 47<br>47<br>48<br>35<br>146<br>146<br>147<br>30<br>245<br>246<br>245                                                                                                    | $22\,$             |
| 48<br>48<br>49<br>35<br>147<br>147<br>148<br>36<br>247<br>246<br>246                                                                                                    | 33                 |
| 49<br>49<br>148<br>149<br>247<br>248<br>50<br>36<br>148<br>36<br>247                                                                                                    | 33                 |
| 49<br>149<br>149<br>248<br>248<br>249<br>50<br>51<br>36<br>150<br>36                                                                                                    | 33                 |
| $40\,$<br>151<br>249<br>249<br>51<br>49<br>52<br>150<br>150<br>36<br>250<br>151<br>249                                                                                                    | $22\,$<br>$22\,$   |
| 52<br>152<br>36<br>251<br>52<br>53<br>35<br>151<br>250<br>53<br>152                                                                                                    |                    |
| 53<br>35<br>153<br>34<br>252<br>54<br>152<br>251<br>247<br>54<br>54<br>35<br>152<br>154<br>34<br>252<br>252<br>253<br>55<br>153                                                                                                    | 36<br>36           |
| 55<br>35<br>55<br>56<br>154<br>152<br>155<br>36<br>253<br>253<br>254                                                                                                    | 36                 |

Tabela 75 - Dados das linhas do sistema teste 3.

*continua.*

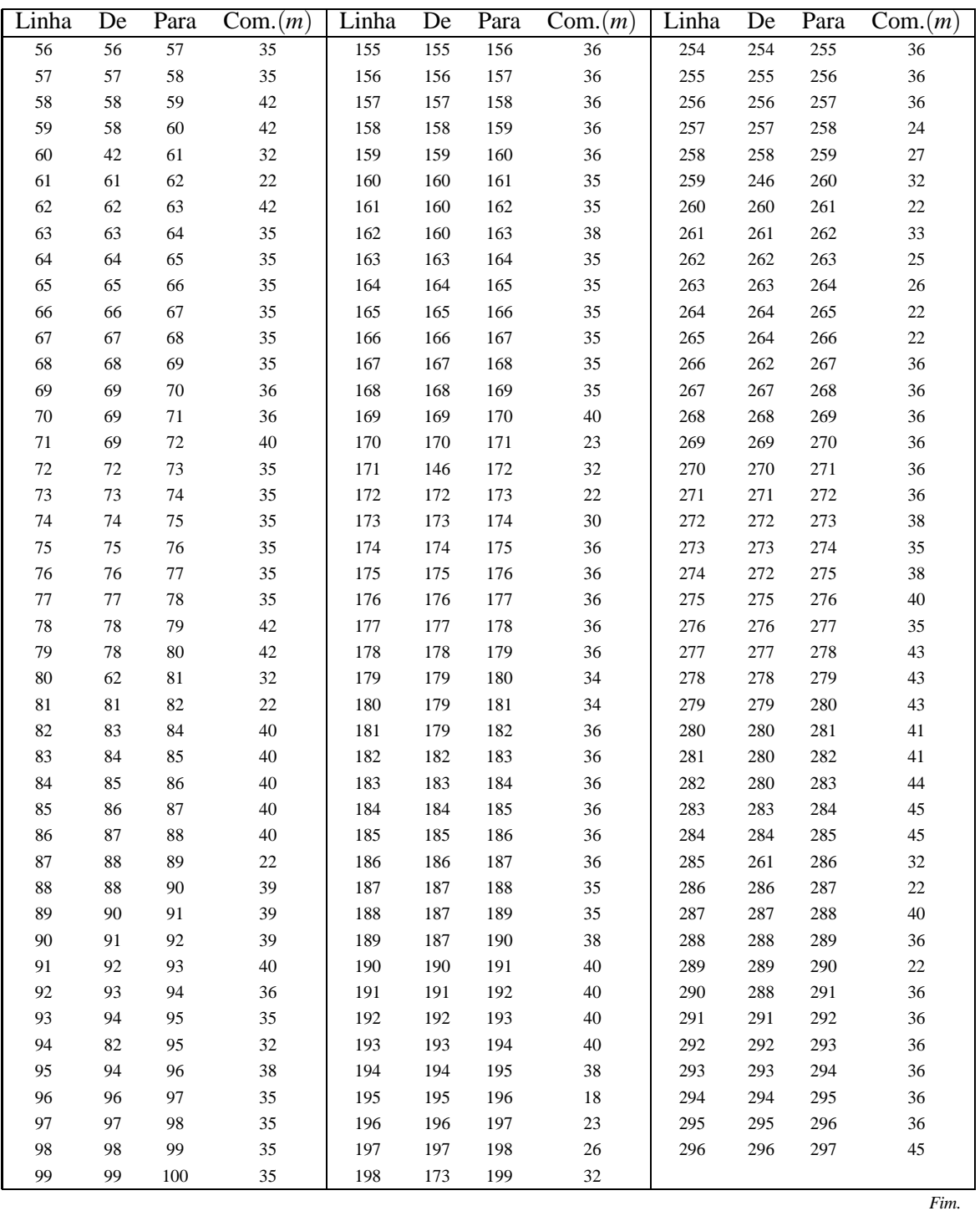

Fonte: Própria da autora

# **APÊNDICE B - SISTEMA TESTE 1 - 20 NÓS - B&B**

## B.1 Alternativa 1

Tabela 76 - Resultados para o sistema teste 1 através do B&B - Alternativa 1/Arranjo I

| Nó | Tensão(V) | Nós com      | Potência miníma          | Nó | Tensão(V) | Nós com  | Potência miníma    |
|----|-----------|--------------|--------------------------|----|-----------|----------|--------------------|
|    |           | alocação     | a ser gerada $(W)$       |    |           | alocação | a ser gerada $(W)$ |
|    | 12,0000   |              | 66,6815                  | 11 | 11,8640   | $\Omega$ | $\Omega$           |
| 2  | 11,8107   | $\mathbf{0}$ | $\mathbf{0}$             | 12 | 12,0000   |          | 54,7208            |
| 3  | 11,7748   | 0            | $\mathbf{0}$             | 13 | 12,0000   |          | 61,9527            |
| 4  | 11,8866   | 0            | $\mathbf{0}$             | 14 | 11,8809   | $\Omega$ | 0                  |
| 5  | 12,0000   |              | 57,2781                  | 15 | 11,8703   | $\Omega$ | 0                  |
| 6  | 12,0000   |              | 61,6735                  | 16 | 12,0000   |          | 57,4253            |
| 7  | 11.8320   | 0            | $\Omega$                 | 17 | 12,0000   |          | 60.7269            |
| 8  | 11,8209   | 0            | $\mathbf{0}$             | 18 | 11,8414   | $\Omega$ | 0                  |
| 9  | 12,0000   |              | 57,4589                  | 19 | 11.8368   | $\Omega$ | $\Omega$           |
| 10 | 12,0000   |              | 59,6599                  | 20 | 12,0000   |          | 58,4686            |
|    |           |              | Eonto: De próprie eutore |    |           |          |                    |

Fonte: Da própria autora

Tabela 77 - Corrente nas linhas para o sistema teste 1 através do B&B - Alternativa 1/Arranjo I

| Linha | De                                                                               | Para | $\text{Correct}(A)$ | Linha | De | Para | $\text{Correct}(A)$ | Linha | De | Para | $\text{Correct}(A)$ |  |
|-------|----------------------------------------------------------------------------------|------|---------------------|-------|----|------|---------------------|-------|----|------|---------------------|--|
|       |                                                                                  | 2    | 3,0567              | 8     | 8  | 9    | $-2,2882$           | 15    | 15 | 16   | $-2,2854$           |  |
| 2     | ↑                                                                                | 3    | 0.5962              | 9     | 9  | 10   | 0.0000              | 16    | 16 | 17   | 0.0000              |  |
| 3     | 3                                                                                | 4    | $-1,8568$           | 10    | 10 | 11   | 2.4716              | 17    | 17 | 18   | 2,5605              |  |
| 4     | 4                                                                                | 5    | $-2,2731$           | 11    | 4  | 12   | $-2.0600$           | 18    | 18 | 19   | 0,0936              |  |
| 5     | 5                                                                                | 6    | 0.0000              | 12    | 12 | 13   | 0.0000              | 19    | 19 | 20   | $-2,3723$           |  |
| 6     | 6                                                                                |      | 2.6394              | 13    | 13 | 14   | 2,6627              |       |    |      |                     |  |
|       | ┑                                                                                | 8    | 0.1744              | 14    | 14 | 15   | 0.1875              |       |    |      |                     |  |
|       | $\mathbf{D}$ and $\mathbf{D}$ and $\mathbf{D}$ and $\mathbf{D}$ and $\mathbf{D}$ |      |                     |       |    |      |                     |       |    |      |                     |  |

Fonte: Da própria autora

Tabela 78 - Resultados para o sistema teste 1 através do B&B - Alternativa 1/Arranjo II

| Nó             | Tensão(V) | Nós com<br>alocação | Potência miníma<br>a ser gerada $(W)$ | Nó | Tensão(V) | Nós com<br>alocação | Potência miníma<br>a ser gerada $(W)$ |
|----------------|-----------|---------------------|---------------------------------------|----|-----------|---------------------|---------------------------------------|
|                | 12,0000   |                     | 80,0495                               | 11 | 12,0000   |                     | 77.4396                               |
| 2              | 11,7417   | $\Omega$            | 0                                     | 12 | 11,7761   | $\mathbf{0}$        |                                       |
| 3              | 11,6379   | $\Omega$            | 0                                     | 13 | 12,0000   |                     | 80,3843                               |
| $\overline{4}$ | 11.6801   | $\Omega$            | 0                                     | 14 | 12,0000   |                     | 59.6494                               |
| 5              | 11,7493   | $\Omega$            | 0                                     | 15 | 11,8598   | $\overline{0}$      | 0                                     |
| 6              | 12,0000   |                     | 76,0291                               | 16 | 11,8598   | 0                   | $\Omega$                              |
|                | 12,0000   |                     | 70,7518                               | 17 | 12,0000   |                     | 72.9574                               |
| 8              | 11,7839   | $\Omega$            | 0                                     | 18 | 11,9313   | $\mathbf{0}$        | $\Omega$                              |
| 9              | 11,7102   | $\theta$            | 0                                     | 19 | 12,0000   |                     | 76,0964                               |
| 10             | 11,7824   | $\overline{0}$      | 0                                     | 20 | 11,8304   | 0                   | 0                                     |

| Linha | De                                                                               | Para           | $\text{Correct}(A)$ | Linha | De             | Para | $\text{Correct}(A)$ | Linha | De | Para | $\text{Correct}(A)$ |  |
|-------|----------------------------------------------------------------------------------|----------------|---------------------|-------|----------------|------|---------------------|-------|----|------|---------------------|--|
|       |                                                                                  | $\overline{c}$ | 4,1707              | 8     | 8              | 9    | 0.9410              | 15    | 15 | 16   | $-0,0000$           |  |
| 2     | $\overline{2}$                                                                   | 3              | 1,7245              | 9     | 9              | 10   | $-1,4986$           | 16    | 16 | 17   | $-2,4707$           |  |
| 3     | 3                                                                                | 4              | $-0.6999$           | 10    | 10             | 11   | $-3,9532$           | 17    | 17 | 18   | 1,1090              |  |
| 4     | 4                                                                                | 5              | $-1,3879$           | 11    | $\overline{4}$ | 12   | $-1,7453$           | 18    | 18 | 19   | $-1,3766$           |  |
| 5     | 5                                                                                | 6              | $-3,8357$           | 12    | 12             | 13   | $-4,1986$           | 19    | 19 | 20   | 2,4646              |  |
| 6     | 6                                                                                |                | 0.0000              | 13    | 13             | 14   | 0,0000              |       |    |      |                     |  |
| 7     | ⇁                                                                                | 8              | 3,3959              | 14    | 14             | 15   | 2.4707              |       |    |      |                     |  |
|       | $\mathbf{D}$ and $\mathbf{D}$ and $\mathbf{A}$ and $\mathbf{A}$ and $\mathbf{A}$ |                |                     |       |                |      |                     |       |    |      |                     |  |

Tabela 79 - Corrente nas linhas para o sistema teste 1 através do B&B - Alternativa 1/Arranjo II

Tabela 80 - Resultados para o sistema teste 1 através do B&B - Alternativa 1/Arranjo III

|                | Tensão(V) | Nós com  | Potência miníma                                     | Nó |           | Nós com  | Potência miníma    |
|----------------|-----------|----------|-----------------------------------------------------|----|-----------|----------|--------------------|
| Nó             |           | alocação | a ser gerada $(W)$                                  |    | Tensão(V) | alocação | a ser gerada $(W)$ |
|                | 11,8472   | 0        | 0                                                   | 11 | 11,8640   | $\Omega$ |                    |
| $\overline{2}$ | 12,0000   |          | 74,5245                                             | 12 | 11,9327   | 0        |                    |
| 3              | 11,9252   | 0        | $\Omega$                                            | 13 | 12,0000   |          | 77,1053            |
| $\overline{4}$ | 12,0000   |          | 91,5249                                             | 14 | 11,8809   | 0        | $\theta$           |
| 5              | 11,8672   | 0        | $\Omega$                                            | 15 | 11,8703   | 0        |                    |
| 6              | 11,8549   | 0        | $\Omega$                                            | 16 | 12,0000   |          | 85,8826            |
| 7              | 12,0000   |          | 84,6008                                             | 17 | 11,8654   | 0        | 0                  |
| 8              | 11,8556   | $\Omega$ | $\Omega$                                            | 18 | 11,8716   | 0        | 0                  |
| 9              | 11,8712   | 0        | $\Omega$                                            | 19 | 12,0000   |          | 90,4613            |
| 10             | 12,0000   |          | 91,7421                                             | 20 | 11,8304   | 0        |                    |
|                |           |          | $\Gamma_{\text{cutoff}}$ , $\Gamma_{\text{cutoff}}$ |    |           |          |                    |

Figura 76 - Variação da tensão dos nós do sistema teste 1 através do B&B - Alternativa 1/Arranjo III

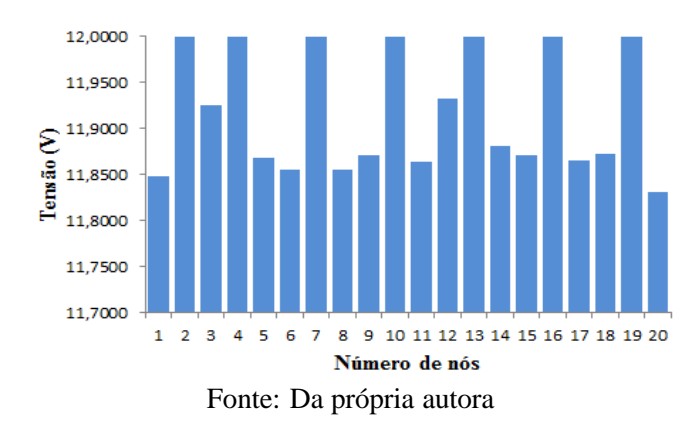

| Linha | De             | Para           | $\text{Correct}(A)$ | Linha | De | Para | $\text{Correct}(A)$ | Linha | De | Para | $\text{Correct}(A)$ |
|-------|----------------|----------------|---------------------|-------|----|------|---------------------|-------|----|------|---------------------|
|       |                | $\overline{c}$ | $-2.4681$           | 8     |    | 8    | 2.2695              | 15    | 15 | 16   | $-2,2854$           |
| 2     | $\overline{c}$ | 3              | 1,2422              | 9     | 8  | 9    | $-0,2003$           | 16    | 16 | 17   | 2.3714              |
| 3     | 3              | 4              | $-1.2422$           | 10    | 9  | 10   | $-2,6735$           | 17    | 17 | 18   | $-0,1005$           |
| 4     | 4              | 5              | 2,6616              | 11    | 10 | 11   | 2.4716              | 18    | 18 | 19   | $-2,5737$           |
| 5     | 4              | 12             | 1,2232              | 12    | 12 | 13   | $-1,2627$           | 19    | 19 | 20   | 2,4646              |
| 6     | 5              | 6              | 0.1892              | 13    | 13 | 14   | 2,6627              |       |    |      |                     |
| 7     | 6              |                | $-2,2805$           | 14    | 14 | 15   | 0,1875              |       |    |      |                     |

Tabela 81 - Corrente nas linhas para o sistema teste 1 através do B&B - Alternativa 1/Arranjo III

Tabela 82 - Custo do sistema teste 1 através do B&B - Alternativa 1/Arranjo III

|                          | Custo Total US\$ |
|--------------------------|------------------|
| Sistemas fotovoltaicos   | 26.251,50        |
| Perdas do sistema        | 456.96           |
| TOTAL                    | 26.708.46        |
| Fonte: Da própria autora |                  |

Tabela 83 - Resultados para o sistema teste 1 através do B&B - Alternativa 1/Arranjo IV

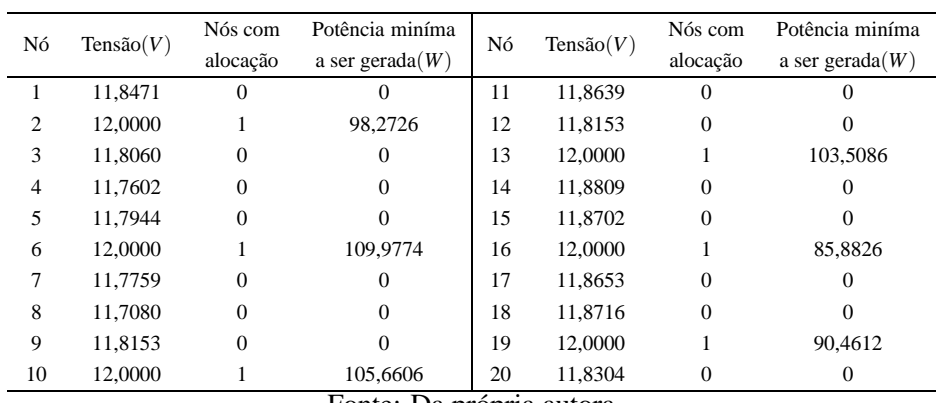

Figura 77 - Variação da tensão dos nós do sistema teste 1 através do B&B - Alternativa 1/Arranjo IV

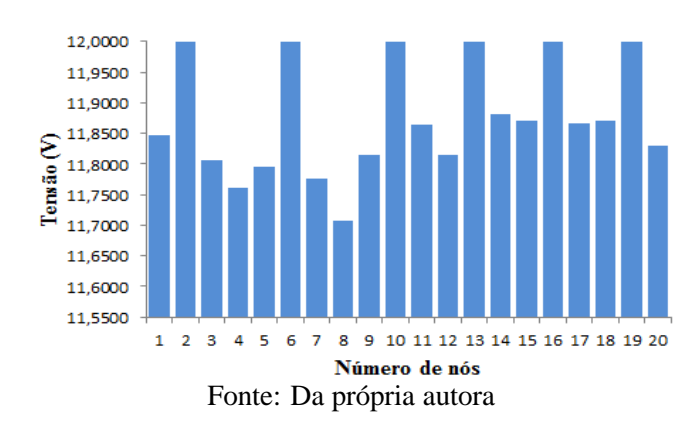

Tabela 84 - Corrente nas linhas para o sistema teste 1 através do B&B - Alternativa 1/Arranjo IV

| Linha | De                                                                               | Para           | $\text{Correct}(A)$ | Linha | De | Para | $\text{Correct}(A)$ | Linha | De | Para | $\text{Correct}(A)$ |  |
|-------|----------------------------------------------------------------------------------|----------------|---------------------|-------|----|------|---------------------|-------|----|------|---------------------|--|
|       |                                                                                  | 2              | 2,4681              | 8     | 7  | 8    | $-1,3718$           | 15    | 15 | 16   | $-2,2854$           |  |
| 2     | 2                                                                                | 3              | 3,2212              | 9     | 8  | 9    | $-3,8333$           | 16    | 16 | 17   | 2,3714              |  |
| 3     | 3                                                                                | $\overline{4}$ | 0,7616              | 10    | 9  | 10   | 2.4716              | 17    | 17 | 18   | $-0,1005$           |  |
| 4     | 4                                                                                | 5              | $-0.6869$           | 11    | 10 | 11   | $-1,0014$           | 18    | 18 | 19   | $-2,5737$           |  |
| 5     | 4                                                                                | 12             | $-3,1441$           | 12    | 12 | 13   | $-3,4629$           | 19    | 19 | 20   | 2,4646              |  |
| 6     | 5                                                                                | 6              | 3.5206              | 13    | 13 | 14   | 2,6627              |       |    |      |                     |  |
|       | 6                                                                                |                | 1.0673              | 14    | 14 | 15   | 0.1875              |       |    |      |                     |  |
|       | $\mathbf{D}$ and $\mathbf{D}$ and $\mathbf{A}$ and $\mathbf{A}$ and $\mathbf{A}$ |                |                     |       |    |      |                     |       |    |      |                     |  |

Tabela 85 - Custo do sistema teste 1 através do B&B - Alternativa 1/Arranjo IV

|                          | Custo Total US\$ |  |  |  |  |  |
|--------------------------|------------------|--|--|--|--|--|
| Sistemas fotovoltaicos   | 22.501.32        |  |  |  |  |  |
| Perdas do sistema        | 681,96           |  |  |  |  |  |
| TOTAL.                   | 23.183,28        |  |  |  |  |  |
| Fonte: Da própria autora |                  |  |  |  |  |  |

## B.2 Alternativa 2

Tabela 86 - Tensão, nós de alocação, potência mínima a ser gerada para o sistema teste 1 através do B&B - Alternativa 2/Arranjo III

|                |            | Caso B   |                                           |         | Caso C   |                                                                                     |         |          |                  |
|----------------|------------|----------|-------------------------------------------|---------|----------|-------------------------------------------------------------------------------------|---------|----------|------------------|
| Nó             |            |          | Tensão Nós com alocação Potência miníma a |         |          | Tensão Nós com alocação Potência miníma a Tensão Nós com alocação Potência miníma a |         |          |                  |
|                |            | alocação | ser gerada $(W)$                          |         | alocação | ser gerada $(W)$                                                                    |         | alocação | ser gerada $(W)$ |
|                | 11,8472    | $\Omega$ | $\mathbf{0}$                              | 11,8472 | 0        | $\Omega$                                                                            | 11.8472 |          |                  |
| 2              | 12,0000    |          | 74,5245                                   | 12,0000 |          | 74,5245                                                                             | 12,0000 |          | 74,5245          |
| 3              | 11,9252    | $\Omega$ | $\Omega$                                  | 11,9252 |          | $\Omega$                                                                            | 11,9252 |          |                  |
| $\overline{4}$ | 12,0000    |          | 91,5249                                   | 12,0000 |          | 91,5249                                                                             | 12,0000 |          | 91,5249          |
| 5              | 11,8672    | $\Omega$ | $\Omega$                                  | 11,8672 | 0        | $\Omega$                                                                            | 11,8672 |          |                  |
| 6              | 11,8549    | $\Omega$ | $\Omega$                                  | 11,8549 |          | $\Omega$                                                                            | 11,8549 |          |                  |
|                | 12,0000    |          | 73,7914                                   | 12,0000 |          | 84,6008                                                                             | 12,0000 |          | 98,1178          |
| 8              | 11,9129    | 0        | $\mathbf{0}$                              | 11,8556 |          | 0                                                                                   | 11,7839 |          |                  |
| 9              | 12,0000    |          | 101,8500                                  | 11.8712 |          | 0                                                                                   | 11.7102 |          |                  |
|                | 10 11,7652 | $\Omega$ | $\Omega$                                  | 12,0000 |          | 91,7421                                                                             | 11,7824 |          |                  |
|                | 11 11,6319 |          | $\Omega$                                  | 11,8640 |          | 0                                                                                   | 12,0000 |          | 77,4396          |
|                | 12 11,9327 | $\Omega$ | $\Omega$                                  | 11,9327 |          | $\Omega$                                                                            | 11,9327 |          | $\Omega$         |
|                | 13 12,0000 |          | 91,8609                                   | 12,0000 |          | 91,8609                                                                             | 12,0000 |          | 91,8609          |
|                | 14 11,8259 | 0        | $\Omega$                                  | 11,8259 |          | 0                                                                                   | 11,8259 |          |                  |
|                | 15 11,7448 | $\Omega$ | $\Omega$                                  | 11,7448 |          | 0                                                                                   | 11,7448 |          |                  |
|                | 16 11,8026 |          | $\Omega$                                  | 11,8026 |          | $\Omega$                                                                            | 11,8026 |          |                  |
|                | 17 12,0000 |          | 71,7253                                   | 12,0000 |          | 71,7253                                                                             | 12,0000 |          | 71,7253          |
|                | 18 12,0000 |          | 88,3715                                   | 12,0000 |          | 88,3715                                                                             | 12,0000 |          | 88,3715          |
|                | 19 11,7574 |          | $\Omega$                                  | 11,7574 |          | $\Omega$                                                                            | 11,7574 |          |                  |
|                | 20 11,5912 | 0        | 0                                         | 11,5912 | 0        | $\Omega$                                                                            | 11,5912 | 0        |                  |

|                | Ш              |                |           |           |           |
|----------------|----------------|----------------|-----------|-----------|-----------|
| Linha          | De             | Para           | Caso B    | Caso C    | Caso D    |
| 1              | 1              | $\overline{c}$ | $-2,4681$ | $-2,4681$ | $-2,4681$ |
| $\overline{c}$ | $\overline{c}$ | 3              | 1,2422    | 1,2422    | 1,2422    |
| 3              | 3              | $\overline{4}$ | $-1,2422$ | $-1,2422$ | $-1,2422$ |
| $\overline{4}$ | $\overline{4}$ | 5              | 2,6616    | 2,6616    | 2,6616    |
| 5              | $\overline{4}$ | 12             | 1,2232    | 1,2232    | 1,2232    |
| 6              | 5              | 6              | 0,1892    | 0,1892    | 0,1892    |
| $\overline{7}$ | 6              | 7              | $-2,2805$ | $-2,2805$ | $-2,2805$ |
| 8              | 7              | 8              | 1,3687    | 2,2695    | 3,3959    |
| 9              | 8              | 9              | $-1,1130$ | $-0,2003$ | 0,9410    |
| 10             | 9              | 10             | 4,8744    | $-2,6735$ | $-1,4986$ |
| 11             | 10             | 11             | 2,4233    | 2,4716    | $-3,9533$ |
| 12             | 12             | 13             | $-1,2627$ | $-1,2627$ | $-1,2627$ |
| 13             | 13             | 14             | 3,8923    | 3,8923    | 3,8923    |
| 14             | 14             | 15             | 1,4286    | 1,4286    | 1,4286    |
| 15             | 15             | 16             | $-1,0182$ | $-1,0182$ | $-1,0182$ |
| 16             | 16             | 17             | $-3,4771$ | $-3,4771$ | $-3,4771$ |
| 17             | 17             | 18             | 0,0000    | 0,0000    | 0,0000    |
| 18             | 18             | 19             | 4,8642    | 4,8642    | 4,8642    |
| 19             | 19             | 20             | 2,4148    | 2,4148    | 2,4148    |

Tabela 87 - Corrente nas linhas para o sistema teste 1 através do B&B - Alternativa 2/Arranjo III

IV Linha De Para Caso B Caso C Caso D 1 1 2 -2,4681 -2,4681 -2,4681 2 2 3 2,4407 2,8706 2,8706 3 3 4 -0,0286 0,4066 0,4066 4 4 5 0,1398 1,5323 1,5323 5 4 12 -2,6382 -3,5845 -3,5845 6 5 6 -2,3284 -0,9106 -0,9106 7 6 7 2,6394 -3,3659 -3,3659 8 7 8 0,1744 9 8 9 -2,2882 -0,2003 0,9410<br>10 9 10 4,8744 -2,6735 -1,4986 9 10 4,8744 -2,6735 11 10 11 2,4233 2,4716 -3,9533<br>12 12 13 2,5266 2,5266 2,5266 12 12 13 2,5266 2,5266 2,5266 13 13 14 0,0547 0,0547 0,0547 14 14 15 -2,4166 -2,4166 -2,4166 15 15 16 2,5422 2,5422 2,5422 16 16 17 0,0723 0,0723 0,0723 17 17 18 -2,3967 -2,3967 -2,3967 18 18 19 4,8642 4,8642 4,8642 2,4148

Tabela 88 - Corrente nas linhas para o sistema teste 1 através do B&B - Alternativa 2/Arranjo

Fonte: Da própria autora

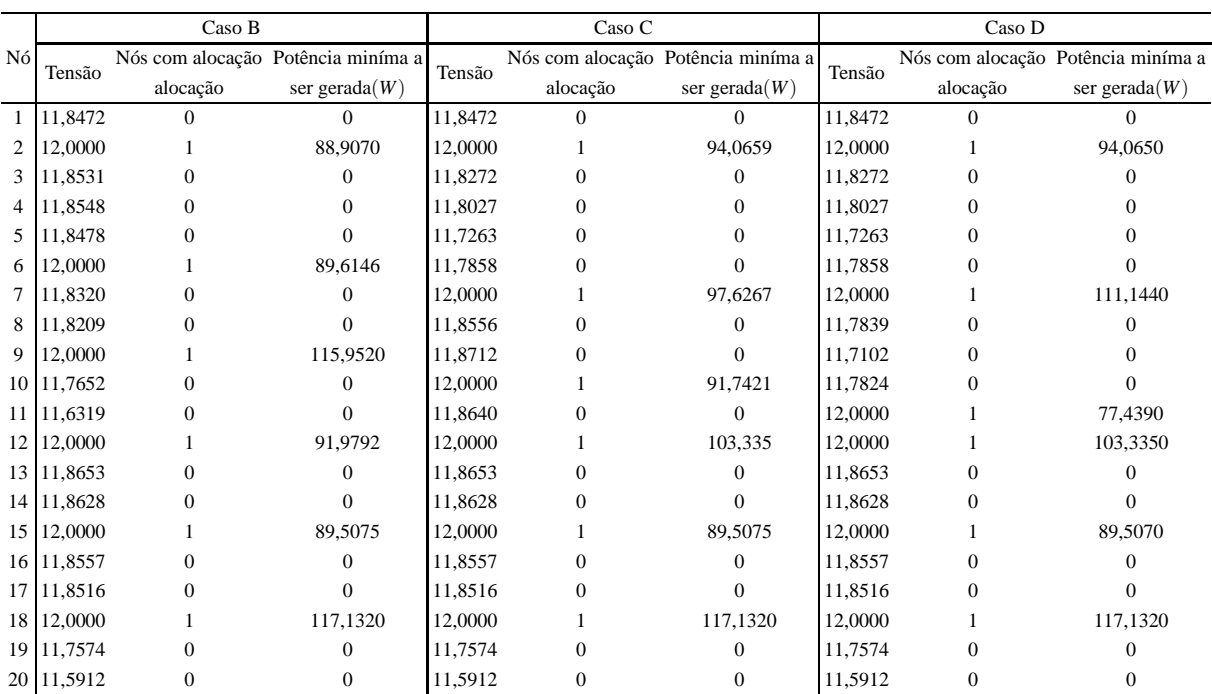

Tabela 89 - Tensão, nós de alocação, potência mínima a ser gerada para o sistema teste 1 através do B&B - Alternativa 2/Arranjo IV

# **APÊNDICE C - SISTEMA TESTE 2 - 99 NÓS - B&B**

## C.1 Alternativa 1

| Nó             | Tensão $(V)$ | Nós com<br>alocação | Potência miníma<br>a ser gerada $(W)$ | Nó | Tensão(V) | Nós com<br>alocação | Potência miníma<br>a ser gerada $(W)$ | Nó | Tensão $(V)$ | Nós com<br>alocação | Potência miníma<br>a ser gerada $(W)$ |
|----------------|--------------|---------------------|---------------------------------------|----|-----------|---------------------|---------------------------------------|----|--------------|---------------------|---------------------------------------|
| 1              | 12,0000      | $\mathbf{1}$        | 44,6952                               | 34 | 12,0000   | 1                   | 59,7136                               | 67 | 11,9252      | $\boldsymbol{0}$    | 0,00000                               |
| $\overline{c}$ | 11,9241      | $\mathbf{0}$        | 0,00000                               | 35 | 11,9230   | $\mathbf{0}$        | 0,00000                               | 68 | 12,0000      | 1                   | 65,6638                               |
| 3              | 12,0000      | $\mathbf{1}$        | 62.9354                               | 36 | 12,0000   | 1                   | 59,8077                               | 69 | 11,8958      | $\overline{0}$      | 0,00000                               |
| $\overline{4}$ | 11,9106      | $\mathbf{0}$        | 0,00000                               | 37 | 11,9230   | $\boldsymbol{0}$    | 0,00000                               | 70 | 11,7443      | $\mathbf{0}$        | 0,00000                               |
| 5              | 11.8792      | $\mathbf{0}$        | 0.00000                               | 38 | 12,0000   | 1                   | 59,8077                               | 71 | 12,0000      | 1                   | 50,1806                               |
| 6              | 12,0000      | $\mathbf{1}$        | 52,1635                               | 39 | 11.9230   | $\boldsymbol{0}$    | 0,00000                               | 72 | 12,0000      | $\mathbf{1}$        | 63,0691                               |
| $\overline{7}$ | 12,0000      | $\mathbf{1}$        | 46.4253                               | 40 | 12,0000   | 1                   | 59,5116                               | 73 | 11.9252      | $\boldsymbol{0}$    | 0.00000                               |
| 8              | 11,9128      | $\mathbf{0}$        | 0,00000                               | 41 | 11.9518   | $\boldsymbol{0}$    | 0,00000                               | 74 | 12,0000      | $\mathbf{1}$        | 59,8130                               |
| 9              | 12,0000      | $\mathbf{1}$        | 59,2717                               | 42 | 12,0000   | $\mathbf{1}$        | 57,4371                               | 75 | 11,9252      | $\overline{0}$      | 0.00000                               |
| 10             | 11,9361      | $\mathbf{0}$        | 0,00000                               | 43 | 12,0000   | $\mathbf{1}$        | 59,6284                               | 76 | 12,0000      | $\mathbf{1}$        | 44,9065                               |
| 11             | 12,0000      | $\mathbf{1}$        | 43,9254                               | 44 | 11,8513   | $\mathbf{0}$        | 0,00000                               | 77 | 12,0000      | 1                   | 62,0494                               |
| 12             | 12,0000      | $\mathbf{1}$        | 63,1061                               | 45 | 11,8513   | $\boldsymbol{0}$    | 0,00000                               | 78 | 11,8392      | $\boldsymbol{0}$    | 0,00000                               |
| 13             | 11,9395      | $\mathbf{0}$        | 0.00000                               | 46 | 12,0000   | 1                   | 59,6284                               | 79 | 11.6636      | $\overline{0}$      | 0,00000                               |
| 14             | 12,0000      | $\mathbf{1}$        | 61,1453                               | 47 | 12,0000   | $\mathbf{1}$        | 60,4963                               | 80 | 12,0000      | $\mathbf{1}$        | 56,7078                               |
| 15             | 11,9294      | $\mathbf{0}$        | 0.00000                               | 48 | 11,8470   | $\overline{0}$      | 0.00000                               | 81 | 12,0000      | 1                   | 63,9140                               |
| 16             | 12,0000      | $\mathbf{1}$        | 60,4680                               | 49 | 11,8426   | $\boldsymbol{0}$    | 0,00000                               | 82 | 11,8930      | $\boldsymbol{0}$    | 0,00000                               |
| 17             | 11,9264      | $\mathbf{0}$        | 0,00000                               | 50 | 11,6917   | $\boldsymbol{0}$    | 0.00000                               | 83 | 11,8720      | $\boldsymbol{0}$    | 0,00000                               |
| 18             | 12,0000      | $\mathbf{1}$        | 59.1557                               | 51 | 12,0000   | $\mathbf{1}$        | 60,5037                               | 84 | 12,0000      | $\mathbf{1}$        | 55,4988                               |
| 19             | 12,0000      | $\mathbf{1}$        | 59,5760                               | 52 | 12,0000   | $\mathbf{1}$        | 57,4533                               | 85 | 12,0000      | $\mathbf{1}$        | 59,6284                               |
| 20             | 11,8304      | $\mathbf{0}$        | 0,00000                               | 53 | 12,0000   | $\mathbf{1}$        | 59,6284                               | 86 | 11,8513      | $\boldsymbol{0}$    | 0,00000                               |
| 21             | 11,9167      | $\mathbf{0}$        | 0,00000                               | 54 | 11,8513   | $\boldsymbol{0}$    | 0,00000                               | 87 | 11,8513      | $\boldsymbol{0}$    | 0,00000                               |
| 22             | 12,0000      | 1                   | 59,7918                               | 55 | 11,8513   | $\overline{0}$      | 0,00000                               | 88 | 12,0000      | $\mathbf{1}$        | 59,6284                               |
| 23             | 11,9167      | $\mathbf{0}$        | 0,00000                               | 56 | 12,0000   | $\mathbf{1}$        | 59,6284                               | 89 | 12,0000      | $\mathbf{1}$        | 59,6179                               |
| 24             | 12,0000      | $\mathbf{1}$        | 58,9224                               | 57 | 12,0000   | $\mathbf{1}$        | 62.0494                               | 90 | 11,8471      | $\overline{0}$      | 0,00000                               |
| 25             | 11,9215      | $\mathbf{0}$        | 0.00000                               | 58 | 11.8392   | $\overline{0}$      | 0.00000                               | 91 | 12,0000      | 1                   | 59,6284                               |
| 26             | 12,0000      | $\mathbf{1}$        | 53,7841                               | 59 | 11.6636   | $\boldsymbol{0}$    | 0,00000                               | 92 | 11,8513      | $\mathbf{0}$        | 0,00000                               |
| 27             | 11.8756      | $\mathbf{0}$        | 0.00000                               | 60 | 12,0000   | 1                   | 56,7078                               | 93 | 11.8513      | $\overline{0}$      | 0.00000                               |
| 28             | 12,0000      | $\mathbf{1}$        | 66,5758                               | 61 | 11.9442   | $\boldsymbol{0}$    | 0,00000                               | 94 | 12,0000      | $\mathbf{1}$        | 59,6284                               |
| 29             | 11,9146      | $\boldsymbol{0}$    | 0,00000                               | 62 | 12,0000   | $\mathbf{1}$        | 61,2388                               | 95 | 12,0000      | $\mathbf{1}$        | 55,5894                               |
| 30             | 12,0000      | $\mathbf{1}$        | 66,4035                               | 63 | 11,9184   | $\mathbf{0}$        | 0,00000                               | 96 | 11,8716      | $\boldsymbol{0}$    | 0,00000                               |
| 31             | 11,8766      | $\mathbf{0}$        | 0,00000                               | 64 | 12,0000   | $\mathbf{1}$        | 61,1589                               | 97 | 11,8921      | $\mathbf{0}$        | 0,00000                               |
| 32             | 11,9235      | $\mathbf{0}$        | 0,00000                               | 65 | 11,9252   | $\mathbf{0}$        | 0,00000                               | 98 | 12,0000      | $\mathbf{1}$        | 46,9099                               |
| 33             | 12,0000      | 1                   | 53,1805                               | 66 | 12,0000   | 1                   | 59,8130                               | 99 | 12,0000      | $\mathbf{1}$        | 46,9099                               |

Tabela 90 - Tensão, nós de alocação, potência mínima a ser gerada para o sistema teste 2 através do B&B - Alternativa 1/Arranjo I

| Linha            | De             | Para                    | $\text{Correct}(A)$ | Linha | De | Para   | $\text{Correct}(A)$ | Linha  | De | Para   | $\text{Correct}(A)$ |
|------------------|----------------|-------------------------|---------------------|-------|----|--------|---------------------|--------|----|--------|---------------------|
| $\mathbf{1}$     | $\mathbf{1}$   | $\overline{c}$          | 1,2246              | 34    | 34 | 35     | 1,2419              | 67     | 67 | 68     | $-1,2422$           |
| $\boldsymbol{2}$ | $\overline{2}$ | 3                       | $-1,2595$           | 35    | 35 | 36     | $-1,2419$           | 68     | 68 | 69     | 1,7297              |
| $\mathfrak{Z}$   | 3              | $\overline{\mathbf{4}}$ | 1,4850              | 36    | 36 | 37     | 1,2419              | 69     | 69 | $70\,$ | 2,4467              |
| $\overline{4}$   | $\overline{4}$ | 5                       | 0,6278              | 37    | 37 | 38     | $-1,2419$           | 70     | 69 | $71\,$ | $-1,6817$           |
| 5                | 5              | $\sqrt{6}$              | $-1,8469$           | 38    | 38 | 39     | 1,2419              | 71     | 69 | 72     | $-1,5135$           |
| 6                | 6              | $\tau$                  | 0,0000              | 39    | 39 | 40     | $-1,2419$           | 72     | 72 | 73     | 1,2422              |
| $7\phantom{.0}$  | 7              | $\,$ 8 $\,$             | 1,3687              | 40    | 40 | 41     | 1,2173              | 73     | 73 | $74\,$ | $-1,2422$           |
| $\,8\,$          | $\,8\,$        | $\overline{9}$          | $-1,1130$           | 41    | 41 | $42\,$ | $-1,2726$           | 74     | 74 | 75     | 1,2422              |
| 9                | 9              | $10\,$                  | 1,3262              | 42    | 42 | 43     | 0,0000              | 75     | 75 | 76     | $-1,2422$           |
| $10\,$           | $10\,$         | 11                      | $-1,1604$           | 43    | 43 | 44     | 2,4690              | 76     | 76 | $77\,$ | 0,0000              |
| 11               | $\overline{4}$ | 12                      | $-1,6242$           | 44    | 44 | 45     | 0,0000              | 77     | 77 | 78     | 2,6707              |
| 12               | 12             | 13                      | 1,1346              | 45    | 45 | 46     | $-2,4690$           | 78     | 78 | 79     | 2,4299              |
| 13               | 13             | 14                      | $-1,3527$           | 46    | 46 | 47     | 0,0000              | 79     | 78 | 80     | $-2,2256$           |
| 14               | 14             | 15                      | 1,2426              | 47    | 47 | 48     | 2,5413              | 80     | 62 | $81\,$ | 0,0000              |
| 15               | 15             | 16                      | $-1,2426$           | 48    | 48 | 49     | 0,0732              | 81     | 81 | 82     | 2,8261              |
| 16               | 16             | 17                      | 1,2963              | 49    | 49 | 50     | 2,4357              | 82     | 82 | 83     | 0,3484              |
| $17\,$           | 17             | 18                      | $-1,1883$           | 50    | 49 | 51     | $-2,5419$           | 83     | 83 | 84     | $-2,1249$           |
| 18               | 18             | 19                      | $-0,0000$           | 51    | 49 | 52     | $-2,2877$           | 84     | 84 | 85     | 0,0000              |
| 19               | 19             | $20\,$                  | 2,4646              | 52    | 52 | 53     | 0,0000              | 85     | 85 | 86     | 2,4690              |
| 20               | 18             | 21                      | 1,2413              | 53    | 53 | 54     | 2,4690              | 86     | 86 | 87     | 0,0000              |
| 21               | 21             | $22\,$                  | $-1,2413$           | 54    | 54 | 55     | 0,0000              | 87     | 87 | 88     | $-2,4690$           |
| $22\,$           | 22             | $23\,$                  | 1,2413              | 55    | 55 | 56     | $-2,4690$           | $88\,$ | 88 | 89     | $-0,0000$           |
| 23               | 23             | 24                      | $-1,2413$           | 56    | 56 | 57     | 0,0000              | 89     | 89 | 90     | 2,4681              |
| 24               | 24             | 25                      | 1,1688              | 57    | 57 | 58     | 2,6707              | 90     | 89 | 91     | 0,0000              |
| 25               | 25             | 26                      | $-1,9820$           | 58    | 58 | 59     | 2,4299              | 91     | 91 | 92     | 2,4690              |
| 26               | 25             | $27\,$                  | 0,6672              | 59    | 58 | 60     | $-2,2256$           | 92     | 92 | 93     | 0,0000              |
| 27               | $27\,$         | $28\,$                  | $-1,8068$           | 60    | 42 | 61     | 1,0137              | 93     | 93 | 94     | $-2,4690$           |
| 28               | 28             | 29                      | 1,2411              | 61    | 61 | 62     | $-1,4745$           | 94     | 94 | 95     | 0,0000              |
| 29               | 29             | 30                      | $-1,2411$           | 62    | 62 | 63     | 1,1286              | 95     | 95 | 96     | 2,1324              |
| 30               | $30\,$         | 31                      | 1,7925              | 63    | 63 | 64     | $-1,3543$           | 96     | 96 | 97     | $-0,3408$           |
| 31               | 31             | 32                      | $-0,6817$           | 64    | 64 | 65     | 1,2422              | 97     | 97 | 98     | $-1,4091$           |
| 32               | 32             | 33                      | $-1,9317$           | 65    | 65 | 66     | $-1,2422$           | 98     | 97 | 99     | $-1,4091$           |
| 33               | 32             | 34                      | $-1,2341$           | 66    | 66 | 67     | 1,2422              |        |    |        |                     |

Tabela 91 - Corrente nas linhas para o sistema teste 2 através do B&B - Alternativa 1/Arranjo I

| Nó             | Tensão(V) | Nós com<br>alocação | Potência miníma<br>a ser gerada $(W)$ | Nó | Tensão(V) | Nós com<br>alocação | Potência miníma<br>a ser gerada $(W)$ | Nó | Tensão(V) | Nós com<br>alocação | Potência miníma<br>a ser $\text{gerada}(W)$ |
|----------------|-----------|---------------------|---------------------------------------|----|-----------|---------------------|---------------------------------------|----|-----------|---------------------|---------------------------------------------|
| 1              | 11,8471   | $\mathbf{0}$        | 0,00000                               | 34 | 11,7751   | $\boldsymbol{0}$    | 0,00000                               | 67 | 11,8513   | $\boldsymbol{0}$    | 0,00000                                     |
| 2              | 12,0000   | 1                   | 74.5244                               | 35 | 11.8114   | $\mathbf{0}$        | 0.00000                               | 68 | 12,0000   | 1                   | 80,3856                                     |
| 3              | 11,9252   | $\mathbf{0}$        | 0,00000                               | 36 | 12,0000   | $\mathbf{1}$        | 66,5490                               | 69 | 11,8958   | 0                   | 0,00000                                     |
| $\overline{4}$ | 12,0000   | 1                   | 72,5944                               | 37 | 12,0000   | $\mathbf{1}$        | 69,8004                               | 70 | 12,0000   | 1                   | 50,1806                                     |
| 5              | 12,0000   | 1                   | 59,3373                               | 38 | 11,7946   | $\boldsymbol{0}$    | 0,00000                               | 71 | 11,7443   | $\boldsymbol{0}$    | 0,00000                                     |
| 6              | 11,8402   | $\mathbf{0}$        | 0,00000                               | 39 | 11.7414   | $\boldsymbol{0}$    | 0.00000                               | 72 | 12,0000   | $\mathbf{1}$        | 77,7910                                     |
| $\overline{7}$ | 11,8416   | $\mathbf{0}$        | 0,00000                               | 40 | 11,8396   | $\boldsymbol{0}$    | 0,00000                               | 73 | 11,8513   | $\boldsymbol{0}$    | 0,00000                                     |
| 8              | 12,0000   | 1                   | 71,2251                               | 41 | 12,0000   | $\mathbf{1}$        | 78,6387                               | 74 | 11,8513   | $\boldsymbol{0}$    | 0,00000                                     |
| 9              | 11,9259   | $\mathbf{0}$        | 0,00000                               | 42 | 12,0000   | $\mathbf{1}$        | 68,7839                               | 75 | 12,0000   | 1                   | 74,5349                                     |
| 10             | 12,0000   | 1                   | 78,1166                               | 43 | 12,0000   | $\mathbf{1}$        | 44,9065                               | 76 | 11,9252   | $\boldsymbol{0}$    | 0,00000                                     |
| 11             | 11,8639   | $\mathbf{0}$        | 0,00000                               | 44 | 11.9252   | $\boldsymbol{0}$    | 0,00000                               | 77 | 12,0000   | $\mathbf{1}$        | 76,9559                                     |
| 12             | 11,8730   | $\mathbf{0}$        | 0,00000                               | 45 | 12,0000   | $\mathbf{1}$        | 74,5349                               | 78 | 11,8392   | $\boldsymbol{0}$    | 0,00000                                     |
| 13             | 11,8818   | $\mathbf{0}$        | 0,00000                               | 46 | 11,8513   | $\boldsymbol{0}$    | 0,00000                               | 79 | 12,0000   | $\mathbf{1}$        | 56,7078                                     |
| 14             | 12,0000   | 1                   | 76,6110                               | 47 | 11,8513   | $\boldsymbol{0}$    | 0,00000                               | 80 | 11,6636   | $\boldsymbol{0}$    | 0,00000                                     |
| 15             | 11,9294   | $\mathbf{0}$        | 0,00000                               | 48 | 12,0000   | 1                   | 80,3856                               | 81 | 11,7282   | $\boldsymbol{0}$    | 0,00000                                     |
| 16             | 12,0000   | $\mathbf{1}$        | 68,9618                               | 49 | 11,8958   | $\boldsymbol{0}$    | 0,00000                               | 82 | 11,7761   | $\boldsymbol{0}$    | 0,00000                                     |
| 17             | 11,8862   | $\mathbf{0}$        | 0.00000                               | 50 | 11.7443   | $\boldsymbol{0}$    | 0,00000                               | 83 | 12,0000   | 1                   | 74,6308                                     |
| 18             | 11,9154   | $\mathbf{0}$        | 0,00000                               | 51 | 12,0000   | $\mathbf{1}$        | 50,1806                               | 84 | 12,0000   | 1                   | 59,6284                                     |
| 19             | 12,0000   | 1                   | 79,9101                               | 52 | 12,0000   | $\mathbf{1}$        | 77,7910                               | 85 | 11,8513   | $\boldsymbol{0}$    | 0,00000                                     |
| 20             | 11,8304   | $\boldsymbol{0}$    | 0,00000                               | 53 | 11,8513   | $\boldsymbol{0}$    | 0,00000                               | 86 | 11,8513   | $\boldsymbol{0}$    | 0,00000                                     |
| 21             | 12,0000   | 1                   | 74,7067                               | 54 | 11,8513   | $\boldsymbol{0}$    | 0,00000                               | 87 | 12,0000   | 1                   | 74,5349                                     |
| 22             | 11,8346   | $\mathbf{0}$        | 0,00000                               | 55 | 12,0000   | $\mathbf{1}$        | 74,5349                               | 88 | 11,9252   | $\boldsymbol{0}$    | 0,00000                                     |
| 23             | 11,8346   | $\mathbf{0}$        | 0,00000                               | 56 | 11,9252   | $\boldsymbol{0}$    | 0,00000                               | 89 | 12,0000   | $\mathbf{1}$        | 74,5244                                     |
| 24             | 12,0000   |                     | 59,5865                               | 57 | 12,0000   | $\mathbf{1}$        | 76,9559                               | 90 | 11,8471   | $\boldsymbol{0}$    | 0,00000                                     |
| 25             | 12,0000   | 1                   | 74,6480                               | 58 | 11,8392   | $\boldsymbol{0}$    | 0,00000                               | 91 | 12,0000   | 1                   | 59,6284                                     |
| 26             | 11,9019   | $\mathbf{0}$        | 0,00000                               | 59 | 12,0000   | $\mathbf{1}$        | 56,7078                               | 92 | 11,8513   | $\boldsymbol{0}$    | 0,00000                                     |
| 27             | 11,9146   | $\mathbf{0}$        | 0,00000                               | 60 | 11,6636   | $\boldsymbol{0}$    | 0,00000                               | 93 | 11,8513   | $\boldsymbol{0}$    | 0,00000                                     |
| 28             | 12,0000   | 1                   | 74,4693                               | 61 | 11,8221   | $\boldsymbol{0}$    | 0,00000                               | 94 | 12,0000   | $\mathbf{1}$        | 74,5349                                     |
| 29             | 11,8304   | $\mathbf{0}$        | 0,00000                               | 62 | 11,7930   | $\boldsymbol{0}$    | 0,00000                               | 95 | 11,9252   | $\boldsymbol{0}$    | 0,00000                                     |
| 30             | 11,8304   | $\mathbf{0}$        | 0,00000                               | 63 | 12,0000   | 1                   | 79,2902                               | 96 | 12,0000   | 1                   | 77,7700                                     |
| 31             | 12,0000   |                     | 78.6129                               | 64 | 11.9252   | $\mathbf{0}$        | 0,00000                               | 97 | 11,8351   | $\boldsymbol{0}$    | 0,00000                                     |
| 32             | 11,8908   | $\mathbf{0}$        | 0,00000                               | 65 | 12,0000   | 1                   | 74,5349                               | 98 | 12,0000   | 1                   | 55,8477                                     |
| 33             | 12,0000   | 1                   | 63,1076                               | 66 | 11,8513   | $\theta$            | 0,00000                               | 99 | 11,6493   | $\overline{0}$      | 0,00000                                     |

Tabela 92 - Tensão, nós de alocação, potência mínima a ser gerada para o sistema teste 2 através do B&B - Alternativa 1/Arranjo II

Tabela 93 - Corrente nas linhas para o sistema teste 2 através do B&B - Alternativa 1/Arranjo II

| Linha          | De             | Para           | $\text{Correct}(A)$ | Linha | De | Para | $\text{Correct}(A)$ | Linha | De | Para | $\text{Correct}(A)$ |
|----------------|----------------|----------------|---------------------|-------|----|------|---------------------|-------|----|------|---------------------|
|                | 1              | $\overline{2}$ | $-2,4681$           | 34    | 34 | 35   | $-0,5850$           | 67    | 67 | 68   | $-2,4690$           |
| $\overline{2}$ | $\overline{c}$ | 3              | 1,2422              | 35    | 35 | 36   | $-3,0457$           | 68    | 68 | 69   | 1,7297              |
| 3              | 3              | $\overline{4}$ | $-1,2422$           | 36    | 36 | 37   | 0,0000              | 69    | 69 | 70   | $-1,6817$           |
| 4              | 4              | 5              | 0,0000              | 37    | 37 | 38   | 3,3167              | 70    | 69 | 71   | 2,4467              |
| 5              | 5              | 6              | 2,4447              | 38    | 38 | 39   | 0,8594              | 71    | 69 | 72   | $-1,5135$           |
| 6              | 6              | 7              | $-0,0219$           | 39    | 39 | 40   | $-1,5866$           | 72    | 72 | 73   | 2,4690              |
| 7              | 7              | 8              | $-2,4889$           | 40    | 40 | 41   | $-4,0532$           | 73    | 73 | 74   | 0,0000              |
| 8              | 8              | 9              | 0,9465              | 41    | 41 | 42   | 0,0000              | 74    | 74 | 75   | $-2,4690$           |
| 9              | 9              | 10             | $-1,5380$           | 42    | 42 | 43   | $-0,0000$           | 75    | 75 | 76   | 1,2422              |
| 10             | 10             | 11             | 2,4716              | 43    | 43 | 44   | 1,2422              | 76    | 76 | 77   | $-1,2422$           |
| 11             | $\overline{4}$ | 12             | 2,3073              | 44    | 44 | 45   | $-1,2422$           | 77    | 77 | 78   | 2,6707              |
| 12             | 12             | 13             | $-0,1662$           | 45    | 45 | 46   | 2,4690              | 78    | 78 | 79   | $-2,2256$           |
| 13             | 13             | 14             | $-2,6416$           | 46    | 46 | 47   | 0,0000              | 79    | 78 | 80   | 2,4299              |
| 14             | 14             | 15             | 1,2426              | 47    | 47 | 48   | $-2,4690$           | 80    | 62 | 81   | 1,1774              |
| 15             | 15             | 16             | $-1,2426$           | 48    | 48 | 49   | 1,7297              | 81    | 81 | 82   | $-1,2658$           |
| 16             | 16             | 17             | 2,0041              | 49    | 49 | 50   | 2,4467              | 82    | 82 | 83   | $-3,7192$           |
| 17             | 17             | 18             | $-0,4721$           | 50    | 49 | 51   | $-1,6817$           | 83    | 83 | 84   | 0,0000              |
| 18             | 18             | 19             | $-1,6945$           | 51    | 49 | 52   | $-1,5135$           | 84    | 84 | 85   | 2,4690              |

*continua.*

| Linha | De | Para | $\text{Correct}(A)$ | Linha | De | Para | $\text{Correct}(A)$ | Linha | De | Para | $\text{Correct}(A)$ |
|-------|----|------|---------------------|-------|----|------|---------------------|-------|----|------|---------------------|
| 19    | 19 | 20   | 2,4646              | 52    | 52 | 53   | 2,4690              | 85    | 85 | 86   | 0,0000              |
| 20    | 18 | 21   | $-1,2600$           | 53    | 53 | 54   | 0,0000              | 86    | 86 | 87   | $-2,4690$           |
| 21    | 21 | 22   | 2,4655              | 54    | 54 | 55   | $-2,4690$           | 87    | 87 | 88   | 1,2422              |
| 22    | 22 | 23   | 0,0000              | 55    | 55 | 56   | 1,2422              | 88    | 88 | 89   | $-1,2422$           |
| 23    | 23 | 24   | $-2,4655$           | 56    | 56 | 57   | $-1,2422$           | 89    | 89 | 90   | 2,4681              |
| 24    | 24 | 25   | $-0,0000$           | 57    | 57 | 58   | 2,6707              | 90    | 89 | 91   | 0.0000              |
| 25    | 25 | 26   | 2,4795              | 58    | 58 | 59   | $-2,2256$           | 91    | 91 | 92   | 2,4690              |
| 26    | 25 | 27   | 1,2411              | 59    | 58 | 60   | 2,4299              | 92    | 92 | 93   | 0,0000              |
| 27    | 27 | 28   | $-1,2411$           | 60    | 42 | 61   | 3,2319              | 93    | 93 | 94   | $-2,4690$           |
| 28    | 28 | 29   | 2,4646              | 61    | 61 | 62   | 0,7690              | 94    | 94 | 95   | 1,2422              |
| 29    | 29 | 30   | $-0,0000$           | 62    | 62 | 63   | $-2,8653$           | 95    | 95 | 96   | $-1,2422$           |
| 30    | 30 | 31   | $-2,4646$           | 63    | 63 | 64   | 1,2422              | 96    | 96 | 97   | 2,7386              |
| 31    | 31 | 32   | 1,5864              | 64    | 64 | 65   | $-1,2422$           | 97    | 97 | 98   | $-2,1539$           |
| 32    | 32 | 33   | $-2.7589$           | 65    | 65 | 66   | 2.4690              | 98    | 97 | 99   | 2,4269              |
| 33    | 32 | 34   | 1,8681              | 66    | 66 | 67   | 0,0000              |       |    |      |                     |

Tabela 93 - (Continuação da tabela da página anterior)

*Fim.*

### Fonte: Da própria autora

Tabela 94 - Tensão, nós de alocação, potência mínima a ser gerada para o sistema teste 2 através do B&B - Alternativa 1/Arranjo III

|                |              | Nós com          | Potência miníma    |    |           | Nós com          | Potência miníma    |    |              | Nós com          | Potência miníma    |
|----------------|--------------|------------------|--------------------|----|-----------|------------------|--------------------|----|--------------|------------------|--------------------|
| Nó             | Tensão $(V)$ | alocação         | a ser gerada $(W)$ | Nó | Tensão(V) | alocação         | a ser gerada $(W)$ | Nó | Tensão $(V)$ | alocação         | a ser gerada $(W)$ |
| $\mathbf{1}$   | 12,0000      |                  | 86,9482            | 34 | 11,6247   | $\mathbf{0}$     | $\mathbf{0}$       | 67 | 12,0000      | 1                | 96,8437            |
| $\overline{c}$ | 11,7061      | $\boldsymbol{0}$ | $\mathbf{0}$       | 35 | 11,5997   | $\boldsymbol{0}$ | $\mathbf{0}$       | 68 | 11,8133      | $\boldsymbol{0}$ | $\boldsymbol{0}$   |
| 3              | 11,5673      | $\boldsymbol{0}$ | $\boldsymbol{0}$   | 36 | 11,7242   | $\boldsymbol{0}$ | $\boldsymbol{0}$   | 69 | 11,7748      | $\boldsymbol{0}$ | $\mathbf{0}$       |
| $\overline{4}$ | 11,5735      | $\boldsymbol{0}$ | $\mathbf{0}$       | 37 | 12,0000   | $\mathbf{1}$     | 98,3520            | 70 | 11,6248      | $\mathbf{0}$     | $\mathbf{0}$       |
| 5              | 11,5625      | $\mathbf{0}$     | $\mathbf{0}$       | 38 | 11,9231   | $\boldsymbol{0}$ | $\boldsymbol{0}$   | 71 | 12,0000      | $\mathbf{1}$     | 73,6501            |
| 6              | 11,7055      | $\boldsymbol{0}$ | $\mathbf{0}$       | 39 | 12,0000   | $\mathbf{1}$     | 94,2134            | 72 | 11,8159      | $\boldsymbol{0}$ | $\boldsymbol{0}$   |
| 7              | 12,0000      | $\mathbf{1}$     | 101,9520           | 40 | 11,7456   | $\boldsymbol{0}$ | $\boldsymbol{0}$   | 73 | 12,0000      | 1                | 96,3349            |
| 8              | 11,9129      | $\boldsymbol{0}$ | $\overline{0}$     | 41 | 11,6798   | $\boldsymbol{0}$ | $\mathbf{0}$       | 74 | 11,8514      | $\boldsymbol{0}$ | $\boldsymbol{0}$   |
| 9              | 12,0000      | $\mathbf{1}$     | 101,8500           | 42 | 11,7090   | $\boldsymbol{0}$ | $\mathbf{0}$       | 75 | 11.8514      | $\overline{0}$   | $\mathbf{0}$       |
| 10             | 11,7652      | $\boldsymbol{0}$ | $\boldsymbol{0}$   | 43 | 11,7871   | $\boldsymbol{0}$ | $\mathbf{0}$       | 76 | 12,0000      | $\mathbf{1}$     | 101,7130           |
| 11             | 11,6319      | $\boldsymbol{0}$ | $\mathbf{0}$       | 44 | 12,0000   | $\mathbf{1}$     | 87,3475            | 77 | 11,7889      | $\mathbf{0}$     | $\boldsymbol{0}$   |
| 12             | 11,7240      | $\boldsymbol{0}$ | $\mathbf{0}$       | 45 | 11,9252   | $\boldsymbol{0}$ | $\boldsymbol{0}$   | 78 | 11,7256      | $\boldsymbol{0}$ | $\mathbf{0}$       |
| 13             | 12,0000      | $\mathbf{1}$     | 92,1225            | 46 | 12,0000   | $\mathbf{1}$     | 93,2521            | 79 | 12,0000      | $\mathbf{1}$     | 75,5809            |
| 14             | 12,0000      | $\mathbf{1}$     | 96,3491            | 47 | 11,7575   | $\boldsymbol{0}$ | $\boldsymbol{0}$   | 80 | 11,5517      | $\boldsymbol{0}$ | $\boldsymbol{0}$   |
| 15             | 11,6862      | $\boldsymbol{0}$ | $\overline{0}$     | 48 | 11,6624   | $\boldsymbol{0}$ | $\mathbf{0}$       | 81 | 12,0000      | 1                | 93,2183            |
| 16             | 11,5105      | $\mathbf{0}$     | $\mathbf{0}$       | 49 | 11,7136   | $\boldsymbol{0}$ | $\mathbf{0}$       | 82 | 11,8007      | $\mathbf{0}$     | $\boldsymbol{0}$   |
| 17             | 11,4710      | $\boldsymbol{0}$ | $\mathbf{0}$       | 50 | 12,0000   | $\mathbf{1}$     | 85,5075            | 83 | 11,6315      | $\mathbf{0}$     | $\mathbf{0}$       |
| 18             | 11,5758      | $\mathbf{0}$     | $\mathbf{0}$       | 51 | 11.5644   | $\boldsymbol{0}$ | $\boldsymbol{0}$   | 84 | 11,6082      | $\mathbf{0}$     | $\mathbf{0}$       |
| 19             | 11,6837      | $\boldsymbol{0}$ | $\Omega$           | 52 | 11,7875   | $\boldsymbol{0}$ | $\Omega$           | 85 | 11,7306      | $\mathbf{0}$     | $\mathbf{0}$       |
| 20             | 12,0000      | $1\,$            | 85,1633            | 53 | 12,0000   | $\mathbf{1}$     | 101,9890           | 86 | 12,0000      | $\mathbf{1}$     | 98,6156            |
| 21             | 11,7061      | $\boldsymbol{0}$ | $\boldsymbol{0}$   | 54 | 11,8514   | $\boldsymbol{0}$ | $\boldsymbol{0}$   | 87 | 11,9252      | $\boldsymbol{0}$ | $\boldsymbol{0}$   |
| 22             | 12,0000      | $\mathbf{1}$     | 97,4670            | 55 | 11,8514   | $\boldsymbol{0}$ | $\mathbf{0}$       | 88 | 12,0000      | 1                | 94,1100            |
| 23             | 11,9167      | $\boldsymbol{0}$ | $\mathbf{0}$       | 56 | 12,0000   | $\mathbf{1}$     | 101,7130           | 89 | 11,7532      | $\boldsymbol{0}$ | $\boldsymbol{0}$   |
| 24             | 12,0000      | $\mathbf{1}$     | 74,7310            | 57 | 11,7889   | $\boldsymbol{0}$ | $\boldsymbol{0}$   | 90 | 11,6035      | $\boldsymbol{0}$ | $\mathbf{0}$       |
| 25             | 11,8332      | $\boldsymbol{0}$ | $\boldsymbol{0}$   | 58 | 11,7256   | $\boldsymbol{0}$ | $\boldsymbol{0}$   | 91 | 11,8058      | $\boldsymbol{0}$ | $\mathbf{0}$       |
| 26             | 11,7365      | $\boldsymbol{0}$ | $\Omega$           | 59 | 11,5517   | $\boldsymbol{0}$ | $\Omega$           | 92 | 12,0000      | $\mathbf{1}$     | 83,6093            |
| 27             | 12,0000      | $\mathbf{1}$     | 88,6653            | 60 | 12,0000   | $\mathbf{1}$     | 75,5809            | 93 | 11,9252      | $\boldsymbol{0}$ | $\mathbf{0}$       |
| 28             | 11,8304      | $\boldsymbol{0}$ | $\boldsymbol{0}$   | 61 | 11,8262   | $\boldsymbol{0}$ | $\mathbf{0}$       | 94 | 12,0000      | $\mathbf{1}$     | 99,9155            |
| 29             | 11,8304      | $\boldsymbol{0}$ | $\mathbf{0}$       | 62 | 12,0000   | $\mathbf{1}$     | 98,6623            | 95 | 11,7240      | $\boldsymbol{0}$ | $\boldsymbol{0}$   |
| 30             | 12,0000      | $\mathbf{1}$     | 91,8054            | 63 | 11,9185   | $\boldsymbol{0}$ | $\boldsymbol{0}$   | 96 | 11,5951      | $\mathbf{0}$     | $\mathbf{0}$       |
| 31             | 11,8152      | $\mathbf{0}$     | $\mathbf{0}$       | 64 | 12,0000   | 1                | 75,8809            | 97 | 11,6116      | $\mathbf{0}$     | $\mathbf{0}$       |
| 32             | 11,7998      | $\mathbf{0}$     | $\mathbf{0}$       | 65 | 11,8514   | $\mathbf{0}$     | $\mathbf{0}$       | 98 | 11,4294      | $\mathbf{0}$     | $\mathbf{0}$       |
| 33             | 12,0000      | $\mathbf{1}$     | 90,7316            | 66 | 11,8514   | $\boldsymbol{0}$ | $\mathbf{0}$       | 99 | 12,0000      |                  | 90,8913            |

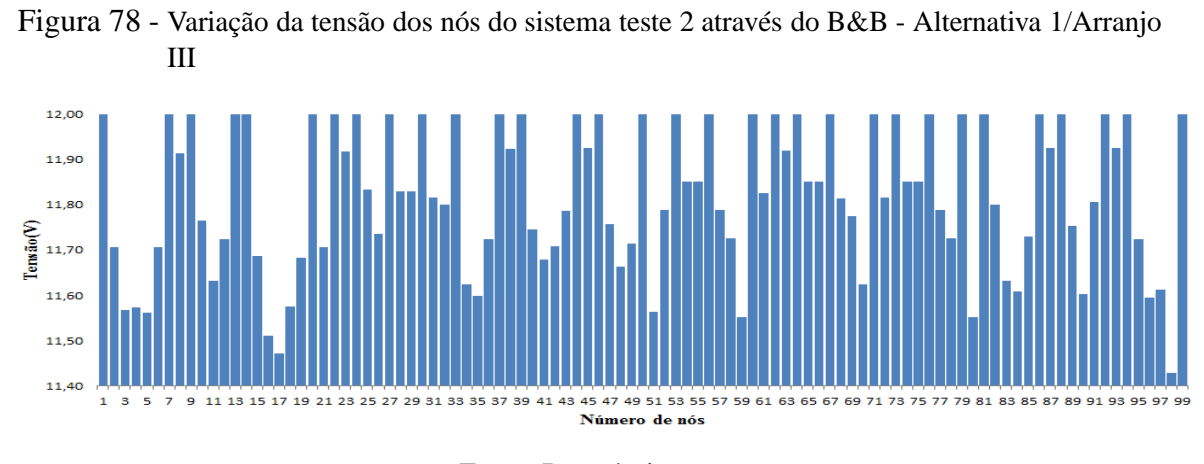

Fonte: Da própria autora

Tabela 95 - Corrente nas linhas para o sistema teste 2 através do B&B - Alternativa 1/Arranjo III

| Linha            | De               | Para                    | $\text{Correct}(A)$ | Linha | De | Para | $\text{Correct}(A)$ | Linha | De | Para   | $\text{Correct}(A)$ |
|------------------|------------------|-------------------------|---------------------|-------|----|------|---------------------|-------|----|--------|---------------------|
| $\mathbf{1}$     | $\mathbf{1}$     | $\mathbf{2}$            | 4,7456              | 34    | 34 | 35   | 0,4051              | 67    | 67 | 68     | 3,1012              |
| $\boldsymbol{2}$ | $\boldsymbol{2}$ | 3                       | 2,3069              | 35    | 35 | 36   | $-2,0114$           | 68    | 68 | 69     | 0,6401              |
| 3                | 3                | $\overline{\mathbf{4}}$ | $-0,1029$           | 36    | 36 | 37   | $-4,4540$           | 69    | 69 | 70     | 2,4218              |
| 4                | $\overline{4}$   | 5                       | 0,2202              | 37    | 37 | 38   | 1,2419              | 70    | 69 | $71\,$ | $-3,6375$           |
| 5                | 5                | 6                       | $-2,1885$           | 38    | 38 | 39   | $-1,2419$           | 71    | 69 | 72     | $-0,5972$           |
| 6                | 6                | $\boldsymbol{7}$        | $-4,6272$           | 39    | 39 | 40   | 4,1091              | 72    | 72 | 73     | $-3,0588$           |
| $\tau$           | $\tau$           | 8                       | 1,3687              | 40    | 40 | 41   | 1,6621              | 73    | 73 | 74     | 2,4690              |
| 8                | 8                | 9                       | $-1,1130$           | 41    | 41 | 42   | $-0,7711$           | 74    | 74 | 75     | 0,0000              |
| 9                | 9                | 10                      | 4,8744              | 42    | 42 | 43   | $-1,0811$           | 75    | 75 | 76     | $-2,4690$           |
| 10               | 10               | 11                      | 2,4233              | 43    | 43 | 44   | $-3,5367$           | 76    | 76 | $77\,$ | 3,5070              |
| 11               | $\overline{4}$   | 12                      | $-2,7343$           | 44    | 44 | 45   | 1,2422              | 77    | 77 | 78     | 1,0510              |
| 12               | 12               | 13                      | $-5,1768$           | 45    | 45 | 46   | $-1,2422$           | 78    | 78 | 79     | $-3,7984$           |
| 13               | 13               | 14                      | 0.0000              | 46    | 46 | 47   | 4,0287              | 79    | 78 | 80     | 2,4066              |
| 14               | 14               | 15                      | 5,5290              | 47    | 47 | 48   | 1,5793              | 80    | 62 | 81     | $-0,0000$           |
| 15               | 15               | 16                      | 3,0944              | 48    | 48 | 49   | $-0,8503$           | 81    | 81 | 82     | 5,2681              |
| 16               | 16               | 17                      | 0,6964              | 49    | 49 | 50   | $-4,6256$           | 82    | 82 | 83     | 2,8097              |
| 17               | 17               | 18                      | $-1,6933$           | 50    | 49 | 51   | 2,4092              | 83    | 83 | 84     | 0,3864              |
| 18               | 18               | 19                      | $-2,1628$           | 51    | 49 | 52   | $-1,0742$           | 84    | 84 | 85     | $-2,0318$           |
| 19               | 19               | 20                      | $-4,5969$           | 52    | 52 | 53   | $-3,5300$           | 85    | 85 | 86     | $-4,4757$           |
| 20               | 18               | 21                      | $-1,9421$           | 53    | 53 | 54   | 2,4690              | 86    | 86 | 87     | 1,2422              |
| 21               | 21               | 22                      | $-4,3809$           | 54    | 54 | 55   | 0,0000              | 87    | 87 | 88     | $-1,2422$           |
| 22               | 22               | 23                      | 1,2413              | 55    | 55 | 56   | $-2,4690$           | 88    | 88 | 89     | 4,1002              |
| 23               | 23               | 24                      | $-1,2413$           | 56    | 56 | 57   | 3,5070              | 89    | 89 | 90     | 2,4173              |
| 24               | 24               | 25                      | 2,4862              | 57    | 57 | 58   | 1,0510              | 90    | 89 | 91     | $-0,7656$           |
| 25               | 25               | 26                      | 2,4451              | 58    | 58 | 59   | 2,4066              | 91    | 91 | 92     | $-3,2252$           |
| 26               | 25               | 27                      | $-2,4241$           | 59    | 58 | 60   | $-3,7984$           | 92    | 92 | 93     | 1,2422              |
| 27               | 27               | 28                      | 2,4646              | 60    | 42 | 61   | $-2,1294$           | 93    | 93 | 94     | $-1,2422$           |
| 28               | 28               | 29                      | $-0,0000$           | 61    | 61 | 62   | $-4,5932$           | 94    | 94 | 95     | 4,5840              |
| 29               | 29               | 30                      | $-2,4646$           | 62    | 62 | 63   | 1,1286              | 95    | 95 | 96     | 2,1415              |
| 30               | 30               | 31                      | 2,6857              | 63    | 63 | 64   | $-1,3543$           | 96    | 96 | 97     | $-0,2740$           |
| 31               | 31               | 32                      | 0,2242              | 64    | 64 | 65   | 2,4690              | 97    | 97 | 98     | 2,3811              |
| 32               | 32               | 33                      | $-5,0609$           | 65    | 65 | 66   | 0,0000              | 98    | 97 | 99     | $-5,0742$           |
| 33               | 32               | 34                      | 2,8269              | 66    | 66 | 67   | $-2,4690$           |       |    |        |                     |

*Fim.*

Fonte: Da própria autora

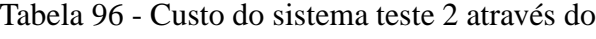

|                          | B&B - Alternativa 1/Arranjo III |  |
|--------------------------|---------------------------------|--|
|                          |                                 |  |
| Sistemas fotovoltaicos   | 120.007.00                      |  |
| Perdas do sistema        | 4.890.65                        |  |
| TOTAL                    | 124.897.65                      |  |
| Fonte: Da própria autora |                                 |  |

Tabela 97 - Tensão, nós de alocação, potência mínima a ser gerada para o sistema teste 2 através do B&B - Alternativa 1/Arranjo IV

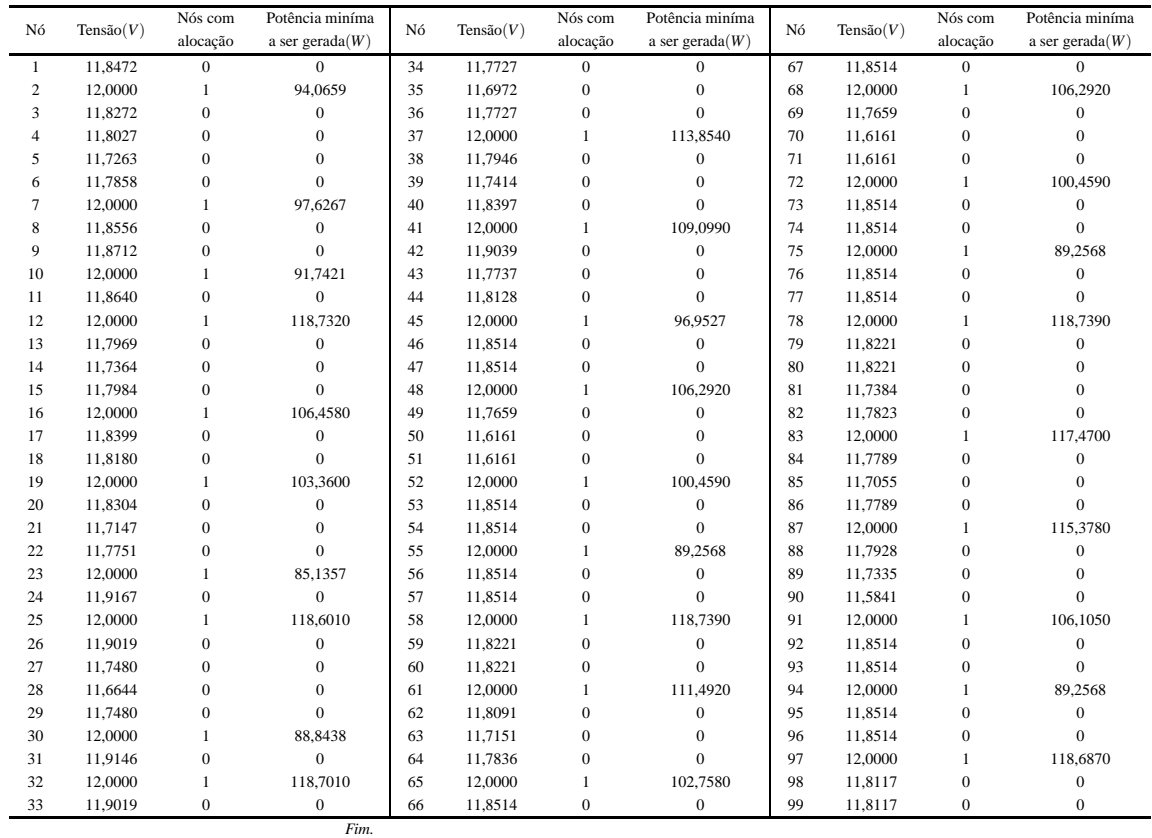

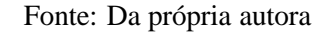

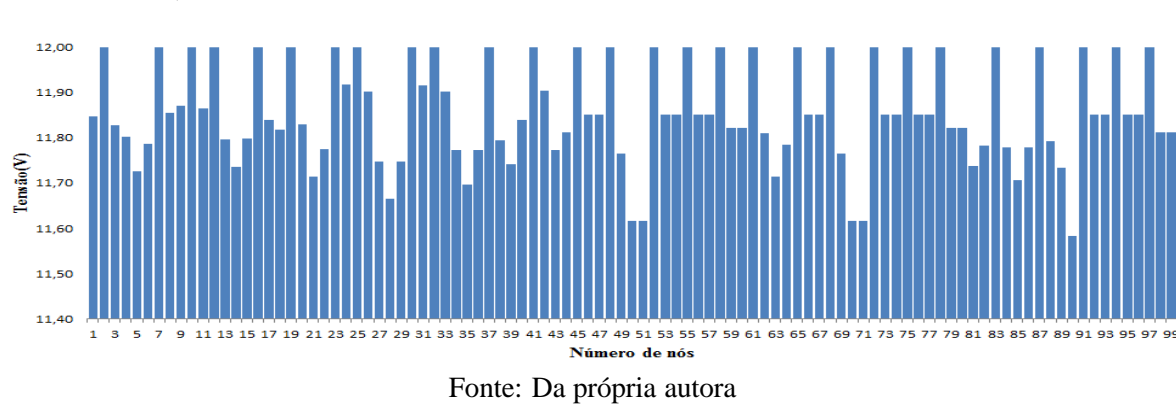

Figura 79 - Variação da tensão dos nós do sistema teste 2 através do B&B - Alternativa 1/Arranjo IV

Tabela 98 - Custo do sistema teste 2 através do B&B - Alternativa 1/Arranjo IV

l,

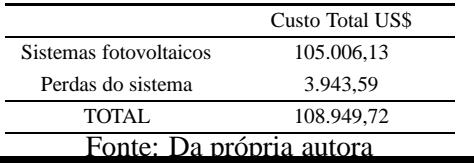

| Linha            | De             | Para           | $\text{Correct}(A)$ | Linha | De | Para | $\text{Correct}(A)$ | Linha | De | Para | $\text{Correct}(A)$ |
|------------------|----------------|----------------|---------------------|-------|----|------|---------------------|-------|----|------|---------------------|
| $\mathbf{1}$     | $\mathbf{1}$   | $\overline{2}$ | $-2,4681$           | 34    | 34 | 35   | 1,2184              | 67    | 67 | 68   | $-2,4690$           |
| $\boldsymbol{2}$ | $\overline{c}$ | $\sqrt{3}$     | 2,8706              | 35    | 35 | 36   | $-1,2184$           | 68    | 68 | 69   | 3,8886              |
| 3                | 3              | $\overline{4}$ | 0,4066              | 36    | 36 | 37   | $-3,6711$           | 69    | 69 | 70   | 2,4200              |
| 4                | 4              | 5              | 1,5323              | 37    | 37 | 38   | 3,3167              | 70    | 69 | 71   | 2,4200              |
| 5                | 5              | 6              | $-0,9106$           | 38    | 38 | 39   | 0,8594              | 71    | 69 | 72   | $-3,4025$           |
| 6                | 6              | $\tau$         | $-3,3659$           | 39    | 39 | 40   | $-1,5866$           | 72    | 72 | 73   | 2,4690              |
| $\overline{7}$   | $\overline{7}$ | 8              | 2,2695              | 40    | 40 | 41   | $-4,0532$           | 73    | 73 | 74   | 0,0000              |
| 8                | 8              | 9              | $-0,2003$           | 41    | 41 | 42   | 2,5383              | 74    | 74 | 75   | $-2,4690$           |
| 9                | 9              | 10             | $-2,6735$           | 42    | 42 | 43   | 1,8034              | 75    | 75 | 76   | 2,4690              |
| 10               | 10             | 11             | 2,4716              | 43    | 43 | 44   | $-0,6493$           | 76    | 76 | 77   | 0,0000              |
| 11               | $\overline{4}$ | 12             | $-3,5845$           | 44    | 44 | 45   | $-3,1103$           | 77    | 77 | 78   | $-2,4690$           |
| 12               | 12             | 13             | 3,8097              | 45    | 45 | 46   | 2,4690              | 78    | 78 | 79   | 2,4629              |
| 13               | 13             | 14             | 1,3520              | 46    | 46 | 47   | 0,0000              | 79    | 78 | 80   | 2,4629              |
| 14               | 14             | 15             | $-1,0930$           | 47    | 47 | 48   | $-2,4690$           | 80    | 62 | 81   | 1,2842              |
| 15               | 15             | 16             | $-3,5510$           | 48    | 48 | 49   | 3,8886              | 81    | 81 | 82   | $-1,1612$           |
| 16               | 16             | 17             | 2,8204              | 49    | 49 | 50   | 2,4200              | 82    | 82 | 83   | $-3,6159$           |
| 17               | 17             | 18             | 0,3537              | 50    | 49 | 51   | 2,4200              | 83    | 83 | 84   | 3,6732              |
| 18               | 18             | 19             | $-3,6486$           | 51    | 49 | 52   | $-3,4025$           | 84    | 84 | 85   | 1,2193              |
| 19               | 19             | 20             | 2,4646              | 52    | 52 | 53   | 2,4690              | 85    | 85 | 86   | $-1,2193$           |
| 20               | 18             | 21             | 1,5403              | 53    | 53 | 54   | 0,0000              | 86    | 86 | 87   | $-3,6732$           |
| 21               | 21             | 22             | $-0,9001$           | 54    | 54 | 55   | $-2,4690$           | 87    | 87 | 88   | 3,4416              |
| 22               | 22             | 23             | $-3,3533$           | 55    | 55 | 56   | 2,4690              | 88    | 88 | 89   | 0,9847              |
| 23               | 23             | 24             | 1,2413              | 56    | 56 | 57   | 0,0000              | 89    | 89 | 90   | 2,4133              |
| 24               | 24             | 25             | $-1,2413$           | 57    | 57 | 58   | $-2,4690$           | 90    | 89 | 91   | $-3,8730$           |
| 25               | 25             | 26             | 2,4795              | 58    | 58 | 59   | 2,4629              | 91    | 91 | 92   | 2,4690              |
| 26               | 25             | 27             | 3,6625              | 59    | 58 | 60   | 2,4629              | 92    | 92 | 93   | 0,0000              |
| 27               | 27             | $28\,$         | 1,2150              | 60    | 42 | 61   | $-1,7451$           | 93    | 93 | 94   | $-2,4690$           |
| 28               | 28             | 29             | $-1,2150$           | 61    | 61 | 62   | 5,0458              | 94    | 94 | 95   | 2,4690              |
| 29               | 29             | 30             | $-3,6625$           | 62    | 62 | 63   | 1,3014              | 95    | 95 | 96   | 0,0000              |
| 30               | 30             | 31             | 1,2411              | 63    | 63 | 64   | $-1,1392$           | 96    | 96 | 97   | $-2,4690$           |
| 31               | 31             | 32             | $-1,2411$           | 64    | 64 | 65   | $-3,5941$           | 97    | 97 | 98   | 2,4607              |
| 32               | 32             | 33             | 2,4795              | 65    | 65 | 66   | 2,4690              | 98    | 97 | 99   | 2,4607              |
| 33               | 32             | 34             | 3,6711              | 66    | 66 | 67   | 0,0000              |       |    |      |                     |

Tabela 99 - Corrente nas linhas para o sistema teste 2 através do B&B - Alternativa 1/Arranjo IV

*Fim.*

### Fonte: Da própria autora

## C.2 Alternativa 2

Tabela 100 - Tensão, nós de alocação, potência mínima a ser gerada para o sistema teste 2 através do B&B - Alternativa 2/Arranjo III

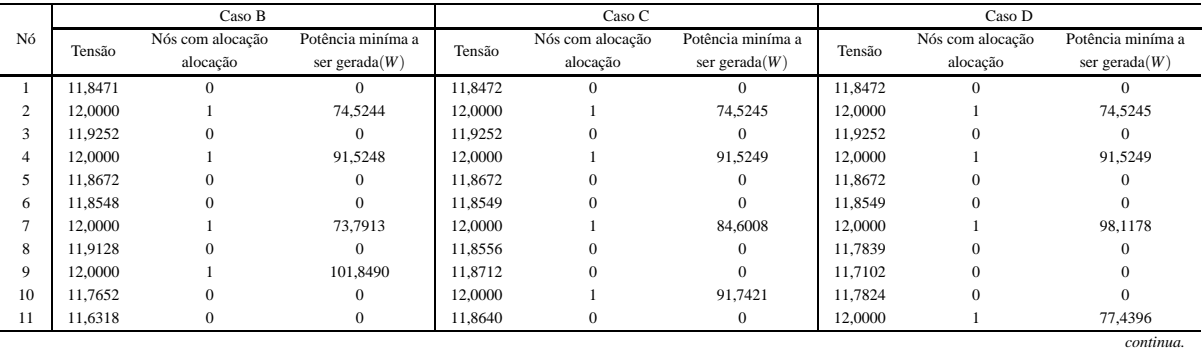

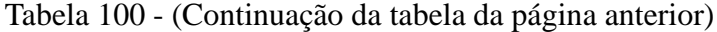

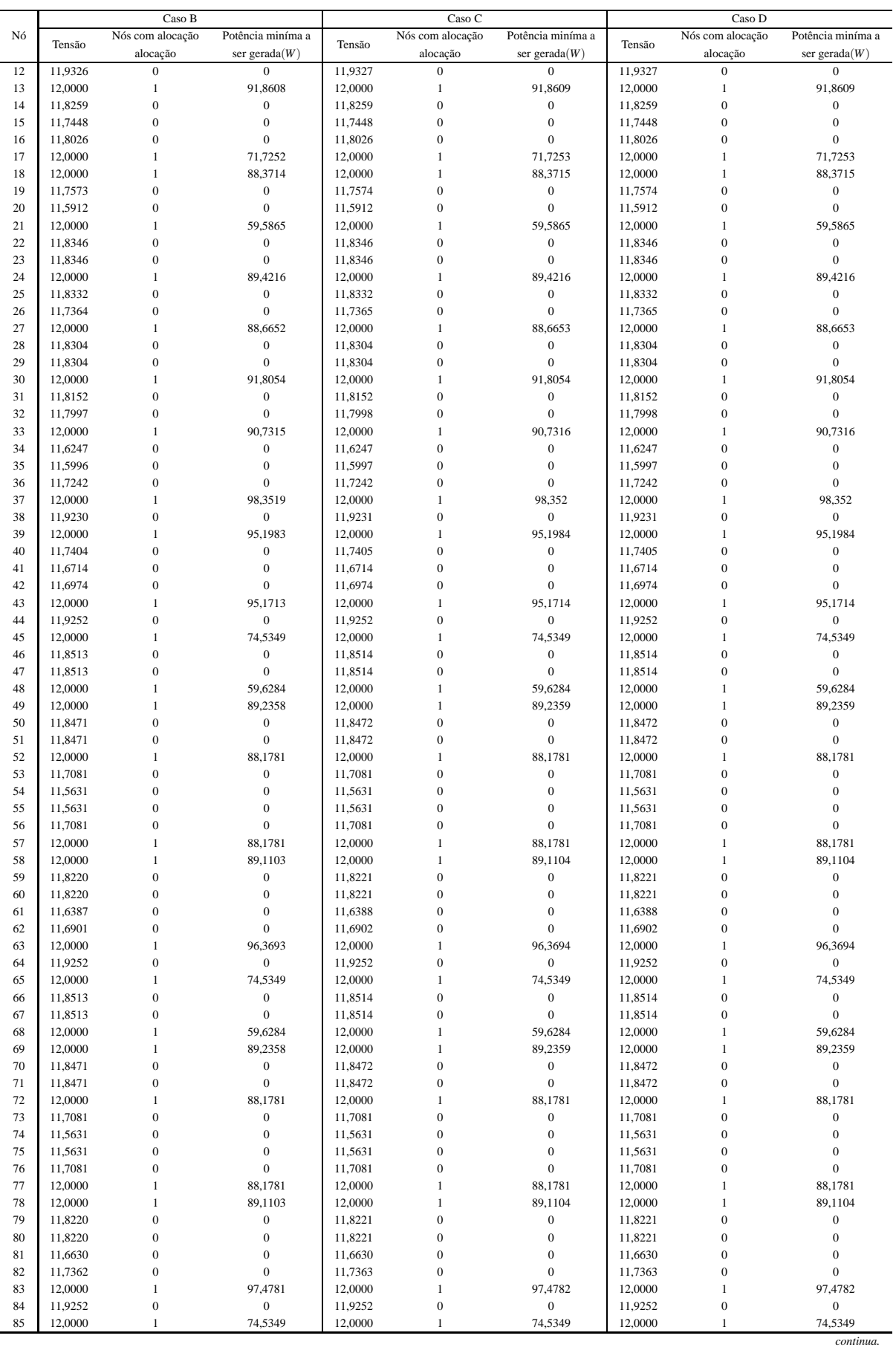

|    |         | Caso B           |                   |         | Caso C           |                   |         | Caso D           |                   |
|----|---------|------------------|-------------------|---------|------------------|-------------------|---------|------------------|-------------------|
| Nó | Tensão  | Nós com alocação | Potência miníma a | Tensão  | Nós com alocação | Potência miníma a | Tensão  | Nós com alocação | Potência miníma a |
|    |         | alocação         | ser gerada $(W)$  |         | alocação         | ser gerada $(W)$  |         | alocação         | ser gerada $(W)$  |
| 86 | 11,8513 | $\mathbf{0}$     | $\mathbf{0}$      | 11,8514 | $\Omega$         | $\mathbf{0}$      | 11,8514 | $\mathbf{0}$     | $\Omega$          |
| 87 | 11.8513 | $\mathbf{0}$     | $\mathbf{0}$      | 11.8514 | $\Omega$         | $\Omega$          | 11,8514 | $\theta$         | $\Omega$          |
| 88 | 12,0000 |                  | 59,6284           | 12,0000 |                  | 59,6284           | 12,0000 |                  | 59,6284           |
| 89 | 12,0000 |                  | 87,8730           | 12,0000 |                  | 87,8731           | 12,0000 |                  | 87,8731           |
| 90 | 11.8471 | $\Omega$         | $\mathbf{0}$      | 11.8472 | $\Omega$         | $\Omega$          | 11.8472 | $\Omega$         | $\Omega$          |
| 91 | 11.8380 | $\Omega$         | $\mathbf{0}$      | 11.8380 | $\Omega$         | $\mathbf{0}$      | 11,8380 | $\Omega$         | $\Omega$          |
| 92 | 11.8447 | $\Omega$         | $\Omega$          | 11.8447 | $\Omega$         | $\Omega$          | 11,8447 | $\Omega$         | $\Omega$          |
| 93 | 12,0000 |                  | 90,5801           | 12,0000 |                  | 90,5801           | 12,0000 |                  | 90,5801           |
| 94 | 11,8513 | $\mathbf{0}$     | $\mathbf{0}$      | 11,8514 | $\Omega$         | $\mathbf{0}$      | 11,8514 | $\Omega$         | $\Omega$          |
| 95 | 11,8513 | $\Omega$         | $\Omega$          | 11,8514 | $\Omega$         | $\Omega$          | 11,8514 | $\theta$         | $\Omega$          |
| 96 | 12,0000 |                  | 59,6284           | 12,0000 |                  | 59,6284           | 12,0000 |                  | 59,6284           |
| 97 | 12,0000 |                  | 89,0582           | 12,0000 |                  | 89,0583           | 12,0000 |                  | 89,0583           |
| 98 | 11,8116 | $\Omega$         | $\mathbf{0}$      | 11,8117 | $\Omega$         | $\mathbf{0}$      | 11,8117 | $\theta$         | $\Omega$          |
| 99 | 11,8116 | $\boldsymbol{0}$ | $\boldsymbol{0}$  | 11,8117 | $\mathbf{0}$     | $\boldsymbol{0}$  | 11,8117 | $\boldsymbol{0}$ | $\overline{0}$    |

Tabela 100 - (Continuação da tabela da página anterior)

### Tabela 101 - Corrente nas linhas para o sistema teste 2 através do B&B - Alternativa 2/Arranjo III

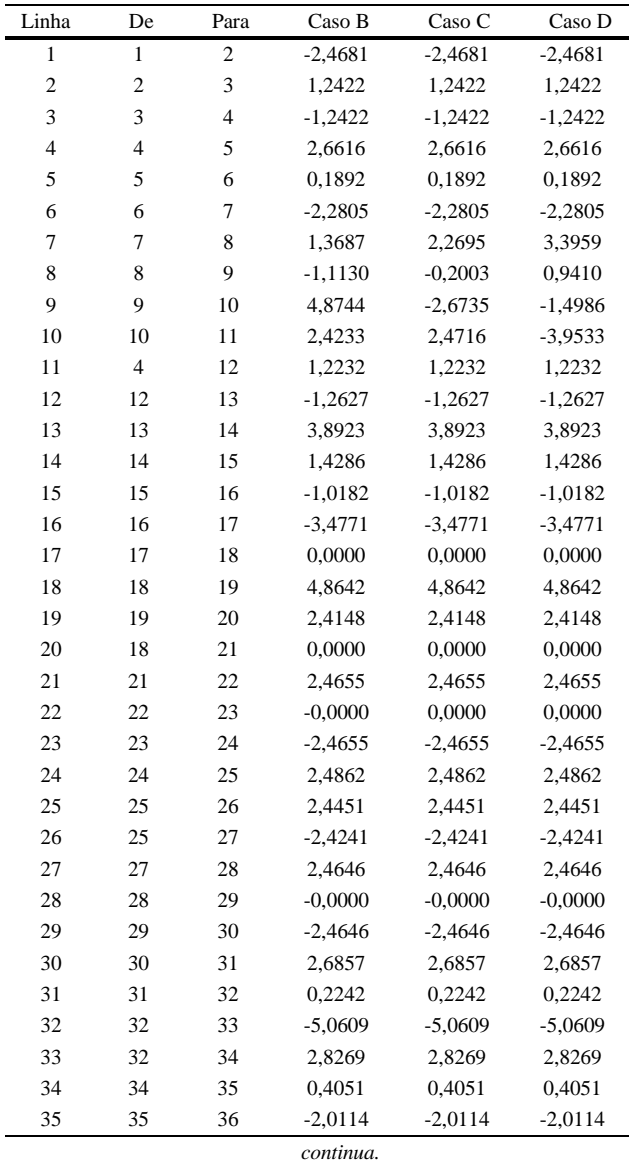

| Linha | De | Para | Caso B    | Caso C    | Caso D    |
|-------|----|------|-----------|-----------|-----------|
| 36    | 36 | 37   | $-4,4540$ | $-4,4540$ | $-4,4540$ |
| 37    | 37 | 38   | 1,2419    | 1,2419    | 1,2419    |
| 38    | 38 | 39   | $-1,2419$ | $-1,2419$ | $-1,2419$ |
| 39    | 39 | 40   | 4,1912    | 4,1912    | 4,1912    |
| 40    | 40 | 41   | 1,7452    | 1,7452    | 1,7452    |
| 41    | 41 | 42   | $-0,6862$ | $-0,6862$ | $-0,6862$ |
| 42    | 42 | 43   | $-4,1887$ | $-4,1887$ | $-4,1887$ |
| 43    | 43 | 44   | 1,2422    | 1,2422    | 1,2422    |
| 44    | 44 | 45   | $-1,2422$ | $-1,2422$ | $-1,2422$ |
| 45    | 45 | 46   | 2,4690    | 2,4690    | 2,4690    |
| 46    | 46 | 47   | 0,0000    | 0,0000    | 0,0000    |
| 47    | 47 | 48   | $-2,4690$ | $-2,4690$ | $-2,4690$ |
| 48    | 48 | 49   | 0,0000    | 0,0000    | 0,0000    |
| 49    | 49 | 50   | 2,4681    | 2,4681    | 2,4681    |
| 50    | 49 | 51   | 2,4681    | 2,4681    | 2,4681    |
| 51    | 49 | 52   | 0,0000    | 0,0000    | 0,0000    |
| 52    | 52 | 53   | 4,8481    | 4,8481    | 4,8481    |
| 53    | 53 | 54   | 2,4089    | 2,4089    | 2,4089    |
| 54    | 54 | 55   | 0,0000    | 0,0000    | 0,0000    |
| 55    | 55 | 56   | $-2,4089$ | $-2,4089$ | $-2,4089$ |
| 56    | 56 | 57   | $-4,8481$ | -4,8481   | $-4,8481$ |
| 57    | 57 | 58   | 0,0000    | 0,0000    | 0,0000    |
| 58    | 58 | 59   | 2,4629    | 2,4629    | 2,4629    |
| 59    | 58 | 60   | 2,4629    | 2,4629    | 2,4629    |
| 60    | 42 | 61   |           |           |           |
|       | 61 | 62   | 1,0655    | 1,0655    | 1,0655    |
| 61    |    |      | $-1,3592$ | $-1,3592$ | $-1,3592$ |
| 62    | 62 | 63   | $-4,2885$ | $-4,2885$ | $-4,2885$ |
| 63    | 63 | 64   | 1,2422    | 1,2422    | 1,2422    |
| 64    | 64 | 65   | $-1,2422$ | $-1,2422$ | $-1,2422$ |
| 65    | 65 | 66   | 2,4690    | 2,4690    | 2,4690    |
| 66    | 66 | 67   | 0,0000    | 0,0000    | 0,0000    |
| 67    | 67 | 68   | $-2,4690$ | $-2,4690$ | $-2,4690$ |
| 68    | 68 | 69   | 0,0000    | 0,0000    | 0,0000    |
| 69    | 69 | 70   | 2,4681    | 2,4681    | 2,4681    |
| 70    | 69 | 71   | 2,4681    | 2,4681    | 2,4681    |
| 71    | 69 | 72   | 0,0000    | 0,0000    | 0,0000    |
| 72    | 72 | 73   | 4,8481    | 4,8481    | 4,8481    |
| 73    | 73 | 74   | 2,4089    | 2,4089    | 2,4089    |
| 74    | 74 | 75   | 0,0000    | 0,0000    | 0,0000    |
| 75    | 75 | 76   | $-2,4089$ | $-2,4089$ | $-2,4089$ |
| 76    | 76 | 77   | $-4,8481$ | $-4,8481$ | $-4,8481$ |
| 77    | 77 | 78   | 0,0000    | 0,0000    | 0,0000    |
| 78    | 78 | 79   | 2,4629    | 2,4629    | 2,4629    |
| 79    | 78 | 80   | 2,4629    | 2,4629    | 2,4629    |
| 80    | 62 | 81   | 0,4938    | 0,4938    | 0,4938    |
| 81    | 81 | 82   | $-1,9359$ | $-1,9359$ | $-1,9359$ |
| 82    | 82 | 83   | $-4,3809$ | $-4,3809$ | $-4,3809$ |
| 83    | 83 | 84   | 1,2422    | 1,2422    | 1,2422    |
| 84    | 84 | 85   | $-1,2422$ | $-1,2422$ | $-1,2422$ |
| 85    | 85 | 86   | 2,4690    | 2,4690    | 2,4690    |
| 86    | 86 | 87   | 0,0000    | 0,0000    | 0,0000    |
| 87    | 87 | 88   | $-2,4690$ | $-2,4690$ | $-2,4690$ |
| 88    | 88 | 89   | 0,0000    | 0,0000    | 0,0000    |
| 89    | 89 | 90   | 2,4681    | 2,4681    | 2,4681    |

Tabela 101 - (Continuação da tabela da página anterior)

*continua.*

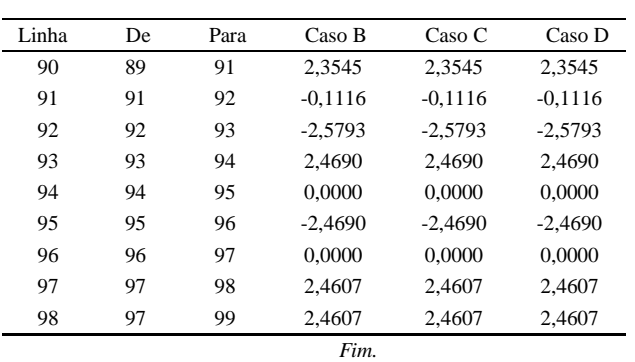

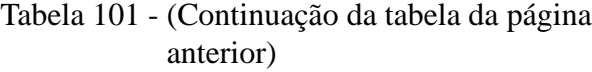

Tabela 102 - Tensão, nós de alocação, potência mínima a ser gerada para o sistema teste 2 através do B&B - Alternativa 2/Arranjo IV

|                |                    | Caso B                           |                              | Caso C             |                                    |                              | Caso D             |                                      |                          |
|----------------|--------------------|----------------------------------|------------------------------|--------------------|------------------------------------|------------------------------|--------------------|--------------------------------------|--------------------------|
| Nó             | Tensão             | Nós com alocação                 | Potência miníma a            | Tensão             | Nós com alocação                   | Potência miníma a            | Tensão             | Nós com alocação                     | Potência miníma a        |
|                |                    | alocação                         | ser gerada $(W)$             |                    | alocação                           | ser gerada $(W)$             |                    | alocação                             | ser gerada $(W)$         |
| $\mathbf{1}$   | 11,8472            | $\mathbf{0}$                     | $\mathbf{0}$                 | 11,5591            | $\mathbf{0}$                       | $\mathbf{0}$                 | 11,8472            | $\mathbf{0}$                         | $\Omega$                 |
| $\overline{c}$ | 12,0000            | $\mathbf{1}$                     | 98,2726                      | 11,7082            | $\mathbf{0}$                       | $\overline{0}$               | 12,0000            | $\mathbf{1}$                         | 94,0659                  |
| 3              | 11,8061            | $\mathbf{0}$                     | $\mathbf{0}$                 | 12,0000            | $\mathbf{1}$                       | 117,5340                     | 11,8272            | $\mathbf{0}$                         | $\mathbf{0}$             |
| $\overline{4}$ | 11,7602            | $\mathbf{0}$                     | $\overline{0}$               | 11,8527            | $\mathbf{0}$                       | $\mathbf{0}$                 | 11,8027            | $\mathbf{0}$                         | $\theta$                 |
| 5              | 11,7945            | $\boldsymbol{0}$                 | $\boldsymbol{0}$             | 11,8466            | $\mathbf{0}$                       | $\boldsymbol{0}$             | 11,7263            | $\mathbf 0$                          | $\overline{0}$           |
| 6              | 12,0000            | 1                                | 99,4033                      | 12,0000            | $\mathbf{1}$                       | 100,4070                     | 11,7858            | $\mathbf{0}$                         | $\mathbf{0}$             |
| $\overline{7}$ | 11,8320            | $\boldsymbol{0}$                 | $\boldsymbol{0}$             | 11,7759            | $\mathbf{0}$                       | $\boldsymbol{0}$             | 12,0000            | $\mathbf{1}$                         | 111,1440                 |
| 8              | 11,8209            | $\boldsymbol{0}$                 | $\boldsymbol{0}$             | 11,7080            | $\mathbf{0}$                       | $\boldsymbol{0}$             | 11,7839            | $\boldsymbol{0}$                     | $\mathbf{0}$             |
| 9              | 12,0000            | $\mathbf{1}$                     | 115,9520                     | 11,8154            | $\overline{0}$                     | $\mathbf{0}$                 | 11,7102            | $\mathbf{0}$                         | $\mathbf{0}$             |
| 10             | 11,7652            | $\mathbf{0}$                     | $\mathbf{0}$                 | 12,0000            | $\mathbf{1}$                       | 105,6610                     | 11,7824            | $\overline{0}$                       | $\theta$                 |
| 11             | 11,6319            | $\mathbf{0}$                     | $\overline{0}$               | 11,8640            | $\theta$                           | $\overline{0}$               | 12,0000            | $\mathbf{1}$                         | 77,4396                  |
| 12             | 11,8154            | $\boldsymbol{0}$                 | $\boldsymbol{0}$             | 11,8606            | $\mathbf{0}$                       | $\boldsymbol{0}$             | 12,0000            | $\mathbf{1}$                         | 118,7320                 |
| 13             | 12,0000            | 1                                | 118,2640                     | 12,0000            | 1                                  | 108,0830                     | 11,7969            | $\mathbf{0}$                         | $\boldsymbol{0}$         |
| 14             | 11,8259            | $\boldsymbol{0}$                 | $\boldsymbol{0}$             | 11,8259            | $\mathbf{0}$                       | $\boldsymbol{0}$             | 11,7364            | $\mathbf 0$                          | $\boldsymbol{0}$         |
| 15             | 11,7448            | $\boldsymbol{0}$                 | $\boldsymbol{0}$             | 11,7448            | $\boldsymbol{0}$                   | $\boldsymbol{0}$             | 11,7984            | $\boldsymbol{0}$                     | $\mathbf{0}$             |
| 16             | 11,8026            | $\boldsymbol{0}$                 | $\overline{0}$               | 11,8026            | $\mathbf{0}$                       | $\mathbf{0}$                 | 12,0000            | 1                                    | 88,1688                  |
| 17             | 12,0000            | $\mathbf{1}$                     | 71,7253                      | 12,0000            | $\mathbf{1}$                       | 71,7253                      | 11,9264            | $\mathbf{0}$                         | $\mathbf{0}$             |
| 18             | 12,0000            | $\mathbf{1}$                     | 117,9580                     | 12,0000            | $\mathbf{1}$                       | 117,9580                     | 12,0000            | $\mathbf{1}$                         | 117,5270                 |
| 19             | 11,7574            | $\mathbf{0}$                     | $\mathbf{0}$                 | 11,7574            | $\mathbf{0}$                       | $\mathbf{0}$                 | 11,7574            | $\mathbf{0}$                         | $\overline{0}$           |
| 20             | 11,5912            | $\boldsymbol{0}$                 | $\boldsymbol{0}$             | 11,5912            | $\mathbf{0}$                       | $\boldsymbol{0}$             | 11,5912            | $\mathbf 0$                          | $\mathbf{0}$             |
| 21             | 11,8346            | $\boldsymbol{0}$                 | $\mathbf{0}$                 | 11,8346            | $\mathbf{0}$                       | $\boldsymbol{0}$             | 11,9167            | $\mathbf{0}$                         | $\mathbf{0}$             |
| 22             | 11,8346            | $\boldsymbol{0}$                 | $\overline{0}$               | 11,8346            | $\mathbf{0}$                       | $\boldsymbol{0}$             | 12,0000            | $\mathbf{1}$                         | 74,4824                  |
| 23             | 12,0000            | $\,1$                            | 74,4824                      | 12,0000            | $\mathbf{1}$                       | 74,4824                      | 11,8346            | $\boldsymbol{0}$                     | $\boldsymbol{0}$         |
| 24             | 11,9167            | $\mathbf{0}$                     | $\boldsymbol{0}$             | 11,9167            | $\mathbf{0}$                       | $\mathbf{0}$                 | 11,8346            | $\boldsymbol{0}$                     | $\Omega$                 |
| 25             | 12,0000            | $\mathbf{1}$                     | 118,6010                     | 12,0000            | $\mathbf{1}$                       | 118,6010                     | 12,0000            | $\mathbf{1}$                         | 118,9170                 |
| 26             | 11,9019            | $\mathbf{0}$                     | $\mathbf{0}$                 | 11,9019            | $\mathbf{0}$                       | $\mathbf{0}$                 | 11,9019            | $\mathbf{0}$                         | $\mathbf{0}$             |
| 27             | 11,7480            | $\boldsymbol{0}$                 | $\boldsymbol{0}$             | 11,7480            | $\mathbf{0}$                       | $\boldsymbol{0}$             | 11,8304            | $\mathbf 0$                          | $\mathbf{0}$             |
| 28             | 11,6644            | $\boldsymbol{0}$                 | $\mathbf{0}$                 | 11,6644            | $\mathbf{0}$                       | $\boldsymbol{0}$             | 11,8304            | $\boldsymbol{0}$                     | $\mathbf{0}$             |
| 29             | 11,7480            | $\mathbf{0}$                     | $\overline{0}$               | 11,7480            | $\mathbf{0}$                       | $\mathbf{0}$                 | 12,0000            | 1                                    | 103,3650                 |
| 30             | 12,0000            | $\mathbf{1}$                     | 88,8438                      | 12,0000            | $\mathbf{1}$                       | 88,8438                      | 11,7489            | $\overline{0}$                       | $\mathbf{0}$             |
| 31             | 11,9146            | $\boldsymbol{0}$                 | $\boldsymbol{0}$             | 11,9146            | $\mathbf{0}$                       | $\boldsymbol{0}$             | 11,6663            | $\boldsymbol{0}$                     | $\mathbf{0}$             |
| 32             | 12,0000            | $\mathbf{1}$                     | 118,7010                     | 12,0000            | $\mathbf{1}$                       | 118,7010                     | 11,7509            | $\mathbf{0}$                         | $\mathbf{0}$             |
| 33             | 11,9019            | $\mathbf{0}$                     | $\mathbf{0}$                 | 11,9019            | $\mathbf{0}$                       | $\mathbf{0}$                 | 12,0000            | $\mathbf{1}$                         | 105,5740                 |
| 34             | 11,7727            | $\mathbf{0}$                     | $\mathbf{0}$                 | 11,7727            | $\mathbf{0}$                       | $\overline{0}$               | 11,5886            | $\overline{0}$                       | $\mathbf{0}$             |
| 35             | 11,6972            | $\boldsymbol{0}$                 | $\boldsymbol{0}$             | 11,6972            | $\mathbf{0}$                       | $\boldsymbol{0}$             | 11,5758            | $\boldsymbol{0}$                     | $\mathbf{0}$             |
| 36             | 11,7727            | $\mathbf{0}$                     | $\overline{0}$               | 11,7727            | $\mathbf{0}$                       | $\mathbf{0}$                 | 11,7124            | $\overline{0}$                       | $\mathbf{0}$             |
| 37             | 12,0000            | $\mathbf{1}$                     | 103,6710                     | 12,0000            | $\mathbf{1}$                       | 103,6710                     | 12,0000            | $\mathbf{1}$                         | 115,3620                 |
| 38             | 11,8472            | $\boldsymbol{0}$                 | $\boldsymbol{0}$             | 11,8472            | $\mathbf{0}$                       | $\boldsymbol{0}$             | 11,8472            | $\boldsymbol{0}$                     | $\mathbf{0}$             |
| 39             | 11,8472            | $\boldsymbol{0}$<br>$\mathbf{1}$ | $\mathbf{0}$                 | 11,8472            | $\mathbf{0}$<br>$\mathbf{1}$       | $\mathbf{0}$                 | 11,8472            | $\mathbf{0}$                         | $\mathbf{0}$             |
| 40             | 12,0000            |                                  | 119,1830                     | 12,0000            |                                    | 119,1830                     | 12,0000            | $\mathbf{1}$                         | 119,1830                 |
| 41             | 11,8036            | $\mathbf{0}$                     | $\mathbf{0}$                 | 11,8036            | $\theta$                           | $\overline{0}$               | 11,8036            | $\overline{0}$                       | $\mathbf{0}$             |
| 42             | 11,7089            | $\boldsymbol{0}$                 | $\mathbf{0}$                 | 11,7089            | $\mathbf{0}$                       | $\mathbf{0}$                 | 11,7089            | $\mathbf 0$                          | $\mathbf{0}$             |
| 43             | 11,7870            | $\mathbf{0}$<br>1                | $\mathbf{0}$                 | 11,7870            | $\mathbf{0}$                       | $\mathbf{0}$                 | 11,7870            | $\boldsymbol{0}$                     | $\mathbf{0}$             |
| 44             | 12,0000            |                                  | 116,5320                     | 12,0000            | $\mathbf{1}$<br>$\mathbf{0}$       | 116,5320                     | 12,0000            | $\mathbf{1}$<br>$\mathbf 0$          | 116,5320<br>$\mathbf{0}$ |
| 45             | 11,7789            | $\boldsymbol{0}$                 | $\mathbf{0}$                 | 11,7789            |                                    | $\boldsymbol{0}$             | 11,7789            |                                      | $\mathbf{0}$             |
| 46<br>47       | 11,7055            | $\boldsymbol{0}$<br>$\mathbf{0}$ | $\boldsymbol{0}$<br>$\theta$ | 11,7055            | $\boldsymbol{0}$<br>$\overline{0}$ | $\boldsymbol{0}$<br>$\theta$ | 11,7055            | $\boldsymbol{0}$<br>$\boldsymbol{0}$ | $\theta$                 |
| 48             | 11,7789<br>12,0000 | $\mathbf{1}$                     | 119,4920                     | 11,7789<br>12,0000 | $\mathbf{1}$                       | 119,4920                     | 11,7789<br>12,0000 | $\mathbf{1}$                         | 119,4920                 |
|                |                    |                                  |                              |                    |                                    |                              |                    |                                      | continua.                |

|    | Caso B  |                  |                   | Caso C  |                  |                   | Caso D  |                  |                   |
|----|---------|------------------|-------------------|---------|------------------|-------------------|---------|------------------|-------------------|
| Nó |         | Nós com alocação | Potência miníma a |         | Nós com alocação | Potência miníma a |         | Nós com alocação | Potência miníma a |
|    | Tensão  | alocação         | ser gerada $(W)$  | Tensão  | alocação         | ser gerada $(W)$  | Tensão  | alocação         | ser gerada $(W)$  |
| 49 | 11,7722 | $\mathbf{0}$     | $\mathbf{0}$      | 11,7722 | $\mathbf{0}$     | $\mathbf{0}$      | 11,7722 | $\mathbf{0}$     | $\mathbf{0}$      |
| 50 | 11,6223 | $\boldsymbol{0}$ | $\bf{0}$          | 11,6223 | $\mathbf{0}$     | $\boldsymbol{0}$  | 11,6223 | $\mathbf{0}$     | $\boldsymbol{0}$  |
| 51 | 12,0000 | $\,1$            | 74,1517           | 12,0000 | $\mathbf{1}$     | 74,1517           | 12,0000 | $\mathbf{1}$     | 74,1517           |
| 52 | 11,5940 | $\mathbf{0}$     | $\bf{0}$          | 11,5940 | $\mathbf{0}$     | $\boldsymbol{0}$  | 11,5940 | $\mathbf{0}$     | $\boldsymbol{0}$  |
| 53 | 11,5835 | $\mathbf{0}$     | $\boldsymbol{0}$  | 11,5835 | $\mathbf{0}$     | $\mathbf{0}$      | 11,5835 | $\mathbf{0}$     | $\mathbf 0$       |
| 54 | 11,7183 | $\mathbf{0}$     | $\overline{0}$    | 11,7183 | $\mathbf{0}$     | $\overline{0}$    | 11,7183 | $\mathbf{0}$     | $\mathbf{0}$      |
| 55 | 12,0000 | $\mathbf{1}$     | 115,7890          | 12,0000 | 1                | 115,7890          | 12,0000 | $\overline{1}$   | 115,7890          |
| 56 | 11,8514 | $\boldsymbol{0}$ | $\boldsymbol{0}$  | 11,8514 | $\mathbf{0}$     | $\boldsymbol{0}$  | 11,8514 | $\mathbf{0}$     | $\boldsymbol{0}$  |
| 57 | 11,8514 | $\boldsymbol{0}$ | $\bf{0}$          | 11,8514 | $\boldsymbol{0}$ | $\boldsymbol{0}$  | 11,8514 | $\mathbf{0}$     | $\boldsymbol{0}$  |
| 58 | 12,0000 | $\mathbf{1}$     | 118,7390          | 12,0000 | $\mathbf{1}$     | 118,7390          | 12,0000 | $\mathbf{1}$     | 118,7390          |
| 59 | 11,8221 | $\mathbf{0}$     | $\bf{0}$          | 11,8221 | $\mathbf{0}$     | $\boldsymbol{0}$  | 11,8221 | $\overline{0}$   | $\boldsymbol{0}$  |
| 60 | 11,8221 | $\mathbf{0}$     | $\bf{0}$          | 11,8221 | $\mathbf{0}$     | $\mathbf{0}$      | 11,8221 | $\mathbf{0}$     | $\mathbf 0$       |
| 61 | 11,6457 | $\mathbf{0}$     | $\boldsymbol{0}$  | 11,6457 | $\boldsymbol{0}$ | $\mathbf{0}$      | 11,6457 | $\mathbf{0}$     | $\boldsymbol{0}$  |
| 62 | 11,6941 | $\mathbf{0}$     | $\overline{0}$    | 11,6941 | $\mathbf{0}$     | $\mathbf{0}$      | 11,6941 | $\mathbf{0}$     | $\mathbf{0}$      |
| 63 | 12,0000 | $\mathbf{1}$     | 110,4450          | 12,0000 | $\mathbf{1}$     | 110,4450          | 12,0000 | $\mathbf{1}$     | 110,4450          |
| 64 | 11,8514 | $\boldsymbol{0}$ | $\boldsymbol{0}$  | 11,8514 | $\mathbf{0}$     | $\mathbf{0}$      | 11,8514 | $\mathbf{0}$     | $\mathbf 0$       |
| 65 | 11,8514 | $\mathbf{0}$     | $\bf{0}$          | 11,8514 | $\mathbf{0}$     | $\boldsymbol{0}$  | 11,8514 | $\mathbf{0}$     | $\mathbf{0}$      |
| 66 | 12,0000 | $\,1$            | 89,2568           | 12,0000 | $\mathbf{1}$     | 89,2568           | 12,0000 | $\mathbf{1}$     | 102,4820          |
| 67 | 11,8514 | $\mathbf{0}$     | $\mathbf 0$       | 11,8514 | $\overline{0}$   | $\boldsymbol{0}$  | 11,7850 | $\overline{0}$   | $\mathbf 0$       |
| 68 | 11,8514 | $\mathbf{0}$     | $\mathbf{0}$      | 11,8514 | $\mathbf{0}$     | $\mathbf{0}$      | 11,7178 | $\mathbf{0}$     | $\mathbf 0$       |
| 69 | 12,0000 | $\mathbf{1}$     | 118,8640          | 12,0000 | 1                | 118,8640          | 11,7976 | $\overline{0}$   | $\mathbf{0}$      |
| 70 | 11,8472 | $\mathbf{0}$     | $\boldsymbol{0}$  | 11,8472 | $\overline{0}$   | $\mathbf{0}$      | 11,6474 | $\overline{0}$   | $\mathbf{0}$      |
| 71 | 11,8472 | $\mathbf{0}$     | $\bf{0}$          | 11,8472 | $\mathbf{0}$     | $\boldsymbol{0}$  | 12,0000 | $\mathbf{1}$     | 69,2192           |
| 72 | 12,0000 | $\,1$            | 59,6284           | 12,0000 | $\mathbf{1}$     | 59,6284           | 12,0000 | $\mathbf{1}$     | 94,9257           |
| 73 | 11,8514 | $\mathbf{0}$     | $\bf{0}$          | 11,8514 | $\mathbf{0}$     | $\boldsymbol{0}$  | 11,8514 | $\overline{0}$   | $\boldsymbol{0}$  |
| 74 | 11,8514 | $\mathbf{0}$     | $\boldsymbol{0}$  | 11,8514 | $\mathbf{0}$     | $\mathbf{0}$      | 11,8514 | $\mathbf{0}$     | $\boldsymbol{0}$  |
| 75 | 12,0000 | $\mathbf{1}$     | 89,2568           | 12,0000 | $\mathbf{1}$     | 89,2568           | 12,0000 | $\mathbf{1}$     | 89,2568           |
| 76 | 11,8514 | $\mathbf{0}$     | $\boldsymbol{0}$  | 11,8514 | $\boldsymbol{0}$ | $\boldsymbol{0}$  | 11,8514 | $\overline{0}$   | $\boldsymbol{0}$  |
| 77 | 11,8514 | $\mathbf{0}$     | $\mathbf{0}$      | 11,8514 | $\mathbf{0}$     | $\overline{0}$    | 11,8514 | $\overline{0}$   | $\overline{0}$    |
| 78 | 12,0000 | $\,1$            | 118,7390          | 12,0000 | $\mathbf{1}$     | 118,7390          | 12,0000 | $\overline{1}$   | 118,7390          |
| 79 | 11,8221 | $\boldsymbol{0}$ | $\bf{0}$          | 11,8221 | $\mathbf{0}$     | $\boldsymbol{0}$  | 11,8221 | $\mathbf{0}$     | $\boldsymbol{0}$  |
| 80 | 11,8221 | $\boldsymbol{0}$ | $\bf{0}$          | 11,8221 | $\mathbf{0}$     | $\mathbf{0}$      | 11,8221 | $\mathbf{0}$     | $\mathbf 0$       |
| 81 | 11,6655 | $\mathbf{0}$     | $\bf{0}$          | 11,6655 | $\mathbf{0}$     | $\mathbf{0}$      | 11,6655 | $\mathbf{0}$     | $\boldsymbol{0}$  |
| 82 | 11,7378 | $\mathbf{0}$     | $\bf{0}$          | 11,7378 | $\mathbf{0}$     | $\mathbf{0}$      | 11,7378 | $\mathbf{0}$     | $\boldsymbol{0}$  |
| 83 | 12,0000 | $\mathbf{1}$     | 111,9000          | 12,0000 | 1                | 111,9000          | 12,0000 | $\overline{1}$   | 111,9000          |
| 84 | 11,8514 | $\mathbf{0}$     | $\boldsymbol{0}$  | 11,8514 | $\boldsymbol{0}$ | $\boldsymbol{0}$  | 11,8514 | $\overline{0}$   | $\boldsymbol{0}$  |
| 85 | 11,8514 | $\mathbf{0}$     | $\mathbf{0}$      | 11,8514 | $\mathbf{0}$     | $\mathbf{0}$      | 11,8514 | $\overline{0}$   | $\mathbf{0}$      |
| 86 | 12,0000 | $\,1$            | 89,2568           | 12,0000 | $\mathbf{1}$     | 74,5349           | 12,0000 | $\mathbf{1}$     | 89,2568           |
| 87 | 11,8514 | $\overline{0}$   | $\mathbf 0$       | 11,9252 | $\mathbf{0}$     | $\boldsymbol{0}$  | 11,8514 | $\mathbf{0}$     | $\boldsymbol{0}$  |
| 88 | 11,8514 | $\boldsymbol{0}$ | $\bf{0}$          | 12,0000 | $\,1$            | 94,1100           | 11,8514 | $\overline{0}$   | $\boldsymbol{0}$  |
| 89 | 12,0000 | $\,1$            | 117,5010          | 11,7532 | $\mathbf{0}$     | $\boldsymbol{0}$  | 12,0000 | $\mathbf{1}$     | 117,5010          |
| 90 | 11,8472 | $\mathbf{0}$     | $\bf{0}$          | 11,6035 | $\overline{0}$   | $\mathbf{0}$      | 11,8472 | $\overline{0}$   | $\boldsymbol{0}$  |
| 91 | 11,8380 | $\mathbf{0}$     | $\bf{0}$          | 11,8058 | $\overline{0}$   | $\mathbf{0}$      | 11,8380 | $\overline{0}$   | $\boldsymbol{0}$  |
| 92 | 11,8447 | $\mathbf{0}$     | $\mathbf{0}$      | 12,0000 | $\mathbf{1}$     | 98,3311           | 11,8447 | $\overline{0}$   | $\mathbf{0}$      |
| 93 | 12,0000 | $\mathbf{1}$     | 75,8582           | 11,8514 | $\mathbf{0}$     | $\boldsymbol{0}$  | 12,0000 | $\mathbf{1}$     | 75,8582           |
| 94 | 11,9252 | $\mathbf{0}$     | $\bf{0}$          | 11,8514 | $\mathbf{0}$     | $\boldsymbol{0}$  | 11,9252 | $\overline{0}$   | $\boldsymbol{0}$  |
| 95 | 12,0000 | $\,1$            | 59,8130           | 12,0000 | $\mathbf{1}$     | 74,5349           | 12,0000 | $\mathbf{1}$     | 59,8130           |
| 96 | 11,9252 | $\mathbf{0}$     | $\boldsymbol{0}$  | 11,9252 | $\mathbf{0}$     | $\boldsymbol{0}$  | 11,9252 | $\mathbf{0}$     | $\boldsymbol{0}$  |
| 97 | 12,0000 | $\,1$            | 103,965           | 12,0000 | $\mathbf{1}$     | 103,9650          | 12,0000 | $\mathbf{1}$     | 103,9650          |
| 98 | 11,8117 | $\mathbf{0}$     | $\boldsymbol{0}$  | 11,8117 | $\mathbf{0}$     | $\boldsymbol{0}$  | 11,8117 | $\overline{0}$   | $\boldsymbol{0}$  |
| 99 | 11,8117 | $\Omega$         | $\mathbf{0}$      | 11,8117 | $\overline{0}$   | $\mathbf{0}$      | 11,8117 | $\theta$         | $\mathbf{0}$      |

Tabela 102 - (Continuação da tabela da página anterior)

*Fim.*

Tabela 103 - Corrente nas linhas para o sistema teste 2 através do B&B - Alternativa 2/Arranjo IV

| Linha          | De             | Para           | Caso B    | Caso C    | Caso D    |
|----------------|----------------|----------------|-----------|-----------|-----------|
| 1              | 1              | $\overline{c}$ | $-2,4681$ | $-2,4081$ | $-2,4681$ |
| $\overline{c}$ | $\overline{c}$ | 3              | 3.2212    | $-4.8473$ | 2,8706    |
| 3              | 3              | 4              | 0,7616    | 2.4471    | 0,4066    |
| $\overline{4}$ | 4              | 5              | $-0.6869$ | 0.1214    | 1,5323    |
| 5              | 5              | 6              | $-3.1441$ | $-2.3466$ | $-0.9106$ |
| 6              | 6              | 7              | 2.6394    | 3,5206    | $-3,3659$ |
| 7              | 7              | 8              | 0.1744    | 1,0673    | 3,3959    |
| 8              | 8              | 9              | $-2,2882$ | $-1,3718$ | 0,9410    |
|                |                |                | continua. |           |           |
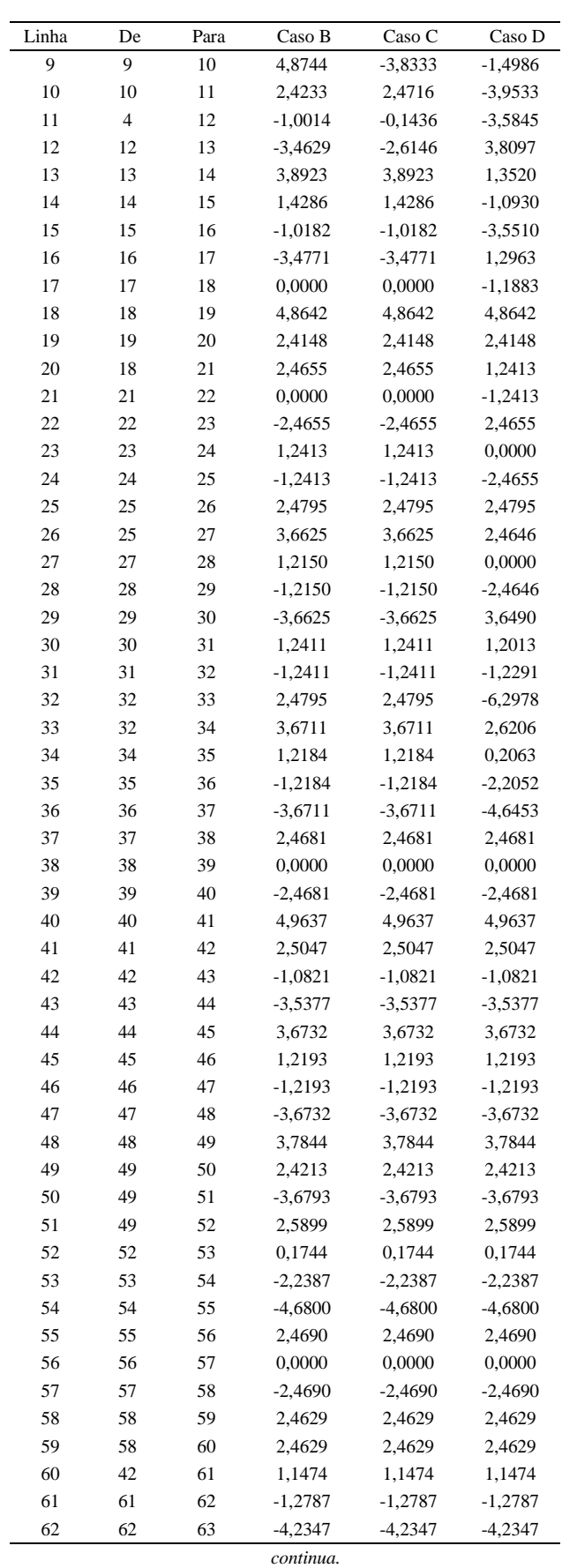

## Tabela 103 - (Continuação da tabela da página anterior)

| Linha | De | Para | Caso B    | Caso C    | Caso D    |
|-------|----|------|-----------|-----------|-----------|
| 63    | 63 | 64   | 2,4690    | 2,4690    | 2,4690    |
| 64    | 64 | 65   | 0,0000    | 0,0000    | 0,0000    |
| 65    | 65 | 66   | $-2,4690$ | $-2,4690$ | $-2,4690$ |
| 66    | 66 | 67   | 2,4690    | 2,4690    | 3,5711    |
| 67    | 67 | 68   | 0,0000    | 0,0000    | 1,1158    |
| 68    | 68 | 69   | $-2,4690$ | $-2,4690$ | $-1,3253$ |
| 69    | 69 | 70   | 2,4681    | 2,4681    | 2,4265    |
| 70    | 69 | 71   | 2,4681    | 2,4681    | $-3,2682$ |
| 71    | 69 | 72   | 0,0000    | 0,0000    | $-2,9414$ |
| 72    | 72 | 73   | 2,4690    | 2,4690    | 2,4690    |
| 73    | 73 | 74   | 0,0000    | 0,0000    | 0,0000    |
| 74    | 74 | 75   | $-2,4690$ | $-2,4690$ | $-2,4690$ |
| 75    | 75 | 76   | 2,4690    | 2,4690    | 2,4690    |
| 76    | 76 | 77   | 0,0000    | 0,0000    | 0,0000    |
| 77    | 77 | 78   | $-2,4690$ | $-2,4690$ | $-2,4690$ |
| 78    | 78 | 79   | 2,4629    | 2,4629    | 2,4629    |
| 79    | 78 | 80   | 2,4629    | 2,4629    | 2,4629    |
| 80    | 62 | 81   | 0,5197    | 0,5197    | 0,5197    |
| 81    | 81 | 82   | $-1,9105$ | $-1,9105$ | $-1,9105$ |
| 82    | 82 | 83   | $-4,3559$ | $-4,3559$ | $-4,3559$ |
| 83    | 83 | 84   | 2,4690    | 2,4690    | 2,4690    |
| 84    | 84 | 85   | 0,0000    | 0,0000    | 0,0000    |
| 85    | 85 | 86   | $-2,4690$ | $-2,4690$ | $-2,4690$ |
| 86    | 86 | 87   | 2,4690    | 1,2422    | 2,4690    |
| 87    | 87 | 88   | 0,0000    | $-1,2422$ | 0,0000    |
| 88    | 88 | 89   | $-2,4690$ | 4,1002    | $-2,4690$ |
| 89    | 89 | 90   | 2,4681    | 2,4173    | 2,4681    |
| 90    | 89 | 91   | 2,3545    | $-0,7656$ | 2,3545    |
| 91    | 91 | 92   | $-0,1116$ | $-3,2252$ | $-0,1116$ |
| 92    | 92 | 93   | $-2,5793$ | 2,4690    | $-2,5793$ |
| 93    | 93 | 94   | 1,2422    | 0,0000    | 1,2422    |
| 94    | 94 | 95   | $-1,2422$ | $-2,4690$ | $-1,2422$ |
| 95    | 95 | 96   | 1,2422    | 1,2422    | 1,2422    |
| 96    | 96 | 97   | $-1,2422$ | $-1,2422$ | $-1,2422$ |
| 97    | 97 | 98   | 2,4607    | 2,4607    | 2,4607    |
| 98    | 97 | 99   | 2,4607    | 2,4607    | 2,4607    |
|       |    |      | Fim       |           |           |

Tabela 103 - (Continuação da tabela da página anterior)

*Fim.*

# **APÊNDICE D - SISTEMA TESTE 1 - 20 NÓS - B&B COM EBCR**

# D.1 Alternativa 1

| Nó                       | Nós para<br>alocação de SF | Nó | Nós para<br>alocação de SF | Nó | Nós para<br>alocação de SF | Nó | Nós para<br>alocação de SF |  |  |
|--------------------------|----------------------------|----|----------------------------|----|----------------------------|----|----------------------------|--|--|
|                          |                            | 6  |                            |    |                            | 16 |                            |  |  |
|                          |                            |    |                            | 12 |                            | 17 |                            |  |  |
| 3                        |                            | 8  |                            | 13 |                            | 18 |                            |  |  |
| 4                        |                            | 9  |                            | 14 |                            | 19 |                            |  |  |
|                          |                            | 10 |                            | 15 |                            | 20 |                            |  |  |
| Eonte: Da própria autora |                            |    |                            |    |                            |    |                            |  |  |

Tabela 104 - Lista do EBCR para o sistema teste 1 - Alternativa 1/Arranjo I

Tabela 105 - Lista do EBCR para o sistema teste 1 - Alternativa 1/Arranjo II

| Nó | Nós para       | Nó | Nós para                                                                      | Nó        | Nós para       | Nó | Nós para       |
|----|----------------|----|-------------------------------------------------------------------------------|-----------|----------------|----|----------------|
|    | alocação de SF |    | alocação de SF                                                                |           | alocação de SF |    | alocação de SF |
|    |                | 6  |                                                                               |           |                | 16 |                |
| າ  |                |    |                                                                               | 12        |                |    |                |
| 3  | 0              | 8  |                                                                               | 13        |                | 18 |                |
| 4  |                |    | $^{(1)}$                                                                      | 14        |                | 19 |                |
| 5  |                | 10 |                                                                               | 15        |                | 20 |                |
|    |                |    | $\overline{\phantom{a}}$<br>$\blacksquare$<br>the contract of the contract of | $\bullet$ |                |    |                |

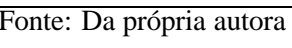

# D.2 Alternativa 2

|                | ັ                       |                                                                                |                         |
|----------------|-------------------------|--------------------------------------------------------------------------------|-------------------------|
| Nó             | Nós para alocação de SF | Nós para alocação de SF                                                        | Nós para alocação de SF |
|                | Caso B                  | Caso C                                                                         | Caso D                  |
| $\mathbf{1}$   | 1                       | $\mathbf{0}$                                                                   | 1                       |
| $\mathfrak{2}$ | 1                       | 1                                                                              | 1                       |
| 3              | 1                       | 1                                                                              |                         |
| 4              | 1                       | 1                                                                              | 1                       |
| 5              | 1                       | 1                                                                              | 1                       |
| 6              | $\Omega$                | $\Omega$                                                                       | 0                       |
| 7              |                         | 1                                                                              |                         |
| 8              | 1                       | 1                                                                              | $\Omega$                |
| 9              |                         | $\Omega$                                                                       | 0                       |
| 10             | $\Omega$                | 1                                                                              | $\Omega$                |
| 11             | $\Omega$                | $\Omega$                                                                       |                         |
| 12             | 1                       | 1                                                                              | 1                       |
| 13             |                         | 1                                                                              |                         |
| 14             | 1                       | $\Omega$                                                                       | 1                       |
| 15             | $\Omega$                | $\Omega$                                                                       | $\Omega$                |
| 16             | $\mathbf{0}$            | $\Omega$                                                                       | $\Omega$                |
| 17             |                         | 1                                                                              |                         |
| 18             | 1                       | 1                                                                              | 1                       |
| 19             | $\Omega$                | $\Omega$                                                                       | 0                       |
| $20\,$         | $\boldsymbol{0}$        | $\mathbf{0}$                                                                   | $\mathbf{0}$            |
|                |                         | $\frac{1}{2}$ $\frac{1}{2}$ $\frac{1}{2}$<br>$E_{\text{out}}$ $D_{\text{out}}$ |                         |

Tabela 106 - Lista para o EBCR para o sistema teste 1 - Alternativa 2/Arranjo III

Fonte: Da própria autora

Tabela 107 - Lista para o EBCR para o sistema teste 1 - Alternativa 2/Arranjo IV

|                | Nós para alocação de SF | Nós para alocação de SF  | Nós para alocação de SF |
|----------------|-------------------------|--------------------------|-------------------------|
| Nó             | Caso B                  | $\rm Caso$ $\rm C$       | Caso D                  |
| $\mathbf{1}$   | $\overline{0}$          | $\overline{0}$           | $\theta$                |
| $\overline{2}$ |                         |                          |                         |
| 3              | 0                       |                          |                         |
| 4              |                         | 0                        |                         |
| 5              |                         |                          |                         |
| 6              | 0                       | 0                        |                         |
| 7              |                         |                          |                         |
| 8              |                         |                          | $\mathbf{\Omega}$       |
| 9              |                         | 0                        | $\mathbf{\Omega}$       |
| 10             | 0                       |                          |                         |
| 11             | 0                       |                          |                         |
| 12             |                         |                          |                         |
| 13             |                         |                          | $\mathbf{\Omega}$       |
| 14             | 0                       | 0                        |                         |
| 15             |                         |                          |                         |
| 16             | 0                       | 0                        |                         |
| 17             |                         | 0                        |                         |
| 18             |                         |                          |                         |
| 19             | $\Omega$                | 0                        | $\Omega$                |
| 20             | $\boldsymbol{0}$        | $\Omega$                 | $\boldsymbol{0}$        |
|                |                         | Fonte: Da própria autora |                         |

# **APÊNDICE E - SISTEMA TESTE 2 - 99 NÓS - B&B COM EBCR**

# E.1 Alternativa 1

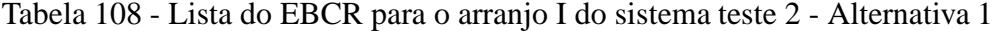

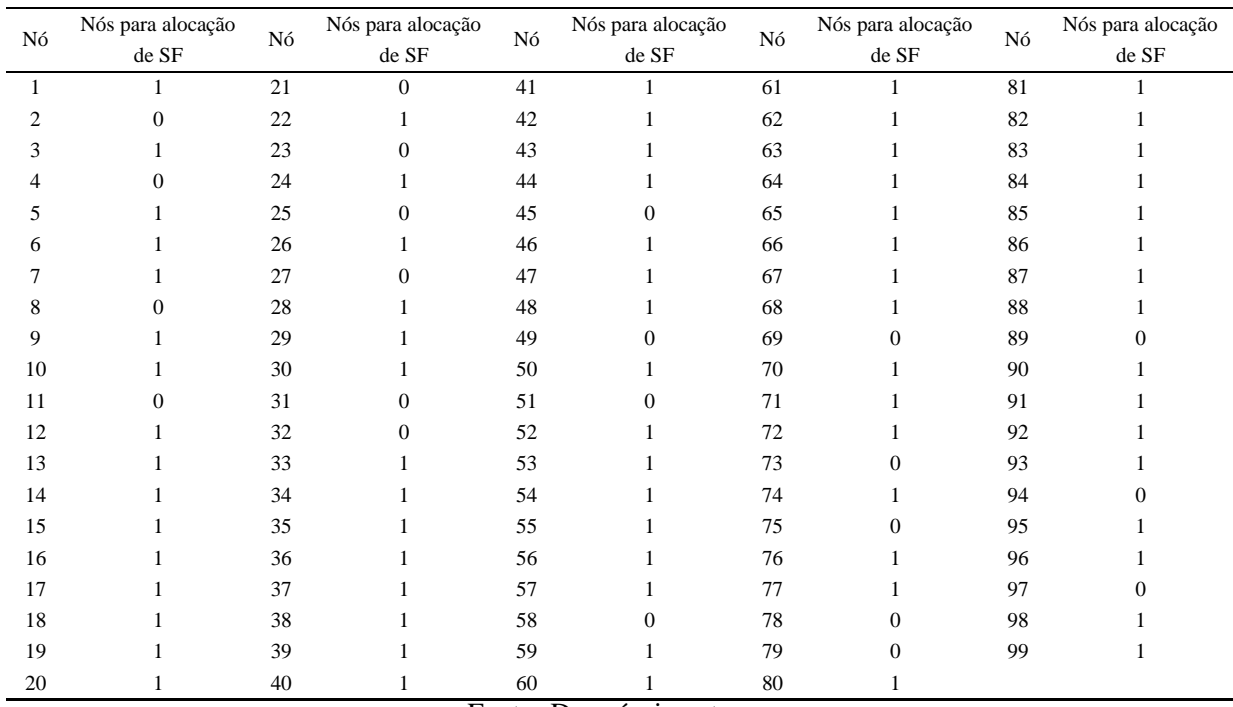

Tabela 109 - Tensão, nós de alocação, potência mínima a ser gerada para o sistema teste 2 através do B&B com EBCR - Alternativa 1/Arranjo I

| Nó     | Tensão(V) | Nós com<br>alocação | Potência miníma<br>a ser gerada $(W)$ | Nó | Tensão(V) | Nós com<br>alocação | Potência miníma<br>a ser gerada $(W)$ | Nó | Tensão(V) | Nós com<br>alocação | Potência miníma<br>a ser gerada $(W)$ |
|--------|-----------|---------------------|---------------------------------------|----|-----------|---------------------|---------------------------------------|----|-----------|---------------------|---------------------------------------|
|        |           |                     |                                       |    |           |                     |                                       |    |           |                     |                                       |
|        | 12,0000   |                     | 44.6953                               | 34 | 12,0000   |                     | 59,7137                               | 67 | 12,0000   |                     | 66,5035                               |
| 2      | 11.9242   | $\mathbf{0}$        | $\mathbf{0}$                          | 35 | 11.9231   | $\mathbf{0}$        | $\mathbf{0}$                          | 68 | 11.8917   | $\mathbf{0}$        | $\Omega$                              |
| 3      | 12,0000   |                     | 54.1699                               | 36 | 12,0000   |                     | 59,8077                               | 69 | 11.9325   | $\mathbf{0}$        | $\Omega$                              |
| 4      | 11.9546   | $\mathbf{0}$        | $\Omega$                              | 37 | 11.9231   | $\mathbf{0}$        | $\Omega$                              | 70 | 12,0000   |                     | 43,0908                               |
| 5      | 12,0000   |                     | 55,6294                               | 38 | 12,0000   |                     | 59,8077                               | 71 | 12,0000   |                     | 43,0908                               |
| 6      | 11.9199   | $\mathbf{0}$        | $\Omega$                              | 39 | 11.9231   | $\mathbf{0}$        | $\Omega$                              | 72 | 12,0000   |                     | 56,6882                               |
| $\tau$ | 12,0000   |                     | 61,5239                               | 40 | 12,0000   | 1                   | 59,5117                               | 73 | 11.9252   | $\mathbf{0}$        | $\Omega$                              |
| 8      | 11.9129   | $\mathbf{0}$        | $\Omega$                              | 41 | 11.9518   | $\mathbf{0}$        | $\Omega$                              | 74 | 12,0000   |                     | 59,813                                |
| 9      | 12,0000   |                     | 43,3569                               | 42 | 12,0000   |                     | 58,8155                               | 75 | 11.9252   | $\mathbf{0}$        | $\Omega$                              |
| 10     | 12,0000   |                     | 59.6599                               | 43 | 11.9185   | $\mathbf{0}$        | $\Omega$                              | 76 | 12,0000   |                     | 44,9065                               |
| 11     | 11.8640   | $\mathbf{0}$        | $\mathbf{0}$                          | 44 | 12,0000   |                     | 61.1590                               | 77 | 12,0000   |                     | 62,0494                               |
| 12     | 12,0000   |                     | 53,5188                               | 45 | 11,9252   | $\mathbf{0}$        | $\Omega$                              | 78 | 11,8392   | $\mathbf{0}$        | $\Omega$                              |
| 13     | 11.9395   | $\mathbf{0}$        | $\mathbf{0}$                          | 46 | 12,0000   |                     | 59.8130                               | 79 | 11.6637   | $\mathbf{0}$        | $\Omega$                              |
| 14     | 12,0000   |                     | 61,1454                               | 47 | 11,9252   | $\mathbf{0}$        | $\Omega$                              | 80 | 12,0000   |                     | 56,7078                               |
| 15     | 11,9295   | $\mathbf{0}$        | $\mathbf{0}$                          | 48 | 12,0000   |                     | 65,6638                               | 81 | 11.7914   | $\mathbf{0}$        | $\mathbf{0}$                          |
| 16     | 12,0000   |                     | 60,4680                               | 49 | 11,8959   | $\mathbf{0}$        | $\mathbf{0}$                          | 82 | 11,8148   | $\mathbf{0}$        | $\mathbf{0}$                          |
|        |           |                     | continua.                             |    |           |                     |                                       |    |           |                     |                                       |

| Nó | Tensão(V) | Nós com      | Potência miníma    | Nó | Tensão(V) | Nós com       | Potência miníma    | Nó | Tensão(V) | Nós com      | Potência miníma    |
|----|-----------|--------------|--------------------|----|-----------|---------------|--------------------|----|-----------|--------------|--------------------|
|    |           | alocação     | a ser gerada $(W)$ |    |           | alocação      | a ser gerada $(W)$ |    |           | alocação     | a ser gerada $(W)$ |
| 17 | 11,9264   | $\Omega$     | $\Omega$           | 50 | 12,0000   |               | 50,1807            | 83 | 12,0000   |              | 66,9266            |
| 18 | 12,0000   |              | 59,1558            | 51 | 11.7444   | $\Omega$      | $\Omega$           | 84 | 12,0000   |              | 59,6284            |
| 19 | 12,0000   |              | 59,5761            | 52 | 12,0000   |               | 63,0691            | 85 | 11,8514   | $\mathbf{0}$ | $\Omega$           |
| 20 | 11,8304   | $\Omega$     | $\Omega$           | 53 | 11,9252   | $\Omega$      | $\Omega$           | 86 | 11,8514   | $\Omega$     | $\Omega$           |
| 21 | 11,9167   | $\Omega$     | $\Omega$           | 54 | 12,0000   |               | 59,8130            | 87 | 12,0000   |              | 59,6284            |
| 22 | 12,0000   |              | 59,7918            | 55 | 11,9252   | $\mathbf{0}$  | $\Omega$           | 88 | 12,0000   |              | 61,3791            |
| 23 | 11.9167   | $\Omega$     | $\Omega$           | 56 | 12,0000   |               | 44.9065            | 89 | 11.8426   | $\mathbf{0}$ | $\Omega$           |
| 24 | 12,0000   |              | 58.9224            | 57 | 12,0000   |               | 62,0494            | 90 | 11.6918   | $\mathbf{0}$ | $\Omega$           |
| 25 | 11.9216   | $\Omega$     | $\mathbf{0}$       | 58 | 11.8392   | $\mathbf{0}$  | $\Omega$           | 91 | 12,0000   |              | 57.4567            |
| 26 | 12,0000   |              | 53,7841            | 59 | 11.6637   | $\mathbf{0}$  | $\Omega$           | 92 | 12,0000   |              | 59,6284            |
| 27 | 11.8757   | $\Omega$     | $\Omega$           | 60 | 12,0000   |               | 56,7078            | 93 | 11.8514   | $\Omega$     | $\Omega$           |
| 28 | 12,0000   |              | 66,5758            | 61 | 12,0000   |               | 64,0074            | 94 | 11.8514   | $\Omega$     | $\Omega$           |
| 29 | 11.9146   | $\Omega$     | $\Omega$           | 62 | 11.8928   | $\mathbf{0}$  | $\Omega$           | 95 | 12,0000   |              | 59,6284            |
| 30 | 12,0000   |              | 66,4035            | 63 | 12,0000   |               | 62,7199            | 96 | 12,0000   |              | 62,8635            |
| 31 | 11,8767   | $\mathbf{0}$ | $\Omega$           | 64 | 11,9252   | $\mathbf{0}$  | $\Omega$           | 97 | 11.8351   | $\mathbf{0}$ | $\Omega$           |
| 32 | 11,9236   | $\Omega$     | $\mathbf{0}$       | 65 | 12,0000   |               | 59.8130            | 98 | 11.6494   | $\mathbf{0}$ | $\Omega$           |
| 33 | 12,0000   |              | 53,1806            | 66 | 11,9252   | $\mathbf{0}$  | $\mathbf{0}$       | 99 | 12,0000   |              | 55,8477            |
|    |           |              | Fim.               |    |           | $\sim$ $\sim$ |                    |    |           |              |                    |

Tabela 109 - (Continuação da tabela da página anterior)

Tabela 110 - Corrente nas linhas para o sistema 2 através do B&B com EBCR - Alternativa 1/Arranjo I

| Linha          | De             | Para             | $\text{Correct}(A)$ | Linha | De | Para | $\text{Correct}(A)$ | Linha | De | Para   | $\text{Correct}(A)$ |
|----------------|----------------|------------------|---------------------|-------|----|------|---------------------|-------|----|--------|---------------------|
| $\mathbf{1}$   | $\mathbf{1}$   | $\sqrt{2}$       | 1,2246              | 34    | 34 | 35   | 1,2420              | 67    | 67 | 68     | 1,7997              |
| $\overline{c}$ | $\mathbf{2}$   | 3                | $-1,2596$           | 35    | 35 | 36   | $-1,2420$           | 68    | 68 | 69     | $-0,6777$           |
| 3              | 3              | $\overline{4}$   | 0,7546              | 36    | 36 | 37   | 1,2420              | 69    | 69 | $70\,$ | $-1,0909$           |
| $\overline{4}$ | 4              | 5                | $-0,9107$           | 37    | 37 | 38   | $-1,2420$           | 70    | 69 | 71     | $-1,0909$           |
| 5              | 5              | 6                | 1,2251              | 38    | 38 | 39   | 1,2420              | 71    | 69 | $72\,$ | $-0,9818$           |
| 6              | 6              | $\boldsymbol{7}$ | $-1,2582$           | 39    | 39 | 40   | $-1,2420$           | 72    | 72 | 73     | 1,2422              |
| 7              | $\overline{7}$ | $\,8\,$          | 1,3688              | 40    | 40 | 41   | 1,2173              | 73    | 73 | 74     | $-1,2422$           |
| 8              | 8              | 9                | $-1, 1131$          | 41    | 41 | 42   | $-1,2726$           | 74    | 74 | 75     | 1,2422              |
| 9              | 9              | 10               | 0,0000              | 42    | 42 | 43   | 1,1286              | 75    | 75 | 76     | $-1,2422$           |
| 10             | 10             | 11               | 2,4717              | 43    | 43 | 44   | $-1,3544$           | 76    | 76 | 77     | 0,0000              |
| 11             | $\overline{4}$ | 12               | $-0,8253$           | 44    | 44 | 45   | 1,2422              | 77    | 77 | $78\,$ | 2,6708              |
| 12             | 12             | 13               | 1,1346              | 45    | 45 | 46   | $-1,2422$           | 78    | 78 | 79     | 2,4299              |
| 13             | 13             | 14               | $-1,3528$           | 46    | 46 | 47   | 1,2422              | 79    | 78 | 80     | $-2,2257$           |
| 14             | 14             | 15               | 1,2427              | 47    | 47 | 48   | $-1,2422$           | 80    | 62 | $81\,$ | 1,8407              |
| 15             | 15             | 16               | $-1,2427$           | 48    | 48 | 49   | 1,7298              | 81    | 81 | 82     | $-0,6158$           |
| 16             | 16             | 17               | 1,2963              | 49    | 49 | 50   | $-1,6817$           | 82    | 82 | 83     | $-3,0772$           |
| 17             | 17             | 18               | $-1,1883$           | 50    | 49 | 51   | 2,4467              | 83    | 83 | 84     | 0,0000              |
| 18             | 18             | 19               | 0,0000              | 51    | 49 | 52   | $-1,5136$           | 84    | 84 | 85     | 2,4690              |
| 19             | 19             | 20               | 2,4647              | 52    | 52 | 53   | 1,2422              | 85    | 85 | 86     | 0,0000              |
| 20             | 18             | 21               | 1,2413              | 53    | 53 | 54   | $-1,2422$           | 86    | 86 | 87     | $-2,4690$           |
| 21             | 21             | 22               | $-1,2413$           | 54    | 54 | 55   | 1,2422              | 87    | 87 | $88\,$ | 0,0000              |
| 22             | 22             | 23               | 1,2413              | 55    | 55 | 56   | $-1,2422$           | 88    | 88 | 89     | 2,6149              |
| 23             | 23             | 24               | $-1,2413$           | 56    | 56 | 57   | 0,0000              | 89    | 89 | 90     | 2,4358              |
| 24             | 24             | 25               | 1,1689              | 57    | 57 | 58   | 2,6708              | 90    | 89 | 91     | $-2,2881$           |
| 25             | 25             | 26               | $-1,9820$           | 58    | 58 | 59   | 2,4299              | 91    | 91 | 92     | 0,0000              |
| 26             | 25             | 27               | 0,6672              | 59    | 58 | 60   | $-2,2257$           | 92    | 92 | 93     | 2,4690              |
| 27             | 27             | 28               | $-1,8069$           | 60    | 42 | 61   | 0,0000              | 93    | 93 | 94     | 0,0000              |
| 28             | 28             | 29               | 1,2411              | 61    | 61 | 62   | 2,8339              | 94    | 94 | 95     | $-2,4690$           |
| 29             | 29             | $30\,$           | $-1,2411$           | 62    | 62 | 63   | $-1,4844$           | 95    | 95 | 96     | 0,0000              |
| 30             | 30             | 31               | 1,7925              | 63    | 63 | 64   | 1,2422              | 96    | 96 | 97     | 2,7386              |
| 31             | 31             | 32               | $-0,6818$           | 64    | 64 | 65   | $-1,2422$           | 97    | 97 | 98     | 2,4270              |
| 32             | 32             | 33               | $-1,9317$           | 65    | 65 | 66   | 1,2422              | 98    | 97 | 99     | $-2,1540$           |
| 33             | 32             | 34               | $-1,2342$           | 66    | 66 | 67   | $-1,2422$           |       |    |        |                     |

*Fim.*

Fonte: Da própria autora

| Nó | Nós para alocação<br>de SF | ${\rm N6}$ | Nós para alocação<br>$\rm{de}$ $\rm{SF}$ | ${\rm N6}$ | Nós para alocação<br>de SF    | Nó | Nós para alocação<br>de SF | Nó | Nós para alocação<br>$\rm{de}$ $\rm{SF}$ |
|----|----------------------------|------------|------------------------------------------|------------|-------------------------------|----|----------------------------|----|------------------------------------------|
| 1  |                            | 21         |                                          | 41         |                               | 61 | $\overline{0}$             | 81 |                                          |
| 2  |                            | 22         |                                          | 42         |                               | 62 |                            | 82 |                                          |
| 3  |                            | 23         | 0                                        | 43         |                               | 63 |                            | 83 | $\Omega$                                 |
|    |                            | 24         |                                          | 44         |                               | 64 |                            | 84 | $\Omega$                                 |
| 5  |                            | 25         |                                          | 45         |                               | 65 |                            | 85 |                                          |
| 6  |                            | 26         |                                          | 46         | $\Omega$                      | 66 |                            | 86 | $\Omega$                                 |
|    |                            | 27         |                                          | 47         |                               | 67 |                            | 87 |                                          |
| 8  |                            | 28         |                                          | 48         |                               | 68 |                            | 88 | 0                                        |
| 9  |                            | 29         |                                          | 49         | $\Omega$                      | 69 |                            | 89 |                                          |
| 10 |                            | 30         |                                          | 50         |                               | 70 | $\Omega$                   | 90 |                                          |
| 11 | $\Omega$                   | 31         |                                          | 51         |                               | 71 |                            | 91 |                                          |
| 12 |                            | 32         |                                          | 52         |                               | 72 |                            | 92 |                                          |
| 13 | $\Omega$                   | 33         |                                          | 53         |                               | 73 |                            | 93 | $\Omega$                                 |
| 14 |                            | 34         |                                          | 54         |                               | 74 |                            | 94 |                                          |
| 15 |                            | 35         |                                          | 55         |                               | 75 |                            | 95 |                                          |
| 16 |                            | 36         |                                          | 56         |                               | 76 |                            | 96 | $\Omega$                                 |
| 17 |                            | 37         |                                          | 57         |                               | 77 |                            | 97 |                                          |
| 18 |                            | 38         |                                          | 58         | $\Omega$                      | 78 | $\Omega$                   | 98 |                                          |
| 19 |                            | 39         |                                          | 59         | $\mathbf{0}$                  | 79 |                            | 99 | $\overline{0}$                           |
| 20 |                            | 40         | T                                        | 60         | $\overline{\phantom{a}}$<br>╭ | 80 |                            |    |                                          |

Tabela 111 - Lista do EBCR para o arranjo II do sistema teste 2 - Alternativa 1

Tabela 112 - Tensão, nós de alocação, potência mínima a ser gerada para o sistema teste 2 através do B&B com EBCR - Alternativa 1/Arranjo II

| Nó             | Tensão $(V)$ | Nós com<br>alocação | Potência miníma<br>a ser gerada $(W)$ | Nó | Tensão(V) | Nós com<br>alocação | Potência miníma<br>a ser gerada $(W)$ | Nó | Tensão(V) | Nós com<br>alocação | Potência miníma<br>a ser gerada $(W)$ |
|----------------|--------------|---------------------|---------------------------------------|----|-----------|---------------------|---------------------------------------|----|-----------|---------------------|---------------------------------------|
| $\mathbf{1}$   | 11,8472      | $\mathbf{0}$        | $\mathbf{0}$                          | 34 | 11,9231   | $\overline{0}$      | $\mathbf{0}$                          | 67 | 11,9252   | $\boldsymbol{0}$    | $\overline{0}$                        |
| 2              | 12,0000      | 1                   | 74.5245                               | 35 | 12,0000   | 1                   | 74.5218                               | 68 | 12,0000   | 1                   | 65,6638                               |
| 3              | 11,9252      | $\mathbf{0}$        | $\mathbf{0}$                          | 36 | 11.8472   | $\mathbf{0}$        | $\mathbf{0}$                          | 69 | 11.8959   | $\mathbf{0}$        | $\mathbf{0}$                          |
| $\overline{4}$ | 12,0000      | 1                   | 72,5944                               | 37 | 11,8472   | $\boldsymbol{0}$    | $\Omega$                              | 70 | 11.7444   | $\boldsymbol{0}$    | $\mathbf{0}$                          |
| 5              | 12,0000      | 1                   | 59,3374                               | 38 | 12,0000   | -1                  | 74.5218                               | 71 | 12,0000   | 1                   | 50,1807                               |
| 6              | 11,8402      | $\mathbf{0}$        | $\boldsymbol{0}$                      | 39 | 11,9231   | $\mathbf{0}$        | $\mathbf{0}$                          | 72 | 12,0000   | 1                   | 77,7910                               |
| 7              | 11,8416      | $\mathbf{0}$        | $\mathbf{0}$                          | 40 | 12,0000   | 1                   | 79.0512                               | 73 | 11,8514   | $\mathbf{0}$        | $\boldsymbol{0}$                      |
| 8              | 12,0000      | 1                   | 71,2252                               | 41 | 11,8874   | $\mathbf{0}$        | $\mathbf{0}$                          | 74 | 11,8514   | $\boldsymbol{0}$    | $\mathbf{0}$                          |
| 9              | 11.9259      | $\mathbf{0}$        | $\mathbf{0}$                          | 42 | 11.8735   | $\mathbf{0}$        | $\Omega$                              | 75 | 12,0000   | 1                   | 74.5349                               |
| 10             | 12,0000      | $\mathbf{1}$        | 78,1167                               | 43 | 12,0000   | $\mathbf{1}$        | 65,9261                               | 76 | 11,9252   | $\mathbf{0}$        | $\mathbf{0}$                          |
| 11             | 11,8640      | $\mathbf{0}$        | $\mathbf{0}$                          | 44 | 11,9252   | $\mathbf{0}$        | $\Omega$                              | 77 | 12,0000   | 1                   | 76,9559                               |
| 12             | 11,8730      | $\mathbf{0}$        | $\mathbf{0}$                          | 45 | 12,0000   | 1                   | 74,5349                               | 78 | 11.8392   | $\mathbf{0}$        | $\mathbf{0}$                          |
| 13             | 11,8819      | $\mathbf{0}$        | $\Omega$                              | 46 | 11.8514   | $\mathbf{0}$        | $\mathbf{0}$                          | 79 | 12,0000   | 1                   | 56,7078                               |
| 14             | 12,0000      | 1                   | 76,6111                               | 47 | 11,8514   | $\boldsymbol{0}$    | $\Omega$                              | 80 | 11,6637   | $\bf{0}$            | $\boldsymbol{0}$                      |
| 15             | 11,9295      | $\mathbf{0}$        | $\mathbf{0}$                          | 48 | 12,0000   | 1                   | 80,3857                               | 81 | 11.9442   | $\mathbf{0}$        | $\mathbf{0}$                          |
| 16             | 12,0000      | $\mathbf{1}$        | 68,9618                               | 49 | 11,8959   | $\mathbf{0}$        | $\mathbf{0}$                          | 82 | 12,0000   | $\mathbf{1}$        | 77,3235                               |
| 17             | 11,8862      | $\mathbf{0}$        | $\mathbf{0}$                          | 50 | 11.7444   | $\mathbf{0}$        | $\mathbf{0}$                          | 83 | 11.8514   | $\overline{0}$      | $\mathbf{0}$                          |
| 18             | 11,9155      | $\mathbf{0}$        | $\mathbf{0}$                          | 51 | 12,0000   | $\mathbf{1}$        | 50,1807                               | 84 | 11,8514   | $\boldsymbol{0}$    | $\mathbf{0}$                          |
| 19             | 12,0000      | 1                   | 79.9102                               | 52 | 12,0000   | 1                   | 77,7910                               | 85 | 12,0000   | 1                   | 74,5349                               |
| 20             | 11,8304      | $\mathbf{0}$        | $\boldsymbol{0}$                      | 53 | 11,8514   | $\mathbf{0}$        | $\mathbf{0}$                          | 86 | 11,9252   | $\mathbf{0}$        | $\mathbf{0}$                          |
| 21             | 12,0000      | 1                   | 74,7067                               | 54 | 11.8514   | $\mathbf{0}$        | $\mathbf{0}$                          | 87 | 12,0000   | 1                   | 69,2563                               |
| 22             | 11,8346      | $\mathbf{0}$        | $\mathbf{0}$                          | 55 | 12,0000   | 1                   | 74,5349                               | 88 | 11,8778   | $\overline{0}$      | $\mathbf{0}$                          |
| 23             | 11,8346      | $\mathbf{0}$        | $\Omega$                              | 56 | 11.9252   | $\boldsymbol{0}$    | $\mathbf{0}$                          | 89 | 11,9047   | $\bf{0}$            | $\Omega$                              |
| 24             | 12,0000      | 1                   | 59.5865                               | 57 | 12,0000   | $\mathbf{1}$        | 76,9559                               | 90 | 12,0000   | 1                   | 48,4771                               |
| 25             | 12,0000      | $\mathbf{1}$        | 59,7548                               | 58 | 11.8392   | $\mathbf{0}$        | $\mathbf{0}$                          | 91 | 12,0000   | 1                   | 76,2578                               |
| 26             | 11,9019      | $\mathbf{0}$        | $\mathbf{0}$                          | 59 | 11,6637   | $\mathbf{0}$        | $\Omega$                              | 92 | 11.8514   | $\bf{0}$            | $\boldsymbol{0}$                      |
| 27             | 12,0000      | 1                   | 73,9506                               | 60 | 12,0000   | $\mathbf{1}$        | 56,7078                               | 93 | 11.8514   | $\mathbf{0}$        | $\mathbf{0}$                          |
| 28             | 11,7480      | $\mathbf{0}$        | $\boldsymbol{0}$                      | 61 | 11.8929   | $\mathbf{0}$        | $\mathbf{0}$                          | 94 | 12,0000   | 1                   | 59.6284                               |
| 29             | 11,6644      | $\mathbf{0}$        | $\boldsymbol{0}$                      | 62 | 12,0000   | $\mathbf{1}$        | 76,1330                               | 95 | 12,0000   | 1                   | 73,0430                               |
| 30             | 11,7480      | $\mathbf{0}$        | $\Omega$                              | 63 | 12,0000   | 1                   | 59,6284                               | 96 | 11,7841   | $\bf{0}$            | $\boldsymbol{0}$                      |
| 31             | 12,0000      | 1                   | 73,9506                               | 64 | 11,8514   | $\mathbf{0}$        | $\mathbf{0}$                          | 97 | 11,7159   | $\mathbf{0}$        | $\mathbf{0}$                          |
| 32             | 12,0000      | $\mathbf{1}$        | 74,6586                               | 65 | 11,8514   | $\Omega$            | $\Omega$                              | 98 | 12,0000   | $\mathbf{1}$        | 74,5371                               |
| 33             | 11,9019      | $\mathbf{0}$        | $\boldsymbol{0}$                      | 66 | 12,0000   | 1                   | 74,5349                               | 99 | 11,5320   | $\overline{0}$      | $\boldsymbol{0}$                      |

*Fim.*

| Linha                       | De                      | Para           | $\text{Correct}(A)$ | Linha | De | J<br>Para | $\text{Correct}(A)$ | Linha | De     | Para   | $\text{Correct}(A)$ |
|-----------------------------|-------------------------|----------------|---------------------|-------|----|-----------|---------------------|-------|--------|--------|---------------------|
| $\,1\,$                     | $\,1$                   | $\sqrt{2}$     | $-2,4681$           | 34    | 34 | 35        | $-1,2419$           | 67    | 67     | 68     | $-1,2422$           |
| $\sqrt{2}$                  | $\sqrt{2}$              | 3              | 1,2422              | 35    | 35 | 36        | 2,4681              | 68    | 68     | 69     | 1,7297              |
| $\ensuremath{\mathfrak{Z}}$ | $\mathfrak z$           | $\overline{4}$ | $-1,2422$           | 36    | 36 | 37        | 0,0000              | 69    | 69     | 70     | 2,4467              |
| $\overline{4}$              | $\overline{\mathbf{4}}$ | 5              | 0,0000              | 37    | 37 | 38        | $-2,4681$           | 70    | 69     | 71     | $-1,6817$           |
| 5                           | 5                       | 6              | 2,4447              | 38    | 38 | 39        | 1,2419              | 71    | 69     | $72\,$ | $-1,5135$           |
| 6                           | 6                       | $\overline{7}$ | $-0,0219$           | 39    | 39 | 40        | $-1,2419$           | 72    | 72     | 73     | 2,4690              |
| $\tau$                      | $\tau$                  | $\,$ 8 $\,$    | $-2,4889$           | 40    | 40 | 41        | 2,8456              | 73    | 73     | 74     | 0,0000              |
| 8                           | 8                       | 9              | 0,9465              | 41    | 41 | 42        | 0,3690              | 74    | 74     | 75     | $-2,4690$           |
| 9                           | 9                       | 10             | $-1,5380$           | 42    | 42 | 43        | $-1,7516$           | 75    | 75     | 76     | 1,2422              |
| 10                          | 10                      | 11             | 2,4716              | 43    | 43 | 44        | 1,2422              | 76    | 76     | 77     | $-1,2422$           |
| 11                          | $\overline{4}$          | 12             | 2,3073              | 44    | 44 | 45        | $-1,2422$           | 77    | 77     | 78     | 2,6707              |
| 12                          | 12                      | 13             | $-0,1662$           | 45    | 45 | 46        | 2,4690              | 78    | 78     | 79     | $-2,2256$           |
| 13                          | 13                      | 14             | $-2,6416$           | 46    | 46 | 47        | 0,0000              | 79    | 78     | 80     | 2,4299              |
| 14                          | 14                      | 15             | 1,2426              | 47    | 47 | 48        | $-2,4690$           | 80    | 62     | 81     | 1,0137              |
| 15                          | 15                      | 16             | $-1,2426$           | 48    | 48 | 49        | 1,7297              | 81    | $81\,$ | 82     | $-1,4745$           |
| 16                          | 16                      | 17             | 2,0041              | 49    | 49 | 50        | 2,4467              | 82    | 82     | 83     | 2,4690              |
| 17                          | 17                      | 18             | $-0,4721$           | 50    | 49 | 51        | $-1,6817$           | 83    | 83     | 84     | 0,0000              |
| 18                          | 18                      | 19             | $-1,6945$           | 51    | 49 | 52        | $-1,5135$           | 84    | 84     | 85     | $-2,4690$           |
| 19                          | 19                      | 20             | 2,4646              | 52    | 52 | 53        | 2,4690              | 85    | 85     | 86     | 1,2422              |
| 20                          | 18                      | 21             | $-1,2600$           | 53    | 53 | 54        | 0,0000              | 86    | 86     | 87     | $-1,2422$           |
| 21                          | $21\,$                  | $22\,$         | 2,4655              | 54    | 54 | 55        | $-2,4690$           | 87    | 87     | 88     | 2,0291              |
| 22                          | 22                      | 23             | 0,0000              | 55    | 55 | 56        | 1,2422              | 88    | 88     | 89     | $-0,4454$           |
| 23                          | 23                      | 24             | $-2,4655$           | 56    | 56 | 57        | $-1,2422$           | 89    | 89     | 90     | $-1,5397$           |
| 24                          | 24                      | 25             | 0,0000              | 57    | 57 | 58        | 2,6707              | 90    | 89     | 91     | $-1,3857$           |
| 25                          | 25                      | 26             | 2,4795              | 58    | 58 | 59        | 2,4299              | 91    | 91     | 92     | 2,4690              |
| 26                          | 25                      | 27             | 0,0000              | 59    | 58 | 60        | $-2,2256$           | 92    | 92     | 93     | 0,0000              |
| 27                          | 27                      | 28             | 3,6625              | 60    | 42 | 61        | $-0,3529$           | 93    | 93     | 94     | $-2,4690$           |
| 28                          | 28                      | 29             | 1,2150              | 61    | 61 | 62        | $-2,8306$           | 94    | 94     | 95     | 0,0000              |
| 29                          | 29                      | 30             | $-1,2150$           | 62    | 62 | 63        | 0,0000              | 95    | 95     | 96     | 3,5869              |
| 30                          | 30                      | 31             | $-3,6625$           | 63    | 63 | 64        | 2,4690              | 96    | 96     | 97     | 1,1319              |
| 31                          | 31                      | 32             | 0,0000              | 64    | 64 | 65        | 0,0000              | 97    | 97     | 98     | $-3,7114$           |
| 32                          | 32                      | 33             | 2,4795              | 65    | 65 | 66        | $-2,4690$           | 98    | 97     | 99     | 2,4025              |
| 33                          | 32                      | 34             | 1,2419              | 66    | 66 | 67        | 1,2422              |       |        |        |                     |

Tabela 113 - Corrente nas linhas para o sistema teste 2 através do B&B com EBCR - Alternativa 1/Arranjo II  $\ddot{\phantom{a}}$ 

| Nó | Nós para alocação<br>$\rm de\;\rm SF$ | Nó | Nós para alocação<br>$\rm{de}$ $\rm{SF}$ | Nó | Nós para alocação<br>$\rm{de}$ $\rm{SF}$ | Nó | Nós para alocação<br>$\rm{de}$ $\rm{SF}$ | Nó | Nós para alocação<br>$\rm{de}$ $\rm{SF}$ |
|----|---------------------------------------|----|------------------------------------------|----|------------------------------------------|----|------------------------------------------|----|------------------------------------------|
| 1  | $\mathbf{0}$                          | 21 | $\mathbf{0}$                             | 41 | 1                                        | 61 |                                          | 81 |                                          |
| 2  |                                       | 22 |                                          | 42 | $\boldsymbol{0}$                         | 62 |                                          | 82 | $\Omega$                                 |
| 3  | $\mathbf{0}$                          | 23 |                                          | 43 |                                          | 63 | $\mathbf{0}$                             | 83 |                                          |
|    |                                       | 24 |                                          | 44 |                                          | 64 |                                          | 84 |                                          |
| 5  |                                       | 25 |                                          | 45 |                                          | 65 |                                          | 85 |                                          |
| 6  | $\Omega$                              | 26 | 0                                        | 46 | $\Omega$                                 | 66 | $\Omega$                                 | 86 | 0                                        |
|    |                                       | 27 |                                          | 47 |                                          | 67 |                                          | 87 |                                          |
| 8  | 0                                     | 28 | 0                                        | 48 |                                          | 68 |                                          | 88 |                                          |
| 9  |                                       | 29 |                                          | 49 | $\Omega$                                 | 69 | $\Omega$                                 | 89 |                                          |
| 10 |                                       | 30 |                                          | 50 |                                          | 70 |                                          | 90 | $\Omega$                                 |
| 11 | 0                                     | 31 |                                          | 51 |                                          | 71 |                                          | 91 |                                          |
| 12 |                                       | 32 |                                          | 52 |                                          | 72 | $\mathbf{0}$                             | 92 |                                          |
| 13 |                                       | 33 |                                          | 53 |                                          | 73 |                                          | 93 | $\Omega$                                 |
| 14 |                                       | 34 |                                          | 54 | $\Omega$                                 | 74 | $\Omega$                                 | 94 |                                          |
| 15 |                                       | 35 |                                          | 55 |                                          | 75 |                                          | 95 | $\Omega$                                 |
| 16 |                                       | 36 |                                          | 56 | $\Omega$                                 | 76 | $\mathbf{0}$                             | 96 |                                          |
| 17 | 0                                     | 37 |                                          | 57 | $\Omega$                                 | 77 | $\Omega$                                 | 97 |                                          |
| 18 | $\Omega$                              | 38 |                                          | 58 |                                          | 78 |                                          | 98 | $\Omega$                                 |
| 19 |                                       | 39 |                                          | 59 | $\overline{0}$                           | 79 | $\Omega$                                 | 99 | $\mathbf{0}$                             |
| 20 | $\mathbf{0}$                          | 40 | $\mathbf{E}$                             | 60 | $\overline{D}$                           | 80 |                                          |    |                                          |

Tabela 114 - Lista do EBCR para o arranjo III do sistema teste 2 - Alternativa 1

Tabela 115 - Tensão, nós de alocação, potência mínima a ser gerada para o sistema teste 2 através do B&B com EBCR - Alternativa 1/Arranjo III

| Nó     | Tensão(V) | Nós com<br>alocação | Potência miníma<br>a ser gerada $(W)$ | Nó | Tensão(V) | Nós com<br>alocação | Potência miníma<br>a ser gerada $(W)$ | Nó | Tensão(V) | Nós com<br>alocação | Potência miníma<br>a ser gerada $(W)$ |
|--------|-----------|---------------------|---------------------------------------|----|-----------|---------------------|---------------------------------------|----|-----------|---------------------|---------------------------------------|
| 1      | 11,8472   | $\mathbf{0}$        | $\mathbf{0}$                          | 34 | 12,0000   | $\mathbf{1}$        | 90,6482                               | 67 | 12,0000   | $\mathbf{1}$        | 95,6941                               |
| 2      | 12,0000   | $\mathbf{1}$        | 74,5245                               | 35 | 11,8472   | $\boldsymbol{0}$    | $\overline{0}$                        | 68 | 12,0000   | $\mathbf{1}$        | 98,4568                               |
| 3      | 11,9252   | $\boldsymbol{0}$    | $\mathbf{0}$                          | 36 | 11,8472   | $\boldsymbol{0}$    | $\overline{0}$                        | 69 | 11,6566   | $\boldsymbol{0}$    | $\boldsymbol{0}$                      |
| 4      | 12,0000   | 1                   | 91.5249                               | 37 | 12,0000   | 1                   | 99.4184                               | 70 | 11.5081   | $\mathbf{0}$        | $\mathbf{0}$                          |
| 5      | 11,8672   | $\mathbf{0}$        | $\boldsymbol{0}$                      | 38 | 11,7946   | $\boldsymbol{0}$    | $\mathbf{0}$                          | 71 | 11,5081   | $\mathbf{0}$        | $\Omega$                              |
| 6      | 11,8549   | $\mathbf{0}$        | $\mathbf{0}$                          | 39 | 11,7414   | $\overline{0}$      | $\mathbf{0}$                          | 72 | 11,7611   | $\overline{0}$      | $\mathbf{0}$                          |
| $\tau$ | 12,0000   | $\mathbf{1}$        | 84,6008                               | 40 | 11,8397   | $\boldsymbol{0}$    | $\overline{0}$                        | 73 | 12,0000   | $\mathbf{1}$        | 92,5344                               |
| 8      | 11,8556   | $\boldsymbol{0}$    | $\boldsymbol{0}$                      | 41 | 12,0000   | 1                   | 92,1572                               | 74 | 11,9252   | $\mathbf{0}$        | $\boldsymbol{0}$                      |
| 9      | 11,8712   | $\mathbf{0}$        | $\mathbf{0}$                          | 42 | 11,9574   | $\mathbf{0}$        | $\overline{0}$                        | 75 | 12,0000   | 1                   | 98,9309                               |
| 10     | 12,0000   | $\mathbf{1}$        | 91.7421                               | 43 | 12,0000   | 1                   | 81.1601                               | 76 | 11,7290   | $\mathbf{0}$        | $\boldsymbol{0}$                      |
| 11     | 11,8640   | $\mathbf{0}$        | $\boldsymbol{0}$                      | 44 | 11,7789   | $\mathbf{0}$        | $\overline{0}$                        | 77 | 11,6051   | $\mathbf{0}$        | $\mathbf{0}$                          |
| 12     | 11,9327   | $\mathbf{0}$        | $\overline{0}$                        | 45 | 11,7055   | $\mathbf{0}$        | $\overline{0}$                        | 78 | 11.6267   | $\mathbf{0}$        | $\mathbf{0}$                          |
| 13     | 12,0000   | 1                   | 77,1053                               | 46 | 11,7789   | $\boldsymbol{0}$    | $\overline{0}$                        | 79 | 11.4543   | $\mathbf{0}$        | $\mathbf{0}$                          |
| 14     | 11,8809   | $\mathbf{0}$        | $\boldsymbol{0}$                      | 47 | 12,0000   | 1                   | 74,0790                               | 80 | 12,0000   | $\mathbf{1}$        | 92,0131                               |
| 15     | 11,8703   | $\boldsymbol{0}$    | $\overline{0}$                        | 48 | 12,0000   | 1                   | 98,4568                               | 81 | 12,0000   | 1                   | 96,2341                               |
| 16     | 12,0000   | 1                   | 86,6530                               | 49 | 11.6566   | $\mathbf{0}$        | $\overline{0}$                        | 82 | 11.8931   | $\overline{0}$      | 0                                     |
| 17     | 11,8618   | $\mathbf{0}$        | $\boldsymbol{0}$                      | 50 | 11.5081   | $\mathbf{0}$        | $\overline{0}$                        | 83 | 11.8721   | $\mathbf{0}$        | $\Omega$                              |
| 18     | 11,8640   | $\boldsymbol{0}$    | $\mathbf{0}$                          | 51 | 11,5081   | $\mathbf{0}$        | $\mathbf{0}$                          | 84 | 12,0000   | $\mathbf{1}$        | 85,1272                               |
| 19     | 12,0000   | $\mathbf{1}$        | 92,3055                               | 52 | 11,7611   | $\mathbf{0}$        | $\overline{0}$                        | 85 | 11,8514   | $\boldsymbol{0}$    | $\boldsymbol{0}$                      |
| 20     | 11,8304   | $\boldsymbol{0}$    | $\boldsymbol{0}$                      | 53 | 12,0000   | 1                   | 92,5344                               | 86 | 11,8514   | $\mathbf{0}$        | $\mathbf{0}$                          |
| 21     | 11,8492   | $\mathbf{0}$        | $\mathbf{0}$                          | 54 | 11,9252   | $\mathbf{0}$        | $\overline{0}$                        | 87 | 12,0000   | 1                   | 74,5349                               |
| 22     | 12,0000   | $\mathbf{1}$        | 86,5666                               | 55 | 12,0000   | $\mathbf{1}$        | 98,9309                               | 88 | 11,9252   | $\mathbf{0}$        | $\mathbf{0}$                          |
| 23     | 11,8346   | $\mathbf{0}$        | $\boldsymbol{0}$                      | 56 | 11,7290   | $\mathbf{0}$        | $\overline{0}$                        | 89 | 12,0000   | $\mathbf{1}$        | 88,4314                               |
| 24     | 11,8346   | $\mathbf{0}$        | $\Omega$                              | 57 | 11,6051   | $\boldsymbol{0}$    | $\overline{0}$                        | 90 | 11,8472   | $\boldsymbol{0}$    | $\boldsymbol{0}$                      |
| 25     | 12,0000   | 1                   | 89.3413                               | 58 | 11.6267   | $\boldsymbol{0}$    | $\overline{0}$                        | 91 | 11.9203   | $\mathbf{0}$        | $\mathbf{0}$                          |
| 26     | 11,9019   | $\mathbf{0}$        | $\mathbf{0}$                          | 59 | 11,4543   | $\boldsymbol{0}$    | $\theta$                              | 92 | 12,0000   | $\mathbf{1}$        | 89,9727                               |
| 27     | 12,0000   | $\mathbf{1}$        | 73,9506                               | 60 | 12,0000   | 1                   | 92,0131                               | 93 | 11,7789   | $\boldsymbol{0}$    | $\boldsymbol{0}$                      |
| 28     | 11,7480   | $\mathbf{0}$        | $\boldsymbol{0}$                      | 61 | 12,0000   | $\mathbf{1}$        | 86,3049                               | 94 | 11,7055   | $\boldsymbol{0}$    | $\mathbf{0}$                          |
| 29     | 11,6644   | $\mathbf{0}$        | $\boldsymbol{0}$                      | 62 | 11,8518   | $\boldsymbol{0}$    | $\mathbf{0}$                          | 95 | 11,7789   | $\boldsymbol{0}$    | $\Omega$                              |
| 30     | 11,7480   | $\mathbf{0}$        | $\mathbf{0}$                          | 63 | 11,5526   | $\mathbf{0}$        | $\mathbf{0}$                          | 96 | 12,0000   | 1                   | 74,0790                               |
| 31     | 12,0000   | $\mathbf{1}$        | 101,8780                              | 64 | 11,4481   | $\mathbf{0}$        | $\mathbf{0}$                          | 97 | 12,0000   | $\mathbf{1}$        | 89,0583                               |
| 32     | 11,8399   | $\mathbf{0}$        | $\boldsymbol{0}$                      | 65 | 11,4872   | $\mathbf{0}$        | $\mathbf{0}$                          | 98 | 11,8117   | $\mathbf{0}$        | $\boldsymbol{0}$                      |
| 33     | 11,7431   | $\mathbf{0}$        | $\mathbf{0}$                          | 66 | 11,6704   | $\mathbf{0}$        | $\mathbf{0}$                          | 99 | 11,8117   | $\mathbf{0}$        | $\mathbf{0}$                          |

*Fim.*

Fonte: Da própria autora

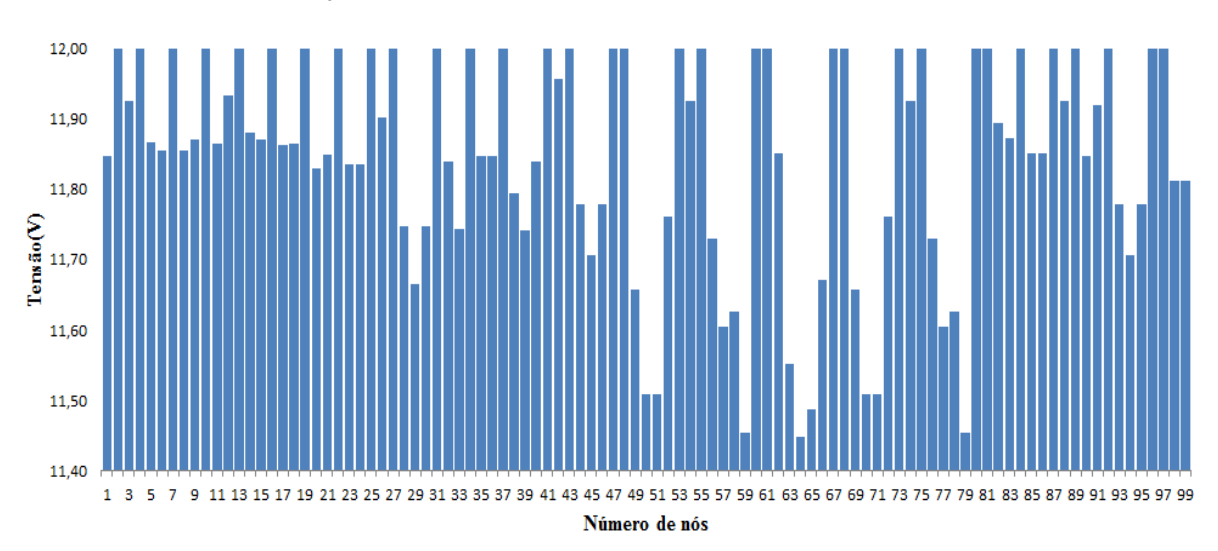

Figura 80 - Variação da tensão dos nós do sistema teste 2 através do B&B com EBCR - Alternativa 1/Arranjo III

Fonte: Da própria autora

Tabela 116 - Corrente nas linhas para o sistema teste 2 através do B&B com EBCR - Alternativa 1/Arranjo III

| Linha          | De               | Para           | $\text{Correct}(A)$ | Linha | De | Para | $\text{Correct}(A)$      | Linha | De | Para   | $\text{Correct}(A)$ |
|----------------|------------------|----------------|---------------------|-------|----|------|--------------------------|-------|----|--------|---------------------|
| $\mathbf{1}$   | $\mathbf{1}$     | $\overline{c}$ | $-2,4681$           | 34    | 34 | 35   | 2,4681                   | 67    | 67 | 68     | 0,0000              |
| $\overline{c}$ | $\boldsymbol{2}$ | $\mathfrak z$  | 1,2422              | 35    | 35 | 36   | 0,0000                   | 68    | 68 | 69     | 5,7047              |
| 3              | 3                | $\overline{4}$ | $-1,2422$           | 36    | 36 | 37   | $-2,4681$                | 69    | 69 | 70     | 2,3975              |
| $\overline{4}$ | $\overline{4}$   | 5              | 2,6616              | 37    | 37 | 38   | 3,3167                   | 70    | 69 | 71     | 2,3975              |
| 5              | 5                | 6              | 0,1892              | 38    | 38 | 39   | 0,8594                   | 71    | 69 | 72     | $-1,5187$           |
| 6              | 6                | $\overline{7}$ | $-2,2805$           | 39    | 39 | 40   | $-1,5866$                | 72    | 72 | 73     | $-3,9689$           |
| 7              | $\overline{7}$   | $\,$ 8 $\,$    | 2,2695              | 40    | 40 | 41   | $-4,0532$                | 73    | 73 | 74     | 1,2422              |
| 8              | 8                | $\overline{9}$ | $-0,2003$           | 41    | 41 | 42   | 1,1265                   | 74    | 74 | 75     | $-1,2422$           |
| 9              | 9                | 10             | $-2,6735$           | 42    | 42 | 43   | $-0,5900$                | 75    | 75 | 76     | 4,5020              |
| 10             | 10               | 11             | 2,4716              | 43    | 43 | 44   | 3,6732                   | 76    | 76 | 77     | 2,0585              |
| 11             | $\overline{4}$   | 12             | 1,2232              | 44    | 44 | 45   | 1,2193                   | 77    | 77 | 78     | $-0,3592$           |
| 12             | 12               | 13             | $-1,2627$           | 45    | 45 | 46   | $-1,2193$                | 78    | 78 | 79     | 2,3863              |
| 13             | 13               | 14             | 2,6627              | 46    | 46 | 47   | $-3,6732$                | 79    | 78 | 80     | $-5,1677$           |
| 14             | 14               | 15             | 0,1875              | 47    | 47 | 48   | 0,0000                   | 80    | 62 | $81\,$ | $-2,6933$           |
| 15             | 15               | 16             | $-2,2854$           | 48    | 48 | 49   | 5,7047                   | 81    | 81 | 82     | 2,8261              |
| 16             | 16               | 17             | 2,4356              | 49    | 49 | 50   | 2,3975                   | 82    | 82 | 83     | 0,3484              |
| 17             | 17               | 18             | $-0,0355$           | 50    | 49 | 51   | 2,3975                   | 83    | 83 | 84     | $-2,1249$           |
| 18             | 18               | 19             | $-2,7274$           | 51    | 49 | 52   | $-1,5187$                | 84    | 84 | 85     | 2,4690              |
| 19             | 19               | 20             | 2,4646              | 52    | 52 | 53   | $-3,9689$                | 85    | 85 | 86     | 0,0000              |
| 20             | 18               | 21             | 0,2202              | 53    | 53 | 54   | 1,2422                   | 86    | 86 | 87     | $-2,4690$           |
| 21             | 21               | 22             | $-2,2483$           | 54    | 54 | 55   | $-1,2422$                | 87    | 87 | 88     | 1,2422              |
| 22             | 22               | 23             | 2,4655              | 55    | 55 | 56   | 4,5020                   | 88    | 88 | 89     | $-1,2422$           |
| 23             | 23               | 24             | 0,0000              | 56    | 56 | 57   | 2,0585                   | 89    | 89 | 90     | 2,4681              |
| 24             | 24               | 25             | $-2,4655$           | 57    | 57 | 58   | $-0,3592$                | 90    | 89 | 91     | 1,1589              |
| 25             | 25               | 26             | 2,4795              | 58    | 58 | 59   | 2,3863                   | 91    | 91 | 92     | $-1,3244$           |
| 26             | 25               | 27             | 0,0000              | 59    | 58 | 60   | $-5,1677$                | 92    | 92 | 93     | 3,6732              |
| 27             | 27               | 28             | 3,6625              | 60    | 42 | 61   | $-0,7744$                | 93    | 93 | 94     | 1,2193              |
| 28             | 28               | 29             | 1,2150              | 61    | 61 | 62   | 3,9175                   | 94    | 94 | 95     | $-1,2193$           |
| 29             | 29               | 30             | $-1,2150$           | 62    | 62 | 63   | 4,1418                   | 95    | 95 | 96     | $-3,6732$           |
| 30             | 30               | 31             | $-3,6625$           | 63    | 63 | 64   | 1,7350                   | 96    | 96 | 97     | 0,0000              |
| 31             | 31               | 32             | 2,3272              | 64    | 64 | 65   | $-0,6499$                | 97    | 97 | 98     | 2,4607              |
| 32             | 32               | 33             | 2,4464              | 65    | 65 | 66   | $-3,0431$                | 98    | 97 | 99     | 2,4607              |
| 33             | 32               | 34             | $-2,5858$           | 66    | 66 | 67   | $-5,4745$                |       |    |        |                     |
|                |                  |                |                     |       |    |      | Fonte: Da própria autora |       |    |        |                     |

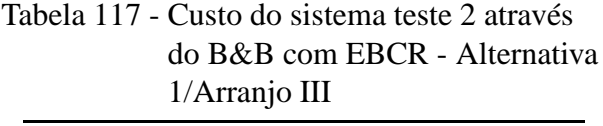

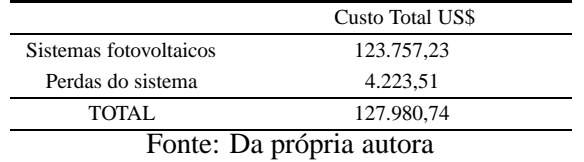

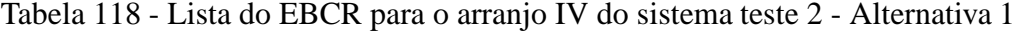

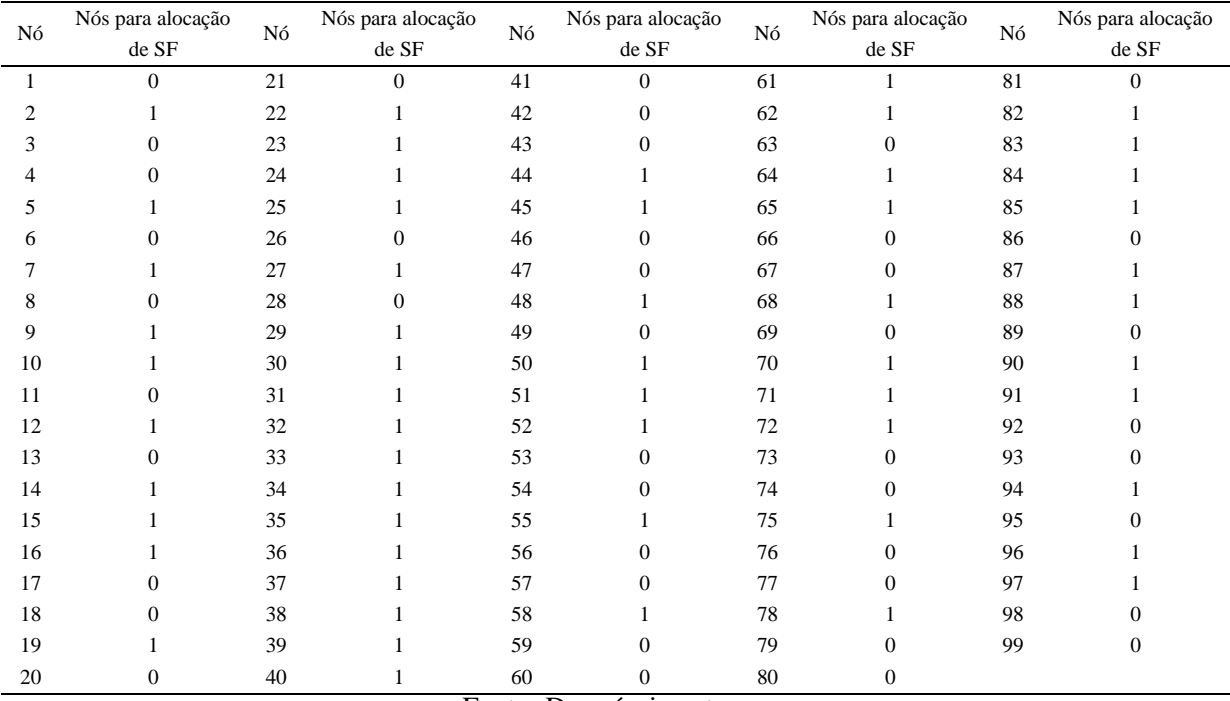

Tabela 119 - Tensão, nós de alocação, potência mínima a ser gerada para o sistema teste 2 através do B&B com EBCR - Alternativa 1/Arranjo IV

| Nó           |              | Nós com      | Potência miníma    | Nó |           | Nós com      | Potência miníma    | Nó |           | Nós com      | Potência miníma    |
|--------------|--------------|--------------|--------------------|----|-----------|--------------|--------------------|----|-----------|--------------|--------------------|
|              | Tensão $(V)$ | alocação     | a ser gerada $(W)$ |    | Tensão(V) | alocação     | a ser gerada $(W)$ |    | Tensão(V) | alocação     | a ser gerada $(W)$ |
| $\mathbf{1}$ | 11.8472      | $\Omega$     | $\Omega$           | 34 | 11.8472   | $\Omega$     | $\Omega$           | 67 | 11,7789   | $\Omega$     | $\Omega$           |
| 2            | 12,0000      | 1            | 94,0659            | 35 | 11.8472   | $\mathbf{0}$ | $\Omega$           | 68 | 12,0000   | 1            | 119,4920           |
| 3            | 11.8272      | $\mathbf{0}$ | $\mathbf{0}$       | 36 | 12,0000   | 1            | 103,6710           | 69 | 11,7722   | $\mathbf{0}$ | $\Omega$           |
| 4            | 11,8027      | $\mathbf{0}$ | $\mathbf{0}$       | 37 | 11,7727   | $\mathbf{0}$ | $\Omega$           | 70 | 11.6223   | $\mathbf{0}$ | $\Omega$           |
| 5            | 11.7263      | $\mathbf{0}$ | $\mathbf{0}$       | 38 | 11.6972   | $\mathbf{0}$ | $\Omega$           | 71 | 12,0000   |              | 74,1517            |
| 6            | 11.7858      | $\mathbf{0}$ | $\mathbf{0}$       | 39 | 11,7727   | $\mathbf{0}$ | $\Omega$           | 72 | 11.5940   | $\mathbf{0}$ | $\Omega$           |
| $\tau$       | 12,0000      | 1            | 97.6267            | 40 | 12,0000   |              | 114,3020           | 73 | 11.5835   | $\mathbf{0}$ | 0                  |
| 8            | 11.8556      | $\mathbf{0}$ | $\Omega$           | 41 | 11.8673   | $\mathbf{0}$ | $\Omega$           | 74 | 11.7183   | $\mathbf{0}$ | $\Omega$           |
| 9            | 11.8712      | $\mathbf{0}$ | $\Omega$           | 42 | 11.8340   | $\mathbf{0}$ | $\Omega$           | 75 | 12,0000   | 1            | 115,7890           |
| 10           | 12,0000      | $\mathbf{1}$ | 91.7421            | 43 | 11.7304   | $\mathbf{0}$ | $\Omega$           | 76 | 11.8514   | $\mathbf{0}$ | $\Omega$           |
| 11           | 11.8640      | $\mathbf{0}$ | $\Omega$           | 44 | 11.7913   | $\mathbf{0}$ | $\Omega$           | 77 | 11.8514   | $\mathbf{0}$ | $\Omega$           |
| 12           | 12,0000      | $\mathbf{1}$ | 118,7320           | 45 | 12,0000   | 1            | 101.2350           | 78 | 12,0000   | 1            | 118,7390           |
| 13           | 11.7969      | $\mathbf{0}$ | $\mathbf{0}$       | 46 | 11.8514   | $\mathbf{0}$ | $\Omega$           | 79 | 11.8221   | $\mathbf{0}$ | $\Omega$           |
| 14           | 11.7364      | $\mathbf{0}$ | $\mathbf{0}$       | 47 | 11.8514   | $\mathbf{0}$ | $\Omega$           | 80 | 11.8221   | $\Omega$     | 0                  |
| 15           | 11.7984      | $\mathbf{0}$ | $\mathbf{0}$       | 48 | 12,0000   |              | 106.2920           | 81 | 11.7635   | $\mathbf{0}$ |                    |
| 16           | 12,0000      |              | 101.8400           | 49 | 11.7659   | $\mathbf{0}$ | $\Omega$           | 82 | 11.7977   | $\mathbf{0}$ | $\Omega$           |
| 17           | 11.8618      | $\mathbf{0}$ | $\mathbf{0}$       | 50 | 11.6161   | $\mathbf{0}$ | $\Omega$           | 83 | 12,0000   | 1            | 114,4040           |
| 18           | 11.8640      | $\mathbf{0}$ | $\Omega$           | 51 | 11.6161   | $\mathbf{0}$ | $\Omega$           | 84 | 11,7789   | $\mathbf{0}$ | $\Omega$           |
| 19           | 12,0000      | 1            | 92.3055            | 52 | 12,0000   |              | 100,4590           | 85 | 11.7055   | $\mathbf{0}$ | 0                  |
| 20           | 11,8304      | $\mathbf{0}$ | $\mathbf{0}$       | 53 | 11.8514   | $\mathbf{0}$ | $\Omega$           | 86 | 11,7789   | $\mathbf{0}$ | $\Omega$           |
| 21           | 11.8492      | $\mathbf{0}$ | $\Omega$           | 54 | 11.8514   | $\mathbf{0}$ | $\Omega$           | 87 | 12,0000   |              | 115,3780           |
| 22           | 12,0000      |              | 86.5666            | 55 | 12,0000   |              | 89,2568            | 88 | 11,7928   | $\mathbf{0}$ | $\mathbf{0}$       |
|              |              |              | continua.          |    |           |              |                    |    |           |              |                    |

| Nó |           | Nós com      | Potência miníma    | Nó |           | Nós com      | Potência miníma    | Nó |              | Nós com      | Potência miníma    |
|----|-----------|--------------|--------------------|----|-----------|--------------|--------------------|----|--------------|--------------|--------------------|
|    | Tensão(V) | alocação     | a ser gerada $(W)$ |    | Tensão(V) | alocação     | a ser gerada $(W)$ |    | Tensão $(V)$ | alocação     | a ser gerada $(W)$ |
| 23 | 11.8346   | $\mathbf{0}$ | $\Omega$           | 56 | 11.8514   | $\mathbf{0}$ | $\Omega$           | 89 | 11.7335      | $\mathbf{0}$ | $\Omega$           |
| 24 | 11.8346   | $\mathbf{0}$ | $\mathbf{0}$       | 57 | 11.8514   | $\mathbf{0}$ | $\Omega$           | 90 | 11.5841      | $\mathbf{0}$ | $^{0}$             |
| 25 | 12,0000   |              | 118,9170           | 58 | 12,0000   |              | 118,7390           | 91 | 12,0000      |              | 106,1050           |
| 26 | 11.9019   | $\Omega$     | $\Omega$           | 59 | 11.8221   | $\mathbf{0}$ | $\Omega$           | 92 | 11.8514      | $\Omega$     | $\Omega$           |
| 27 | 11.8304   | $\mathbf{0}$ | $\Omega$           | 60 | 11.8221   | $\mathbf{0}$ |                    | 93 | 11.8514      | $\mathbf{0}$ | $\Omega$           |
| 28 | 11.8304   | $\mathbf{0}$ | $\mathbf{0}$       | 61 | 12,0000   |              | 114,1650           | 94 | 12,0000      |              | 89.2568            |
| 29 | 12,0000   |              | 89.1522            | 62 | 11.8488   | $\mathbf{0}$ |                    | 95 | 11.8514      | $\mathbf{0}$ | $\Omega$           |
| 30 | 11.8304   | $\mathbf{0}$ | $\mathbf{0}$       | 63 | 11.8502   | $\mathbf{0}$ | $\Omega$           | 96 | 11.8514      | $\mathbf{0}$ | $\Omega$           |
| 31 | 11.8304   | $\Omega$     | $\mathbf{0}$       | 64 | 12,0000   |              | 103.9420           | 97 | 12,0000      |              | 118,6870           |
| 32 | 12,0000   |              | 118,9490           | 65 | 11,7789   | $\mathbf{0}$ | $\Omega$           | 98 | 11.8117      | $\mathbf{0}$ | $\Omega$           |
| 33 | 11,9019   | $\mathbf{0}$ | $\mathbf{0}$       | 66 | 11,7055   | $\mathbf{0}$ | $\Omega$           | 99 | 11,8117      | $\mathbf{0}$ | $\mathbf{0}$       |
|    |           |              | Fim.               |    |           |              |                    |    |              |              |                    |

Tabela 119 - (Continuação da tabela da página anterior)

Tabela 120 - Custo do sistema teste 2 através do B&B com EBCR - Alternativa 1/Arranjo IV

|                        | Custo Total US\$ |
|------------------------|------------------|
| Sistemas fotovoltaicos | 105.006.13       |
| Perdas do sistema      | 3.927.49         |
| TOTAL.                 | 108.933,62       |

Figura 81 - Variação da tensão dos nós do sistema teste 2 através do B&B com EBCR - Alternativa 1/Arranjo IV

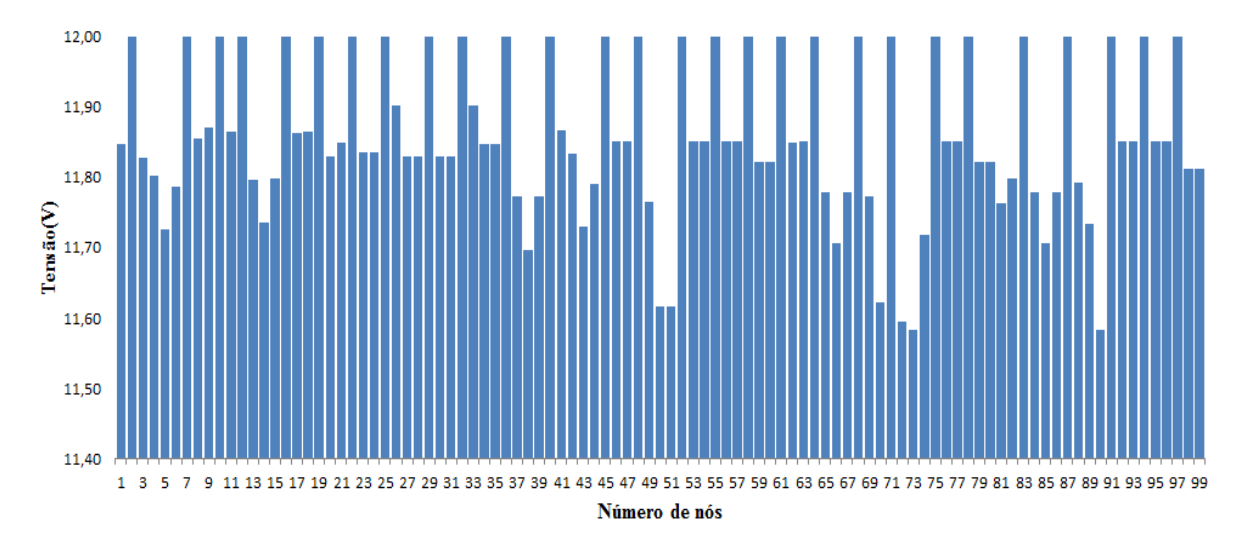

Fonte: Da própria autora

| Linha            | De             | Para           | $\text{Correct}(A)$ | Linha | De | Para | $\text{Correct}(A)$ | Linha | De | Para | $\text{Correct}(A)$ |
|------------------|----------------|----------------|---------------------|-------|----|------|---------------------|-------|----|------|---------------------|
| $\mathbf{1}$     | $\mathbf{1}$   | $\overline{c}$ | $-2,4681$           | 34    | 34 | 35   | 0,0000              | 67    | 67 | 68   | $-3,6732$           |
| $\boldsymbol{2}$ | $\sqrt{2}$     | 3              | 2,8706              | 35    | 35 | 36   | $-2,4681$           | 68    | 68 | 69   | 3,7844              |
| 3                | 3              | $\overline{4}$ | 0,4066              | 36    | 36 | 37   | 3,6711              | 69    | 69 | 70   | 2,4213              |
| 4                | $\overline{4}$ | 5              | 1,5323              | 37    | 37 | 38   | 1,2184              | 70    | 69 | 71   | $-3,6793$           |
| 5                | 5              | 6              | $-0,9106$           | 38    | 38 | 39   | $-1,2184$           | 71    | 69 | 72   | 2,5899              |
| 6                | 6              | 7              | $-3,3659$           | 39    | 39 | 40   | $-3,6711$           | 72    | 72 | 73   | 0,1740              |
| $\overline{7}$   | 7              | $\,$ 8 $\,$    | 2,2695              | 40    | 40 | 41   | 3,3540              | 73    | 73 | 74   | $-2,2387$           |
| 8                | $\,$ 8 $\,$    | 9              | $-0,2003$           | 41    | 41 | 42   | 0,8816              | 74    | 74 | 75   | $-4,6800$           |
| 9                | 9              | 10             | $-2,6735$           | 42    | 42 | 43   | 1,4331              | 75    | 75 | 76   | 2,4690              |
| 10               | 10             | 11             | 2,4716              | 43    | 43 | 44   | $-1,0107$           | 76    | 76 | 77   | 0,0000              |
| 11               | $\overline{4}$ | 12             | $-3,5845$           | 44    | 44 | 45   | $-3,4672$           | 77    | 77 | 78   | $-2,4690$           |
| 12               | 12             | 13             | 3,8097              | 45    | 45 | 46   | 2,4690              | 78    | 78 | 79   | 2,4629              |
| 13               | 13             | 14             | 1,3520              | 46    | 46 | 47   | 0,0000              | 79    | 78 | 80   | 2,4629              |
| 14               | 14             | 15             | $-1,0930$           | 47    | 47 | 48   | $-2,4690$           | 80    | 62 | 81   | 1,5481              |
| 15               | 15             | 16             | $-3,5510$           | 48    | 48 | 49   | 3,8886              | 81    | 81 | 82   | $-0,9025$           |
| 16               | 16             | 17             | 2,4356              | 49    | 49 | 50   | 2,4200              | 82    | 82 | 83   | $-3,3604$           |
| 17               | 17             | 18             | $-0,0355$           | 50    | 49 | 51   | 2,4200              | 83    | 83 | 84   | 3,6732              |
| 18               | 18             | 19             | $-2,7274$           | 51    | 49 | 52   | $-3,4025$           | 84    | 84 | 85   | 1,2193              |
| 19               | 19             | 20             | 2,4646              | 52    | 52 | 53   | 2,4690              | 85    | 85 | 86   | $-1,2193$           |
| $20\,$           | 18             | 21             | 0,2202              | 53    | 53 | 54   | 0,0000              | 86    | 86 | 87   | $-3,6732$           |
| 21               | 21             | 22             | $-2,2483$           | 54    | 54 | 55   | $-2,4690$           | 87    | 87 | 88   | 3,4416              |
| 22               | 22             | 23             | 2,4655              | 55    | 55 | 56   | 2,4690              | 88    | 88 | 89   | 0,9847              |
| 23               | 23             | 24             | 0,0000              | 56    | 56 | 57   | 0,0000              | 89    | 89 | 90   | 2,4133              |
| 24               | 24             | 25             | $-2,4655$           | 57    | 57 | 58   | $-2,4690$           | 90    | 89 | 91   | $-3,8730$           |
| 25               | 25             | 26             | 2,4795              | 58    | 58 | 59   | 2,4629              | 91    | 91 | 92   | 2,4690              |
| 26               | 25             | 27             | 2,4646              | 59    | 58 | 60   | 2,4629              | 92    | 92 | 93   | 0,0000              |
| 27               | 27             | 28             | 0,0000              | 60    | 42 | 61   | $-3,0168$           | 93    | 93 | 94   | $-2,4690$           |
| 28               | 28             | 29             | $-2,4646$           | 61    | 61 | 62   | 3,9968              | 94    | 94 | 95   | 2,4690              |
| 29               | 29             | 30             | 2,4646              | 62    | 62 | 63   | $-0.0197$           | 95    | 95 | 96   | 0,0000              |
| 30               | 30             | 31             | 0,0000              | 63    | 63 | 64   | $-2,4885$           | 96    | 96 | 97   | $-2,4690$           |
| 31               | 31             | 32             | $-2,4646$           | 64    | 64 | 65   | 3,6732              | 97    | 97 | 98   | 2,4607              |
| 32               | 32             | 33             | 2,4795              | 65    | 65 | 66   | 1,2193              | 98    | 97 | 99   | 2,4607              |
| 33               | 32             | 34             | 2,4681              | 66    | 66 | 67   | $-1,2193$           |       |    |      |                     |

Tabela 121 - Corrente nas linhas para o sistema teste 2 através do B&B com EBCR - Alternativa 1/Arranjo II

# E.2 Alternativa 2

Tabela 122 - Lista para o EBCR para o arranjo III do sistema teste 2 - Alternativa 2

| Nó             | Nós para alocação de SF | Nós para alocação de SF | Nós para alocação de SF |
|----------------|-------------------------|-------------------------|-------------------------|
|                | Caso B                  | $\rm Caso$ $\rm C$      | Caso D                  |
| $\mathbf{1}$   | $\overline{0}$          | $\mathbf{0}$            | $\Omega$                |
| $\overline{2}$ | 1                       | 1                       | 1                       |
| 3              | $\Omega$                | 0                       |                         |
| $\overline{4}$ | 1                       | 1                       | 1                       |
| 5              | $\Omega$                | $\Omega$                | 1                       |
| 6              | $\Omega$                | $\Omega$                | 1                       |
| 7              | 1                       | 1                       |                         |
| 8              | $\Omega$                | $\Omega$                | 1                       |
| 9              | 1                       | $\Omega$                | $\Omega$                |
| 10             | $\Omega$                | 1                       | $\Omega$                |
| 11             | $\Omega$                | $\Omega$                | 1                       |
| 12             | $\Omega$                | $\Omega$                | 1                       |
| 13             | 1                       | 1                       |                         |
| 14             | $\Omega$                | $\Omega$                | 1                       |
| 15             | $\mathbf{0}$            | $\Omega$                | 1                       |
| 16             | $\Omega$                | 0                       |                         |
| 17             | 1                       | 1                       |                         |
| 18             | 1                       | 1                       |                         |
| 19             | $\overline{0}$          | $\mathbf{0}$            | $\Omega$                |
|                |                         |                         | continua.               |

|        |                  | Nós para alocação de SF Nós para alocação de SF Nós para alocação de SF |                  |
|--------|------------------|-------------------------------------------------------------------------|------------------|
| Nó     | $\rm Caso~B$     | Caso C                                                                  | Caso D           |
| $20\,$ | $\boldsymbol{0}$ | $\boldsymbol{0}$                                                        | $\boldsymbol{0}$ |
| $21\,$ | $\,1$            | $\,1$                                                                   | $\,1$            |
| $22\,$ | $\,1$            | $\,1$                                                                   | $\,1\,$          |
| 23     | $\,1$            | $\,1$                                                                   | $\,1\,$          |
| $24\,$ | $\mathbf{1}$     | $\,1$                                                                   | $\,1\,$          |
| $25\,$ | $\boldsymbol{0}$ | $\boldsymbol{0}$                                                        | $\boldsymbol{0}$ |
| $26\,$ | $\boldsymbol{0}$ | $\boldsymbol{0}$                                                        | $\boldsymbol{0}$ |
| $27\,$ | $\mathbf{1}$     | $\,1$                                                                   | $\,1\,$          |
| $28\,$ | $\,1$            | $\,1$                                                                   | $\,1$            |
| 29     | $\boldsymbol{0}$ | $\,1$                                                                   | $\,1$            |
| $30\,$ | $\mathbf{1}$     | $\,1$                                                                   | $\,1\,$          |
| $31\,$ | $\mathbf{1}$     | $\boldsymbol{0}$                                                        | $\,1\,$          |
| $32\,$ | $\boldsymbol{0}$ | $\,1$                                                                   | $\,1\,$          |
| 33     | $\mathbf{1}$     | $\,1$                                                                   | $\,1$            |
| 34     | $\,1$            | $\,1$                                                                   | $\,1\,$          |
| 35     | $\,1$            | $\,1$                                                                   | $\,1\,$          |
| 36     | $\,1$            | $\,1$                                                                   | $\boldsymbol{0}$ |
| 37     | $\mathbf{1}$     | $\boldsymbol{0}$                                                        | $\,1\,$          |
| 38     | $\mathbf{1}$     | $\,1$                                                                   | $\,1\,$          |
| 39     | $\,1$            | $\,$ 1 $\,$                                                             | $\,1$            |
| $40\,$ | $\,1$            | $\,1$                                                                   | $\,1$            |
| $41\,$ | $\boldsymbol{0}$ | $\boldsymbol{0}$                                                        | $\boldsymbol{0}$ |
| $42\,$ | $\boldsymbol{0}$ | $\boldsymbol{0}$                                                        | $\boldsymbol{0}$ |
| $43\,$ | $\,1$            | $\,1$                                                                   | $\,1\,$          |
| 44     | $\,1$            | $\,1$                                                                   | $\,1\,$          |
| $45\,$ | $\,1$            | $\,1$                                                                   | $\,1$            |
| $46\,$ | $\,1$            | $\,1$                                                                   | $\,1$            |
| $47\,$ | $\boldsymbol{0}$ | $\,1$                                                                   | $\,1\,$          |
| $48\,$ | $\mathbf{1}$     | $\,1$                                                                   | $\,1\,$          |
| 49     | $\,1$            | $\,1$                                                                   | $\mathbf{1}$     |
| $50\,$ | $\,1$            | $\,1$                                                                   | $\,1\,$          |
| $51\,$ | $\,1$            | $\,1$                                                                   | $\,1$            |
| 52     | $\,1$            | $\,1$                                                                   | $\,1$            |
| 53     | $\boldsymbol{0}$ | $\boldsymbol{0}$                                                        | $\,1\,$          |
| 54     | $\,1$            | $\,$ 1 $\,$                                                             | $\,1$            |
| 55     | $\mathbf{0}$     | $\mathbf{0}$                                                            | 1                |
| 56     | $\boldsymbol{0}$ | $\boldsymbol{0}$                                                        | $\boldsymbol{0}$ |
| 57     | $\,1$            | $\,1$                                                                   | $\,1$            |
| 58     | $\,1$            | $\,1$                                                                   | $\,1$            |
| 59     | $\boldsymbol{0}$ | $\boldsymbol{0}$                                                        | $\boldsymbol{0}$ |
| 60     | $\boldsymbol{0}$ | $\boldsymbol{0}$                                                        | $\boldsymbol{0}$ |
| $61\,$ | $\boldsymbol{0}$ | $\boldsymbol{0}$                                                        | $\boldsymbol{0}$ |
| 62     | $\boldsymbol{0}$ | $\boldsymbol{0}$                                                        | $\boldsymbol{0}$ |
| 63     | $\,1$            | $\,1$                                                                   | $\,1\,$          |
| 64     | $\,1$            | $\,1$                                                                   | $\,1$            |
| 65     | $\,1$            | $\,1$                                                                   | $\,1$            |
| 66     | $\boldsymbol{0}$ | $\boldsymbol{0}$                                                        | $\,1$            |
| 67     | $\boldsymbol{0}$ | $\,1$                                                                   | $\,$ 1 $\,$      |
| 68     | $\,1$            | $\,1$                                                                   | $\,$ 1 $\,$      |
| 69     | $\,1$            | $\,1$                                                                   | $\,$ 1 $\,$      |
| $70\,$ | $\,1$            | $\boldsymbol{0}$                                                        | $\,$ 1 $\,$      |
| $71\,$ | $\,1$            | $\,1$                                                                   | $\,$ 1 $\,$      |
| 72     | $\,1$            | $\,$ 1 $\,$                                                             | $\,1$            |
| $73\,$ | $\boldsymbol{0}$ | $\boldsymbol{0}$                                                        | $\,1$            |
|        |                  |                                                                         |                  |

Tabela 122 - (Continuação da tabela da página anterior)

|        | Nós para alocação de SF | Nós para alocação de SF | Nós para alocação de SF |
|--------|-------------------------|-------------------------|-------------------------|
| Nó     | $\rm Caso~B$            | $\rm Caso$ $\rm C$      | $\rm Caso~D$            |
| 74     | 1                       | $\mathbf{1}$            | $\mathbf{1}$            |
| $75\,$ | $\mathbf{1}$            | $\boldsymbol{0}$        | $\mathbf{1}$            |
| 76     | $\boldsymbol{0}$        | $\mathbf{0}$            | $\overline{0}$          |
| 77     | 1                       | 1                       | $\mathbf{1}$            |
| 78     | $\mathbf{1}$            | 1                       | 1                       |
| 79     | $\boldsymbol{0}$        | $\boldsymbol{0}$        | $\boldsymbol{0}$        |
| 80     | $\boldsymbol{0}$        | $\boldsymbol{0}$        | $\boldsymbol{0}$        |
| 81     | $\boldsymbol{0}$        | $\boldsymbol{0}$        | $\boldsymbol{0}$        |
| 82     | $\boldsymbol{0}$        | $\boldsymbol{0}$        | $\mathbf{0}$            |
| 83     | 1                       | 1                       | 1                       |
| 84     | $\mathbf{1}$            | $\mathbf{1}$            | $\mathbf{1}$            |
| 85     | 1                       | 1                       | 1                       |
| 86     | $\boldsymbol{0}$        | $\boldsymbol{0}$        | $\mathbf{1}$            |
| 87     | $\mathbf{0}$            | $\mathbf{0}$            | $\mathbf{1}$            |
| 88     | 1                       | 1                       | $\mathbf{1}$            |
| 89     | 1                       | 1                       | $\mathbf{1}$            |
| 90     | 1                       | 1                       | 1                       |
| 91     | $\mathbf{1}$            | 1                       | $\mathbf{1}$            |
| 92     | $\mathbf{0}$            | $\boldsymbol{0}$        | 1                       |
| 93     | $\mathbf{1}$            | $\mathbf{1}$            | $\mathbf{1}$            |
| 94     | $\boldsymbol{0}$        | $\boldsymbol{0}$        | 1                       |
| 95     | $\boldsymbol{0}$        | $\boldsymbol{0}$        | $\boldsymbol{0}$        |
| 96     | 1                       | 1                       | 1                       |
| 97     | $\mathbf{1}$            | 1                       | 1                       |
| 98     | $\boldsymbol{0}$        | $\boldsymbol{0}$        | $\boldsymbol{0}$        |
| 99     | $\boldsymbol{0}$        | $\boldsymbol{0}$        | $\boldsymbol{0}$        |
|        |                         |                         | Fim.                    |

Tabela 122 - (Continuação da tabela da página anterior)

| Fonte: Da própria autora |  |  |
|--------------------------|--|--|
|--------------------------|--|--|

Tabela 123 - Tensão, nós de alocação, potência mínima a ser gerada para o sistema teste 2 através do B&B com EBCR - Alternativa 2/Arranjo IV

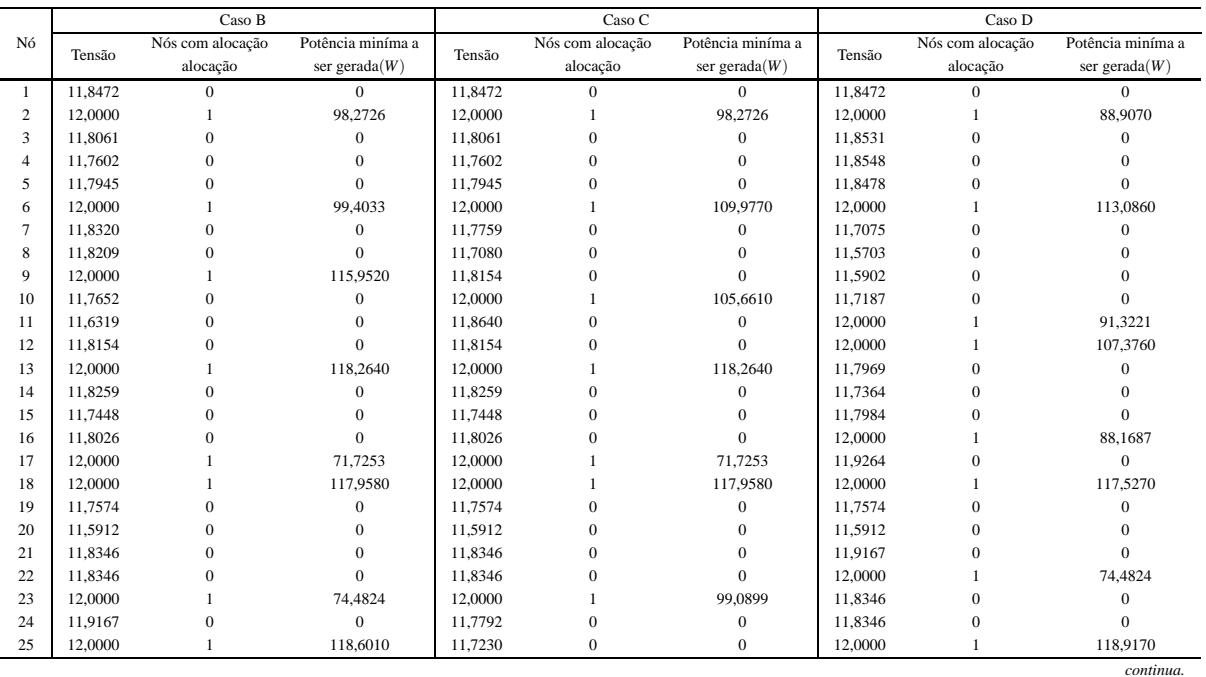

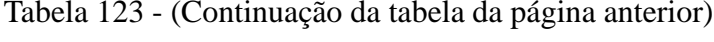

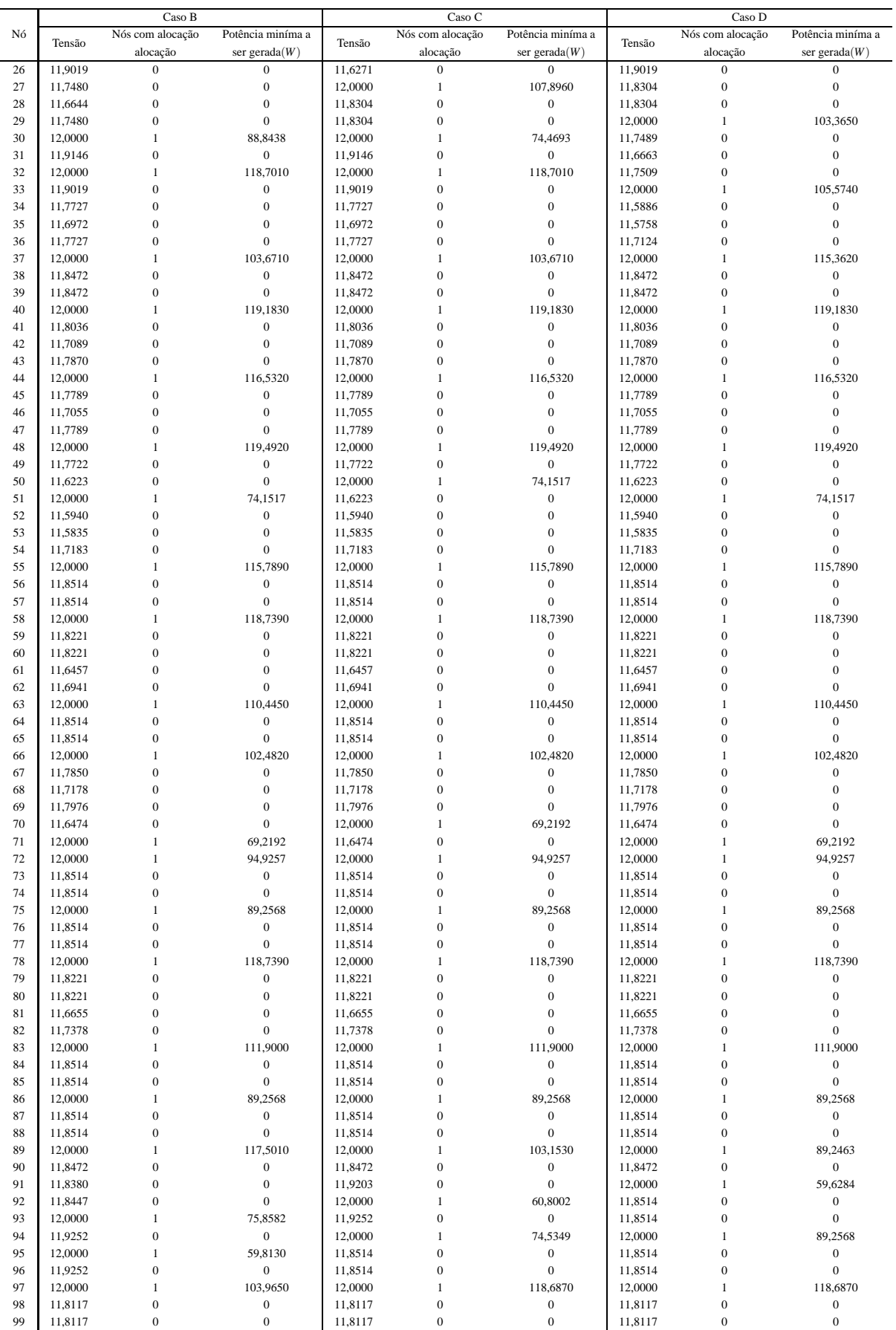

*Fim.*

## Tabela 124 - Corrente nas linhas para o sistema teste 2 através do B&B com EBCR - Alternativa 2/Arranjo IV

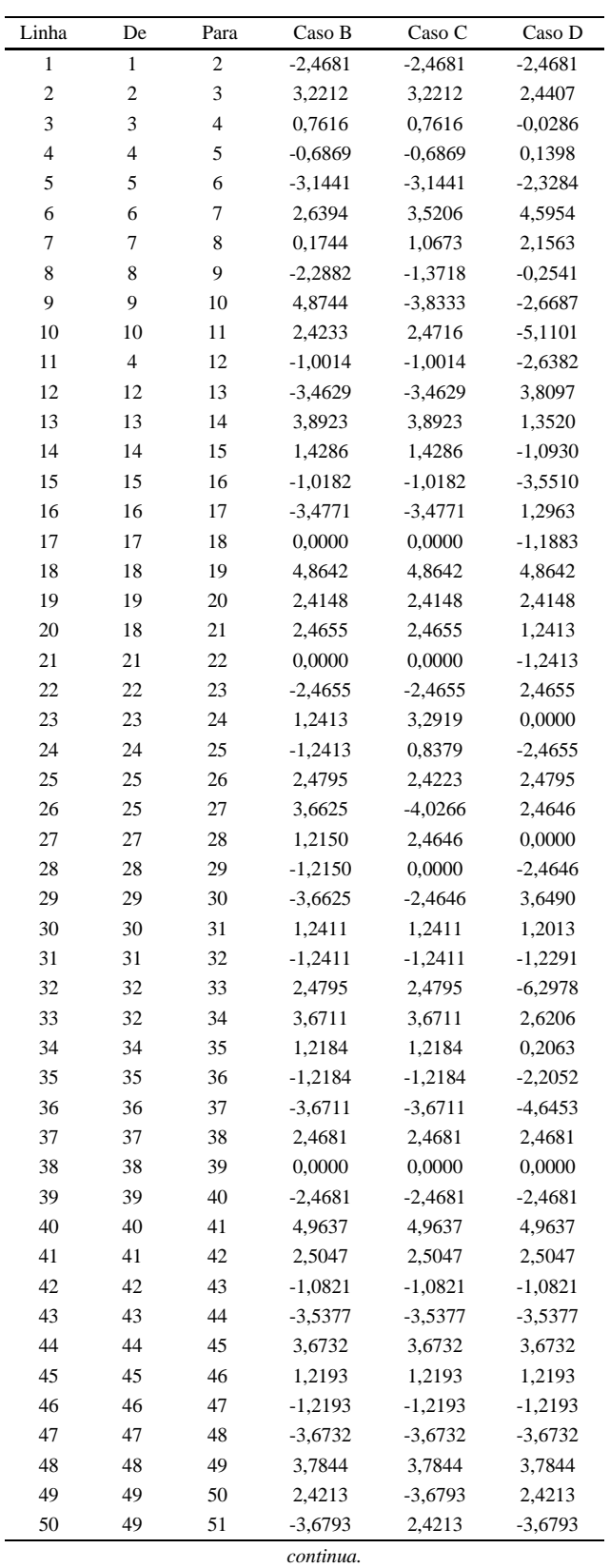

| Linha | De | Para | Caso B    | Caso C    | Caso D    |
|-------|----|------|-----------|-----------|-----------|
| 51    | 49 | 52   | 2,5899    | 2,5899    | 2,5899    |
| 52    | 52 | 53   | 0,1744    | 0,1744    | 0,1744    |
| 53    | 53 | 54   | $-2,2387$ | $-2,2387$ | $-2,2387$ |
| 54    | 54 | 55   | $-4,6800$ | $-4,6800$ | $-4,6800$ |
| 55    | 55 | 56   | 2,4690    | 2,4690    | 2,4690    |
| 56    | 56 | 57   | 0,0000    | 0,0000    | 0,0000    |
| 57    | 57 | 58   | $-2,4690$ | $-2,4690$ | $-2,4690$ |
| 58    | 58 | 59   | 2,4629    | 2,4629    | 2,4629    |
| 59    | 58 | 60   | 2,4629    | 2,4629    | 2,4629    |
| 60    | 42 | 61   | 1,1474    | 1,1474    | 1,1474    |
| 61    | 61 | 62   | $-1,2787$ | $-1,2787$ | $-1,2787$ |
| 62    | 62 | 63   | $-4,2347$ | $-4,2347$ | $-4,2347$ |
| 63    | 63 | 64   | 2,4690    | 2,4690    | 2,4690    |
| 64    | 64 | 65   | 0,0000    | 0,0000    | 0,0000    |
| 65    | 65 | 66   | $-2,4690$ | $-2,4690$ | $-2,4690$ |
| 66    | 66 | 67   | 3,5711    | 3,5711    | 3,5711    |
| 67    | 67 | 68   | 1,1158    | 1,1158    | 1,1158    |
| 68    | 68 | 69   | $-1,3253$ | $-1,3253$ | $-1,3253$ |
| 69    | 69 | 70   | 2,4265    | $-3,2682$ | 2,4265    |
| 70    | 69 | 71   | $-3,2682$ | 2,4265    | $-3,2682$ |
| 71    | 69 | 72   | $-2,9414$ | $-2,9414$ | $-2,9414$ |
| 72    | 72 | 73   | 2,4690    | 2,4690    | 2,4690    |
| 73    | 73 | 74   | 0,0000    | 0,0000    | 0,0000    |
| 74    | 74 | 75   | $-2,4690$ | $-2,4690$ | $-2,4690$ |
| 75    | 75 | 76   | 2,4690    | 2,4690    | 2,4690    |
| 76    | 76 | 77   | 0,0000    | 0,0000    | 0,0000    |
| 77    | 77 | 78   | $-2,4690$ | $-2,4690$ | $-2,4690$ |
| 78    | 78 | 79   | 2,4629    | 2,4629    | 2,4629    |
| 79    | 78 | 80   | 2,4629    | 2,4629    | 2,4629    |
| 80    | 62 | 81   | 0,5197    | 0,5197    | 0,5197    |
| 81    | 81 | 82   | $-1,9105$ | $-1,9105$ | $-1,9105$ |
| 82    | 82 | 83   | $-4,3559$ | $-4,3559$ | $-4,3559$ |
| 83    | 83 | 84   | 2,4690    | 2,4690    | 2,4690    |
| 84    | 84 | 85   | 0,0000    | 0,0000    | 0,0000    |
| 85    | 85 | 86   | $-2,4690$ | $-2,4690$ | $-2,4690$ |
| 86    | 86 | 87   | 2,4690    | 2,4690    | 2,4690    |
| 87    | 87 | 88   | 0,0000    | 0,0000    | 0,0000    |
| 88    | 88 | 89   | $-2,4690$ | $-2,4690$ | $-2,4690$ |
| 89    | 89 | 90   | 2,4681    | 2,4681    | 2,4681    |
| 90    | 89 | 91   | 2,3545    | 1,1589    | 0,0000    |
| 91    | 91 | 92   | $-0,1116$ | $-1,3244$ | 2,4690    |
|       |    |      |           |           |           |
| 92    | 92 | 93   | $-2,5793$ | 1,2422    | 0,0000    |
| 93    | 93 | 94   | 1,2422    | $-1,2422$ | $-2,4690$ |
| 94    | 94 | 95   | $-1,2422$ | 2,4690    | 2,4690    |
| 95    | 95 | 96   | 1,2422    | 0,0000    | 0,0000    |
| 96    | 96 | 97   | $-1,2422$ | $-2,4690$ | $-2,4690$ |
| 97    | 97 | 98   | 2,4607    | 2,4607    | 2,4607    |
| 98    | 97 | 99   | 2,4607    | 2,4607    | 2,4607    |

Tabela 124 - (Continuação da tabela da página anterior)

*Fim.*

# **APÊNDICE F - SISTEMA TESTE 3 - 297 NÓS - B&B COM EBCR**

# F.1 Alternativa 1

## Tabela 125 - Resultados para o sistema teste 3 através do B&B com EBCR - Alternativa 1/Arranjo I

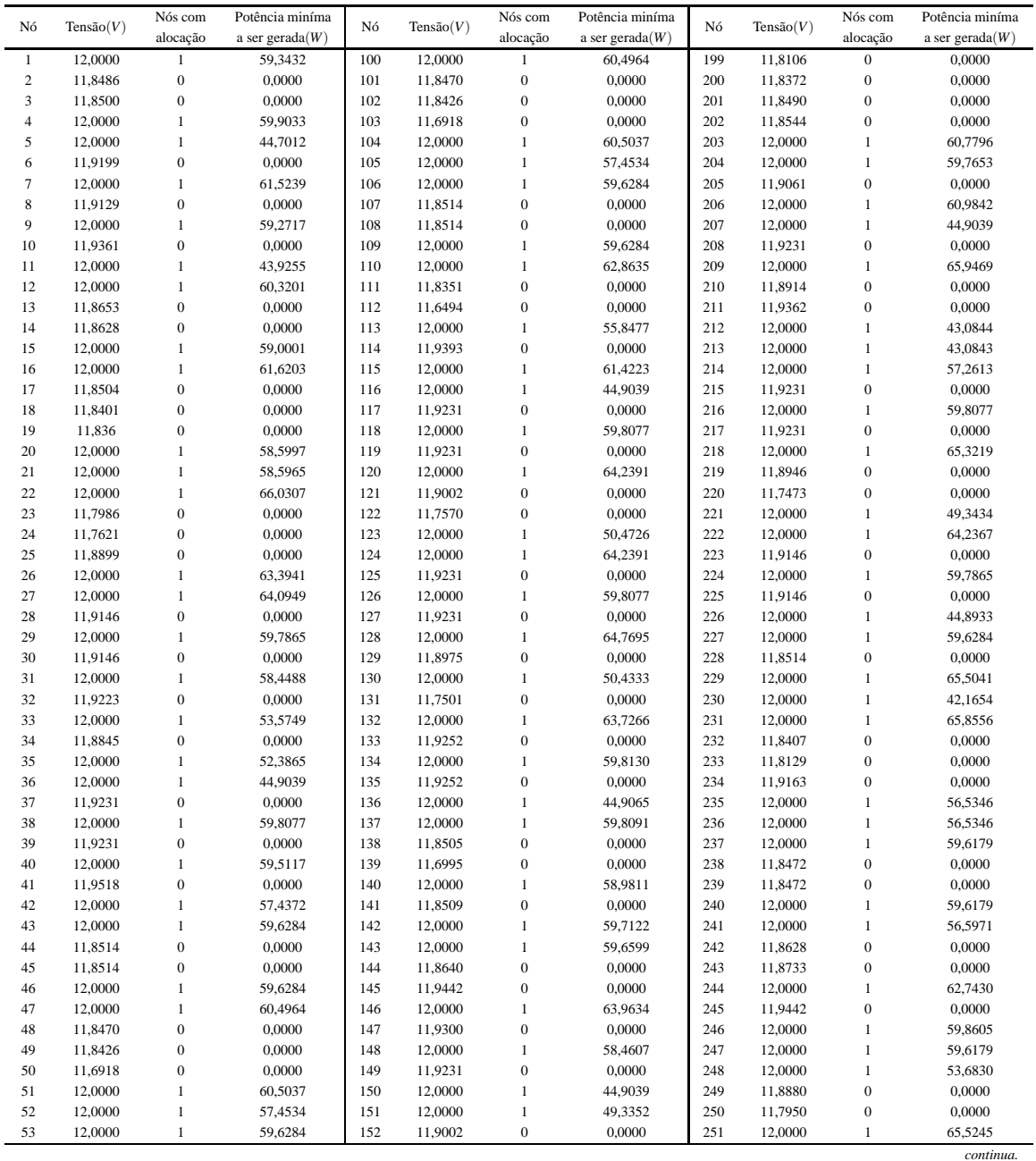

|    |              | Nós com          | Potência miníma    |     |              | Nós com          | Potência miníma    |     |           | Nós com          | Potência miníma    |
|----|--------------|------------------|--------------------|-----|--------------|------------------|--------------------|-----|-----------|------------------|--------------------|
| Nó | Tensão $(V)$ | alocação         | a ser gerada $(W)$ | Nó  | Tensão $(V)$ | alocação         | a ser gerada $(W)$ | Nó  | Tensão(V) | alocação         | a ser gerada $(W)$ |
| 54 | 11,8514      | $\mathbf{0}$     | 0,0000             | 153 | 11,7570      | $\boldsymbol{0}$ | 0,0000             | 252 | 11,8472   | $\boldsymbol{0}$ | 0,0000             |
| 55 | 11,8514      | $\boldsymbol{0}$ | 0,0000             | 154 | 12,0000      | $\,1\,$          | 50,4726            | 253 | 11,8472   | $\boldsymbol{0}$ | 0,0000             |
| 56 | 12,0000      | $\mathbf{1}$     | 59,6284            | 155 | 12,0000      | $\,1\,$          | 64,2391            | 254 | 12,0000   | $\,1\,$          | 59,6179            |
| 57 | 12,0000      | $\,1\,$          | 62,0494            | 156 | 11,9231      | $\boldsymbol{0}$ | 0,0000             | 255 | 12,0000   | $\,1\,$          | 55,9688            |
| 58 | 11,8392      | $\mathbf{0}$     | 0,0000             | 157 | 12,0000      | $\mathbf{1}$     | 59,8077            | 256 | 11,8660   | $\boldsymbol{0}$ | 0,0000             |
| 59 | 12,0000      | $\mathbf{1}$     | 56,7078            | 158 | 11,9231      | $\boldsymbol{0}$ | 0,0000             | 257 | 11,8851   | $\boldsymbol{0}$ | 0,0000             |
| 60 | 11,6637      | $\boldsymbol{0}$ | 0,0000             | 159 | 12,0000      | $\,1\,$          | 64,7695            | 258 | 12,0000   | $\,1\,$          | 63,4089            |
| 61 | 11,9442      | $\boldsymbol{0}$ | 0,0000             | 160 | 11,8975      | $\boldsymbol{0}$ | 0,0000             | 259 | 12,0000   | $\,1\,$          | 30,0000            |
| 62 | 12,0000      | $\mathbf{1}$     | 59,8605            | 161 | 12,0000      | $\mathbf{1}$     | 50,4333            | 260 | 11,9442   | $\boldsymbol{0}$ | 0,0000             |
| 63 | 12,0000      | $\,1$            | 59,6284            | 162 | 11,7501      | $\boldsymbol{0}$ | 0,0000             | 261 | 12,0000   | $\,1\,$          | 63,7719            |
| 64 | 11,8514      | $\boldsymbol{0}$ | 0,0000             | 163 | 12,0000      | $\,1\,$          | 48,8201            | 262 | 11,9240   | $\boldsymbol{0}$ | 0,0000             |
| 65 | 11,8514      | $\boldsymbol{0}$ | 0,0000             | 164 | 12,0000      | $\,1\,$          | 44,9065            | 263 | 12,0000   | $\,1\,$          | 51,2213            |
| 66 | 12,0000      | $\mathbf{1}$     | 59,6284            | 165 | 11,9252      | $\boldsymbol{0}$ | 0,0000             | 264 | 12,0000   | $\mathbf{1}$     | 59,7653            |
| 67 | 12,0000      | $\mathbf{1}$     | 60,4964            | 166 | 12,0000      | $\,1\,$          | 44,9065            | 265 | 12,0000   | $\,1\,$          | 30,0000            |
| 68 | 11,8470      | $\boldsymbol{0}$ | 0,0000             | 167 | 12,0000      | $\,1\,$          | 44,9065            | 266 | 11,9061   | $\boldsymbol{0}$ | 0,0000             |
| 69 | 11,8426      | $\boldsymbol{0}$ | 0,0000             | 168 | 11,9252      | $\mathbf{0}$     | 0,0000             | 267 | 11,8853   | $\boldsymbol{0}$ | 0,0000             |
| 70 | 11,6918      | $\boldsymbol{0}$ | 0,0000             | 169 | 12,0000      | $\,1\,$          | 55,8019            | 268 | 12,0000   | $\mathbf{1}$     | 67,1290            |
| 71 | 12,0000      | $\mathbf{1}$     | 60,5037            | 170 | 11,9375      | $\boldsymbol{0}$ | 0,0000             | 269 | 11,9231   | $\boldsymbol{0}$ | 0,0000             |
| 72 | 12,0000      | $\,1\,$          | 57,4534            | 171 | 12,0000      | $\,1\,$          | 48,9485            | 270 | 12,0000   | $\,1\,$          | 59,8077            |
| 73 | 12,0000      | $\mathbf{1}$     | 44,9065            | 172 | 12,0000      | $\,1\,$          | 59,3531            | 271 | 11,9231   | $\boldsymbol{0}$ | 0,0000             |
| 74 | 11,9252      | $\boldsymbol{0}$ | 0,0000             | 173 | 11,9074      | $\boldsymbol{0}$ | 0,0000             | 272 | 12,0000   | $\,1\,$          | 60,1818            |
| 75 | 12,0000      | $\,1\,$          | 59,8130            | 174 | 12,0000      | $\,1\,$          | 51,5256            | 273 | 12,0000   | $\,1\,$          | 59,6284            |
| 76 | 11,9252      | $\boldsymbol{0}$ | 0,0000             | 175 | 12,0000      | $\,1\,$          | 59,6179            | 274 | 11,8514   | $\boldsymbol{0}$ | 0,0000             |
| 77 | 12,0000      | $\,1\,$          | 56,1039            | 176 | 11,8472      | $\boldsymbol{0}$ | 0,0000             | 275 | 11,9168   | $\boldsymbol{0}$ | 0,0000             |
| 78 | 11,9438      | $\boldsymbol{0}$ | 0,0000             | 177 | 11,8472      | $\boldsymbol{0}$ | 0,0000             | 276 | 12,0000   | $\,1\,$          | 60,9389            |
| 79 | 12,0000      | $\,1\,$          | 39,3311            | 178 | 12,0000      | $\,1\,$          | 66,8809            | 277 | 11,9176   | $\boldsymbol{0}$ | 0,0000             |
| 80 | 12,0000      | $\mathbf{1}$     | 39,3311            | 179 | 11,9625      | $\boldsymbol{0}$ | 0,0000             | 278 | 12,0000   | $\mathbf{1}$     | 43,3691            |
| 81 | 11,9442      | $\boldsymbol{0}$ | 0,0000             | 180 | 12,0000      | $\,1\,$          | 37,6902            | 279 | 12,0000   | $\,1\,$          | 59,0732            |
| 82 | 12,0000      | $\,1\,$          | 63,2734            | 181 | 12,0000      | $\,1\,$          | 37,6902            | 280 | 11,8208   | $\boldsymbol{0}$ | 0,0000             |
| 83 | 12,0000      | $\mathbf{1}$     | 55,4846            | 182 | 12,0000      | $\mathbf{1}$     | 66,8809            | 281 | 11,6497   | $\mathbf{0}$     | 0,0000             |
| 84 | 11,9146      | $\boldsymbol{0}$ | 0,0000             | 183 | 11,8472      | $\boldsymbol{0}$ | 0,0000             | 282 | 12,0000   | $\mathbf{1}$     | 60,4914            |
| 85 | 12,0000      | $\mathbf{1}$     | 59,7865            | 184 | 11,8472      | $\boldsymbol{0}$ | 0,0000             | 283 | 11,8152   | $\boldsymbol{0}$ | 0,0000             |
| 86 | 11,9146      | $\boldsymbol{0}$ | 0,0000             | 185 | 12,0000      | $\,1\,$          | 59,6179            | 284 | 12,0000   | $\,1\,$          | 58,6497            |
| 87 | 12,0000      | $\mathbf{1}$     | 52,6690            | 186 | 12,0000      | $\,1\,$          | 49,8657            | 285 | 12,0000   | $\mathbf{1}$     | 30,0000            |
| 88 | 11,9554      | $\boldsymbol{0}$ | 0,0000             | 187 | 11,8975      | $\boldsymbol{0}$ | 0,0000             | 286 | 12,0000   | $\,1\,$          | 49,2569            |
| 89 | 12,0000      | $\mathbf{1}$     | 44,1377            | 188 | 11,7501      | $\boldsymbol{0}$ | 0,0000             | 287 | 11,9393   | $\boldsymbol{0}$ | 0,0000             |
| 90 | 12,0000      | $\mathbf{1}$     | 52,8710            | 189 | 12,0000      | $\mathbf{1}$     | 50,4333            | 288 | 12,0000   | $\mathbf{1}$     | 55,4952            |
| 91 | 11,9167      | $\boldsymbol{0}$ | 0,0000             | 190 | 12,0000      | $\mathbf{1}$     | 48,8201            | 289 | 12,0000   | $\mathbf{1}$     | 59,7653            |
| 92 | 12,0000      | $\mathbf{1}$     | 59,0106            | 191 | 12,0000      | $\mathbf{1}$     | 44,8933            | 290 | 11,9061   | $\boldsymbol{0}$ | 0,0000             |
| 93 | 11,9191      | $\boldsymbol{0}$ | 0,0000             | 192 | 11,9146      | $\boldsymbol{0}$ | 0,0000             | 291 | 11,9231   | $\boldsymbol{0}$ | 0,0000             |
| 94 | 12,0000      | $\mathbf{1}$     | 59,9260            | 193 | 12,0000      | $\mathbf{1}$     | 44,8933            | 292 | 12,0000   | $\mathbf{1}$     | 59,8077            |
| 95 | 11,9285      | $\boldsymbol{0}$ | 0,0000             | 194 | 12,0000      | $\,1\,$          | 39,6008            | 293 | 11,9231   | $\boldsymbol{0}$ | 0,0000             |
| 96 | 12,0000      | $\mathbf{1}$     | 59,6284            | 195 | 11,9477      | $\boldsymbol{0}$ | 0,0000             | 294 | 12,0000   | $\,1\,$          | 44,9039            |
| 97 | 11,8514      | $\boldsymbol{0}$ | 0,0000             | 196 | 12,0000      | $\,1\,$          | 50,2684            | 295 | 12,0000   | $\,1\,$          | 30,0000            |
| 98 | 11,8514      | $\boldsymbol{0}$ | 0,0000             | 197 | 12,0000      | $\mathbf{1}$     | 59,7231            | 296 | 12,0000   | $\mathbf{1}$     | 59,5239            |
| 99 | 12,0000      | $\mathbf{1}$     | 59,6284            | 198 | 11,8892      | $\boldsymbol{0}$ | 0,0000             | 297 | 11,8096   | $\boldsymbol{0}$ | 0,0000             |
|    |              |                  |                    |     |              |                  |                    |     |           |                  | Fim.               |

Tabela 125 - (Continuação da tabela da página anterior)

Fonte: Própria da autora

Tabela 126 - Corrente nas linhas para o sistema teste 3 através do B&B - Alternativa 1/Arranjo I

| Linha          | De             | Para | $\text{Correct}(A)$ | Linha | De  | Para | $\text{Correct}(A)$ | Linha | De  | Para | $\text{Correct}(A)$ |
|----------------|----------------|------|---------------------|-------|-----|------|---------------------|-------|-----|------|---------------------|
| 1              |                | 2    | 2,4459              | 100   | 100 | 101  | 2,5415              | 199   | 199 | 200  | $-0.7037$           |
| $\overline{c}$ | 2              | 3    | $-0,0233$           | 101   | 101 | 102  | 0.0731              | 200   | 200 | 201  | $-0,2077$           |
| 3              | 3              | 4    | $-2,4917$           | 102   | 102 | 103  | 2,4362              | 201   | 201 | 202  | $-0.0951$           |
| $\overline{4}$ | 4              | 5    | 0.0000              | 103   | 102 | 104  | $-2,5428$           | 202   | 202 | 203  | $-2,5634$           |
| 5              | 5              | 6    | 1,2248              | 104   | 102 | 105  | $-2,2878$           | 203   | 203 | 204  | 0.0000              |
| 6              | 6              | 7    | $-1.2594$           | 105   | 105 | 106  | 0.0000              | 204   | 204 | 205  | 2,4841              |
| 7              | 7              | 8    | 1,3695              | 106   | 106 | 107  | 2,4684              | 205   | 201 | 206  | $-2,5812$           |
| 8              | 8              | 9    | $-1,1124$           | 107   | 107 | 108  | 0,0000              | 206   | 206 | 207  | 0,0000              |
| 9              | 9              | 10   | 1,3257              | 108   | 108 | 109  | $-2,4684$           | 207   | 207 | 208  | 1,2423              |
| 10             | 10             | 11   | $-1,1618$           | 109   | 109 | 110  | 0.0000              | 208   | 208 | 209  | $-1.2423$           |
| 11             | $\overline{4}$ | 12   | 0.0000              | 110   | 110 | 111  | 2.7392              | 209   | 209 | 210  | 1.7544              |
| 12             | 12             | 13   | 2,5272              | 111   | 111 | 112  | 2.4275              | 210   | 210 | 211  | $-0.7237$           |
| 13             | 13             | 14   | 0,0559              | 112   | 111 | 113  | $-2,1556$           | 211   | 211 | 212  | $-1,0906$           |

| Linha    | De       | Para     | $\text{Correct}(A)$ | Linha      | De         | Para       | $\text{Correct}(A)$ | Linha      | De         | Para       | $\text{Correct}(A)$ |
|----------|----------|----------|---------------------|------------|------------|------------|---------------------|------------|------------|------------|---------------------|
| 14       | 14       | 15       | $-2,4155$           | 113        | 83         | 114        | 0,8823              | 212        | 211        | 213        | $-1,0906$           |
| 15       | 15       | 16       | 0,0000              | 114        | 114        | 115        | $-1,6058$           | 213        | 211        | 214        | $-1,0307$           |
| 16       | 16       | 17       | 2,6338              | 115        | 115        | 116        | 0,0000              | 214        | 214        | 215        | 1,2423              |
| 17       | 17       | 18       | 0,1664              | 116        | 116        | 117        | 1,2423              | 215        | 215        | 216        | $-1,2423$           |
| 18       | 18       | 19       | 0,0822              | 117        | 117        | 118        | $-1,2423$           | 216        | 216        | 217        | 1,2423              |
| 19       | 19       | 20       | $-2,3837$           | 118        | 118        | 119        | 1,2423              | 217        | 217        | 218        | $-1,2423$           |
| 20       | 18       | 21       | $-2,3830$           | 119        | 119        | 120        | $-1,2423$           | 218        | 218        | 219        | 1,7027              |
| 21       | 21       | 22       | 0,0000              | 120        | 120        | 121        | 1,6123              | 219        | 219        | 220        | 2,4468              |
| $22\,$   | 22       | 23       | 3,0015              | 121        | 121        | 122        | 2,4479              | 220        | 219        | 221        | $-1,6116$           |
| 23       | 23       | 24       | 0,5440              | 122        | 121        | 123        | $-1,7060$           | 221        | 219        | $222\,$    | $-1,6116$           |
| 24       | 24       | 25       | $-1,9046$           | 123        | 121        | 124        | $-1,6123$           | $222\,$    | 222        | 223        | 1,2413              |
| 25       | 25       | $26\,$   | $-2,7803$           | 124        | 124        | 125        | 1,2423              | 223        | 223        | 224        | $-1,2413$           |
| $26\,$   | 25       | 27       | $-1,6003$           | 125        | 125        | 126        | $-1,2423$           | 224        | 224        | 225        | 1,2413              |
| $27\,$   | 27       | 28       | 1,2413              | 126        | 126        | 127        | 1,2423              | 225        | 225        | 226        | $-1,2413$           |
| 28       | 28       | 29       | $-1,2413$           | 127        | 127        | 128        | $-1,2423$           | 226        | 226        | 227        | 0,0000              |
| 29       | 29       | 30       | 1,2413              | 128        | 128        | 129        | 1,6559              | 227        | 227        | 228        | 2,4684              |
| 30       | 30       | 31       | $-1,2413$           | 129        | 129        | 130        | $-1,7027$           | 228        | 200        | 229        | $-2,9600$           |
| 31       | 31       | $32\,$   | 1,1294              | 130        | 129        | 131        | 2,4485              | 229        | 229        | 230        | 0,0000              |
| $32\,$   | 32       | 33       | $-1,9621$           | 131        | 129        | 132        | $-1,5673$           | 230        | 230        | 231        | 0,0000              |
| 33       | 32       | 34       | 0,6107              | 132        | 132        | 133        | 1,2425              | 231        | 231        | 232        | 2,9887              |
| 34       | 34       | 35       | $-1,8659$           | 133        | 133        | 134        | $-1,2425$           | 232        | 232        | 233        | 0,5216              |
| 35       | 35       | 36       | 0,0000              | 134        | 134        | 135        | 1,2425              | 233        | 233        | 234        | $-1,9400$           |
| 36       | 36       | 37       | 1,2423              | 135        | 135        | 136        | $-1,2425$           | 234        | 234        | 235        | $-2,2143$           |
| 37       | 37       | 38       | $-1,2423$           | 136        | 136        | 137        | 0,0000              | 235        | 234        | 236        | $-2,2143$           |
| 38       | 38       | 39       | 1,2423              | 137        | 137        | 138        | 2,4834              | 236        | 231        | 237        | 0,0000              |
| 39       | 39       | $40\,$   | $-1,2423$           | 138        | 138        | 139        | 2,4394              | 237        | 237        | 238        | 2,4685              |
| 40       | 40       | 41       | 1,2172              | 139        | 138        | 140        | $-2,4152$           | 238        | 238        | 239        | 0,0000              |
| 41       | 41       | 42       | $-1,2751$           | 140        | 138        | 141        | $-0,0058$           | 239        | 239        | 240        | $-2,4685$           |
| 42       | 42       | 43       | 0,0000              | 141        | 141        | 142        | $-2,4767$           | 240        | 240        | 241        | 0,0000              |
| 43       | 43       | 44       | 2,4684              | 142        | 142        | 143        | 0,0000              | 241        | 241        | 242        | 2,2165              |
| 44       | 44       | 45       | 0,0000              | 143        | 143        | 144        | 2,4727              | 242        | 242        | 243        | $-0,2542$           |
| 45       | 45       | 46       | $-2,4684$           | 144        | 115        | 145        | 1,0145              | 243        | 243        | 244        | $-2,7306$           |
| 46       | 46       | 47       | 0,0000              | 145        | 145        | 146        | $-1,4762$           | 244        | 230        | 245        | 1,0145              |
| 47       | 47       | 48       | 2,5415              | 146        | 146        | 147        | 1,3566              | 245        | 245        | 246        | $-1,4762$           |
| 48       | 48       | 49       | 0,0731              | 147        | 147        | 148        | $-1,1309$           | 246        | 246        | 247        | 0,0000              |
| 49       | 49       | 50       | 2,4362              | 148        | 148        | 149        | 1,2423              | 247        | 247        | 248        | 0,0000              |
| 50       | 49       | 51       | $-2,5428$           | 149        | 149        | 150        | $-1,2423$           | 248        | 248        | 249        | 1,9718              |
| 51       | 49       | 52       | $-2,2878$           | 150        | 150        | 151        | 0,0000              | 249        | 249        | 250        | 2,4603              |
| 52       | 52       | 53       | 0,0000              | 151        | 151        | 152        | 1,6123              | 250        | 249        | 251        | $-2,9630$           |
| 53       | 53       | 54       | 2,4684              | 152        | 152        | 153        | 2,4479              | 251        | 247        | 252        | 2,4685              |
| 54       | 54       | 55       | 0,0000              | 153        | 152        | 154        | $-1,7060$           | 252        | 252        | 253        | 0,0000              |
| 55       | 55       | 56       | $-2,4684$           | 154        | 152        | 155        | $-1,6123$           | 253        | 253        | 254        | $-2,4685$           |
| 56       | 56       | 57       | 0,0000              | 155        | 155        | 156        | 1,2423              | 254        | 254        | 255        | 0,0000              |
| 57       | 57       | 58       | 2,6711              | 156        | 156        | 157        | $-1,2423$           | 255        | 255        | 256        | 2,1648              |
| 58       | 58       | 59       | $-2,2271$           | 157        | 157        | 158        | 1,2423              | 256        | 256        | 257        | $-0,3086$           |
| 59       | 58       | $60\,$   | 2,4307              | 158        | 158        | 159        | $-1,2423$           | 257        | 257        | 258        | $-2,7821$           |
| 60       | 42       | 61<br>62 | 1,0145              | 159        | 159        | 160<br>161 | 1,6559              | 258        | 258        | 259        | 0,0000              |
| 61<br>62 | 61       |          | $-1,4762$           | 160        | 160        |            | $-1,7027$           | 259        | 246        | 260        | 1,0145              |
| 63       | 62       | 63<br>64 | 0,0000              | 161<br>162 | 160        | 162        | 2,4485              | 260        | 260        | 261        | $-1,4762$           |
| 64       | 63<br>64 |          | 2,4684<br>0,0000    | 163        | 160        | 163<br>164 | $-1,5673$           | 261        | 261<br>262 | 262        | 1,3380              |
| 65       | 65       | 65<br>66 | $-2,4684$           | 164        | 163<br>164 | 165        | 0,0000<br>1,2425    | 262<br>263 | 263        | 263<br>264 | $-1,7674$<br>0,0000 |
| 66       |          | 67       | 0,0000              |            | 165        | 166        |                     |            | 264        | 265        | 0,0000              |
| 67       | 66<br>67 | 68       | 2,5415              | 165<br>166 | 166        | 167        | $-1,2425$<br>0,0000 | 264<br>265 | 264        | 266        | 2,4841              |
| 68       | 68       | 69       | 0,0731              | 167        | 167        | 168        | 1,2425              | 266        | 262        | 267        | 0,6252              |
|          |          |          |                     |            |            |            |                     |            |            |            | continua.           |
|          |          |          |                     |            |            |            |                     |            |            |            |                     |

Tabela 126 - (Continuação da tabela da página anterior)

| Linha | De | Para | $\text{Correct}(A)$ | Linha | De  | Para | $\text{Correct}(A)$ | Linha | De  | Para | $\text{Correct}(A)$ |
|-------|----|------|---------------------|-------|-----|------|---------------------|-------|-----|------|---------------------|
| 69    | 69 | 70   | 2,4362              | 168   | 168 | 169  | $-1,2425$           | 267   | 267 | 268  | $-1,8530$           |
| 70    | 69 | 71   | $-2,5428$           | 169   | 169 | 170  | 0,9084              | 268   | 268 | 269  | 1,2423              |
| 71    | 69 | 72   | $-2,2878$           | 170   | 170 | 171  | $-1,5783$           | 269   | 269 | 270  | $-1,2423$           |
| 72    | 72 | 73   | 0,0000              | 171   | 146 | 172  | 0,0000              | 270   | 270 | 271  | 1,2423              |
| 73    | 73 | 74   | 1,2425              | 172   | 172 | 173  | 2,4497              | 271   | 271 | 272  | $-1,2423$           |
| 74    | 74 | 75   | $-1,2425$           | 173   | 173 | 174  | $-1,7946$           | 272   | 272 | 273  | 0,0000              |
| 75    | 75 | 76   | 1,2425              | 174   | 174 | 175  | 0,0000              | 273   | 273 | 274  | 2,4684              |
| 76    | 76 | 77   | $-1,2425$           | 175   | 175 | 176  | 2,4685              | 274   | 272 | 275  | 1,2722              |
| 77    | 77 | 78   | 0,9336              | 176   | 176 | 177  | 0,0000              | 275   | 275 | 276  | $-1,2093$           |
| 78    | 78 | 79   | $-0,7784$           | 177   | 177 | 178  | $-2,4685$           | 276   | 276 | 277  | 1,3688              |
| 79    | 78 | 80   | $-0,7784$           | 178   | 178 | 179  | 0,6058              | 277   | 277 | 278  | $-1,1135$           |
| 80    | 62 | 81   | 1,0145              | 179   | 179 | 180  | $-0,6410$           | 278   | 278 | 279  | 0,0000              |
| 81    | 81 | 82   | $-1,4762$           | 180   | 179 | 181  | $-0,6410$           | 279   | 279 | 280  | 2,4216              |
| 82    | 83 | 84   | 1,2413              | 181   | 179 | 182  | $-0,6058$           | 280   | 280 | 281  | 2,4270              |
| 83    | 84 | 85   | $-1,2413$           | 182   | 182 | 183  | 2,4685              | 281   | 280 | 282  | $-2,5418$           |
| 84    | 85 | 86   | 1,2413              | 183   | 183 | 184  | 0,0000              | 282   | 280 | 283  | 0,0740              |
| 85    | 86 | 87   | $-1,2413$           | 184   | 184 | 185  | $-2,4685$           | 283   | 283 | 284  | $-2,3876$           |
| 86    | 87 | 88   | 0,6483              | 185   | 185 | 186  | 0,0000              | 284   | 284 | 285  | 0,0000              |
| 87    | 88 | 89   | $-1,1799$           | 186   | 186 | 187  | 1,6559              | 285   | 261 | 286  | 0,0000              |
| 88    | 88 | 90   | $-0,6647$           | 187   | 187 | 188  | 2,4485              | 286   | 286 | 287  | 1,6058              |
| 89    | 90 | 91   | 1,2414              | 188   | 187 | 189  | $-1,7027$           | 287   | 287 | 288  | $-0,8823$           |
| 90    | 91 | 92   | $-1,2414$           | 189   | 187 | 190  | $-1,5673$           | 288   | 288 | 289  | 0,0000              |
| 91    | 92 | 93   | 1,1759              | 190   | 190 | 191  | 0,0000              | 289   | 289 | 290  | 2,4841              |
| 92    | 93 | 94   | $-1,3069$           | 191   | 191 | 192  | 1,2413              | 290   | 288 | 291  | 1,2423              |
| 93    | 94 | 95   | 1,1877              | 192   | 192 | 193  | $-1,2413$           | 291   | 291 | 292  | $-1,2423$           |
| 94    | 82 | 95   | 1,3000              | 193   | 193 | 194  | 0,0000              | 292   | 292 | 293  | 1,2423              |
| 95    | 94 | 96   | 0,0000              | 194   | 194 | 195  | 0,7997              | 293   | 293 | 294  | $-1,2423$           |
| 96    | 96 | 97   | 2,4684              | 195   | 195 | 196  | $-1,6871$           | 294   | 294 | 295  | 0,0000              |
| 97    | 97 | 98   | 0,0000              | 196   | 196 | 197  | 0,0000              | 295   | 295 | 296  | 0,0000              |
| 98    | 98 | 99   | $-2,4684$           | 197   | 197 | 198  | 2,4787              | 296   | 296 | 297  | 2,4599              |
| 99    | 99 | 100  | 0,0000              | 198   | 173 | 199  | 1,7600              | 297   |     |      |                     |

Tabela 126 - (Continuação da tabela da página anterior)

*Fim.*

#### Fonte: Própria da autora

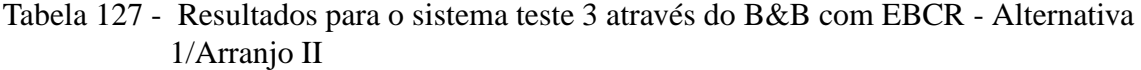

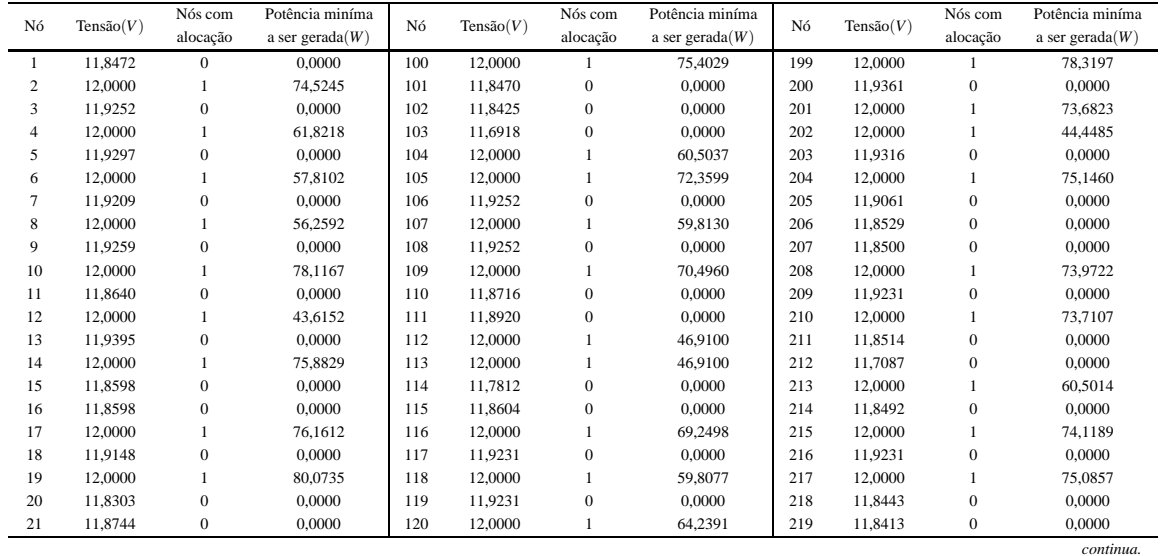

|    |           | Nós com          | Potência miníma    |     |              | Nós com          | Potência miníma    |     |           | Nós com          | Potência miníma    |
|----|-----------|------------------|--------------------|-----|--------------|------------------|--------------------|-----|-----------|------------------|--------------------|
| Nó | Tensão(V) | alocação         | a ser gerada $(W)$ | Nó  | Tensão $(V)$ | alocação         | a ser gerada $(W)$ | Nó  | Tensão(V) | alocação         | a ser gerada $(W)$ |
| 22 | 12,0000   | $\mathbf{1}$     | 52,4639            | 121 | 11,9002      | $\boldsymbol{0}$ | 0,0000             | 220 | 11,6945   | $\boldsymbol{0}$ | 0,0000             |
|    |           |                  |                    |     |              |                  |                    |     |           |                  |                    |
| 23 | 12,0000   | $\mathbf{1}$     | 44,8959            | 122 | 12,0000      | $\,1\,$          | 50,4726            | 221 | 12,0000   | $\mathbf{1}$     | 59,1344            |
| 24 | 11,9167   | $\boldsymbol{0}$ | 0,0000             | 123 | 11,7570      | $\boldsymbol{0}$ | 0,0000             | 222 | 12,0000   | $\,1\,$          | 74,0276            |
| 25 | 12,0000   | $\mathbf{1}$     | 74,6507            | 124 | 12,0000      | $\mathbf{1}$     | 64,2391            | 223 | 11,9146   | $\boldsymbol{0}$ | 0,0000             |
| 26 | 11,9018   | $\boldsymbol{0}$ | 0,0000             | 125 | 11,9231      | $\boldsymbol{0}$ | 0,0000             | 224 | 12,0000   | $\,1\,$          | 44,8933            |
| 27 | 12,0000   | $\mathbf{1}$     | 59,5761            | 126 | 12,0000      | $\mathbf{1}$     | 59,8077            | 225 | 12,0000   | $\mathbf{1}$     | 40,8954            |
| 28 | 11,8303   | $\boldsymbol{0}$ | 0,0000             | 127 | 11,9231      | $\boldsymbol{0}$ | 0,0000             | 226 | 11,9375   | $\boldsymbol{0}$ | 0,0000             |
| 29 | 11,8303   | $\boldsymbol{0}$ | 0,0000             | 128 | 12,0000      | $\,1$            | 73,8881            | 227 | 12,0000   | $\,1\,$          | 78,5769            |
|    |           |                  |                    |     |              |                  |                    |     |           |                  |                    |
| 30 | 12,0000   | $\mathbf{1}$     | 74,4693            | 129 | 11,8504      | $\boldsymbol{0}$ | 0,0000             | 228 | 11,8514   | $\boldsymbol{0}$ | 0,0000             |
| 31 | 11,9146   | $\boldsymbol{0}$ | 0,0000             | 130 | 11,7037      | $\boldsymbol{0}$ | 0,0000             | 229 | 11,9183   | $\boldsymbol{0}$ | 0,0000             |
| 32 | 12,0000   | $\mathbf{1}$     | 74,6480            | 131 | 12,0000      | $\,1\,$          | 59,8123            | 230 | 12,0000   | $\mathbf{1}$     | 78,0915            |
| 33 | 11,9018   | $\boldsymbol{0}$ | 0,0000             | 132 | 11,8508      | $\boldsymbol{0}$ | 0,0000             | 231 | 11,9526   | $\boldsymbol{0}$ | 0,0000             |
| 34 | 12,0000   | $\mathbf{1}$     | 44,9039            | 133 | 12,0000      | $\,1$            | 74,6225            | 232 | 12,0000   | $\,1\,$          | 55,5872            |
| 35 | 11,9231   | $\boldsymbol{0}$ | 0,0000             | 134 | 11,9252      | $\boldsymbol{0}$ | 0,0000             | 233 | 11,9337   | $\boldsymbol{0}$ | 0,0000             |
| 36 | 12,0000   | $\mathbf{1}$     | 44,9039            | 135 | 12,0000      | $\mathbf{1}$     | 44,9065            | 234 | 12,0000   | $\mathbf{1}$     | 74,6825            |
|    |           |                  |                    |     |              |                  |                    |     |           |                  |                    |
| 37 | 12,0000   | $\mathbf{1}$     | 69,8005            | 136 | 12,0000      | $\mathbf{1}$     | 67,2152            | 235 | 11,9061   | $\boldsymbol{0}$ | 0,0000             |
| 38 | 11,7946   | $\boldsymbol{0}$ | 0,0000             | 137 | 11,8133      | $\boldsymbol{0}$ | 0,0000             | 236 | 12,0000   | $\mathbf{1}$     | 30,0000            |
| 39 | 11,7414   | $\boldsymbol{0}$ | 0,0000             | 138 | 11,7748      | $\boldsymbol{0}$ | 0,0000             | 237 | 12,0000   | $\,1\,$          | 54,0920            |
| 40 | 11,8397   | $\boldsymbol{0}$ | 0,0000             | 139 | 11,6248      | $\boldsymbol{0}$ | 0,0000             | 238 | 11,9231   | $\boldsymbol{0}$ | 0,0000             |
| 41 | 12,0000   | $\mathbf{1}$     | 78,6388            | 140 | 12,0000      | $\mathbf{1}$     | 73,6501            | 239 | 12,0000   | $\mathbf{1}$     | 74,5218            |
| 42 | 12,0000   | $\mathbf{1}$     | 68,2661            | 141 | 11,8158      | $\boldsymbol{0}$ | 0,0000             | 240 | 11,8472   | $\boldsymbol{0}$ | 0,0000             |
| 43 | 12,0000   | $\mathbf{1}$     | 74,0790            | 142 | 12,0000      | $\mathbf{1}$     | 66,7065            | 241 | 11,8472   | $\boldsymbol{0}$ | 0,0000             |
|    |           |                  |                    |     |              |                  |                    |     |           |                  |                    |
| 44 | 11,7789   | $\boldsymbol{0}$ | 0,0000             | 143 | 12,0000      | $\,1$            | 59,6599            | 242 | 12,0000   | $\mathbf{1}$     | 59,6179            |
| 45 | 11,7055   | $\boldsymbol{0}$ | 0,0000             | 144 | 11,8640      | $\boldsymbol{0}$ | 0,0000             | 243 | 12,0000   | $\mathbf{1}$     | 59,7125            |
| 46 | 11,7789   | $\boldsymbol{0}$ | 0,0000             | 145 | 12,0000      | $\mathbf{1}$     | 60,4325            | 244 | 11,8850   | $\boldsymbol{0}$ | 0,0000             |
| 47 | 12,0000   | $\mathbf{1}$     | 74,0790            | 146 | 12,0000      | $\,1\,$          | 76,0573            | 245 | 11,9442   | $\boldsymbol{0}$ | 0,0000             |
| 48 | 12,0000   | $\,1\,$          | 59,8091            | 147 | 11,8020      | $\boldsymbol{0}$ | 0,0000             | 246 | 12,0000   | $\,1\,$          | 70,7740            |
| 49 | 11,8505   | $\boldsymbol{0}$ | 0,0000             | 148 | 11,7165      | $\boldsymbol{0}$ | 0,0000             | 247 | 12,0000   | $\mathbf{1}$     | 59,8157            |
| 50 | 11,6995   | $\boldsymbol{0}$ | 0,0000             | 149 | 11,7822      | $\boldsymbol{0}$ | 0,0000             | 248 | 11,9295   | $\boldsymbol{0}$ | 0,0000             |
|    |           |                  |                    |     |              |                  |                    |     |           |                  |                    |
| 51 | 12,0000   | $\mathbf{1}$     | 58,9811            | 150 | 12,0000      | $\,1$            | 72,1946            | 249 | 12,0000   | $\mathbf{1}$     | 74,6772            |
| 52 | 11,8508   | $\boldsymbol{0}$ | 0,0000             | 151 | 12,0000      | $\,1$            | 66,8087            | 250 | 11,9061   | $\boldsymbol{0}$ | 0,0000             |
| 53 | 12,0000   | $\mathbf{1}$     | 74,6187            | 152 | 11,8101      | $\boldsymbol{0}$ | 0,0000             | 251 | 12,0000   | $\mathbf{1}$     | 30,0000            |
| 54 | 11,9252   | $\boldsymbol{0}$ | 0,0000             | 153 | 12,0000      | $\mathbf{1}$     | 68,9739            | 252 | 11,9231   | $\boldsymbol{0}$ | 0,0000             |
| 55 | 12,0000   | $\mathbf{1}$     | 44,9065            | 154 | 11,6678      | $\boldsymbol{0}$ | 0,0000             | 253 | 12,0000   | $\mathbf{1}$     | 74,5218            |
| 56 | 12,0000   | $\mathbf{1}$     | 72,0846            | 155 | 11,7219      | $\boldsymbol{0}$ | 0,0000             | 254 | 11,8472   | $\boldsymbol{0}$ | 0,0000             |
| 57 | 11,7889   | $\boldsymbol{0}$ | 0,0000             | 156 | 11,7849      | $\boldsymbol{0}$ | 0,0000             | 255 | 11,8472   | $\boldsymbol{0}$ | 0,0000             |
|    |           |                  |                    |     |              |                  |                    |     |           |                  |                    |
| 58 | 11,7256   | $\boldsymbol{0}$ | 0,0000             | 157 | 12,0000      | $\mathbf{1}$     | 71,6794            | 256 | 12,0000   | $\mathbf{1}$     | 71,5563            |
| 59 | 11,5517   | $\boldsymbol{0}$ | 0,0000             | 158 | 12,0000      | $\mathbf{1}$     | 66,3922            | 257 | 11,9384   | $\boldsymbol{0}$ | 0,0000             |
| 60 | 12,0000   | $\mathbf{1}$     | 75,5809            | 159 | 11,8122      | $\boldsymbol{0}$ | 0,0000             | 258 | 12,0000   | $\mathbf{1}$     | 77,6201            |
| 61 | 11,8245   | $\boldsymbol{0}$ | 0,0000             | 160 | 11,7768      | $\boldsymbol{0}$ | 0,0000             | 259 | 11,8850   | $\boldsymbol{0}$ | 0,0000             |
| 62 | 11,7970   | $\boldsymbol{0}$ | 0,0000             | 161 | 11,6309      | $\boldsymbol{0}$ | 0,0000             | 260 | 11,8941   | $\boldsymbol{0}$ | 0,0000             |
| 63 | 12,0000   | $\mathbf{1}$     | 78,6214            | 162 | 12,0000      | $\,1$            | 74,4898            | 261 | 11,9151   | $\boldsymbol{0}$ | 0,0000             |
| 64 | 11,9252   | $\boldsymbol{0}$ | 0,0000             | 163 | 11,8158      | $\boldsymbol{0}$ | 0,0000             | 262 | 12,0000   | $\mathbf{1}$     | 77,5598            |
|    |           |                  |                    |     |              |                  |                    |     |           |                  |                    |
| 65 | 12,0000   | $\mathbf{1}$     | 44,9065            | 164 | 12,0000      | $\,1\,$          | 66,7075            | 263 | 12,0000   | $\,1\,$          | 57,1614            |
| 66 | 12,0000   | $\mathbf{1}$     | 72,8532            | 165 | 12,0000      | $\mathbf{1}$     | 74,0790            | 264 | 11,8988   | $\boldsymbol{0}$ | 0,0000             |
| 67 | 11,7850   | $\boldsymbol{0}$ | 0,0000             | 166 | 11,7789      | $\boldsymbol{0}$ | 0,0000             | 265 | 11,8057   | $\boldsymbol{0}$ | 0,0000             |
| 68 | 11,7178   | $\boldsymbol{0}$ | 0,0000             | 167 | 11,7055      | $\boldsymbol{0}$ | 0,0000             | 266 | 12,0000   | $\mathbf{1}$     | 62,0998            |
| 69 | 11,7975   | $\boldsymbol{0}$ | 0,0000             | 168 | 11,7789      | $\boldsymbol{0}$ | 0,0000             | 267 | 11,8472   | $\boldsymbol{0}$ | 0,0000             |
| 70 | 11,6473   | $\boldsymbol{0}$ | 0,0000             | 169 | 12,0000      | $\mathbf{1}$     | 74,0790            | 268 | 11,8472   | $\boldsymbol{0}$ | 0,0000             |
| 71 | 12,0000   |                  | 69,2192            | 170 | 12,0000      | 1                | 59,7548            | 269 | 12,0000   | 1                | 74,5218            |
| 72 | 12,0000   | $\,1\,$          | 80,2038            | 171 | 11,9018      | $\boldsymbol{0}$ | 0,0000             | 270 | 11,9231   | $\boldsymbol{0}$ | 0,0000             |
|    |           |                  |                    |     |              |                  |                    |     | 12,0000   |                  |                    |
| 73 | 11,9252   | $\boldsymbol{0}$ | 0,0000             | 172 | 12,0000      | $\,1\,$          | 70,8430            | 271 |           | $\,1\,$          | 63,5738            |
| 74 | 12,0000   | $\,1\,$          | 59,8130            | 173 | 11,8712      | $\boldsymbol{0}$ | 0,0000             | 272 | 11,9037   | $\boldsymbol{0}$ | 0,0000             |
| 75 | 11,9252   | $\boldsymbol{0}$ | 0,0000             | 174 | 11,7025      | $\boldsymbol{0}$ | 0,0000             | 273 | 12,0000   | $\mathbf{1}$     | 77,3157            |
| 76 | 12,0000   | $\,1\,$          | 59,8130            | 175 | 11,6509      | $\boldsymbol{0}$ | 0,0000             | 274 | 11,8514   | $\boldsymbol{0}$ | 0,0000             |
| 77 | 11,9252   | $\boldsymbol{0}$ | 0,0000             | 176 | 11,7497      | $\boldsymbol{0}$ | 0,0000             | 275 | 11,8676   | $\boldsymbol{0}$ | 0,0000             |
| 78 | 12,0000   | $\mathbf{1}$     | 74,4617            | 177 | 12,0000      | $\,1$            | 78,5130            | 276 | 12,0000   | $\,1\,$          | 53,0712            |
| 79 | 11,8221   | $\boldsymbol{0}$ | 0,0000             | 178 | 12,0000      | $\,1$            | 66,8087            | 277 | 12,0000   | $\,1\,$          | 70,0194            |
| 80 | 12,0000   | $\mathbf{1}$     | 30,0000            | 179 | 11,8101      | $\boldsymbol{0}$ | 0,0000             | 278 | 11,7532   | $\boldsymbol{0}$ | 0,0000             |
|    |           |                  |                    |     |              |                  |                    |     |           |                  |                    |
| 81 | 11,7377   | $\boldsymbol{0}$ | 0,0000             | 180 | 11,6678      | $\boldsymbol{0}$ | 0,0000             | 279 | 11,6877   | $\boldsymbol{0}$ | 0,0000             |
| 82 | 11,7895   | $\boldsymbol{0}$ | 0,0000             | 181 | 12,0000      | $\,1\,$          | 68,9739            | 280 | 11,8023   | $\boldsymbol{0}$ | 0,0000             |
| 83 | 11,8059   | $\boldsymbol{0}$ | 0,0000             | 182 | 11,7219      | $\boldsymbol{0}$ | 0,0000             | 281 | 12,0000   | $\,1\,$          | 63,6365            |
| 84 | 12,0000   | $\mathbf{1}$     | 78,7338            | 183 | 11,7849      | $\boldsymbol{0}$ | 0,0000             | 282 | 12,0000   | $\mathbf{1}$     | 63,6365            |
| 85 | 11,9146   | $\boldsymbol{0}$ | 0,0000             | 184 | 12,0000      | $\,1$            | 71,6794            | 283 | 11,6813   | $\boldsymbol{0}$ | 0,0000             |
| 86 | 12,0000   | $\,1\,$          | 59,7865            | 185 | 12,0000      | $\,1\,$          | 66,9663            | 284 | 11,7460   | $\boldsymbol{0}$ | 0,0000             |
| 87 | 11,9146   | $\boldsymbol{0}$ | 0,0000             | 186 | 11,8093      | $\boldsymbol{0}$ | 0,0000             | 285 | 12,0000   | $\mathbf{1}$     | 69,3845            |
|    |           |                  |                    |     |              |                  |                    |     |           |                  |                    |
| 88 | 12,0000   | $\mathbf{1}$     | 74,6586            | 187 | 11,7707      | $\boldsymbol{0}$ | 0,0000             | 286 | 12,0000   | $\mathbf{1}$     | 76,7954            |
| 89 | 11,9061   | $\boldsymbol{0}$ | 0,0000             | 188 | 11,6250      | $\boldsymbol{0}$ | 0,0000             | 287 | 11,9108   | $\boldsymbol{0}$ | 0,0000             |
| 90 | 12,0000   | $\,1\,$          | 44,8959            | 189 | 12,0000      | $\,1$            | 75,6783            | 288 | 11,9193   | $\boldsymbol{0}$ | 0,0000             |
| 91 | 11,9167   | $\boldsymbol{0}$ | 0,0000             | 190 | 11,8001      | $\boldsymbol{0}$ | 0,0000             | 289 | 12,0000   | $\,1\,$          | 75,4065            |
| 92 | 12,0000   | $\,1\,$          | 59,0106            | 191 | 12,0000      | $\,1$            | 79,7618            | 290 | 11,9061   | $\boldsymbol{0}$ | 0,0000             |
| 93 | 11,9191   | $\boldsymbol{0}$ | 0,0000             | 192 | 11,9146      | $\boldsymbol{0}$ | 0,0000             | 291 | 12,0000   | $\mathbf{1}$     | 75,2591            |
| 94 | 12,0000   | $\mathbf{1}$     | 74,4719            | 193 | 12,0000      | $\,1$            | 59,4073            | 292 | 11,8472   | $\boldsymbol{0}$ | 0,0000             |
| 95 | 12,0000   | $\,1\,$          | 75,8910            | 194 | 11,9168      | $\boldsymbol{0}$ | 0,0000             | 293 | 11,8472   | $\boldsymbol{0}$ | 0,0000             |
|    |           |                  |                    |     |              |                  |                    |     |           |                  |                    |
| 96 | 11,8432   | $\boldsymbol{0}$ | 0,0000             | 195 | 12,0000      | $\mathbf{1}$     | 62,0465            | 294 | 12,0000   | $\mathbf{1}$     | 74,5218            |

Tabela 127 - (Continuação da tabela da página anterior)

|    | Tensão(V)<br>Nó | Nós com  | Potência miníma    | Nó  | Tensão(V) | Nós com  | Potência miníma    | Nó  | Tensão(V) | Nós com  | Potência miníma    |
|----|-----------------|----------|--------------------|-----|-----------|----------|--------------------|-----|-----------|----------|--------------------|
|    |                 | alocação | a ser gerada $(W)$ |     |           | alocação | a ser gerada $(W)$ |     |           | alocação | a ser gerada $(W)$ |
| 97 | 11.8473         |          | 0.0000             | 196 | 11.9567   |          | 0.0000             | 295 | 11.9231   |          | 0.0000             |
| 98 | 12,0000         |          | 75.3439            | 197 | 12,0000   |          | 72,8463            | 296 | 12,0000   |          | 74,4278            |
| 99 | 11.9252         |          | 0.0000             | 198 | 11.8892   |          | 0.0000             | 297 | 11,8096   |          | 0.0000             |
|    |                 |          |                    |     |           |          |                    |     |           |          | Fim.               |

Tabela 127 - (Continuação da tabela da página anterior)

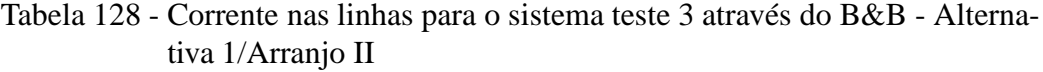

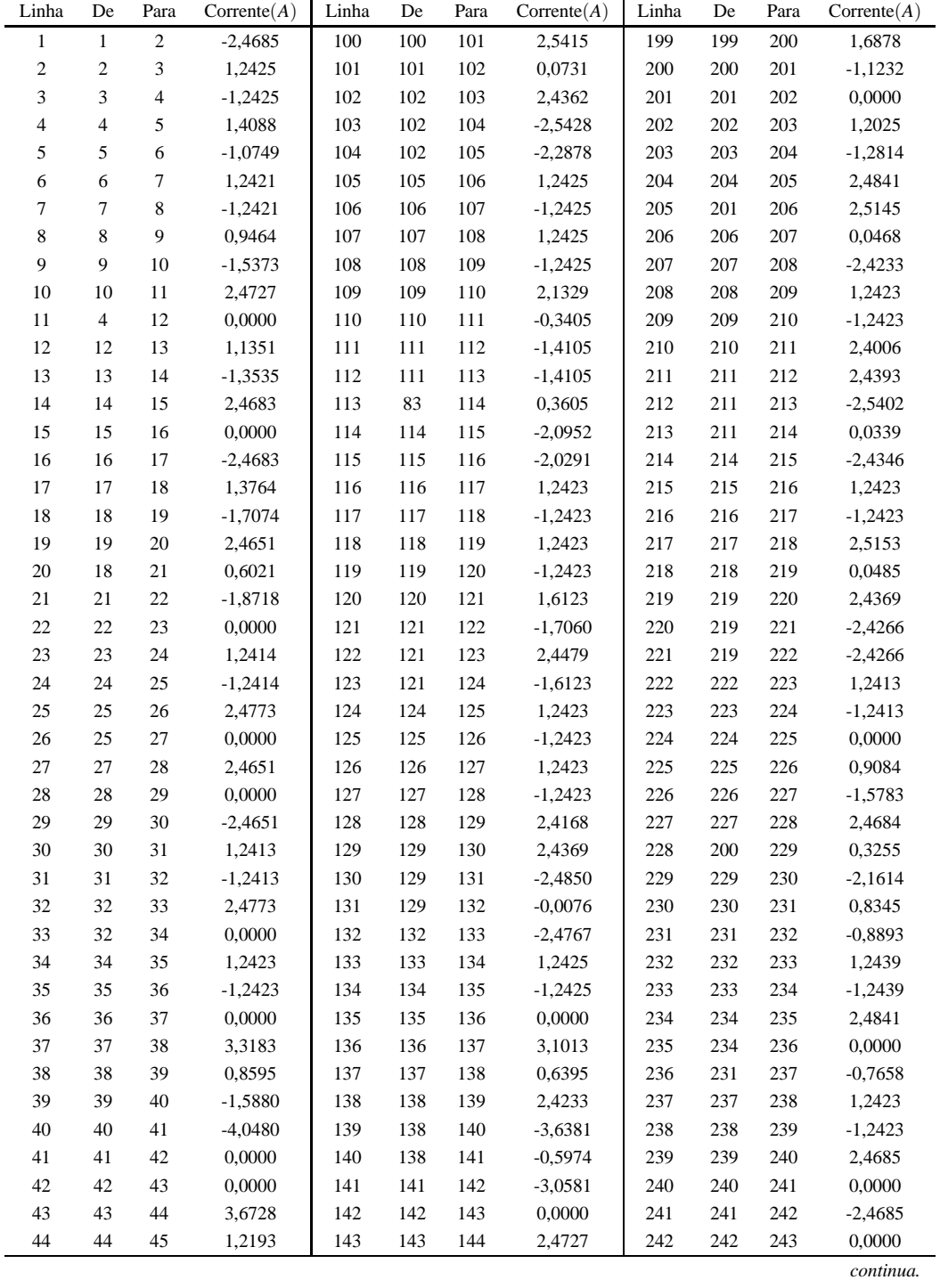

| Linha  | De     | Para   | $\text{Correct}(A)$ | Linha | De  | Para | $\text{Correct}(A)$ | Linha | De  | Para    | $\text{Correct}(A)$ |
|--------|--------|--------|---------------------|-------|-----|------|---------------------|-------|-----|---------|---------------------|
| 45     | 45     | 46     | $-1,2193$           | 144   | 115 | 145  | $-2,5382$           | 243   | 243 | 244     | 2,4784              |
| 46     | 46     | 47     | $-3,6728$           | 145   | 145 | 146  | 0,0000              | 244   | 230 | 245     | 1,0145              |
| 47     | 47     | 48     | 0,0000              | 146   | 146 | 147  | 3,8372              | 245   | 245 | 246     | $-1,4762$           |
| 48     | 48     | 49     | 2,4834              | 147   | 147 | 148  | 1,3813              | 246   | 246 | 247     | 0,0000              |
| 49     | 49     | 50     | 2,4394              | 148   | 148 | 149  | $-1,0630$           | 247   | 247 | 248     | 1,2412              |
| 50     | 49     | 51     | $-2,4152$           | 149   | 149 | 150  | $-3,5170$           | 248   | 248 | 249     | $-1,2412$           |
| 51     | 49     | 52     | $-0,0058$           | 150   | 150 | 151  | 0,0000              | 249   | 249 | 250     | 2,4841              |
| 52     | 52     | 53     | $-2,4767$           | 151   | 151 | 152  | 3,0679              | 250   | 249 | 251     | 0,0000              |
| 53     | 53     | 54     | 1,2425              | 152   | 152 | 153  | $-3,2462$           | 251   | 247 | 252     | 1,2423              |
| 54     | 54     | 55     | $-1,2425$           | 153   | 152 | 154  | 2,4308              | 252   | 252 | 253     | $-1,2423$           |
| 55     | 55     | 56     | 0,0000              | 154   | 152 | 155  | 1,4249              | 253   | 253 | 254     | 2,4685              |
| 56     | 56     | 57     | 3,5066              | 155   | 155 | 156  | $-1,0178$           | 254   | 254 | 255     | 0,0000              |
| 57     | 57     | 58     | 1,0515              | 156   | 156 | 157  | $-3,4750$           | 255   | 255 | 256     | $-2,4685$           |
| 58     | 58     | 59     | 2,4086              | 157   | 157 | 158  | 0,0000              | 256   | 256 | 257     | 0,9952              |
| 59     | 58     | 60     | $-3,8006$           | 158   | 158 | 159  | 3,0339              | 257   | 257 | 258     | $-1,4915$           |
| 60     | $42\,$ | 61     | 3,1909              | 159   | 159 | 160  | 0,5719              | 258   | 258 | 259     | 2,4784              |
| 61     | 61     | 62     | 0,7275              | 160   | 160 | 161  | 2,4236              | 259   | 246 | 260     | 1,9255              |
| 62     | 62     | 63     | $-2,8116$           | 161   | 160 | 162  | $-3,7076$           | 260   | 260 | 261     | $-0,5556$           |
| 63     | 63     | 64     | 1,2425              | 162   | 160 | 163  | $-0,5979$           | 261   | 261 | 262     | $-1,4947$           |
| 64     | 64     | 65     | $-1,2425$           | 163   | 163 | 164  | $-3,0581$           | 262   | 262 | 263     | 0,0000              |
| 65     | 65     | 66     | 0,0000              | 164   | 164 | 165  | 0,0000              | 263   | 263 | 264     | 2,2640              |
| 66     | 66     | 67     | 3,5714              | 165   | 165 | 166  | 3,6728              | 264   | 264 | 265     | 2,4630              |
| 67     | 67     | 68     | 1,1163              | 166   | 166 | 167  | 1,2193              | 265   | 264 | 266     | $-2,6772$           |
| 68     | 68     | 69     | $-1,3256$           | 167   | 167 | 168  | $-1,2193$           | 266   | 262 | 267     | 2,4685              |
| 69     | 69     | $70\,$ | 2,4265              | 168   | 168 | 169  | $-3,6728$           | 267   | 267 | 268     | 0,0000              |
| $70\,$ | 69     | 71     | $-3,2698$           | 169   | 169 | 170  | 0,0000              | 268   | 268 | 269     | $-2,4685$           |
| $71\,$ | 69     | $72\,$ | $-2,9419$           | 170   | 170 | 171  | 2,4773              | 269   | 269 | 270     | 1,2423              |
| $72\,$ | 72     | $73\,$ | 1,2425              | 171   | 146 | 172  | 0,0000              | 270   | 270 | 271     | $-1,2423$           |
| 73     | 73     | 74     | $-1,2425$           | 172   | 172 | 173  | 3,4074              | 271   | 271 | 272     | 1,5557              |
| 74     | 74     | 75     | 1,2425              | 173   | 173 | 174  | 3,2694              | 272   | 272 | 273     | $-1,4725$           |
| 75     | 75     | 76     | $-1,2425$           | 174   | 174 | 175  | 0,8336              | 273   | 273 | 274     | 2,4684              |
| 76     | 76     | 77     | 1,2425              | 175   | 175 | 176  | $-1,5961$           | 274   | 272 | 275     | 0,5505              |
| $77\,$ | 77     | 78     | $-1,2425$           | 176   | 176 | 177  | $-4,0436$           | 275   | 275 | 276     | $-1,9230$           |
| 78     | 78     | 79     | 2,4640              | 177   | 177 | 178  | 0,0000              | 276   | 276 | 277     | 0,0000              |
| 79     | 78     | $80\,$ | 0,0000              | 178   | 178 | 179  | 3,0679              | 277   | 277 | 278     | 3,3338              |
| $80\,$ | 62     | $81\,$ | 1,0782              | 179   | 179 | 180  | 2,4308              | 278   | 278 | 279     | 0,8851              |
| 81     | 81     | 82     | $-1,3704$           | 180   | 179 | 181  | $-3,2462$           | 279   | 279 | $280\,$ | $-1,5473$           |
| 82     | 83     | 84     | $-2,8198$           | 181   | 179 | 182  | 1,4249              | 280   | 280 | 281     | $-2,8043$           |
| 83     | 84     | 85     | 1,2413              | 182   | 182 | 183  | $-1,0178$           | 281   | 280 | 282     | $-2,8043$           |
| 84     | 85     | 86     | $-1,2413$           | 183   | 183 | 184  | $-3,4750$           | 282   | 280 | 283     | 1,5984              |
| 85     | 86     | 87     | 1,2413              | 184   | 184 | 185  | 0,0000              | 283   | 283 | 284     | $-0,8359$           |
| 86     | 87     | 88     | $-1,2413$           | 185   | 185 | 186  | 3,0808              | 284   | 284 | 285     | $-3,2817$           |
| 87     | 88     | 89     | 2,4841              | 186   | 186 | 187  | 0,6220              | 285   | 261 | 286     | $-1,5436$           |
| 88     | 88     | 90     | 0,0000              | 187   | 187 | 188  | 2,4219              | 286   | 286 | 287     | 2,3598              |
| 89     | 90     | 91     | 1,2414              | 188   | 187 | 189  | $-3,8073$           | 287   | 287 | 288     | $-0,1235$           |
| 90     | 91     | 92     | $-1,2414$           | 189   | 187 | 190  | $-0,4480$           | 288   | 288 | 289     | $-1,3037$           |
| 91     | 92     | 93     | 1,1759              | 190   | 190 | 191  | $-2,9055$           | 289   | 289 | 290     | 2,4841              |
| 92     | 93     | 94     | $-1,3069$           | 191   | 191 | 192  | 1,2413              | 290   | 288 | 291     | $-1,3037$           |
| 93     | 94     | 95     | 0,0000              | 192   | 192 | 193  | $-1,2413$           | 291   | 291 | 292     | 2,4685              |
| 94     | 82     | 95     | $-3,8273$           | 193   | 193 | 194  | 1,2093              | 292   | 292 | 293     | 0,0000              |
| 95     | 94     | 96     | 2,3976              | 194   | 194 | 195  | $-1,2722$           | 293   | 293 | 294     | $-2,4685$           |
| 96     | 96     | 97     | $-0,0681$           | 195   | 195 | 196  | 1,3968              | 294   | 294 | 295     | 1,2423              |
| 97     | 97     | 98     | $-2,5365$           | 196   | 196 | 197  | $-1,0934$           | 295   | 295 | 296     | $-1,2423$           |
| 98     | 98     | 99     | 1,2425              | 197   | 197 | 198  | 2,4787              | 296   | 296 | 297     | 2,4599              |
| 99     | 99     | 100    | $-1,2425$           | 198   | 173 | 199  | $-2,3418$           | 297   |     |         |                     |

Tabela 128 - (Continuação da tabela da página anterior)

## Tabela 129 - Resultados para o sistema teste 3 através do B&B com EBCR - Alternativa 1/Arranjo III

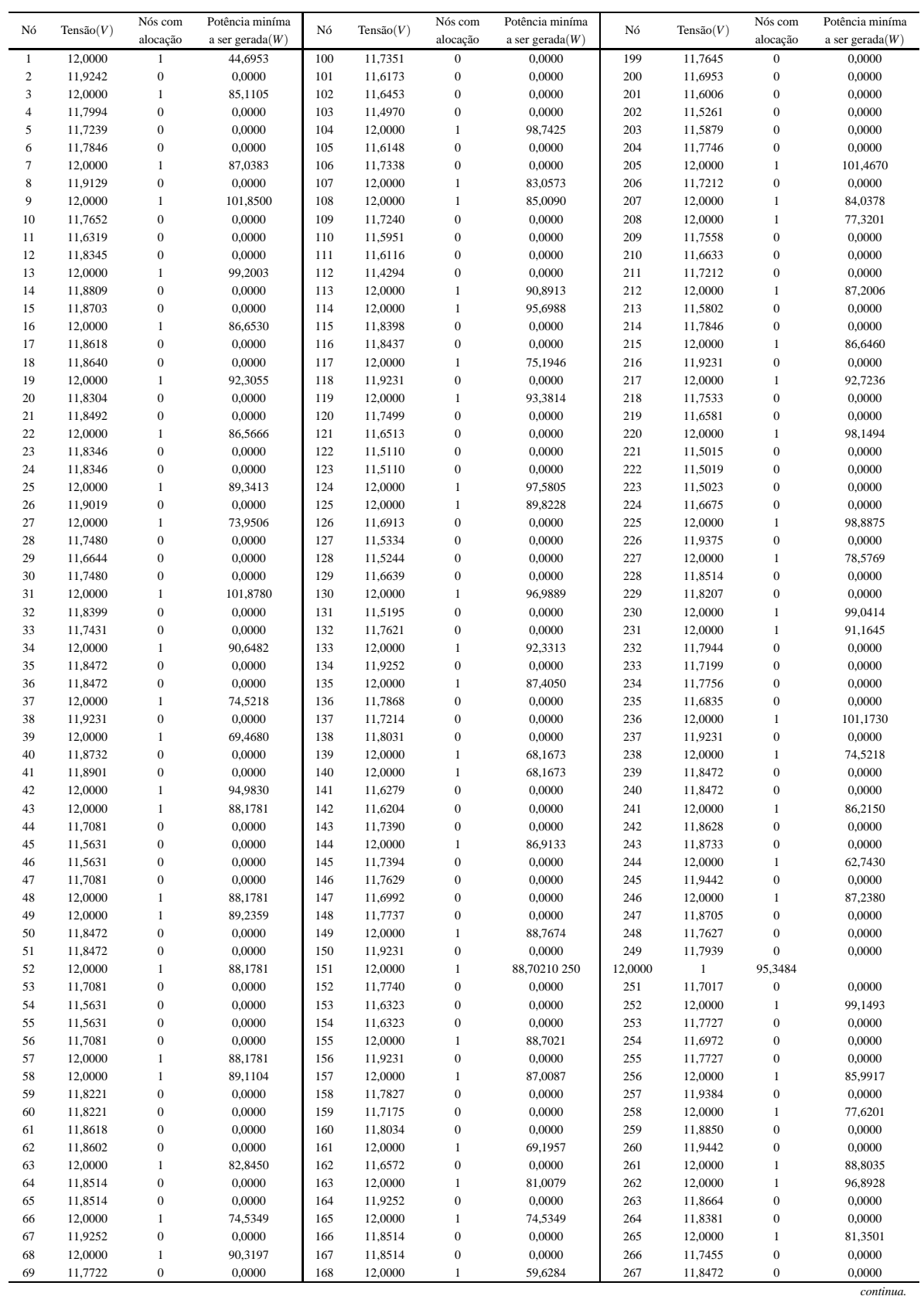

| Nó | Tensão $(V)$ | Nós com      | Potência miníma    | Nó  | Tensão(V) | Nós com          | Potência miníma    | Nó  | Tensão $(V)$ | Nós com          | Potência miníma    |
|----|--------------|--------------|--------------------|-----|-----------|------------------|--------------------|-----|--------------|------------------|--------------------|
|    |              | alocação     | a ser gerada $(W)$ |     |           | alocação         | a ser gerada $(W)$ |     |              | alocação         | a ser gerada $(W)$ |
| 70 | 11,6223      | $\mathbf{0}$ | 0.0000             | 169 | 12,0000   | $\mathbf{1}$     | 88.0962            | 268 | 11,8472      | $\mathbf{0}$     | 0.0000             |
| 71 | 12,0000      | $\mathbf{1}$ | 74,1517            | 170 | 11,6669   | $\boldsymbol{0}$ | 0.0000             | 269 | 12,0000      | $\mathbf{1}$     | 97,9258            |
| 72 | 11,5940      | $\mathbf{0}$ | 0,0000             | 171 | 11,5715   | $\mathbf{0}$     | 0,0000             | 270 | 11,8023      | $\boldsymbol{0}$ | 0,0000             |
| 73 | 11,5835      | $\bf{0}$     | 0,0000             | 172 | 12,0000   | 1                | 81,6870            | 271 | 11,7569      | $\mathbf{0}$     | 0,0000             |
| 74 | 11.7183      | $\bf{0}$     | 0.0000             | 173 | 12,0000   | 1                | 97.6145            | 272 | 11,8632      | $\mathbf{0}$     | 0.0000             |
| 75 | 12,0000      | $\mathbf{1}$ | 101,0670           | 174 | 11,9300   | $\boldsymbol{0}$ | 0,0000             | 273 | 12,0000      | 1                | 84,7525            |
| 76 | 11,9252      | $\mathbf{0}$ | 0,0000             | 175 | 12,0000   | 1                | 98,3143            | 274 | 11,8514      | $\mathbf{0}$     | 0.0000             |
| 77 | 12,0000      | $\mathbf{1}$ | 44,9065            | 176 | 11,7175   | $\boldsymbol{0}$ | 0,0000             | 275 | 12,0000      | $\mathbf{1}$     | 100,5880           |
| 78 | 12,0000      | 1            | 89,1104            | 177 | 11,5861   | $\mathbf{0}$     | 0.0000             | 276 | 11,7393      | $\mathbf{0}$     | 0,0000             |
| 79 | 11,8221      | $\bf{0}$     | 0.0000             | 178 | 11,6041   | $\boldsymbol{0}$ | 0.0000             | 277 | 11,6585      | $\mathbf{0}$     | 0,0000             |
| 80 | 11,8221      | $\bf{0}$     | 0,0000             | 179 | 11,7719   | $\boldsymbol{0}$ | 0,0000             | 278 | 11,7388      | $\mathbf{0}$     | 0,0000             |
| 81 | 11,8875      | $\bf{0}$     | 0,0000             | 180 | 11,6302   | $\boldsymbol{0}$ | 0,0000             | 279 | 12,0000      | -1               | 101,4510           |
| 82 | 12,0000      | 1            | 101,8510           | 181 | 12,0000   | 1                | 76,8087            | 280 | 11,8208      | $\mathbf{0}$     | 0,0000             |
| 83 | 11,9146      | $\bf{0}$     | 0,0000             | 182 | 12,0000   | 1                | 89,1121            | 281 | 11,6497      | $\mathbf{0}$     | 0,0000             |
| 84 | 12,0000      | 1            | 74,4693            | 183 | 11,9231   | $\boldsymbol{0}$ | 0.0000             | 282 | 12,0000      | -1               | 60,4914            |
| 85 | 11,8304      | $\bf{0}$     | 0,0000             | 184 | 12,0000   | 1                | 97,4293            | 283 | 11,8152      | $\mathbf{0}$     | 0,0000             |
| 86 | 11,8304      | $\bf{0}$     | 0,0000             | 185 | 11,7290   | $\boldsymbol{0}$ | 0,0000             | 284 | 12,0000      | -1               | 88,1736            |
| 87 | 12,0000      | 1            | 88,6704            | 186 | 11,6092   | $\boldsymbol{0}$ | 0,0000             | 285 | 11,8096      | $\mathbf{0}$     | 0,0000             |
| 88 | 11,8332      | $\mathbf{0}$ | 0.0000             | 187 | 11,6393   | $\mathbf{0}$     | 0.0000             | 286 | 11,8114      | $\mathbf{0}$     | 0.0000             |
| 89 | 11,7406      | $\bf{0}$     | 0,0000             | 188 | 11,4951   | $\boldsymbol{0}$ | 0,0000             | 287 | 11,7749      | $\mathbf{0}$     | 0,0000             |
| 90 | 12,0000      | 1            | 89,6729            | 189 | 12,0000   | 1                | 101,9060           | 288 | 11,8773      | $\mathbf{0}$     | 0,0000             |
| 91 | 11,8332      | $\bf{0}$     | 0,0000             | 190 | 11,5943   | $\boldsymbol{0}$ | 0,0000             | 289 | 12,0000      | 1                | 83,5408            |
| 92 | 11,8318      | $\bf{0}$     | 0.0000             | 191 | 11,7132   | $\boldsymbol{0}$ | 0,0000             | 290 | 11,9061      | $\mathbf{0}$     | 0,0000             |
| 93 | 12,0000      | 1            | 97.9067            | 192 | 12,0000   | 1                | 94,9123            | 291 | 12,0000      | -1               | 97.8287            |
| 94 | 11,8009      | $\bf{0}$     | 0,0000             | 193 | 11,9146   | $\boldsymbol{0}$ | 0,0000             | 292 | 11,7727      | $\mathbf{0}$     | 0,0000             |
| 95 | 11,8340      | $\mathbf{0}$ | 0,0000             | 194 | 12,0000   | 1                | 84,7223            | 293 | 11,6972      | $\mathbf{0}$     | 0,0000             |
| 96 | 11,7156      | $\bf{0}$     | 0,0000             | 195 | 11,7831   | $\boldsymbol{0}$ | 0,0000             | 294 | 11,7727      | $\mathbf{0}$     | 0,0000             |
| 97 | 11.7839      | $\mathbf{0}$ | 0.0000             | 196 | 11,7563   | $\boldsymbol{0}$ | 0.0000             | 295 | 12,0000      | 1                | 74,0533            |
| 98 | 12,0000      | $\mathbf{1}$ | 73,0769            | 197 | 11,8190   | $\boldsymbol{0}$ | 0,0000             | 296 | 12,0000      | $\mathbf{1}$     | 59,5239            |
| 99 | 12,0000      | 1            | 82,8084            | 198 | 12,0000   | 1                | 78,5669            | 297 | 11,8096      | $\mathbf{0}$     | 0,0000             |
|    |              |              |                    |     |           |                  |                    |     |              |                  | Fim.               |

Tabela 129 - (Continuação da tabela da página anterior)

Tabela 130 - Corrente nas linhas para o sistema teste 3 através do B&B - Alternativa 1/Arranjo III

| Linha          | De             | Para | $\text{Correct}(A)$ | Linha | De  | Para | $\text{Correct}(A)$ | Linha | De  | Para | $\text{Correct}(A)$ |
|----------------|----------------|------|---------------------|-------|-----|------|---------------------|-------|-----|------|---------------------|
| 1              | $\mathbf{1}$   | 2    | 1,2246              | 100   | 100 | 101  | 1,9568              | 199   | 199 | 200  | 1,8307              |
| $\mathfrak{2}$ | $\mathfrak{2}$ | 3    | $-1,2591$           | 101   | 101 | 102  | $-0,4651$           | 200   | 200 | 201  | 1,6673              |
| 3              | 3              | 4    | 3,3322              | 102   | 102 | 103  | 2,3958              | 201   | 201 | 202  | 1,3116              |
| $\overline{4}$ | $\overline{4}$ | 5    | 1,5130              | 103   | 102 | 104  | $-5,7302$           | 202   | 202 | 203  | $-1,0880$           |
| 5              | 5              | 6    | $-0.9281$           | 104   | 102 | 105  | 0,4433              | 203   | 203 | 204  | $-3,5028$           |
| 6              | 6              | 7    | $-3,3868$           | 105   | 105 | 106  | $-1,9767$           | 204   | 204 | 205  | $-5,9630$           |
| 7              | 7              | 8    | 1,3695              | 106   | 106 | 107  | $-4,4219$           | 205   | 201 | 206  | $-2,0615$           |
| 8              | 8              | 9    | $-1,1124$           | 107   | 107 | 108  | 0,0000              | 206   | 206 | 207  | $-4,5040$           |
| 9              | 9              | 10   | 4,8714              | 108   | 108 | 109  | 4,5847              | 207   | 207 | 208  | 0,0000              |
| 10             | 10             | 11   | 2,4236              | 109   | 109 | 110  | 2,1412              | 208   | 208 | 209  | 3,9451              |
| 11             | $\overline{4}$ | 12   | $-0,6382$           | 110   | 110 | 111  | $-0,2741$           | 209   | 209 | 210  | 1,4943              |
| 12             | 12             | 13   | $-3,1051$           | 111   | 111 | 112  | 2,3817              | 210   | 210 | 211  | $-0.9354$           |
| 13             | 13             | 14   | 2,6644              | 112   | 111 | 113  | $-5,0771$           | 211   | 211 | 212  | $-4,7658$           |
| 14             | 14             | 15   | 0,1866              | 113   | 83  | 114  | $-1,2413$           | 212   | 211 | 213  | 2,4103              |
| 15             | 15             | 16   | $-2,2835$           | 114   | 114 | 115  | 4,2381              | 213   | 211 | 214  | $-1,0242$           |
| 16             | 16             | 17   | 2,4331              | 115   | 115 | 116  | $-0,0567$           | 214   | 214 | 215  | $-3,4798$           |
| 17             | 17             | 18   | $-0,0355$           | 116   | 116 | 117  | $-2,5250$           | 215   | 215 | 216  | 1,2423              |
| 18             | 18             | 19   | $-2,7255$           | 117   | 117 | 118  | 1,2423              | 216   | 216 | 217  | $-1,2423$           |
| 19             | 19             | 20   | 2,4651              | 118   | 118 | 119  | $-1,2423$           | 217   | 217 | 218  | 3,9855              |
| 20             | 18             | 21   | 0,2206              | 119   | 119 | 120  | 4,0404              | 218   | 218 | 219  | 1,5380              |
| 21             | 21             | 22   | $-2,2474$           | 120   | 120 | 121  | 1,5929              | 219   | 219 | 220  | $-5,6794$           |
| 22             | 22             | 23   | 2,4650              | 121   | 121 | 122  | 2,3983              | 220   | 219 | 221  | 2,3945              |
| 23             | 23             | 24   | 0,0000              | 122   | 121 | 123  | 2,3983              | 221   | 219 | 222  | 2,3884              |
| 24             | 24             | 25   | $-2,4650$           | 123   | 121 | 124  | $-5,6333$           | 222   | 222 | 223  | $-0.0058$           |
|                |                |      |                     |       |     |      |                     |       |     |      | continua.           |
|                |                |      |                     |       |     |      |                     |       |     |      |                     |

| Linha  | De | Para   | $\text{Correct}(A)$ | Linha | De  | Para | $\text{Correct}(A)$ | Linha | De  | Para | $\text{Correct}(A)$ |
|--------|----|--------|---------------------|-------|-----|------|---------------------|-------|-----|------|---------------------|
| 25     | 25 | 26     | 2,4773              | 124   | 124 | 125  | 0,0000              | 223   | 223 | 224  | $-2,4012$           |
| $26\,$ | 25 | 27     | 0,0000              | 125   | 125 | 126  | 4,9871              | 224   | 224 | 225  | $-4,8328$           |
| 27     | 27 | 28     | 3,6628              | 126   | 126 | 127  | 2,5509              | 225   | 225 | 226  | 0,9084              |
| $28\,$ | 28 | 29     | 1,2151              | 127   | 127 | 128  | 0,1454              | 226   | 226 | 227  | $-1,5783$           |
| 29     | 29 | 30     | $-1,2151$           | 128   | 128 | 129  | $-2,2536$           | 227   | 227 | 228  | 2,4684              |
| 30     | 30 | 31     | $-3,6628$           | 129   | 129 | 130  | $-5,5831$           | 228   | 200 | 229  | $-2,2800$           |
| 31     | 31 | 32     | 2,3270              | 130   | 129 | 131  | 2,3987              | 229   | 229 | 230  | $-4,7434$           |
| 32     | 32 | 33     | 2,4444              | 131   | 129 | 132  | $-1,5015$           | 230   | 230 | 231  | 0,0000              |
| 33     | 32 | 34     | $-2,5864$           | 132   | 132 | 133  | $-3,9518$           | 231   | 231 | 232  | 3,8574              |
| 34     | 34 | 35     | 2,4685              | 133   | 133 | 134  | 1,2425              | 232   | 232 | 233  | 1,3977              |
| 35     | 35 | 36     | 0,0000              | 134   | 134 | 135  | $-1,2425$           | 233   | 233 | 234  | $-1,0450$           |
| 36     | 36 | 37     | $-2,4685$           | 135   | 135 | 136  | 3,5415              | 234   | 234 | 235  | 2,4365              |
| 37     | 37 | 38     | 1,2423              | 136   | 136 | 137  | 1,0864              | 235   | 234 | 236  | $-5,9365$           |
| 38     | 38 | 39     | $-1,2423$           | 137   | 137 | 138  | $-1,3571$           | 236   | 231 | 237  | 1,2423              |
| 39     | 39 | 40     | 2,0485              | 138   | 138 | 139  | $-3,1809$           | 237   | 237 | 238  | $-1,2423$           |
| 40     | 40 | 41     | $-0,4268$           | 139   | 138 | 140  | $-3,1809$           | 238   | 238 | 239  | 2,4685              |
| 41     | 41 | 42     | $-2,9074$           | 140   | 138 | 141  | 2,5465              | 239   | 239 | 240  | 0,0000              |
| 42     | 42 | 43     | 0,0000              | 141   | 141 | 142  | 0,1246              | 240   | 240 | 241  | $-2,4685$           |
| 43     | 43 | 44     | 4,8488              | 142   | 142 | 143  | $-2,2984$           | 241   | 241 | 242  | 2,2165              |
| 44     | 44 | 45     | 2,4086              | 143   | 143 | 144  | $-4,7455$           | 242   | 242 | 243  | $-0,2542$           |
| 45     | 45 | 46     | 0,0000              | 144   | 115 | 145  | 1,8255              | 243   | 243 | 244  | $-2,7306$           |
| 46     | 46 | 47     | $-2,4086$           | 145   | 145 | 146  | $-0,6217$           | 244   | 230 | 245  | 1,0145              |
| 47     | 47 | 48     | $-4,8488$           | 146   |     | 147  |                     |       | 245 |      |                     |
|        |    |        |                     |       | 146 |      | 1,2345              | 245   |     | 246  | $-1,4762$           |
| 48     | 48 | 49     | 0,0000              | 147   | 147 | 148  | $-1,2036$           | 246   | 246 | 247  | 2,2799              |
| 49     | 49 | 50     | 2,4685              | 148   | 148 | 149  | $-3,6559$           | 247   | 247 | 248  | 1,8979              |
| 50     | 49 | 51     | 2,4685              | 149   | 149 | 150  | 1,2423              | 248   | 248 | 249  | $-0,5493$           |
| 51     | 49 | 52     | 0,0000              | 150   | 150 | 151  | $-1,2423$           | 249   | 249 | 250  | $-5,4524$           |
| 52     | 52 | 53     | 4,8488              | 151   | 151 | 152  | 3,6511              | 250   | 249 | 251  | 2,4392              |
| 53     | 53 | 54     | 2,4086              | 152   | 152 | 153  | 2,4222              | 251   | 247 | 252  | $-2,0921$           |
| 54     | 54 | 55     | 0,0000              | 153   | 152 | 154  | 2,4222              | 252   | 252 | 253  | 3,6721              |
| 55     | 55 | 56     | $-2,4086$           | 154   | 152 | 155  | $-3,6511$           | 253   | 253 | 254  | 1,2197              |
| 56     | 56 | 57     | $-4,8488$           | 155   | 155 | 156  | 1,2423              | 254   | 254 | 255  | $-1,2197$           |
| 57     | 57 | 58     | 0,0000              | 156   | 156 | 157  | $-1,2423$           | 255   | 255 | 256  | $-3,6721$           |
| 58     | 58 | 59     | 2,4640              | 157   | 157 | 158  | 3,5105              | 256   | 256 | 257  | 0,9952              |
| 59     | 58 | $60\,$ | 2,4640              | 158   | 158 | 159  | 1,0533              | 257   | 257 | 258  | $-1,4915$           |
| 60     | 42 | 61     | 2,5127              | 159   | 159 | 160  | $-1,3877$           | 258   | 258 | 259  | 2,4784              |
| 61     | 61 | 62     | 0,0423              | 160   | 160 | 161  | $-3,2658$           | 259   | 246 | 260  | 1,0145              |
| 62     | 62 | 63     | $-1,9363$           | 161   | 160 | 162  | 2,4286              | 260   | 260 | 261  | $-1,4762$           |
| 63     | 63 | 64     | 2,4684              | 162   | 160 | 163  | $-3,0061$           | 261   | 261 | 262  | 0,0000              |
| 64     | 64 | 65     | 0,0000              | 163   | 163 | 164  | 1,2425              | 262   | 262 | 263  | 3,1070              |
| 65     | 65 | 66     | $-2,4684$           | 164   | 164 | 165  | $-1,2425$           | 263   | 263 | 264  | 0,6331              |
| 66     | 66 | 67     | 1,2425              | 165   | 165 | 166  | 2,4684              | 264   | 264 | 265  | $-4,2831$           |
| 67     | 67 | 68     | $-1,2425$           | 166   | 166 | 167  | 0,0000              | 265   | 264 | 266  | 2,4497              |
| 68     | 68 | 69     | 3,7841              | 167   | 167 | 168  | $-2,4684$           | 266   | 262 | 267  | 2,4685              |
| 69     | 69 | $70\,$ | 2,4216              | 168   | 168 | 169  | 0,0000              | 267   | 267 | 268  | 0,0000              |
| 70     | 69 | 71     | $-3,6801$           | 169   | 169 | 170  | 4,8416              | 268   | 268 | 269  | $-2,4685$           |
| 71     | 69 | 72     | 2,5901              | 170   | 170 | 171  | 2,4091              | 269   | 269 | 270  | 3,1939              |
| $72\,$ | 72 | 73     | 0,1744              | 171   | 146 | 172  | $-4,3109$           | 270   | 270 | 271  | 0,7334              |
| 73     | 73 | $74\,$ | $-2,2392$           | 172   | 172 | 173  | 0,0000              | 271   | 271 | 272  | $-1,7173$           |
| 74     | 74 | 75     | $-4,6794$           | 173   | 173 | 174  | 1,3566              | 272   | 272 | 273  | $-2,0917$           |
| 75     | 75 | 76     | 1,2425              | 174   | 174 | 175  | $-1,1309$           | 273   | 273 | 274  | 2,4684              |
| 76     | 76 | $77\,$ | $-1,2425$           | 175   | 175 | 176  | 4,5638              | 274   | 272 | 275  | $-2,0917$           |
| $77\,$ | 77 | 78     | 0,0000              | 176   | 176 | 177  | 2,1228              | 275   | 275 | 276  | 3,7892              |
| 78     | 78 | 79     | 2,4640              | 177   | 177 | 178  | $-0,2908$           | 276   | 276 | 277  | 1,3422              |
| 79     | 78 | 80     | 2,4640              | 178   | 178 | 179  | $-2,7108$           | 277   | 277 | 278  | $-1,0851$           |

Tabela 130 - (Continuação da tabela da página anterior)

| Linha | De | Para | $\text{Correct}(A)$ | Linha | De  | Para | $\text{Correct}(A)$ | Linha | De  | Para | $\text{Correct}(A)$ |
|-------|----|------|---------------------|-------|-----|------|---------------------|-------|-----|------|---------------------|
| 80    | 62 | 81   | $-0,4964$           | 179   | 179 | 180  | 2,4222              | 278   | 278 | 279  | $-3,5297$           |
| 81    | 81 | 82   | $-2,9762$           | 180   | 179 | 181  | $-3,8991$           | 279   | 279 | 280  | 2,4216              |
| 82    | 83 | 84   | $-1,2413$           | 181   | 179 | 182  | $-3.6850$           | 280   | 280 | 281  | 2,4270              |
| 83    | 84 | 85   | 2,4651              | 182   | 182 | 183  | 1,2423              | 281   | 280 | 282  | $-2,5418$           |
| 84    | 85 | 86   | 0,0000              | 183   | 183 | 184  | $-1,2423$           | 282   | 280 | 283  | 0,0740              |
| 85    | 86 | 87   | $-2,4651$           | 184   | 184 | 185  | 4,3780              | 283   | 283 | 284  | $-2,3876$           |
| 86    | 87 | 88   | 2,4244              | 185   | 185 | 186  | 1,9354              | 284   | 284 | 285  | 2,4599              |
| 87    | 88 | 89   | 2,4497              | 186   | 186 | 187  | $-0,4863$           | 285   | 261 | 286  | 3,4291              |
| 88    | 88 | 90   | $-2,4858$           | 187   | 187 | 188  | 2,3953              | 286   | 286 | 287  | 0.9656              |
| 89    | 90 | 91   | 2,4858              | 188   | 187 | 189  | $-5,9917$           | 287   | 287 | 288  | $-1,4884$           |
| 90    | 91 | 92   | 0,0209              | 189   | 187 | 190  | 0,6881              | 288   | 288 | 289  | $-1,9822$           |
| 91    | 92 | 93   | $-2,4448$           | 190   | 190 | 191  | $-1,7282$           | 289   | 289 | 290  | 2,4841              |
| 92    | 93 | 94   | 3,2165              | 191   | 191 | 192  | $-4,1686$           | 290   | 288 | 291  | $-1,9822$           |
| 93    | 94 | 95   | $-0,5498$           | 192   | 192 | 193  | 1,2413              | 291   | 291 | 292  | 3,6721              |
| 94    | 82 | 95   | 3,0182              | 193   | 193 | 194  | $-1,2413$           | 292   | 292 | 293  | 1,2197              |
| 95    | 94 | 96   | 1,3043              | 194   | 194 | 195  | 3,3165              | 293   | 293 | 294  | $-1,2197$           |
| 96    | 96 | 97   | $-1,1346$           | 195   | 195 | 196  | 0,8645              | 294   | 294 | 295  | $-3,6721$           |
| 97    | 97 | 98   | $-3,5897$           | 196   | 196 | 197  | $-1,5833$           | 295   | 295 | 296  | 0.0000              |
| 98    | 98 | 99   | 0,0000              | 197   | 197 | 198  | $-4,0492$           | 296   | 296 | 297  | 2,4599              |
| 99    | 99 | 100  | 4,4003              | 198   | 173 | 199  | 4,2818              | 297   |     |      |                     |
|       |    |      |                     |       |     |      |                     |       |     |      | Fim.                |

Tabela 130 - (Continuação da tabela da página anterior)

#### Tabela 131 - Custo do sistema teste 3 através do B&B com EBCR - Alternativa 1/Arranjo III

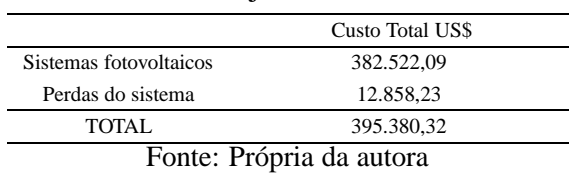

Tabela 132 - Resultados para o sistema teste 3 através do B&B com EBCR - Alternativa

1/Arranjo IV

| Potência miníma<br>a ser gerada $(W)$ | Nós com<br>alocação | Tensão(V) | Nó  | Potência miníma<br>a ser gerada $(W)$ | Nós com<br>alocação | Tensão(V) | Nó  | Potência miníma<br>a ser gerada $(W)$ | Nós com<br>alocação | Tensão(V) | Nó.            |
|---------------------------------------|---------------------|-----------|-----|---------------------------------------|---------------------|-----------|-----|---------------------------------------|---------------------|-----------|----------------|
| 114,6520                              | 1                   | 12,0000   | 199 | 0.0000                                | $\Omega$            | 11.8514   | 100 | 0.0000                                | $\Omega$            | 11.8472   | -1             |
| 0.0000                                | $\mathbf{0}$        | 11.8549   | 200 | 106,2920                              | 1                   | 12,0000   | 101 | 98,2726                               |                     | 12,0000   | $\overline{c}$ |
| 0.0000                                | $\mathbf{0}$        | 11.8178   | 201 | 0.0000                                | $\mathbf{0}$        | 11.7659   | 102 | 0.0000                                | $\mathbf{0}$        | 11,8061   | 3              |
| 0.0000                                | $\mathbf{0}$        | 11.7435   | 202 | 0,0000                                | $\mathbf{0}$        | 11.6161   | 103 | 0.0000                                | $\mathbf{0}$        | 11.7602   | 4              |
| 0.0000                                | $\mathbf{0}$        | 11,8081   | 203 | 0.0000                                | $\mathbf{0}$        | 11.6161   | 104 | 0.0000                                | $\mathbf{0}$        | 11.7945   | 5              |
| 102,9470                              | 1                   | 12,0000   | 204 | 100,4590                              | 1                   | 12,0000   | 105 | 99.4033                               |                     | 12,0000   | 6              |
| 0.0000                                | $\mathbf{0}$        | 11.9061   | 205 | 0.0000                                | $\Omega$            | 11.8514   | 106 | 0.0000                                | $\Omega$            | 11.8320   | 7              |
| 111.4490                              | 1                   | 12,0000   | 206 | 0,0000                                | $\mathbf{0}$        | 11.8514   | 107 | 0.0000                                | $\mathbf{0}$        | 11.8209   | 8              |
| 0.0000                                | $\mathbf{0}$        | 11,7727   | 207 | 89,2568                               | 1                   | 12,0000   | 108 | 115.9520                              |                     | 12,0000   | 9              |
| 0.0000                                | $\mathbf{0}$        | 11.6972   | 208 | 0,0000                                | $\mathbf{0}$        | 11.8514   | 109 | 0.0000                                | $\mathbf{0}$        | 11.7652   | 10             |
| 0.0000                                | $\mathbf{0}$        | 11,7727   | 209 | 0.0000                                | $\mathbf{0}$        | 11.8514   | 110 | 0.0000                                | $\mathbf{0}$        | 11.6319   | 11             |
| 74,0533                               | 1                   | 12,0000   | 210 | 118,6870                              | 1                   | 12,0000   | 111 | 0.0000                                | $\mathbf{0}$        | 11.8154   | 12             |
| 118,8960                              | 1                   | 12,0000   | 211 | 0,0000                                | $\mathbf{0}$        | 11.8117   | 112 | 103,5090                              |                     | 12,0000   | 13             |
| 0.0000                                | $\mathbf{0}$        | 11.8556   | 212 | 0.0000                                | $\mathbf{0}$        | 11.8117   | 113 | 0.0000                                | $\mathbf{0}$        | 11.8809   | 14             |
| 0.0000                                | $\mathbf{0}$        | 11.8556   | 213 | 0.0000                                | $\mathbf{0}$        | 11.6371   | 114 | 0.0000                                | $\mathbf{0}$        | 11,8703   | 15             |
| 0.0000                                | $\mathbf{0}$        | 11.8472   | 214 | 0.0000                                | $\mathbf{0}$        | 11.5292   | 115 | 95.6232                               |                     | 12,0000   | 16             |
| 0.0000                                | $\mathbf{0}$        | 11.8472   | 215 | 0.0000                                | $\mathbf{0}$        | 11.5372   | 116 | 0,0000                                | $\mathbf{0}$        | 11.8193   | 17             |
| 107,6490                              | 1                   | 12,0000   | 216 | 0.0000                                | $\mathbf{0}$        | 11.6932   | 117 | 0.0000                                | $\mathbf{0}$        | 11,7747   | 18             |
| 0.0000                                | $\mathbf{0}$        | 11.7522   | 217 | 119,0820                              | 1                   | 12,0000   | 118 | 113,7800                              |                     | 12,0000   | 19             |
| 0.0000                                | $\boldsymbol{0}$    | 11,6559   | 218 | 0,0000                                | $\boldsymbol{0}$    | 11,8472   | 119 | 0,0000                                | 0                   | 11,8304   | 20             |

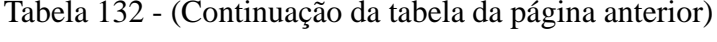

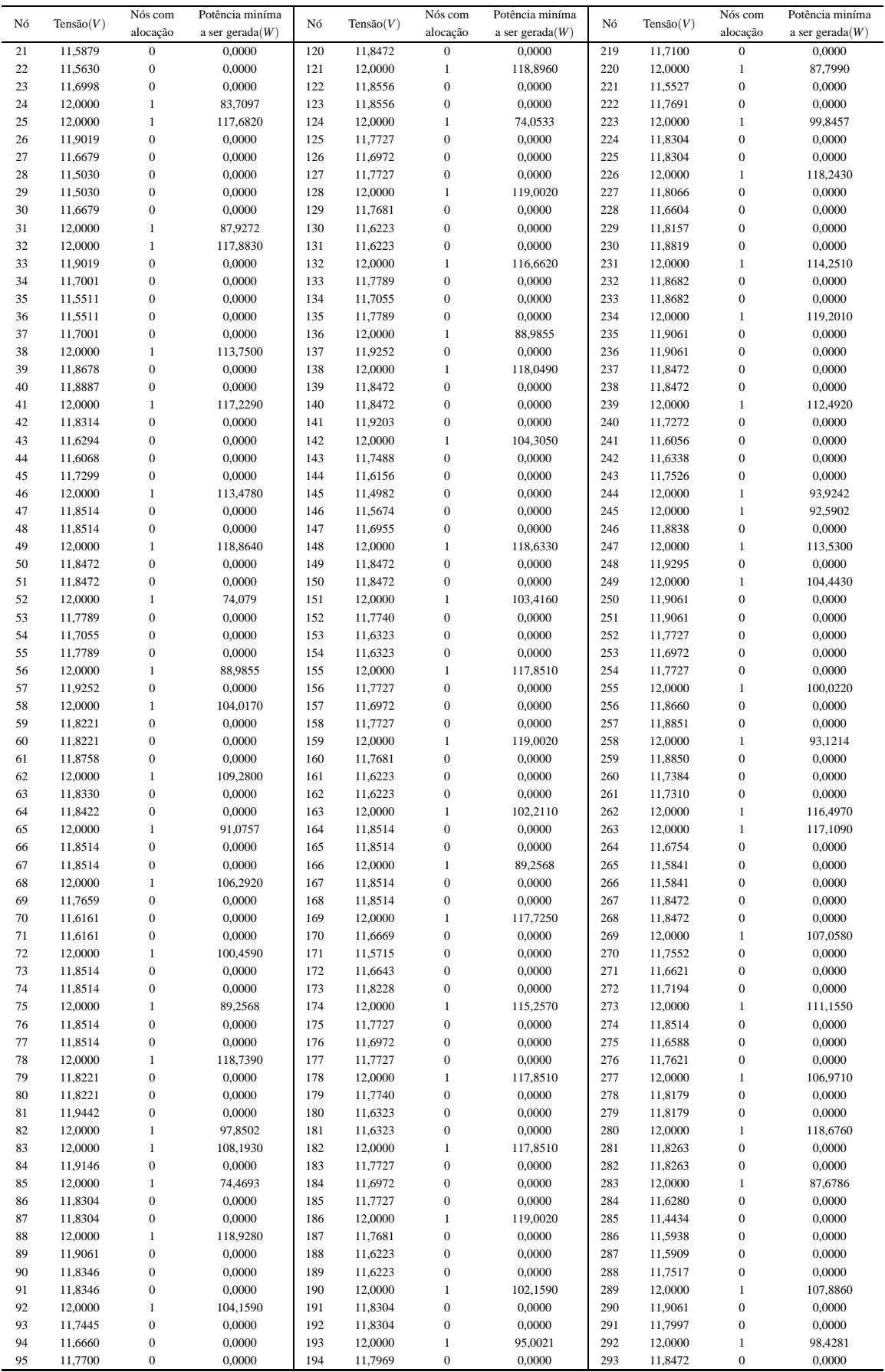

| Tensão(V)<br>Nó |         | Nós com  | Potência miníma    | Nó  | Tensão(V) | Nós com  | Potência miníma    | Nó  | Tensão $(V)$ | Nós com  | Potência miníma    |
|-----------------|---------|----------|--------------------|-----|-----------|----------|--------------------|-----|--------------|----------|--------------------|
|                 |         | alocação | a ser gerada $(W)$ |     |           | alocação | a ser gerada $(W)$ |     |              | alocação | a ser gerada $(W)$ |
| 96              | 11.6290 |          | 0.0000             | 195 | 11.7646   |          | 0.0000             | 294 | 11.8472      |          | 0.0000             |
| 97              | 11.7409 |          | 0.0000             | 196 | 11.8251   |          | 0.0000             | 295 | 12,0000      |          | 117,6560           |
| 98              | 12,0000 |          | 11.2760            | 197 | 12.0000   |          | 112,7640           | 296 | 11,7005      |          | 0.0000             |
| 99              | 11.8514 |          | 0.0000             | 198 | 11.8892   |          | 0.0000             | 297 | 11.5148      |          | 0.0000             |
|                 |         |          |                    |     |           |          |                    |     |              |          | Fim.               |

Tabela 132 - (Continuação da tabela da página anterior)

Tabela 133 - Corrente nas linhas para o sistema teste 3 através do B&B - Alternativa 1/Arranjo IV

| Linha                   | De                      | Para                        | $\text{Correct}(A)$ | Linha | De      | Para | $\text{Correct}(A)$ | Linha | De      | Para | $\text{Correct}(A)$ |
|-------------------------|-------------------------|-----------------------------|---------------------|-------|---------|------|---------------------|-------|---------|------|---------------------|
| $\mathbf{1}$            | $\mathbf{1}$            | $\sqrt{2}$                  | $-2,4685$           | 100   | 100     | 101  | $-2,4684$           | 199   | 199     | 200  | 3,8386              |
| $\sqrt{2}$              | $\sqrt{2}$              | $\ensuremath{\mathfrak{Z}}$ | 3,2209              | 101   | 101     | 102  | 3,8887              | 200   | $200\,$ | 201  | 0,6532              |
| 3                       | $\mathfrak z$           | $\sqrt{4}$                  | 0,7625              | 102   | $102\,$ | 103  | 2,4200              | 201   | 201     | 202  | 1,3081              |
| $\overline{\mathbf{4}}$ | $\overline{\mathbf{4}}$ | $\sqrt{5}$                  | $-0,6874$           | 103   | $102\,$ | 104  | 2,4200              | 202   | 202     | 203  | $-1,1373$           |
| $\sqrt{5}$              | $\sqrt{5}$              | $\sqrt{6}$                  | $-3,1422$           | 104   | $102\,$ | 105  | $-3,4026$           | 203   | 203     | 204  | $-3,6004$           |
| $\sqrt{6}$              | $\sqrt{6}$              | $\boldsymbol{7}$            | 2,6415              | 105   | 105     | 106  | 2,4684              | 204   | 204     | 205  | 2,4841              |
| $\boldsymbol{7}$        | $\tau$                  | $\,$ 8 $\,$                 | 0,1745              | 106   | 106     | 107  | 0,0000              | 205   | 201     | 206  | $-3,1145$           |
| $\,$ 8 $\,$             | $\,$ 8 $\,$             | $\boldsymbol{9}$            | $-2,2874$           | 107   | 107     | 108  | $-2,4684$           | 206   | 206     | 207  | 3,6721              |
| 9                       | 9                       | $10\,$                      | 4,8714              | 108   | 108     | 109  | 2,4684              | 207   | 207     | 208  | 1,2197              |
| 10                      | 10                      | $11\,$                      | 2,4236              | 109   | 109     | 110  | 0,0000              | 208   | 208     | 209  | $-1,2197$           |
| 11                      | $\overline{\mathbf{4}}$ | $12\,$                      | $-1,0036$           | 110   | 110     | 111  | $-2,4684$           | 209   | 209     | 210  | $-3,6721$           |
| 12                      | 12                      | 13                          | $-3,4634$           | 111   | 111     | 112  | 2,4614              | 210   | 210     | 211  | 0,0000              |
| 13                      | 13                      | 14                          | 2,6644              | 112   | 111     | 113  | 2,4614              | 211   | $211\,$ | 212  | 2,4684              |
| 14                      | 14                      | 15                          | 0,1866              | 113   | 83      | 114  | 5,2747              | 212   | 211     | 213  | 2,4684              |
| 15                      | 15                      | 16                          | $-2,2835$           | 114   | 114     | 115  | 2,8545              | 213   | 211     | 214  | 2,4685              |
| 16                      | 16                      | 17                          | 3,1813              | 115   | 115     | 116  | $-0,1163$           | 214   | 214     | 215  | 0,0000              |
| $17\,$                  | 17                      | 18                          | 0,7205              | 116   | 116     | 117  | $-2,5202$           | 215   | 215     | 216  | $-2,4685$           |
| 18                      | 18                      | 19                          | $-4,5150$           | 117   | $117\,$ | 118  | $-4,9564$           | 216   | 216     | 217  | 4,0032              |
| 19                      | 19                      | 20                          | 2,4651              | 118   | 118     | 119  | 2,4685              | 217   | 217     | 218  | 1,5557              |
| 20                      | 18                      | 21                          | 2,7839              | 119   | 119     | 120  | 0,0000              | 218   | 218     | 219  | $-0,8740$           |
| 21                      | 21                      | $22\,$                      | 0,3711              | 120   | 120     | 121  | $-2,4685$           | 219   | 219     | 220  | $-4,8173$           |
| 22                      | 22                      | 23                          | $-2,0387$           | 121   | 121     | 122  | 2,4684              | 220   | 219     | 221  | 2,4052              |
| 23                      | 23                      | 24                          | $-4,4739$           | 122   | 121     | 123  | 2,4684              | 221   | 219     | 222  | $-0,9037$           |
| 24                      | 24                      | 25                          | 0,0000              | 123   | 121     | 124  | 0,0000              | 222   | 222     | 223  | $-3,3561$           |
| 25                      | 25                      | $26\,$                      | 2,4773              | 124   | 124     | 125  | 3,6721              | 223   | 223     | 224  | 2,4651              |
| 26                      | 25                      | 27                          | 4,8270              | 125   | 125     | 126  | 1,2197              | 224   | 224     | 225  | 0,0000              |
| 27                      | 27                      | $28\,$                      | 2,3968              | 126   | 126     | 127  | $-1,2197$           | 225   | 225     | 226  | $-2,4651$           |
| 28                      | 28                      | 29                          | 0,0000              | 127   | 127     | 128  | $-3,6721$           | 226   | 226     | 227  | 4,8838              |
| 29                      | 29                      | $30\,$                      | $-2,3968$           | 128   | 128     | 129  | 3,7464              | 227   | 227     | 228  | 2,4286              |
| 30                      | 30                      | 31                          | $-4,8270$           | 129   | 129     | 130  | 2,4219              | 228   | $200\,$ | 229  | 0,7127              |
| 31                      | 31                      | 32                          | 0,0000              | 130   | 129     | 131  | 2,4219              | 229   | 229     | 230  | $-1,7513$           |
| 32                      | 32                      | 33                          | 2,4773              | 131   | 129     | 132  | $-3,5459$           | 230   | 230     | 231  | $-2,0792$           |
| 33                      | 32                      | 34                          | 4,8449              | 132   | 132     | 133  | 3,6728              | 231   | 231     | 232  | 2,4728              |
| 34                      | 34                      | 35                          | 2,4071              | 133   | 133     | 134  | 1,2193              | 232   | 232     | 233  | 0,0000              |
| 35                      | 35                      | 36                          | 0,0000              | 134   | 134     | 135  | $-1,2193$           | 233   | 233     | 234  | $-2,4728$           |
| 36                      | 36                      | 37                          | $-2,4071$           | 135   | 135     | 136  | $-3,6728$           | 234   | 234     | 235  | 2,4841              |
| 37                      | 37                      | 38                          | $-4,8449$           | 136   | 136     | 137  | 1,2425              | 235   | 234     | 236  | 2,4841              |
| 38                      | 38                      | 39                          | 2,1357              | 137   | 137     | 138  | $-1,2425$           | 236   | 231     | 237  | 2,4685              |
| 39                      | 39                      | 40                          | $-0,3376$           | 138   | 138     | 139  | 2,4685              | 237   | 237     | 238  | 0,0000              |
| 40                      | 40                      | 41                          | $-2,8106$           | 139   | 138     | 140  | 2,4685              | 238   | 238     | 239  | $-2,4685$           |
| 41                      | 41                      | 42                          | 4,4603              | 140   | 138     | 141  | 1,1584              | 239   | 239     | 240  | 4,4071              |
| 42                      | 42                      | 43                          | 2,7978              | 141   | 141     | 142  | $-1,3239$           | 240   | 240     | 241  | 1,9645              |
| 43                      | 43                      | 44                          | 0,3754              | 142   | 142     | 143  | 4,8682              | 241   | 241     | 242  | $-0,4556$           |
| 44                      | 44                      | 45                          | $-2,0449$           | 143   | 143     | 144  | 2,4218              | 242   | 242     | 243  | $-2,8765$           |

| Linha  | De | Para   | $\text{Correct}(A)$ | Linha | De  | Para | $\text{Correct}(A)$ | Linha | De  | Para | $\text{Correct}(A)$ |
|--------|----|--------|---------------------|-------|-----|------|---------------------|-------|-----|------|---------------------|
| 45     | 45 | 46     | $-4,4867$           | 144   | 115 | 145  | 0,5636              | 243   | 243 | 244  | $-5,3319$           |
| 46     | 46 | 47     | 2,4684              | 145   | 145 | 146  | $-1,8307$           | 244   | 230 | 245  | $-2,1473$           |
| 47     | 47 | 48     | 0,0000              | 146   | 146 | 147  | $-2,4826$           | 245   | 245 | 246  | 3,0741              |
| 48     | 48 | 49     | $-2,4684$           | 147   | 147 | 148  | $-4,9192$           | 246   | 246 | 247  | $-2,0458$           |
| 49     |    |        | 2,4685              |       | 148 | 149  |                     |       | 247 | 248  |                     |
|        | 49 | 50     |                     | 148   |     |      | 2,4685              | 247   |     |      | 1,2412              |
| 50     | 49 | 51     | 2,4685              | 149   | 149 | 150  | 0,0000              | 248   | 248 | 249  | $-1,2412$           |
| 51     | 49 | 52     | 0,0000              | 150   | 150 | 151  | $-2,4685$           | 249   | 249 | 250  | 2,4841              |
| 52     | 52 | 53     | 3,6728              | 151   | 151 | 152  | 3,6511              | 250   | 249 | 251  | 2,4841              |
| 53     | 53 | 54     | 1,2193              | 152   | 152 | 153  | 2,4222              | 251   | 247 | 252  | 3,6721              |
| 54     | 54 | 55     | $-1,2193$           | 153   | 152 | 154  | 2,4222              | 252   | 252 | 253  | 1,2197              |
| 55     | 55 | 56     | $-3,6728$           | 154   | 152 | 155  | $-3,6511$           | 253   | 253 | 254  | $-1,2197$           |
| 56     | 56 | 57     | 1,2425              | 155   | 155 | 156  | 3,6721              | 254   | 254 | 255  | $-3,6721$           |
| 57     | 57 | 58     | $-1,2425$           | 156   | 156 | 157  | 1,2197              | 255   | 255 | 256  | 2,1648              |
| 58     | 58 | 59     | 2,4640              | 157   | 157 | 158  | $-1,2197$           | 256   | 256 | 257  | $-0,3086$           |
| 59     | 58 | 60     | 2,4640              | 158   | 158 | 159  | $-3,6721$           | 257   | 257 | 258  | $-2,7821$           |
| 60     | 42 | 61     | $-0,8073$           | 159   | 159 | 160  | 3,7464              | 258   | 258 | 259  | 2,4784              |
| 61     | 61 | 62     | $-3,2857$           | 160   | 160 | 161  | 2,4219              | 259   | 246 | 260  | 2,6436              |
| 62     | 62 | 63     | 2,3130              | 161   | 160 | 162  | 2,4219              | 260   | 260 | 261  | 0,1958              |
| 63     | 63 | 64     | $-0,1528$           | 162   | 160 | 163  | $-3,5459$           | 261   | 261 | 262  | $-4,7359$           |
| 64     | 64 | 65     | $-2,6213$           | 163   | 163 | 164  | 2,4684              | 262   | 262 | 263  | 0,0000              |
| 65     | 65 | 66     | 2,4684              | 164   | 164 | 165  | 0,0000              | 263   | 263 | 264  | 7,2617              |
| 66     | 66 | 67     | 0,0000              | 165   | 165 | 166  | $-2,4684$           | 264   | 264 | 265  | 2,4153              |
| 67     | 67 | 68     | $-2,4684$           | 166   | 166 | 167  | 2,4684              | 265   | 264 | 266  | 2,4153              |
| 68     | 68 | 69     | 3,8887              | 167   | 167 | 168  | 0,0000              | 266   | 262 | 267  | 2,4685              |
| 69     | 69 | $70\,$ | 2,4200              | 168   | 168 | 169  | $-2,4684$           | 267   | 267 | 268  | 0,0000              |
| 70     | 69 | 71     | 2,4200              | 169   | 169 | 170  | 4,8416              | 268   | 268 | 269  | $-2,4685$           |
| 71     | 69 | $72\,$ | $-3,4026$           | 170   | 170 | 171  | 2,4091              | 269   | 269 | 270  | 3,9548              |
| $72\,$ | 72 | 73     | 2,4684              | 171   | 146 | 172  | $-1,7618$           | 270   | 270 | 271  | 1,5040              |
| 73     | 73 | 74     | 0,0000              | 172   | 172 | 173  | $-4,1931$           | 271   | 271 | 272  | $-0,9257$           |
| 74     | 74 | 75     | $-2,4684$           | 173   | 173 | 174  | $-3,4341$           | 272   | 272 | 273  | $-4,2905$           |
| 75     | 75 | 76     | 2,4684              | 174   | 174 | 175  | 3,6721              | 273   | 273 | 274  | 2,4684              |
| 76     | 76 | 77     | 0,0000              | 175   | 175 | 176  | 1,2197              | 274   | 272 | 275  | 0,9266              |
| 77     | 77 | 78     | $-2,4684$           | 176   | 176 | 177  | $-1,2197$           | 275   | 275 | 276  | $-1,5015$           |
| 78     | 78 | 79     | 2,4640              | 177   | 177 | 178  | $-3,6721$           | 276   | 276 | 277  | $-3,9518$           |
| 79     | 78 | 80     | 2,4640              | 178   | 178 | 179  | 3,6511              | 277   | 277 | 278  | 2,4608              |
| 80     | 62 | 81     | 1,0145              | 179   | 179 | 180  | 2,4222              | 278   | 278 | 279  | 0,0000              |
| 81     | 81 | 82     | $-1,4762$           | 180   | 179 | 181  | 2,4222              | 279   | 279 | 280  | $-2,4608$           |
| 82     | 83 | 84     | 1,2413              | 181   | 179 | 182  | $-3,6511$           | 280   | 280 | 281  | 2,4638              |
| 83     | 84 | 85     | $-1,2413$           | 182   | 182 | 183  | 3,6721              | 281   | 280 | 282  | 2,4638              |
| 84     | 85 | 86     | 2,4651              | 183   | 183 | 184  | 1,2197              | 282   | 280 | 283  | 0,0000              |
| 85     | 86 | 87     | 0,0000              | 184   | 184 | 185  | $-1,2197$           | 283   | 283 | 284  | 4,8062              |
| 86     | 87 | 88     | $-2,4651$           | 185   | 185 | 186  | $-3,6721$           | 284   | 284 | 285  | 2,3850              |
| 87     | 88 | 89     | 2,4841              | 186   | 186 | 187  | 3,7464              | 285   | 261 | 286  | 2,4945              |
| 88     | 88 | 90     | 2,4650              | 187   | 187 | 188  | 2,4219              | 286   | 286 | 287  | 0,0767              |
| 89     | 90 | 91     | 0,0000              | 188   | 187 | 189  | 2,4219              | 287   | 287 | 288  | $-2,3372$           |
| $90\,$ | 91 | 92     | $-2,4650$           | 189   | 187 | 190  | $-3,5459$           | 288   | 288 | 289  | $-4,0113$           |
| 91     | 92 | 93     | 3,7137              | 190   | 190 | 191  | 2,4651              | 289   | 289 | 290  | 2,4841              |
| 92     | 93 | 94     | 1,2682              | 191   | 191 | 192  | 0,0000              | 290   | 288 | 291  | $-0,7754$           |
| 93     | 94 | 95     | $-1,7276$           | 192   | 192 | 193  | $-2,4651$           | 291   | 291 | 292  | $-3,2359$           |
| 94     | 82 | 95     | 4,1818              | 193   | 193 | 194  | 2,9520              | 292   | 292 | 293  | 2,4685              |
| 95     | 94 | 96     | 0,5657              | 194   | 194 | 195  | 0,4939              | 293   | 293 | 294  | 0,0000              |
| 96     | 96 | 97     | $-1,8588$           | 195   | 195 | 196  | $-1,9516$           | 294   | 294 | 295  | $-2,4685$           |
| 97     | 97 | 98     | $-4,3040$           | 196   | 196 | 197  | $-4,4167$           | 295   | 295 | 296  | 4,8384              |
| 98     | 98 | 99     | 2,4684              | 197   | 197 | 198  | 2,4787              | 296   | 296 | 297  | 2,3992              |
| 99     | 99 | 100    | 0,0000              | 198   | 173 | 199  | $-3,2218$           | 297   |     |      |                     |

Tabela 133 - (Continuação da tabela da página anterior)

## Tabela 134 - Custo do sistema teste 3 através do B&B com EBCR - Alternativa 1/Arranjo IV

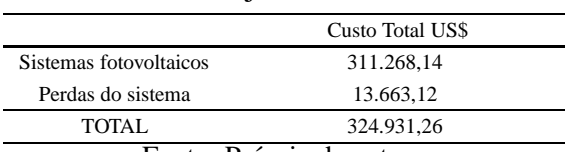

Fonte: Própria da autora

# F.2 Alternativa 2

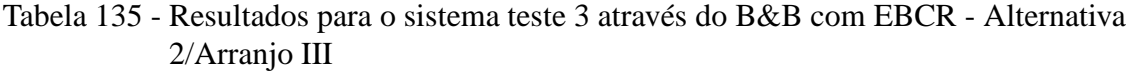

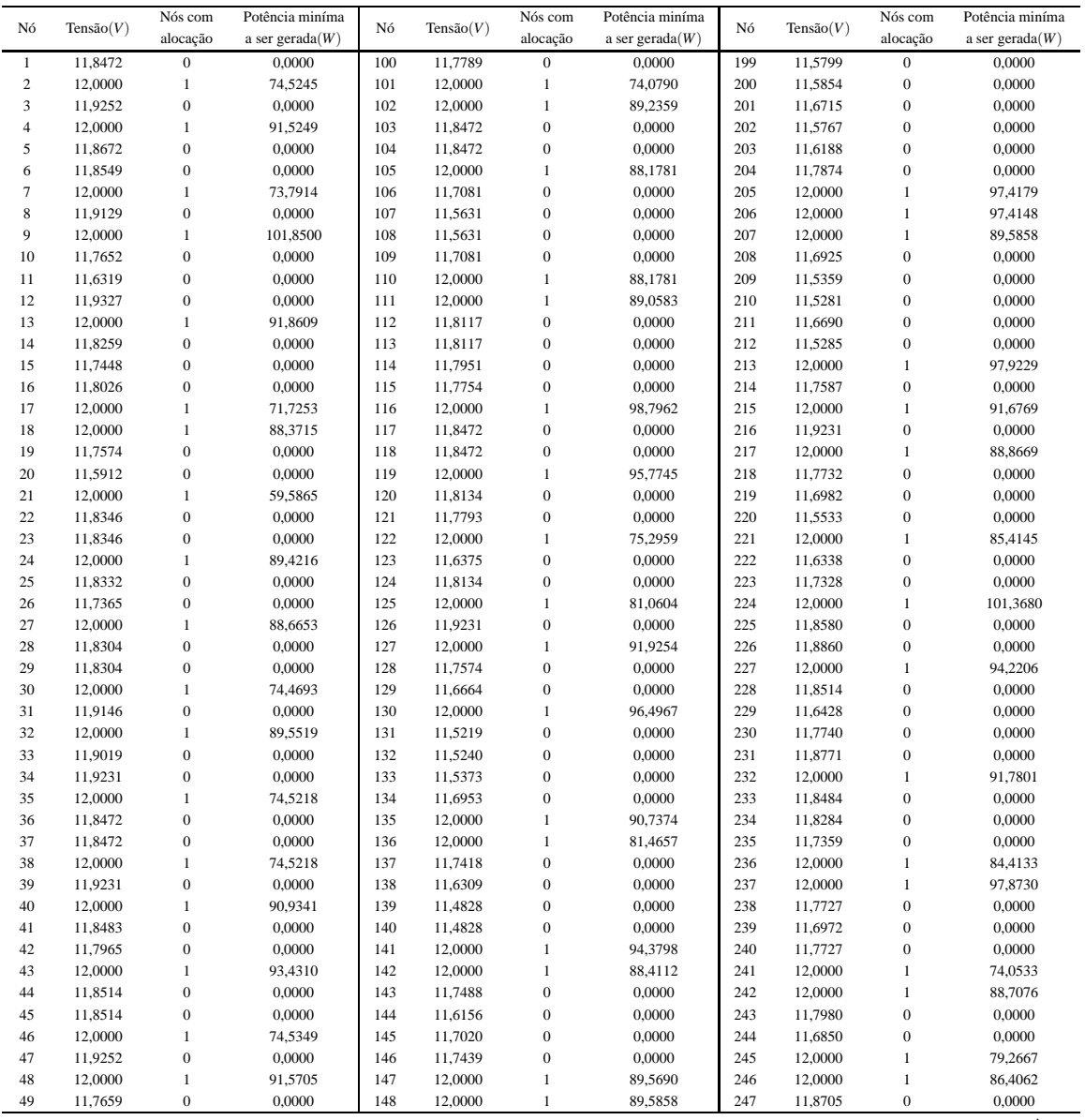

|    |              | Nós com          | Potência miníma    |     |              | Nós com          | Potência miníma    |     |           | Nós com          | Potência miníma    |
|----|--------------|------------------|--------------------|-----|--------------|------------------|--------------------|-----|-----------|------------------|--------------------|
| Nó | Tensão $(V)$ | alocação         | a ser gerada $(W)$ | Nó  | Tensão $(V)$ | alocação         | a ser gerada $(W)$ | Nó  | Tensão(V) | alocação         | a ser gerada $(W)$ |
| 50 | 11,6161      | $\overline{0}$   | 0.0000             | 149 | 11,6925      | $\boldsymbol{0}$ | 0,0000             | 248 | 11,7627   | $\boldsymbol{0}$ | 0,0000             |
| 51 | 11,6161      | $\boldsymbol{0}$ | 0,0000             | 150 | 11,5359      | $\boldsymbol{0}$ | 0,0000             | 249 | 11,7939   | $\boldsymbol{0}$ | 0,0000             |
| 52 | 12,0000      | $\,1\,$          | 85,7375            | 151 | 11,5281      | $\boldsymbol{0}$ | 0,0000             | 250 | 11,7017   | $\boldsymbol{0}$ | 0,0000             |
| 53 | 11,9252      | $\boldsymbol{0}$ | 0,0000             | 152 | 11,6690      | $\boldsymbol{0}$ | 0,0000             | 251 | 12,0000   | $\,1\,$          | 95,3484            |
| 54 | 12,0000      | $\mathbf{1}$     | 74,5349            | 153 | 11,5285      | $\boldsymbol{0}$ | 0,0000             | 252 | 12,0000   | $\,1\,$          | 84,7140            |
| 55 | 11,8514      | $\mathbf{0}$     | 0,0000             | 154 | 12,0000      | $\,$ 1           | 97,9229            | 253 | 11,8472   | $\boldsymbol{0}$ | 0,0000             |
| 56 | 11,8514      | $\boldsymbol{0}$ | 0,0000             | 155 | 11,7587      | $\boldsymbol{0}$ | 0,0000             | 254 | 11,8472   | $\boldsymbol{0}$ | 0,0000             |
| 57 | 12,0000      | $\mathbf{1}$     | 59,6284            | 156 | 12,0000      | $1\,$            | 91,6769            | 255 | 12,0000   | $\,1\,$          | 85,5867            |
| 58 | 12,0000      | $\,1\,$          | 89,1104            | 157 | 11,9231      | $\boldsymbol{0}$ | 0,0000             | 256 | 11,8660   | $\boldsymbol{0}$ | 0,0000             |
| 59 | 11,8221      | $\mathbf{0}$     | 0,0000             | 158 | 12,0000      | $\,1$            | 81,2961            | 257 | 11,8851   | $\boldsymbol{0}$ | 0,0000             |
| 60 | 11,8221      | $\boldsymbol{0}$ | 0,0000             | 159 | 11,8122      | $\boldsymbol{0}$ | 0,0000             | 258 | 12,0000   | $\mathbf{1}$     | 93,1214            |
| 61 | 11,7015      | $\mathbf{0}$     | 0,0000             | 160 | 11,7768      | $\mathbf{0}$     | 0,0000             | 259 | 11,8850   | $\mathbf{0}$     | 0,0000             |
| 62 | 11,7284      | $\mathbf{0}$     | 0,0000             | 161 | 12,0000      | $\,$ 1           | 74,4898            | 260 | 11,8669   | $\boldsymbol{0}$ | 0,0000             |
| 63 | 12,0000      | $\,1\,$          | 90,0268            | 162 | 11,6309      | $\boldsymbol{0}$ | 0,0000             | 261 | 11,8689   | $\boldsymbol{0}$ | 0,0000             |
| 64 | 11,9252      | $\mathbf{0}$     | 0,0000             | 163 | 11,8159      | $\boldsymbol{0}$ | 0,0000             | 262 | 11,8770   | $\boldsymbol{0}$ | 0,0000             |
| 65 | 12,0000      | $\,1\,$          | 100,7680           | 164 | 12,0000      | $\,1\,$          | 96,3359            | 263 | 12,0000   | $\,1\,$          | 64,3232            |
| 66 | 11,7198      | $\mathbf{0}$     | 0,0000             | 165 | 11,8514      | $\boldsymbol{0}$ | 0,0000             | 264 | 12,0000   | $\mathbf{1}$     | 89,5307            |
| 67 | 11,5865      | $\boldsymbol{0}$ | 0,0000             | 166 | 11,8514      | $\boldsymbol{0}$ | 0,0000             | 265 | 11,9061   | $\boldsymbol{0}$ | 0,0000             |
| 68 | 11,5986      | $\boldsymbol{0}$ | 0,0000             | 167 | 12,0000      | $1\,$            | 90,5801            | 266 | 11,9061   | $\boldsymbol{0}$ | 0,0000             |
| 69 | 11,7561      | $\boldsymbol{0}$ | 0,0000             | 168 | 11,8447      | $\boldsymbol{0}$ | 0,0000             | 267 | 11,8620   | $\boldsymbol{0}$ | 0,0000             |
| 70 | 11,6064      | $\boldsymbol{0}$ | 0,0000             | 169 | 11,8380      | $\boldsymbol{0}$ | 0,0000             | 268 | 12,0000   | $\,1$            | 86,3632            |
| 71 | 12,0000      | $\,1$            | 77,2669            | 170 | 12,0000      | $\mathbf{1}$     | 88,0099            | 269 | 11,8472   | $\boldsymbol{0}$ | 0,0000             |
| 72 | 12,0000      | $\mathbf{1}$     | 87,4468            | 171 | 11,9019      | $\boldsymbol{0}$ | 0,0000             | 270 | 11,8472   | $\boldsymbol{0}$ | 0,0000             |
| 73 | 11,9252      | $\mathbf{0}$     | 0,0000             | 172 | 11,6661      | $\boldsymbol{0}$ | 0,0000             | 271 | 12,0000   | $\mathbf{1}$     | 85,3541            |
| 74 | 12,0000      | $\,1\,$          | 74,5349            | 173 | 11,7047      | $\boldsymbol{0}$ | 0,0000             | 272 | 11,8672   | $\boldsymbol{0}$ | 0,0000             |
| 75 | 11,8514      | $\mathbf{0}$     | 0,0000             | 174 | 12,0000      | $1\,$            | 98,6841            | 273 | 12,0000   | $\,1\,$          | 84,0101            |
| 76 | 11,8514      | $\boldsymbol{0}$ | 0,0000             | 175 | 12,0000      | $\mathbf{1}$     | 89,5858            | 274 | 11,8514   | $\boldsymbol{0}$ | 0,0000             |
| 77 | 12,0000      | $\mathbf{1}$     | 59,6284            | 176 | 11,6925      | $\mathbf 0$      | 0,0000             | 275 | 11,7558   | $\mathbf{0}$     | 0,0000             |
| 78 | 12,0000      | $\mathbf{1}$     | 89,1104            | 177 | 11,5359      | $\boldsymbol{0}$ | 0,0000             | 276 | 11,8071   | $\boldsymbol{0}$ | 0,0000             |
| 79 | 11,8221      | $\boldsymbol{0}$ | 0,0000             | 178 | 11,5281      | $\boldsymbol{0}$ | 0,0000             | 277 | 12,0000   | $\,1$            | 83,3427            |
| 80 | 11,8221      | $\mathbf{0}$     | 0,0000             | 179 | 11,6690      | $\boldsymbol{0}$ | 0,0000             | 278 | 11,9083   | $\boldsymbol{0}$ | 0,0000             |
| 81 | 11,6950      | $\boldsymbol{0}$ | 0,0000             | 180 | 11,5285      | $\boldsymbol{0}$ | 0,0000             | 279 | 12,0000   | $\,1$            | 44,8853            |
| 82 | 11,7643      | $\mathbf{0}$     | 0,0000             | 181 | 12,0000      | $\,1$            | 97,9229            | 280 | 12,0000   | $\,1$            | 89,1313            |
| 83 | 12,0000      | 1                | 95,3157            | 182 | 11,7587      | $\boldsymbol{0}$ | 0,0000             | 281 | 11,8263   | $\boldsymbol{0}$ | 0,0000             |
| 84 | 11,8304      | $\mathbf{0}$     | 0,0000             | 183 | 12,0000      | $1\,$            | 76,7730            | 282 | 11,8263   | $\mathbf{0}$     | 0,0000             |
| 85 | 11,8304      | $\boldsymbol{0}$ | 0,0000             | 184 | 12,0000      | $\mathbf{1}$     | 78,0367            | 283 | 12,0000   | $\mathbf{1}$     | 87,6786            |
| 86 | 12,0000      | $\mathbf{1}$     | 91,4684            | 185 | 11,7521      | $\boldsymbol{0}$ | 0,0000             | 284 | 11,6280   | $\boldsymbol{0}$ | 0,0000             |
| 87 | 11,8172      | $\boldsymbol{0}$ | 0,0000             | 186 | 11,6559      | $\boldsymbol{0}$ | 0,0000             | 285 | 11,4434   | $\boldsymbol{0}$ | 0,0000             |
| 88 | 11,8037      | $\boldsymbol{0}$ | 0,0000             | 187 | 11,7100      | $\boldsymbol{0}$ | 0,0000             | 286 | 12,0000   | $\,1$            | 98,8018            |
| 89 | 12,0000      | $\mathbf{1}$     | 92,2579            | 188 | 11,5649      | $\boldsymbol{0}$ | 0,0000             | 287 | 11,8732   | $\boldsymbol{0}$ | 0,0000             |
| 90 | 11,6075      | $\boldsymbol{0}$ | 0,0000             | 189 | 12,0000      | $\,1\,$          | 87,8159            | 288 | 11,8128   | $\boldsymbol{0}$ | 0,0000             |
| 91 | 11,5735      | $\mathbf{0}$     | 0,0000             | 190 | 11,7691      | $\boldsymbol{0}$ | 0,0000             | 289 | 12,0000   | $\,1$            | 96,0384            |
| 92 | 11,7013      | $\boldsymbol{0}$ | 0,0000             | 191 | 12,0000      | $\mathbf{1}$     | 99,8533            | 290 | 11,9061   | $\boldsymbol{0}$ | 0,0000             |
| 93 | 12,0000      | $\mathbf{1}$     | 99,5612            | 192 | 11,8304      | $\boldsymbol{0}$ | 0,0000             | 291 | 11,7237   | $\mathbf{0}$     | 0,0000             |
| 94 | 11,9099      | $\mathbf{0}$     | 0,0000             | 193 | 11,8304      | $\boldsymbol{0}$ | 0,0000             | 292 | 11,7858   | $\boldsymbol{0}$ | 0,0000             |
| 95 | 12,0000      | $\,1\,$          | 99,3344            | 194 | 12,0000      | $\,1\,$          | 99,4051            | 293 | 12,0000   | $\,1\,$          | 101,1220           |
| 96 | 11,8793      | $\mathbf{0}$     | 0,0000             | 195 | 11,7831      | $\boldsymbol{0}$ | 0,0000             | 294 | 11,8472   | $\boldsymbol{0}$ | 0,0000             |
| 97 | 12,0000      | $\mathbf{1}$     | 98,1457            | 196 | 11,7563      | $\boldsymbol{0}$ | 0,0000             | 295 | 11,8472   | $\boldsymbol{0}$ | 0,0000             |
| 98 | 11,7789      | $\mathbf{0}$     | 0,0000             | 197 | 11,8190      | $\mathbf{0}$     | 0,0000             | 296 | 12,0000   | $\mathbf{1}$     | 89,1419            |
| 99 | 11,7055      | $\boldsymbol{0}$ | 0,0000             | 198 | 12,0000      | $\mathbf{1}$     | 78,5669            | 297 | 11,8096   | $\boldsymbol{0}$ | 0,0000             |
|    |              |                  |                    |     |              |                  |                    |     |           |                  | Fim.               |

Tabela 135 - (Continuação da tabela da página anterior)

Tabela 136 - Corrente nas linhas para o sistema teste 3 através do B&B - Alternativa 2/Arranjo III

| Linha | De | Para | $\text{Correct}(A)$ | Linha | De  | Para | $\text{Correct}(A)$ | Linha | De  | Para | Correct(A) |
|-------|----|------|---------------------|-------|-----|------|---------------------|-------|-----|------|------------|
|       |    | 2    | $-2.4685$           | 100   | 100 | 101  | $-3.6728$           | 199   | 199 | 200  | $-0.1455$  |
| 2     | 2  | 3    | 1,2425              | 101   | 101 | 102  | 0.0000              | 200   | 200 | 201  | $-1.5158$  |
| 3     | 3  | 4    | $-1,2425$           | 102   | 102 | 103  | 2,4685              | 201   | 201 | 202  | 1.6690     |
| 4     | 4  | 5    | 2.6613              | 103   | 102 | 104  | 2.4685              | 202   | 202 | 203  | $-0.7412$  |
| 5     | 5  | 6    | 0.1881              | 104   | 102 | 105  | 0.0000              | 203   | 203 | 204  | $-3.1632$  |
| 6     | 6  | 7    | $-2.2814$           | 105   | 105 | 106  | 4.8488              | 204   | 204 | 205  | $-5.6243$  |
| 7     | 7  | 8    | 1.3695              | 106   | 106 | 107  | 2.4086              | 205   | 201 | 206  | $-5.6154$  |
| 8     | 8  | 9    | $-1,1124$           | 107   | 107 | 108  | 0.0000              | 206   | 206 | 207  | 0.0000     |
| 9     | 9  | 10   | 4.8714              | 108   | 108 | 109  | $-2.4086$           | 207   | 207 | 208  | 4.9677     |
| 10    | 10 | 11   | 2,4236              | 109   | 109 | 110  | $-4,8488$           | 208   | 208 | 209  | 2.5299     |
|       |    |      |                     |       |     |      |                     |       |     |      | continua.  |

| Linha    | De             | Para     | $\text{Correct}(A)$ | Linha      | $\rm De$   | Para       | $\text{Correct}(A)$ | Linha      | De         | Para       | $\text{Correct}(A)$ |
|----------|----------------|----------|---------------------|------------|------------|------------|---------------------|------------|------------|------------|---------------------|
| 11       | $\overline{4}$ | 12       | 1,2236              | 110        | 110        | 111        | 0,0000              | 209        | 209        | 210        | 0,1260              |
| 12       | 12             | 13       | $-1,2627$           | 111        | 111        | 112        | 2,4614              | 210        | 210        | 211        | $-2,2763$           |
| 13       | 13             | 14       | 3,8949              | 112        | 111        | 113        | 2,4614              | 211        | 211        | 212        | 2,4017              |
| 14       | 14             | 15       | 1,4278              | 113        | 83         | 114        | 2,9782              | 212        | 211        | 213        | $-5,6581$           |
| 15       | 15             | 16       | $-1,0176$           | 114        | 114        | 115        | 0,5212              | 213        | 211        | 214        | $-1,4491$           |
| 16       | 16             | 17       | $-3,4754$           | 115        | 115        | 116        | $-3,2645$           | 214        | 214        | 215        | $-3,8982$           |
| 17       | 17             | 18       | 0,0000              | 116        | 116        | 117        | 2,4685              | 215        | 215        | 216        | 1,2423              |
| 18       | 18             | 19       | 4,8617              | 117        | 117        | 118        | 0,0000              | 216        | 216        | 217        | $-1,2423$           |
| 19       | 19             | $20\,$   | 2,4157              | 118        | 118        | 119        | $-2,4685$           | 217        | 217        | 218        | 3,6640              |
| 20       | $18\,$         | 21       | 0,0000              | 119        | 119        | 120        | 3,0145              | 218        | 218        | 219        | 1,2116              |
| $21\,$   | 21             | $22\,$   | 2,4650              | 120        | 120        | $121\,$    | 0,5509              | 219        | 219        | 220        | 2,4070              |
| $22\,$   | 22             | 23       | 0,0000              | 121        | $121\,$    | 122        | $-3,7726$           | 220        | 219        | $221\,$    | $-4,6147$           |
| 23       | 23             | 24       | $-2,4650$           | 122        | 121        | 123        | 2,4239              | 221        | 219        | 222        | 0,9847              |
| 24       | 24             | 25       | 2,4858              | 123        | 121        | 124        | $-0,5509$           | $222\,$    | $222\,$    | 223        | $-1,4390$           |
| 25       | 25             | $26\,$   | 2,4419              | 124        | 124        | 125        | $-3,0145$           | 223        | 223        | 224        | $-3,8837$           |
| 26       | 25             | 27       | $-2,4244$           | 125        | 125        | 126        | 1,2423              | 224        | 224        | $225\,$    | 2,0640              |
| $27\,$   | 27             | 28       | 2,4651              | 126        | 126        | 127        | $-1,2423$           | 225        | 225        | 226        | $-0,4070$           |
| 28       | 28             | 29       | 0,0000              | 127        | 127        | 128        | 3,9192              | 226        | 226        | 227        | $-2,8788$           |
| 29       | 29             | 30       | $-2,4651$           | 128        | 128        | 129        | 1,4701              | 227        | 227        | 228        | 2,4684              |
| 30       | 30             | 31       | 1,2413              | 129        | 129        | 130        | $-5,5415$           | 228        | 200        | 229        | $-1,0436$           |
| 31       | 31             | 32       | $-1,2413$           | 130        | 129        | 131        | 2,4003              | 229        | 229        | 230        | $-3,4709$           |
| 32       | 32             | 33       | 2,4773              | 131        | 129        | 132        | 2,1774              | 230        | 230        | 231        | $-1,8151$           |
| 33       | 32             | 34       | 1,2423              | 132        | 132        | 133        | $-0,2209$           | 231        | 231        | 232        | $-2,3058$           |
| 34       | 34             | 35       | $-1,2423$           | 133        | 133        | 134        | $-2,6246$           | 232        | 232        | 233        | 2,8443              |
| 35       | 35             | 36       | 2,4685              | 134        | 134        | 135        | $-5,0615$           | 233        | 233        | 234        | 0,3752              |
| 36       | 36             | 37       | 0,0000              | 135        | 135        | 136        | 0,0000              | 234        | 234        | 235        | 2,4471              |
| 37       | 37             | 38       | $-2,4685$           | 136        | 136        | 137        | 4,2890              | 235        | 234        | 236        | $-4,5397$           |
| 38       | 38             | 39       | 1,2423              | 137        | 137        | 138        | 1,8422              | 236        | 231        | 237        | $-1,9855$           |
| 39       | 39             | $40\,$   | $-1,2423$           | 138        | 138        | 139        | 2,3926              | 237        | 237        | 238        | 3,6721              |
| 40       | 40             | 41       | 3,8308              | 139        | 138        | 140        | 2,3926              | 238        | 238        | 239        | 1,2197              |
| 41       | 41             | 42       | 1,3704              | 140        | 138        | 141        | $-5,3648$           | 239        | 239        | 240        | $-1,2197$           |
| 42       | 42<br>43       | 43<br>44 | $-2,8186$           | 141<br>142 | 141        | 142<br>143 | 0,0000              | 240        | 240        | 241        | $-3,6721$           |
| 43<br>44 | 44             | 45       | 2,4684<br>0,0000    | 143        | 142<br>143 | 144        | 4,8682<br>2,4218    | 241<br>242 | 241<br>242 | 242<br>243 | 0,0000<br>4,8910    |
| 45       | 45             | $46\,$   | $-2,4684$           | 144        | 115        | 145        | 1,3345              | 243        | 243        | 244        | 2,4353              |
| 46       | 46             | 47       | 1,2425              | 145        | 145        | 146        | $-1,1085$           | 244        | 230        | 245        | $-4,1091$           |
| 47       | 47             | 48       | $-1,2425$           | 146        | 146        | 147        | $-4,9632$           | 245        | 245        | 246        | 0,0000              |
| 48       | 48             | 49       | 3,8887              | 147        | 147        | 148        | 0,0000              | 246        | 246        | 247        | 2,2799              |
| 49       | 49             | 50       | 2,4200              | 148        | 148        | 149        | 4,9677              | 247        | 247        | 248        | 1,8979              |
| 50       | 49             | 51       | 2,4200              | 149        | 149        | 150        | 2,5299              | 248        | 248        | 249        | $-0,5493$           |
| 51       | 49             | 52       | $-3,4026$           | 150        | 150        | 151        | 0,1260              | 249        | 249        | 250        | 2,4392              |
| 52       | 52             | 53       | 1,2425              | 151        | 151        | 152        | $-2,2763$           | 250        | 249        | 251        | $-5,4524$           |
| 53       | 53             | 54       | $-1,2425$           | 152        | 152        | 153        | 2,4017              | 251        | 247        | 252        | $-2,0921$           |
| 54       | 54             | 55       | 2,4684              | 153        | 152        | 154        | $-5,6581$           | 252        | 252        | 253        | 2,4685              |
| 55       | 55             | 56       | 0,0000              | 154        | 152        | 155        | $-1,4491$           | 253        | 253        | 254        | 0,0000              |
| 56       | 56             | 57       | $-2,4684$           | 155        | 155        | 156        | $-3,8982$           | 254        | 254        | 255        | $-2,4685$           |
| 57       | 57             | 58       | 0,0000              | 156        | 156        | 157        | 1,2423              | 255        | 255        | 256        | 2,1648              |
| 58       | 58             | 59       | 2,4640              | 157        | 157        | 158        | $-1,2423$           | 256        | 256        | 257        | $-0,3086$           |
| 59       | 58             | $60\,$   | 2,4640              | 158        | 158        | 159        | 3,0339              | 257        | 257        | 258        | $-2,7821$           |
| 60       | 42             | 61       | 1,7273              | 159        | 159        | 160        | 0,5719              | 258        | 258        | 259        | 2,4784              |
| 61       | 61             | 62       | $-0,7116$           | 160        | 160        | 161        | $-3,7076$           | 259        | 246        | 260        | 2,4200              |
| 62       | 62             | 63       | $-3,7618$           | 161        | 160        | 162        | 2,4236              | 260        | 260        | 261        | $-0,0529$           |
| 63       | 63             | 64       | 1,2425              | 162        | 160        | 163        | $-0,5979$           | 261        | 261        | 262        | $-0,1426$           |
| 64       | 64             | 65       | $-1,2425$           | 163        | 163        | 164        | $-3,0581$           | 262        | 262        | 263        | $-2,8605$           |
| 65       | 65             | 66       | 4,6545              | 164        | 164        | 165        | 2,4684              | 263        | 263        | 264        | 0,0000              |
|          |                |          |                     |            |            |            |                     |            |            |            | continua.           |

Tabela 136 - (Continuação da tabela da página anterior)

| Linha  | De     | Para    | $\text{Correct}(A)$ | Linha | De  | Para | $\text{Correct}(A)$ | Linha | De  | Para | $\text{Correct}(A)$ |
|--------|--------|---------|---------------------|-------|-----|------|---------------------|-------|-----|------|---------------------|
| 66     | 66     | 67      | 2,2143              | 165   | 165 | 166  | 0,0000              | 264   | 264 | 265  | 2,4841              |
| 67     | 67     | 68      | $-0,2010$           | 166   | 166 | 167  | $-2,4684$           | 265   | 264 | 266  | 2,4841              |
| 68     | 68     | 69      | $-2,6163$           | 167   | 167 | 168  | 2,5797              | 266   | 262 | 267  | 0,2423              |
| 69     | 69     | 70      | 2,4184              | 168   | 168 | 169  | 0,1113              | 267   | 267 | 268  | $-2,2294$           |
| 70     | 69     | 71      | $-3,9402$           | 169   | 169 | 170  | $-2,3547$           | 268   | 268 | 269  | 2,4685              |
| 71     | 69     | 72      | $-3,5451$           | 170   | 170 | 171  | 2,4773              | 269   | 269 | 270  | 0,0000              |
| $72\,$ | 72     | 73      | 1,2425              | 171   | 146 | 172  | 1,4145              | 270   | 270 | 271  | $-2,4685$           |
| 73     | 73     | 74      | $-1,2425$           | 172   | 172 | 173  | $-1,0212$           | 271   | 271 | 272  | 2,1454              |
| 74     | 74     | 75      | 2,4684              | 173   | 173 | 174  | $-5,7229$           | 272   | 272 | 273  | $-2,0306$           |
| 75     | 75     | 76      | 0,0000              | 174   | 174 | 175  | 0,0000              | 273   | 273 | 274  | 2,4684              |
| 76     | 76     | $77 \,$ | $-2,4684$           | 175   | 175 | 176  | 4,9677              | 274   | 272 | 275  | 1,7034              |
| 77     | 77     | 78      | 0,0000              | 176   | 176 | 177  | 2,5299              | 275   | 275 | 276  | $-0,7456$           |
| 78     | 78     | 79      | 2,4640              | 177   | 177 | 178  | 0,1260              | 276   | 276 | 277  | $-3,2043$           |
| 79     | 78     | 80      | 2,4640              | 178   | 178 | 179  | $-2,2763$           | 277   | 277 | 278  | 1,2392              |
| 80     | 62     | 81      | 0,6073              | 179   | 179 | 180  | 2,4017              | 278   | 278 | 279  | $-1,2392$           |
| 81     | $81\,$ | 82      | $-1,8333$           | 180   | 179 | 181  | $-5,6581$           | 279   | 279 | 280  | 0,0000              |
| 82     | 83     | 84      | 2,4651              | 181   | 179 | 182  | $-1,4491$           | 280   | 280 | 281  | 2,4638              |
| 83     | 84     | 85      | 0,0000              | 182   | 182 | 183  | $-3,8982$           | 281   | 280 | 282  | 2,4638              |
| 84     | 85     | 86      | $-2,4651$           | 183   | 183 | 184  | 0,0000              | 282   | 280 | 283  | 0,0000              |
| 85     | 86     | 87      | 2,6570              | 184   | 184 | 185  | 4,0048              | 283   | 283 | 284  | 4,8062              |
| 86     | 87     | 88      | 0,1962              | 185   | 185 | 186  | 1,5541              | 284   | 284 | 285  | 2,3850              |
| 87     | 88     | 89      | $-5,1931$           | 186   | 186 | 187  | $-0,8740$           | 285   | 261 | 286  | $-2,3836$           |
| 88     | 88     | 90      | 2,9240              | 187   | 187 | 188  | 2,4103              | 286   | 286 | 287  | 3,3545              |
| 89     | 90     | 91      | 0,5067              | 188   | 187 | 189  | $-4,8173$           | 287   | 287 | 288  | 0,8779              |
| 90     | 91     | 92      | $-1,9046$           | 189   | 187 | 190  | $-0,9037$           | 288   | 288 | 289  | $-3,0242$           |
| 91     | 92     | 93      | $-4,3416$           | 190   | 190 | 191  | $-3,3561$           | 289   | 289 | 290  | 2,4841              |
| 92     | 93     | 94      | 1,4556              | 191   | 191 | 192  | 2,4651              | 290   | 288 | 291  | 1,4394              |
| 93     | 94     | 95      | $-1,4967$           | 192   | 192 | 193  | 0,0000              | 291   | 291 | 292  | $-1,0032$           |
| 94     | 82     | 95      | $-4,2855$           | 193   | 193 | 194  | $-2,4651$           | 292   | 292 | 293  | $-3,4604$           |
| 95     | 94     | 96      | 0,4679              | 194   | 194 | 195  | 3,3165              | 293   | 293 | 294  | 2,4685              |
| 96     | 96     | 97      | $-2,0050$           | 195   | 195 | 196  | 0,8645              | 294   | 294 | 295  | 0,0000              |
| 97     | 97     | 98      | 3,6728              | 196   | 196 | 197  | $-1,5833$           | 295   | 295 | 296  | $-2,4685$           |
| 98     | 98     | 99      | 1,2193              | 197   | 197 | 198  | $-4,0492$           | 296   | 296 | 297  | 2,4599              |
| 99     | 99     | 100     | $-1,2193$           | 198   | 173 | 199  | 2,2691              | 297   |     |      |                     |

Tabela 136 - (Continuação da tabela da página anterior)

*Fim.*

#### Fonte: Própria da autora

Tabela 137 - Resultados para o sistema teste 3 através do B&B com EBCR - Alternativa 2/Arranjo IV

| Nó | Tensão(V) | Nós com      | Potência miníma    | Nó  | Tensão(V) | Nós com          | Potência miníma    | Nó  | Tensão(V) | Nós com      | Potência miníma    |
|----|-----------|--------------|--------------------|-----|-----------|------------------|--------------------|-----|-----------|--------------|--------------------|
|    |           | alocação     | a ser gerada $(W)$ |     |           | alocação         | a ser gerada $(W)$ |     |           | alocação     | a ser gerada $(W)$ |
|    | 11.8472   | $\Omega$     | 0.0000             | 100 | 11.8514   | $\Omega$         | 0.00000            | 199 | 11.7163   | $\Omega$     | 0.0000             |
| 2  | 12,0000   |              | 88,9070            | 101 | 12,0000   |                  | 106,29200          | 200 | 11,7792   | $\mathbf{0}$ | 0.0000             |
| 3  | 11,8531   | $\Omega$     | 0.0000             | 102 | 11.7659   | $\mathbf{0}$     | 0.00000            | 201 | 11,7853   | $\mathbf{0}$ | 0.0000             |
| 4  | 11,8548   | $\mathbf{0}$ | 0,0000             | 103 | 11,6161   | $\mathbf{0}$     | 0.00000            | 202 | 11,7223   | $\mathbf{0}$ | 0.0000             |
| 5  | 11,8478   | $\mathbf{0}$ | 0,0000             | 104 | 11.6161   | $\mathbf{0}$     | 0.00000            | 203 | 11.7979   | $\mathbf{0}$ | 0.0000             |
| 6  | 12,0000   |              | 89,6146            | 105 | 12,0000   |                  | 100,45900          | 204 | 12,0000   |              | 105,2480           |
| 7  | 11,8320   | $\mathbf{0}$ | 0.0000             | 106 | 11.8514   | $\mathbf{0}$     | 0.00000            | 205 | 11.9061   | $\mathbf{0}$ | 0.0000             |
| 8  | 11.8209   | $\mathbf{0}$ | 0.0000             | 107 | 11.8514   | $\mathbf{0}$     | 0.00000            | 206 | 12,0000   |              | 103,6790           |
| 9  | 12,0000   |              | 115,9520           | 108 | 12,0000   |                  | 89,25688           | 207 | 11.8472   | $\mathbf{0}$ | 0.0000             |
| 10 | 11,7652   | $\mathbf{0}$ | 0,0000             | 109 | 11,8514   | $\boldsymbol{0}$ | 0,00000            | 208 | 11,8472   | $\mathbf{0}$ | 0,0000             |
| 11 | 11,6319   | $\mathbf{0}$ | 0.0000             | 110 | 11.8514   | $\mathbf{0}$     | 0.00000            | 209 | 12,0000   |              | 74,5218            |
| 12 | 12,0000   |              | 107,3760           | 111 | 12,0000   |                  | 118,68700          | 210 | 11,9231   | $\mathbf{0}$ | 0.0000             |
| 13 | 11.7969   | $\mathbf{0}$ | 0.0000             | 112 | 11,8117   | $\mathbf{0}$     | 0.00000            | 211 | 12,0000   |              | 119,0860           |
| 14 | 11,7364   | $\mathbf{0}$ | 0,0000             | 113 | 11.8117   | $\mathbf{0}$     | 0,00000            | 212 | 11,8556   | $\mathbf{0}$ | 0.0000             |
| 15 | 11.7984   | $\mathbf{0}$ | 0.0000             | 114 | 11.7981   | $\mathbf{0}$     | 0.00000            | 213 | 11,8556   | $\mathbf{0}$ | 0.0000             |
| 16 | 12,0000   |              | 88,1688            | 115 | 11,7801   | $\mathbf{0}$     | 0,00000            | 214 | 11,9231   | $\mathbf{0}$ | 0,0000             |
|    |           |              |                    |     |           |                  |                    |     |           |              | continua.          |
|        |           | Nós com          | Potência miníma    |     |           | Nós com          | Potência miníma    |     |           | Nós com          | Potência miníma    |
|--------|-----------|------------------|--------------------|-----|-----------|------------------|--------------------|-----|-----------|------------------|--------------------|
| Nó     | Tensão(V) |                  |                    | Nó  | Tensão(V) |                  |                    | Nó  | Tensão(V) |                  |                    |
|        |           | alocação         | a ser gerada $(W)$ |     |           | alocação         | a ser gerada $(W)$ |     |           | alocação         | a ser gerada $(W)$ |
| 17     | 11,9264   | $\boldsymbol{0}$ | 0,0000             | 116 | 12,0000   | $\,1$            | 112,41200          | 215 | 12,0000   | $1\,$            | 105,1330           |
| 18     | 12,0000   | $\,1\,$          | 117,5270           | 117 | 11,7727   | $\boldsymbol{0}$ | 0,00000            | 216 | 11,6892   | $\boldsymbol{0}$ | 0,0000             |
|        |           |                  |                    |     |           |                  |                    |     |           |                  |                    |
| 19     | 11,7574   | $\boldsymbol{0}$ | 0,0000             | 118 | 11,6972   | $\boldsymbol{0}$ | 0,00000            | 217 | 11,5292   | $\boldsymbol{0}$ | 0,0000             |
| 20     | 11,5912   | $\boldsymbol{0}$ | 0,0000             | 119 | 11,7727   | $\boldsymbol{0}$ | 0,00000            | 218 | 11,5180   | $\boldsymbol{0}$ | 0,0000             |
| 21     | 11,9167   | $\boldsymbol{0}$ | 0,0000             | 120 | 12,0000   | $\,1$            | 117,85100          | 219 | 11,6553   | $\boldsymbol{0}$ | 0,0000             |
|        |           |                  |                    |     |           |                  |                    |     |           |                  |                    |
| 22     | 12,0000   | $\mathbf{1}$     | 74,4824            | 121 | 11,7740   | $\boldsymbol{0}$ | 0,00000            | 220 | 12,0000   | $\mathbf{1}$     | 98,7156            |
| 23     | 11,8346   | $\boldsymbol{0}$ | 0,0000             | 122 | 11,6323   | $\boldsymbol{0}$ | 0,00000            | 221 | 11,4987   | $\boldsymbol{0}$ | 0,0000             |
| 24     | 11,8346   | $\boldsymbol{0}$ | 0,0000             | 123 | 11,6323   | $\boldsymbol{0}$ | 0,00000            | 222 | 11,7412   | $\boldsymbol{0}$ | 0,0000             |
|        |           |                  |                    |     |           |                  |                    |     |           |                  |                    |
| 25     | 12,0000   | $\mathbf{1}$     | 118,9170           | 124 | 12,0000   | $\,1\,$          | 117,85103          | 223 | 12,0000   | $\mathbf{1}$     | 114,0120           |
| 26     | 11,9019   | $\boldsymbol{0}$ | 0,0000             | 125 | 11,7727   | $\boldsymbol{0}$ | 0,00000            | 224 | 11,7771   | $\boldsymbol{0}$ | 0,0000             |
| 27     | 11,8304   | $\boldsymbol{0}$ | 0,0000             | 126 | 11,6972   | $\boldsymbol{0}$ | 0,00000            | 225 | 11,7230   | $\boldsymbol{0}$ | 0,0000             |
|        |           |                  |                    |     |           |                  |                    |     |           |                  |                    |
| 28     | 11,8304   | $\boldsymbol{0}$ | 0,0000             | 127 | 11,7727   | $\boldsymbol{0}$ | 0,00000            | 226 | 11,8369   | $\boldsymbol{0}$ | 0,0000             |
| 29     | 12,0000   | $\mathbf{1}$     | 103,3650           | 128 | 12,0000   | $\mathbf{1}$     | 119,00200          | 227 | 12,0000   | $\mathbf{1}$     | 109,0930           |
| 30     | 11,7489   | $\boldsymbol{0}$ | 0,0000             | 129 | 11,7681   | $\boldsymbol{0}$ | 0,00000            | 228 | 11,8514   | $\boldsymbol{0}$ | 0,0000             |
|        |           |                  |                    |     |           |                  |                    |     |           |                  |                    |
| 31     | 11,6663   | $\boldsymbol{0}$ | 0,0000             | 130 | 11,6223   | $\boldsymbol{0}$ | 0,00000            | 229 | 12,0000   | $\mathbf{1}$     | 107,7420           |
| 32     | 11,7509   | $\boldsymbol{0}$ | 0,0000             | 131 | 11,6223   | $\boldsymbol{0}$ | 0,00000            | 230 | 11,9066   | $\boldsymbol{0}$ | 0,0000             |
| 33     | 12,0000   | $\mathbf{1}$     | 105,5740           | 132 | 12,0000   | $\,1$            | 102,21100          | 231 | 12,0000   | $\mathbf{1}$     | 109,0260           |
|        |           |                  |                    |     |           |                  |                    |     |           |                  |                    |
| 34     | 11,5886   | $\boldsymbol{0}$ | 0,0000             | 133 | 11,8514   | $\boldsymbol{0}$ | 0,00000            | 232 | 11,8682   | $\boldsymbol{0}$ | 0,0000             |
| 35     | 11,5758   | $\boldsymbol{0}$ | 0,0000             | 134 | 11,8514   | $\boldsymbol{0}$ | 0,00000            | 233 | 11,8682   | $\boldsymbol{0}$ | 0,0000             |
| 36     | 11,7124   | $\boldsymbol{0}$ | 0,0000             | 135 | 12,0000   | $\mathbf{1}$     | 111,95100          | 234 | 12,0000   | $\mathbf{1}$     | 119,2010           |
|        |           |                  |                    |     |           |                  |                    |     |           |                  | 0,0000             |
| 37     | 12,0000   | $\mathbf{1}$     | 115,3620           | 136 | 11,7375   | $\boldsymbol{0}$ | 0,00005            | 235 | 11,9061   | $\boldsymbol{0}$ |                    |
| 38     | 11,8472   | $\boldsymbol{0}$ | 0,0000             | 137 | 11,6222   | $\boldsymbol{0}$ | 0,00000            | 236 | 11,9061   | $\boldsymbol{0}$ | 0,0000             |
| 39     | 11,8472   | $\boldsymbol{0}$ | 0,0000             | 138 | 11,6527   | $\boldsymbol{0}$ | 0,00000            | 237 | 11,8472   | $\boldsymbol{0}$ | 0,0000             |
| 40     | 12,0000   | $\mathbf{1}$     | 118,9040           | 139 | 12,0000   | $\mathbf{1}$     | 97,30130           | 238 | 11,8472   | $\boldsymbol{0}$ | 0,0000             |
|        |           |                  |                    |     |           |                  |                    |     |           |                  |                    |
| 41     | 11,8046   | $\boldsymbol{0}$ | 0,0000             | 140 | 11,5043   | $\boldsymbol{0}$ | 0,00000            | 239 | 12,0000   | $\mathbf{1}$     | 99,7767            |
| 42     | 11,7107   | $\boldsymbol{0}$ | 0,0000             | 141 | 11,6336   | $\boldsymbol{0}$ | 0,00000            | 240 | 11,7928   | $\boldsymbol{0}$ | 0,0000             |
| 43     | 11,7878   | $\boldsymbol{0}$ | 0,0000             | 142 | 11,7628   | $\boldsymbol{0}$ | 0,00000            | 241 | 11,7377   | $\boldsymbol{0}$ | 0,0000             |
|        |           |                  |                    |     |           |                  |                    |     |           |                  |                    |
| 44     | 12,0000   | $\mathbf{1}$     | 116,3690           | 143 | 12,0000   | $\,1\,$          | 114,81900          | 242 | 11,8340   | $\boldsymbol{0}$ | 0,0000             |
| 45     | 11,7789   | $\boldsymbol{0}$ | 0,0000             | 144 | 11,8640   | $\boldsymbol{0}$ | 0,00000            | 243 | 12,0000   | $\mathbf{1}$     | 107,9650           |
| 46     | 11,7055   | $\boldsymbol{0}$ | 0,0000             | 145 | 11,7130   | $\boldsymbol{0}$ | 0,00000            | 244 | 11,8850   | $\boldsymbol{0}$ | 0,0000             |
|        |           |                  |                    |     |           |                  |                    |     |           |                  |                    |
| 47     | 11,7789   | $\boldsymbol{0}$ | 0,0000             | 146 | 11,7592   | $\boldsymbol{0}$ | 0,00000            | 245 | 11,8168   | $\boldsymbol{0}$ | 0,0000             |
| 48     | 12,0000   | $\mathbf{1}$     | 119,4920           | 147 | 12,0000   | $\mathbf{1}$     | 100,90200          | 246 | 11,8483   | $\boldsymbol{0}$ | 0,0000             |
| 49     | 11,7722   | $\boldsymbol{0}$ | 0,0000             | 148 | 11,9231   | $\boldsymbol{0}$ | 0,00000            | 247 | 12,0000   | $\mathbf{1}$     | 106,6110           |
|        |           |                  |                    |     |           |                  |                    |     |           |                  |                    |
| 50     | 11,6223   | $\boldsymbol{0}$ | 0,0000             | 149 | 12,0000   | $\mathbf{1}$     | 59,80770           | 248 | 11,9295   | $\boldsymbol{0}$ | 0,0000             |
| 51     | 12,0000   | $\mathbf{1}$     | 74,1517            | 150 | 11,9231   | $\boldsymbol{0}$ | 0,00000            | 249 | 12,0000   | $\mathbf{1}$     | 104,4430           |
| 52     | 11,5940   | $\boldsymbol{0}$ | 0,0000             | 151 | 12,000    | $\,1\,$          | 88,70210           | 250 | 11,9061   | $\boldsymbol{0}$ | 0,0000             |
|        |           |                  |                    |     |           |                  |                    |     |           |                  |                    |
| 53     | 11,5835   | $\boldsymbol{0}$ | 0,0000             | 152 | 11,7740   | $\boldsymbol{0}$ | 0,00000            | 251 | 11,9061   | $\boldsymbol{0}$ | 0,0000             |
| 54     | 11,7183   | $\boldsymbol{0}$ | 0,0000             | 153 | 11,6323   | $\boldsymbol{0}$ | 0,00000            | 252 | 11,8472   | $\boldsymbol{0}$ | 0,0000             |
| 55     | 12,0000   | $\mathbf{1}$     | 115,7890           | 154 | 11,6323   | $\boldsymbol{0}$ | 0,00000            | 253 | 11,8472   | $\boldsymbol{0}$ | 0,0000             |
|        |           |                  |                    |     |           |                  |                    |     |           |                  |                    |
| 56     | 11,8514   | $\boldsymbol{0}$ | 0,0000             | 155 | 12,0000   | $\mathbf{1}$     | 117,85100          | 254 | 12,0000   | $\mathbf{1}$     | 89,2359            |
| 57     | 11,8514   | $\boldsymbol{0}$ | 0,0000             | 156 | 11,7727   | $\boldsymbol{0}$ | 0,00000            | 255 | 11,8472   | $\boldsymbol{0}$ | 0,0000             |
| 58     | 12,0000   | $\mathbf{1}$     | 118,7390           | 157 | 11,6972   | $\boldsymbol{0}$ | 0,00000            | 256 | 11,8472   | $\boldsymbol{0}$ | 0,0000             |
|        |           |                  | 0,0000             |     | 11,7727   | $\boldsymbol{0}$ |                    |     |           |                  | 118,3260           |
| 59     | 11,8221   | $\boldsymbol{0}$ |                    | 158 |           |                  | 0,00000            | 257 | 12,0000   | $\mathbf{1}$     |                    |
| 60     | 11,8221   | $\boldsymbol{0}$ | 0,0000             | 159 | 12,0000   | $\,1$            | 119,00200          | 258 | 11,7980   | $\boldsymbol{0}$ | 0,0000             |
| 61     | 11,6496   | $\boldsymbol{0}$ | 0,0000             | 160 | 11,7681   | $\boldsymbol{0}$ | 0,00000            | 259 | 11,6850   | $\boldsymbol{0}$ | 0,0000             |
| 62     | 11,6994   | $\boldsymbol{0}$ | 0,0000             | 161 | 11,6223   | $\boldsymbol{0}$ | 0,00000            | 260 | 11,8827   | $\boldsymbol{0}$ | 0,0000             |
|        |           |                  |                    |     |           |                  |                    |     |           |                  |                    |
| 63     | 12,0000   | $\mathbf{1}$     | 109,5600           | 162 | 11,6223   | $\boldsymbol{0}$ | 0,00000            | 261 | 12,0000   | $\mathbf{1}$     | 113,6050           |
| 64     | 11,8514   | $\boldsymbol{0}$ | 0,0000             | 163 | 12,0000   | $\,1$            | 102,21100          | 262 | 12,0000   | $\mathbf{1}$     | 74,8425            |
| 65     | 11,8514   | $\boldsymbol{0}$ | 0,0000             | 164 | 11,8514   | $\boldsymbol{0}$ | 0,00000            | 263 | 11,9454   | $\boldsymbol{0}$ | 0,0000             |
|        |           |                  |                    |     |           |                  |                    |     |           |                  |                    |
| 66     | 12,0000   |                  | 107,9740           | 165 | 11,8514   | $\boldsymbol{0}$ | 0,00000            | 264 | 12,0000   |                  | 104.1700           |
| 67     | 11,7575   | $\boldsymbol{0}$ | 0,0000             | 166 | 12,0000   | $\,1\,$          | 105,17908          | 265 | 11,9061   | $\boldsymbol{0}$ | 0,0000             |
| 68     | 11,6624   | $\boldsymbol{0}$ | 0,0000             | 167 | 11,7715   | $\boldsymbol{0}$ | 0,00000            | 266 | 11,9061   | $\boldsymbol{0}$ | 0,0000             |
| 69     |           |                  | 0,0000             |     |           |                  | 0,00000            |     |           |                  | 0,0000             |
|        | 11,7136   | $\boldsymbol{0}$ |                    | 168 | 11,6906   | $\boldsymbol{0}$ |                    | 267 | 11,8472   | $\boldsymbol{0}$ |                    |
| 70     | 11,5644   | $\boldsymbol{0}$ | 0,0000             | 169 | 11,7564   | $\boldsymbol{0}$ | 0,00000            | 268 | 11,8472   | $\boldsymbol{0}$ | 0,0000             |
| 71     | 12,0000   | $\mathbf{1}$     | 85,5075            | 170 | 12,0000   | $\,1$            | 102,25100          | 269 | 12,0000   | $\mathbf{1}$     | 107,0580           |
| 72     | 11,7875   | $\boldsymbol{0}$ | 0,0000             | 171 | 11,9019   | $\boldsymbol{0}$ | 0,00000            | 270 | 11,7552   | $\boldsymbol{0}$ | 0,0000             |
|        |           |                  |                    |     |           |                  |                    |     |           |                  |                    |
| 73     | 12,0000   | $\mathbf{1}$     | 87,2668            | 172 | 11,7044   | $\boldsymbol{0}$ | 0,00000            | 271 | 11,6621   | $\boldsymbol{0}$ | 0,0000             |
| 74     | 11,9252   | $\boldsymbol{0}$ | 0,0000             | 173 | 11,7590   | $\boldsymbol{0}$ | 0,00000            | 272 | 11,7194   | $\boldsymbol{0}$ | 0,0000             |
| 75     | 12,0000   | $\mathbf{1}$     | 74,5349            | 174 | 12,0000   | $\,1\,$          | 100,94300          | 273 | 12,0000   | $\mathbf{1}$     | 111,1550           |
|        |           |                  |                    |     |           |                  |                    |     |           |                  |                    |
| 76     | 11,8514   | $\boldsymbol{0}$ | 0,0000             | 175 | 11,9231   | $\boldsymbol{0}$ | 0,00000            | 274 | 11,8514   | $\boldsymbol{0}$ | 0,0000             |
| 77     | 11,8514   | $\boldsymbol{0}$ | 0,0000             | 176 | 12,0000   | $\mathbf{1}$     | 102,77800          | 275 | 11,6588   | $\boldsymbol{0}$ | 0,0000             |
| 78     | 12,0000   | $\mathbf 1$      | 118,7390           | 177 | 11,7014   | $\boldsymbol{0}$ | 0,00000            | 276 | 11,7621   | $\boldsymbol{0}$ | 0,0000             |
|        |           |                  |                    |     |           |                  |                    |     |           |                  |                    |
| 79     | 11,8221   | $\boldsymbol{0}$ | 0,0000             | 178 | 11,5537   | $\boldsymbol{0}$ | 0,00000            | 277 | 12,0000   | $\mathbf{1}$     | 106,9710           |
| $80\,$ | 11,8221   | $\boldsymbol{0}$ | 0,0000             | 179 | 11,5550   | $\boldsymbol{0}$ | 0,00000            | 278 | 11,8179   | $\boldsymbol{0}$ | 0,0000             |
| 81     | 11,6770   | $\boldsymbol{0}$ | 0,0000             | 180 | 11,4160   | $\boldsymbol{0}$ | 0,00000            | 279 | 11,8179   | $\boldsymbol{0}$ | 0,0000             |
|        |           |                  |                    |     |           |                  |                    |     |           |                  |                    |
| 82     | 11,7537   | $\boldsymbol{0}$ | 0,0000             | 181 | 11,4160   | $\boldsymbol{0}$ | 0,00000            | 280 | 12,0000   | $\mathbf{1}$     | 118,6760           |
| 83     | 12,0000   | $\mathbf{1}$     | 94,7895            | 182 | 12,0000   | $\mathbf{1}$     | 116,23100          | 281 | 11,8263   | $\boldsymbol{0}$ | 0,0000             |
| 84     | 11,8304   | $\boldsymbol{0}$ | 0,0000             | 183 | 12,0000   | $\mathbf{1}$     | 93,95270           | 282 | 11,8263   | $\boldsymbol{0}$ | 0,0000             |
|        |           |                  | 0,0000             |     | 11,6700   |                  |                    |     |           |                  |                    |
| 85     | 11,8304   | $\boldsymbol{0}$ |                    | 184 |           | $\boldsymbol{0}$ | 0,00000            | 283 | 12,0000   | $\mathbf{1}$     | 87,6786            |
| 86     | 12,0000   | $\mathbf{1}$     | 91,4684            | 185 | 11,4906   | $\boldsymbol{0}$ | 0,00000            | 284 | 11,6280   | $\boldsymbol{0}$ | 0,0000             |
| 87     | 11,8172   | $\boldsymbol{0}$ | 0,0000             | 186 | 11,4593   | $\boldsymbol{0}$ | 0,00000            | 285 | 11,4434   | $\boldsymbol{0}$ | 0,0000             |
|        |           |                  |                    |     |           |                  |                    |     |           |                  |                    |
| 88     | 11,8037   | $\boldsymbol{0}$ | 0,0000             | 187 | 11,5759   | $\boldsymbol{0}$ | 0,00000            | 286 | 11,7872   | $\boldsymbol{0}$ | 0,0000             |
| 89     | 12,0000   | $\mathbf{1}$     | 92,2579            | 188 | 11,4325   | $\boldsymbol{0}$ | 0,00000            | 287 | 11,7338   | $\boldsymbol{0}$ | 0,0000             |
| 90     | 11,6075   | $\boldsymbol{0}$ | 0,0000             | 189 | 12,0000   | $\mathbf{1}$     | 114,53300          | 288 | 11,8049   | $\boldsymbol{0}$ | 0,0000             |
| 91     |           | $\boldsymbol{0}$ | 0,0000             | 190 | 11,5519   | $\boldsymbol{0}$ | 0,00000            | 289 | 12,0000   | 1                | 97,5664            |
|        | 11,5735   |                  |                    |     |           |                  |                    |     |           |                  |                    |

Tabela 137 - (Continuação da tabela da página anterior)

| Nó |           | Nós com      | Potência miníma    | Nó  |           | Nós com      | Potência miníma    | Nó  |           | Nós com      | Potência miníma    |
|----|-----------|--------------|--------------------|-----|-----------|--------------|--------------------|-----|-----------|--------------|--------------------|
|    | Tensão(V) | alocação     | a ser gerada $(W)$ |     | Tensão(V) | alocação     | a ser gerada $(W)$ |     | Tensão(V) | alocação     | a ser gerada $(W)$ |
| 92 | 11.7013   | $\mathbf{0}$ | 0.0000             | 191 | 11.6921   | $\mathbf{0}$ | 0.00000            | 290 | 11.9061   | $\mathbf{0}$ | 0.0000             |
| 93 | 12,0000   |              | 106,7930           | 192 | 12,0000   |              | 112,77900          | 291 | 11.8262   | $\mathbf{0}$ | 0.0000             |
| 94 | 11.8726   | $\mathbf{0}$ | 0.0000             | 193 | 11,8333   | $\mathbf{0}$ | 0.00001            | 292 | 12,0000   |              | 107,7370           |
| 95 | 12,0000   |              | 109,0890           | 194 | 11.8361   | $\mathbf{0}$ | 0.00000            | 293 | 11,7727   | $\mathbf{0}$ | 0.0000             |
| 96 | 11.7615   | $\mathbf{0}$ | 0.0000             | 195 | 12,0000   |              | 76,85800           | 294 | 11.6972   | $\mathbf{0}$ | 0.0000             |
| 97 | 11,8067   | $\mathbf{0}$ | 0.0000             | 196 | 11.9567   | $\mathbf{0}$ | 0.00000            | 295 | 11,7727   | $\mathbf{0}$ | 0.0000             |
| 98 | 12,0000   |              | 98.1540            | 197 | 12,0000   |              | 72,84630           | 296 | 12,0000   |              | 103,5770           |
| 99 | 11,8514   | $\mathbf{0}$ | 0.0000             | 198 | 11,8892   | $\mathbf{0}$ | 0,00000            | 297 | 11,8096   | $\mathbf{0}$ | 0.0000             |
|    |           |              |                    |     |           |              |                    |     |           |              | Fim.               |

Tabela 137 - (Continuação da tabela da página anterior)

|  | Fonte: Própria da autora |  |  |
|--|--------------------------|--|--|
|--|--------------------------|--|--|

Tabela 138 - Corrente nas linhas para o sistema teste 3 através do B&B - Alternativa 2/Arranjo III

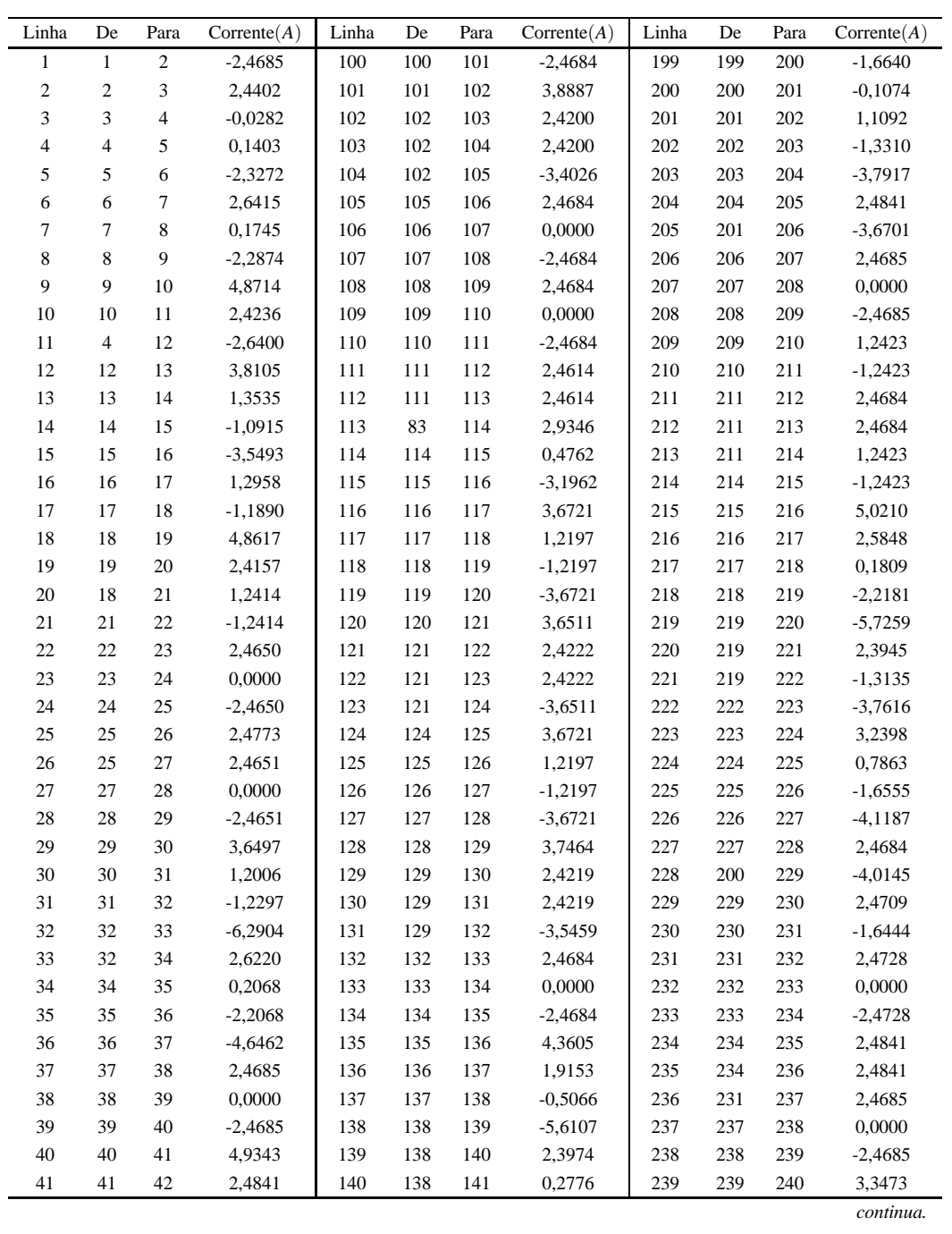

| Linha    | De       | Para     | $\text{Correct}(A)$ | Linha      | De         | Para       | $\text{Correct}(A)$ | Linha      | De         | Para       | $\text{Correct}(A)$ |
|----------|----------|----------|---------------------|------------|------------|------------|---------------------|------------|------------|------------|---------------------|
| 42       | 42       | 43       | $-1,0679$           | 141        | 141        | 142        | $-2,1462$           | 240        | 240        | 241        | 0,8901              |
| 43       | 43       | 44       | $-3,5249$           | 142        | 142        | 143        | $-4,5969$           | 241        | 241        | 242        | $-1,5557$           |
| 44       | 44       | 45       | 3,6728              | 143        | 143        | 144        | 2,4727              | 242        | 242        | 243        | $-4,0194$           |
| 45       | 45       | 46       | 1,2193              | 144        | 115        | 145        | 1,2200              | 243        | 243        | 244        | 2,4784              |
| 46       | 46       | 47       | $-1,2193$           | 145        | 145        | 146        | $-1,2222$           | 244        | 230        | 245        | 1,6327              |
| 47       | 47       | 48       | $-3,6728$           | 146        | 146        | 147        | $-4,6667$           | 245        | 245        | 246        | $-0,8333$           |
| 48       | 48       | 49       | 3,7841              | 147        | 147        | 148        | 1,2423              | 246        | 246        | 247        | $-2,6708$           |
| 49       | 49       | 50       | 2,4216              | 148        | 148        | 149        | $-1,2423$           | 247        | 247        | 248        | 1,2412              |
| 50       | 49       | 51       | $-3,6801$           | 149        | 149        | 150        | 1,2423              | 248        | 248        | 249        | $-1,2412$           |
| 51       | 49       | 52       | 2,5901              | 150        | 150        | 151        | $-1,2423$           | 249        | 249        | 250        | 2,4841              |
| 52       | 52       | 53       | 0,1744              | 151        | 151        | 152        | 3,6511              | 250        | 249        | 251        | 2,4841              |
| 53       | 53       | 54       | $-2,2392$           | 152        | 152        | 153        | 2,4222              | 251        | 247        | 252        | 2,4685              |
| 54       | 54       | 55       | $-4,6794$           | 153        | 152        | 154        | 2,4222              | 252        | 252        | 253        | 0,0000              |
| 55       | 55       | 56       | 2,4684              | 154        | 152        | 155        | $-3,6511$           | 253        | 253        | 254        | $-2,4685$           |
| 56       | 56       | 57       | 0,0000              | 155        | 155        | 156        | 3,6721              | 254        | 254        | 255        | 2,4685              |
| 57       | 57       | 58       | $-2,4684$           | 156        | 156        | 157        | 1,2197              | 255        | 255        | 256        | 0,0000              |
| 58       | 58       | 59       | 2,4640              | 157        | 157        | 158        | $-1,2197$           | 256        | 256        | 257        | $-2,4685$           |
| 59       | 58       | $60\,$   | 2,4640              | 158        | 158        | 159        | $-3,6721$           | 257        | 257        | 258        | 4,8910              |
| 60       | 42       | 61       | 1,1109              | 159        | 159        | 160        | 3,7464              | 258        | 258        | 259        | 2,4353              |
| 61       | 61       | 62       | $-1,3175$           | 160        | 160        | 161        | 2,4219              | 259        | 246        | 260        | $-0,6255$           |
| 62       | 62       | 63       | $-4,1634$           | 161        | 160        | 162        | 2,4219              | 260        | 260        | 261        | $-3,1032$           |
| 63       | 63       | 64       | 2,4684              | 162        | 160        | 163        | $-3,5459$           | 261        | 261        | 262        | 0,0000              |
| 64       | 64       | 65       | 0,0000              | 163        | 163        | 164        | 2,4684              | 262        | 262        | 263        | 1,2698              |
| 65       | 65       | 66       | $-2,4684$           | 164        | 164        | 165        | 0,0000              | 263        | 263        | 264        | $-1,2215$           |
| 66       | 66       | 67       | 4,0282              | 165        | 165        | 166        | $-2,4684$           | 264        | 264        | 265        | 2,4841              |
| 67       | 67       | 68       | 1,5797              | 166        | 166        | 167        | 3,7957              | 265        | 264        | 266        | 2,4841              |
| 68       | 68       | 69       | $-0,8505$           | 167        | 167        | 168        | 1,3439              | 266        | 262        | 267        | 2,4685              |
| 69       | 69       | 70       | 2,4103              | 168        | 168        | 169        | $-1,0930$           | 267        | 267        | 268        | 0,0000              |
| 70       | 69       | 71       | $-4,6268$           | 169        | 169        | 170        | $-3,5407$           | 268        | 268        | 269        | $-2,4685$           |
| 71       | 69       | $72\,$   | $-1,0741$           | 170        | 170        | 171        | 2,4773              | 269        | 269        | 270        | 3,9548              |
| $72\,$   | $72\,$   | 73       | $-3,5299$           | 171        | 146        | 172        | 0,9964              | 270        | 270        | 271        | 1,5040              |
| 73<br>74 | 73<br>74 | 74<br>75 | 1,2425              | 172<br>173 | 172        | 173<br>174 | $-1,4444$           | 271        | 271        | 272        | $-0,9257$           |
| 75       | 75       | 76       | $-1,2425$<br>2,4684 | 174        | 173<br>174 | 175        | $-4,6705$<br>1,2423 | 272<br>273 | 272<br>273 | 273<br>274 | $-4,2905$<br>2,4684 |
| 76       | 76       | 77       | 0,0000              | 175        | 175        | 176        | $-1,2423$           | 274        | 272        | 275        | 0,9266              |
| $77\,$   | $77 \,$  | $78\,$   | $-2,4684$           | 176        | 176        | 177        | 4,8239              | 275        | 275        | 276        | $-1,5015$           |
| 78       | 78       | 79       | 2,4640              | 177        | 177        | 178        | 2,3861              | 276        | 276        | 277        | $-3,9518$           |
| 79       | 78       | $80\,$   | 2,4640              | 178        | 178        | 179        | $-0,0210$           | 277        | 277        | 278        | 2,4608              |
| 80       | 62       | $81\,$   | 0,4073              | 179        | 179        | 180        | 2,3761              | 278        | 278        | 279        | 0,0000              |
| $81\,$   | 81       | 82       | $-2,0291$           | 180        | 179        | 181        | 2,3761              | 279        | 279        | 280        | $-2,4608$           |
| 82       | 83       | 84       | 2,4651              | 181        | 179        | 182        | $-7,1890$           | 280        | 280        | 281        | 2,4638              |
| 83       | 84       | 85       | 0,0000              | 182        | 182        | 183        | 0,0000              | 281        | 280        | 282        | 2,4638              |
| 84       | 85       | 86       | $-2,4651$           | 183        | 183        | 184        | 5,3312              | 282        | 280        | 283        | 0,0000              |
| 85       | 86       | $87\,$   | 2,6570              | 184        | 184        | 185        | 2,8982              | 283        | 283        | 284        | 4,8062              |
| 86       | 87       | $88\,$   | 0,1962              | 185        | 185        | 186        | 0,5057              | 284        | 284        | 285        | 2,3850              |
| 87       | 88       | 89       | $-5,1931$           | 186        | 186        | 187        | $-1,8837$           | 285        | 261        | 286        | 3,8691              |
| 88       | 88       | $90\,$   | 2,9240              | 187        | 187        | 188        | 2,3821              | 286        | 286        | 287        | 1,4127              |
| 89       | 90       | 91       | 0,5067              | 188        | 187        | 189        | $-7,0449$           | 287        | 287        | 288        | $-1,0334$           |
| 90       | 91       | 92       | $-1,9046$           | 189        | 187        | 190        | 0,3670              | 288        | 288        | 289        | $-3,1519$           |
| 91       | 92       | 93       | $-4,3416$           | 190        | 190        | 191        | $-2,0378$           | 289        | 289        | 290        | 2,4841              |
| 92       | 93       | 94       | 2,0582              | 191        | 191        | 192        | $-4,4753$           | 290        | 288        | 291        | $-0,3441$           |
| 93       | 94       | 95       | $-2,1163$           | 192        | 192        | 193        | 2,4230              | 291        | 291        | 292        | $-2,8078$           |
| 94       | 82       | 95       | $-4,4782$           | 193        | 193        | 194        | $-0,0407$           | 292        | 292        | 293        | 3,6721              |
| 95       | 94       | 96       | 1,6988              | 194        | 194        | 195        | $-2,5061$           | 293        | 293        | 294        | 1,2197              |
| 96       | 96       | 97       | $-0,7508$           | 195        | 195        | 196        | 1,3968              | 294        | 294        | 295        | $-1,2197$           |
|          |          |          |                     |            |            |            |                     |            |            |            | continua.           |

Tabela 138 - (Continuação da tabela da página anterior)

| Linha | De | Para |           |     |     |         | $\text{Correct}(A)$ Linha De Para $\text{Correct}(A)$ Linha De Para $\text{Correct}(A)$ |     |     |     |           |
|-------|----|------|-----------|-----|-----|---------|-----------------------------------------------------------------------------------------|-----|-----|-----|-----------|
| 97    | 97 | 98   | $-3,2110$ | 196 |     | 196 197 | $-1,0934$                                                                               | 295 | 295 | 296 | $-3.6721$ |
| 98    | 98 | 99   | 2,4684    | 197 | 197 | 198     | 2,4787                                                                                  | 296 | 296 | 297 | 2.4599    |
| 99    | 99 | 100  | 0.0000    | 198 | 173 | 199     | 0.7764                                                                                  | 297 |     |     |           |
|       |    |      |           |     |     |         |                                                                                         |     |     |     | Fim.      |

Tabela 138 - (Continuação da tabela da página anterior)

# **APÊNDICE G - SISTEMA TESTE 1 - 20 NÓS - CHU-BEASLEY**

## G.1 Alternativa 1

Figura 82 - A esquerda: Valores médios da função objetivo ao longo da simulação - Alternativa 1/Arranjo III; a direita:Solução incumbente durante o NG - Alternativa 1/Arranjo III.

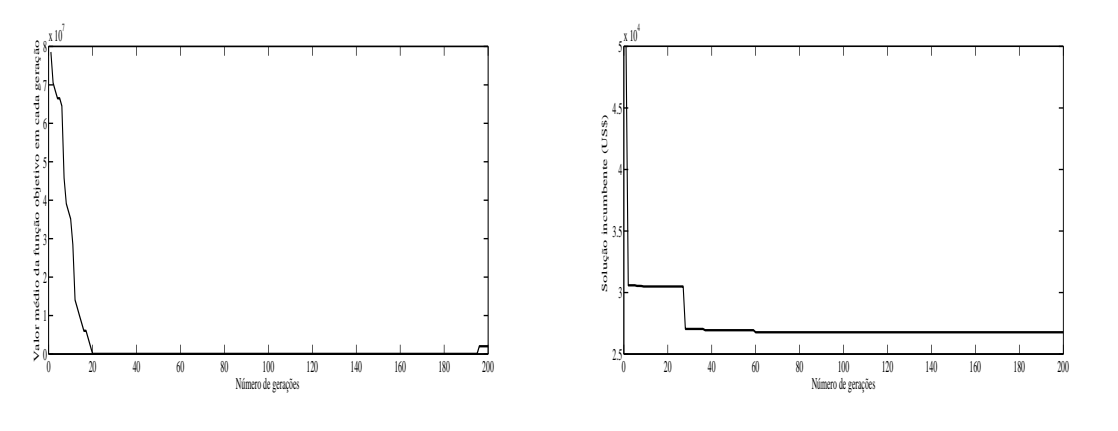

Fonte: Própria autora.

Figura 83 - A esquerda: Valores médios da função objetivo ao longo da simulação - Alternativa 1/Arranjo IV; a direita:Solução incumbente durante o NG - Alternativa 1/Arranjo IV.

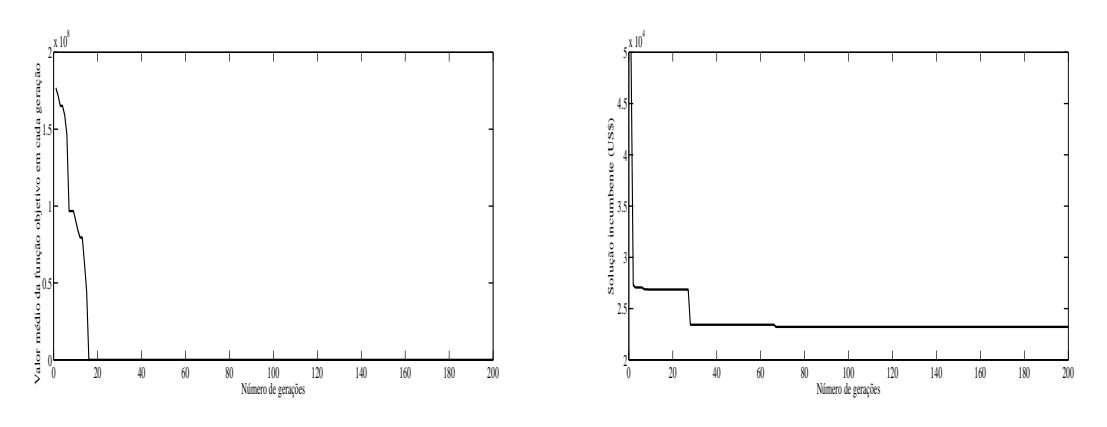

Fonte: Própria autora.

{

{

# **APÊNDICE H - SISTEMA TESTE 2 - 99 NÓS - CHU-BEASLEY**

## H.1 Alternativa 1

Tabela 139 - Tensão, nós de alocação, potência mínima a ser gerada para o sistema teste 2 através do algoritmo genético Chu-Beasley - Alternativa 1/Arranjo I

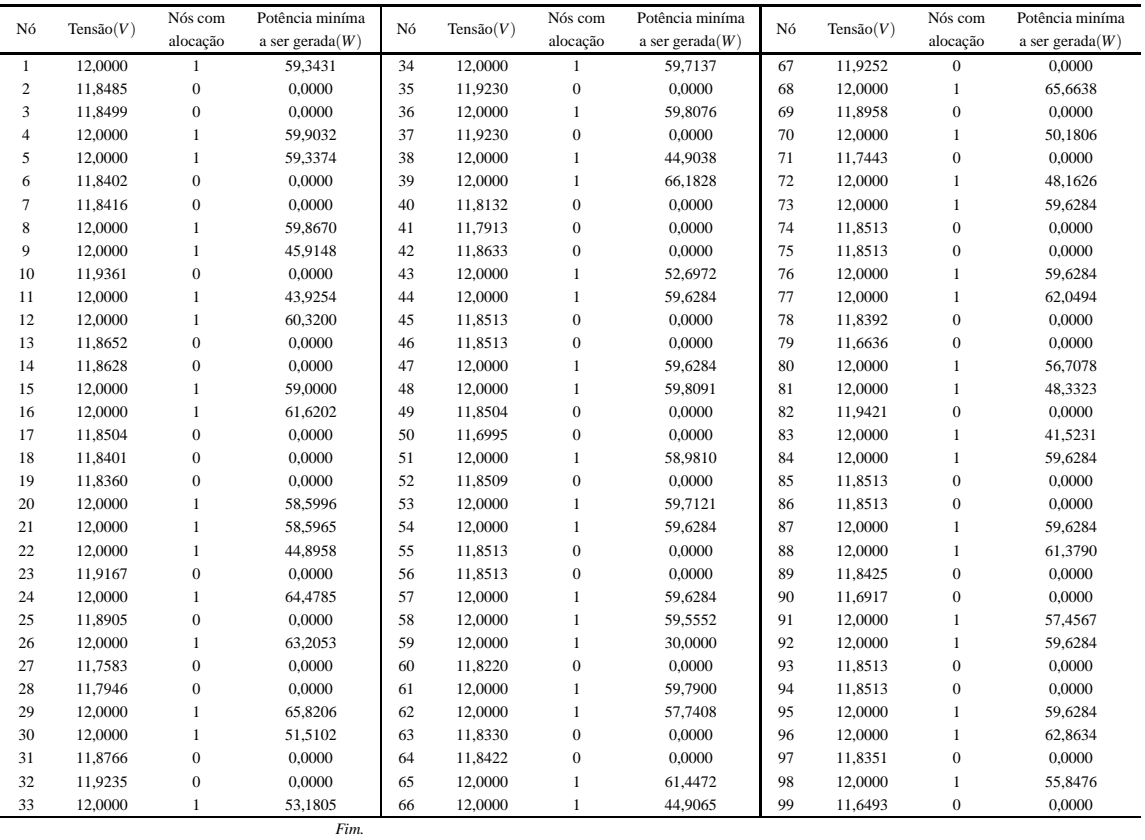

Tabela 140 - Corrente nas linhas para o sistema 2 através do algoritmo genético Chu-Beasley - Alternativa 1/Arranjo I

| Linha          | De | Para           | $\text{Correct}(A)$ | Linha | De | Para | $\text{Correct}(A)$ | Linha | De | Para | $\text{Correct}(A)$ |
|----------------|----|----------------|---------------------|-------|----|------|---------------------|-------|----|------|---------------------|
|                |    | $\mathcal{L}$  | 2.4475              | 34    | 34 | 35   | 1,2439              | 67    | 67 | 68   | $-1.2425$           |
| $\overline{c}$ | 2  | 3              | $-0.0233$           | 35    | 35 | 36   | $-1,2439$           | 68    | 68 | 69   | 1.7309              |
| 3              | 3  | $\overline{4}$ | $-2,4934$           | 36    | 36 | 37   | 1.2439              | 69    | 69 | 70   | $-1,6834$           |
| $\overline{4}$ | 4  |                | 0.0000              | 37    | 37 | 38   | $-1.2439$           | 70    | 69 | 71   | 2.4475              |
| 5              | 5  | 6              | 2.4434              | 38    | 38 | 39   | 0.0000              | 71    | 69 | 72   | $-1.5145$           |
|                |    |                | continua.           |       |    |      |                     |       |    |      |                     |

| Linha | De             | Para           | $\text{Correct}(A)$ | Linha | De | Para | $\text{Correct}(A)$ | Linha | De | Para | $\text{Correct}(A)$ |
|-------|----------------|----------------|---------------------|-------|----|------|---------------------|-------|----|------|---------------------|
| 6     | 6              | $\overline{7}$ | $-0,0220$           | 39    | 39 | 40   | 3,0178              | 72    | 72 | 73   | 0,0000              |
| 7     | $\overline{7}$ | 8              | $-2,4906$           | 40    | 40 | 41   | 0,5530              | 73    | 73 | 74   | 2,4701              |
| 8     | 8              | 9              | 0,0000              | 41    | 41 | 42   | $-1,9048$           | 74    | 74 | 75   | 0,0000              |
| 9     | 9              | 10             | 1,3257              | 42    | 42 | 43   | $-1,8934$           | 75    | 75 | 76   | $-2,4701$           |
| 10    | 10             | 11             | $-1,1618$           | 43    | 43 | 44   | 0,0000              | 76    | 76 | 77   | 0,0000              |
| 11    | $\overline{4}$ | 12             | 0,0000              | 44    | 44 | 45   | 2,4701              | 77    | 77 | 78   | 2,6711              |
| 12    | 12             | 13             | 2,5291              | 45    | 45 | 46   | 0,0000              | 78    | 78 | 79   | 2,4321              |
| 13    | 13             | 14             | 0,0537              | 46    | 46 | 47   | $-2,4701$           | 79    | 78 | 80   | $-2,2271$           |
| 14    | 14             | 15             | $-2,4155$           | 47    | 47 | 48   | 0,0000              | 80    | 62 | 81   | 0,0000              |
| 15    | 15             | 16             | 0,0000              | 48    | 48 | 49   | 2,4850              | 81    | 81 | 82   | 1,5317              |
| 16    | 16             | 17             | 2,6338              | 49    | 49 | 50   | 2,4378              | 82    | 82 | 83   | $-0.9618$           |
| 17    | 17             | 18             | 0,1664              | 50    | 49 | 51   | $-2,4168$           | 83    | 83 | 84   | 0,0000              |
| 18    | 18             | 19             | 0,0822              | 51    | 49 | 52   | $-0,0073$           | 84    | 84 | 85   | 2,4701              |
| 19    | 19             | 20             | $-2,3837$           | 52    | 52 | 53   | $-2,4767$           | 85    | 85 | 86   | 0,0000              |
| 20    | 18             | 21             | $-2,3830$           | 53    | 53 | 54   | 0,0000              | 86    | 86 | 87   | $-2,4701$           |
| 21    | 21             | 22             | 0,0000              | 54    | 54 | 55   | 2,4701              | 87    | 87 | 88   | 0,0000              |
| 22    | 22             | 23             | 1,2414              | 55    | 55 | 56   | 0,0000              | 88    | 88 | 89   | 2,6163              |
| 23    | 23             | 24             | $-1,2414$           | 56    | 56 | 57   | $-2,4701$           | 89    | 89 | 90   | 2,4362              |
| 24    | 24             | 25             | 1,6319              | 57    | 57 | 58   | 0,0000              | 90    | 89 | 91   | $-2,2892$           |
| 25    | 25             | 26             | $-2,7652$           | 58    | 58 | 59   | 0,0000              | 91    | 91 | 92   | 0,0000              |
| 26    | 25             | 27             | 1,9215              | 59    | 58 | 60   | 2,4654              | 92    | 92 | 93   | 2,4701              |
| 27    | 27             | 28             | $-0,5276$           | 60    | 42 | 61   | $-2,4855$           | 93    | 93 | 94   | 0,0000              |
| 28    | 28             | 29             | $-2,9855$           | 61    | 61 | 62   | 0,0000              | 94    | 94 | 95   | $-2,4701$           |
| 29    | 29             | 30             | 0,0000              | 62    | 62 | 63   | 2,3130              | 95    | 95 | 96   | 0,0000              |
| 30    | 30             | 31             | 1,7936              | 63    | 63 | 64   | $-0,1528$           | 96    | 96 | 97   | 2,7392              |
| 31    | 31             | 32             | $-0,6817$           | 64    | 64 | 65   | $-2,6213$           | 97    | 97 | 98   | $-2,1556$           |
| 32    | 32             | 33             | $-1,9318$           | 65    | 65 | 66   | 0,0000              | 98    | 97 | 99   | 2,4288              |
| 33    | 32             | 34             | $-1,2359$           | 66    | 66 | 67   | 1,2425              |       |    |      |                     |

Tabela 140 - (Continuação da tabela da página anterior)

*Fim.*

Fonte: Própria da autora

Tabela 141 - Tensão, nós de alocação, potência mínima a ser gerada para o sistema teste 2 através do algoritmo genético Chu-Beasley - Alternativa 1/Arranjo II

|                |           | Nós com        | Potência miníma    |    |              | Nós com      | Potência miníma    |    |           | Nós com          | Potência miníma    |
|----------------|-----------|----------------|--------------------|----|--------------|--------------|--------------------|----|-----------|------------------|--------------------|
| Nó             | Tensão(V) | alocação       | a ser gerada $(W)$ | Nó | Tensão $(V)$ | alocação     | a ser gerada $(W)$ | Nó | Tensão(V) | alocação         | a ser gerada $(W)$ |
| -1             | 11,8471   | $\overline{0}$ | 0.0000             | 34 | 11,8431      | $\mathbf{0}$ | 0.0000             | 67 | 11,7850   | $\mathbf{0}$     | 0,0000             |
| 2              | 12,0000   | 1              | 74,5244            | 35 | 12,0000      |              | 75,2988            | 68 | 11,7178   | $\mathbf{0}$     | 0,0000             |
| 3              | 11.9252   | 0              | 0.0000             | 36 | 11.9230      | $\mathbf{0}$ | 0.0000             | 69 | 11.7976   | $\mathbf{0}$     | 0,0000             |
| $\overline{4}$ | 12,0000   | 1              | 72,5940            | 37 | 12,0000      | 1            | 74,5212            | 70 | 12,0000   | $\mathbf{1}$     | 69,2184            |
| 5              | 12,0000   | 1              | 59,3364            | 38 | 11,8471      | $\mathbf{0}$ | 0.0000             | 71 | 11.6473   | $\mathbf{0}$     | 0,0000             |
| 6              | 11,8402   | 0              | 0.0000             | 39 | 11,8471      | $\mathbf{0}$ | 0.0000             | 72 | 12,0000   | 1                | 80,2032            |
| $\tau$         | 11.8416   | 0              | 0.0000             | 40 | 12,0000      | $\mathbf{1}$ | 74,2248            | 73 | 11.9252   | $\mathbf{0}$     | 0.0000             |
| 8              | 12,0000   | 1              | 71,2248            | 41 | 11.9518      | $\mathbf{0}$ | 0.0000             | 74 | 12,0000   | 1                | 59,8128            |
| 9              | 11.9259   | $\theta$       | 0.0000             | 42 | 12,0000      |              | 58.8144            | 75 | 11.9252   | $\mathbf{0}$     | 0.0000             |
| 10             | 12,0000   | 1              | 48,4560            | 43 | 11.9184      | $\mathbf{0}$ | 0.0000             | 76 | 12,0000   | 1                | 59.8128            |
| 11             | 12,0000   | 1              | 30,0000            | 44 | 12,0000      |              | 61,1580            | 77 | 11,9252   | $\mathbf{0}$     | 0,0000             |
| 12             | 11,8730   | $\mathbf{0}$   | 0,0000             | 45 | 11.9252      | $\mathbf{0}$ | 0.0000             | 78 | 12,0000   | 1                | 74,4612            |
| 13             | 11.8818   | 0              | 0.0000             | 46 | 12,0000      |              | 59.8128            | 79 | 12,0000   | 1                | 30,0000            |
| 14             | 12,0000   | 1              | 76,6104            | 47 | 11.9252      | $\mathbf{0}$ | 0.0000             | 80 | 11.8220   | $\mathbf{0}$     | 0,0000             |
| 15             | 11.9294   | $\overline{0}$ | 0.0000             | 48 | 12,0000      |              | 74,7156            | 81 | 11.8889   | $\boldsymbol{0}$ | 0,0000             |
| 16             | 12,0000   | 1              | 76,5312            | 49 | 11.8504      | $\mathbf{0}$ | 0.0000             | 82 | 12,0000   | $\mathbf{1}$     | 65,2272            |
| 17             | 11.8504   | 0              | 0.0000             | 50 | 11.6995      | $\mathbf{0}$ | 0.0000             | 83 | 12,0000   | 1                | 74,0784            |
| 18             | 11,8401   | $\mathbf{0}$   | 0,0000             | 51 | 12,0000      |              | 58,9800            | 84 | 11,7788   | $\mathbf{0}$     | 0,0000             |
| 19             | 11.8360   | 0              | 0.0000             | 52 | 11,8509      | $\mathbf{0}$ | 0.0000             | 85 | 11.7054   | $\mathbf{0}$     | 0,0000             |
| 20             | 12,0000   | 1              | 58,5996            | 53 | 12,0000      | $\mathbf{1}$ | 74,6184            | 86 | 11,7788   | $\mathbf{0}$     | 0,0000             |
| 21             | 12,0000   |                | 58,5960            | 54 | 11,9252      | $\mathbf{0}$ | 0,0000             | 87 | 12,0000   | $\mathbf{1}$     | 74,0784            |
| 22             | 12,0000   | 1              | 69,1752            | 55 | 12,0000      | 1            | 59,8128            | 88 | 12,0000   | 1                | 40,4892            |
| 23             | 11,7810   | $\mathbf{0}$   | 0,0000             | 56 | 11,9252      | $\mathbf{0}$ | 0.0000             | 89 | 11.9473   | $\mathbf{0}$     | 0,0000             |
| 24             | 11,7266   | $\mathbf{0}$   | 0,0000             | 57 | 12,0000      |              | 76,9548            | 90 | 12,0000   | 1                | 40,1988            |
| 25             | 11,8361   | $\overline{0}$ | 0.0000             | 58 | 11,8392      | $\mathbf{0}$ | 0.0000             | 91 | 12,0000   | 1                | 68,8068            |

| Tensão(V)<br>Nó |         | Nós com      | Potência miníma    | Nó | Tensão(V) | Nós com      | Potência miníma    | Nó | Tensão(V) | Nós com      | Potência miníma    |
|-----------------|---------|--------------|--------------------|----|-----------|--------------|--------------------|----|-----------|--------------|--------------------|
|                 |         | alocação     | a ser gerada $(W)$ |    |           | alocação     | a ser gerada $(W)$ |    |           | alocação     | a ser gerada $(W)$ |
| 26              | 12,0000 |              | 79,6896            | 59 | 12,0000   |              | 56,7072            | 92 | 11.8513   |              | 0.0000             |
| 27              | 11.8332 | $\mathbf{0}$ | 0.0000             | 60 | 11.6636   | 0            | 0.0000             | 93 | 11.8513   |              | 0.0000             |
| 28              | 12,0000 |              | 59,0772            | 61 | 12,0000   |              | 73,2360            | 94 | 12,0000   |              | 74.5344            |
| 29              | 12,0000 |              | 68.7552            | 62 | 11.8636   | $\mathbf{0}$ | 0.0000             | 95 | 11.9252   |              | 0.0000             |
| 30              | 11,7778 | $\mathbf{0}$ | 0.0000             | 63 | 11.7487   | $\mathbf{0}$ | 0.0000             | 96 | 12,0000   |              | 77,7696            |
| 31              | 11.7244 | $\mathbf{0}$ | 0.0000             | 64 | 11,8003   | 0            | 0.0000             | 97 | 11.8351   |              | 0.0000             |
| 32              | 11.8390 | $\mathbf{0}$ | 0.0000             | 65 | 12,0000   |              | 69,7884            | 98 | 11.6493   | $\mathbf{0}$ | 0.0000             |
| 33              | 12,0000 |              | 78,8088            | 66 | 12,0000   |              | 72,8520            | 99 | 12,0000   |              | 55,8468            |
|                 |         |              | Fim.               |    |           |              |                    |    |           |              |                    |

Tabela 141 - (Continuação da tabela da página anterior)

Tabela 142 - Corrente nas linhas para o sistema 2 através do algoritmo genético Chu-Beasley - Alternativa 1/Arranjo II

| Linha            | De             | Para           | $\text{Correct}(A)$ | Linha | De | Para | $\text{Correct}(A)$ | Linha | De | Para   | $\text{Correct}(A)$ |
|------------------|----------------|----------------|---------------------|-------|----|------|---------------------|-------|----|--------|---------------------|
| $\mathbf{1}$     | $\mathbf{1}$   | $\overline{c}$ | $-2,4690$           | 34    | 34 | 35   | $-2,5347$           | 67    | 67 | 68     | 1,1163              |
| $\boldsymbol{2}$ | $\sqrt{2}$     | 3              | 1,2425              | 35    | 35 | 36   | 1,2439              | 68    | 68 | 69     | $-1,3256$           |
| 3                | 3              | $\overline{4}$ | $-1,2425$           | 36    | 36 | 37   | $-1,2439$           | 69    | 69 | 70     | $-3,2698$           |
| $\overline{4}$   | $\overline{4}$ | 5              | 0,0000              | 37    | 37 | 38   | 2,4701              | 70    | 69 | $71\,$ | 2,4281              |
| 5                | 5              | 6              | 2,4434              | 38    | 38 | 39   | 0,0000              | 71    | 69 | 72     | $-2,9419$           |
| 6                | 6              | $\tau$         | $-0,0220$           | 39    | 39 | 40   | $-2,4701$           | 72    | 72 | 73     | 1,2425              |
| $\tau$           | $\tau$         | 8              | $-2,4906$           | 40    | 40 | 41   | 1,2172              | 73    | 73 | 74     | $-1,2425$           |
| 8                | 8              | 9              | 0,9464              | 41    | 41 | 42   | $-1,2751$           | 74    | 74 | 75     | 1,2425              |
| 9                | 9              | 10             | $-1,5373$           | 42    | 42 | 43   | 1,1302              | 75    | 75 | 76     | $-1,2425$           |
| 10               | 10             | 11             | 0,0000              | 43    | 43 | 44   | $-1,3555$           | 76    | 76 | 77     | 1,2425              |
| 11               | $\overline{4}$ | 12             | 2,3091              | 44    | 44 | 45   | 1,2425              | 77    | 77 | $78\,$ | $-1,2425$           |
| 12               | 12             | 13             | $-0,1651$           | 45    | 45 | 46   | $-1,2425$           | 78    | 78 | 79     | 0,0000              |
| 13               | 13             | 14             | $-2,6443$           | 46    | 46 | 47   | 1,2425              | 79    | 78 | $80\,$ | 2,4654              |
| 14               | 14             | 15             | 1,2430              | 47    | 47 | 48   | $-1,2425$           | 80    | 62 | $81\,$ | $-0,4600$           |
| 15               | 15             | 16             | $-1,2430$           | 48    | 48 | 49   | 2,4850              | 81    | 81 | 82     | $-2,9392$           |
| 16               | 16             | 17             | 2,6338              | 49    | 49 | 50   | 2,4378              | 82    | 82 | 83     | 0,0000              |
| 17               | 17             | 18             | 0,1664              | 50    | 49 | 51   | $-2,4168$           | 83    | 83 | 84     | 3,6744              |
| 18               | 18             | 19             | 0,0822              | 51    | 49 | 52   | $-0,0073$           | 84    | 84 | 85     | 1,2193              |
| 19               | 19             | 20             | $-2,3837$           | 52    | 52 | 53   | $-2,4767$           | 85    | 85 | 86     | $-1,2193$           |
| 20               | 18             | 21             | $-2,3830$           | 53    | 53 | 54   | 1,2425              | 86    | 86 | 87     | $-3,6744$           |
| 21               | 21             | 22             | 0,0000              | 54    | 54 | 55   | $-1,2425$           | 87    | 87 | 88     | 0,0000              |
| 22               | 22             | 23             | 3,2638              | 55    | 55 | 56   | 1,2425              | 88    | 88 | 89     | 0,8754              |
| 23               | 23             | 24             | 0,8107              | 56    | 56 | 57   | $-1,2425$           | 89    | 89 | 90     | $-0.8514$           |
| 24               | 24             | 25             | $-1,6319$           | 57    | 57 | 58   | 2,6711              | 90    | 89 | 91     | $-0,7660$           |
| 25               | 25             | 26             | $-4,1389$           | 58    | 58 | 59   | $-2,2271$           | 91    | 91 | 92     | 2,4701              |
| 26               | 25             | 27             | 0,0422              | 59    | 58 | 60   | 2,4321              | 92    | 92 | 93     | 0,0000              |
| 27               | 27             | 28             | $-2,4244$           | 60    | 42 | 61   | 0,0000              | 93    | 93 | 94     | $-2,4701$           |
| 28               | 28             | 29             | 0,0000              | 61    | 61 | 62   | 3,6085              | 94    | 94 | 95     | 1,2425              |
| 29               | 29             | 30             | 3,2297              | 62    | 62 | 63   | 1,5914              | 95    | 95 | 96     | $-1,2425$           |
| 30               | 30             | 31             | 0,7762              | 63    | 63 | 64   | $-0,8571$           | 96    | 96 | 97     | 2,7392              |
| 31               | 31             | 32             | $-1,6657$           | 64    | 64 | 65   | $-3,3173$           | 97    | 97 | 98     | 2,4288              |
| 32               | 32             | 33             | $-4,0657$           | 65    | 65 | 66   | 0,0000              | 98    | 97 | 99     | $-2,1556$           |
| 33               | 32             | 34             | $-0,0662$           | 66    | 66 | 67   | 3,5714              |       |    |        |                     |

*Fim.*

Fonte: Própria da autora

Tabela 143 - Tensão, nós de alocação, potência mínima a ser gerada para o sistema teste 2 através do algoritmo genético Chu-Beasley - Alternativa 1/Arranjo III

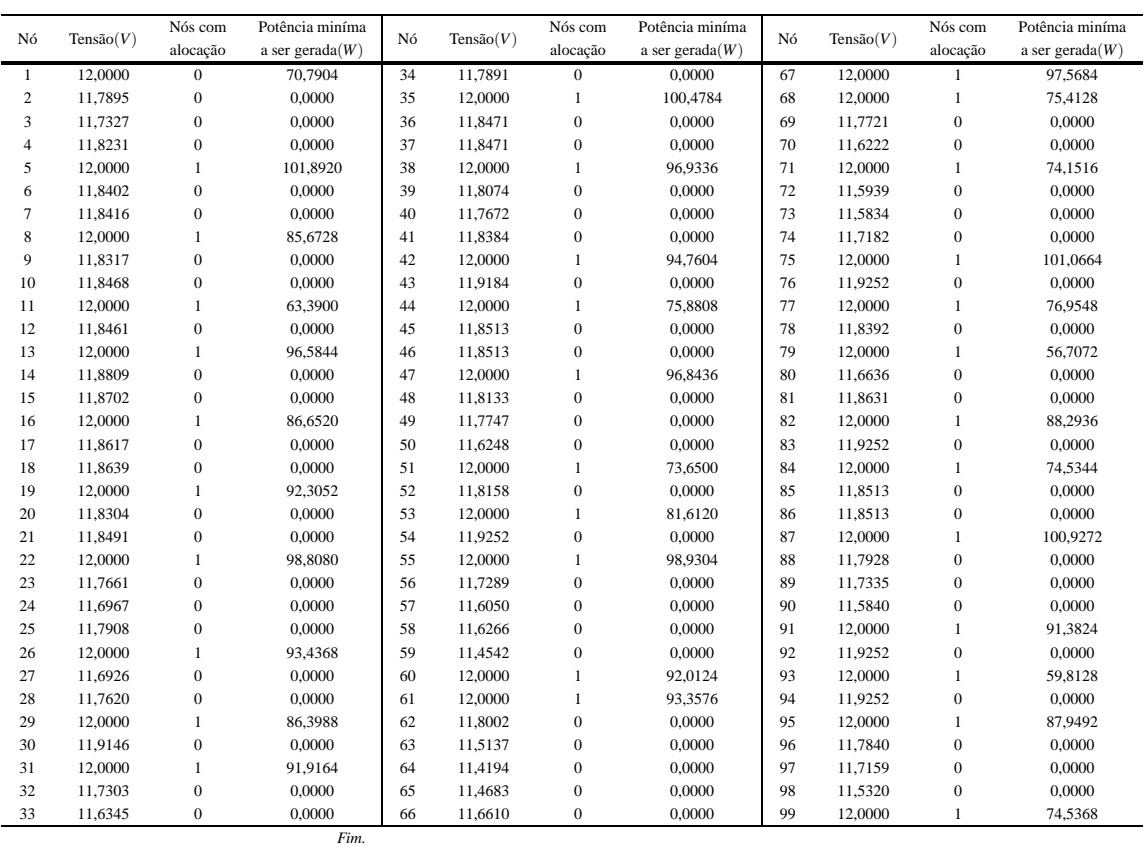

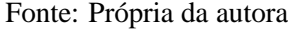

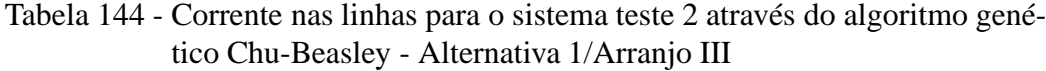

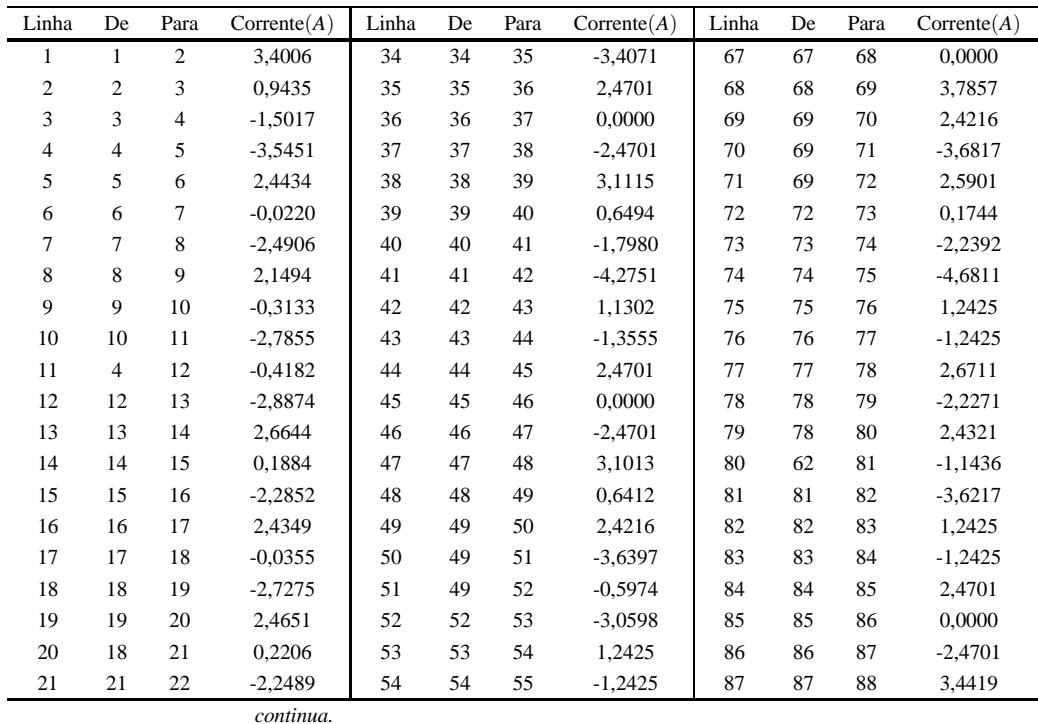

| Linha | De | Para | $\text{Correct}(A)$ | Linha | De | Para | $\text{Correct}(A)$ | Linha | De | Para | $\text{Correct}(A)$ |
|-------|----|------|---------------------|-------|----|------|---------------------|-------|----|------|---------------------|
| 22    | 22 | 23   | 3,4858              | 55    | 55 | 56   | 4,5033              | 88    | 88 | 89   | 0.9850              |
| 23    | 23 | 24   | 1.0343              | 56    | 56 | 57   | 2,0581              | 89    | 89 | 90   | 2.4152              |
| 24    | 24 | 25   | $-1.4024$           | 57    | 57 | 58   | $-0.3588$           | 90    | 89 | 91   | $-3,8735$           |
| 25    | 25 | 26   | $-5,2828$           | 58    | 58 | 59   | 2,3878              | 91    | 91 | 92   | 1.2425              |
| 26    | 25 | 27   | 1,4273              | 59    | 58 | 60   | $-5,1717$           | 92    | 92 | 93   | $-1,2425$           |
| 27    | 27 | 28   | $-1.0087$           | 60    | 42 | 61   | 0.0000              | 93    | 93 | 94   | 1.2425              |
| 28    | 28 | 29   | $-3.4593$           | 61    | 61 | 62   | 5,2857              | 94    | 94 | 95   | $-1,2425$           |
| 29    | 29 | 30   | 1.2413              | 62    | 62 | 63   | 3.9681              | 95    | 95 | 96   | 3.5880              |
| 30    | 30 | 31   | $-1,2413$           | 63    | 63 | 64   | 1.5664              | 96    | 96 | 97   | 1.1312              |
| 31    | 31 | 32   | 3.9201              | 64    | 64 | 65   | $-0.8123$           | 97    | 97 | 98   | 2.4039              |
| 32    | 32 | 33   | 2.4192              | 65    | 65 | 66   | $-3,2010$           | 98    | 97 | 99   | $-3,7137$           |
| 33    | 32 | 34   | $-0,9499$           | 66    | 66 | 67   | $-5,6312$           |       |    |      |                     |

Tabela 144 - (Continuação da tabela da página anterior)

*Fim.*

Fonte: Própria da autora

Tabela 145 - Custo do sistema teste 2 através do algoritmo genético Chu-Beasley - Alternativa 1/Arranjo III

|                          | Custo Total US\$ |
|--------------------------|------------------|
| Sistemas fotovoltaicos   | 127.507,44       |
| Perdas do sistema        | 4.157,65         |
| <b>TOTAL</b>             | 131.665,09       |
| Fonte: Própria da autora |                  |

Figura 84 - A esquerda: Valores médios da função objetivo ao longo da simulação - Alternativa 1/Arranjo III; a direita:Solução incumbente durante o NG - Alternativa 1/Arranjo III.

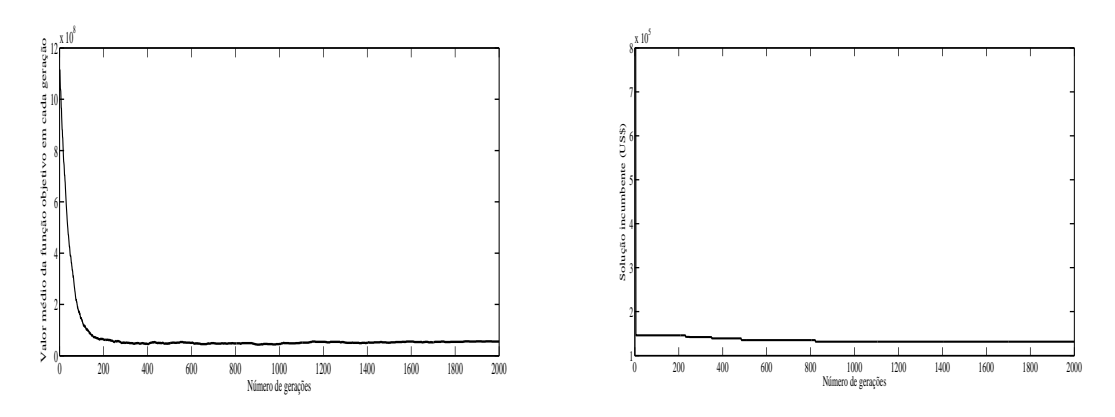

Fonte: Própria autora.

{

Tabela 146 - Tensão, nós de alocação, potência mínima a ser gerada para o sistema teste 2 através do algoritmo genético Chu-Beasley - Alternativa 1/Arranjo IV

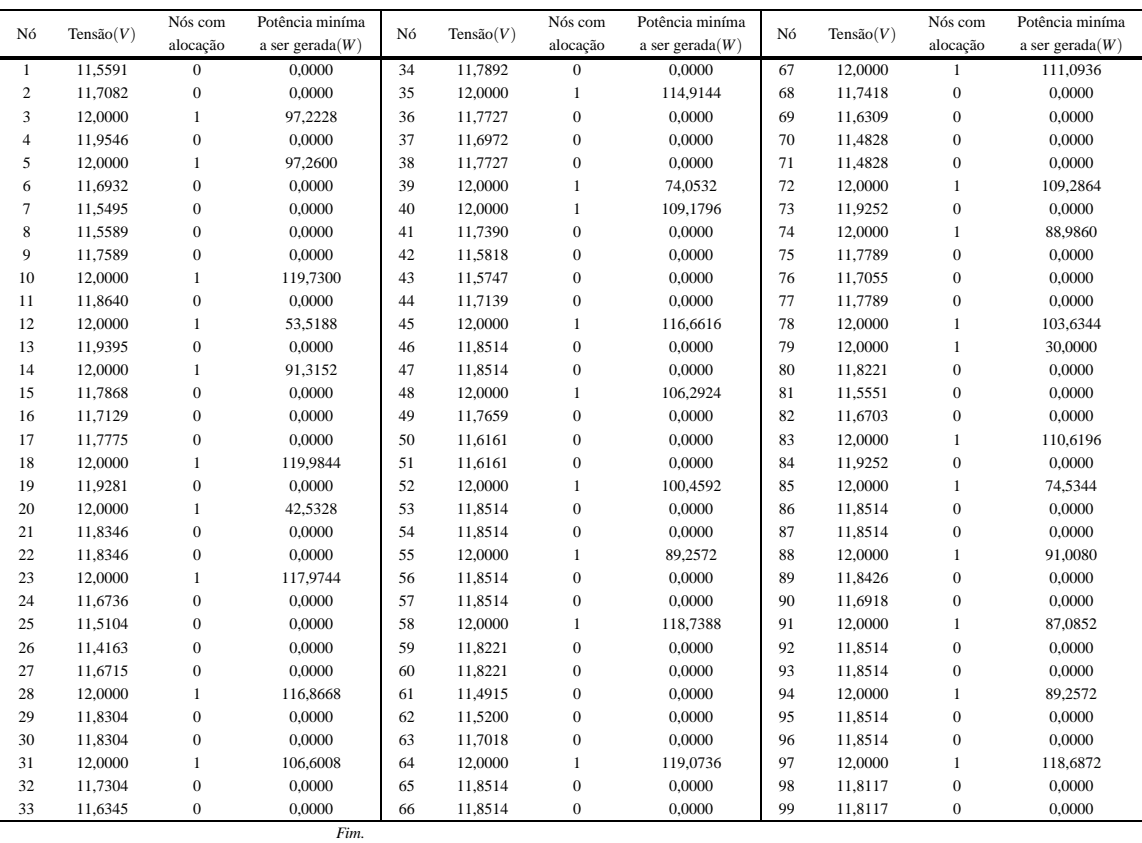

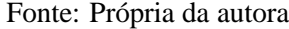

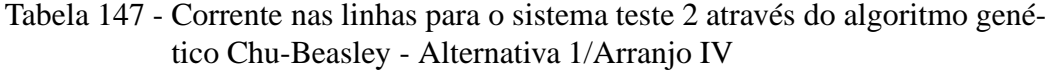

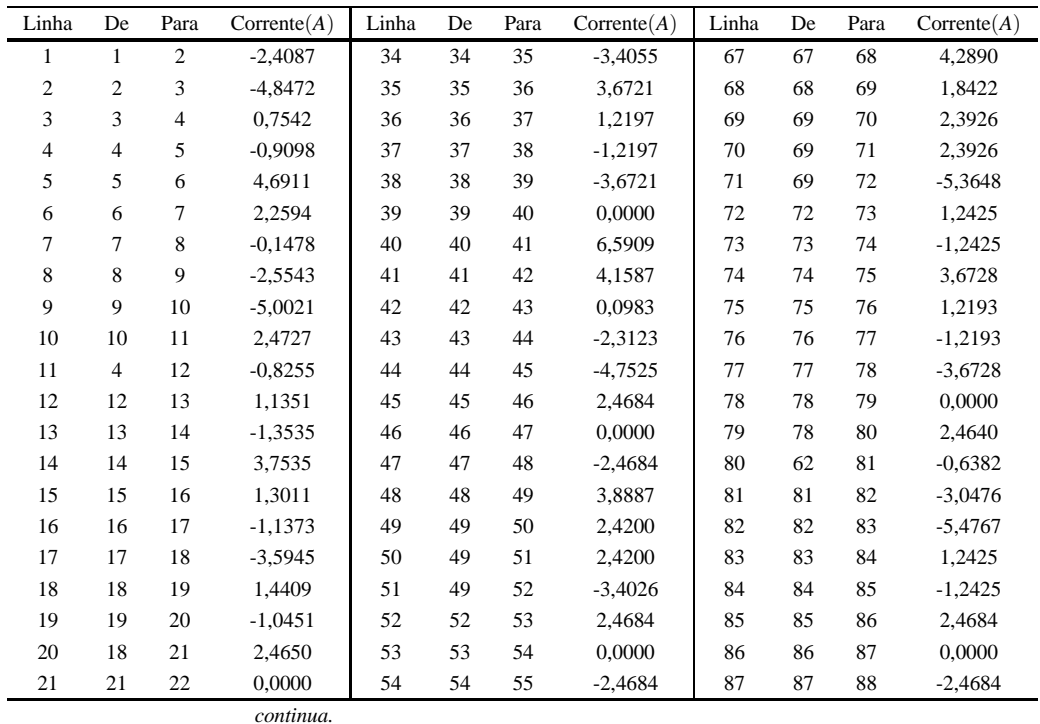

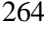

| Linha | De | Para | $\text{Correct}(A)$ | Linha | De | Para | $\text{Correct}(A)$ | Linha | De | Para | $\text{Correct}(A)$ |
|-------|----|------|---------------------|-------|----|------|---------------------|-------|----|------|---------------------|
| 22    | 22 | 23   | $-2.4650$           | 55    | 55 | 56   | 2.4684              | 88    | 88 | 89   | 2.6146              |
| 23    | 23 | 24   | 4.8644              | 56    | 56 | 57   | 0.0000              | 89    | 89 | 90   | 2,4362              |
| 24    | 24 | 25   | 2,4322              | 57    | 57 | 58   | $-2.4684$           | 90    | 89 | 91   | $-2,2878$           |
| 25    | 25 | 26   | 2,3763              | 58    | 58 | 59   | 2.4640              | 91    | 91 | 92   | 2.4684              |
| 26    | 25 | 27   | $-2.3416$           | 59    | 58 | 60   | 2.4640              | 92    | 92 | 93   | 0.0000              |
| 27    | 27 | 28   | $-4,7747$           | 60    | 42 | 61   | 1.6418              | 93    | 93 | 94   | $-2,4684$           |
| 28    | 28 | 29   | 2.4651              | 61    | 61 | 62   | $-0.7540$           | 94    | 94 | 95   | 2.4684              |
| 29    | 29 | 30   | 0.0000              | 62    | 62 | 63   | $-2,5180$           | 95    | 95 | 96   | 0.0000              |
| 30    | 30 | 31   | $-2.4651$           | 63    | 63 | 64   | $-4,9535$           | 96    | 96 | 97   | $-2.4684$           |
| 31    | 31 | 32   | 3,9186              | 64    | 64 | 65   | 2.4684              | 97    | 97 | 98   | 2.4614              |
| 32    | 32 | 33   | 2.4217              | 65    | 65 | 66   | 0.0000              | 98    | 97 | 99   | 2.4614              |
| 33    | 32 | 34   | $-0,9499$           | 66    | 66 | 67   | $-2,4684$           |       |    |      |                     |

Tabela 147 - (Continuação da tabela da página anterior)

*Fim.*

Fonte: Própria da autora

Tabela 148 - Custo do sistema teste 2 através do algoritmo genético Chu-Beasley - Alternativa 1/Arranjo IV

|                          | Custo Total US\$ |
|--------------------------|------------------|
| Sistemas fotovoltaicos   | 112.506,57       |
| Perdas do sistema        | 4.777,46         |
| <b>TOTAL</b>             | 117.284,03       |
| Fonte: Própria da autora |                  |

Figura 85 - A esquerda: Valores médios da função objetivo ao longo da simulação - Alternativa 1/Arranjo IV; a direita:Solução incumbente durante o NG - Alternativa 1/Arranjo IV.

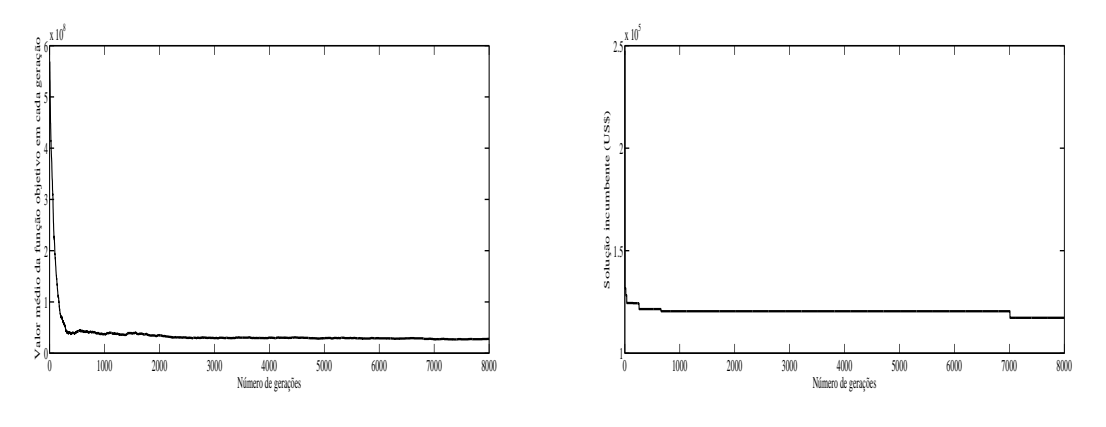

Fonte: Própria autora.

## H.2 Alternativa 2

{

Tabela 149 - Tensão, nós de alocação, potência mínima a ser gerada para o sistema teste 2 através do algoritmo genético Chu-Beasley - Alternativa 2/Arranjo III

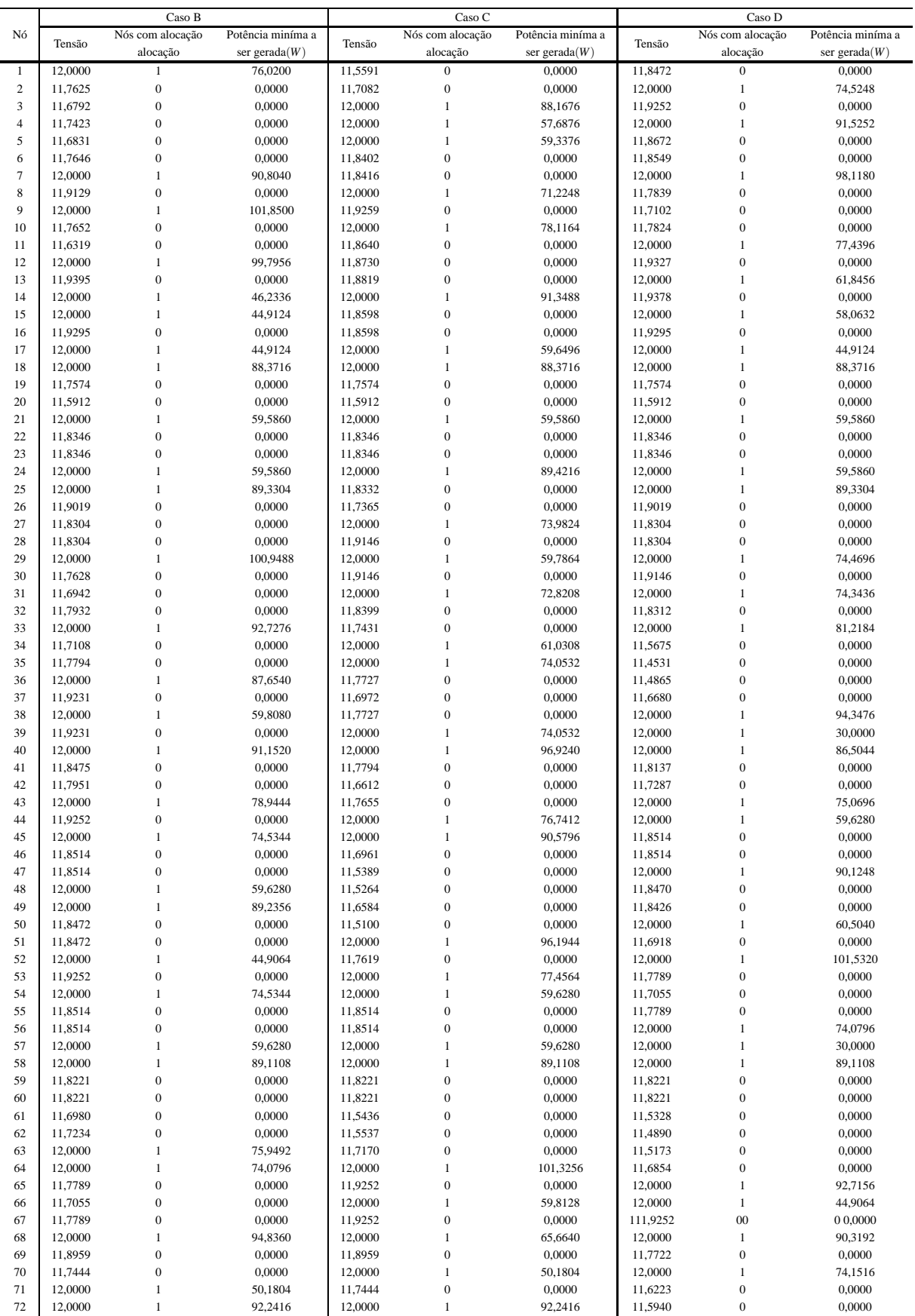

|    |         | Caso B           |                   |         | Caso C           |                   | Caso D  |                  |                   |  |
|----|---------|------------------|-------------------|---------|------------------|-------------------|---------|------------------|-------------------|--|
| Nó | Tensão  | Nós com alocação | Potência miníma a | Tensão  | Nós com alocação | Potência miníma a | Tensão  | Nós com alocação | Potência miníma a |  |
|    |         | alocação         | ser gerada $(W)$  |         | alocação         | ser gerada $(W)$  |         | alocação         | ser gerada $(W)$  |  |
| 73 | 11,7789 | $\Omega$         | 0.0000            | 11,7789 | $\mathbf{0}$     | 0.0000            | 11.5835 | $\Omega$         | 0.0000            |  |
| 74 | 11,7055 | $\mathbf{0}$     | 0.0000            | 11,7055 | $\mathbf{0}$     | 0.0000            | 11.7183 | $\theta$         | 0.0000            |  |
| 75 | 11,7789 | $\mathbf{0}$     | 0.0000            | 11,7789 | $\mathbf{0}$     | 0.0000            | 12,0000 |                  | 101.0676          |  |
| 76 | 12,0000 |                  | 74,0796           | 12,0000 |                  | 74,0796           | 11.9252 | $\Omega$         | 0,0000            |  |
| 77 | 12,0000 |                  | 30,0000           | 12,0000 |                  | 30,0000           | 12,0000 |                  | 44,9064           |  |
| 78 | 12,0000 | -1               | 89,1108           | 12,0000 | 1                | 89,1108           | 12,0000 | -1               | 89,1108           |  |
| 79 | 11,8221 | $\Omega$         | 0.0000            | 11,8221 | $\mathbf{0}$     | 0.0000            | 11,8221 | $\Omega$         | 0,0000            |  |
| 80 | 11.8221 | $\mathbf{0}$     | 0,0000            | 11,8221 | $\mathbf{0}$     | 0,0000            | 11,8221 | $\mathbf{0}$     | 0,0000            |  |
| 81 | 11.6841 | $\mathbf{0}$     | 0.0000            | 11.5764 | $\mathbf{0}$     | 0.0000            | 11.5354 | $\Omega$         | 0,0000            |  |
| 82 | 11,7491 | $\mathbf{0}$     | 0.0000            | 11.6834 | $\mathbf{0}$     | 0.0000            | 11.6583 | $\Omega$         | 0.0000            |  |
| 83 | 12,0000 | 1                | 94,9140           | 12,0000 | 1                | 93,1164           | 12,0000 | -1               | 98,1132           |  |
| 84 | 11.9252 | $\Omega$         | 0,0000            | 12,0000 |                  | 44,9064           | 12,0000 |                  | 74,0796           |  |
| 85 | 12,0000 |                  | 74,5344           | 11,9252 | $\mathbf{0}$     | 0,0000            | 11,7789 | $\mathbf{0}$     | 0,0000            |  |
| 86 | 11.8514 | $\Omega$         | 0.0000            | 12,0000 | 1                | 74,5344           | 11,7055 | $\Omega$         | 0,0000            |  |
| 87 | 11,8514 | $\mathbf{0}$     | 0.0000            | 11.8514 | $\mathbf{0}$     | 0.0000            | 11,7789 | $\Omega$         | 0.0000            |  |
| 88 | 12,0000 |                  | 59,6280           | 11,8514 | $\mathbf{0}$     | 0,0000            | 12,0000 |                  | 74,0796           |  |
| 89 | 12,0000 |                  | 59.6184           | 12,0000 |                  | 89,2464           | 12,0000 |                  | 73,5252           |  |
| 90 | 11.8472 | $\mathbf{0}$     | 0.0000            | 11.8472 | $\mathbf{0}$     | 0.0000            | 11.8472 | $\mathbf{0}$     | 0.0000            |  |
| 91 | 12,0000 | 1                | 88.1784           | 12,0000 | $\mathbf{1}$     | 88.1784           | 11.9203 | $\mathbf{0}$     | 0.0000            |  |
| 92 | 11,7081 | $\Omega$         | 0.0000            | 11,7081 | $\mathbf{0}$     | 0.0000            | 12,0000 |                  | 89,9724           |  |
| 93 | 11.5631 | $\mathbf{0}$     | 0.0000            | 11.5631 | $\mathbf{0}$     | 0.0000            | 11,7789 | $\mathbf{0}$     | 0.0000            |  |
| 94 | 11.5631 | $\mathbf{0}$     | 0.0000            | 11,5631 | $\mathbf{0}$     | 0,0000            | 11,7055 | $\mathbf{0}$     | 0,0000            |  |
| 95 | 11,7081 | $\mathbf{0}$     | 0.0000            | 11,7081 | $\overline{0}$   | 0.0000            | 11,7789 | $\mathbf{0}$     | 0.0000            |  |
| 96 | 12,0000 |                  | 88,1784           | 12,0000 | 1                | 88,1784           | 12,0000 |                  | 74,0796           |  |
| 97 | 12,0000 |                  | 89,0580           | 12,0000 |                  | 89,0580           | 12,0000 |                  | 89,0580           |  |
| 98 | 11,8117 | $\overline{0}$   | 0.0000            | 11,8117 | $\mathbf{0}$     | 0.0000            | 11,8117 | $\mathbf{0}$     | 0.0000            |  |
| 99 | 11,8117 | $\mathbf{0}$     | 0.0000            | 11,8117 | $\mathbf{0}$     | 0.0000            | 11,8117 | $\mathbf{0}$     | 0.0000            |  |
|    |         |                  |                   |         |                  |                   |         |                  | Fim.              |  |

Tabela 149 - (Continuação da tabela da página anterior)

### Tabela 150 - Corrente nas linhas para o sistema teste2 através do algoritmo genético Chu-Beasley - Alternativa 2/Arranjo III

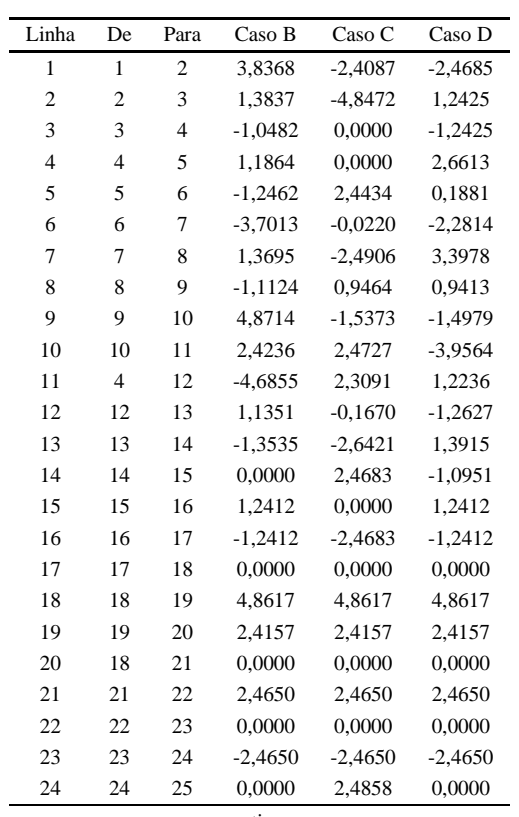

| 25<br>2,4419<br>2,4773<br>25<br>26<br>2,4773<br>26<br>25<br>27<br>2,4651<br>$-2,4244$<br>2,4651<br>0,0000<br>1,2413<br>0,0000<br>27<br>27<br>28<br>$-2,4651$<br>$-1,2413$<br>29<br>$-2,4651$<br>28<br>28<br>29<br>29<br>30<br>3,4477<br>1,2413<br>1,2413<br>30<br>30<br>31<br>0,9971<br>$-1,2413$<br>$-1,2413$<br>31<br>31<br>32<br>-1,4390<br>2,3270<br>2,4535<br>32<br>32<br>33<br>$-5,2222$<br>2,4444<br>$-4,2626$<br>33<br>32<br>34<br>1,3312<br>$-2,5864$<br>4,2601<br>34<br>34<br>35<br>$-1,1082$<br>0,0000<br>1,8481<br>35<br>35<br>36<br>$-3,5638$<br>$-0,5396$<br>3,6721<br>37<br>36<br>36<br>1,2423<br>1,2197<br>$-2,9321$<br>$-1,2423$<br>37<br>37<br>38<br>$-1,2197$<br>$-5,3635$<br>38<br>38<br>39<br>1,2423<br>$-3,6721$<br>0,0000<br>40<br>39<br>39<br>$-1,2423$<br>0,0000<br>0,0000<br>40<br>41<br>40<br>3,8510<br>5,5707<br>4,7045<br>42<br>41<br>41<br>1,3862<br>3,1270<br>2,2487<br>42<br>42<br>43<br>$-2,8380$<br>$-1,4446$<br>$-3,7576$<br>43<br>43<br>44<br>1.2425<br>$-3,8953$<br>0,0000<br>44<br>44<br>45<br>$-1,2425$<br>0,0000<br>2,4684<br>45<br>45<br>46<br>2,4684<br>5,0482<br>0,0000<br>46<br>47<br>0,0000<br>46<br>2,6113<br>$-2,4684$<br>47<br>47<br>48<br>$-2,4684$<br>0,2076<br>2,5415<br>49<br>48<br>48<br>0,0000<br>$-2,1927$<br>0,0731<br>49<br>49<br>50<br>2,4685<br>2,3974<br>$-2,5428$ |  |
|----------------------------------------------------------------------------------------------------|--|
|                                                                                                    |  |
|                                                                                                    |  |
|                                                                                                    |  |
|                                                                                                    |  |
|                                                                                                    |  |
|                                                                                                    |  |
|                                                                                                    |  |
|                                                                                                    |  |
|                                                                                                    |  |
|                                                                                                    |  |
|                                                                                                    |  |
|                                                                                                    |  |
|                                                                                                    |  |
|                                                                                                    |  |
|                                                                                                    |  |
|                                                                                                    |  |
|                                                                                                    |  |
|                                                                                                    |  |
|                                                                                                    |  |
|                                                                                                    |  |
|                                                                                                    |  |
|                                                                                                    |  |
|                                                                                                    |  |
|                                                                                                    |  |
|                                                                                                    |  |
| 51<br>50<br>49<br>2,4685<br>$-5,5186$<br>2,4362                                                                                                    |  |
| 52<br>0,0000<br>$-1,5044$<br>51<br>49<br>$-2,2878$                                                                                                    |  |
| 53<br>52<br>52<br>1,2425<br>$-3,9551$<br>3,6728                                                                                                    |  |
| 54<br>53<br>53<br>$-1,2425$<br>0,0000<br>1,2193                                                                                                    |  |
| 54<br>54<br>55<br>2,4684<br>2,4684<br>$-1,2193$                                                                                                    |  |
| 55<br>55<br>56<br>0,0000<br>0,0000<br>$-3,6728$                                                                                                    |  |
| 56<br>56<br>57<br>$-2,4684$<br>$-2,4684$<br>0,0000                                                                                                    |  |
| 58<br>0,0000<br>0,0000<br>0,0000<br>57<br>57                                                                                                    |  |
| 58<br>58<br>59<br>2,4640<br>2,4640<br>2,4640                                                                                                    |  |
| 59<br>60<br>2,4640<br>2,4640<br>2,4640<br>58                                                                                                    |  |
| 60<br>42<br>61<br>1,7655<br>2,1382<br>3,5618                                                                                                    |  |
| 61<br>62<br>$-0,6720$<br>$-0,2672$<br>1,1587<br>61                                                                                                    |  |
| $-0,3920$<br>62<br>62<br>63<br>$-3,8310$<br>$-2,2618$                                                                                                    |  |
| 64<br>$-4,7010$<br>63<br>63<br>0,0000<br>$-2,7924$                                                                                                    |  |
| 64<br>64<br>65<br>3,6728<br>1,2425<br>$-5,2259$                                                                                                    |  |
| 65<br>65<br>66<br>1,2193<br>$-1,2425$<br>0,0000                                                                                                    |  |
| 66<br>66<br>67<br>$-1,2193$<br>1,2425<br>1,2425                                                                                                    |  |
| 67<br>67<br>68<br>$-3,6728$<br>$-1,2425$<br>$-1,2425$                                                                                                    |  |
| 68<br>68<br>69<br>1,7292<br>1,7292<br>3,7841                                                                                                    |  |
| 69<br>70<br>2,4475<br>$-1,6817$<br>69<br>$-3,6801$                                                                                                    |  |
| 70<br>71<br>$-1,6817$<br>2,4475<br>69<br>2,4216                                                                                                    |  |
| 71<br>69<br>72<br>$-1,5131$<br>$-1,5131$<br>2,5901                                                                                                    |  |
| 72<br>72<br>73<br>3,6728<br>0,1744<br>3,6728                                                                                                    |  |
| 74<br>73<br>73<br>1,2193<br>1,2193<br>$-2,2392$                                                                                                    |  |
| 74<br>74<br>75<br>$-1,2193$<br>$-1,2193$<br>$-4,6794$                                                                                                    |  |
| $-3,6728$<br>$-3,6728$<br>1,2425<br>75<br>75<br>76                                                                                                    |  |
| 0,0000<br>0,0000<br>$-1,2425$<br>76<br>76<br>77                                                                                                    |  |
| 0,0000<br>0,0000<br>0,0000<br>77<br>77<br>78                                                                                                    |  |
| 2,4640<br>2,4640<br>2,4640<br>78<br>78<br>79                                                                                                    |  |

Tabela 150 - (Continuação da tabela da página anterior)

| Linha | De | Para | Caso B    | Caso C    | Caso D    |
|-------|----|------|-----------|-----------|-----------|
| 79    | 78 | 80   | 2.4640    | 2.4640    | 2.4640    |
| 80    | 62 | 81   | 0.7145    | $-0,4127$ | $-0,8436$ |
| 81    | 81 | 82   | $-1,7196$ | $-2,8307$ | $-3,2513$ |
| 82    | 82 | 83   | $-4.1678$ | $-5.2591$ | $-5.6761$ |
| 83    | 83 | 84   | 1,2425    | 0,0000    | 0,0000    |
| 84    | 84 | 85   | $-1,2425$ | 1,2425    | 3,6728    |
| 85    | 85 | 86   | 2.4684    | $-1.2425$ | 1.2193    |
| 86    | 86 | 87   | 0,0000    | 2,4684    | $-1,2193$ |
| 87    | 87 | 88   | $-2.4684$ | 0,0000    | $-3.6728$ |
| 88    | 88 | 89   | 0,0000    | $-2.4684$ | 0,0000    |
| 89    | 89 | 90   | 2,4685    | 2,4685    | 2,4685    |
| 90    | 89 | 91   | 0,0000    | 0,0000    | 1,1584    |
| 91    | 91 | 92   | 4.8488    | 4.8488    | $-1,3239$ |
| 92    | 92 | 93   | 2.4086    | 2.4086    | 3,6728    |
| 93    | 93 | 94   | 0,0000    | 0,0000    | 1,2193    |
| 94    | 94 | 95   | $-2.4086$ | $-2.4086$ | $-1,2193$ |
| 95    | 95 | 96   | $-4.8488$ | -4.8488   | $-3,6728$ |
| 96    | 96 | 97   | 0,0000    | 0,0000    | 0,0000    |
| 97    | 97 | 98   | 2.4614    | 2.4614    | 2.4614    |
| 98    | 97 | 99   | 2,4614    | 2,4614    | 2,4614    |
|       |    |      | Fim.      |           |           |

Tabela 150 - (Continuação da tabela da página anterior)

Tabela 151 - Tensão, nós de alocação, potência mínima a ser gerada para o sistema teste 2 através do algoritmo genético Chu-Beasley - Alternativa 2/Arranjo IV

|                |         | Caso B           |                   |         | Caso C           |                   | Caso D  |                  |                   |
|----------------|---------|------------------|-------------------|---------|------------------|-------------------|---------|------------------|-------------------|
| Nó             | Tensão  | Nós com alocação | Potência miníma a | Tensão  | Nós com alocação | Potência miníma a | Tensão  | Nós com alocação | Potência miníma a |
|                |         | alocação         | ser gerada $(W)$  |         | alocação         | ser gerada $(W)$  |         | alocação         | ser gerada $(W)$  |
| $\mathbf{1}$   | 12,0000 |                  | 86,9484           | 11,5591 | $\mathbf{0}$     | 0,0000            | 11,5591 | $\boldsymbol{0}$ | 0,0000            |
| $\overline{c}$ | 11,7061 | $\overline{0}$   | 0,0000            | 11,7082 | $\mathbf{0}$     | 0,0000            | 11,7082 | $\mathbf{0}$     | 0.0000            |
| 3              | 11,5673 | $\overline{0}$   | 0,0000            | 12,0000 | $\mathbf{1}$     | 117,5388          | 12,0000 | $\mathbf{1}$     | 88,1676           |
| $\overline{4}$ | 11,5735 | $\overline{0}$   | 0,0000            | 11,8527 | $\mathbf{0}$     | 0,0000            | 12,0000 | 1                | 76,5420           |
| 5              | 11,5625 | $\overline{0}$   | 0,0000            | 12,0000 | 1                | 94,7844           | 11,8065 | $\boldsymbol{0}$ | 0,0000            |
| 6              | 11,7055 | $\boldsymbol{0}$ | 0,0000            | 11,8402 | $\boldsymbol{0}$ | 0,0000            | 11,7138 | $\boldsymbol{0}$ | 0,0000            |
| 7              | 12,0000 | 1                | 101,9520          | 11,8416 | $\mathbf{0}$     | 0,0000            | 11,7788 | $\mathbf{0}$     | 0,0000            |
| 8              | 11,9129 | $\overline{0}$   | 0,0000            | 12,0000 | 1                | 71,2248           | 12,0000 | 1                | 97,5120           |
| 9              | 12,0000 | 1                | 101,8500          | 11,9259 | $\mathbf{0}$     | 0,0000            | 11,8317 | $\mathbf{0}$     | 0,0000            |
| 10             | 11,7652 | $\mathbf{0}$     | 0,0000            | 12,0000 | $\mathbf{1}$     | 78,1164           | 11,8468 | $\mathbf{0}$     | 0,0000            |
| 11             | 11,6319 | $\overline{0}$   | 0,0000            | 11,8640 | $\mathbf{0}$     | 0,0000            | 12,0000 | $\mathbf{1}$     | 63,3912           |
| 12             | 11,7240 | $\overline{0}$   | 0,0000            | 11,6913 | $\mathbf{0}$     | 0,0000            | 12,0000 | 1                | 90,4104           |
| 13             | 12,0000 | 1                | 92,1228           | 11,6648 | $\boldsymbol{0}$ | 0,0000            | 11,7316 | $\boldsymbol{0}$ | 0,0000            |
| 14             | 12,0000 | 1                | 59,6496           | 11,7513 | $\boldsymbol{0}$ | 0,0000            | 11,6157 | $\boldsymbol{0}$ | 0,0000            |
| 15             | 11,8598 | $\mathbf{0}$     | 0,0000            | 12,0000 | $\mathbf{1}$     | 113,0904          | 11,6061 | $\mathbf{0}$     | 0,0000            |
| 16             | 11,8598 | $\overline{0}$   | 0,0000            | 11,8557 | $\mathbf{0}$     | 0,0000            | 11,7337 | $\mathbf{0}$     | 0,0000            |
| 17             | 12,0000 | 1                | 59,6496           | 11,8516 | $\boldsymbol{0}$ | 0,0000            | 12,0000 | 1                | 86,3076           |
| 18             | 12,0000 | 1                | 117,9576          | 12,0000 | 1                | 117,1320          | 12,0000 | 1                | 117,9576          |
| 19             | 11,7574 | $\boldsymbol{0}$ | 0,0000            | 11,7574 | $\boldsymbol{0}$ | 0,0000            | 11,7574 | $\mathbf{0}$     | 0,0000            |
| 20             | 11.5912 | $\overline{0}$   | 0.0000            | 11,5912 | $\mathbf{0}$     | 0,0000            | 11,5912 | $\overline{0}$   | 0.0000            |
| 21             | 11,8346 | $\mathbf{0}$     | 0,0000            | 12,0000 | 1                | 73,9764           | 11,8346 | $\mathbf{0}$     | 0,0000            |
| 22             | 11,8346 | $\boldsymbol{0}$ | 0,0000            | 11,7542 | $\boldsymbol{0}$ | 0,0000            | 11,8346 | $\boldsymbol{0}$ | 0,0000            |
| 23             | 12,0000 | 1                | 74,4828           | 11,6726 | $\boldsymbol{0}$ | 0,0000            | 12,0000 | 1                | 117,9744          |
| 24             | 11,9167 | $\boldsymbol{0}$ | 0,0000            | 11,7542 | $\boldsymbol{0}$ | 0,0000            | 11,6736 | $\mathbf{0}$     | 0.0000            |
| 25             | 12,0000 | $\mathbf{1}$     | 118,6008          | 12,0000 | 1                | 118,6248          | 11,5104 | $\mathbf{0}$     | 0,0000            |
| 26             | 11,9019 | $\boldsymbol{0}$ | 0,0000            | 11,9019 | $\boldsymbol{0}$ | 0,0000            | 11,4163 | $\mathbf{0}$     | 0,0000            |
| 27             | 11,7480 | $\boldsymbol{0}$ | 0,0000            | 11,9146 | $\boldsymbol{0}$ | 0,0000            | 11,6715 | $\mathbf{0}$     | 0,0000            |
| 28             | 11,6644 | $\overline{0}$   | 0,0000            | 12,0000 | $\mathbf{1}$     | 99,2820           | 12,0000 | $\mathbf{1}$     | 116,8668          |
| 29             | 11,7480 | $\boldsymbol{0}$ | 0,0000            | 11,6882 | $\boldsymbol{0}$ | 0,0000            | 11,8304 | $\mathbf{0}$     | 0,0000            |
| 30             | 12,0000 | 1                | 111,3960          | 11,5439 | $\boldsymbol{0}$ | 0,0000            | 11,8304 | $\mathbf{0}$     | 0,0000            |
| 31             | 11,7853 | $\boldsymbol{0}$ | 0,0000            | 11,5650 | $\boldsymbol{0}$ | 0,0000            | 12,0000 | $\mathbf{1}$     | 87,5028           |
| 32             | 11,7395 | $\boldsymbol{0}$ | 0,0000            | 11,7520 | $\boldsymbol{0}$ | 0,0000            | 11,8399 | $\boldsymbol{0}$ | 0,0000            |
| 33             | 11,6436 | $\overline{0}$   | 0,0000            | 12,0000 | 1                | 105,2388          | 11,7431 | $\mathbf{0}$     | 0,0000            |
|                |         |                  |                   |         |                  |                   |         |                  | continua.         |

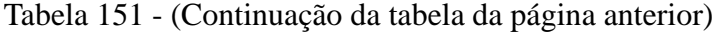

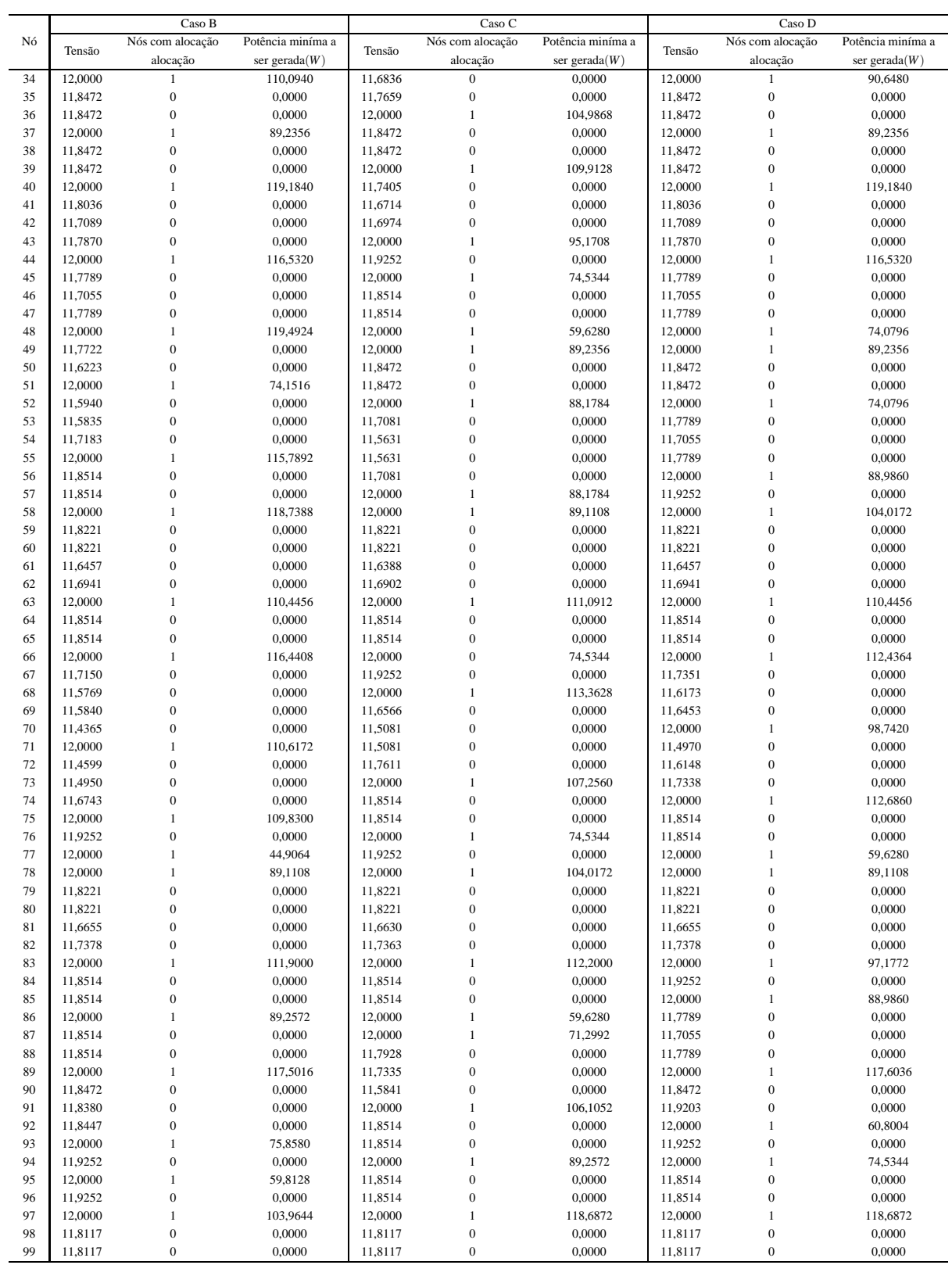

*Fim.*

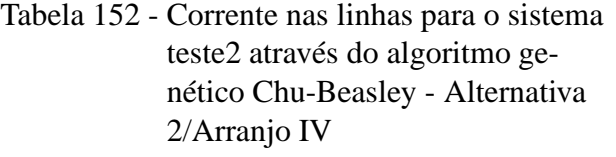

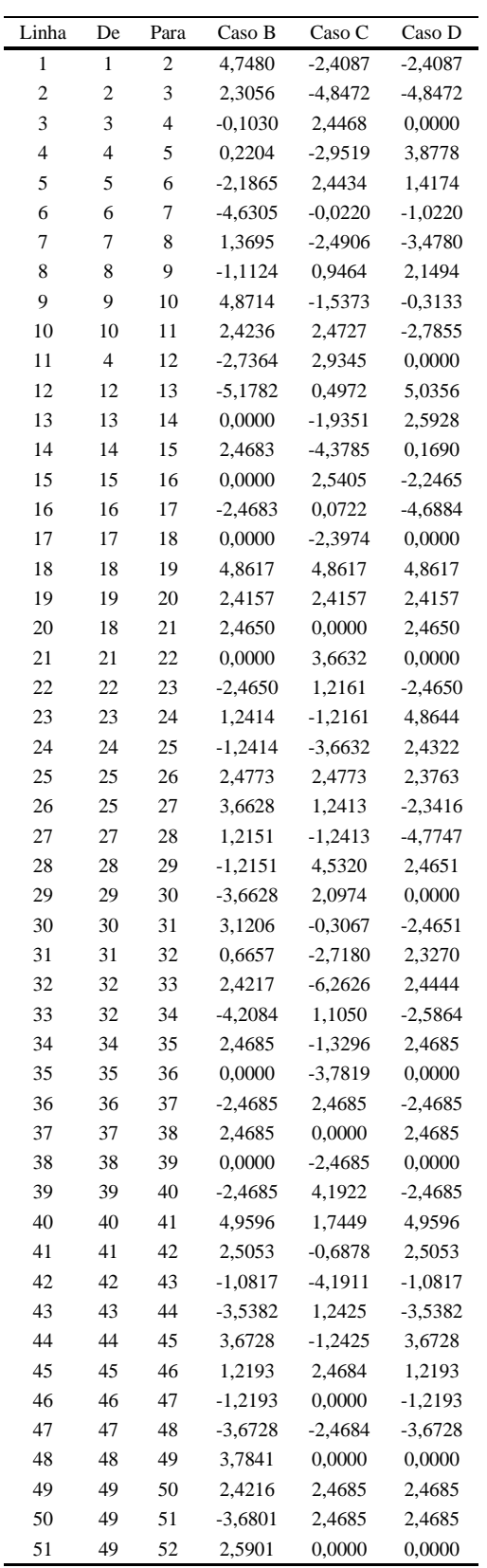

| Linha    | De | Para | Caso B           | Caso C    | Caso D               |
|----------|----|------|------------------|-----------|----------------------|
| 52       | 52 | 53   | 0,1744           | 4,8488    | 3,6728               |
| 53       | 53 | 54   | $-2,2392$        | 2,4086    | 1,2193               |
| 54       | 54 | 55   | $-4,6794$        | 0,0000    | -1,2193              |
| 55       | 55 | 56   | 2,4684           | $-2,4086$ | $-3,6728$            |
| 56       | 56 | 57   | 0,0000           | $-4,8488$ | 1,2425               |
| 57       | 57 | 58   | $-2,4684$        | 0,0000    | $-1,2425$            |
| 58       | 58 | 59   | 2,4640           | 2,4640    | 2,4640               |
| 59       | 58 | 60   | 2,4640           | 2,4640    | 2,4640               |
| 60       | 42 | 61   | 1,1491           | 1,0655    | 1,1491               |
| 61       | 61 | 62   | $-1,2804$        | $-1,3598$ | $-1,2804$            |
| 62       | 62 | 63   | $-4,2368$        | $-4,2909$ | -4,2368              |
| 63       | 63 | 64   | 2,4684           | 2,4684    | 2,4684               |
| 64       | 64 | 65   | 0,0000           | 0,0000    | 0,0000               |
| 65       | 65 | 66   | $-2,4684$        | $-2,4684$ | $-2,4684$            |
| 66       | 66 | 67   | 4,7342           | 1,2425    | 4,4003               |
| 67       | 67 | 68   | 2,2940           | $-1,2425$ | 1,9568               |
| 68       | 68 | 69   | $-0,1179$        | 5,7043    | $-0,4651$            |
| 69       | 69 | 70   | 2,3829           | 2,3990    | $-5,7302$            |
| 70       | 69 | 71   | $-6,7205$        | 2,3990    | 2,3958               |
| 71       | 69 | 72   | 1,8038           | $-1,5189$ | 0,4433               |
| 72       | 72 | 73   | $-0.5831$        | $-3,9684$ | $-1,9767$            |
| 73       | 73 | 74   | $-2,9784$        | 2,4684    | -4,4219              |
| 74       | 74 | 75   | $-5,4103$        | 0,0000    | 2,4684               |
| 75       | 75 | 76   | 1,2425           | $-2,4684$ | 0,0000               |
| 76       | 76 | 77   | $-1,2425$        | 1,2425    | $-2,4684$            |
| 77       | 77 | 78   | 0,0000           | $-1,2425$ | 0,0000               |
| 78       | 78 | 79   | 2,4640           | 2,4640    | 2,4640               |
| 79       | 78 | 80   | 2,4640           | 2,4640    | 2,4640               |
| 80       | 62 | 81   | 0,5200           | 0,4945    | 0,5200               |
| 81       | 81 | 82   | $-1,9127$        | $-1,9392$ | -1,9127              |
| 82       | 82 | 83   | $-4,3555$        | $-4,3804$ | $-4,3555$            |
| 83       | 83 | 84   | 2,4684           | 2,4684    | 1,2425               |
| 84       | 84 | 85   | 0,0000           | 0,0000    | $-1,2425$            |
| 85       | 85 | 86   | $-2,4684$        | $-2,4684$ | 3,6728               |
| 86       | 86 | 87   | 2,4684           | 0,0000    | 1,2193               |
| 87       | 87 |      | 0,0000           | 3,4419    |                      |
|          |    | 88   |                  | 0,9850    | -1,2193<br>$-3,6728$ |
| 88       | 88 | 89   | $-2,4684$        |           |                      |
| 89<br>90 | 89 | 90   | 2,4685<br>2,3547 | 2,4136    | 2,4685               |
|          | 89 | 91   |                  | $-3,8735$ | 1,1584               |
| 91       | 91 | 92   | $-0,1113$        | 2,4684    | $-1,3239$            |
| 92       | 92 | 93   | $-2,5797$        | 0,0000    | 1,2425               |
| 93       | 93 | 94   | 1,2425           | $-2,4684$ | $-1,2425$            |
| 94       | 94 | 95   | $-1,2425$        | 2,4684    | 2,4684               |
| 95       | 95 | 96   | 1,2425           | 0,0000    | 0,0000               |
| 96       | 96 | 97   | $-1,2425$        | $-2,4684$ | $-2,4684$            |
| 97       | 97 | 98   | 2,4614           | 2,4614    | 2,4614               |
| 98       | 97 | 99   | 2,4614           | 2,4614    | 2,4614               |

Tabela 152 - (Continuação da tabela da página anterior)

# **APÊNDICE I - SISTEMA TESTE 3 - 297 NÓS - CHU-BEASLEY**

## I.1 Alternativa 1

Tabela 153 - Tensão, nós de alocação, potência mínima a ser gerada para o sistema teste 3 através do algoritmo genético Chu-Beasley - Alternativa 1/Arranjo I

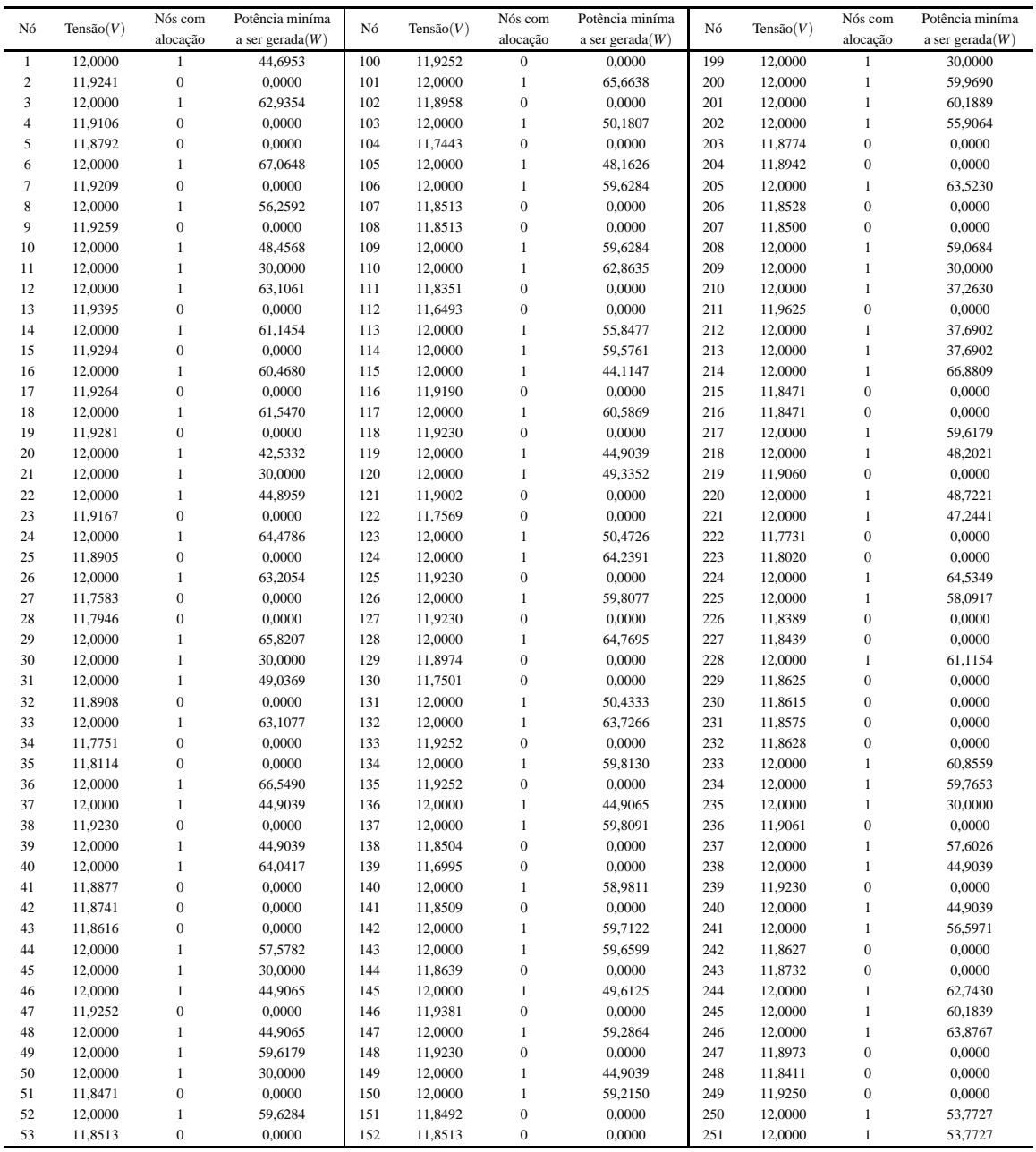

|    |           | Nós com                      | Potência miníma    |            |                    | Nós com                   | Potência miníma    |     |                    | Nós com                              | Potência miníma    |
|----|-----------|------------------------------|--------------------|------------|--------------------|---------------------------|--------------------|-----|--------------------|--------------------------------------|--------------------|
| Nó | Tensão(V) | alocação                     | a ser gerada $(W)$ | Nó         | Tensão(V)          | alocação                  | a ser gerada $(W)$ | Nó  | Tensão(V)          | alocação                             | a ser gerada $(W)$ |
| 54 | 11,8513   | $\mathbf 0$                  | 0,0000             | 153        | 11,7087            | $\boldsymbol{0}$          | 0,0000             | 252 | 12,0000            | $\mathbf{1}$                         | 49,9020            |
| 55 | 12,0000   | $\mathbf{1}$                 | 59,6284            | 154        | 12,0000            | $\mathbf{1}$              | 60,5014            | 253 | 12,0000            | $\,1\,$                              | 59,6179            |
| 56 | 12,0000   | $\mathbf{1}$                 | 55,1311            | 155        | 12,0000            | $\mathbf{1}$              | 58,8069            | 254 | 11,8471            | $\boldsymbol{0}$                     | 0,0000             |
| 57 | 11,8739   | $\boldsymbol{0}$             | 0,0000             | 156        | 12,0000            | $\,1\,$                   | 30,0000            | 255 | 11,8471            | $\boldsymbol{0}$                     | 0,0000             |
| 58 | 11,8967   | $\boldsymbol{0}$             | 0,0000             | 157        | 12,0000            | $\,1\,$                   | 44,9039            | 256 | 12,0000            | $\,1\,$                              | 59,6179            |
| 59 | 12,0000   | $\mathbf{1}$                 | 47,1478            | 158        | 11,9230            | $\boldsymbol{0}$          | 0,0000             | 257 | 12,0000            | $\,1\,$                              | 30,0000            |
| 60 | 12,0000   | $\mathbf{1}$                 | 47,1478            | 159        | 12,0000            | $\,1\,$                   | 64,7695            | 258 | 12,0000            | $\mathbf{1}$                         | 59,7125            |
| 61 | 12,0000   | $\mathbf{1}$                 | 57,4390            | 160        | 11,8974            | $\boldsymbol{0}$          | 0,0000             | 259 | 11,8850            | $\boldsymbol{0}$                     | 0,0000             |
| 62 | 12,0000   | $\mathbf{1}$                 | 59,6599            | 161        | 12,0000            | $\mathbf{1}$              | 50,4333            | 260 | 11,9442            | $\mathbf{0}$                         | 0,0000             |
| 63 | 12,0000   | $\mathbf{1}$                 | 59,6284            | 162        | 11,7501            | $\boldsymbol{0}$          | 0,0000             | 261 | 12,0000            | $\mathbf{1}$                         | 59,8605            |
| 64 | 11,8513   | $\boldsymbol{0}$             | 0,0000             | 163        | 12,0000            | $\,1\,$                   | 48,8201            | 262 | 12,0000            | $\mathbf{1}$                         | 59,6179            |
| 65 | 11,8513   | $\boldsymbol{0}$             | 0,0000             | 164        | 12,0000            | $\,1\,$                   | 59,6284            | 263 | 12,0000            | $\,1\,$                              | 57,1614            |
| 66 | 12,0000   | $\mathbf{1}$                 | 59,6284            | 165        | 11,8513            | $\boldsymbol{0}$          | 0,0000             | 264 | 11,8987            | $\mathbf{0}$                         | 0,0000             |
| 67 | 12,0000   | $\mathbf{1}$                 | 30,0000            | 166        | 11,8513            | $\boldsymbol{0}$          | 0,0000             | 265 | 12,0000            | $\mathbf{1}$                         | 62,0998            |
| 68 | 12,0000   | $\mathbf{1}$                 | 59,8091            | 167        | 12,0000            | $\mathbf{1}$              | 59,6284            | 266 | 11,8057            | $\boldsymbol{0}$                     | 0,0000             |
| 69 | 11,8504   | $\boldsymbol{0}$             | 0,0000             | 168        | 12,0000            | $\,1\,$                   | 56,0520            | 267 | 11,8471            | $\boldsymbol{0}$                     | 0,0000             |
| 70 | 12,0000   | $\mathbf{1}$                 | 58,9811            | 169        | 11,8693            | $\boldsymbol{0}$          | 0,0000             | 268 | 11,8471            | $\boldsymbol{0}$                     | 0,0000             |
| 71 | 11,6995   | $\boldsymbol{0}$             | 0,0000             | 170        | 11,8900            | $\boldsymbol{0}$          | 0,0000             | 269 | 12,0000            | $\mathbf{1}$                         | 59,6179            |
| 72 | 11,8509   | $\boldsymbol{0}$             | 0,0000             | 171        | 12,0000            | $\,1\,$                   | 63,3464            | 270 | 12,0000            | $\,1\,$                              | 30,0000            |
| 73 | 12,0000   | $\,1\,$                      | 59,7122            | 172        | 11,9191            | $\boldsymbol{0}$          | 0,0000             | 271 | 12,0000            | $\,1\,$                              | 30,0000            |
| 74 | 12,0000   | $\mathbf{1}$                 | 59,6284            | 173        | 12,0000            | $\,1\,$                   | 55,6482            | 272 | 12,0000            | $\mathbf{1}$                         | 58,8249            |
| 75 | 11,8513   | $\boldsymbol{0}$             | 0,0000             | 174        | 12,0000            | $\,1\,$                   | 59,6179            | 273 | 12,0000            | $\,1\,$                              | 59,6284            |
| 76 | 11,8513   | $\boldsymbol{0}$             | 0,0000             | 175        | 11,8471            | $\boldsymbol{0}$          | 0,0000             | 274 | 11,8513            | $\boldsymbol{0}$                     | 0,0000             |
| 77 | 12,0000   | $\,1\,$                      | 59,6284            | 176        | 11,8471            | $\boldsymbol{0}$          | 0,0000             | 275 | 11,8430            | $\boldsymbol{0}$                     | 0,0000             |
| 78 | 12,0000   | $\mathbf{1}$                 | 59,5552            | 177        | 12,0000            | $\mathbf{1}$              | 59,6179            | 276 | 11,8474            | $\mathbf{0}$                         | 0,0000             |
| 79 | 12,0000   | $\mathbf{1}$                 | 30,0000            | 178        | 12,0000            | $\,1\,$                   | 47,1762            | 277 | 12,0000            | $\mathbf{1}$                         | 60,4013            |
| 80 | 11,8220   | $\boldsymbol{0}$             | 0,0000             | 179        | 11,9113            | $\boldsymbol{0}$          | 0,0000             | 278 | 12,0000            | $\,1\,$                              | 59,3127            |
| 81 | 11,8639   | $\boldsymbol{0}$             | 0,0000             | 180        | 12,0000            | $\,1\,$                   | 48,1866            | 279 | 11,8193            | $\boldsymbol{0}$                     | 0,0000             |
| 82 | 11,8639   | $\boldsymbol{0}$             | 0,0000             | 181        | 12,0000            | $\,1\,$                   | 48,1866            | 280 | 11,8207            | $\mathbf{0}$                         | 0,0000             |
| 83 | 11,8304   | $\boldsymbol{0}$             | 0,0000             | 182        | 11,7887            | $\boldsymbol{0}$          | 0,0000             | 281 | 12,0000            | $\mathbf{1}$                         | 60,4955            |
| 84 | 11,8304   | $\boldsymbol{0}$             | 0,0000             | 183        | 11,8181            | $\boldsymbol{0}$          | 0,0000             | 282 | 11,6496            | $\boldsymbol{0}$                     | 0,0000             |
| 85 | 12,0000   | $\mathbf{1}$                 | 59,5761            | 184        | 12,0000            | $\,1\,$                   | 65,2462            | 283 | 12,0000            | $\,1\,$                              | 58,4162            |
| 86 | 12,0000   | $\mathbf{1}$                 | 30,0000            | 185        | 12,0000            | $\,1\,$                   | 30,0000            | 284 | 12,0000            | $\mathbf{1}$                         | 59,5239            |
| 87 | 12,0000   | $\mathbf{1}$                 | 30,0000            | 186        | 12,0000            | $\,1\,$                   | 49,8657            | 285 | 11,8095            | $\boldsymbol{0}$                     | 0,0000             |
| 88 | 12,0000   | $\mathbf{1}$                 | 59,7653            | 187        | 11,8974            | $\boldsymbol{0}$          | 0,0000             | 286 | 11,9442            | $\boldsymbol{0}$                     | 0,0000             |
| 89 | 11,9061   | $\boldsymbol{0}$             | 0,0000             | 188        | 11,7501            | $\boldsymbol{0}$          | 0,0000             | 287 | 12,0000            | $\,1\,$                              | 47,6951            |
| 90 | 12,0000   | $\mathbf{1}$                 | 44,8959            | 189        | 12,0000            | $\,1\,$                   | 50,4333            | 288 | 12,0000            | $\mathbf{1}$                         | 59,6179            |
| 91 | 11,9167   | $\boldsymbol{0}$             | 0,0000             | 190        | 12,0000            | $\,1\,$                   | 63,7134            | 289 | 12,0000            | $\mathbf{1}$                         | 59,7653            |
| 92 | 12,0000   |                              | 59,0106            |            |                    |                           | 0,0000             | 290 |                    |                                      | 0,0000             |
| 93 | 11,9190   | $\mathbf{1}$<br>$\mathbf{0}$ | 0,0000             | 191<br>192 | 11,9146<br>12,0000 | $\boldsymbol{0}$<br>$1\,$ | 59,7865            | 291 | 11,9061<br>11,8471 | $\boldsymbol{0}$<br>$\boldsymbol{0}$ | 0,0000             |
| 94 | 12,0000   | $\mathbf{1}$                 | 45,6830            | 193        | 11,9146            | $\boldsymbol{0}$          |                    | 292 |                    | $\boldsymbol{0}$                     | 0,0000             |
|    |           |                              |                    |            |                    |                           | 0,0000             |     | 11,8471            |                                      |                    |
| 95 | 12,0000   | $\mathbf{1}$                 | 59,6599            | 194        | 12,0000            | $\,1\,$                   | 44,8933            | 293 | 12,0000            | $\mathbf{1}$                         | 59,6179            |
| 96 | 12,0000   | $\,1\,$                      | 44,9065            | 195        | 12,0000            | $\,1\,$                   | 63,3301            | 294 | 12,0000            | $\,1\,$                              | 61,8539            |
| 97 | 11,9252   | $\mathbf{0}$                 | 0,0000             | 196        | 11,9140            | $\mathbf 0$               | 0,0000             | 295 | 11,8356            | $\boldsymbol{0}$                     | 0,0000             |
| 98 | 12,0000   | $\mathbf{1}$                 | 44,9065            | 197        | 11,9023            | $\boldsymbol{0}$          | 0,0000             | 296 | 11,8239            | $\boldsymbol{0}$                     | 0,0000             |
| 99 | 12,0000   | $\mathbf{1}$                 | 44,9065            | 198        | 12,0000            | $\mathbf{1}$              | 56,2107            | 297 | 12,0000            | $\mathbf{1}$                         | 57,2950            |
|    |           |                              |                    |            |                    |                           |                    |     |                    |                                      | Fim.               |

Tabela 153 - (Continuação da tabela da página anterior)

Fonte: Própria da autora

Tabela 154 - Corrente nas linhas para o sistema teste 3 através do algoritmo genético Chu-Beasley - Alternativa 1/Arranjo I

| Linha | De             | Para           | $\text{Correct}(A)$ | Linha | De  | Para | $\text{Correct}(A)$ | Linha | De  | Para | $\text{Correct}(A)$ |
|-------|----------------|----------------|---------------------|-------|-----|------|---------------------|-------|-----|------|---------------------|
|       |                | $\overline{2}$ | 1,2262              | 100   | 100 | 101  | $-1,2425$           | 199   | 199 | 200  | 0.0000              |
| 2     | 2              | 3              | $-1,2608$           | 101   | 101 | 102  | 1,7309              | 200   | 200 | 201  | 0.0000              |
| 3     | 3              | 4              | 1,4850              | 102   | 102 | 103  | $-1.6834$           | 201   | 201 | 202  | 0.0000              |
| 4     | 4              | 5              | 0.6293              | 103   | 102 | 104  | 2,4475              | 202   | 202 | 203  | 2,1585              |
| 5     | 5              | 6              | $-1.8471$           | 104   | 102 | 105  | $-1.5145$           | 203   | 203 | 204  | $-0.3152$           |
| 6     | 6              | 7              | 1,2437              | 105   | 105 | 106  | 0,0000              | 204   | 204 | 205  | $-2,7989$           |
| 7     | 7              | 8              | $-1.2437$           | 106   | 106 | 107  | 2.4701              | 205   | 201 | 206  | 2.5162              |
| 8     | 8              | 9              | 0.9464              | 107   | 107 | 108  | 0,0000              | 206   | 206 | 207  | 0.0452              |
| 9     | 9              | 10             | $-1,5373$           | 108   | 108 | 109  | $-2.4701$           | 207   | 207 | 208  | $-2.4233$           |
| 10    | 10             | 11             | 0.0000              | 109   | 109 | 110  | 0.0000              | 208   | 208 | 209  | 0.0000              |
| 11    | $\overline{4}$ | 12             | $-1,6255$           | 110   | 110 | 111  | 2,7392              | 209   | 209 | 210  | 0,0000              |
| 12    | 12             | 13             | 1,1351              | 111   | 111 | 112  | 2,4288              | 210   | 210 | 211  | 0.6058              |
| 13    | 13             | 14             | $-1,3535$           | 112   | 111 | 113  | $-2,1556$           | 211   | 211 | 212  | $-0,6410$           |

| Linha | De     | Para   | $\text{Correct}(A)$ | Linha | De  | Para | $\text{Correct}(A)$ | Linha | De  | Para    | $\text{Correct}(A)$ |
|-------|--------|--------|---------------------|-------|-----|------|---------------------|-------|-----|---------|---------------------|
| 14    | 14     | 15     | 1,2430              | 113   | 83  | 114  | $-2,4651$           | 212   | 211 | 213     | $-0,6410$           |
| 15    | 15     | 16     | $-1,2430$           | 114   | 114 | 115  | 0,0000              | 213   | 211 | 214     | $-0,6058$           |
| 16    | 16     | 17     | 1,2958              | 115   | 115 | 116  | 1,1773              | 214   | 214 | 215     | 2,4701              |
| 17    | 17     | 18     | $-1,1890$           | 116   | 116 | 117  | $-1,3086$           | 215   | 215 | 216     | 0,0000              |
| 18    | 18     | 19     | 1,4409              | 117   | 117 | 118  | 1,2439              | 216   | 216 | 217     | $-2,4701$           |
| 19    | 19     | 20     | $-1,0451$           | 118   | 118 | 119  | $-1,2439$           | 217   | 217 | 218     | 0,0000              |
| 20    | 18     | 21     | 0,0000              | 119   | 119 | 120  | 0,0000              | 218   | 218 | 219     | 1,5186              |
| 21    | 21     | $22\,$ | 0,0000              | 120   | 120 | 121  | 1,6123              | 219   | 219 | 220     | $-1,5615$           |
| 22    | 22     | 23     | 1,2414              | 121   | 121 | 122  | 2,4496              | 220   | 219 | 221     | $-1,4373$           |
| 23    | 23     | 24     | $-1,2414$           | 122   | 121 | 123  | $-1,7060$           | 221   | 219 | $222\,$ | 2,0321              |
| 24    | 24     | 25     | 1,6319              | 123   | 121 | 124  | $-1,6123$           | 222   | 222 | 223     | $-0,4201$           |
| 25    | 25     | 26     | $-2,7652$           | 124   | 124 | 125  | 1,2439              | 223   | 223 | 224     | $-2,8779$           |
| 26    | 25     | 27     | 1,9215              | 125   | 125 | 126  | $-1,2439$           | 224   | 224 | $225\,$ | 0,0000              |
| 27    | 27     | 28     | $-0,5276$           | 126   | 126 | 127  | 1,2439              | 225   | 225 | 226     | 2,3416              |
| 28    | 28     | 29     | $-2,9855$           | 127   | 127 | 128  | $-1,2439$           | 226   | 226 | 227     | $-0,1263$           |
| 29    | 29     | 30     | 0,0000              | 128   | 128 | 129  | 1,6575              | 227   | 227 | 228     | $-2,5930$           |
| 30    | 30     | 31     | 0,0000              | 129   | 129 | 130  | 2,4468              | 228   | 200 | 229     | 2,5000              |
| 31    | 31     | 32     | 1,5872              | 130   | 129 | 131  | $-1,7043$           | 229   | 229 | 230     | 0,0265              |
| 32    | 32     | 33     | $-2,7576$           | 131   | 129 | 132  | $-1,5688$           | 230   | 230 | 231     | 0,0704              |
| 33    | 32     | 34     | 1,8691              | 132   | 132 | 133  | 1,2425              | 231   | 231 | 232     | $-0,0994$           |
| 34    | 34     | 35     | $-0,5864$           | 133   | 133 | 134  | $-1,2425$           | 232   | 232 | 233     | $-2,5741$           |
| 35    | 35     | 36     | $-3,0468$           | 134   | 134 | 135  | 1,2425              | 233   | 233 | 234     | 0,0000              |
| 36    | 36     | 37     | 0,0000              | 135   | 135 | 136  | $-1,2425$           | 234   | 234 | 235     | 0,0000              |
| 37    | 37     | 38     | 1,2439              | 136   | 136 | 137  | 0,0000              | 235   | 234 | 236     | 2,4841              |
| 38    | 38     | 39     | $-1,2439$           | 137   | 137 | 138  | 2,4850              | 236   | 231 | 237     | $-2,3021$           |
| 39    | 39     | $40\,$ | 0,0000              | 138   | 138 | 139  | 2,4378              | 237   | 237 | 238     | 0,0000              |
| 40    | 40     | 41     | 2,8359              | 139   | 138 | 140  | $-2,4168$           | 238   | 238 | 239     | 1,2439              |
| 41    | 41     | 42     | 0,3598              | 140   | 138 | 141  | $-0,0073$           | 239   | 239 | 240     | $-1,2439$           |
| 42    | 42     | 43     | 0,1731              | 141   | 141 | 142  | $-2,4767$           | 240   | 240 | 241     | 0,0000              |
| 43    | 43     | 44     | $-2,2990$           | 142   | 142 | 143  | 0,0000              | 241   | 241 | 242     | 2,2181              |
| 44    | 44     | 45     | 0,0000              | 143   | 143 | 144  | 2,4745              | 242   | 242 | 243     | $-0,2542$           |
| 45    | 45     | 46     | 0,0000              | 144   | 115 | 145  | 0,0000              | 243   | 243 | 244     | $-2,7328$           |
| 46    | 46     | 47     | 1,2425              | 145   | 145 | 146  | 1,6376              | 244   | 230 | 245     | $-2,5182$           |
| 47    | 47     | 48     | $-1,2425$           | 146   | 146 | 147  | $-1,1996$           | 245   | 245 | 246     | 0,0000              |
| 48    | 48     | 49     | 0,0000              | 147   | 147 | 148  | 1,2439              | 246   | 246 | 247     | 1,8081              |
| 49    | 49     | 50     | 0,0000              | 148   | 148 | 149  | $-1,2439$           | 247   | 247 | 248     | 0,9894              |
| 50    | 49     | 51     | 2,4701              | 149   | 149 | 150  | 0,0000              | 248   | 248 | 249     | $-1,4771$           |
| 51    | 49     | 52     | 0,0000              | 150   | 150 | 151  | 2,4362              | 249   | 249 | 250     | $-1,9841$           |
| 52    | 52     | 53     | 2,4701              | 151   | 151 | 152  | $-0,0339$           | 250   | 249 | 251     | $-1,9841$           |
| 53    | 53     | 54     | 0,0000              | 152   | 152 | 153  | 2,4376              | 251   | 247 | 252     | $-1,6591$           |
| 54    | 54     | 55     | $-2,4701$           | 153   | 152 | 154  | $-2,5419$           | 252   | 252 | 253     | 0,0000              |
| 55    | 55     | 56     | 0,0000              | 154   | 152 | 155  | $-2,4023$           | 253   | 253 | 254     | 2,4701              |
| 56    | 56     | 57     | 2,0947              | 155   | 155 | 156  | 0,0000              | 254   | 254 | 255     | 0,0000              |
| 57    | 57     | 58     | $-0,3787$           | 156   | 156 | 157  | 0,0000              | 255   | 255 | 256     | $-2,4701$           |
| 58    | 58     | 59     | $-1,4307$           | 157   | 157 | 158  | 1,2439              | 256   | 256 | 257     | 0,0000              |
| 59    | 58     | 60     | $-1,4307$           | 158   | 158 | 159  | $-1,2439$           | 257   | 257 | 258     | 0,0000              |
| 60    | $42\,$ | 61     | $-2,2891$           | 159   | 159 | 160  | 1,6575              | 258   | 258 | 259     | 2,4784              |
| 61    | 61     | 62     | 0,0000              | 160   | 160 | 161  | $-1,7043$           | 259   | 246 | 260     | 1,0145              |
| 62    | 62     | 63     | 0,0000              | 161   | 160 | 162  | 2,4468              | 260   | 260 | 261     | $-1,4762$           |
| 63    | 63     | 64     | 2,4701              | 162   | 160 | 163  | $-1,5688$           | 261   | 261 | 262     | 0,0000              |
| 64    | 64     | 65     | 0,0000              | 163   | 163 | 164  | 0,0000              | 262   | 262 | 263     | 0,0000              |
| 65    | 65     | 66     | $-2,4701$           | 164   | 164 | 165  | 2,4701              | 263   | 263 | 264     | 2,2662              |
| 66    | 66     | 67     | 0,0000              | 165   | 165 | 166  | 0,0000              | 264   | 264 | 265     | $-2,6799$           |
| 67    | 67     | 68     | 0,0000              | 166   | 166 | 167  | $-2,4701$           | 265   | 264 | 266     | 2,4603              |
| 68    | 68     | 69     | 2,4850              | 167   | 167 | 168  | 0,0000              | 266   | 262 | 267     | 2,4701              |
|       |        |        |                     |       |     |      |                     |       |     |         | continua.           |

Tabela 154 - (Continuação da tabela da página anterior)

| Linha | De | Para | $\text{Correct}(A)$ | Linha | De  | Para | $\text{Correct}(A)$ | Linha | De  | Para | $\text{Correct}(A)$ |
|-------|----|------|---------------------|-------|-----|------|---------------------|-------|-----|------|---------------------|
| 69    | 69 | 70   | $-2,4168$           | 168   | 168 | 169  | 2,1711              | 267   | 267 | 268  | 0,0000              |
| 70    | 69 | 71   | 2,4378              | 169   | 169 | 170  | $-0,3009$           | 268   | 268 | 269  | $-2,4701$           |
| 71    | 69 | 72   | $-0,0073$           | 170   | 170 | 171  | $-2,7778$           | 269   | 269 | 270  | 0,0000              |
| 72    | 72 | 73   | $-2,4767$           | 171   | 146 | 172  | 0,3455              | 270   | 270 | 271  | 0,0000              |
| 73    | 73 | 74   | 0,0000              | 172   | 172 | 173  | $-2,1402$           | 271   | 271 | 272  | 0,0000              |
| 74    | 74 | 75   | 2,4701              | 173   | 173 | 174  | 0,0000              | 272   | 272 | 273  | 0,0000              |
| 75    | 75 | 76   | 0,0000              | 174   | 174 | 175  | 2,4701              | 273   | 273 | 274  | 2,4701              |
| 76    | 76 | 77   | $-2,4701$           | 175   | 175 | 176  | 0,0000              | 274   | 272 | 275  | 2,4006              |
| 77    | 77 | 78   | 0,0000              | 176   | 176 | 177  | $-2,4701$           | 275   | 275 | 276  | $-0,0640$           |
| 78    | 78 | 79   | 0,0000              | 177   | 177 | 178  | 0,0000              | 276   | 276 | 277  | $-2,5349$           |
| 79    | 78 | 80   | 2,4654              | 178   | 178 | 179  | 1,4330              | 277   | 277 | 278  | 0,0000              |
| 80    | 62 | 81   | 2,4745              | 179   | 179 | 180  | $-1,5162$           | 278   | 278 | 279  | 2,4419              |
| 81    | 81 | 82   | 0,0000              | 180   | 179 | 181  | $-1,5162$           | 279   | 279 | 280  | $-0,0189$           |
| 82    | 83 | 84   | 0,0000              | 181   | 179 | 182  | 1,9806              | 280   | 280 | 281  | $-2,5433$           |
| 83    | 84 | 85   | $-2,4651$           | 182   | 182 | 183  | $-0,4750$           | 281   | 280 | 282  | 2,4270              |
| 84    | 85 | 86   | 0,0000              | 183   | 183 | 184  | $-2,9386$           | 282   | 280 | 283  | $-2,3686$           |
| 85    | 86 | 87   | 0,0000              | 184   | 184 | 185  | 0,0000              | 283   | 283 | 284  | 0,0000              |
| 86    | 87 | 88   | 0,0000              | 185   | 185 | 186  | 0,0000              | 284   | 284 | 285  | 2,4612              |
| 87    | 88 | 89   | 2,4841              | 186   | 186 | 187  | 1,6575              | 285   | 261 | 286  | 1,0145              |
| 88    | 88 | 90   | 0,0000              | 187   | 187 | 188  | 2,4468              | 286   | 286 | 287  | $-1,4762$           |
| 89    | 90 | 91   | 1,2414              | 188   | 187 | 189  | $-1,7043$           | 287   | 287 | 288  | 0,0000              |
| 90    | 91 | 92   | $-1,2414$           | 189   | 187 | 190  | $-1,5688$           | 288   | 288 | 289  | 0,0000              |
| 91    | 92 | 93   | 1,1773              | 190   | 190 | 191  | 1,2413              | 289   | 289 | 290  | 2,4841              |
| 92    | 93 | 94   | $-1,3086$           | 191   | 191 | 192  | $-1,2413$           | 290   | 288 | 291  | 2,4701              |
| 93    | 94 | 95   | 0,0000              | 192   | 192 | 193  | 1,2413              | 291   | 291 | 292  | 0,0000              |
| 94    | 82 | 95   | $-2,4745$           | 193   | 193 | 194  | $-1,2413$           | 292   | 292 | 293  | $-2,4701$           |
| 95    | 94 | 96   | 0,0000              | 194   | 194 | 195  | 0,0000              | 293   | 293 | 294  | 0,0000              |
| 96    | 96 | 97   | 1,2425              | 195   | 195 | 196  | 2,7742              | 294   | 294 | 295  | 2,6559              |
| 97    | 97 | 98   | $-1,2425$           | 196   | 196 | 197  | 0,2955              | 295   | 295 | 296  | 0,1890              |
| 98    | 98 | 99   | 0,0000              | 197   | 197 | 198  | $-2,1857$           | 296   | 296 | 297  | $-2,2752$           |
| 99    | 99 | 100  | 1,2425              | 198   | 173 | 199  | 0,0000              | 297   |     |      |                     |

Tabela 154 - (Continuação da tabela da página anterior)

*Fim.*

Tabela 155 - Tensão, nós de alocação, potência mínima a ser gerada para o sistema teste 3 através do algoritmo genético Chu-Beasley - Alternativa 1/Arranjo II

| Nó             | Tensão(V) | Nós com      | Potência miníma    | Nó  | Tensão(V) | Nós com          | Potência miníma    | Nó  | Tensão(V) | Nós com      | Potência miníma    |
|----------------|-----------|--------------|--------------------|-----|-----------|------------------|--------------------|-----|-----------|--------------|--------------------|
|                |           | alocação     | a ser gerada $(W)$ |     |           | alocação         | a ser gerada $(W)$ |     |           | alocação     | a ser gerada $(W)$ |
| -1             | 11.8471   | $\mathbf{0}$ | 0.0000             | 100 | 11,9252   | $\mathbf{0}$     | 0,0000             | 199 | 12,0000   | 1            | 77,8913            |
| $\overline{c}$ | 12,0000   |              | 59,6179            | 101 | 12,0000   |                  | 44,9065            | 200 | 12,0000   | 1            | 60,2359            |
| 3              | 12,0000   |              | 30,0000            | 102 | 12,0000   | 1                | 58,2551            | 201 | 11,9145   | $\Omega$     | 0,0000             |
| 4              | 12,0000   |              | 74,6030            | 103 | 12,0000   | 1                | 29,9999            | 202 | 11,8869   | $\mathbf{0}$ | 0.0000             |
| 5              | 11.9296   | $\mathbf{0}$ | 0.0000             | 104 | 12,0000   | 1                | 29,9999            | 203 | 12,0000   |              | 53,8939            |
| 6              | 12,0000   |              | 74,5824            | 105 | 11,8380   | $\mathbf{0}$     | 0.0000             | 204 | 12,0000   |              | 59,7653            |
| 7              | 11.8320   | $\mathbf{0}$ | 0,0000             | 106 | 11.8447   | $\mathbf{0}$     | 0.0000             | 205 | 11.9061   | $\Omega$     | 0.0000             |
| 8              | 11,8209   | $\mathbf{0}$ | 0,0000             | 107 | 12,0000   | 1                | 75,8581            | 206 | 12,0000   |              | 62,4430            |
| 9              | 12,0000   |              | 73,3736            | 108 | 11,9252   | $\mathbf{0}$     | 0,0000             | 207 | 11.9230   | $\mathbf{0}$ | 0,0000             |
| 10             | 11.9361   | $\mathbf{0}$ | 0,0000             | 109 | 12,0000   | 1                | 59.8130            | 208 | 12,0000   |              | 59,8076            |
| 11             | 12,0000   |              | 43,9254            | 110 | 11.9252   | $\mathbf{0}$     | 0,0000             | 209 | 11.9230   | $\mathbf{0}$ | 0,0000             |
| 12             | 11,8730   | $\mathbf{0}$ | 0,0000             | 111 | 12,0000   | 1                | 74.4356            | 210 | 12,0000   |              | 73,7107            |
| 13             | 11,8818   | $\mathbf{0}$ | 0,0000             | 112 | 11.8116   | $\mathbf{0}$     | 0.0000             | 211 | 11,8513   | $\mathbf{0}$ | 0.0000             |
| 14             | 12,0000   |              | 61.6992            | 113 | 12,0000   | 1                | 30,0000            | 212 | 12,0000   |              | 60,5014            |
| 15             | 12,0000   |              | 75,0038            | 114 | 11,9392   | $\mathbf{0}$     | 0,0000             | 213 | 11,7087   | $\mathbf{0}$ | 0,0000             |
| 16             | 11.7871   | $\mathbf{0}$ | 0,0000             | 115 | 12,0000   | 1                | 77.7953            | 214 | 11,8492   | $\mathbf{0}$ | 0.0000             |
| 17             | 11.7136   | $\mathbf{0}$ | 0.0000             | 116 | 11.8363   | $\mathbf{0}$     | 0,0000             | 215 | 12,0000   |              | 74.1188            |
| 18             | 11.7845   | $\mathbf{0}$ | 0,0000             | 117 | 11.8418   | $\boldsymbol{0}$ | 0,0000             | 216 | 11,9230   | $\mathbf{0}$ | 0,0000             |
| 19             | 11,8040   | $\mathbf{0}$ | 0.0000             | 118 | 12,0000   | 1                | 75,5608            | 217 | 12,0000   |              | 44,9038            |
| 20             | 12,0000   |              | 64,1838            | 119 | 11,9230   | $\mathbf{0}$     | 0,0000             | 218 | 12,0000   |              | 74,9332            |
| 21             | 12,0000   |              | 68,5356            | 120 | 12,0000   | 1                | 73,7107            | 219 | 11,7681   | $\mathbf{0}$ | 0,0000             |
|                |           |              |                    |     |           |                  |                    |     |           |              | continua.          |

Tabela 155 - (Continuação da tabela da página anterior)

|        |           | Nós com          | Potência miníma    |     |           | Nós com          | Potência miníma    |     |           | Nós com          | Potência miníma    |
|--------|-----------|------------------|--------------------|-----|-----------|------------------|--------------------|-----|-----------|------------------|--------------------|
| Nó     | Tensão(V) | alocação         | a ser gerada $(W)$ | Nó  | Tensão(V) | alocação         | a ser gerada $(W)$ | Nó  | Tensão(V) | alocação         | a ser gerada $(W)$ |
| 22     | 12,0000   | $\mathbf{1}$     | 44,8958            | 121 | 11,8513   | $\boldsymbol{0}$ | 0,0000             | 220 | 11,6223   | $\boldsymbol{0}$ | 0,0000             |
|        |           |                  |                    |     |           |                  |                    |     |           |                  |                    |
| 23     | 11,9167   | $\boldsymbol{0}$ | 0,0000             | 122 | 12,0000   | $\,1\,$          | 60,5014            | 221 | 11,6100   | $\boldsymbol{0}$ | 0,0000             |
| 24     | 12,0000   | $\mathbf{1}$     | 69,8341            | 123 | 11,7087   | $\boldsymbol{0}$ | 0,0000             | 222 | 12,0000   | $\,1$            | 72,5682            |
| 25     | 11,8605   | $\boldsymbol{0}$ | 0,0000             | 124 | 11,8492   | $\boldsymbol{0}$ | 0,0000             | 223 | 12,0000   | $\,1\,$          | 44,8932            |
| 26     | 12,0000   | $\mathbf{1}$     | 72,2866            | 125 | 12,0000   | $\,1$            | 74,1188            | 224 | 11,9146   | $\boldsymbol{0}$ | 0,0000             |
| 27     | 11,6451   | $\boldsymbol{0}$ | 0,0000             | 126 | 11,9230   | $\boldsymbol{0}$ | 0,0000             | 225 | 12,0000   | $\,1\,$          | 72,9850            |
| 28     | 11,5966   | $\mathbf{0}$     | 0,0000             | 127 | 12,0000   | $\mathbf{1}$     | 74,5903            | 226 | 11,8389   | $\boldsymbol{0}$ | 0,0000             |
| 29     |           |                  | 0,0000             |     |           | $\boldsymbol{0}$ | 0,0000             |     |           | $\boldsymbol{0}$ | 0,0000             |
|        | 11,7143   | $\boldsymbol{0}$ |                    | 128 | 11,8468   |                  |                    | 227 | 11,8439   |                  |                    |
| 30     | 12,0000   | $\mathbf{1}$     | 79,8172            | 129 | 11,8464   | $\boldsymbol{0}$ | 0,0000             | 228 | 12,0000   | $\,1\,$          | 61,1153            |
| 31     | 12,0000   | $\mathbf{1}$     | 77,0242            | 130 | 11,6997   | $\boldsymbol{0}$ | 0,0000             | 229 | 11,9442   | $\boldsymbol{0}$ | 0,0000             |
| 32     | 11,7303   | $\boldsymbol{0}$ | 0,0000             | 131 | 12,0000   | $\,1\,$          | 60,6061            | 230 | 12,0000   | $\,1\,$          | 77,6317            |
| 33     | 11,6345   | $\boldsymbol{0}$ | 0,0000             | 132 | 12,0000   | $\,1$            | 73,0963            | 231 | 12,0000   | $\,1\,$          | 74,5350            |
| 34     | 11,7891   | $\boldsymbol{0}$ | 0,0000             | 133 | 11,9252   | $\boldsymbol{0}$ | 0,0000             | 232 | 11,9337   | $\boldsymbol{0}$ | 0,0000             |
|        |           | $\mathbf{1}$     |                    |     |           | $\,1$            |                    | 233 |           |                  |                    |
| 35     | 12,0000   |                  | 70,8610            | 134 | 12,0000   |                  | 74,5349            |     | 12,0000   | $\,1$            | 69,4996            |
| 36     | 12,0000   | $\mathbf{1}$     | 30,0000            | 135 | 11,8513   | $\boldsymbol{0}$ | 0,0000             | 234 | 11,8907   | $\boldsymbol{0}$ | 0,0000             |
| 37     | 12,0000   | $\mathbf{1}$     | 69,8004            | 136 | 11,8513   | $\boldsymbol{0}$ | 0,0000             | 235 | 12,0000   | $\,1$            | 64,6388            |
| 38     | 11,7946   | $\boldsymbol{0}$ | 0,0000             | 137 | 12,0000   | $\,1\,$          | 80,3856            | 236 | 11,7977   | $\boldsymbol{0}$ | 0,0000             |
| 39     | 11,7414   | $\boldsymbol{0}$ | 0,0000             | 138 | 11,8958   | $\boldsymbol{0}$ | 0,0000             | 237 | 11,8471   | $\boldsymbol{0}$ | 0,0000             |
| 40     | 11,8396   | $\boldsymbol{0}$ | 0,0000             | 139 | 12,0000   | $\,1\,$          | 50,1806            | 238 | 11,8471   | $\boldsymbol{0}$ | 0,0000             |
| 41     | 12,0000   | $\mathbf{1}$     | 78,6386            | 140 | 11,7443   | $\boldsymbol{0}$ | 0,0000             | 239 | 12,0000   | $\,1$            | 74,5217            |
|        |           |                  |                    |     |           |                  |                    |     | 11,9230   |                  |                    |
| 42     | 12,0000   | $\mathbf{1}$     | 65,5922            | 141 | 12,0000   | $\,1\,$          | 61,9290            | 240 |           | $\boldsymbol{0}$ | 0,0000             |
| 43     | 12,0000   | $\mathbf{1}$     | 74,0790            | 142 | 11,9309   | $\boldsymbol{0}$ | 0,0000             | 241 | 12,0000   | $\,1\,$          | 56,8422            |
| 44     | 11,7788   | $\boldsymbol{0}$ | 0,0000             | 143 | 12,0000   | $\,1\,$          | 75,7207            | 242 | 11,9383   | $\boldsymbol{0}$ | 0,0000             |
| 45     | 11,7054   | $\boldsymbol{0}$ | 0,0000             | 144 | 11,8639   | $\boldsymbol{0}$ | 0,0000             | 243 | 12,0000   | $\,1\,$          | 77,6201            |
| 46     | 11,7788   | $\mathbf{0}$     | 0,0000             | 145 | 12,0000   | $\mathbf{1}$     | 62,7515            | 244 | 11,8850   | $\boldsymbol{0}$ | 0,0000             |
| 47     | 12,0000   | $\mathbf{1}$     | 74,0790            | 146 | 11,8967   | $\boldsymbol{0}$ | 0,0000             | 245 | 11,8626   | $\boldsymbol{0}$ | 0,0000             |
| 48     |           | $\mathbf{1}$     |                    |     |           | $\,1\,$          |                    |     |           | $\boldsymbol{0}$ |                    |
|        | 12,0000   |                  | 76,6639            | 147 | 12,0000   |                  | 68,9216            | 246 | 11,8618   |                  | 0,0000             |
| 49     | 11,7659   | $\boldsymbol{0}$ | 0,0000             | 148 | 11,9230   | $\boldsymbol{0}$ | 0,0000             | 247 | 11,8582   | $\boldsymbol{0}$ | 0,0000             |
| 50     | 11,6160   | $\boldsymbol{0}$ | 0,0000             | 149 | 12,0000   | $\,1\,$          | 59,8076            | 248 | 12,0000   | $\,1$            | 59,9705            |
| 51     | 11,6160   | $\boldsymbol{0}$ | 0,0000             | 150 | 11,9230   | $\boldsymbol{0}$ | 0,0000             | 249 | 12,0000   | $\,1\,$          | 59,7653            |
| 52     | 12,0000   | $\mathbf{1}$     | 70,8310            | 151 | 12,0000   | $\,1\,$          | 73,7107            | 250 | 12,0000   | $\,1\,$          | 30,0000            |
| 53     | 12,0000   | $\mathbf{1}$     | 74,0790            | 152 | 11,8513   | $\boldsymbol{0}$ | 0,0000             | 251 | 11,9061   | $\boldsymbol{0}$ | 0,0000             |
| 54     | 11,7788   | $\boldsymbol{0}$ | 0,0000             | 153 | 12,0000   | $\,1\,$          | 60,5014            | 252 | 11,8526   | $\boldsymbol{0}$ | 0,0000             |
|        |           |                  |                    |     |           |                  |                    |     |           |                  |                    |
| 55     | 11,7054   | $\mathbf{0}$     | 0,0000             | 154 | 11,7087   | $\boldsymbol{0}$ | 0,0000             | 253 | 12,0000   | $\,1$            | 58,5523            |
| 56     | 11,7788   | $\boldsymbol{0}$ | 0,0000             | 155 | 11,8492   | $\boldsymbol{0}$ | 0,0000             | 254 | 12,0000   | $\,1\,$          | 59,6179            |
| 57     | 12,0000   | $\mathbf{1}$     | 74,0790            | 156 | 12,0000   | $\,1\,$          | 74,1188            | 255 | 11,8471   | $\boldsymbol{0}$ | 0,0000             |
| 58     | 12,0000   | $\mathbf{1}$     | 59,5552            | 157 | 11,9230   | $\boldsymbol{0}$ | 0,0000             | 256 | 11,8471   | $\boldsymbol{0}$ | 0,0000             |
| 59     | 11,8220   | $\boldsymbol{0}$ | 0,0000             | 158 | 12,0000   | $\,1\,$          | 74,5903            | 257 | 12,0000   | $\,1\,$          | 75,4283            |
| 60     | 12,0000   | $\mathbf{1}$     | 30,0000            | 159 | 11,8468   | $\boldsymbol{0}$ | 0,0000             | 258 | 11,9456   | $\boldsymbol{0}$ | 0,0000             |
| 61     | 11,8367   | $\boldsymbol{0}$ | 0,0000             | 160 | 11,8464   | $\boldsymbol{0}$ | 0,0000             | 259 | 12,0000   | $\,1\,$          | 44,0536            |
|        |           |                  |                    |     |           |                  |                    |     |           |                  |                    |
| 62     | 11,8178   | $\boldsymbol{0}$ | 0,0000             | 161 | 11,6997   | $\boldsymbol{0}$ | 0,0000             | 260 | 12,0000   | $\,1$            | 80,3692            |
| 63     | 11,7204   | $\boldsymbol{0}$ | 0,0000             | 162 | 12,0000   | $\,1\,$          | 60,6061            | 261 | 11,9361   | $\boldsymbol{0}$ | 0,0000             |
| 64     | 11,7863   | $\boldsymbol{0}$ | 0,0000             | 163 | 12,0000   | $\,1\,$          | 58,1898            | 262 | 12,0000   | $\,1$            | 73,6218            |
| 65     | 12,0000   | $\mathbf{1}$     | 72,5935            | 164 | 12,0000   | $\,1\,$          | 59,6284            | 263 | 11,9454   | $\boldsymbol{0}$ | 0,0000             |
| 66     | 12,0000   | $\mathbf{1}$     | 72,8531            | 165 | 11,8513   | $\boldsymbol{0}$ | 0,0000             | 264 | 12,0000   | $\,1\,$          | 74,4043            |
| 67     | 11,7850   | $\boldsymbol{0}$ | 0,0000             | 166 | 11,8513   | $\boldsymbol{0}$ | 0,0000             | 265 | 12,0000   | $\,1\,$          | 30,0000            |
|        |           |                  |                    |     |           |                  |                    |     |           |                  |                    |
| 68     | 11,7178   | $\boldsymbol{0}$ | 0,0000             | 167 | 12,0000   | $\,1\,$          | 59,6284            | 266 | 11,9061   | $\boldsymbol{0}$ | 0,0000             |
| 69     | 11,7976   | $\boldsymbol{0}$ | 0,0000             | 168 | 12,0000   | $\,1$            | 45,8936            | 267 | 11,9230   | $\boldsymbol{0}$ | 0,0000             |
| 70     | 11,6473   | $\boldsymbol{0}$ | 0,0000             | 169 | 11,9202   | $\boldsymbol{0}$ | 0,0000             | 268 | 12,0000   | $\,1\,$          | 59,8076            |
| 71     | 12,0000   |                  | 69,2191            | 170 | 12,0000   | 1                | 73,6616            | 269 | 11,9230   | $\boldsymbol{0}$ | 0,0000             |
| 72     | 12,0000   | $\mathbf{1}$     | 80,2038            | 171 | 11,9019   | $\boldsymbol{0}$ | 0,0000             | 270 | 12,0000   | $\,1$            | 59,8076            |
| 73     | 11,9252   | $\boldsymbol{0}$ | 0,0000             | 172 | 11,7727   | $\boldsymbol{0}$ | 0,0000             | 271 | 11,9230   | $\boldsymbol{0}$ | 0,0000             |
| 74     | 12,0000   | $\mathbf{1}$     | 59,8130            | 173 | 11,7803   | $\boldsymbol{0}$ | 0,0000             | 272 | 12,0000   | $\mathbf{1}$     | 73,7287            |
| 75     | 11,9252   | $\boldsymbol{0}$ | 0,0000             | 174 | 11,7113   | $\boldsymbol{0}$ | 0,0000             | 273 | 12,0000   | $\,1\,$          | 59,6284            |
|        |           |                  |                    |     |           |                  |                    |     |           |                  |                    |
| 76     | 12,0000   | $\mathbf{1}$     | 70,0375            | 175 | 11,7797   | $\boldsymbol{0}$ | 0,0000             | 274 | 11,8513   | $\boldsymbol{0}$ | 0,0000             |
| $77\,$ | 11,8739   | $\boldsymbol{0}$ | 0,0000             | 176 | 12,0000   | $\,1\,$          | 72,6914            | 275 | 11,8430   | $\boldsymbol{0}$ | 0,0000             |
| 78     | 11,8967   | $\boldsymbol{0}$ | 0,0000             | 177 | 12,0000   | $\,1\,$          | 30,0000            | 276 | 11,8474   | $\boldsymbol{0}$ | 0,0000             |
| 79     | 12,0000   | $\,1\,$          | 47,1478            | 178 | 12,0000   | $\,1\,$          | 58,8068            | 277 | 12,0000   | $\,1\,$          | 60,4013            |
| $80\,$ | 12,0000   | $\mathbf{1}$     | 47,1478            | 179 | 11,8513   | $\boldsymbol{0}$ | 0,0000             | 278 | 12,0000   | $\mathbf{1}$     | 66,3356            |
| 81     | 12,0000   | $\mathbf{1}$     | 69,7175            | 180 | 12,0000   | $\mathbf{1}$     | 60,5014            | 279 | 11,7760   | $\boldsymbol{0}$ | 0,0000             |
|        |           |                  |                    |     |           |                  |                    |     |           |                  |                    |
| 82     | 12,0000   | $\,1\,$          | 29,9999            | 181 | 11,7087   | $\boldsymbol{0}$ | 0,0000             | 280 | 11,7335   | $\boldsymbol{0}$ | 0,0000             |
| 83     | 12,0000   | $\,1\,$          | 70,1674            | 182 | 11,8492   | $\boldsymbol{0}$ | 0,0000             | 281 | 12,0000   | $\,$ 1           | 75,3401            |
| 84     | 11,8304   | $\boldsymbol{0}$ | 0,0000             | 183 | 12,0000   | $\,1\,$          | 59,2150            | 282 | 11,5636   | $\boldsymbol{0}$ | 0,0000             |
| 85     | 11,8304   | $\boldsymbol{0}$ | 0,0000             | 184 | 12,0000   | $\,1$            | 72,1048            | 283 | 11,7714   | $\boldsymbol{0}$ | 0,0000             |
| 86     | 12,0000   | $\mathbf{1}$     | 59,5760            | 185 | 11,7827   | $\boldsymbol{0}$ | 0,0000             | 284 | 12,0000   | $\,1\,$          | 65,4359            |
| 87     | 12,0000   | $\,1\,$          | 30,0000            | 186 | 11,7174   | $\boldsymbol{0}$ | 0,0000             | 285 | 12,0000   | $\,$ 1           | 29,9999            |
| 88     | 12,0000   | $\mathbf{1}$     | 74,6612            | 187 | 11,8033   | $\boldsymbol{0}$ | 0,0000             | 286 | 11,9183   | $\boldsymbol{0}$ | 0,0000             |
| 89     | 11,9061   | $\boldsymbol{0}$ | 0,0000             | 188 | 11,6571   | $\boldsymbol{0}$ | 0,0000             | 287 | 12,0000   |                  | 72,6294            |
|        |           |                  |                    |     |           |                  |                    |     |           | $\mathbf{1}$     |                    |
| 90     | 11,9167   | $\boldsymbol{0}$ | 0,0000             | 189 | 12,0000   | $\,1\,$          | 69,1957            | 288 | 11,9041   | $\boldsymbol{0}$ | 0,0000             |
| 91     | 12,0000   | $\mathbf{1}$     | 44,8958            | 190 | 12,0000   | $\,1\,$          | 66,1013            | 289 | 12,0000   | $\mathbf{1}$     | 78,3505            |
| 92     | 12,0000   | $\mathbf{1}$     | 62,9653            | 191 | 12,0000   | $\,1$            | 44,8932            | 290 | 11,9061   | $\boldsymbol{0}$ | 0,0000             |
| 93     | 11,8109   | $\boldsymbol{0}$ | 0,0000             | 192 | 11,9146   | $\boldsymbol{0}$ | 0,0000             | 291 | 11,8754   | $\boldsymbol{0}$ | 0,0000             |
| 94     | 11,7932   | $\boldsymbol{0}$ | 0,0000             | 193 | 12,0000   | $\,1\,$          | 67,7826            | 292 | 12,0000   | $\,1$            | 69,0408            |
| 95     | 12,0000   | $\mathbf{1}$     | 71,2106            | 194 | 11,8687   | $\boldsymbol{0}$ | 0,0000             | 293 | 11,9230   | $\boldsymbol{0}$ | 0,0000             |
| 96     | 11,7106   | $\boldsymbol{0}$ | 0,0000             | 195 | 11,9057   | $\boldsymbol{0}$ | 0,0000             | 294 | 12,0000   | 1                | 59,8076            |
|        |           |                  |                    |     |           |                  |                    |     |           |                  |                    |

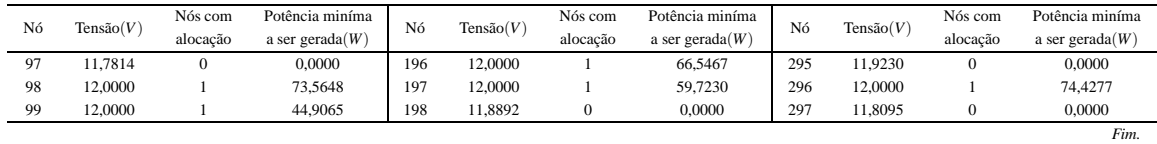

### Tabela 155 - (Continuação da tabela da página anterior)

#### Fonte: Própria da autora

Tabela 156 - Corrente nas linhas para o sistema teste 3 através do algoritmo genético Chu-Beasley - Alternativa 1/Arranjo II

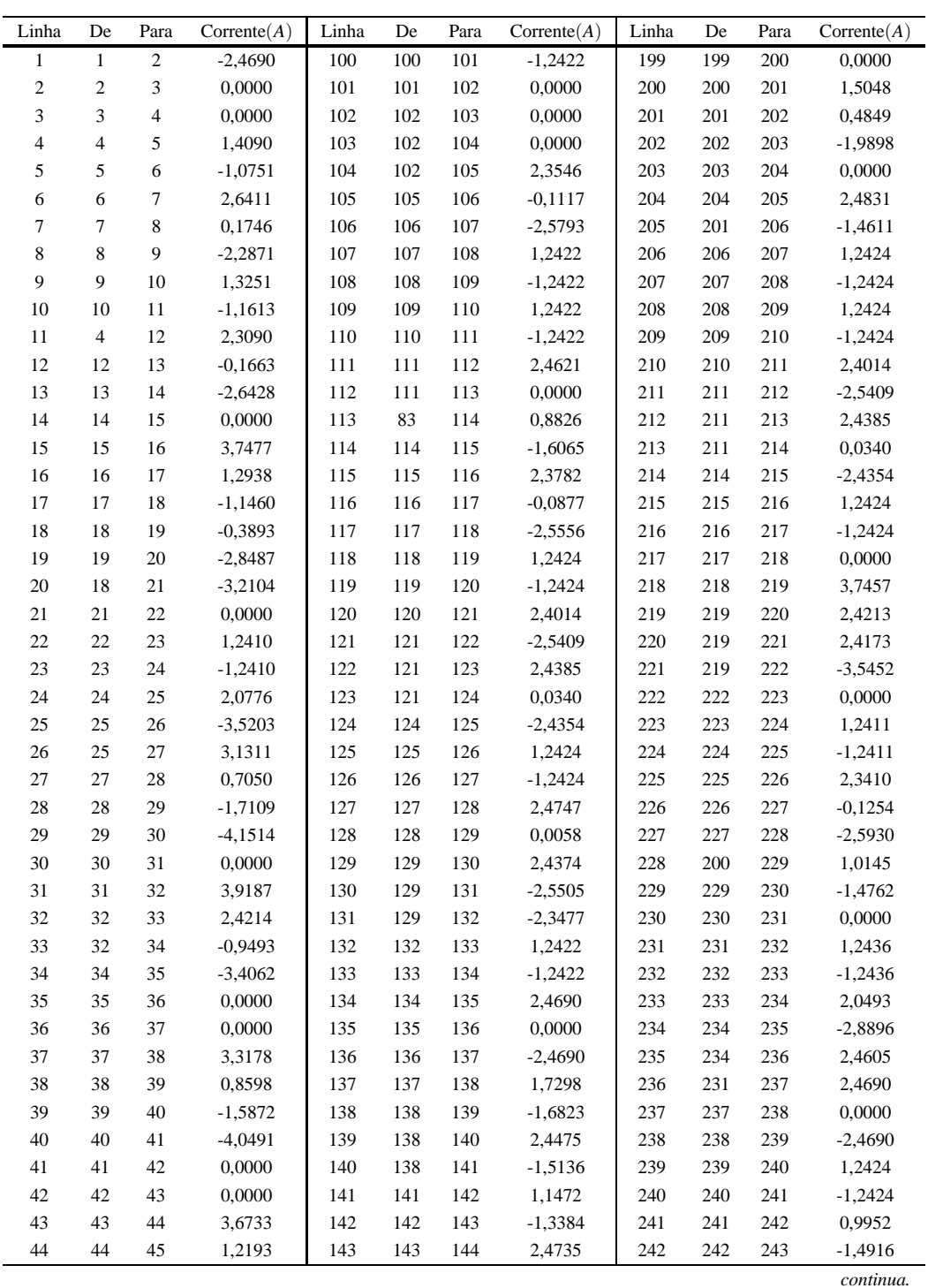

| Linha  | De     | Para   | $\text{Correct}(A)$ | Linha | De  | Para | $\text{Correct}(A)$ | Linha | De  | Para | $\text{Correct}(A)$ |
|--------|--------|--------|---------------------|-------|-----|------|---------------------|-------|-----|------|---------------------|
| 45     | 45     | 46     | $-1,2193$           | 144   | 115 | 145  | 0,0000              | 243   | 243 | 244  | 2,4782              |
| 46     | 46     | 47     | $-3,6733$           | 145   | 145 | 146  | 2,7322              | 244   | 230 | 245  | 2,4965              |
| 47     | 47     | 48     | 0,0000              | 146   | 146 | 147  | $-2,0015$           | 245   | 245 | 246  | 0,0233              |
| 48     | 48     | 49     | 3,8887              | 147   | 147 | 148  | 1,2424              | 246   | 246 | 247  | 0,0628              |
| 49     | 49     | 50     | 2,4208              | 148   | 148 | 149  | $-1,2424$           | 247   | 247 | 248  | $-2,4958$           |
| 50     | 49     | 51     | 2,4208              | 149   | 149 | 150  | 1,2424              | 248   | 248 | 249  | 0,0000              |
| 51     | 49     | 52     | $-3,4026$           | 150   | 150 | 151  | $-1,2424$           | 249   | 249 | 250  | 0,0000              |
| 52     | 52     | 53     | 0,0000              | 151   | 151 | 152  | 2,4014              | 250   | 249 | 251  | 2,4831              |
| 53     | 53     | 54     | 3,6733              | 152   | 152 | 153  | $-2,5409$           | 251   | 247 | 252  | 0,0900              |
| 54     | 54     | 55     | 1,2193              | 153   | 152 | 154  | 2,4385              | 252   | 252 | 253  | $-2,3801$           |
| 55     | 55     | 56     | $-1,2193$           | 154   | 152 | 155  | 0,0340              | 253   | 253 | 254  | 0,0000              |
| 56     | 56     | 57     | $-3,6733$           | 155   | 155 | 156  | $-2,4354$           | 254   | 254 | 255  | 2,4690              |
| 57     | 57     | 58     | 0,0000              | 156   | 156 | 157  | 1,2424              | 255   | 255 | 256  | 0,0000              |
| 58     | 58     | 59     | 2,4643              | 157   | 157 | 158  | $-1,2424$           | 256   | 256 | 257  | $-2,4690$           |
| 59     | 58     | 60     | 0,0000              | 158   | 158 | 159  | 2,4747              | 257   | 257 | 258  | 1,3169              |
| 60     | 42     | 61     | 2,9682              | 159   | 159 | 160  | 0,0058              | 258   | 258 | 259  | $-1,1722$           |
| 61     | 61     | 62     | 0,5006              | 160   | 160 | 161  | 2,4374              | 259   | 246 | 260  | $-2,5126$           |
| 62     | 62     | 63     | 1,3485              | 161   | 160 | 162  | $-2,5505$           | 260   | 260 | 261  | 1,6885              |
| 63     | 63     | 64     | $-1,0940$           | 162   | 160 | 163  | $-2,3477$           | 261   | 261 | 262  | $-1,1237$           |
| 64     | 64     | 65     | $-3,5495$           | 163   | 163 | 164  | 0,0000              | 262   | 262 | 263  | 1,2687              |
| 65     | 65     | 66     | 0,0000              | 164   | 164 | 165  | 2,4690              | 263   | 263 | 264  | $-1,2205$           |
| 66     | 66     | 67     | 3,5711              | 165   | 165 | 166  | 0,0000              | 264   | 264 | 265  | 0,0000              |
| 67     | 67     | 68     | 1,1159              | 166   | 166 | 167  | $-2,4690$           | 265   | 264 | 266  | 2,4831              |
| 68     | 68     | 69     | $-1,3253$           | 167   | 167 | 168  | 0,0000              | 266   | 262 | 267  | 1,2424              |
| 69     | 69     | $70\,$ | 2,4273              | 168   | 168 | 169  | 1,3245              | 267   | 267 | 268  | $-1,2424$           |
| 70     | 69     | 71     | $-3,2693$           | 169   | 169 | 170  | $-1,1589$           | 268   | 268 | 269  | 1,2424              |
| 71     | 69     | 72     | $-2,9415$           | 170   | 170 | 171  | 2,4771              | 269   | 269 | 270  | $-1,2424$           |
| 72     | 72     | 73     | 1,2422              | 171   | 146 | 172  | 2,2539              | 270   | 270 | 271  | 1,2424              |
| 73     | 73     | 74     | $-1,2422$           | 172   | 172 | 173  | $-0,2006$           | 271   | 271 | 272  | $-1,2424$           |
| 74     | 74     | 75     | 1,2422              | 173   | 173 | 174  | 1,3364              | 272   | 272 | 273  | 0,0000              |
| 75     | 75     | 76     | $-1,2422$           | 174   | 174 | 175  | $-1,1039$           | 273   | 273 | 274  | 2,4690              |
| 76     | 76     | 77     | 2,0943              | 175   | 175 | 176  | $-3,5588$           | 274   | 272 | 275  | 2,4006              |
| 77     | $77\,$ | 78     | $-0,3795$           | 176   | 176 | 177  | 0,0000              | 275   | 275 | 276  | $-0,0652$           |
| 78     | 78     | 79     | $-1,4298$           | 177   | 177 | 178  | 0,0000              | 276   | 276 | 277  | $-2,5335$           |
| 79     | 78     | $80\,$ | $-1,4298$           | 178   | 178 | 179  | 2,4014              | 277   | 277 | 278  | 0,0000              |
| 80     | 62     | 81     | $-3,3122$           | 179   | 179 | 180  | $-2,5409$           | 278   | 278 | 279  | 3,0263              |
| 81     | $81\,$ | 82     | 0,0000              | 180   | 179 | 181  | 2,4385              | 279   | 279 | 280  | 0,5743              |
| 82     | 83     | 84     | 2,4647              | 181   | 179 | 182  | 0,0340              | 280   | 280 | 281  | $-3,7794$           |
| 83     | 84     | 85     | 0,0000              | 182   | 182 | 183  | $-2,4354$           | 281   | 280 | 282  | 2,4098              |
| 84     | 85     | 86     | $-2,4647$           | 183   | 183 | 184  | 0,0000              | 282   | 280 | 283  | $-0,5005$           |
| 85     | 86     | 87     | 0,0000              | 184   | 184 | 185  | 3,5099              | 283   | 283 | 284  | $-2,9530$           |
| 86     | 87     | $88\,$ | 0,0000              | 185   | 185 | 186  | 1,0543              | 284   | 284 | 285  | 0,0000              |
| $87\,$ | 88     | 89     | 2,4831              | 186   | 186 | 187  | $-1,3876$           | 285   | 261 | 286  | 0,3247              |
| 88     | 88     | 90     | 1,2410              | 187   | 187 | 188  | 2,4286              | 286   | 286 | 287  | $-2,1608$           |
| 89     | 90     | 91     | $-1,2410$           | 188   | 187 | 189  | $-3,2663$           | 287   | 287 | 288  | 1,3939              |
| 90     | 91     | 92     | 0,0000              | 189   | 187 | 190  | $-3,0066$           | 288   | 288 | 289  | $-1,5493$           |
| 91     | 92     | 93     | 2,7471              | 190   | 190 | 191  | 0,0000              | 289   | 289 | 290  | 2,4831              |
| 92     | 93     | 94     | 0,2866              | 191   | 191 | 192  | 1,2411              | 290   | 288 | 291  | 0,4628              |
| 93     | 94     | 95     | $-3,4342$           | 192   | 192 | 193  | $-1,2411$           | 291   | 291 | 292  | $-2,0121$           |
| 94     | 82     | 95     | 0,0000              | 193   | 193 | 194  | 1,9075              | 292   | 292 | 293  | 1,2424              |
| 95     | 94     | 96     | 1,2630              | 194   | 194 | 195  | $-0,5649$           | 293   | 293 | 294  | $-1,2424$           |
| 96     | 96     | 97     | $-1,1759$           | 195   | 195 | 196  | $-3,0416$           | 294   | 294 | 295  | 1,2424              |
| 97     | 97     | 98     | $-3,6304$           | 196   | 196 | 197  | 0,0000              | 295   | 295 | 296  | $-1,2424$           |
| 98     | 98     | 99     | 0,0000              | 197   | 197 | 198  | 2,4781              | 296   | 296 | 297  | 2,4603              |
| 99     | 99     | 100    | 1,2422              | 198   | 173 | 199  | $-3,9939$           | 297   |     |      |                     |

Tabela 156 - (Continuação da tabela da página anterior)

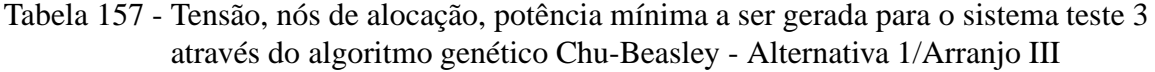

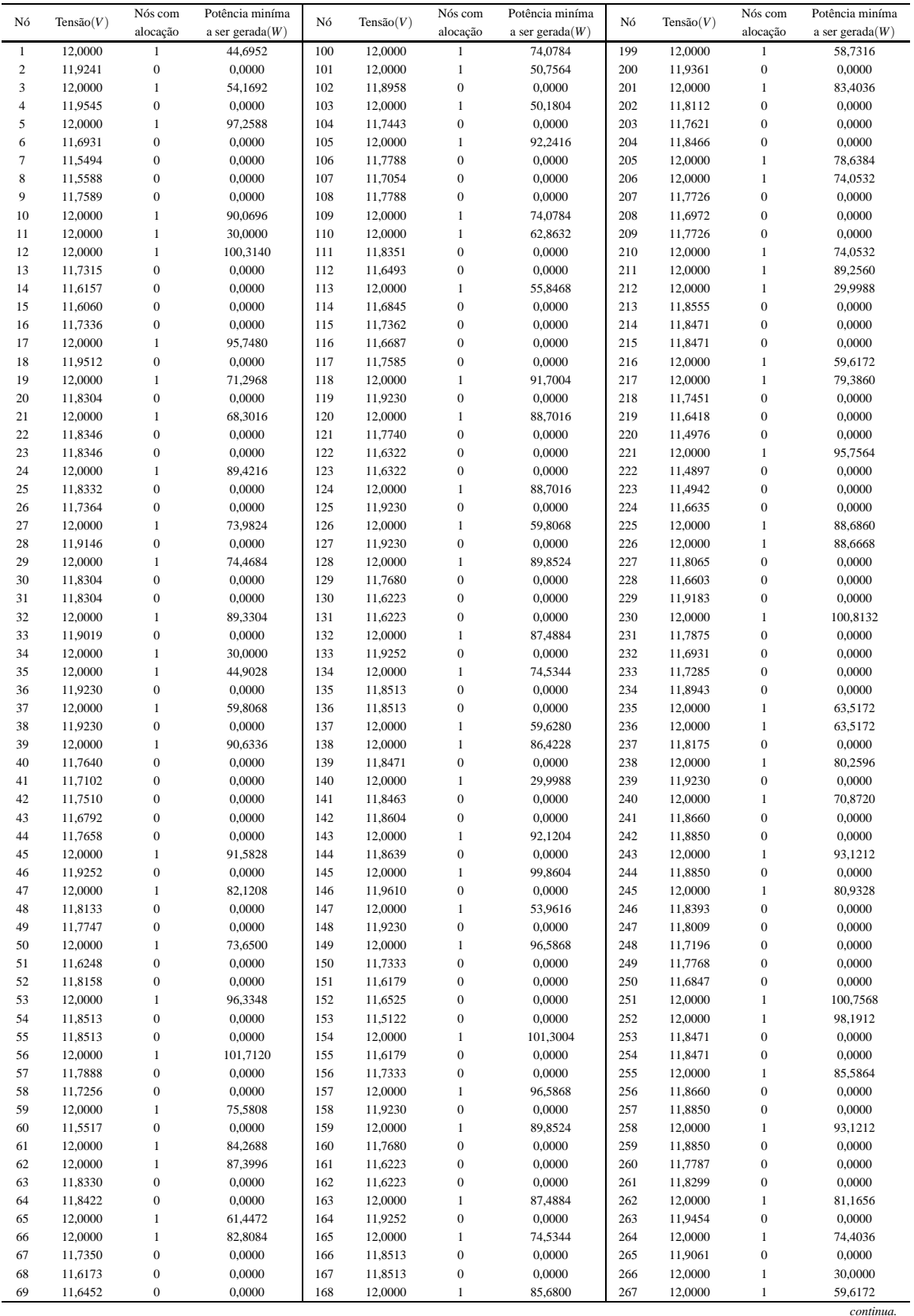

| Nó | Tensão(V) | Nós com<br>alocação | Potência miníma<br>a ser gerada $(W)$ | Nó  | Tensão(V) | Nós com<br>alocação | Potência miníma<br>a ser gerada $(W)$ | Nó  | Tensão $(V)$ | Nós com<br>alocação | Potência miníma<br>a ser gerada $(W)$ |
|----|-----------|---------------------|---------------------------------------|-----|-----------|---------------------|---------------------------------------|-----|--------------|---------------------|---------------------------------------|
| 70 | 11,4969   | $\Omega$            | 0.0000                                | 169 | 11.8693   | $\mathbf{0}$        | 0.0000                                | 268 | 11,8471      | $\mathbf{0}$        | 0.0000                                |
| 71 | 12,0000   | 1                   | 98,7420                               | 170 | 11,8900   | $\boldsymbol{0}$    | 0,0000                                | 269 | 11,8471      | $\mathbf{0}$        | 0,0000                                |
| 72 | 11,6148   | $\overline{0}$      | 0,0000                                | 171 | 12,0000   | 1                   | 63,3456                               | 270 | 12,0000      | -1                  | 94,9968                               |
| 73 | 11,7338   | $\mathbf{0}$        | 0.0000                                | 172 | 12,0000   | 1                   | 50,8440                               | 271 | 11,8174      | $\mathbf{0}$        | 0,0000                                |
| 74 | 12,0000   | 1                   | 97.9632                               | 173 | 11.9610   | $\mathbf{0}$        | 0.0000                                | 272 | 11.7873      | $\mathbf{0}$        | 0.0000                                |
| 75 | 11,9252   | $\overline{0}$      | 0,0000                                | 174 | 12,0000   | $\mathbf{1}$        | 68,6760                               | 273 | 12,0000      | $\mathbf{1}$        | 98,6736                               |
| 76 | 12,0000   | 1                   | 86,9904                               | 175 | 11,8471   | $\mathbf{0}$        | 0,0000                                | 274 | 11,8513      | $\mathbf{0}$        | 0,0000                                |
| 77 | 11,7888   | $\overline{0}$      | 0,0000                                | 176 | 11,8471   | $\mathbf{0}$        | 0,0000                                | 275 | 11,7033      | $\mathbf{0}$        | 0,0000                                |
| 78 | 11,7256   | $\overline{0}$      | 0.0000                                | 177 | 12,0000   | 1                   | 101.3592                              | 276 | 11,7827      | $\mathbf{0}$        | 0.0000                                |
| 79 | 12,0000   | 1                   | 75,5808                               | 178 | 11,7846   | $\boldsymbol{0}$    | 0,0000                                | 277 | 12,0000      | $\mathbf{1}$        | 88,1868                               |
| 80 | 11,5517   | $\mathbf{0}$        | 0,0000                                | 179 | 11,7212   | $\mathbf{0}$        | 0,0000                                | 278 | 11,9082      | $\mathbf{0}$        | 0,0000                                |
| 81 | 11,8639   | $\mathbf{0}$        | 0,0000                                | 180 | 12,0000   | 1                   | 87,2004                               | 279 | 12,0000      | $\mathbf{1}$        | 81,9636                               |
| 82 | 11,8639   | $\overline{0}$      | 0,0000                                | 181 | 11,5801   | $\mathbf{0}$        | 0,0000                                | 280 | 11,7714      | $\mathbf{0}$        | 0,0000                                |
| 83 | 11,7579   | $\overline{0}$      | 0.0000                                | 182 | 11.6633   | $\mathbf{0}$        | 0.0000                                | 281 | 12,0000      | -1                  | 68,8860                               |
| 84 | 12,0000   | 1                   | 101,7852                              | 183 | 11,7558   | $\boldsymbol{0}$    | 0,0000                                | 282 | 11,6010      | $\mathbf{0}$        | 0,0000                                |
| 85 | 11,8304   | $\overline{0}$      | 0,0000                                | 184 | 12,0000   | 1                   | 92,2236                               | 283 | 11,6608      | $\mathbf{0}$        | 0,0000                                |
| 86 | 11,8304   | $\overline{0}$      | 0,0000                                | 185 | 11.9230   | $\boldsymbol{0}$    | 0.0000                                | 284 | 11,7358      | $\mathbf{0}$        | 0,0000                                |
| 87 | 12,0000   | 1                   | 59,5752                               | 186 | 12,0000   | 1                   | 74,6388                               | 285 | 12,0000      | $\mathbf{1}$        | 70,9572                               |
| 88 | 12,0000   | $\mathbf{1}$        | 89,3508                               | 187 | 11,8465   | $\boldsymbol{0}$    | 0,0000                                | 286 | 11,8752      | $\mathbf{0}$        | 0,0000                                |
| 89 | 11,9061   | $\mathbf{0}$        | 0,0000                                | 188 | 11,6998   | $\boldsymbol{0}$    | 0,0000                                | 287 | 12,0000      | 1                   | 100,2144                              |
| 90 | 11,8346   | $\overline{0}$      | 0,0000                                | 189 | 12,0000   | $\mathbf{1}$        | 60,5844                               | 288 | 11,8242      | $\mathbf{0}$        | 0,0000                                |
| 91 | 11,8346   | $\overline{0}$      | 0.0000                                | 190 | 11.8386   | $\boldsymbol{0}$    | 0.0000                                | 289 | 12,0000      | 1                   | 93,8280                               |
| 92 | 12,0000   | $\mathbf{1}$        | 82,4160                               | 191 | 12,0000   | $\mathbf{1}$        | 87,7188                               | 290 | 11,9061      | $\mathbf{0}$        | 0,0000                                |
| 93 | 11,8691   | $\overline{0}$      | 0,0000                                | 192 | 11,8304   | $\overline{0}$      | 0,0000                                | 291 | 11,6428      | $\mathbf{0}$        | 0,0000                                |
| 94 | 11.9044   | $\overline{0}$      | 0.0000                                | 193 | 11.8304   | $\mathbf{0}$        | 0.0000                                | 292 | 11,6115      | $\mathbf{0}$        | 0,0000                                |
| 95 | 12,0000   | 1                   | 78.7128                               | 194 | 12,0000   | 1                   | 99,4044                               | 293 | 11.7301      | $\mathbf{0}$        | 0.0000                                |
| 96 | 12,0000   | 1                   | 91,6284                               | 195 | 11,7830   | $\boldsymbol{0}$    | 0,0000                                | 294 | 12,0000      | $\mathbf{1}$        | 97,2048                               |
| 97 | 11,7788   | $\overline{0}$      | 0,0000                                | 196 | 11,7563   | $\boldsymbol{0}$    | 0,0000                                | 295 | 11,9230      | $\mathbf{0}$        | 0,0000                                |
| 98 | 11,7054   | $\overline{0}$      | 0,0000                                | 197 | 11,8190   | $\mathbf{0}$        | 0.0000                                | 296 | 12,0000      | 1                   | 74,4276                               |
| 99 | 11,7788   | $\mathbf{0}$        | 0,0000                                | 198 | 12,0000   | 1                   | 78,5664                               | 297 | 11,8095      | $\mathbf{0}$        | 0.0000                                |
|    |           |                     |                                       |     |           |                     |                                       |     |              |                     | Fim.                                  |

Tabela 157 - (Continuação da tabela da página anterior)

Tabela 158 - Corrente nas linhas para o sistema teste 3 através do algoritmo genético Chu-Beasley - Alternativa 1/Arranjo III

| 1<br>$\overline{c}$ | $\mathbf{1}$   |                |           | Linha | De  | Para | $\text{Correct}(A)$ | Linha | De  | Para | $\text{Correct}(A)$ |
|---------------------|----------------|----------------|-----------|-------|-----|------|---------------------|-------|-----|------|---------------------|
|                     |                | $\overline{2}$ | 1,2262    | 100   | 100 | 101  | 0.0000              | 199   | 199 | 200  | 1,6905              |
|                     | $\overline{c}$ | 3              | $-1,2608$ | 101   | 101 | 102  | 1,7309              | 200   | 200 | 201  | $-1,1250$           |
| 3                   | 3              | $\overline{4}$ | 0,7558    | 102   | 102 | 103  | $-1,6834$           | 201   | 201 | 202  | 3,3239              |
| 4                   | $\overline{4}$ | 5              | $-0.9118$ | 103   | 102 | 104  | 2,4475              | 202   | 202 | 203  | 0,8644              |
| 5                   | 5              | 6              | 4,6927    | 104   | 102 | 105  | $-1,5145$           | 203   | 203 | 204  | $-1,5854$           |
| 6                   | 6              | 7              | 2,2594    | 105   | 105 | 106  | 3,6744              | 204   | 204 | 205  | $-4,0582$           |
| $\overline{7}$      | $\overline{7}$ | 8              | $-0,1478$ | 106   | 106 | 107  | 1,2193              | 205   | 201 | 206  | 0,0000              |
| 8                   | 8              | 9              | $-2,5556$ | 107   | 107 | 108  | $-1,2193$           | 206   | 206 | 207  | 3,6737              |
| 9                   | 9              | 10             | $-5,0021$ | 108   | 108 | 109  | $-3,6744$           | 207   | 207 | 208  | 1,2181              |
| 10                  | 10             | 11             | 0,0000    | 109   | 109 | 110  | 0,0000              | 208   | 208 | 209  | $-1,2181$           |
| 11                  | $\overline{4}$ | 12             | $-0,8273$ | 110   | 110 | 111  | 2,7392              | 209   | 209 | 210  | $-3,6737$           |
| 12                  | 12             | 13             | 5,0375    | 111   | 111 | 112  | 2,4288              | 210   | 210 | 211  | 0,0000              |
| 13                  | 13             | 14             | 2,5906    | 112   | 111 | 113  | $-2,1556$           | 211   | 211 | 212  | 0,0000              |
| 14                  | 14             | 15             | 0,1708    | 113   | 83  | 114  | 1,0669              | 212   | 211 | 213  | 2,4701              |
| 15                  | 15             | 16             | $-2,2465$ | 114   | 114 | 115  | $-1,3677$           | 213   | 211 | 214  | 2,4701              |
| 16                  | 16             | 17             | $-4,6901$ | 115   | 115 | 116  | 0,9811              | 214   | 214 | 215  | 0,0000              |
| 17                  | 17             | 18             | 0,7884    | 116   | 116 | 117  | $-1,4507$           | 215   | 215 | 216  | $-2,4701$           |
| 18                  | 18             | 19             | $-0.9780$ | 117   | 117 | 118  | $-3,9015$           | 216   | 216 | 217  | 0,0000              |
| 19                  | 19             | 20             | 2,4651    | 118   | 118 | 119  | 1,2439              | 217   | 217 | 218  | 4,1179              |
| 20                  | 18             | 21             | $-0,7273$ | 119   | 119 | 120  | $-1,2439$           | 218   | 218 | 219  | 1,6688              |
| 21                  | 21             | 22             | 2,4650    | 120   | 120 | 121  | 3,6511              | 219   | 219 | 220  | 2,3953              |
| 22                  | 22             | 23             | 0,0000    | 121   | 121 | 122  | 2,4239              | 220   | 219 | 221  | $-5,4771$           |
| 23                  | 23             | 24             | $-2,4650$ | 122   | 121 | 123  | 2,4239              | 221   | 219 | 222  | 2,3257              |
| 24                  | 24             | 25             | 2,4858    | 123   | 121 | 124  | $-3,6511$           | 222   | 222 | 223  | $-0.0654$           |
| 25                  | 25             | 26             | 2,4444    | 124   | 124 | 125  | 1,2439              | 223   | 223 | 224  | $-2,4608$           |
|                     |                |                |           |       |     |      |                     |       |     |      | continua.           |

| Linha  | De     | Para   | $\text{Correct}(A)$ | Linha | De  | Para | $\text{Correct}(A)$ | Linha | De  | Para    | $\text{Correct}(A)$ |
|--------|--------|--------|---------------------|-------|-----|------|---------------------|-------|-----|---------|---------------------|
| 26     | $25\,$ | $27\,$ | $-2,4244$           | 125   | 125 | 126  | $-1,2439$           | 224   | 224 | 225     | $-4,8910$           |
| 27     | 27     | 28     | 1,2413              | 126   | 126 | 127  | 1,2439              | 225   | 225 | 226     | 0,0000              |
| 28     | 28     | 29     | $-1,2413$           | 127   | 127 | 128  | $-1,2439$           | 226   | 226 | 227     | 4,8864              |
| 29     | 29     | 30     | 2,4651              | 128   | 128 | 129  | 3,7480              | 227   | 227 | 228     | 2,4286              |
| 30     | 30     | 31     | 0,0000              | 129   | 129 | 130  | 2,4203              | 228   | 200 | 229     | 0,3236              |
| 31     | 31     | 32     | $-2,4651$           | 130   | 129 | 131  | 2,4203              | 229   | 229 | 230     | $-2,1614$           |
| 32     | 32     | 33     | 2,4773              | 131   | 129 | 132  | $-3,5474$           | 230   | 230 | 231     | 3,7412              |
| 33     | 32     | 34     | 0,0000              | 132   | 132 | 133  | 1,2425              | 231   | 231 | 232     | 1,7711              |
| 34     | 34     | 35     | 0,0000              | 133   | 133 | 134  | $-1,2425$           | 232   | 232 | 233     | $-0,6642$           |
| 35     | 35     | 36     | 1,2439              | 134   | 134 | 135  | 2,4701              | 233   | 233 | 234     | $-3,1107$           |
| 36     | 36     | 37     | $-1,2439$           | 135   | 135 | 136  | 0,0000              | 234   | 234 | 235     | $-2,7963$           |
| 37     | 37     | 38     | 1,2439              | 136   | 136 | 137  | $-2,4701$           | 235   | 234 | 236     | $-2,7963$           |
| 38     | 38     | 39     | $-1,2439$           | 137   | 137 | 138  | 0,0000              | 236   | 231 | 237     | $-0,4847$           |
| 39     | 39     | 40     | 3,8126              | 138   | 138 | 139  | 2,4701              | 237   | 237 | 238     | $-2,9483$           |
| 40     | 40     | 41     | 1,3586              | 139   | 138 | 140  | 0,0000              | 238   | 238 | 239     | 1,2439              |
| 41     | 41     | 42     | $-1,0794$           | 140   | 138 | 141  | 2,2340              | 239   | 239 | 240     | $-1,2439$           |
| 42     | 42     | 43     | 0,9945              | 141   | 141 | 142  | $-0,2342$           | 240   | 240 | 241     | 2,1648              |
| 43     | 43     | 44     | $-1,4385$           | 142   | 142 | 143  | $-2,7054$           | 241   | 241 | 242     | $-0,3069$           |
| 44     | 44     | 45     | $-3,8904$           | 143   | 143 | 144  | 2,4745              | 242   | 242 | 243     | $-2,7845$           |
| 45     | 45     | 46     | 1,2425              | 144   | 115 | 145  | $-4,7964$           | 243   | 243 | 244     | 2,4784              |
| 46     | 46     | 47     | $-1,2425$           | 145   | 145 | 146  | 1,0317              | 244   | 230 | 245     | 0,0000              |
| 47     | 47     | 48     | 3,1013              | 146   | 146 | 147  | $-0,7558$           | 245   | 245 | 246     | 4,2513              |
| 48     | 48     | 49     | 0,6412              | 147   | 147 | 148  | 1,2439              | 246   | 246 | 247     | 0,6761              |
| 49     | 49     | 50     | $-3,6397$           | 148   | 148 | 149  | $-1,2439$           | 247   | 247 | 248     | 1,4313              |
| 50     | 49     | 51     | 2,4216              | 149   | 149 | 150  | 4,3086              | 248   | 248 | 249     | $-1,0070$           |
| 51     | 49     | 52     | $-0,5974$           | 150   | 150 | 151  | 1,8643              | 249   | 249 | 250     | 2,4365              |
| 52     | 52     | 53     | $-3,0598$           | 151   | 151 | 152  | $-0,5590$           | 250   | 249 | 251     | $-5,9048$           |
| 53     | 53     | 54     | 2,4701              | 152   | 152 | 153  | 2,3983              | 251   | 247 | $252\,$ | $-3,2165$           |
| 54     | 54     | 55     | 0,0000              | 153   | 152 | 154  | $-5,9402$           | 252   | 252 | 253     | 2,4701              |
| 55     | 55     | 56     | $-2,4701$           | 154   | 152 | 155  | 0,5590              | 253   | 253 | 254     | 0,0000              |
| 56     | 56     | 57     | 3,5083              | 155   | 155 | 156  | $-1,8643$           | 254   | 254 | 255     | $-2,4701$           |
| 57     | 57     | 58     | 1,0498              | 156   | 156 | 157  | $-4,3086$           | 255   | 255 | 256     | 2,1648              |
| 58     | 58     | 59     | $-3,8006$           | 157   | 157 | 158  | 1,2439              | 256   | 256 | 257     | $-0,3069$           |
| 59     | 58     | 60     | 2,4086              | 158   | 158 | 159  | $-1,2439$           | 257   | 257 | 258     | $-2,7845$           |
| 60     | 42     | 61     | $-4,5273$           | 159   | 159 | 160  | 3,7480              | 258   | 258 | 259     | 2,4784              |
| 61     | 61     | 62     | 0,0000              | 160   | 160 | 161  | 2,4203              | 259   | 246 | 260     | 1,1018              |
| 62     | 62     | 63     | 2,3130              | 161   | 160 | 162  | 2,4203              | 260   | 260 | 261     | $-1,3545$           |
| 63     | 63     | 64     | $-0,1528$           | 162   | 160 | 163  | $-3,5474$           | 261   | 261 | 262     | $-2,9947$           |
| 64     | 64     | 65     | $-2,6213$           | 163   | 163 | 164  | 1,2425              | 262   | 262 | 263     | 1,2698              |
| 65     | 65     | 66     | 0,0000              | 164   | 164 | 165  | $-1,2425$           | 263   | 263 | 264     | $-1,2215$           |
| 66     | 66     | 67     | 4,4020              | 165   | 165 | 166  | 2,4701              | 264   | 264 | 265     | 2,4841              |
| 67     | 67     | 68     | 1,9551              | 166   | 166 | 167  | 0,0000              | 265   | 264 | 266     | 0,0000              |
| 68     | 68     | 69     | $-0,4635$           | 167   | 167 | 168  | $-2,4701$           | 266   | 262 | 267     | 0,0000              |
| 69     | 69     | $70\,$ | 2,3958              | 168   | 168 | 169  | 2,1711              | 267   | 267 | 268     | 2,4701              |
| 70     | 69     | $71\,$ | $-5,7318$           | 169   | 169 | 170  | $-0,3009$           | 268   | 268 | 269     | 0,0000              |
| 71     | 69     | $72\,$ | 0,4419              | 170   | 170 | 171  | $-2,7778$           | 269   | 269 | 270     | $-2,4701$           |
| $72\,$ | 72     | 73     | $-1,9767$           | 171   | 146 | 172  | $-0,7091$           | 270   | 270 | 271     | 2,9499              |
| 73     | 73     | 74     | $-4,4219$           | 172   | 172 | 173  | 1,0317              | 271   | 271 | 272     | 0,4863              |
| $74\,$ | 74     | 75     | 1,2425              | 173   | 173 | 174  | $-0,7558$           | 272   | 272 | 273     | $-3,2523$           |
| 75     | 75     | 76     | $-1,2425$           | 174   | 174 | 175  | 2,4701              | 273   | 273 | 274     | 2,4701              |
| 76     | 76     | 77     | 3,5083              | 175   | 175 | 176  | 0,0000              | 274   | 272 | 275     | 1,2844              |
| 77     | 77     | 78     | 1,0498              | 176   | 176 | 177  | $-2,4701$           | 275   | 275 | 276     | $-1,1541$           |
| 78     | 78     | 79     | $-3,8006$           | 177   | 177 | 178  | 3,4798              | 276   | 276 | 277     | $-3,6096$           |
| 79     | 78     | $80\,$ | 2,4086              | 178   | 178 | 179  | 1,0242              | 277   | 277 | 278     | 1,2405              |
| 80     | 62     | 81     | 2,4745              | 179   | 179 | 180  | $-4,7658$           | 278   | 278 | 279     | $-1,2405$           |

Tabela 158 - (Continuação da tabela da página anterior)

| Linha | De | Para | $\text{Correct}(A)$ | Linha | De  | Para | $\text{Correct}(A)$ | Linha | De  | Para | $\text{Correct}(A)$ |
|-------|----|------|---------------------|-------|-----|------|---------------------|-------|-----|------|---------------------|
| 81    | 81 | 82   | 0,0000              | 180   | 179 | 181  | 2,4120              | 279   | 279 | 280  | 3,0892              |
| 82    | 83 | 84   | $-3,5189$           | 181   | 179 | 182  | 0.9354              | 280   | 280 | 281  | $-3,2426$           |
| 83    | 84 | 85   | 2,4651              | 182   | 182 | 183  | $-1,4943$           | 281   | 280 | 282  | 2,4170              |
| 84    | 85 | 86   | 0,0000              | 183   | 183 | 184  | $-3,9451$           | 282   | 280 | 283  | 1,4610              |
| 85    | 86 | 87   | $-2,4651$           | 184   | 184 | 185  | 1,2439              | 283   | 283 | 284  | $-0,9690$           |
| 86    | 87 | 88   | 0,0000              | 185   | 185 | 186  | $-1,2439$           | 284   | 284 | 285  | $-3,4134$           |
| 87    | 88 | 89   | 2,4841              | 186   | 186 | 187  | 2,4798              | 285   | 261 | 286  | $-0,8236$           |
| 88    | 88 | 90   | 2,4650              | 187   | 187 | 188  | 2,4369              | 286   | 286 | 287  | $-3,3016$           |
| 89    | 90 | 91   | 0,0000              | 188   | 187 | 189  | $-2,5498$           | 287   | 287 | 288  | 2,5552              |
| 90    | 91 | 92   | $-2,4650$           | 189   | 187 | 190  | 0,1208              | 288   | 288 | 289  | $-2,8401$           |
| 91    | 92 | 93   | 1,9026              | 190   | 190 | 191  | $-2,3459$           | 289   | 289 | 290  | 2,4841              |
| 92    | 93 | 94   | $-0,5703$           | 191   | 191 | 192  | 2,4651              | 290   | 288 | 291  | 2,9305              |
| 93    | 94 | 95   | $-1,5880$           | 192   | 192 | 193  | 0,0000              | 291   | 291 | 292  | 0,5057              |
| 94    | 82 | 95   | $-2,4745$           | 193   | 193 | 194  | $-2,4651$           | 292   | 292 | 293  | $-1,9160$           |
| 95    | 94 | 96   | $-1,4618$           | 194   | 194 | 195  | 3,3180              | 293   | 293 | 294  | $-4,3603$           |
| 96    | 96 | 97   | 3,6744              | 195   | 195 | 196  | 0,8613              | 294   | 294 | 295  | 1,2439              |
| 97    | 97 | 98   | 1,2193              | 196   | 196 | 197  | $-1,5833$           | 295   | 295 | 296  | $-1,2439$           |
| 98    | 98 | 99   | $-1,2193$           | 197   | 197 | 198  | $-4,0492$           | 296   | 296 | 297  | 2,4612              |
| 99    | 99 | 100  | $-3,6744$           | 198   | 173 | 199  | $-0,7091$           | 297   |     |      |                     |
|       |    |      |                     |       |     |      |                     |       |     |      | Fim.                |

Tabela 158 - (Continuação da tabela da página anterior)

Tabela 159 - Custo do sistema teste 3 através do algoritmo genético Chu-Beasley - Alternativa 1/Arranjo III

|                          | Custo Total US\$ |
|--------------------------|------------------|
| Sistemas fotovoltaicos   | 416.274,30       |
| Perdas do sistema        | 11.172,65        |
| TOTAL.                   | 427.446,96       |
| Fonte: Própria da autora |                  |

Tabela 160 - Tensão, nós de alocação, potência mínima a ser gerada para o sistema teste 3 através do algoritmo genético Chu-Beasley - Alternativa 1/Arranjo IV

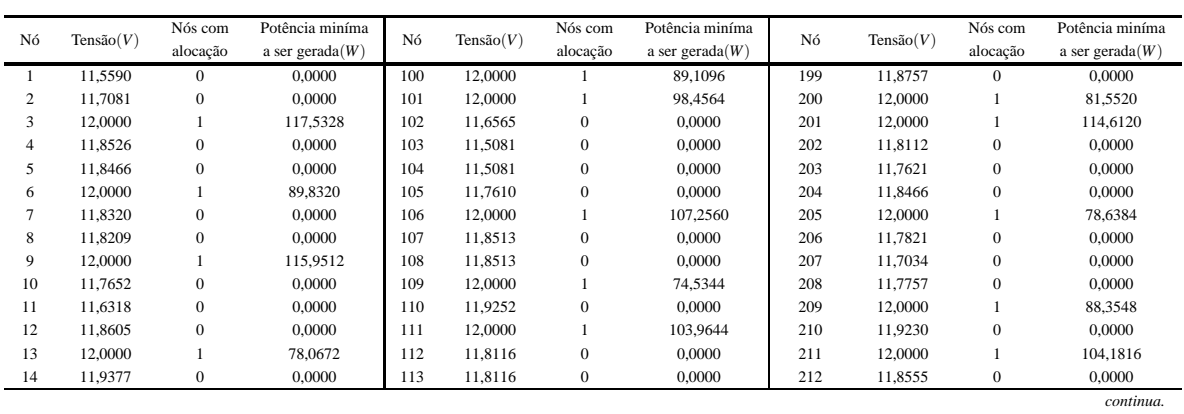

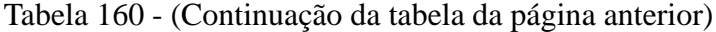

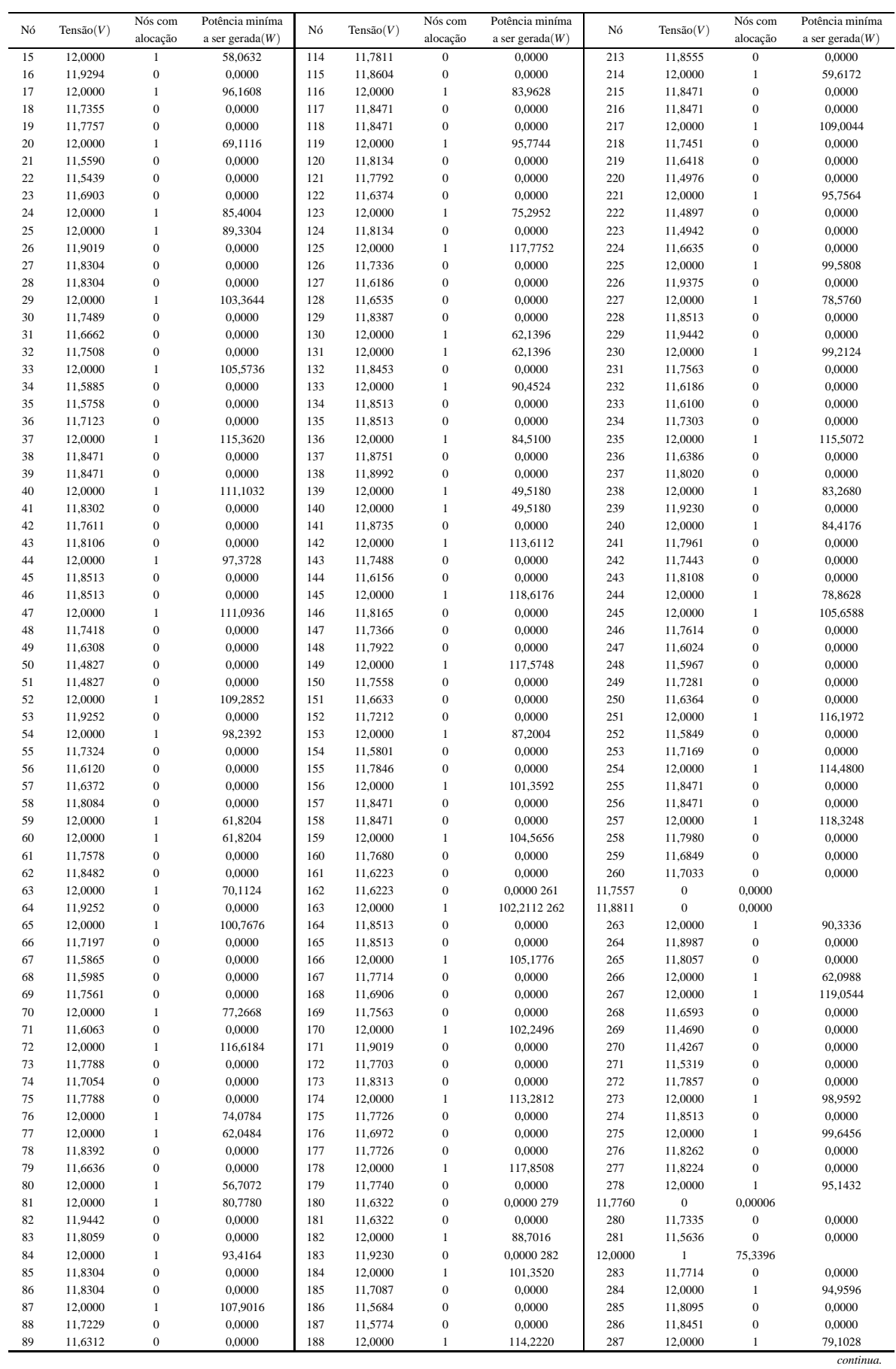

| Nó | Tensão(V) | Nós com      | Potência miníma    | Nó  | Tensão(V) | Nós com      | Potência miníma    | Nó  | Tensão(V) | Nós com        | Potência miníma    |
|----|-----------|--------------|--------------------|-----|-----------|--------------|--------------------|-----|-----------|----------------|--------------------|
|    |           | alocação     | a ser gerada $(W)$ |     |           | alocação     | a ser gerada $(W)$ |     |           | alocação       | a ser gerada $(W)$ |
| 90 | 11.7791   | $\mathbf{0}$ | 0.0000             | 189 | 11.4340   | $\mathbf{0}$ | 0.0000             | 288 | 12,0000   |                | 103.1712           |
| 91 | 12,0000   |              | 98.3352            | 190 | 11.4415   | $\mathbf{0}$ | 0.0000             | 289 | 11.6993   | $\mathbf{0}$   | 0.0000             |
| 92 | 11.8388   | $\mathbf{0}$ | 0.0000             | 191 | 11.4625   | $\mathbf{0}$ | 0.0000             | 290 | 11,6078   | $\mathbf{0}$   | 0.0000             |
| 93 | 11.8432   | $\mathbf{0}$ | 0.0000             | 192 | 11.6477   | $\mathbf{0}$ | 0.0000             | 291 | 11.9230   | $\mathbf{0}$   | 0.0000             |
| 94 | 12,0000   |              | 117.5028           | 193 | 12,0000   |              | 91.4304            | 292 | 12,0000   |                | 105,6516           |
| 95 | 12,0000   |              | 42.1644            | 194 | 12,0000   |              | 54,0480            | 293 | 11.6865   | $\Omega$       | 0.0000             |
| 96 | 11.6888   | $\mathbf{0}$ | 0.0000             | 195 | 11.8690   | $\mathbf{0}$ | 0.0000             | 294 | 11.5238   | $\mathbf{0}$   | 0.0000             |
| 97 | 11.5488   | $\mathbf{0}$ | 0.0000             | 196 | 11,8835   | $\mathbf{0}$ | 0,0000             | 295 | 11.5097   | $\overline{0}$ | 0.0000             |
| 98 | 11.5537   | $\mathbf{0}$ | 0.0000             | 197 | 12,0000   |              | 95,0544            | 296 | 11.6442   | $\Omega$       | 0.0000             |
| 99 | 11.7034   | $\mathbf{0}$ | 0.0000             | 198 | 11,8892   | $\mathbf{0}$ | 0,0000             | 297 | 12,0000   |                | 85.1616            |
|    |           |              |                    |     |           |              |                    |     |           |                | Fim.               |

Tabela 160 - (Continuação da tabela da página anterior)

Tabela 161 - Corrente nas linhas para o sistema teste 3 através do algoritmo genético Chu-Beasley - Alternativa 1/Arranjo IV

| Linha                     | De                      | Para             | $\text{Correct}(A)$ | Linha   | De      | Para | $\text{Correct}(A)$ | Linha | De  | Para | $\text{Correct}(A)$ |
|---------------------------|-------------------------|------------------|---------------------|---------|---------|------|---------------------|-------|-----|------|---------------------|
| $\mathbf{1}$              | $\mathbf{1}$            | $\overline{c}$   | $-2,4087$           | 100     | 100     | 101  | 0,0000              | 199   | 199 | 200  | $-3,2884$           |
| $\sqrt{2}$                | $\overline{c}$          | $\mathfrak z$    | $-4,8488$           | $101\,$ | $101\,$ | 102  | 5,7060              | 200   | 200 | 201  | 0,0000              |
| $\ensuremath{\mathbf{3}}$ | $\overline{\mathbf{3}}$ | 4                | 2,4485              | 102     | 102     | 103  | 2,3974              | 201   | 201 | 202  | 3,3239              |
| $\overline{4}$            | $\overline{4}$          | 5                | 0,1202              | 103     | 102     | 104  | 2,3974              | 202   | 202 | 203  | 0,8644              |
| $\sqrt{5}$                | 5                       | 6                | $-2,3456$           | 104     | 102     | 105  | $-1,5189$           | 203   | 203 | 204  | $-1,5854$           |
| $\sqrt{6}$                | $\boldsymbol{6}$        | $\boldsymbol{7}$ | 2,6415              | 105     | 105     | 106  | $-3,9701$           | 204   | 204 | 205  | $-4,0582$           |
| $\boldsymbol{7}$          | 7                       | $\,$ 8 $\,$      | 0,1745              | 106     | 106     | 107  | 2,4701              | 205   | 201 | 206  | 3,7248              |
| $\,8\,$                   | 8                       | 9                | $-2,2874$           | 107     | 107     | 108  | 0,0000              | 206   | 206 | 207  | 1,2714              |
| 9                         | 9                       | 10               | 4,8714              | 108     | 108     | 109  | $-2,4701$           | 207   | 207 | 208  | $-1,1680$           |
| $10\,$                    | 10                      | $11\,$           | 2,4255              | 109     | 109     | 110  | 1,2425              | 208   | 208 | 209  | $-3,6236$           |
| 11                        | $\sqrt{4}$              | 12               | $-0,1436$           | 110     | 110     | 111  | $-1,2425$           | 209   | 209 | 210  | 1,2439              |
| 12                        | 12                      | 13               | $-2,6173$           | 111     | 111     | 112  | 2,4627              | 210   | 210 | 211  | $-1,2439$           |
| 13                        | 13                      | 14               | 1,3937              | 112     | 111     | 113  | 2,4627              | 211   | 211 | 212  | 2,4701              |
| 14                        | 14                      | 15               | $-1,0968$           | 113     | 83      | 114  | 0,3605              | 212   | 211 | 213  | 2,4701              |
| 15                        | 15                      | 16               | 1,2430              | 114     | 114     | 115  | $-2,0979$           | 213   | 211 | 214  | 0,0000              |
| 16                        | 16                      | $17\,$           | $-1,2430$           | 115     | 115     | 116  | $-2,0291$           | 214   | 214 | 215  | 2,4701              |
| $17\,$                    | 17                      | 18               | 4,2730              | 116     | 116     | 117  | 2,4701              | 215   | 215 | 216  | 0,0000              |
| 18                        | 18                      | 19               | $-0,8056$           | 117     | 117     | 118  | 0,0000              | 216   | 216 | 217  | $-2,4701$           |
| 19                        | 19                      | 20               | $-3,2602$           | 118     | 118     | 119  | $-2,4701$           | 217   | 217 | 218  | 4,1179              |
| 20                        | 18                      | 21               | 2,6304              | 119     | 119     | 120  | 3,0145              | 218   | 218 | 219  | 1,6688              |
| 21                        | $21\,$                  | $22\,$           | 0,2250              | 120     | 120     | 121  | 0,5525              | 219   | 219 | 220  | 2,3953              |
| 22                        | 22                      | 23               | $-2,1818$           | 121     | 121     | 122  | 2,4239              | 220   | 219 | 221  | $-5,4771$           |
| 23                        | 23                      | 24               | $-4,6155$           | 122     | 121     | 123  | $-3,7744$           | 221   | 219 | 222  | 2,3257              |
| 24                        | 24                      | 25               | 0,0000              | 123     | 121     | 124  | $-0,5525$           | 222   | 222 | 223  | $-0,0654$           |
| 25                        | $25\,$                  | 26               | 2,4773              | 124     | 124     | 125  | $-3,0145$           | 223   | 223 | 224  | $-2,4608$           |
| 26                        | 25                      | 27               | 2,4651              | 125     | 125     | 126  | 4,3037              | 224   | 224 | 225  | $-4,8910$           |
| 27                        | $27\,$                  | 28               | 0,0000              | 126     | 126     | 127  | 1,8578              | 225   | 225 | 226  | 0,9084              |
| 28                        | 28                      | 29               | $-2,4651$           | 127     | 127     | 128  | $-0,5638$           | 226   | 226 | 227  | $-1,5783$           |
| 29                        | 29                      | 30               | 3,6497              | 128     | 128     | 129  | $-2,9919$           | 227   | 227 | 228  | 2,4701              |
| 30                        | 30                      | 31               | 1,2020              | 129     | 129     | 130  | $-2,6794$           | 228   | 200 | 229  | 1,0145              |
| 31                        | 31                      | 32               | $-1,2297$           | 130     | 129     | 131  | $-2,6794$           | 229   | 229 | 230  | $-1,4762$           |
| 32                        | 32                      | 33               | $-6,2929$           | 131     | 129     | 132  | $-0,1009$           | 230   | 230 | 231  | 4,2905              |
| 33                        | 32                      | 34               | 2,6220              | 132     | 132     | 133  | $-2,5698$           | 231   | 231 | 232  | 2,5835              |
| 34                        | 34                      | 35               | 0,2052              | 133     | 133     | 134  | 2,4701              | 232   | 232 | 233  | 0,1614              |
| 35                        | 35                      | 36               | $-2,2052$           | 134     | 134     | 135  | 0,0000              | 233   | 233 | 234  | $-2,2570$           |
| 36                        | 36                      | 37               | $-4,6478$           | 135     | 135     | 136  | $-2,4701$           | 234   | 234 | 235  | $-7,1349$           |
| 37                        | 37                      | 38               | 2,4701              | 136     | 136     | 137  | 2,0748              | 235   | 234 | 236  | 2,4259              |
| 38                        | 38                      | 39               | 0,0000              | 137     | 137     | 138  | $-0,4003$           | 236   | 231 | 237  | $-0,7383$           |
| 39                        | 39                      | 40               | $-2,4701$           | 138     | 138     | 139  | $-1,6284$           | 237   | 237 | 238  | $-3,1987$           |
|                           |                         |                  |                     |         |         |      |                     |       |     |      | continua.           |

| Linha            | De       | Para         | $\text{Correct}(A)$ | Linha      | De         | Para       | $\text{Correct}(A)$ | Linha      | De         | Para       | $\text{Correct}(A)$ |
|------------------|----------|--------------|---------------------|------------|------------|------------|---------------------|------------|------------|------------|---------------------|
| 40               | 40       | 41           | 4,2879              | 139        | 138        | 140        | $-1,6284$           | 238        | 238        | 239        | 1,2439              |
| 41               | 41       | 42           | 1,8280              | 140        | 138        | 141        | 0,3735              | 239        | 239        | 240        | $-1,2439$           |
| 42               | 42       | 43           | $-0,6856$           | 141        | 141        | 142        | $-2,1013$           | 240        | 240        | 241        | 3,2940              |
| 43               | 43       | 44           | $-3,1462$           | 142        | 142        | 143        | 4,8682              | 241        | 241        | 242        | 0,8368              |
| 44               | 44       | 45           | 2,4701              | 143        | 143        | 144        | 2,4218              | 242        | 242        | 243        | $-1,6102$           |
| 45               | 45       | 46           | 0,0000              | 144        | 115        | 145        | $-2,5382$           | 243        | 243        | 244        | $-4,0776$           |
| 46               | 46       | 47           | $-2,4701$           | 145        | 145        | 146        | 4,8545              | 244        | 230        | 245        | 0,0000              |
| 47               | 47       | 48           | 4,2890              | 146        | 146        | 147        | 1,5484              | 245        | 245        | 246        | 6,3122              |
| 48               | 48       | 49           | 1,8439              | 147        | 147        | 148        | $-0,8982$           | 246        | 246        | 247        | 2,7993              |
| 49               | 49       | 50           | 2,3926              | 148        | 148        | 149        | $-3,3570$           | 247        | 247        | 248        | 0,1004              |
| 50               | 49       | 51           | 2,3926              | 149        | 149        | 150        | 3,9451              | 248        | 248        | 249        | $-2,3134$           |
| 51               | 49       | 52           | $-5,3663$           | 150        | 150        | 151        | 1,4943              | 249        | 249        | 250        | 2,4259              |
| 52               | 52       | 53           | 1,2425              | 151        | 151        | 152        | $-0,9354$           | 250        | 249        | 251        | $-7,1931$           |
| 53               | 53       | 54           | $-1,2425$           | 152        | 152        | 153        | $-4,7658$           | 251        | 247        | 252        | 0,2827              |
| 54               | 54       | 55           | 4,4452              | 153        | 152        | 154        | 2,4120              | 252        | 252        | 253        | $-2,1325$           |
| 55               | 55       | 56           | 2,0000              | 154        | 152        | 155        | $-1,0242$           | 253        | 253        | 254        | $-4,5735$           |
| 56               | 56       | 57           | $-0,4186$           | 155        | 155        | 156        | $-3,4798$           | 254        | 254        | 255        | 2,4701              |
| 57               | 57       | 58           | $-2,8439$           | 156        | 156        | 157        | 2,4701              | 255        | 255        | 256        | 0,0000              |
| 58               | 58       | 59           | $-2,6537$           | 157        | 157        | 158        | 0,0000              | 256        | 256        | 257        | $-2,4701$           |
| 59               | 58       | $60\,$       | $-2,6537$           | 158        | 158        | 159        | $-2,4701$           | 257        | 257        | 258        | 4,8910              |
| 60               | 42       | 61           | 0,0600              | 159        | 159        | 160        | 3,7480              | 258        | 258        | 259        | 2,4375              |
| 61               | 61       | 62           | $-2,3915$           | 160        | 160        | 161        | 2,4203              | 259        | 246        | 260        | 1,0564              |
| 62               | 62       | 63           | $-2,1025$           | 161        | 160        | 162        | 2,4203              | 260        | 260        | 261        | $-1,3862$           |
| 63               | 63       | 64           | 1,2425              | 162        | 160        | 163        | $-3,5474$           | 261        | 261        | 262        | $-2,2077$           |
| 64               | 64       | 65           | $-1,2425$           | 163        | 163        | 164        | 2,4701              | 262        | 262        | 263        | $-2,7651$           |
| 65               | 65       | 66           | 4,6561              | 164        | 164        | 165        | 0,0000              | 263        | 263        | 264        | 2,2662              |
| 66               | 66       | 67           | 2,2126              | 165        | 165        | 166        | $-2,4701$           | 264        | 264        | 265        | 2,4603              |
| 67               | 67       | 68           | $-0,1993$           | 166        | 166        | 167        | 3,7973              | 265        | 264        | 266        | $-2,6799$           |
| 68               | 68       | 69           | $-2,6179$           | 167        | 167        | 168        | 1,3422              | 266        | 262        | 267        | $-1,9208$           |
| 69               | 69       | 70           | $-3,9402$           | 168        | 168        | 169        | $-1,0914$           | 267        | 267        | 268        | 5,5040              |
| 70               | 69       | 71           | 2,4200              | 169        | 169        | 170        | $-3,5422$           | 268        | 268        | 269        | 3,0743              |
| 71               | 69       | 72           | $-3,5451$           | 170        | 170        | 171        | 2,4773              | 269        | 269        | 270        | 0,6834              |
| $72\,$           | 72       | 73           | 3,6744              | 171        | 146        | 172        | 0,8400              | 270        | 270        | 271        | $-1,6995$           |
| 73               | 73       | 74           | 1,2193              | 172        | 172        | 173        | $-1,6138$           | 271        | 271        | 272        | $-4,1002$           |
| 74               | 74       | 75           | $-1,2193$           | 173        | 173        | 174        | $-3,2694$           | 272        | 272        | 273        | $-3,2768$           |
| 75               | 75       | 76           | $-3,6744$           | 174        | 174        | 175        | 3,6737              | 273        | 273        | 274        | 2,4701              |
| 76               | 76       | 77           | 0,0000              | 175        | 175        | 176        | 1,2181              | 274        | 272        | 275        | $-3,2768$           |
| $77\,$           | 77       | $78\,$       | 2,6711              | 176        | 176        | 177        | $-1,2181$           | 275        | 275        | 276        | 2,5262              |
| $78\,$<br>79     | 78       | 79           | 2,4321              | 177        | 177        | 178<br>179 | $-3,6737$           | 276        | 276        | 277        | 0,0631              |
|                  | 78       | $80\,$       | $-2,2271$           | 178        | 178        |            | 3,6511              | 277        | 277        | 278<br>279 | $-2,4000$           |
| $80\,$<br>$81\,$ | 62<br>81 | $81\,$<br>82 | $-2,7600$<br>1,4762 | 179<br>180 | 179<br>179 | 180<br>181 | 2,4239<br>2,4239    | 278<br>279 | 278<br>279 | 280        | 3,0270<br>0,5743    |
| 82               | 83       | 84           | $-2,8212$           | 181        | 179        | 182        | $-3,6511$           | 280        | 280        | 281        | 2,4099              |
| 83               | 84       | 85           | 2,4651              | 182        | 182        | 183        | 1,2439              | 281        | 280        | 282        | $-3,7801$           |
| 84               | 85       | 86           | 0,0000              | 183        | 183        | 184        | $-1,2439$           | 282        | 280        | 283        | $-0,5007$           |
| 85               | 86       | 87           | $-2,4651$           | 184        | 184        | 185        | 4,7060              | 283        | 283        | 284        | $-2,9535$           |
| 86               | 87       | $88\,$       | 4,0276              | 185        | 185        | 186        | 2,2666              | 284        | 284        | 285        | 2,4612              |
| $87\,$           | 88       | 89           | 2,4259              | 186        | 186        | 187        | $-0,1454$           | 285        | 261        | 286        | $-1,6255$           |
| $88\,$           | 88       | $90\,$       | $-0,8376$           | 187        | 187        | 188        | $-7,0199$           | 286        | 286        | 287        | $-4,0979$           |
| 89               | 90       | 91           | $-3,2921$           | 188        | 187        | 189        | 2,3821              | 287        | 287        | 288        | 0,0000              |
| $90\,$           | 91       | 92           | 2,4024              | 189        | 187        | 190        | 2,0780              | 288        | 288        | 289        | 4,8578              |
| 91               | 92       | 93           | $-0,0640$           | 190        | 190        | 191        | $-0,3052$           | 289        | 289        | 290        | 2,4206              |
| 92               | 93       | 94           | $-2,5331$           | 191        | 191        | 192        | $-2,6919$           | 290        | 288        | 291        | 1,2439              |
| 93               | 94       | 95           | 0,0000              | 192        | 192        | 193        | $-5,1206$           | 291        | 291        | 292        | $-1,2439$           |
| 94               | 82       | 95           | $-1,0145$           | 193        | 193        | 194        | 0,0000              | 292        | 292        | 293        | 5,0646              |
|                  |          |              |                     |            |            |            |                     |            |            |            |                     |

Tabela 161 - (Continuação da tabela da página anterior)

| Linha | De | Para | $\text{Correct}(A)$ | Linha | De  | Para | $\text{Correct}(A)$ | Linha | De  | Para | $\text{Correct}(A)$ |
|-------|----|------|---------------------|-------|-----|------|---------------------|-------|-----|------|---------------------|
| 95    | 94 | 96   | 4,7584              | 194   | 194 | 195  | 2.0031              | 293   | 293 | 294  | 2,6284              |
| 96    | 96 | 97   | 2,3256              | 195   | 195 | 196  | $-0.4677$           | 294   | 294 | 295  | 0,2278              |
| 97    | 97 | 98   | $-0.0814$           | 196   | 196 | 197  | $-2.9419$           | 295   | 295 | 296  | $-2.1729$           |
| 98    | 98 | 99   | $-2.4867$           | 197   | 197 | 198  | 2.4787              | 296   | 296 | 297  | $-4.5969$           |
| 99    | 99 | 100  | $-4.9269$           | 198   | 173 | 199  | $-0.8073$           | 297   |     |      |                     |
|       |    |      |                     |       |     |      |                     |       |     |      | Fim.                |

Tabela 161 - (Continuação da tabela da página anterior)

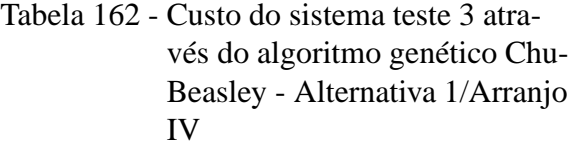

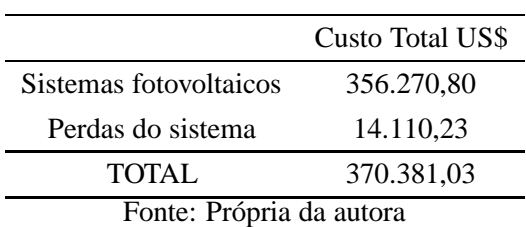

## I.2 Alternativa 2

Tabela 163 - Tensão, nós de alocação, potência mínima a ser gerada para o sistema teste 3 através do algoritmo genético Chu-Beasley - Alternativa 2/Arranjo III

| Nó             | Tensão $(V)$ | Nós com          | Potência miníma    | Nó  | Tensão(V) | Nós com          | Potência miníma    | Nó  | Tensão(V) | Nós com          | Potência miníma    |
|----------------|--------------|------------------|--------------------|-----|-----------|------------------|--------------------|-----|-----------|------------------|--------------------|
|                |              | alocação         | a ser gerada $(W)$ |     |           | alocação         | a ser gerada $(W)$ |     |           | alocação         | a ser gerada $(W)$ |
| $\mathbf{1}$   | 11,8472      | $\Omega$         | 0,0000             | 100 | 11,7789   | $\mathbf{0}$     | 0,0000             | 199 | 11,6660   | $\mathbf{0}$     | 0,0000             |
| $\overline{c}$ | 12,0000      | $\mathbf{1}$     | 74,5248            | 101 | 12,0000   | 1                | 94,8360            | 200 | 11,7078   | $\mathbf{0}$     | 0,0000             |
| 3              | 11,9252      | $\mathbf{0}$     | 0,0000             | 102 | 11,8959   | $\mathbf{0}$     | 0,0000             | 201 | 11,6077   | $\mathbf{0}$     | 0,0000             |
| 4              | 12,0000      | 1                | 91,5252            | 103 | 12,0000   | 1                | 50,1804            | 202 | 11,5311   | $\mathbf{0}$     | 0,0000             |
| 5              | 11,8672      | $\mathbf{0}$     | 0,0000             | 104 | 11,7444   | $\mathbf{0}$     | 0,0000             | 203 | 11,5910   | $\mathbf{0}$     | 0,0000             |
| 6              | 11,8549      | $\mathbf{0}$     | 0.0000             | 105 | 12,0000   | 1                | 77,7912            | 204 | 11,7759   | $\mathbf{0}$     | 0,0000             |
| $\overline{7}$ | 12,0000      | $\mathbf{1}$     | 73,7916            | 106 | 11.8514   | $\mathbf{0}$     | 0,0000             | 205 | 12,0000   | $\mathbf{1}$     | 101,0640           |
| 8              | 11,9129      | $\mathbf{0}$     | 0,0000             | 107 | 11,8514   | $\mathbf{0}$     | 0,0000             | 206 | 11,7248   | $\mathbf{0}$     | 0,0000             |
| 9              | 12,0000      | $\mathbf{1}$     | 101,8500           | 108 | 12,0000   | 1                | 74,5344            | 207 | 12,0000   | $\mathbf{1}$     | 98,2428            |
| 10             | 11,7652      | $\boldsymbol{0}$ | 0,0000             | 109 | 11,9252   | $\boldsymbol{0}$ | 0,0000             | 208 | 11,9231   | $\boldsymbol{0}$ | 0,0000             |
| 11             | 11.6319      | $\mathbf{0}$     | 0.0000             | 110 | 12,0000   | 1                | 44,9064            | 209 | 12,0000   | 1                | 86,6460            |
| 12             | 11,9327      | $\mathbf{0}$     | 0,0000             | 111 | 12,0000   | 1                | 89,0580            | 210 | 11,7846   | $\boldsymbol{0}$ | 0,0000             |
| 13             | 12,0000      | $\mathbf{1}$     | 91.8612            | 112 | 11.8117   | $\mathbf{0}$     | 0,0000             | 211 | 11,7212   | $\mathbf{0}$     | 0,0000             |
| 14             | 11,8259      | $\mathbf{0}$     | 0,0000             | 113 | 11.8117   | $\boldsymbol{0}$ | 0,0000             | 212 | 11,5802   | $\mathbf{0}$     | 0,0000             |
| 15             | 11,7448      | $\mathbf{0}$     | 0,0000             | 114 | 11,7970   | $\boldsymbol{0}$ | 0,0000             | 213 | 12,0000   | $\mathbf{1}$     | 87,2004            |
| 16             | 11,8026      | $\mathbf{0}$     | 0.0000             | 115 | 11.7783   | $\mathbf{0}$     | 0,0000             | 214 | 11.6633   | $\mathbf{0}$     | 0,0000             |
| 17             | 12,0000      | 1                | 71,7252            | 116 | 12,0000   | 1                | 83,5644            | 215 | 11,7558   | $\boldsymbol{0}$ | 0,0000             |
| 18             | 12,0000      | 1                | 88,3716            | 117 | 11.9231   | $\mathbf{0}$     | 0,0000             | 216 | 12,0000   | $\mathbf{1}$     | 77.3196            |
| 19             | 11,7574      | $\mathbf{0}$     | 0,0000             | 118 | 12,0000   | $\mathbf{1}$     | 44,9040            | 217 | 12,0000   | $\mathbf{1}$     | 59,6808            |
| 20             | 11,5912      | $\boldsymbol{0}$ | 0,0000             | 119 | 12,0000   | 1                | 30,0000            | 218 | 11,8468   | $\boldsymbol{0}$ | 0,0000             |
| 21             | 12,0000      | 1                | 44,8956            | 120 | 12,0000   | 1                | 97,5804            | 219 | 11.8465   | $\mathbf{0}$     | 0.0000             |
| 22             | 11,9167      | $\mathbf{0}$     | 0,0000             | 121 | 11,6513   | $\boldsymbol{0}$ | 0,0000             | 220 | 12,0000   | 1                | 60,5928            |
| 23             | 12,0000      | 1                | 59.7924            | 122 | 11.5110   | $\mathbf{0}$     | 0.0000             | 221 | 11,6874   | $\mathbf{0}$     | 0,0000             |
| 24             | 11.9167      | $\mathbf{0}$     | 0.0000             | 123 | 11.5110   | $\mathbf{0}$     | 0,0000             | 222 | 12,0000   | $\mathbf{1}$     | 58.1784            |
| 25             | 12,0000      | 1                | 74,6508            | 124 | 11.7499   | $\mathbf{0}$     | 0,0000             | 223 | 12,0000   | 1                | 83,7360            |
| 26             | 11,9019      | $\mathbf{0}$     | 0,0000             | 125 | 12,0000   | 1                | 93,3816            | 224 | 11,6919   | $\boldsymbol{0}$ | 0,0000             |
| 27             | 12,0000      | 1                | 30,0000            | 126 | 11,9231   | $\mathbf{0}$     | 0,0000             | 225 | 11,5514   | $\mathbf{0}$     | 0,0000             |
| 28             | 12,0000      | 1                | 82,2768            | 127 | 12,0000   | 1                | 91,9248            | 226 | 11,5765   | $\boldsymbol{0}$ | 0,0000             |
|                |              |                  |                    |     |           |                  |                    |     |           |                  | continua.          |

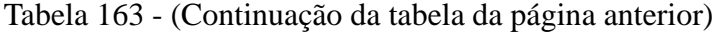

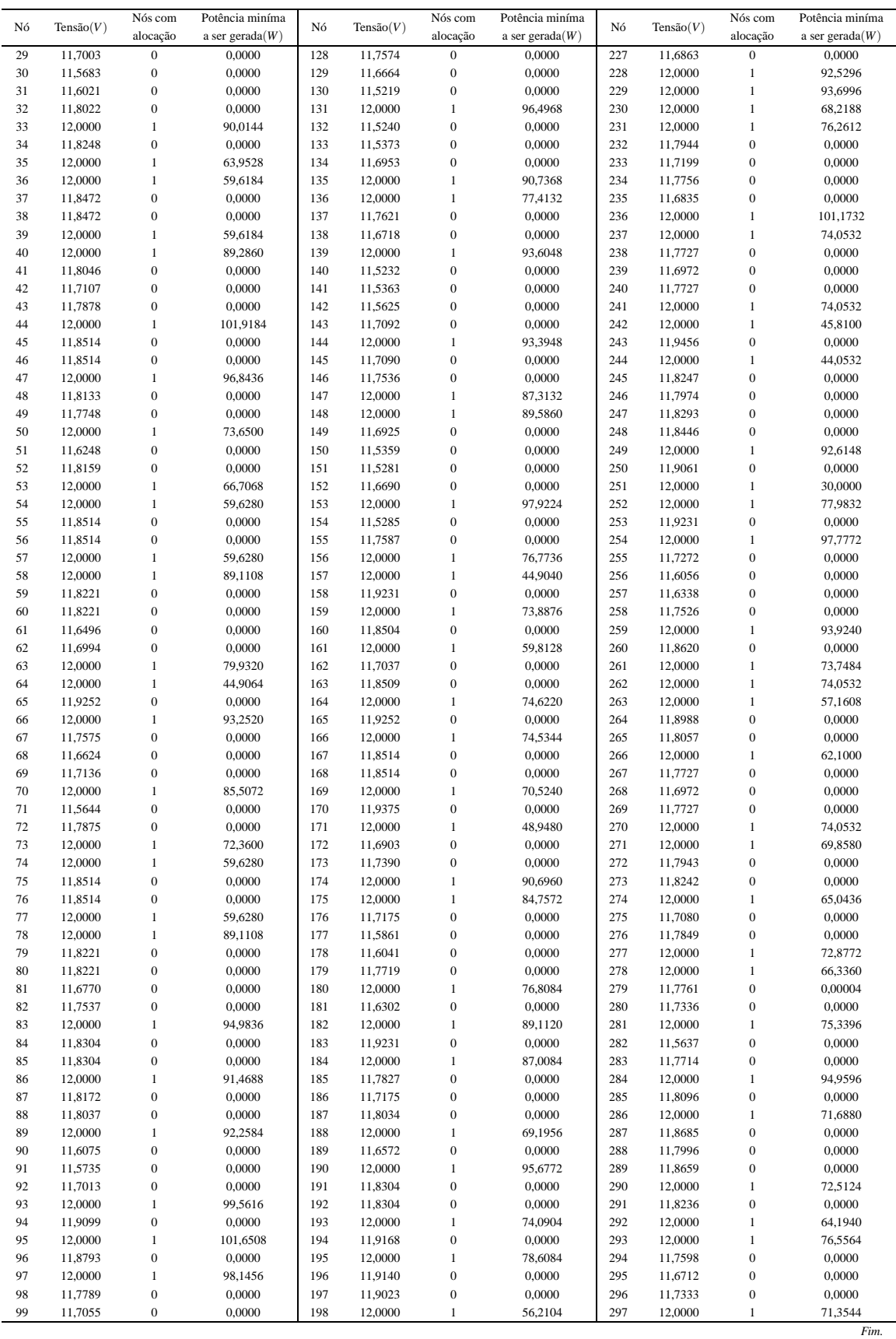
Figura 86 - A esquerda: Valores médios da função objetivo ao longo da simulação - Alternativa 1/Arranjo III; a direita:Solução incumbente durante o NG - Alternativa 1/Arranjo III.

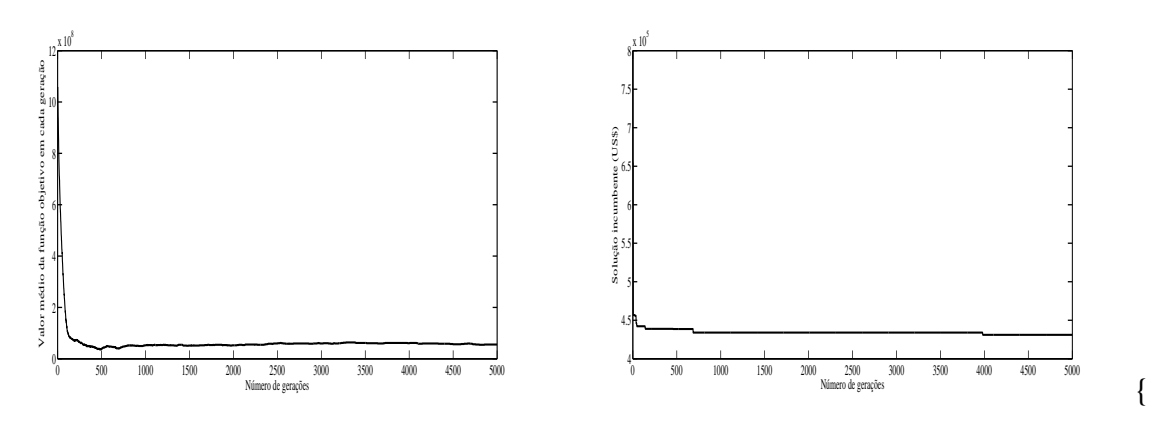

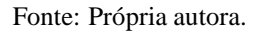

Figura 87 - A esquerda: Valores médios da função objetivo ao longo da simulação - Alternativa 1/Arranjo IV; a direita:Solução incumbente durante o NG - Alternativa 1/Arranjo IV.

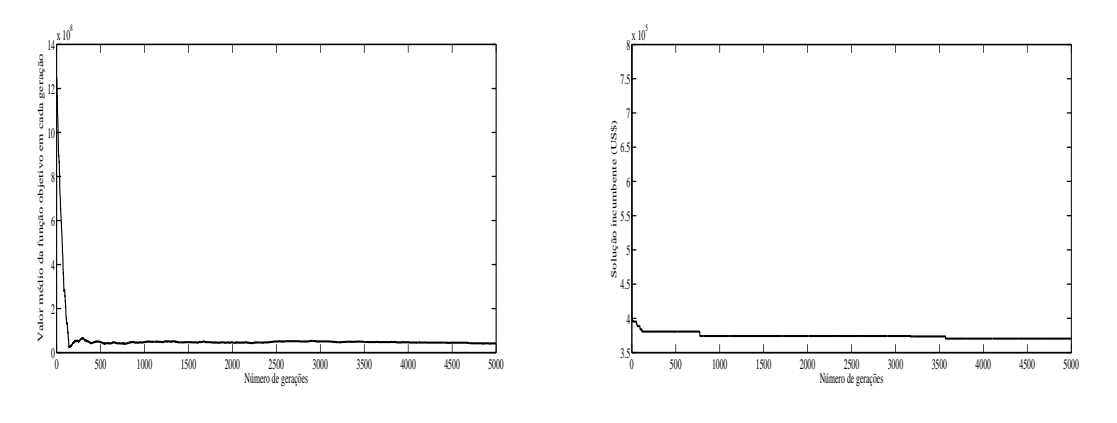

Fonte: Própria autora.

{

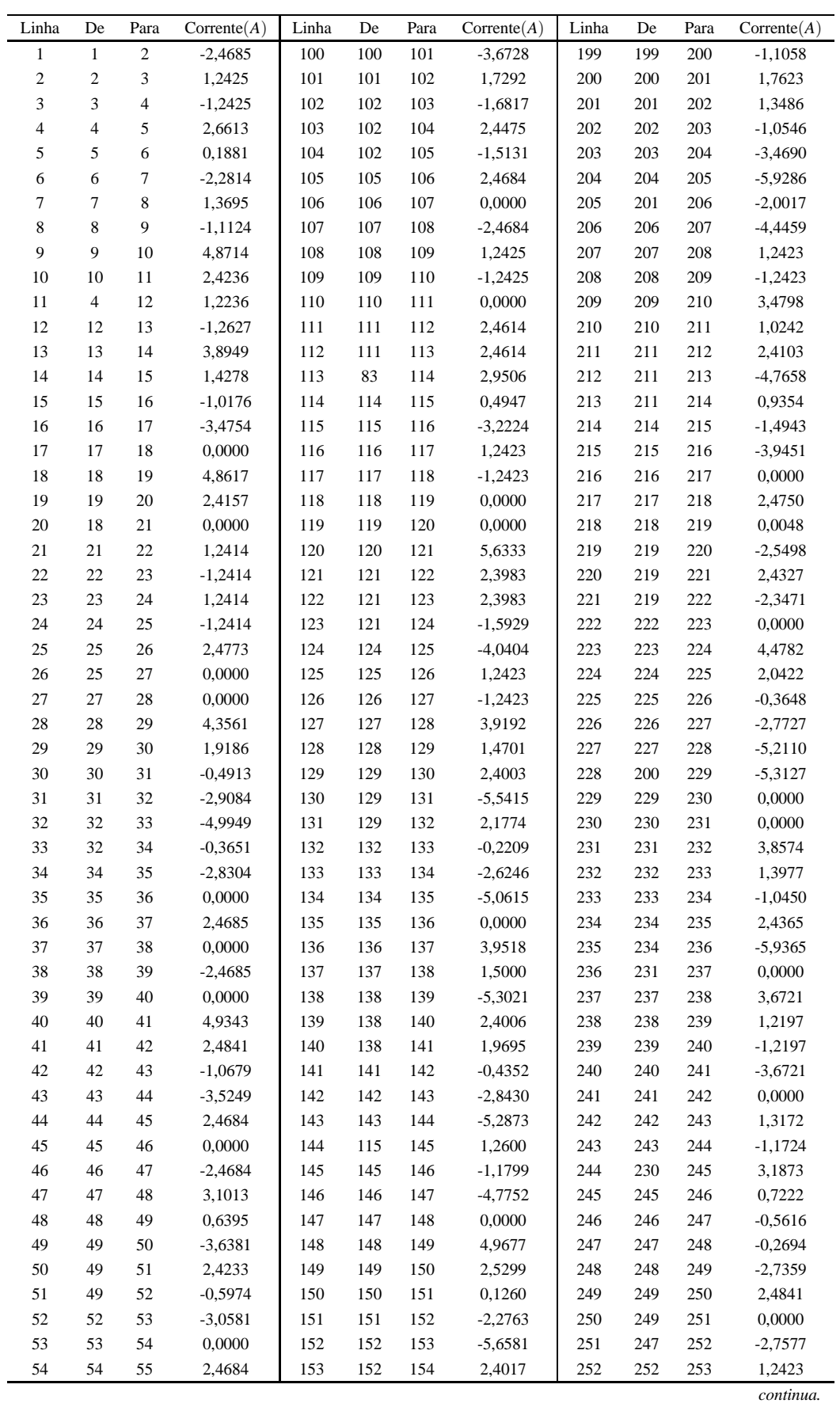

Tabela 164 - Corrente nas linhas para o sistema teste 3 através do algoritmo genético Chu-Beasley - Alternativa 2/Arranjo III

| Linha  | De     | Para   | $\text{Correct}(A)$ | Linha | De  | Para | $\text{Correct}(A)$ | Linha | De  | Para | $\text{Correct}(A)$ |
|--------|--------|--------|---------------------|-------|-----|------|---------------------|-------|-----|------|---------------------|
| 55     | 55     | 56     | 0,0000              | 154   | 152 | 155  | $-1,4491$           | 253   | 253 | 254  | $-1,2423$           |
| 56     | 56     | 57     | $-2,4684$           | 155   | 155 | 156  | $-3,8982$           | 254   | 254 | 255  | 4,4071              |
| 57     | 57     | 58     | 0,0000              | 156   | 156 | 157  | 0,0000              | 255   | 255 | 256  | 1,9645              |
| 58     | 58     | 59     | 2,4640              | 157   | 157 | 158  | 1,2423              | 256   | 256 | 257  | $-0,4556$           |
| 59     | 58     | 60     | 2,4640              | 158   | 158 | 159  | $-1,2423$           | 257   | 257 | 258  | $-2,8765$           |
| 60     | 42     | 61     | 1,1109              | 159   | 159 | 160  | 2,4168              | 258   | 258 | 259  | $-5,3319$           |
| 61     | 61     | 62     | $-1,3175$           | 160   | 160 | 161  | $-2,4850$           | 259   | 246 | 260  | $-1,1745$           |
| 62     | 62     | 63     | $-4,1634$           | 161   | 160 | 162  | 2,4369              | 260   | 260 | 261  | $-3,6508$           |
| 63     | 63     | 64     | 0.0000              | 162   | 160 | 163  | $-0,0076$           | 261   | 261 | 262  | 0,0000              |
| 64     | 64     | 65     | 1,2425              | 163   | 163 | 164  | $-2,4767$           | 262   | 262 | 263  | 0,0000              |
| 65     | 65     | 66     | $-1,2425$           | 164   | 164 | 165  | 1,2425              | 263   | 263 | 264  | 2,2640              |
| 66     | 66     | 67     | 4,0282              | 165   | 165 | 166  | $-1,2425$           | 264   | 264 | 265  | 2,4630              |
| 67     | 67     | 68     | 1,5797              | 166   | 166 | 167  | 2,4684              | 265   | 264 | 266  | $-2,6772$           |
| 68     | 68     | 69     | $-0,8505$           | 167   | 167 | 168  | 0,0000              | 266   | 262 | 267  | 3,6721              |
| 69     | 69     | 70     | $-4,6268$           | 168   | 168 | 169  | $-2,4684$           | 267   | 267 | 268  | 1,2197              |
| $70\,$ | 69     | 71     | 2,4103              | 169   | 169 | 170  | 0,9084              | 268   | 268 | 269  | $-1,2197$           |
| 71     | 69     | $72\,$ | $-1,0741$           | 170   | 170 | 171  | $-1,5783$           | 269   | 269 | 270  | $-3,6721$           |
| 72     | 72     | 73     | $-3,5299$           | 171   | 146 | 172  | 1,1509              | 270   | 270 | 271  | 0,0000              |
| 73     | 73     | 74     | 0,0000              | 172   | 172 | 173  | $-1,2884$           | 271   | 271 | 272  | 3,3231              |
| 74     | 74     | 75     | 2,4684              | 173   | 173 | 174  | $-5,0581$           | 272   | 272 | 273  | $-0,4572$           |
| 75     | 75     | 76     | 0,0000              | 174   | 174 | 175  | 0,0000              | 273   | 273 | 274  | $-2,9203$           |
| 76     | 76     | $77\,$ | $-2,4684$           | 175   | 175 | 176  | 4,5638              | 274   | 272 | 275  | 1,3196              |
| $77\,$ | 77     | 78     | 0.0000              | 176   | 176 | 177  | 2,1228              | 275   | 275 | 276  | $-1,1177$           |
| 78     | 78     | 79     | 2,4640              | 177   | 177 | 178  | $-0,2908$           | 276   | 276 | 277  | $-3,5731$           |
| 79     | 78     | 80     | 2,4640              | 178   | 178 | 179  | $-2,7108$           | 277   | 277 | 278  | 0,0000              |
| 80     | 62     | 81     | 0,4073              | 179   | 179 | 180  | $-3,8991$           | 278   | 278 | 279  | 3,0257              |
| $81\,$ | $81\,$ | 82     | $-2,0291$           | 180   | 179 | 181  | 2,4222              | 279   | 279 | 280  | 0,5743              |
| 82     | 83     | 84     | 2,4651              | 181   | 179 | 182  | $-3,6850$           | 280   | 280 | 281  | $-3,7787$           |
| 83     | 84     | 85     | 0,0000              | 182   | 182 | 183  | 1,2423              | 281   | 280 | 282  | 2,4099              |
| 84     | 85     | 86     | $-2,4651$           | 183   | 183 | 184  | $-1,2423$           | 282   | 280 | 283  | $-0,4993$           |
| 85     | 86     | 87     | 2,6570              | 184   | 184 | 185  | 3,5105              | 283   | 283 | 284  | $-2,9535$           |
| 86     | 87     | 88     | 0,1962              | 185   | 185 | 186  | 1,0533              | 284   | 284 | 285  | 2,4599              |
| 87     | 88     | 89     | $-5,1931$           | 186   | 186 | 187  | $-1,3877$           | 285   | 261 | 286  | 0,0000              |
| 88     | 88     | 90     | 2,9240              | 187   | 187 | 188  | $-3,2658$           | 286   | 286 | 287  | 3,4788              |
| 89     | 90     | 91     | 0,5067              | 188   | 187 | 189  | 2,4286              | 287   | 287 | 288  | 1,0015              |
| 90     | 91     | 92     | $-1,9046$           | 189   | 187 | 190  | $-3,0061$           | 288   | 288 | 289  | $-1,0711$           |
| 91     | 92     | 93     | $-4,3416$           | 190   | 190 | 191  | 2,4651              | 289   | 289 | 290  | $-3,5476$           |
| 92     | 93     | 94     | 1,4556              | 191   | 191 | 192  | 0,0000              | 290   | 288 | 291  | $-0,3877$           |
| 93     | 94     | 95     | $-1,4967$           | 192   | 192 | 193  | $-2,4651$           | 291   | 291 | 292  | $-2,8498$           |
| 94     | 82     | 95     | $-4,4782$           | 193   | 193 | 194  | 1,2093              | 292   | 292 | 293  | 0,0000              |
| 95     | 94     | 96     | 0,4679              | 194   | 194 | 195  | $-1,2722$           | 293   | 293 | 294  | 3,8805              |
| 96     | 96     | 97     | $-2,0050$           | 195   | 195 | 196  | 2,7742              | 294   | 294 | 295  | 1,4313              |
| 97     | 97     | 98     | 3,6728              | 196   | 196 | 197  | 0,2955              | 295   | 295 | 296  | $-1,0032$           |
| 98     | 98     | 99     | 1,2193              | 197   | 197 | 198  | $-2,1857$           | 296   | 296 | 297  | $-3,4457$           |
| 99     | 99     | 100    | $-1,2193$           | 198   | 173 | 199  | 1,3273              | 297   |     |      |                     |

Tabela 164 - (Continuação da tabela da página anterior)

*Fim.*

### Fonte: Própria da autora

Tabela 165 - Tensão, nós de alocação, potência mínima a ser gerada para o sistema teste 3 através do algoritmo genético Chu-Beasley - Alternativa 2/Arranjo IV

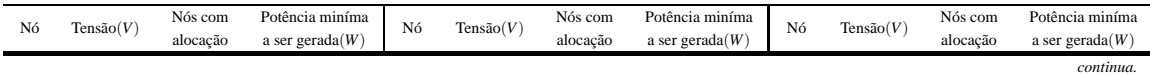

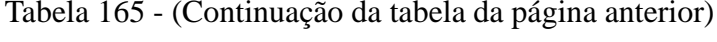

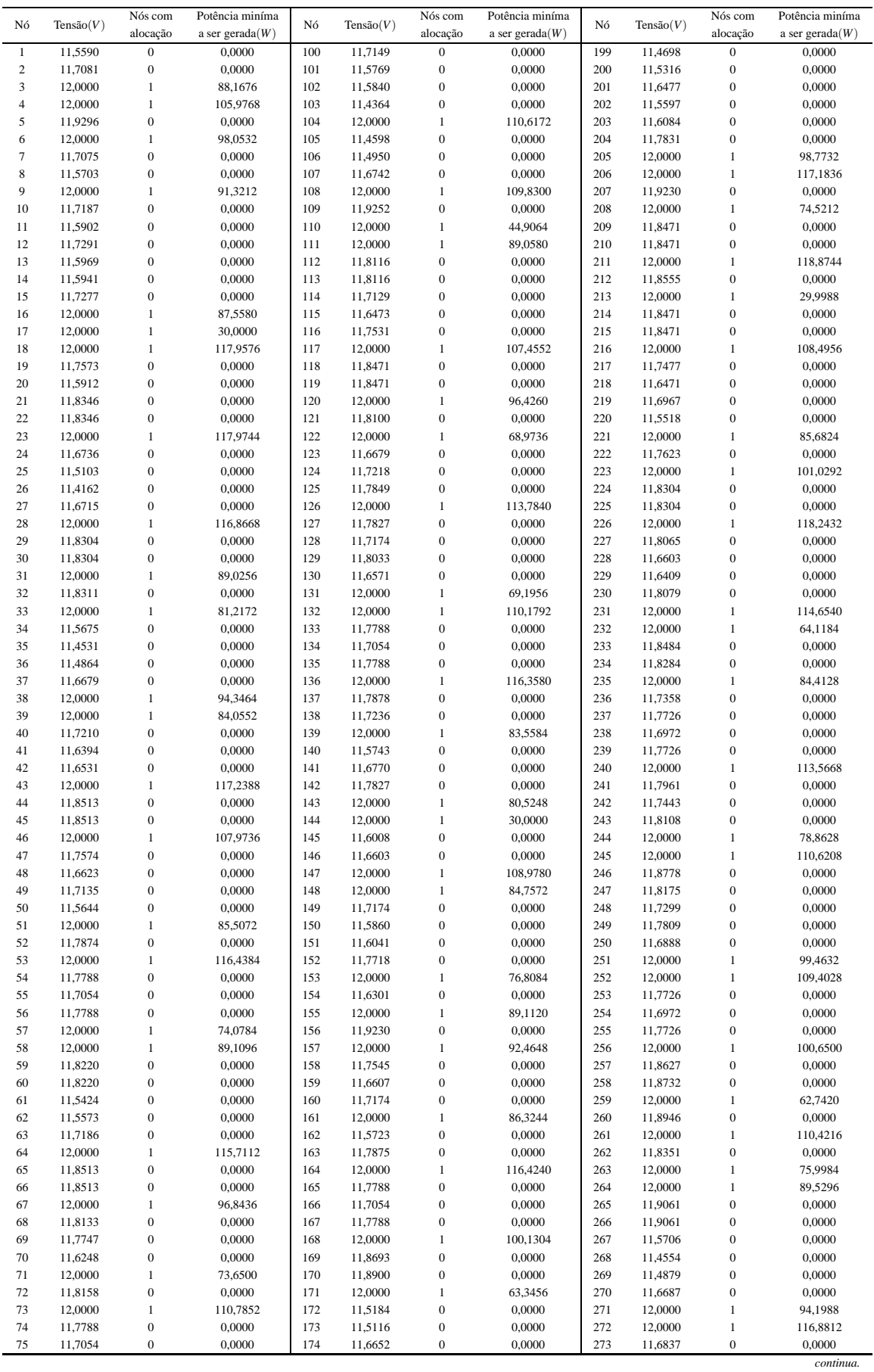

|    |           | Nós com          | Potência miníma    |     |              | Nós com          | Potência miníma    |     |           | Nós com          | Potência miníma    |
|----|-----------|------------------|--------------------|-----|--------------|------------------|--------------------|-----|-----------|------------------|--------------------|
| Nó | Tensão(V) |                  | a ser gerada $(W)$ | Nó  | Tensão $(V)$ | alocação         |                    | Nó  | Tensão(V) | alocação         |                    |
|    |           | alocação         |                    |     |              |                  | a ser gerada $(W)$ |     |           |                  | a ser gerada $(W)$ |
| 76 | 11,7788   | $\mathbf{0}$     | 0,0000             | 175 | 12,0000      | 1                | 109,7856           | 274 | 11,5390   | $\mathbf{0}$     | 0,0000             |
| 77 | 12,0000   | 1                | 74,0784            | 176 | 11.9230      | $\mathbf{0}$     | 0.0000             | 275 | 11.8430   | $\mathbf{0}$     | 0.0000             |
| 78 | 12,0000   |                  | 89,1096            | 177 | 12,0000      | 1                | 59,8068            | 276 | 11,8474   | $\mathbf{0}$     | 0.0000             |
| 79 | 11.8220   | $\mathbf{0}$     | 0.0000             | 178 | 11.9230      | $\mathbf{0}$     | 0.0000             | 277 | 12,0000   | 1                | 112,1208           |
| 80 | 11,8220   | $\boldsymbol{0}$ | 0.0000             | 179 | 12,0000      | 1                | 104.1816           | 278 | 11.6812   | $\boldsymbol{0}$ | 0.0000             |
| 81 | 11.5887   | $\boldsymbol{0}$ | 0.0000             | 180 | 11.8555      | $\mathbf{0}$     | 0.0000             | 279 | 11.5424   | $\mathbf{0}$     | 0.00004            |
| 82 | 11.7016   | $\boldsymbol{0}$ | 0.0000             | 181 | 11.8555      | $\mathbf{0}$     | 0.0000             | 280 | 11.5815   | $\mathbf{0}$     | 0.0000             |
| 83 | 12,0000   |                  | 109,6500           | 182 | 12,0000      | 1                | 59,6172            | 281 | 12,0000   | 1                | 101,2080           |
| 84 | 11.8304   | 0                | 0.0000             | 183 | 11.8471      | $\mathbf{0}$     | 0.0000             | 282 | 11.4138   | $\mathbf{0}$     | 0.0000             |
| 85 | 11,8304   | $\boldsymbol{0}$ | 0.0000             | 184 | 11,8471      | $\mathbf{0}$     | 0,0000             | 283 | 11,5349   | $\mathbf{0}$     | 0,0000             |
| 86 | 12,0000   | 1                | 91,4676            | 185 | 12,0000      | 1                | 107,4456           | 284 | 11,6733   | $\mathbf{0}$     | 0.0000             |
| 87 | 11.8171   | $\boldsymbol{0}$ | 0,0000             | 186 | 11.7532      | $\mathbf{0}$     | 0,0000             | 285 | 12,0000   | 1                | 80,6388            |
| 88 | 11.8036   | $\mathbf{0}$     | 0.0000             | 187 | 11.6580      | $\mathbf{0}$     | 0.0000             | 286 | 11.9442   | $\mathbf{0}$     | 0.0000             |
| 89 | 12,0000   |                  | 92,2572            | 188 | 11.5136      | $\mathbf{0}$     | 0.0000             | 287 | 12,0000   | $\mathbf{1}$     | 78,3516            |
| 90 | 11,6074   | $\mathbf{0}$     | 0.0000             | 189 | 12,0000      | 1                | 98.1660            | 288 | 11.8242   | $\mathbf{0}$     | 0.0000             |
| 91 | 11.5734   | $\boldsymbol{0}$ | 0,0000             | 190 | 11.5018      | $\boldsymbol{0}$ | 0.0000             | 289 | 12,0000   | 1                | 93,8280            |
| 92 | 11,7012   | $\boldsymbol{0}$ | 0.0000             | 191 | 11.5022      | $\mathbf{0}$     | 0.0000             | 290 | 11.9061   | $\mathbf{0}$     | 0.0000             |
| 93 | 12,0000   | 1                | 92.1444            | 192 | 11.6674      | $\mathbf{0}$     | 0.0000             | 291 | 11.6428   | $\mathbf{0}$     | 0,0000             |
| 94 | 11,9482   | $\boldsymbol{0}$ | 0,0000             | 193 | 12,0000      | 1                | 102,5088           | 292 | 11,6115   | $\mathbf{0}$     | 0,0000             |
| 95 | 12,0000   | 1                | 105,3792           | 194 | 11.9167      | $\mathbf{0}$     | 0.0000             | 293 | 11.7301   | $\mathbf{0}$     | 0.0000             |
| 96 | 12,0000   |                  | 69,1368            | 195 | 12,0000      | 1                | 78,6072            | 294 | 12,0000   | 1                | 97,2048            |
| 97 | 11,8513   | $\mathbf{0}$     | 0.0000             | 196 | 11.9140      | $\mathbf{0}$     | 0.0000             | 295 | 11.9230   | $\mathbf{0}$     | 0.0000             |
| 98 | 11,8513   | $\mathbf{0}$     | 0,0000             | 197 | 11.9023      | $\mathbf{0}$     | 0,0000             | 296 | 12,0000   | $\mathbf{1}$     | 74,4276            |
| 99 | 12,0000   |                  | 116,4408           | 198 | 12,0000      | 1                | 56,2104            | 297 | 11,8095   | $\mathbf{0}$     | 0.0000             |
|    |           |                  |                    |     |              |                  |                    |     |           |                  | Fim.               |

Tabela 165 - (Continuação da tabela da página anterior)

|  | Fonte: Própria da autora |  |  |
|--|--------------------------|--|--|
|--|--------------------------|--|--|

Tabela 166 - Corrente nas linhas para o sistema teste 3 através do algoritmo genético Chu-Beasley - Alternativa 2/Arranjo IV

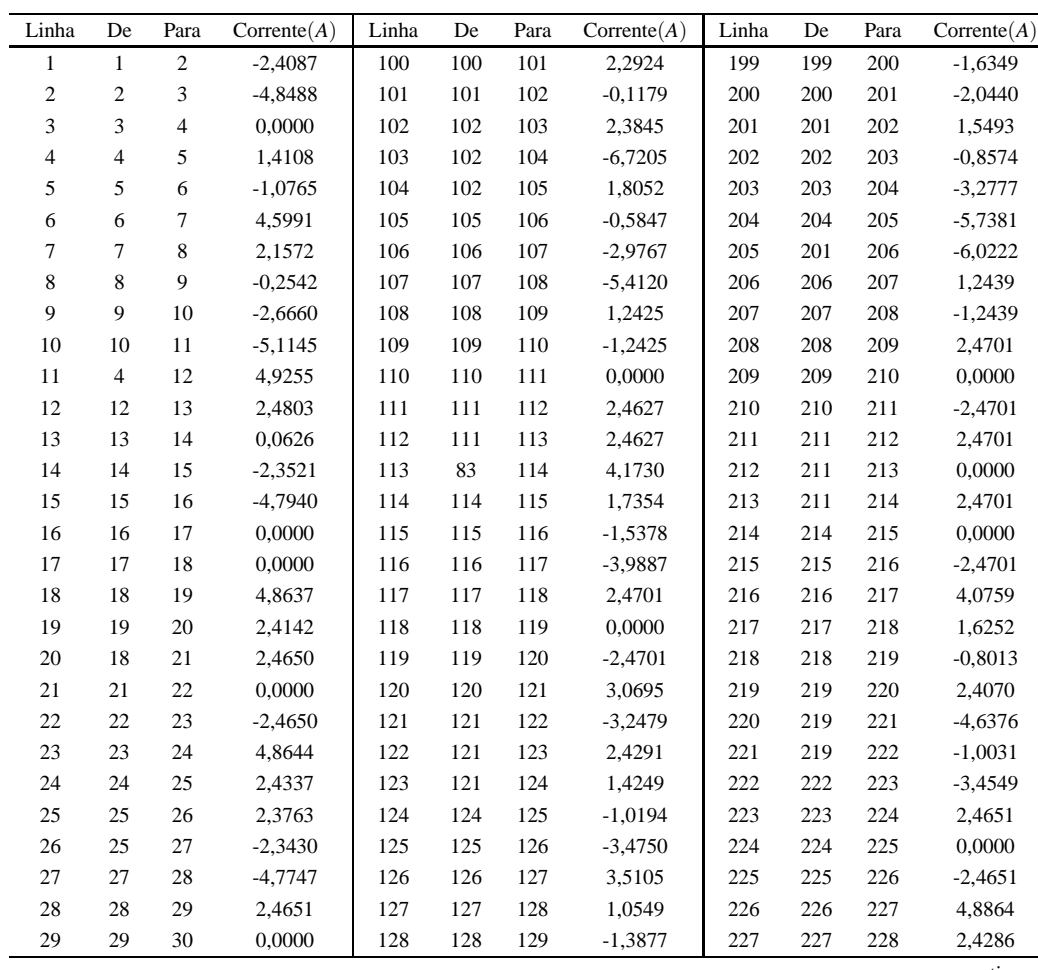

| Linha  | De     | Para    | $\text{Correct}(A)$ | Linha | De  | Para | $\text{Correct}(A)$ | Linha | De  | Para    | $\text{Correct}(A)$ |
|--------|--------|---------|---------------------|-------|-----|------|---------------------|-------|-----|---------|---------------------|
| 30     | 30     | 31      | $-2,4651$           | 129   | 129 | 130  | 2,4286              | 228   | 200 | 229     | $-1,9873$           |
| 31     | 31     | 32      | 2,4549              | 130   | 129 | 131  | $-3,2674$           | 229   | 229 | 230     | $-4,4180$           |
| 32     | 32     | 33      | $-4,2652$           | 131   | 129 | 132  | $-3,0076$           | 230   | 230 | 231     | $-3,3820$           |
| 33     | 32     | 34      | 4,2585              | 132   | 132 | 133  | 3,6744              | 231   | 231 | 232     | 0,0000              |
| 34     | 34     | 35      | 1,8481              | 133   | 133 | 134  | 1,2193              | 232   | 232 | 233     | 2,8443              |
| 35     | 35     | 36      | $-0,5380$           | 134   | 134 | 135  | $-1,2193$           | 233   | 233 | 234     | 0,3752              |
| 36     | 36     | 37      | $-2,9321$           | 135   | 135 | 136  | $-3,6744$           | 234   | 234 | 235     | $-4,5397$           |
| 37     | 37     | 38      | $-5,3651$           | 136   | 136 | 137  | 3,5249              | 235   | 234 | 236     | 2,4497              |
| 38     | 38     | 39      | 0,0000              | 137   | 137 | 138  | 1,0664              | 236   | 231 | 237     | 3,6737              |
| 39     | 39     | 40      | 4,5073              | 138   | 138 | 139  | $-4,4653$           | 237   | 237 | 238     | 1,2181              |
| 40     | 40     | 41      | 2,0606              | 139   | 138 | 140  | 2,4120              | 238   | 238 | 239     | $-1,2181$           |
| 41     | 41     | 42      | $-0,3624$           | 140   | 138 | 141  | 0,6773              | 239   | 239 | 240     | $-3,6737$           |
| 42     | 42     | 43      | $-4,8047$           | 141   | 141 | 142  | $-1,7558$           | 240   | 240 | 241     | 3,2940              |
| 43     | 43     | 44      | 2,4701              | 142   | 142 | 143  | $-4,2112$           | 241   | 241 | 242     | 0,8368              |
| 44     | 44     | 45      | 0,0000              | 143   | 143 | 144  | 0,0000              | 242   | 242 | 243     | $-1,6102$           |
| 45     | 45     | 46      | $-2,4701$           | 144   | 115 | 145  | 0,8455              | 243   | 243 | 244     | $-4,0776$           |
| 46     | 46     | 47      | 4,0299              | 145   | 145 | 146  | $-1,5741$           | 244   | 230 | 245     | $-3,4927$           |
| 47     | 47     | 48      | 1,5797              | 146   | 146 | 147  | $-6,5833$           | 245   | 245 | 246     | 3,2328              |
| 48     | 48     | 49      | $-0,8505$           | 147   | 147 | 148  | 0,0000              | 246   | 246 | 247     | 1,0616              |
| 49     | 49     | 50      | 2,4087              | 148   | 148 | 149  | 4,5654              | 247   | 247 | 248     | 1,5423              |
| 50     | 49     | 51      | $-4,6284$           | 149   | 149 | 150  | 2,1228              | 248   | 248 | 249     | $-0,8979$           |
| 51     | 49     | 52      | $-1,0741$           | 150   | 150 | 151  | $-0,2924$           | 249   | 249 | 250     | 2,4365              |
| 52     | 52     | 53      | $-3,5316$           | 151   | 151 | 152  | $-2,7092$           | 250   | 249 | 251     | $-5,7963$           |
| 53     | 53     | 54      | 3,6744              | 152   | 152 | 153  | $-3,9009$           | 251   | 247 | 252     | $-2,9483$           |
| 54     | 54     | 55      | 1,2193              | 153   | 152 | 154  | 2,4222              | 252   | 252 | 253     | 3,6737              |
| 55     | 55     | 56      | $-1,2193$           | 154   | 152 | 155  | $-3,6866$           | 253   | 253 | 254     | 1,2181              |
| 56     | 56     | 57      | $-3,6744$           | 155   | 155 | 156  | 1,2439              | 254   | 254 | 255     | $-1,2181$           |
| 57     | 57     | 58      | 0,0000              | 156   | 156 | 157  | $-1,2439$           | 255   | 255 | 256     | $-3,6737$           |
| 58     | 58     | 59      | 2,4654              | 157   | 157 | 158  | 3,9661              | 256   | 256 | 257     | 2,2181              |
| 59     | 58     | 60      | 2,4654              | 158   | 158 | 159  | 1,5153              | 257   | 257 | 258     | $-0,2542$           |
| 60     | 42     | 61      | 2,0127              | 159   | 159 | 160  | $-0,9160$           | 258   | 258 | 259     | $-2,7328$           |
| 61     | 61     | 62      | $-0,3942$           | 160   | 160 | 161  | $-4,6944$           | 259   | 246 | 260     | $-0,3055$           |
| 62     | 62     | 63      | $-2,2341$           | 161   | 160 | 162  | 2,4103              | 260   | 260 | 261     | $-2,7884$           |
| 63     | 63     | 64      | $-4,6744$           | 162   | 160 | 163  | $-1,0719$           | 261   | 261 | 262     | 2,9032              |
| 64     | 64     | 65      | 2,4701              | 163   | 163 | 164  | $-3,5299$           | 262   | 262 | 263     | $-3,8349$           |
| 65     | 65     | 66      | 0,0000              | 164   | 164 | 165  | 3,6744              | 263   | 263 | 264     | 0,0000              |
| 66     | 66     | 67      | $-2,4701$           | 165   | 165 | 166  | 1,2193              | 264   | 264 | 265     | 2,4841              |
| 67     | 67     | 68      | 3,1013              | 166   | 166 | 167  | $-1,2193$           | 265   | 264 | 266     | 2,4841              |
| 68     | 68     | 69      | 0,6412              | 167   | 167 | 168  | $-3,6744$           | 266   | 262 | 267     | 4,2730              |
| 69     | 69     | 70      | 2,4216              | 168   | 168 | 169  | 2,1711              | 267   | 267 | 268     | 1,8611              |
| 70     | 69     | 71      | $-3,6397$           | 169   | 169 | 170  | $-0,3009$           | 268   | 268 | 269     | $-0,5250$           |
| 71     | 69     | 72      | $-0,5974$           | 170   | 170 | 171  | $-2,7778$           | 269   | 269 | 270     | $-2,9208$           |
| $72\,$ | 72     | 73      | $-3,0598$           | 171   | 146 | 172  | 2,5800              | 270   | 270 | 271     | $-5,3522$           |
| 73     | 73     | 74      | 3,6744              | 172   | 172 | 173  | 0,1799              | 271   | 271 | $272\,$ | 0,0000              |
| 74     | 74     | 75      | 1,2193              | 173   | 173 | 174  | $-2,9767$           | 272   | 272 | 273     | 4,8364              |
| 75     | 75     | 76      | $-1,2193$           | 174   | 174 | 175  | $-5,4087$           | 273   | 273 | 274     | 2,4037              |
| 76     | 76     | $77 \,$ | $-3,6744$           | 175   | 175 | 176  | 1,2439              | 274   | 272 | 275     | 2,4006              |
| $77\,$ | 77     | 78      | 0,0000              | 176   | 176 | 177  | $-1,2439$           | 275   | 275 | 276     | $-0,0640$           |
| 78     | 78     | 79      | 2,4654              | 177   | 177 | 178  | 1,2439              | 276   | 276 | 277     | $-2,5349$           |
| 79     | 78     | $80\,$  | 2,4654              | 178   | 178 | 179  | $-1,2439$           | 277   | 277 | 278     | 4,3081              |
| 80     | 62     | $81\,$  | $-0,5709$           | 179   | 179 | 180  | 2,4701              | 278   | 278 | 279     | 1,8757              |
| $81\,$ | $81\,$ | 82      | $-2,9868$           | 180   | 179 | 181  | 2,4701              | 279   | 279 | 280     | $-0,5284$           |
| 82     | 83     | 84      | 2,4651              | 181   | 179 | 182  | 0,0000              | 280   | 280 | 281     | $-5,9362$           |
| 83     | 84     | 85      | 0,0000              | 182   | 182 | 183  | 2,4701              | 281   | 280 | 282     | 2,3787              |
| 84     | 85     | 86      | $-2,4651$           | 183   | 183 | 184  | 0,0000              | 282   | 280 | 283     | 0,6156              |

Tabela 166 - (Continuação da tabela da página anterior)

| Linha | De | Para | $\text{Correct}(A)$ | Linha | De  | Para | $\text{Correct}(A)$ | Linha | De  | Para | $\text{Correct}(A)$ |
|-------|----|------|---------------------|-------|-----|------|---------------------|-------|-----|------|---------------------|
| 85    | 86 | 87   | 2,6584              | 184   | 184 | 185  | $-2,4701$           | 283   | 283 | 284  | $-1,7881$           |
| 86    | 87 | 88   | 0,1962              | 185   | 185 | 186  | 3,9871              | 284   | 284 | 285  | $-4,2209$           |
| 87    | 88 | 89   | $-5,1958$           | 186   | 186 | 187  | 1,5380              | 285   | 261 | 286  | 1,0145              |
| 88    | 88 | 90   | 2,9240              | 187   | 187 | 188  | 2,3987              | 286   | 286 | 287  | $-1,4762$           |
| 89    | 90 | 91   | 0,5067              | 188   | 187 | 189  | $-5,6811$           | 287   | 287 | 288  | 2,5552              |
| 90    | 91 | 92   | $-1,9046$           | 189   | 187 | 190  | 2,3884              | 288   | 288 | 289  | $-2,8401$           |
| 91    | 92 | 93   | $-4,3430$           | 190   | 190 | 191  | $-0,0058$           | 289   | 289 | 290  | 2,4841              |
| 92    | 93 | 94   | 0.8368              | 191   | 191 | 192  | $-2,4012$           | 290   | 288 | 291  | 2,9305              |
| 93    | 94 | 95   | $-0,8605$           | 192   | 192 | 193  | $-4,8343$           | 291   | 291 | 292  | 0,5057              |
| 94    | 82 | 95   | $-5,4255$           | 193   | 193 | 194  | 1,2108              | 292   | 292 | 293  | $-1,9160$           |
| 95    | 94 | 96   | $-0,7920$           | 194   | 194 | 195  | $-1,2737$           | 293   | 293 | 294  | $-4,3603$           |
| 96    | 96 | 97   | 2,4701              | 195   | 195 | 196  | 2,7742              | 294   | 294 | 295  | 1,2439              |
| 97    | 97 | 98   | 0,0000              | 196   | 196 | 197  | 0,2955              | 295   | 295 | 296  | $-1,2439$           |
| 98    | 98 | 99   | $-2,4701$           | 197   | 197 | 198  | $-2,1857$           | 296   | 296 | 297  | 2,4612              |
| 99    | 99 | 100  | 4,7359              | 198   | 173 | 199  | 0,7600              | 297   |     |      |                     |
|       |    |      |                     |       |     |      |                     |       |     |      | Fim.                |

Tabela 166 - (Continuação da tabela da página anterior)

# **APÊNDICE J - RESULTADOS DO MODELO MATEMÁTICO COM DIFERENTES TIPOS DE POTÊNCIAS DE PAINÉIS FOTOVOLTAICOS**

# J.1 SISTEMA TESTE 2

Tabela 167 - Tensão, nós de alocação, potência mínima a ser gerada para o sistema teste 2 - Caso 1

| Nó             | Tensão $(V)$ | Nós com          | Potência miníma    | Nó | Tensão $(V)$ | Nós com          | Potência miníma    | Nó | Tensão $(V)$ | Nós com          | Potência miníma    |
|----------------|--------------|------------------|--------------------|----|--------------|------------------|--------------------|----|--------------|------------------|--------------------|
|                |              | alocação/Tipo    | a ser gerada $(W)$ |    |              | alocação/Tipo    | a ser gerada $(W)$ |    |              | alocação/Tipo    | a ser gerada $(W)$ |
| 1              | 11,5591      | $\mathbf{0}$     | 0,0000             | 34 | 12,0000      | 1/3              | 95,3794            | 67 | 11,8514      | $\mathbf{0}$     | 0,0000             |
| $\overline{c}$ | 11,7082      | $\overline{0}$   | 0,0000             | 35 | 11,9231      | $\boldsymbol{0}$ | 0,0000             | 68 | 12,0000      | 1/3              | 80,3857            |
| 3              | 12,0000      | 1/4              | 104,2513           | 36 | 12,0000      | 1/3              | 98,7062            | 69 | 11,8959      | $\boldsymbol{0}$ | 0,0000             |
| $\overline{4}$ | 11,9193      | $\boldsymbol{0}$ | 0,0000             | 37 | 11,7224      | $\boldsymbol{0}$ | 0,0000             | 70 | 12,0000      | 1/2              | 50,1806            |
| 5              | 12,0000      | 1/3              | 95,4371            | 38 | 11,5960      | $\boldsymbol{0}$ | 0,0000             | 71 | 11,7444      | $\boldsymbol{0}$ | 0,0000             |
| 6              | 11,7493      | $\boldsymbol{0}$ | 0,0000             | 39 | 11,6192      | $\mathbf{0}$     | 0,0000             | 72 | 12,0000      | 1/2              | 63,0691            |
| $\overline{7}$ | 11,6610      | $\overline{0}$   | 0,0000             | 40 | 11,7922      | $\boldsymbol{0}$ | 0,0000             | 73 | 11,9252      | $\boldsymbol{0}$ | 0,0000             |
| 8              | 11,7273      | $\boldsymbol{0}$ | 0,0000             | 41 | 12,0000      | 1/3              | 93,0220            | 74 | 12,0000      | 1/3              | 98,2396            |
| 9              | 12,0000      | 1/3              | 87,7324            | 42 | 12,0000      | 1/1              | 57,7408            | 75 | 11,7324      | $\boldsymbol{0}$ | 0,0000             |
| 10             | 11,9361      | $\boldsymbol{0}$ | 0,0000             | 43 | 11,8330      | $\boldsymbol{0}$ | 0,0000             | 76 | 11,6120      | $\boldsymbol{0}$ | 0,0000             |
| 11             | 12,0000      | 1/1              | 43,9255            | 44 | 11,8422      | $\mathbf{0}$     | 0,0000             | 77 | 11,6373      | $\boldsymbol{0}$ | 0,0000             |
| 12             | 11,8932      | $\boldsymbol{0}$ | 0,0000             | 45 | 12,0000      | 1/3              | 76,3538            | 78 | 11,8084      | $\boldsymbol{0}$ | 0,0000             |
| 13             | 12,0000      | 1/3              | 100,7458           | 46 | 11,9252      | $\boldsymbol{0}$ | 0,0000             | 79 | 12,0000      | 1/1              | 61,8212            |
| 14             | 11,8259      | $\boldsymbol{0}$ | 0,0000             | 47 | 12,0000      | 1/3              | 96,3722            | 80 | 12,0000      | 1/1              | 61,8212            |
| 15             | 11,7448      | $\mathbf{0}$     | 0,0000             | 48 | 11,7418      | $\boldsymbol{0}$ | 0,0000             | 81 | 12,0000      | 1/3              | 84,8555            |
| 16             | 11,8026      | $\boldsymbol{0}$ | 0,0000             | 49 | 11,6309      | $\boldsymbol{0}$ | 0,0000             | 82 | 11,8931      | $\boldsymbol{0}$ | 0,0000             |
| 17             | 12,0000      | 1/3              | 90,9319            | 50 | 11,4828      | $\boldsymbol{0}$ | 0,0000             | 83 | 11,8721      | $\boldsymbol{0}$ | 0,0000             |
| 18             | 11,9009      | $\boldsymbol{0}$ | 0,0000             | 51 | 11,4828      | $\boldsymbol{0}$ | 0,0000             | 84 | 12,0000      | 1/3              | 85,1272            |
| 19             | 11,8710      | $\mathbf{0}$     | 0,0000             | 52 | 12,0000      | 1/4              | 94,3799            | 85 | 11,8514      | $\boldsymbol{0}$ | 0,0000             |
| 20             | 12,0000      | 1/1              | 52,4940            | 53 | 12,0000      | 1/1              | 59,6284            | 86 | 11,8514      | $\boldsymbol{0}$ | 0,0000             |
| 21             | 12,0000      | 1/3              | 91,7053            | 54 | 11,8514      | $\boldsymbol{0}$ | 0,0000             | 87 | 12,0000      | 1/1              | 59,6284            |
| 22             | 11,7542      | $\boldsymbol{0}$ | 0,0000             | 55 | 11,8514      | $\boldsymbol{0}$ | 0,0000             | 88 | 12,0000      | 1/1              | 61,3792            |
| 23             | 11,6726      | $\boldsymbol{0}$ | 0,0000             | 56 | 12,0000      | 1/1              | 59,6284            | 89 | 11,8426      | $\boldsymbol{0}$ | 0,0000             |
| 24             | 11,7542      | $\boldsymbol{0}$ | 0,0000             | 57 | 12,0000      | 1/2              | 62,0494            | 90 | 11,6918      | $\boldsymbol{0}$ | 0,0000             |
| 25             | 12,0000      | 1/4              | 103,7310           | 58 | 11,8392      | $\boldsymbol{0}$ | 0,0000             | 91 | 12,0000      | 1/3              | 101,5357           |
| 26             | 11,9019      | $\mathbf{0}$     | 0,0000             | 59 | 12,0000      | 1/1              | 56,7078            | 92 | 11,7789      | $\boldsymbol{0}$ | 0,0000             |
| 27             | 12,0000      | 1/1              | 59,5760            | 60 | 11,6637      | $\boldsymbol{0}$ | 0,0000             | 93 | 11,7055      | $\boldsymbol{0}$ | 0,0000             |
| 28             | 11,8304      | $\mathbf{0}$     | 0,0000             | 61 | 12,0000      | 1/1              | 60,4602            | 94 | 11,7789      | $\boldsymbol{0}$ | 0,0000             |
| 29             | 11,8304      | $\overline{0}$   | 0,0000             | 62 | 11,9039      | $\boldsymbol{0}$ | 0,0000             | 95 | 12,0000      | 1/4              | 88,9855            |
| 30             | 12,0000      | 1/3              | 97,0217            | 63 | 11,7737      | $\boldsymbol{0}$ | 0,0000             | 96 | 11,9252      | $\boldsymbol{0}$ | 0,0000             |
| 31             | 11,7853      | $\boldsymbol{0}$ | 0,0000             | 64 | 11,8128      | $\boldsymbol{0}$ | 0,0000             | 97 | 12,0000      | 1/4              | 103,9648           |
| 32             | 11,7395      | $\mathbf{0}$     | 0,0000             | 65 | 12,0000      | 1/3              | 96,9527            | 98 | 11,8117      | $\boldsymbol{0}$ | 0,0000             |
| 33             | 11,6436      | $\mathbf{0}$     | 0,0000             | 66 | 11,8514      | $\overline{0}$   | 0,0000             | 99 | 11,8117      | $\boldsymbol{0}$ | 0,0000             |

*Fim.*

Tabela 168 - Corrente nas linhas para o sistema teste 2 - Caso 1

| Linha          | De | Para | $\text{Correct}(A)$ | Linha | De | Para | $\text{Correct}(A)$ | Linha | De | Para | $\text{Correct}(A)$ |
|----------------|----|------|---------------------|-------|----|------|---------------------|-------|----|------|---------------------|
|                |    |      | $-2,4071$           | 34    | 34 | 35   | 1,2423              | 67    | 67 | 68   | $-2.4684$           |
| $\mathfrak{D}$ |    |      | $-4,8505$           | 35    | 35 | 36   | $-1,2423$           | 68    | 68 | 69   | 1,7292              |
|                | 3  | 4    | 1,3455              | 36    | 36 | 37   | 4.4847              | 69    | 69 | 70   | $-1,6817$           |
| 4              | 4  | 5    | $-1.6232$           | 37    | 37 | 38   | 2.0420              | 70    | 69 | 71   | 2.4475              |
|                |    |      | continua.           |       |    |      |                     |       |    |      |                     |

| Linha          | De             | Para   | $\text{Correct}(A)$ | Linha | De | Para | $\text{Correct}(A)$ | Linha | De | Para | $\text{Correct}(A)$ |
|----------------|----------------|--------|---------------------|-------|----|------|---------------------|-------|----|------|---------------------|
| 5              | 5              | 6      | 3,8379              | 38    | 38 | 39   | $-0.3748$           | 71    | 69 | 72   | $-1,5131$           |
| 6              | 6              | $\tau$ | 1,3836              | 39    | 39 | 40   | $-2,7948$           | 72    | 72 | 73   | 1,2425              |
| $\overline{7}$ | $\overline{7}$ | 8      | $-1,0377$           | 40    | 40 | 41   | $-5,2475$           | 73    | 73 | 74   | $-1,2425$           |
| 8              | 8              | 9      | $-3,4866$           | 41    | 41 | 42   | 0,0000              | 74    | 74 | 75   | 4,4452              |
| 9              | 9              | 10     | 1,3278              | 42    | 42 | 43   | 2,3130              | 75    | 75 | 76   | 2,0000              |
| 10             | 10             | 11     | $-1,1636$           | 43    | 43 | 44   | $-0,1528$           | 76    | 76 | 77   | $-0,4203$           |
| 11             | $\overline{4}$ | 12     | 0,4727              | 44    | 44 | 45   | $-2,6213$           | 77    | 77 | 78   | $-2,8422$           |
| 12             | 12             | 13     | $-2,0075$           | 45    | 45 | 46   | 1,2425              | 78    | 78 | 79   | $-2,6537$           |
| 13             | 13             | 14     | 3,9150              | 46    | 46 | 47   | $-1,2425$           | 79    | 78 | 80   | $-2,6537$           |
| 14             | 14             | 15     | 1,4261              | 47    | 47 | 48   | 4,2890              | 80    | 62 | 81   | $-1,7473$           |
| 15             | 15             | 16     | $-1,0211$           | 48    | 48 | 49   | 1,8422              | 81    | 81 | 82   | 2,8280              |
| 16             | 16             | 17     | $-3,4859$           | 49    | 49 | 50   | 2,3926              | 82    | 82 | 83   | 0,3488              |
| 17             | 17             | 18     | 1,6010              | 50    | 49 | 51   | 2,3926              | 83    | 83 | 84   | $-2,1246$           |
| 18             | 18             | 19     | 0,5992              | 51    | 49 | 52   | $-5,3648$           | 84    | 84 | 85   | 2,4684              |
| 19             | 19             | 20     | $-1,8750$           | 52    | 52 | 53   | 0,0000              | 85    | 85 | 86   | 0,0000              |
| 20             | 18             | 21     | $-1,4769$           | 53    | 53 | 54   | 2,4684              | 86    | 86 | 87   | $-2,4684$           |
| 21             | 21             | 22     | 3,6632              | 54    | 54 | 55   | 0,0000              | 87    | 87 | 88   | 0,0000              |
| 22             | 22             | 23     | 1,2161              | 55    | 55 | 56   | $-2,4684$           | 88    | 88 | 89   | 2,6146              |
| 23             | 23             | 24     | $-1,2161$           | 56    | 56 | 57   | 0,0000              | 89    | 89 | 90   | 2,4362              |
| 24             | 24             | 25     | $-3,6632$           | 57    | 57 | 58   | 2,6711              | 90    | 89 | 91   | $-2,2878$           |
| 25             | 25             | 26     | 2,4773              | 58    | 58 | 59   | $-2,2271$           | 91    | 91 | 92   | 3,6728              |
| 26             | 25             | 27     | 0,0000              | 59    | 58 | 60   | 2,4307              | 92    | 92 | 93   | 1,2193              |
| 27             | 27             | 28     | 2,4651              | 60    | 42 | 61   | 0,0000              | 93    | 93 | 94   | $-1,2193$           |
| 28             | 28             | 29     | 0,0000              | 61    | 61 | 62   | 2,5423              | 94    | 94 | 95   | $-3,6728$           |
| 29             | 29             | 30     | $-2,4651$           | 62    | 62 | 63   | 1,8033              | 95    | 95 | 96   | 1,2425              |
| 30             | 30             | 31     | 3,1206              | 63    | 63 | 64   | $-0,6495$           | 96    | 96 | 97   | $-1,2425$           |
| 31             | 31             | 32     | 0,6657              | 64    | 64 | 65   | $-3,1096$           | 97    | 97 | 98   | 2,4614              |
| 32             | 32             | 33     | 2,4217              | 65    | 65 | 66   | 2,4684              | 98    | 97 | 99   | 2,4614              |
| 33             | 32             | 34     | $-4,2084$           | 66    | 66 | 67   | 0,0000              |       |    |      |                     |

Tabela 168 - (Continuação da tabela da página anterior)

*Fim.*

## Fonte: Própria da autora

## Tabela 169 - Tensão, nós de alocação, potência mínima a ser gerada para o sistema teste 2 - Caso 2

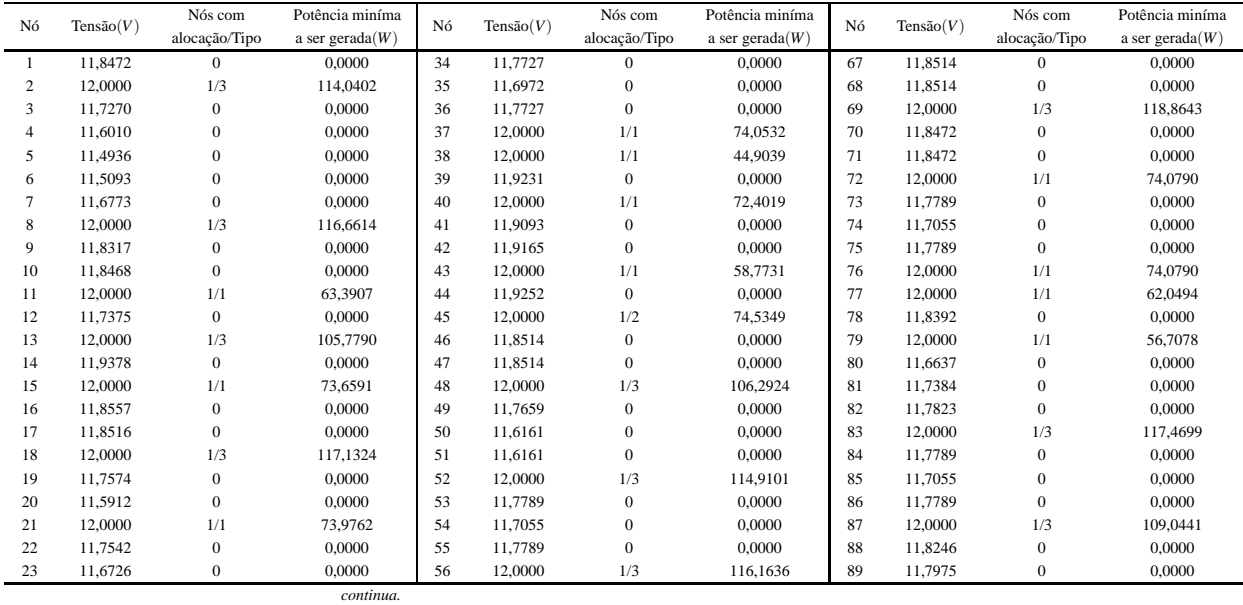

| Tensão $(V)$<br>Nó | Nós com | Potência miníma | Nó                 | Tensão(V) | Nós com | Potência miníma | Nó                 | Tensão $(V)$ | Nós com | Potência miníma |                    |
|--------------------|---------|-----------------|--------------------|-----------|---------|-----------------|--------------------|--------------|---------|-----------------|--------------------|
|                    |         | alocação/Tipo   | a ser gerada $(W)$ |           |         | alocação/Tipo   | a ser gerada $(W)$ |              |         | alocação/Tipo   | a ser gerada $(W)$ |
| 24                 | 11.7542 | $\mathbf{0}$    | 0.0000             | 57        | 11.7889 | $\Omega$        | 0.0000             | 90           | 12,0000 | 1/1             | 69.2474            |
| 25                 | 12,0000 | 1/3             | 118,6242           | 58        | 11.7256 | $\overline{0}$  | 0.0000             | 91           | 11.7106 | $\mathbf{0}$    | 0.0000             |
| 26                 | 11.9019 | $\mathbf{0}$    | 0.0000             | 59        | 11.5517 | $\overline{0}$  | 0.0000             | 92           | 11.7814 | $\mathbf{0}$    | 0.0000             |
| 27                 | 11.9146 | $\mathbf{0}$    | 0.0000             | 60        | 12,0000 | 1/2             | 75,5809            | 93           | 12,0000 | 1/1             | 73,5726            |
| 28                 | 12,0000 | 1/1             | 59,7865            | 61        | 12,0000 | 1/3             | 108,7504           | 94           | 12,0000 | 1/1             | 59.6284            |
| 29                 | 11.9146 | $\mathbf{0}$    | 0.0000             | 62        | 11.8091 | $\Omega$        | 0.0000             | 95           | 11.8514 | $\mathbf{0}$    | 0.0000             |
| 30                 | 12,0000 | 1/1             | 59,7865            | 63        | 11.7151 | $\theta$        | 0.0000             | 96           | 11.8514 | $\mathbf{0}$    | 0.0000             |
| 31                 | 11.9146 | $\mathbf{0}$    | 0.0000             | 64        | 11,7836 | $\overline{0}$  | 0.0000             | 97           | 12,0000 | 1/3             | 118,6867           |
| 32                 | 12,0000 | 1/3             | 118,7012           | 65        | 12,0000 | 1/1             | 73.1298            | 98           | 11.8117 | $\theta$        | 0.0000             |
| 33                 | 11.9019 | $\overline{0}$  | 0.0000             | 66        | 12,0000 | 1/1             | 59.6284            | 99           | 11.8117 | $\theta$        | 0,0000             |
|                    |         |                 | Fim.               |           |         |                 |                    |              |         |                 |                    |

Tabela 169 - (Continuação da tabela da página anterior)

Fonte: Própria da autora

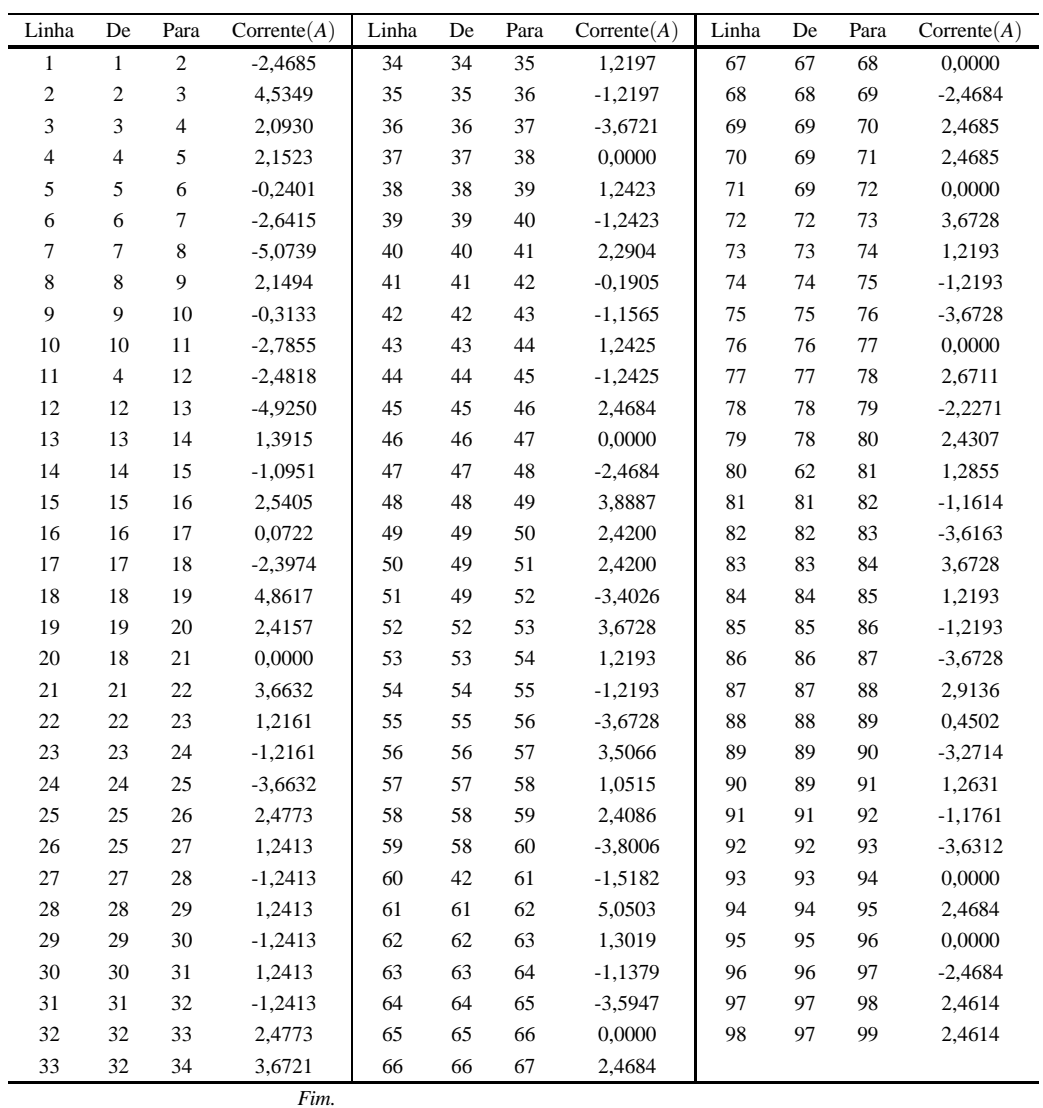

# J.2 SISTEMA TESTE 3

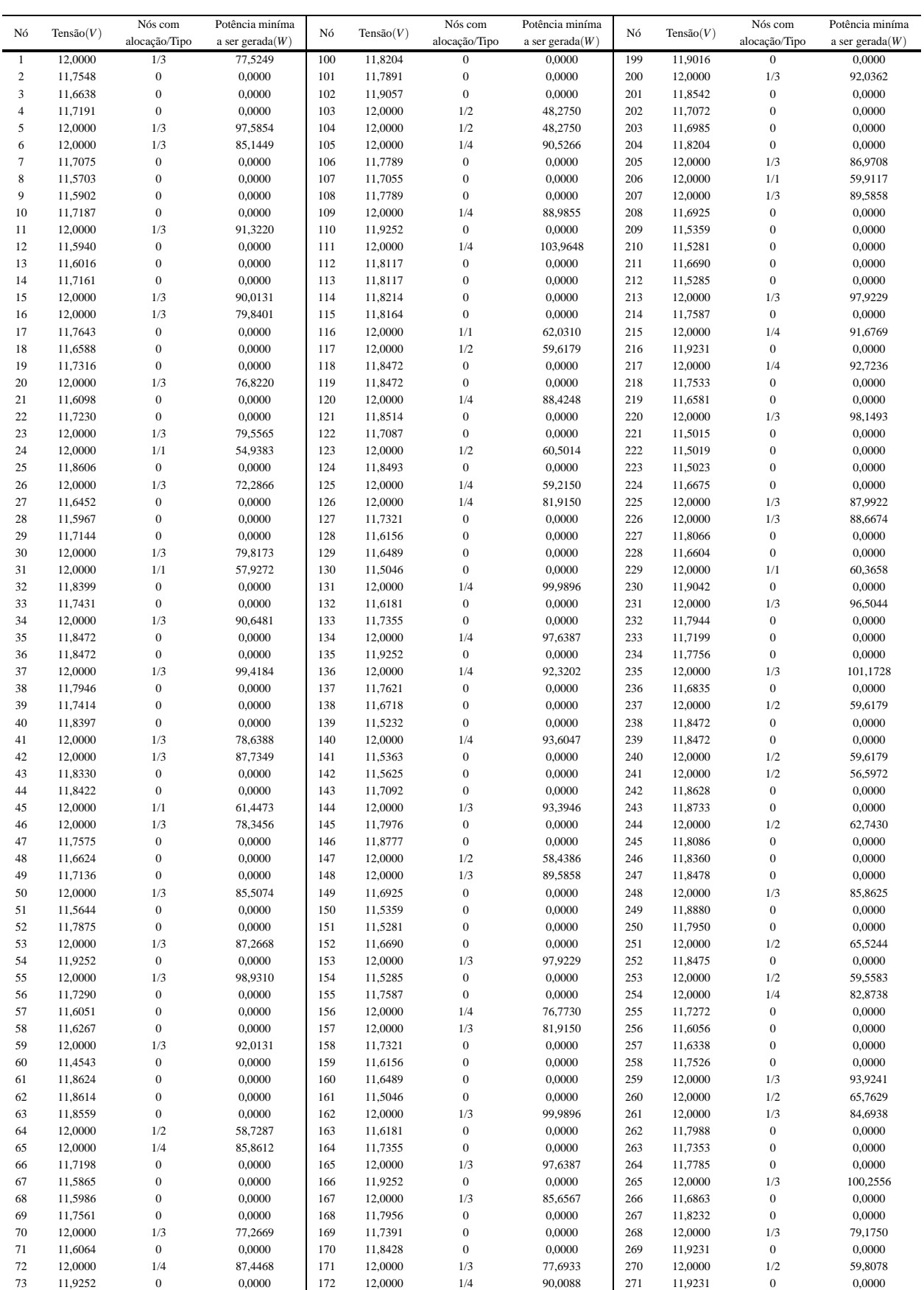

## Tabela 171 - Tensão, nós de alocação, potência mínima a ser gerada para o sistema teste 3 - Caso 1

| Nó | Tensão $(V)$ | Nós com       | Potência miníma    | Nó<br>Tensão $(V)$ |         | Nós com        | Potência miníma    | Nó  | Tensão $(V)$ | Nós com       | Potência miníma    |
|----|--------------|---------------|--------------------|--------------------|---------|----------------|--------------------|-----|--------------|---------------|--------------------|
|    |              | alocação/Tipo | a ser gerada $(W)$ |                    |         | alocação/Tipo  | a ser gerada $(W)$ |     |              | alocação/Tipo | a ser gerada $(W)$ |
| 74 | 12,0000      | 1/3           | 74,5349            | 173                | 11,8948 | $\overline{0}$ | 0,0000             | 272 | 12,0000      | 1/1           | 60,1818            |
| 75 | 11.8514      | $\mathbf{0}$  | 0.0000             | 174                | 11.8730 | $\mathbf{0}$   | 0.0000             | 273 | 12,0000      | 1/2           | 59.6284            |
| 76 | 11.8514      | $\mathbf{0}$  | 0,0000             | 175                | 12,0000 | 1/4            | 69,5118            | 274 | 11.8514      | $\mathbf{0}$  | 0,0000             |
| 77 | 12,0000      | 1/1           | 59,6284            | 176                | 11,9231 | $\mathbf{0}$   | 0.0000             | 275 | 11.9168      | $\mathbf{0}$  | 0.0000             |
| 78 | 12,0000      | 1/3           | 89,1104            | 177                | 12,0000 | 1/4            | 86,6460            | 276 | 12,0000      | 1/3           | 101,6503           |
| 79 | 11.8221      | $\mathbf{0}$  | 0.0000             | 178                | 11.7846 | $\mathbf{0}$   | 0.0000             | 277 | 11.7134      | $\mathbf{0}$  | 0.0000             |
| 80 | 11,8221      | $\mathbf{0}$  | 0,0000             | 179                | 11,7212 | $\mathbf{0}$   | 0,0000             | 278 | 11,5417      | $\mathbf{0}$  | 0,0000             |
| 81 | 12,0000      | 1/1           | 60,2264            | 180                | 11.5802 | $\mathbf{0}$   | 0.0000             | 279 | 11.5479      | $\mathbf{0}$  | 0,0000             |
| 82 | 12,0000      | 1/3           | 91,0860            | 181                | 12,0000 | 1/4            | 87,2006            | 280 | 11,7320      | $\mathbf{0}$  | 0,0000             |
| 83 | 12,0000      | 1/1           | 61.1519            | 182                | 11.6633 | $\mathbf{0}$   | 0.0000             | 281 | 12,0000      | 1/3           | 75,6079            |
| 84 | 12,0000      | 1/2           | 59,5760            | 183                | 11.7558 | $\mathbf{0}$   | 0.0000             | 282 | 11.5621      | $\mathbf{0}$  | 0.0000             |
| 85 | 11.8304      | $\mathbf{0}$  | 0.0000             | 184                | 12,0000 | 1/4            | 77,3201            | 283 | 12,0000      | 1/3           | 87,3784            |
| 86 | 11.8304      | $\mathbf{0}$  | 0.0000             | 185                | 12,0000 | 1/4            | 66,9662            | 284 | 11.9040      | $\mathbf{0}$  | 0,0000             |
| 87 | 12,0000      | 1/2           | 59,5760            | 186                | 11.8093 | $\mathbf{0}$   | 0,0000             | 285 | 12,0000      | 1/1           | 44,8800            |
| 88 | 12,0000      | 1/4           | 74,6612            | 187                | 11,7708 | $\mathbf{0}$   | 0,0000             | 286 | 11,9442      | $\mathbf{0}$  | 0,0000             |
| 89 | 11.9061      | $\mathbf{0}$  | 0.0000             | 188                | 11.6250 | $\mathbf{0}$   | 0.0000             | 287 | 12,0000      | 1/4           | 72,5180            |
| 90 | 11.9167      | $\mathbf{0}$  | 0.0000             | 189                | 12,0000 | 1/3            | 75,6782            | 288 | 11.8577      | $\mathbf{0}$  | 0,0000             |
| 91 | 12,0000      | 1/3           | 99,9206            | 190                | 11,8001 | $\mathbf{0}$   | 0,0000             | 289 | 11,8878      | $\mathbf{0}$  | 0,0000             |
| 92 | 11,6924      | $\mathbf{0}$  | 0,0000             | 191                | 12,0000 | 1/2            | 64,8685            | 290 | 12,0000      | 1/2           | 65,5660            |
| 93 | 11.5445      | $\mathbf{0}$  | 0.0000             | 192                | 12,0000 | 1/2            | 66.8226            | 291 | 11.8524      | $\mathbf{0}$  | 0.0000             |
| 94 | 11.5604      | $\mathbf{0}$  | 0.0000             | 193                | 11.7889 | $\mathbf{0}$   | 0.0000             | 292 | 12,0000      | 1/4           | 102,6593           |
| 95 | 11,7198      | $\mathbf{0}$  | 0,0000             | 194                | 11.7467 | $\mathbf{0}$   | 0,0000             | 293 | 11,7727      | $\mathbf{0}$  | 0,0000             |
| 96 | 11.5613      | $\mathbf{0}$  | 0.0000             | 195                | 11.8667 | $\mathbf{0}$   | 0.0000             | 294 | 11.6972      | $\mathbf{0}$  | 0,0000             |
| 97 | 11,7073      | $\mathbf{0}$  | 0,0000             | 196                | 12,0000 | 1/4            | 97,5322            | 295 | 11,7727      | $\mathbf{0}$  | 0,0000             |
| 98 | 12,0000      | 1/3           | 88,3536            | 197                | 11.9478 | $\mathbf{0}$   | 0.0000             | 296 | 12,0000      | 1/4           | 103,5772           |
| 99 | 12,0000      | 1/2           | 65,7907            | 198                | 12,0000 | 1/1            | 44,0203            | 297 | 11,8096      | $\mathbf{0}$  | 0,0000             |

Tabela 171 - (Continuação da tabela da página anterior)

Tabela 172 - Corrente nas linhas para o sistema teste 3 através do B&B - Caso 1

| Linha          | De             | Para           | $\text{Correct}(A)$ | Linha | De  | Para | $\text{Correct}(A)$ | Linha | De  | Para | $\text{Correct}(A)$ |
|----------------|----------------|----------------|---------------------|-------|-----|------|---------------------|-------|-----|------|---------------------|
| $\mathbf{1}$   | $\mathbf{1}$   | $\mathbf{2}$   | 3,9612              | 100   | 100 | 101  | 0.5199              | 199   | 199 | 200  | $-2,6032$           |
| $\mathfrak{2}$ | $\overline{c}$ | 3              | 1,5116              | 101   | 101 | 102  | $-1,9369$           | 200   | 200 | 201  | 2,5669              |
| 3              | 3              | $\overline{4}$ | $-0,9186$           | 102   | 102 | 103  | $-1,5234$           | 201   | 201 | 202  | 2,5880              |
| 4              | 4              | 5              | $-5,6293$           | 103   | 102 | 104  | $-1,5234$           | 202   | 202 | 203  | 0,1532              |
| 5              | 5              | 6              | 0,0000              | 104   | 102 | 105  | $-1,3706$           | 203   | 203 | 204  | $-2,2871$           |
| 6              | 6              | 7              | 4,5991              | 105   | 105 | 106  | 3,6728              | 204   | 204 | 205  | $-4,7513$           |
| $\overline{7}$ | $\overline{7}$ | $\,$ 8 $\,$    | 2,1572              | 106   | 106 | 107  | 1,2193              | 205   | 201 | 206  | $-2,4923$           |
| 8              | 8              | 9              | $-0,2542$           | 107   | 107 | 108  | $-1,2193$           | 206   | 206 | 207  | 0,0000              |
| 9              | 9              | 10             | $-2,6660$           | 108   | 108 | 109  | $-3,6728$           | 207   | 207 | 208  | 4,9677              |
| 10             | 10             | 11             | $-5,1145$           | 109   | 109 | 110  | 1,2425              | 208   | 208 | 209  | 2,5299              |
| 11             | $\overline{4}$ | 12             | 2,2745              | 110   | 110 | 111  | $-1,2425$           | 209   | 209 | 210  | 0,1260              |
| 12             | 12             | 13             | $-0,1426$           | 111   | 111 | 112  | 2,4614              | 210   | 210 | 211  | $-2,2763$           |
| 13             | 13             | 14             | $-2,5615$           | 112   | 111 | 113  | 2,4614              | 211   | 211 | 212  | 2,4017              |
| 14             | 14             | 15             | $-4,9982$           | 113   | 83  | 114  | 2,5959              | 212   | 211 | 213  | $-5,6581$           |
| 15             | 15             | 16             | 0,0000              | 114   | 114 | 115  | 0,1323              | 213   | 211 | 214  | $-1,4491$           |
| 16             | 16             | 17             | 4,1496              | 115   | 115 | 116  | $-2,6686$           | 214   | 214 | 215  | $-3,8982$           |
| 17             | 17             | 18             | 1,7044              | 116   | 116 | 117  | 0,0000              | 215   | 215 | 216  | 1,2423              |
| 18             | 18             | 19             | $-1,4589$           | 117   | 117 | 118  | 2,4685              | 216   | 216 | 217  | $-1,2423$           |
| 19             | 19             | 20             | $-3,9012$           | 118   | 118 | 119  | 0,0000              | 217   | 217 | 218  | 3,9855              |
| 20             | 18             | 21             | 0,7303              | 119   | 119 | 120  | $-2,4685$           | 218   | 218 | 219  | 1,5380              |
| 21             | 21             | 22             | $-1,6870$           | 120   | 120 | 121  | 2,4006              | 219   | 219 | 220  | $-5,6794$           |
| 22             | 22             | 23             | $-4,1282$           | 121   | 121 | 122  | 2,4393              | 220   | 219 | 221  | 2,3945              |
| 23             | 23             | 24             | 0,0000              | 122   | 121 | 123  | $-2,5402$           | 221   | 219 | 222  | 2,3884              |
| 24             | 24             | 25             | 2,0775              | 123   | 121 | 124  | 0,0339              | 222   | 222 | 223  | $-0,0058$           |
| 25             | 25             | 26             | $-3,5202$           | 124   | 124 | 125  | $-2,4346$           | 223   | 223 | 224  | $-2,4012$           |
| 26             | 25             | 27             | 3,1308              | 125   | 125 | 126  | 0,0000              | 224   | 224 | 225  | $-4,8328$           |
| 27             | 27             | 28             | 0,7049              | 126   | 126 | 127  | 4,3279              | 225   | 225 | 226  | 0,0000              |
| 28             | 28             | 29             | $-1,7108$           | 127   | 127 | 128  | 1,8821              | 226   | 226 | 227  | 4,8838              |
| 29             | 29             | 30             | $-4,1512$           | 128   | 128 | 129  | $-0,5380$           | 227   | 227 | 228  | 2,4286              |
|                |                |                |                     |       |     |      |                     |       |     |      | continua.           |

| Linha  | De     | Para   | $\text{Correct}(A)$ | Linha | De  | Para | $\text{Correct}(A)$ | Linha | De  | Para | $\text{Correct}(A)$ |
|--------|--------|--------|---------------------|-------|-----|------|---------------------|-------|-----|------|---------------------|
| 30     | 30     | 31     | 0,0000              | 129   | 129 | 130  | 2,3970              | 228   | 200 | 229  | 0,0000              |
| 31     | 31     | 32     | 2,3270              | 130   | 129 | 131  | $-5,8322$           | 229   | 229 | 230  | 2,5344              |
| 32     | 32     | 33     | 2,4444              | 131   | 129 | 132  | 0,4709              | 230   | 230 | 231  | $-1,6866$           |
| 33     | 32     | 34     | $-2,5864$           | 132   | 132 | 133  | $-1,9502$           | 231   | 231 | 232  | 3,8574              |
| 34     | 34     | 35     | 2,4685              | 133   | 133 | 134  | $-4,3937$           | 232   | 232 | 233  | 1,3977              |
| 35     | 35     | 36     | 0,0000              | 134   | 134 | 135  | 1,2425              | 233   | 233 | 234  | $-1,0450$           |
| 36     | 36     | 37     | $-2,4685$           | 135   | 135 | 136  | $-1,2425$           | 234   | 234 | 235  | $-5,9365$           |
| 37     | 37     | 38     | 3,3183              | 136   | 136 | 137  | 3,9518              | 235   | 234 | 236  | 2,4365              |
| 38     | 38     | 39     | 0,8595              | 137   | 137 | 138  | 1,5000              | 236   | 231 | 237  | 0,0000              |
| 39     | 39     | 40     | $-1,5880$           | 138   | 138 | 139  | 2,4006              | 237   | 237 | 238  | 2,4685              |
| 40     | 40     | 41     | $-4,0480$           | 139   | 138 | 140  | $-5,3021$           | 238   | 238 | 239  | 0,0000              |
| 41     | 41     | 42     | 0,0000              | 140   | 138 | 141  | 1,9695              | 239   | 239 | 240  | $-2,4685$           |
| 42     | 42     | 43     | 2,3130              | 141   | 141 | 142  | $-0,4352$           | 240   | 240 | 241  | 0,0000              |
| 43     | 43     | 44     | $-0,1528$           | 142   | 142 | 143  | $-2,8430$           | 241   | 241 | 242  | 2,2165              |
| 44     | 44     | 45     | $-2,6213$           | 143   | 143 | 144  | $-5,2873$           | 242   | 242 | 243  | $-0,2542$           |
| 45     | 45     | 46     | 0,0000              | 144   | 115 | 145  | 0,3418              | 243   | 243 | 244  | $-2,7306$           |
| 46     | 46     | 47     | 4,0282              | 145   | 145 | 146  | $-2,1190$           | 244   | 230 | 245  | 1,7382              |
| 47     | 47     | 48     | 1,5797              | 146   | 146 | 147  | $-2,3702$           | 245   | 245 | 246  | $-0,7249$           |
| 48     | 48     | 49     | $-0,8505$           | 147   | 147 | 148  | 0,0000              | 246   | 246 | 247  | $-0,2077$           |
| 49     | 49     | 50     | $-4,6268$           | 148   | 148 | 149  | 4,9677              | 247   | 247 | 248  | $-2,6796$           |
| 50     | 49     | 51     | 2,4103              | 149   | 149 | 150  | 2,5299              | 248   | 248 | 249  | 1,9718              |
| 51     | 49     | 52     | $-1,0741$           | 150   | 150 | 151  | 0,1260              | 249   | 249 | 250  | 2,4603              |
| 52     | 52     | 53     | $-3,5299$           | 151   | 151 | 152  | $-2,2763$           | 250   | 249 | 251  | $-2,9630$           |
| 53     | 53     | 54     | 1,2425              | 152   | 152 | 153  | $-5,6581$           | 251   | 247 | 252  | 0,0048              |
| 54     | 54     | 55     | $-1,2425$           | 153   | 152 | 154  | 2,4017              | 252   | 252 | 253  | $-2,4637$           |
| 55     | 55     | 56     | 4,5017              | 154   | 152 | 155  | $-1,4491$           | 253   | 253 | 254  | 0,0000              |
| 56     | 56     | 57     | 2,0581              | 155   | 155 | 156  | $-3,8982$           | 254   | 254 | 255  | 4,4071              |
| 57     | 57     | 58     | $-0,3588$           | 156   | 156 | 157  | 0,0000              | 255   | 255 | 256  | 1,9645              |
| 58     | 58     | 59     | $-5,1704$           | 157   | 157 | 158  | 4,3279              | 256   | 256 | 257  | $-0,4556$           |
| 59     | 58     | 60     | 2,3878              | 158   | 158 | 159  | 1,8821              | 257   | 257 | 258  | $-2,8765$           |
| 60     | 42     | 61     | 2,5018              | 159   | 159 | 160  | $-0,5380$           | 258   | 258 | 259  | $-5,3319$           |
| 61     | 61     | 62     | 0,0265              | 160   | 160 | 161  | 2,3970              | 259   | 246 | 260  | $-2,9818$           |
| 62     | 62     | 63     | 0,0762              | 161   | 160 | 162  | $-5,8322$           | 260   | 260 | 261  | 0,0000              |
| 63     | 63     | 64     | $-2,3937$           | 162   | 160 | 163  | 0,4709              | 261   | 261 | 262  | 3,5423              |
| 64     | 64     | 65     | 0,0000              | 163   | 163 | 164  | $-1,9502$           | 262   | 262 | 263  | 1,4767              |
| 65     | 65     | 66     | 4,6545              | 164   | 164 | 165  | $-4,3937$           | 263   | 263 | 264  | $-0,9664$           |
| 66     | 66     | 67     | 2,2143              | 165   | 165 | 166  | 1,2425              | 264   | 264 | 265  | $-5,8598$           |
| 67     | 67     | 68     | $-0,2010$           | 166   | 166 | 167  | $-1,2425$           | 265   | 264 | 266  | 2,4392              |
| 68     | 68     | 69     | $-2,6163$           | 167   | 167 | 168  | 3,3953              | 266   | 262 | 267  | $-0,3942$           |
| 69     | 69     | $70\,$ | $-3,9402$           | 168   | 168 | 169  | 0,9385              | 267   | 267 | 268  | $-2,8562$           |
| $70\,$ | 69     | 71     | 2,4184              | 169   | 169 | 170  | $-1,5073$           | 268   | 268 | 269  | 1,2423              |
| $71\,$ | 69     | 72     | $-3,5451$           | 170   | 170 | 171  | $-3,9697$           | 269   | 269 | 270  | $-1,2423$           |
| $72\,$ | 72     | 73     | 1,2425              | 171   | 146 | 172  | $-2,2236$           | 270   | 270 | 271  | 1,2423              |
| 73     | 73     | 74     | $-1,2425$           | 172   | 172 | 173  | 2,7831              | 271   | 271 | 272  | $-1,2423$           |
| 74     | 74     | 75     | 2,4684              | 173   | 173 | 174  | 0,4225              | 272   | 272 | 273  | 0,0000              |
| 75     | 75     | 76     | 0,0000              | 174   | 174 | 175  | $-2,0517$           | 273   | 273 | 274  | 2,4684              |
| 76     | 76     | 77     | $-2,4684$           | 175   | 175 | 176  | 1,2423              | 274   | 272 | 275  | 1,2722              |
| 77     | 77     | $78\,$ | 0,0000              | 176   | 176 | 177  | $-1,2423$           | 275   | 275 | 276  | $-1,2093$           |
| 78     | 78     | 79     | 2,4640              | 177   | 177 | 178  | 3,4798              | 276   | 276 | 277  | 4,7608              |
| 79     | 78     | $80\,$ | 2,4640              | 178   | 178 | 179  | 1,0242              | 277   | 277 | 278  | 2,3203              |
| $80\,$ | 62     | $81\,$ | $-2,5200$           | 179   | 179 | 180  | 2,4103              | 278   | 278 | 279  | $-0,0838$           |
| $81\,$ | $81\,$ | 82     | 0,0000              | 180   | 179 | 181  | $-4,7658$           | 279   | 279 | 280  | $-2,4878$           |
| 82     | 83     | 84     | 0,0000              | 181   | 179 | 182  | 0,9354              | 280   | 280 | 281  | $-3,8014$           |
| 83     | 84     | 85     | 2,4651              | 182   | 182 | 183  | $-1,4943$           | 281   | 280 | 282  | 2,4099              |
| 84     | 85     | 86     | 0,0000              |       |     |      |                     | 282   |     | 283  |                     |
|        |        |        |                     | 183   | 183 | 184  | $-3,9451$           |       | 280 |      | $-3,5403$           |

Tabela 172 - (Continuação da tabela da página anterior)

| Linha | De | Para | $\text{Correct}(A)$ | Linha | De  | Para | $\text{Correct}(A)$ | Linha | De  | Para | $\text{Correct}(A)$ |
|-------|----|------|---------------------|-------|-----|------|---------------------|-------|-----|------|---------------------|
| 85    | 86 | 87   | $-2,4651$           | 184   | 184 | 185  | 0.0000              | 283   | 283 | 284  | 1,2403              |
| 86    | 87 | 88   | 0,0000              | 185   | 185 | 186  | 3,0808              | 284   | 284 | 285  | $-1,2403$           |
| 87    | 88 | 89   | 2,4841              | 186   | 186 | 187  | 0,6220              | 285   | 261 | 286  | 1,0145              |
| 88    | 88 | 90   | 1,2414              | 187   | 187 | 188  | 2,4219              | 286   | 286 | 287  | $-1,4762$           |
| 89    | 90 | 91   | $-1,2414$           | 188   | 187 | 189  | $-3,8073$           | 287   | 287 | 288  | 2,0683              |
| 90    | 91 | 92   | 4,5842              | 189   | 187 | 190  | $-0,4480$           | 288   | 288 | 289  | $-0,4863$           |
| 91    | 92 | 93   | 2,1497              | 190   | 190 | 191  | $-2,9055$           | 289   | 289 | 290  | $-2,9683$           |
| 92    | 93 | 94   | $-0,2569$           | 191   | 191 | 192  | 0.0000              | 290   | 288 | 291  | 0,0856              |
| 93    | 94 | 95   | $-2,6478$           | 192   | 192 | 193  | 3,0683              | 291   | 291 | 292  | $-2,3845$           |
| 94    | 82 | 95   | 5,0945              | 193   | 193 | 194  | 0,6134              | 292   | 292 | 293  | 3,6721              |
| 95    | 94 | 96   | $-0.0138$           | 194   | 194 | 195  | $-1,8349$           | 293   | 293 | 294  | 1,2197              |
| 96    | 96 | 97   | $-2,4252$           | 195   | 195 | 196  | $-4,3000$           | 294   | 294 | 295  | $-1,2197$           |
| 97    | 97 | 98   | $-4,8621$           | 196   | 196 | 197  | 1,3182              | 295   | 295 | 296  | $-3,6721$           |
| 98    | 98 | 99   | 0.0000              | 197   | 197 | 198  | $-1,1678$           | 296   | 296 | 297  | 2,4599              |
| 99    | 99 | 100  | 2,9834              | 198   | 173 | 199  | $-0,1236$           | 297   |     |      |                     |
|       |    |      |                     |       |     |      |                     |       |     |      | Fim.                |

Tabela 172 - (Continuação da tabela da página anterior)

Tabela 173 - Tensão, nós de alocação, potência mínima a ser gerada para o sistema teste 3 - Caso 2

|                | Tensão $(V)$<br>Nó | Nós com          | Potência miníma    |     | Tensão $(V)$ | Nós com          | Potência miníma    | Nó  |              | Nós com          | Potência miníma    |
|----------------|--------------------|------------------|--------------------|-----|--------------|------------------|--------------------|-----|--------------|------------------|--------------------|
|                |                    | alocação/Tipo    | a ser gerada $(W)$ | Nó  |              | alocação/Tipo    | a ser gerada $(W)$ |     | Tensão $(V)$ | alocação/Tipo    | a ser gerada $(W)$ |
| $\mathbf{1}$   | 11,8472            | $\mathbf{0}$     | 0,0000             | 100 | 12,0000      | 1/3              | 102,5226           | 199 | 12,0000      | 1/3              | 103,2935           |
| $\overline{c}$ | 12,0000            | 1/4              | 105,3791           | 101 | 11,7848      | $\boldsymbol{0}$ | 0,0000             | 200 | 12,0000      | 1/3              | 83,2314            |
| 3              | 11,7704            | $\boldsymbol{0}$ | 0,0000             | 102 | 11,7174      | $\boldsymbol{0}$ | 0,0000             | 201 | 11,7482      | $\boldsymbol{0}$ | 0,0000             |
| $\overline{4}$ | 11,6885            | $\mathbf{0}$     | 0,0000             | 103 | 11,5682      | $\mathbf{0}$     | 0,0000             | 202 | 11,6981      | $\boldsymbol{0}$ | 0,0000             |
| 5              | 11,7540            | $\boldsymbol{0}$ | 0,0000             | 104 | 12,0000      | 1/3              | 84,7618            | 203 | 11,7862      | $\boldsymbol{0}$ | 0,0000             |
| 6              | 12,0000            | 1/3              | 117,4049           | 105 | 11,6602      | $\boldsymbol{0}$ | 0,0000             | 204 | 12,0000      | 1/3              | 107,8732           |
| $\tau$         | 11,7759            | $\boldsymbol{0}$ | 0,0000             | 106 | 11,7564      | $\boldsymbol{0}$ | 0,0000             | 205 | 11,9061      | $\boldsymbol{0}$ | 0,0000             |
| 8              | 11,7080            | $\boldsymbol{0}$ | 0,0000             | 107 | 12,0000      | 1/3              | 93,4680            | 206 | 11,6836      | $\boldsymbol{0}$ | 0,0000             |
| $\overline{9}$ | 11,8154            | $\mathbf{0}$     | 0,0000             | 108 | 11,9252      | $\boldsymbol{0}$ | 0,0000             | 207 | 11,7659      | $\boldsymbol{0}$ | 0,0000             |
| 10             | 12,0000            | 1/3              | 105,6606           | 109 | 12,0000      | 1/3              | 87,9494            | 208 | 12,0000      | 1/3              | 75,3659            |
| 11             | 11,8640            | $\boldsymbol{0}$ | 0,0000             | 110 | 11,7841      | $\boldsymbol{0}$ | 0,0000             | 209 | 12,0000      | 1/4              | 76,7730            |
| 12             | 11,6752            | $\mathbf{0}$     | 0,0000             | 111 | 11,7159      | $\mathbf{0}$     | 0,0000             | 210 | 11,7587      | $\mathbf{0}$     | 0,0000             |
| 13             | 11,7921            | $\boldsymbol{0}$ | 0,0000             | 112 | 11,5320      | $\boldsymbol{0}$ | 0,0000             | 211 | 11,6690      | $\mathbf{0}$     | 0,0000             |
| 14             | 12,0000            | 1/3              | 115,4318           | 113 | 12,0000      | 1/2              | 74,5372            | 212 | 12,0000      | 1/3              | 97,9229            |
| 15             | 11,8598            | $\boldsymbol{0}$ | 0,0000             | 114 | 11,5384      | $\boldsymbol{0}$ | 0,0000             | 213 | 11,5285      | $\boldsymbol{0}$ | 0,0000             |
| 16             | 11,8598            | $\mathbf{0}$     | 0,0000             | 115 | 11,5484      | $\mathbf{0}$     | 0,0000             | 214 | 11,5281      | $\boldsymbol{0}$ | 0,0000             |
| 17             | 12,0000            | 1/3              | 82,8434            | 116 | 11,7066      | $\boldsymbol{0}$ | 0,0000             | 215 | 11,5359      | $\boldsymbol{0}$ | 0,0000             |
| 18             | 11,8803            | $\mathbf{0}$     | 0,0000             | 117 | 12,0000      | 1/3              | 86,8577            | 216 | 11,6925      | $\boldsymbol{0}$ | 0,0000             |
| 19             | 12,0000            | 1/3              | 88,3687            | 118 | 12,0000      | 1/4              | 59,6179            | 217 | 12,0000      | 1/3              | 89,5858            |
| 20             | 11,8304            | $\boldsymbol{0}$ | 0,0000             | 119 | 11,8472      | $\boldsymbol{0}$ | 0,0000             | 218 | 12,0000      | 1/1              | 67,8967            |
| 21             | 11,7557            | $\boldsymbol{0}$ | 0,0000             | 120 | 11,8472      | $\boldsymbol{0}$ | 0,0000             | 219 | 11,8045      | $\boldsymbol{0}$ | 0,0000             |
| 22             | 11,7954            | $\overline{0}$   | 0,0000             | 121 | 12,0000      | 1/3              | 118,8958           | 220 | 12,0000      | 1/1              | 68,9795            |
| 23             | 12,0000            | 1/3              | 106,0955           | 122 | 11,8556      | $\boldsymbol{0}$ | 0,0000             | 221 | 11,6459      | $\boldsymbol{0}$ | 0,0000             |
| 24             | 11,7792            | $\mathbf{0}$     | 0,0000             | 123 | 11,8556      | $\mathbf{0}$     | 0,0000             | 222 | 11,7050      | $\mathbf{0}$     | 0,0000             |
| 25             | 11,7230            | $\boldsymbol{0}$ | 0,0000             | 124 | 12,0000      | 1/4              | 93,3095            | 223 | 11,7682      | $\boldsymbol{0}$ | 0,0000             |
| 26             | 11,6271            | $\mathbf{0}$     | 0,0000             | 125 | 11,6733      | $\boldsymbol{0}$ | 0,0000             | 224 | 12,0000      | 1/3              | 95,2004            |
| 27             | 12,0000            | 1/4              | 122,2704           | 126 | 11,4972      | $\boldsymbol{0}$ | 0,0000             | 225 | 11,8580      | $\boldsymbol{0}$ | 0,0000             |
| 28             | 11,7480            | $\mathbf{0}$     | 0,0000             | 127 | 11,4695      | $\boldsymbol{0}$ | 0,0000             | 226 | 11,8860      | $\boldsymbol{0}$ | 0,0000             |
| 29             | 11,6644            | $\boldsymbol{0}$ | 0,0000             | 128 | 11,5896      | $\boldsymbol{0}$ | 0,0000             | 227 | 12,0000      | 1/3              | 94,2205            |
| 30             | 11,7480            | $\boldsymbol{0}$ | 0,0000             | 129 | 11,8593      | $\boldsymbol{0}$ | 0,0000             | 228 | 11,8514      | $\boldsymbol{0}$ | 0,0000             |
| 31             | 12,0000            | 1/3              | 98,2818            | 130 | 12,0000      | 1/1              | 58,0423            | 229 | 12,0000      | 1/3              | 80,8472            |
| 32             | 11,8605            | $\boldsymbol{0}$ | 0,0000             | 131 | 12,0000      | 1/1              | 58,0423            | 230 | 11,8397      | $\boldsymbol{0}$ | 0,0000             |
| 33             | 12,0000            | 1/1              | 72,3152            | 132 | 12,0000      | 1/2              | 70,7350            | 231 | 11,6984      | $\boldsymbol{0}$ | 0,0000             |
| 34             | 11,6696            | $\mathbf{0}$     | 0,0000             | 133 | 11,9252      | $\mathbf{0}$     | 0,0000             | 232 | 11,6312      | $\boldsymbol{0}$ | 0,0000             |
| 35             | 11,6292            | $\boldsymbol{0}$ | 0,0000             | 134 | 12,0000      | 1/4              | 108,7890           | 233 | 11,6932      | $\boldsymbol{0}$ | 0,0000             |
| 36             | 11,7389            | $\boldsymbol{0}$ | 0,0000             | 135 | 11,6795      | $\boldsymbol{0}$ | 0,0000             | 234 | 11,8851      | $\boldsymbol{0}$ | 0,0000             |
| 37             | 12,0000            | 1/3              | 95,5031            | 136 | 11,5055      | $\boldsymbol{0}$ | 0,0000             | 235 | 12,0000      | 1/2              | 66,4486            |
| 38             | 11,9231            | $\mathbf{0}$     | 0,0000             | 137 | 11,4758      | $\boldsymbol{0}$ | 0,0000             | 236 | 12,0000      | 1/2              | 66,4486            |
| 39             | 12,0000            | 1/3              | 103,3264           | 138 | 11,5901      | $\boldsymbol{0}$ | 0,0000             | 237 | 11,7733      | $\boldsymbol{0}$ | 0,0000             |
| 40             | 11,6985            | $\mathbf{0}$     | 0,0000             | 139 | 11,4424      | $\boldsymbol{0}$ | 0,0000             | 238 | 12,0000      | 1/2              | 73,9411            |
| 41             | 11,6024            | $\boldsymbol{0}$ | 0,0000             | 140 | 12,0000      | 1/3              | 109,4466           | 239 | 12,0000      | 1/1              | 70,1588            |
| 42             | 11,6018            | $\overline{0}$   | 0,0000             | 141 | 11,5952      | $\mathbf{0}$     | 0,0000             | 240 | 11,7928      | $\mathbf{0}$     | 0.0000             |
|                |                    |                  |                    |     |              |                  |                    |     |              |                  | continua.          |

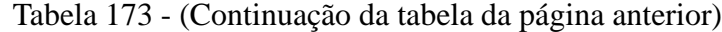

|        |           | Nós com          | Potência miníma    |     |           | Nós com          | Potência miníma    |     |           | Nós com          | Potência miníma    |
|--------|-----------|------------------|--------------------|-----|-----------|------------------|--------------------|-----|-----------|------------------|--------------------|
| Nó     | Tensão(V) | alocação/Tipo    | a ser gerada $(W)$ | Nó  | Tensão(V) | alocação/Tipo    | a ser gerada $(W)$ | Nó  | Tensão(V) | alocação/Tipo    | a ser gerada $(W)$ |
| 43     | 11,7387   | $\mathbf{0}$     | 0,0000             | 142 | 11,7452   | $\mathbf{0}$     | 0,0000             | 241 | 11,7377   | $\boldsymbol{0}$ | 0,0000             |
| 44     | 12,0000   | 1/3              | 96,9919            | 143 | 12,0000   | 1/3              | 118,9153           | 242 | 11,8340   | $\boldsymbol{0}$ | 0,0000             |
| 45     | 11,9252   | $\boldsymbol{0}$ | 0,0000             | 144 | 11,8640   | $\boldsymbol{0}$ | 0,0000             | 243 | 12,0000   | 1/3              | 107,9650           |
| 46     | 12,0000   | 1/3              | 93,2521            | 145 | 11,5689   | $\mathbf{0}$     | 0,0000             | 244 | 11,8850   | $\boldsymbol{0}$ | 0,0000             |
| 47     | 11,7575   | $\mathbf{0}$     | 0,0000             | 146 | 11,6742   | $\boldsymbol{0}$ | 0,0000             | 245 | 11,8792   | $\boldsymbol{0}$ | 0,0000             |
| 48     | 11,6624   | $\boldsymbol{0}$ | 0,0000             | 147 | 12,0000   | 1/4              | 105,7562           | 246 | 12,0000   | 1/3              | 109,1120           |
| 49     | 11,7136   | $\boldsymbol{0}$ | 0,0000             | 148 | 12,0000   | 1/2              | 74,0533            | 247 | 11,8070   | $\boldsymbol{0}$ | 0,0000             |
| 50     | 11,5644   | $\boldsymbol{0}$ | 0,0000             | 149 | 11,7727   | $\boldsymbol{0}$ | 0,0000             | 248 | 11,8335   | $\boldsymbol{0}$ | 0,0000             |
| 51     | 12,0000   | 1/3              | 85,5074            | 150 | 11,6972   | $\boldsymbol{0}$ | 0,0000             | 249 | 12,0000   | 1/4              | 124,7220           |
| 52     | 11,7875   | $\boldsymbol{0}$ | 0,0000             | 151 | 11,7727   | $\boldsymbol{0}$ | 0,0000             | 250 | 11,9061   | $\boldsymbol{0}$ | 0,0000             |
| 53     | 12,0000   | 1/1              | 72,3602            | 152 | 12,0000   | 1/4              | 103,6921           | 251 | 11,9061   | $\boldsymbol{0}$ | 0,0000             |
| 54     | 12,0000   | 1/4              | 83,3330            | 153 | 11,8556   | $\boldsymbol{0}$ | 0,0000             | 252 | 11,7199   | $\boldsymbol{0}$ | 0,0000             |
| 55     | 11,7324   | $\mathbf{0}$     | 0,0000             | 154 | 12,0000   | 1/1              | 30,0000            | 253 | 11,7839   | $\boldsymbol{0}$ | 0,0000             |
| 56     | 11,6120   | $\mathbf{0}$     | 0,0000             | 155 | 12,0000   | 1/2              | 44,9039            | 254 | 12,0000   | 1/4              | 124,7460           |
| 57     | 11,6373   | $\boldsymbol{0}$ | 0,0000             | 156 | 11,9231   | $\mathbf{0}$     | 0,0000             | 255 | 11,7272   | $\boldsymbol{0}$ | 0,0000             |
| 58     | 11,8084   | $\boldsymbol{0}$ | 0,0000             | 157 | 12,0000   | 1/3              | 92,4656            | 256 | 11,6056   | $\boldsymbol{0}$ | 0,0000             |
| 59     | 12,0000   | 1/1              | 61,8212            | 158 | 11,7546   | $\boldsymbol{0}$ | 0,0000             | 257 | 11,6338   | $\boldsymbol{0}$ | 0,0000             |
| 60     | 12,0000   | 1/1              | 61,8212            | 159 | 11,6608   | $\boldsymbol{0}$ | 0,0000             | 258 | 11,7526   | $\boldsymbol{0}$ | 0,0000             |
| 61     | 11,6298   | $\mathbf{0}$     | 0,0000             | 160 | 11,7174   | $\boldsymbol{0}$ | 0,0000             | 259 | 12,0000   | $1/3$            | 93,9241            |
| 62     | 11,7407   | $\boldsymbol{0}$ | 0,0000             | 161 | 11,5723   | $\boldsymbol{0}$ | 0,0000             | 260 | 12,0000   | 1/2              | 72,3916            |
| 63     | 12,0000   | 1/3              | 102,7048           | 162 | 12,0000   | 1/3              | 86,3249            | 261 | 11,8663   | $\boldsymbol{0}$ | 0,0000             |
| 64     | 11,8514   | $\boldsymbol{0}$ | 0,0000             | 163 | 11,7876   | $\boldsymbol{0}$ | 0,0000             | 262 | 11,6683   | $\boldsymbol{0}$ | 0,0000             |
| 65     | 11,8514   | $\boldsymbol{0}$ | 0,0000             | 164 | 12,0000   | 1/3              | 87,2516            | 263 | 11,7205   | $\boldsymbol{0}$ | 0,0000             |
| 66     | 12,0000   | 1/3              | 107,9740           | 165 | 11,9252   | $\boldsymbol{0}$ | 0,0000             | 264 | 11,8840   | $\boldsymbol{0}$ | 0,0000             |
| 67     | 11,7575   | $\boldsymbol{0}$ | 0,0000             | 166 | 12,0000   | 1/3              | 90,4567            | 265 | 12,0000   | 1/1              | 66,7908            |
| 68     | 11,6624   | $\mathbf{0}$     | 0,0000             | 167 | 11,7715   | $\boldsymbol{0}$ | 0,0000             | 266 | 12,0000   | 1/1              | 66,7908            |
| 69     | 11,7136   | $\mathbf{0}$     | 0,0000             | 168 | 11,6906   | $\boldsymbol{0}$ | 0,0000             | 267 | 11,5276   | $\boldsymbol{0}$ | 0,0000             |
| 70     | 12,0000   | 1/3              | 85,5074            | 169 | 11,7564   | $\boldsymbol{0}$ | 0,0000             | 268 | 11,5356   | $\boldsymbol{0}$ | 0,0000             |
| $71\,$ | 11,5644   | $\mathbf{0}$     | 0,0000             | 170 | 12,0000   | 1/3              | 102,2507           | 269 | 11,6924   | $\boldsymbol{0}$ | 0,0000             |
| 72     | 11,7875   | $\mathbf{0}$     | 0,0000             | 171 | 11,9019   | $\boldsymbol{0}$ | 0,0000             | 270 | 12,0000   | 1/3              | 119,5300           |
| 73     | 12,0000   | 1/3              | 116,4392           | 172 | 11,6138   | $\boldsymbol{0}$ | 0,0000             | 271 | 11,8457   | $\boldsymbol{0}$ | 0,0000             |
| 74     | 11,7789   | $\mathbf{0}$     | 0,0000             | 173 | 11,6638   | $\boldsymbol{0}$ | 0,0000             | 272 | 11,8441   | $\boldsymbol{0}$ | 0,0000             |
| 75     | 11,7055   | $\boldsymbol{0}$ | 0,0000             | 174 | 11,5422   | $\boldsymbol{0}$ | 0,0000             | 273 | 11,8479   | $\boldsymbol{0}$ | 0,0000             |
| 76     | 11,7789   | $\mathbf{0}$     | 0,0000             | 175 | 11,5452   | $\boldsymbol{0}$ | 0,0000             | 274 | 12,0000   | 1/1              | 60,3155            |
| 77     | 12,0000   | 1/3              | 106,1284           | 176 | 11,6972   | $\boldsymbol{0}$ | 0,0000             | 275 | 12,0000   | 1/3              | 88,9316            |
| 78     | 11,8392   | $\mathbf{0}$     | 0,0000             | 177 | 12,0000   | 1/3              | 103,5908           | 276 | 11,8262   | $\boldsymbol{0}$ | 0,0000             |
| 79     | 12,0000   | 1/1              | 56,7078            | 178 | 11,9231   | $\boldsymbol{0}$ | 0,0000             | 277 | 11,8224   | $\boldsymbol{0}$ | 0,0000             |
| $80\,$ | 11,6637   | $\boldsymbol{0}$ | 0,0000             | 179 | 12,0000   | 1/3              | 119,0855           | 278 | 12,0000   | 1/3              | 95,1436            |
| 81     | 11,8390   | $\boldsymbol{0}$ | 0,0000             | 180 | 11,8556   | $\boldsymbol{0}$ | 0,0000             | 279 | 11,7761   | $\boldsymbol{0}$ | 0,0000             |
| 82     | 12,0000   | 1/3              | 111,8776           | 181 | 11,8556   | $\boldsymbol{0}$ | 0,0000             | 280 | 11,7336   | $\boldsymbol{0}$ | 0,0000             |
| 83     | 11,6854   | $\mathbf{0}$     | 0,0000             | 182 | 11,9231   | $\boldsymbol{0}$ | 0,0000             | 281 | 12,0000   | 1/2              | 75,3401            |
| 84     | 12,0000   | 1/3              | 84,8664            | 183 | 12,0000   | 1/3              | 88,9571            | 282 | 11,5637   | $\boldsymbol{0}$ | 0,0000             |
| 85     | 12,0000   | 1/1              | 73,4876            | 184 | 11,7727   | $\boldsymbol{0}$ | 0,0000             | 283 | 11,7714   | $\boldsymbol{0}$ | 0,0000             |
| 86     | 11,7507   | $\mathbf{0}$     | 0,0000             | 185 | 11,6972   | $\boldsymbol{0}$ | 0,0000             | 284 | 12,0000   | 1/1              | 65,4360            |
| 87     | 11,6698   | $\boldsymbol{0}$ | 0,0000             | 186 | 11,7727   | $\mathbf{0}$     | 0,0000             | 285 | 12,0000   | 1/4              | 30,0000            |
| 88     | 11,7561   | $\boldsymbol{0}$ | 0,0000             | 187 | 12,0000   | 1/3              | 104,1426           | 286 | 12,0000   | 1/2              | 78,4010            |
| 89     | 12,0000   | 1/3              | 107,3364           | 188 | 12,0000   | 1/1              | 30,000             | 287 | 11,9393   | $\boldsymbol{0}$ | 0,0000             |
| 90     | 11,5723   | $\boldsymbol{0}$ | 0,0000             | 189 | 12,0000   | 1/1              | 30,000             | 288 | 12,0000   | 1/3              | 113,7631           |
| 91     | 11,5502   | $\boldsymbol{0}$ | 0,0000             | 190 | 11,8361   | $\boldsymbol{0}$ | 0,0000             | 289 | 11,6993   | $\boldsymbol{0}$ | 0,0000             |
| 92     | 11,6896   | $\mathbf{0}$     | 0,0000             | 191 | 11,8333   | $\boldsymbol{0}$ | 0,0000             | 290 | 11,6078   | $\boldsymbol{0}$ | 0,0000             |
| 93     | 12,0000   | 1/3              | 112,7112           | 192 | 12,0000   | 1/4              | 120,2724           | 291 | 11,9231   | $\boldsymbol{0}$ | 0,0000             |
| 94     | 11,8526   | $\boldsymbol{0}$ | 0,0000             | 193 | 11,6492   | $\mathbf{0}$     | 0,0000             | 292 | 12,0000   | 1/2              | 74,5218            |
| 95     | 11,8586   | $\boldsymbol{0}$ | 0,0000             | 194 | 11,4653   | $\boldsymbol{0}$ | 0,0000             | 293 | 11,8472   | $\boldsymbol{0}$ | 0,0000             |
| 96     | 11,8520   | $\boldsymbol{0}$ | 0,0000             | 195 | 11,4468   | $\boldsymbol{0}$ | 0,0000             | 294 | 11,8472   | $\boldsymbol{0}$ | 0,0000             |
| 97     | 12,0000   | 1/3              | 89,1383            | 196 | 11,5119   | $\boldsymbol{0}$ | 0,0000             | 295 | 12,0000   | 1/2              | 76,1660            |
| 98     | 11,8514   | $\boldsymbol{0}$ | 0,0000             | 197 | 11,6899   | $\boldsymbol{0}$ | 0,0000             | 296 | 11,9146   | $\boldsymbol{0}$ | 0,0000             |
| 99     | 11,8514   | $\mathbf{0}$     | 0,0000             | 198 | 12,0000   | 1/3              | 113,2192           | 297 | 12,0000   | 1/1              | 43,2384            |
|        |           |                  |                    |     |           |                  |                    |     |           |                  | Fim.               |

Fonte: Própria da autora

Tabela 174 - Corrente nas linhas para o sistema teste 3 através do B&B - Caso 2

| Linha | De | Para | Correct(A) | Linha | De  | Para | $\text{Correct}(A)$ | Linha | De  | Para | Correct(A) |
|-------|----|------|------------|-------|-----|------|---------------------|-------|-----|------|------------|
|       |    | 2    | $-2.4685$  | 100   | 100 | 101  | 3,5748              | 199   | 199 | 200  | 0.0000     |
| 2     | 2  | 3    | 3,8140     | 101   | 101 | 102  | 1,1196              | 200   | 200 | 201  | 4,4331     |
| 3     | 3  | 4    | 1.3605     | 102   | 102 | 103  | 2,4103              | 201   | 201 | 202  | 0,8820     |
| 4     | 4  | 5    | $-1.3126$  | 103   | 102 | 104  | $-4,5654$           | 202   | 202 | 203  | $-1,5511$  |
| 5     | 5  | 6    | $-3,7615$  | 104   | 102 | 105  | 0,8314              | 203   | 203 | 204  | $-4,0113$  |
| 6     | 6  |      | 3,5236     | 105   | 105 | 106  | $-1,5980$           | 204   | 204 | 205  | 2.4841     |
|       |    |      |            |       |     |      |                     |       |     |      | continua.  |

| Linha            | De               | Para        | $\text{Correct}(A)$ | Linha      | De         | Para       | $\text{Correct}(A)$ | Linha      | De         | Para       | $\text{Correct}(A)$    |
|------------------|------------------|-------------|---------------------|------------|------------|------------|---------------------|------------|------------|------------|------------------------|
| $\boldsymbol{7}$ | $\boldsymbol{7}$ | $\,$ 8 $\,$ | 1,0676              | 106        | 106        | 107        | $-4,0465$           | $205\,$    | 201        | 206        | 1,1043                 |
| $\,$ 8 $\,$      | 8                | 9           | $-1,3716$           | 107        | 107        | 108        | 1,2425              | 206        | 206        | $207\,$    | $-1,3296$              |
| $\boldsymbol{9}$ | 9                | 10          | $-3,8299$           | 108        | 108        | 109        | $-1,2425$           | 207        | 207        | 208        | $-3,7819$              |
| 10               | 10               | 11          | 2,4727              | 109        | 109        | 110        | 3,5864              | 208        | 208        | 209        | 0,0000                 |
| 11               | $\overline{4}$   | 12          | 0,2418              | 110        | 110        | 111        | 1,1329              | 209        | 209        | 210        | 3,8982                 |
| 12               | 12               | 13          | $-2,1932$           | 111        | 111        | 112        | 2,4039              | 210        | 210        | 211        | 1,4491                 |
| 13               | 13               | 14          | $-4,6510$           | 112        | 111        | 113        | $-3,7137$           | 211        | 211        | 212        | $-5,6581$              |
| 14               | 14               | 15          | 2,4683              | 113        | 83         | 114        | 2,1366              | 212        | 211        | 213        | 2,4017                 |
| 15               | 15               | 16          | 0,0000              | 114        | 114        | 115        | $-0,2646$           | 213        | 211        | 214        | 2,2763                 |
| 16               | 16               | 17          | $-2,4683$           | 115        | 115        | 116        | $-2,2994$           | 214        | 214        | 215        | $-0,1260$              |
| 17               | 17               | 18          | 1,9338              | 116        | 116        | 117        | $-4,7399$           | 215        | 215        | 216        | $-2,5299$              |
| 18               | 18               | 19          | $-2,3988$           | 117        | 117        | 118        | 0,0000              | 216        | 216        | 217        | $-4,9677$              |
| 19               | 19               | 20          | 2,4651              | 118        | 118        | 119        | 2,4685              | 217        | 217        | 218        | 0,0000                 |
| 20               | 18               | 21          | 1,8569              | 119        | 119        | 120        | 0,0000              | 218        | 218        | 219        | 3,1583                 |
| 21               | 21               | $22\,$      | $-0,5917$           | 120        | 120        | 121        | $-2,4685$           | 219        | 219        | 220        | $-3,2475$              |
| $22\,$           | $22\,$           | 23          | $-3,0492$           | 121        | 121        | 122        | 2,4684              | 220        | 219        | 221        | 2,4251                 |
| 23               | 23               | 24          | 3,2906              | 122        | 121        | 123        | 2,4684              | 221        | 219        | 222        | 1,5214                 |
| 24               | 24               | 25          | 0,8376              | 123        | 121        | 124        | 0,0000              | $222\,$    | 222        | 223        | $-0,9186$              |
| 25               | 25               | $26\,$      | 2,4217              | 124        | 124        | 125        | 5,2779              | 223        | 223        | 224        | $-3,3692$              |
| $26\,$           | 25               | 27          | $-4,0262$           | 125        | 125        | 126        | 2,8449              | 224        | 224        | 225        | 2,0640                 |
| 27               | 27               | $28\,$      | 3,6628              | 126        | 126        | 127        | 0,4475              | 225        | 225        | 226        | $-0,4070$              |
| 28               | 28               | 29          | 1,2151              | 127        | 127        | 128        | $-1,9402$           | 226        | 226        | 227        | $-2,8788$              |
| 29               | 29               | $30\,$      | $-1,2151$           | 128        | 128        | 129        | $-4,3570$           | 227        | 227        | 228        | 2,4684                 |
| 30               | $30\,$           | 31          | $-3,6628$           | 129        | 129        | 130        | $-2,3372$           | 228        | 200        | 229        | 0,0000                 |
| 31               | 31               | 32          | 2,0276              | 130        | 129        | 131        | $-2,3372$           | 229        | 229        | 230        | 4,2407                 |
| 32               | 32               | 33          | $-3,5227$           | 131        | 129        | 132        | $-2,1514$           | 230        | 230        | 231        | 2,4877                 |
| 33               | 32               | 34          | 3,0840              | 132        | 132        | 133        | 1,2425              | 231        | 231        | 232        | 1,2608                 |
| 34               | 34               | 35          | 0,6527              | 133        | 133        | 134        | $-1,2425$           | 232        | 232        | 233        | $-1,1632$              |
| 35               | 35               | 36          | $-1,7722$           | 134        | 134        | 135        | 5,3239              | 233        | 233        | 234        | $-3,6004$              |
| 36               | 36               | 37          | $-4,2181$           | 135        | 135        | 136        | 2,8904              | 234        | 234<br>234 | 235        | $-3,0397$              |
| 37               | 37               | 38<br>39    | 1,2423              | 136        | 136        | 137        | 0,4934              | 235        | 231        | 236        | $-3,0397$<br>$-1,2100$ |
| 38<br>39         | 38<br>39         | 40          | $-1,2423$<br>4,8708 | 137<br>138 | 137<br>138 | 138<br>139 | $-1,8987$<br>2,3861 | 236<br>237 | 237        | 237<br>238 | $-3,6624$              |
| 40               | 40               | 41          | 2,4268              | 139        | 138        | 140        | $-6,6220$           | 238        | 238        | 239        | 0,0000                 |
| 41               | 41               | 42          | 0,0159              | 140        | 138        | 141        | $-0,0741$           | 239        | 239        | 240        | 3,3473                 |
| 42               | 42               | 43          | $-1,8961$           | 141        | 141        | 142        | $-2,4917$           | 240        | 240        | 241        | 0,8901                 |
| 43               | 43               | 44          | $-4,3405$           | 142        | 142        | 143        | $-4,9380$           | 241        | 241        | 242        | $-1,5557$              |
| 44               | 44               | 45          | 1,2425              | 143        | 143        | 144        | 2,4727              | 242        | 242        | 243        | $-4,0194$              |
| 45               | 45               | 46          | $-1,2425$           | 144        | 115        | 145        | $-0,3727$           | 243        | 243        | 244        | 2,4784                 |
| 46               | 46               | 47          | 4,0282              | 145        | 145        | 146        | $-2,7857$           | 244        | 230        | 245        | $-0,7182$              |
| 47               | 47               | 48          | 1,5797              | 146        | 146        | 147        | $-6,3140$           | 245        | 245        | 246        | $-3,1958$              |
| 48               | 48               | 49          | $-0,8505$           | 147        | 147        | 148        | 0,0000              | 246        | 246        | 247        | 3,3979                 |
| 49               | 49               | 50          | 2,4103              | 148        | 148        | 149        | 3,6721              | 247        | 247        | 248        | $-0,4665$              |
| 50               | 49               | 51          | $-4,6268$           | 149        | 149        | 150        | 1,2197              | 248        | 248        | 249        | $-2,9313$              |
| 51               | 49               | $52\,$      | $-1,0741$           | 150        | 150        | 151        | $-1,2197$           | 249        | 249        | 250        | 2,4841                 |
| 52               | 52               | 53          | $-3,5299$           | 151        | 151        | 152        | $-3,6721$           | 250        | 249        | 251        | 2,4841                 |
| 53               | 53               | 54          | 0,0000              | 152        | 152        | 153        | 2,4684              | 251        | 247        | 252        | 1,4071                 |
| 54               | 54               | 55          | 4,4452              | 153        | 152        | 154        | 0,0000              | 252        | 252        | 253        | $-1,0339$              |
| 55               | 55               | 56          | 2,0000              | 154        | 152        | 155        | 0,0000              | 253        | 253        | 254        | $-3,4911$              |
| 56               | 56               | 57          | $-0,4203$           | 155        | 155        | 156        | 1,2423              | 254        | 254        | 255        | 4,4071                 |
| 57               | 57               | 58          | $-2,8422$           | 156        | 156        | 157        | $-1,2423$           | 255        | 255        | 256        | 1,9645                 |
| 58               | 58               | 59          | $-2,6537$           | 157        | 157        | 158        | 3,9645              | 256        | 256        | 257        | $-0,4556$              |
| 59               | 58               | 60          | $-2,6537$           | 158        | 158        | 159        | 1,5153              | 257        | 257        | 258        | $-2,8765$              |
| 60               | 42               | 61          | $-0,5091$           | 159        | 159        | 160        | $-0,9144$           | 258        | 258        | 259        | $-5,3319$              |
| 61               | 61               | 62          | $-2,9339$           | 160        | 160        | 161        | 2,4103              | 259        | 246        | 260        | 0,0000                 |
|                  |                  |             |                     |            |            |            |                     |            |            |            | continua.              |

Tabela 174 - (Continuação da tabela da página anterior)

| Linha  | De     | Para    | $\text{Correct}(A)$ | Linha | De  | Para | $\text{Correct}(A)$ | Linha | De  | Para | $\text{Correct}(A)$ |
|--------|--------|---------|---------------------|-------|-----|------|---------------------|-------|-----|------|---------------------|
| 62     | 62     | 63      | $-3,5914$           | 161   | 160 | 162  | $-4,6944$           | 260   | 260 | 261  | 3,5370              |
| 63     | 63     | 64      | 2,4684              | 162   | 160 | 163  | $-1,0734$           | 261   | 261 | 262  | 3,4859              |
| 64     | 64     | 65      | 0,0000              | 163   | 163 | 164  | $-3,5282$           | 262   | 262 | 263  | $-1,2140$           |
| 65     | 65     | 66      | $-2,4684$           | 164   | 164 | 165  | 1,2425              | 263   | 263 | 264  | $-3,6577$           |
| 66     | 66     | 67      | 4,0282              | 165   | 165 | 166  | $-1,2425$           | 264   | 264 | 265  | $-3,0688$           |
| 67     | 67     | 68      | 1,5797              | 166   | 166 | 167  | 3,7957              | 265   | 264 | 266  | $-3,0688$           |
| 68     | 68     | 69      | $-0,8505$           | 167   | 167 | 168  | 1,3439              | 266   | 262 | 267  | 2,2730              |
| 69     | 69     | 70      | $-4,6268$           | 168   | 168 | 169  | $-1,0930$           | 267   | 267 | 268  | $-0,1292$           |
| 70     | 69     | 71      | 2,4103              | 169   | 169 | 170  | $-3,5407$           | 268   | 268 | 269  | $-2,5331$           |
| $71\,$ | 69     | $72\,$  | $-1,0741$           | 170   | 170 | 171  | 2,4773              | 269   | 269 | 270  | $-4,9693$           |
| $72\,$ | 72     | 73      | $-3,5299$           | 171   | 146 | 172  | 1,0982              | 270   | 270 | 271  | 2,4927              |
| 73     | 73     | 74      | 3,6728              | 172   | 172 | 173  | $-1,3228$           | 271   | 271 | 272  | 0,0258              |
| 74     | 74     | 75      | 1,2193              | 173   | 173 | 174  | 2,3566              | 272   | 272 | 273  | $-0,0581$           |
| 75     | 75     | 76      | $-1,2193$           | 174   | 174 | 175  | $-0,0485$           | 273   | 273 | 274  | $-2,5266$           |
| 76     | 76     | $77 \,$ | $-3,6728$           | 175   | 175 | 176  | $-2,4556$           | 274   | 272 | 275  | $-2,3838$           |
| 77     | 77     | 78      | 2,6711              | 176   | 176 | 177  | $-4,8918$           | 275   | 275 | 276  | 2,5262              |
| 78     | 78     | 79      | $-2,2271$           | 177   | 177 | 178  | 1,2423              | 276   | 276 | 277  | 0,0631              |
| 79     | 78     | $80\,$  | 2,4307              | 178   | 178 | 179  | $-1,2423$           | 277   | 277 | 278  | $-2,4000$           |
| 80     | 62     | 81      | $-1,7873$           | 179   | 179 | 180  | 2,4684              | 278   | 278 | 279  | 3,0257              |
| $81\,$ | $81\,$ | 82      | $-4,2593$           | 180   | 179 | 181  | 2,4684              | 279   | 279 | 280  | 0,5743              |
| 82     | 83     | 84      | $-4,5727$           | 181   | 179 | 182  | 1,2423              | 280   | 280 | 281  | $-3,7787$           |
| 83     | 84     | 85      | 0,0000              | 182   | 182 | 183  | $-1,2423$           | 281   | 280 | 282  | 2,4099              |
| 84     | 85     | 86      | 3,6235              | 183   | 183 | 184  | 3,6721              | 282   | 280 | 283  | $-0,4993$           |
| 85     | 86     | 87      | 1,1759              | 184   | 184 | 185  | 1,2197              | 283   | 283 | 284  | $-2,9535$           |
| 86     | 87     | 88      | $-1,2544$           | 185   | 185 | 186  | $-1,2197$           | 284   | 284 | 285  | 0,0000              |
| 87     | 88     | 89      | $-6,4524$           | 186   | 186 | 187  | $-3,6721$           | 285   | 261 | 286  | $-2,4309$           |
| 88     | 88     | 90      | 2,7392              | 187   | 187 | 188  | 0,0000              | 286   | 286 | 287  | 1,6058              |
| 89     | 90     | 91      | 0,3294              | 188   | 187 | 189  | 0,0000              | 287   | 287 | 288  | $-0,8823$           |
| 90     | 91     | 92      | $-2,0775$           | 189   | 187 | 190  | 2,5061              | 288   | 288 | 289  | 4,8578              |
| 91     | 92     | 93      | $-4,5116$           | 190   | 190 | 191  | 0,0407              | 289   | 289 | 290  | 2,4206              |
| 92     | 93     | 94      | 2,3813              | 191   | 191 | 192  | $-2,4230$           | 290   | 288 | 291  | 1,2423              |
| 93     | 94     | 95      | $-0,0997$           | 192   | 192 | 193  | 5,0988              | 291   | 291 | 292  | $-1,2423$           |
| 94     | 82     | 95      | 2,5709              | 193   | 193 | 194  | 2,6730              | 292   | 292 | 293  | 2,4685              |
| 95     | 94     | 96      | 0,0092              | 194   | 194 | 195  | 0,2829              | 293   | 293 | 294  | 0,0000              |
| 96     | 96     | 97      | $-2,4585$           | 195   | 195 | 196  | $-2,1000$           | 294   | 294 | 295  | $-2,4685$           |
| 97     | 97     | 98      | 2,4684              | 196   | 196 | 197  | $-4,4949$           | 295   | 295 | 296  | 1,3796              |
| 98     | 98     | 99      | 0,0000              | 197   | 197 | 198  | $-6,9374$           | 296   | 296 | 297  | $-1,1034$           |
| 99     | 99     | 100     | $-2,4684$           | 198   | 173 | 199  | $-6,1127$           | 297   |     |      |                     |
|        |        |         |                     |       |     |      |                     |       |     |      | Fim.                |

Tabela 174 - (Continuação da tabela da página anterior)

# **ANEXO A - DADOS TÉCNICOS DE PAINÉIS FOTOVOLTAICOS**

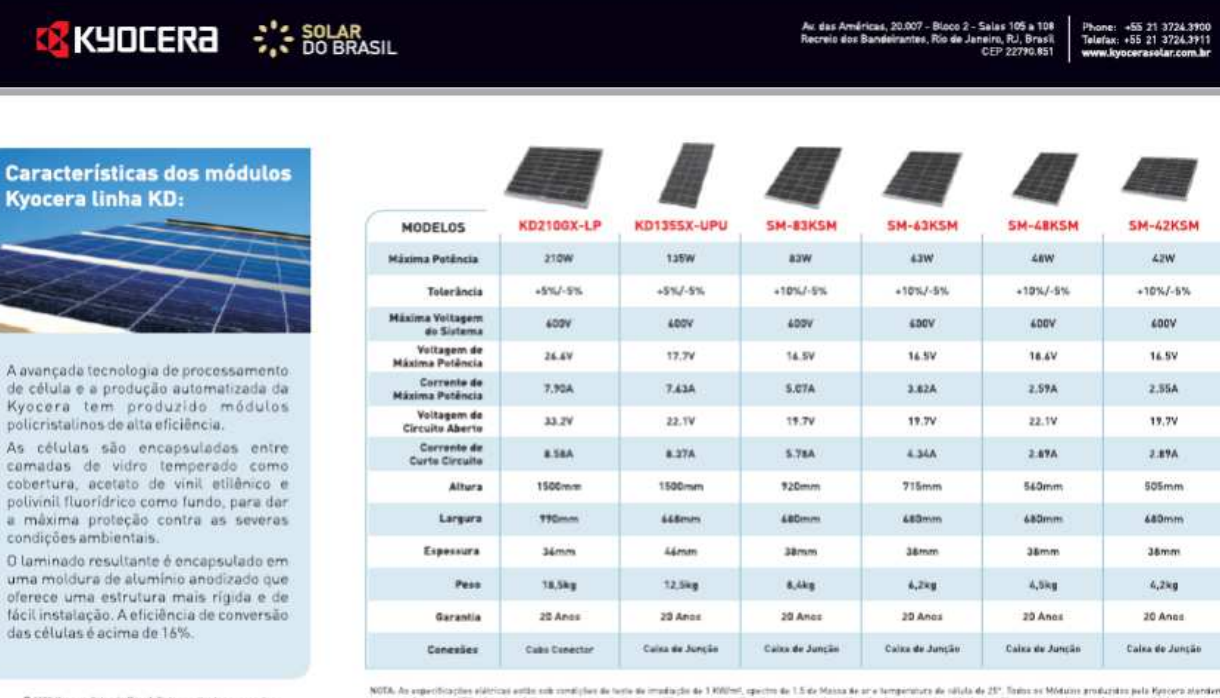

C 2009 Resource Selan do Bresil, Todos as di-

ra alender As norman IEE + (needing, A Kustuma resume a playing de modificar areas especificações sem a previa modificação. A parantia clara-coda é aspectiva para a parda da polência dos módulos

\* Aplicações

- Eletrificação rural. - Eletrificação de comunidades em áreas remotas.<br>- Sistemas de monitoração e alarme.<br>- Sistemas de lluminação pública e residencial.<br>- Sistemas de principação de água.<br>- Sistemas de bombeamento de água.<br>- Sistemas de bombe

- Sistemas de proteção catódica. - Sistemas de sinalização náutica, torres, estradas, ferrovias, balizamento e semafórica. - Estações repetidoras de rádios - Luzes de obstrução aérea. - Telefones via satélite e de emergência - "Call box".<br>- Monitoramento de sistemas: qualidades de água, meio-ambiente, gasoduto, etc.

Fonte: http://www.kyocerasolar.com.br/